# **Centrul de Control Mageia**

Υνελτελε πεντρυ χονφιγυραρεα σιστεμυλυι Μαγεια

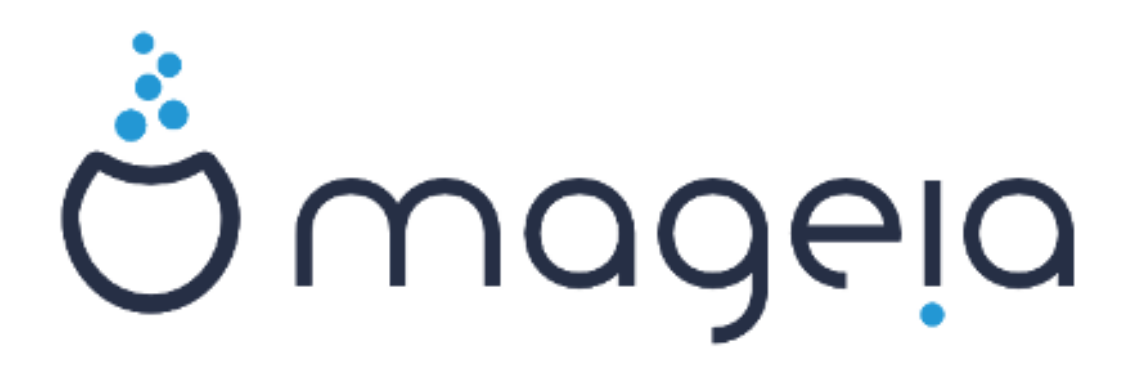

Tεξτελε #ι χαπτυριλε δε εχραν διν αχεστ μανυαλ σ $\overline{\sigma}$  ντ δισπονιβιλε συβ λιγεν#α ΧΧ ΒΨ-ΣΑ 3.0 ηττπ://γρεατισεγομμονσ.οργ/λιγενσεσ/βψ-σα/3.0/.

Αχεστ μανυαλ α φοστ προδυσ χυ αφυτορυλ Χαλενχο ΧΜΣ [ηττπ://ωωω.χαλενχο.χομ] δεζωολτατ δε ΝεοΔοχ [ηττπ://ωωω.νεοδοχ.βιζ].

A φοστ σχρισ δε πολυνταρι γι τιμπυλ λορ λιβερ. Δαχ# δορι#ι σ# αφυτα#ι λα [μβυν#τ##ιρεα αχεστυι μανυαλ, <del>ω</del># ρυγ#μ σ# χονταχτα#ι <u>εχηι-</u> πα δε δοχυμεντα#ιε</u> [ηττπσ://ωικι.μαγεια.οργ/εν/Δοχυμεντατιον\_τεαμ].

Χεντρυλ δε Χοντρολ Μαγεια

# Χυπρινσ

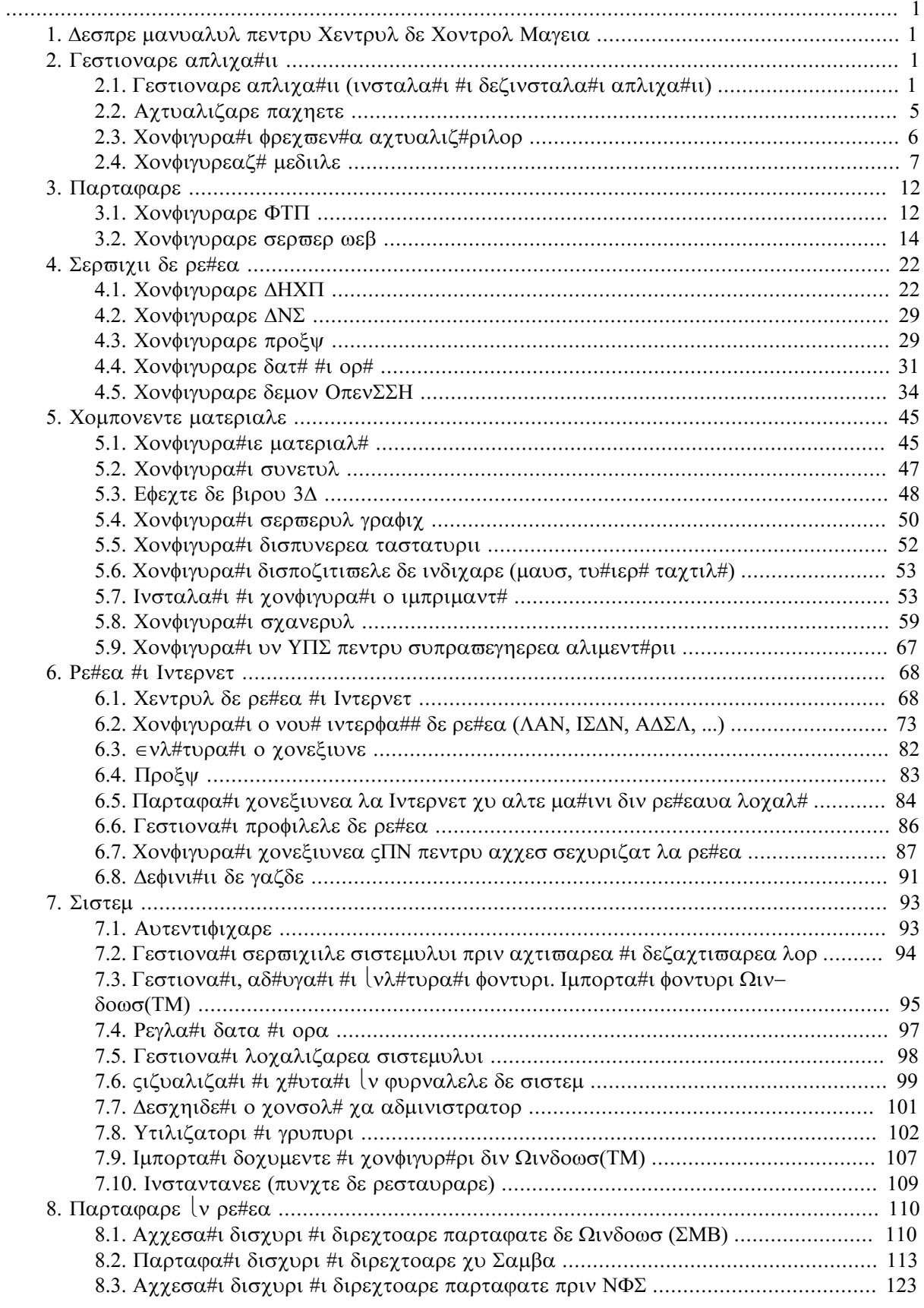

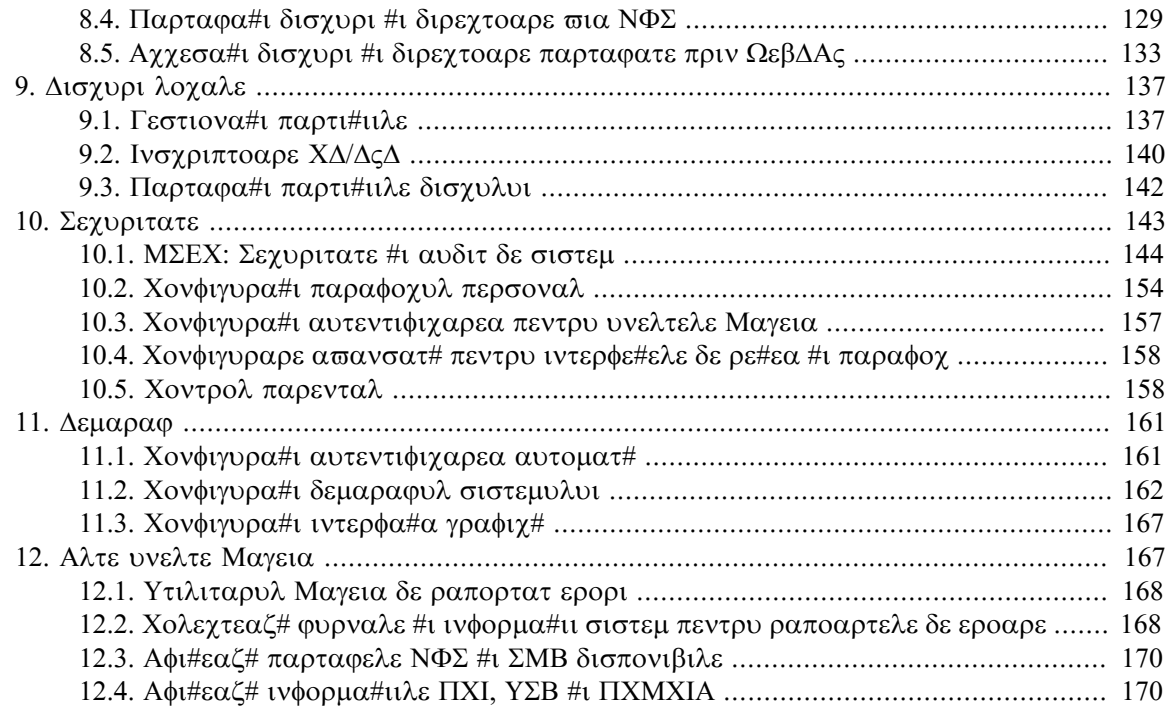

# Λιστ# δε φιγυρι

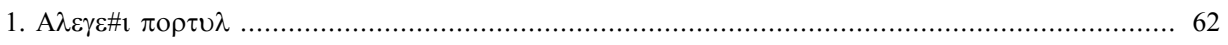

# Λιστ# δε ταβελε

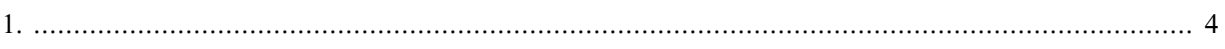

## <span id="page-6-0"></span>*1. Despre manualul pentru Centrul de Control Mageia*

Xεντρυλ δε Χοντρολ Μαγεια (MXX) πρεζιντ# [ν χολοανα διν στ[νγα οπτ ιντρ#ρι σαυ χατεγοριι διφεριτε (σαυ χηιαρ ζεχε δαχ# εστε ινσταλατ παχηετυλ δρακωιζαρδ) διντρε χαρε πυτε#ι αλεγε. Φιεχαρε διντρε αχεστε χατεγοριι <del>ω#</del> οφερ# υν σετ δε υνελτε χαρε ποτ φι σελεχ#ιονατε [ν πανουλ μαρε διν δρεαπτα.

Yρμ#τοαρελε ζεχε χαπιτολε τρατεαζ# αχελε ζεχε οπ#ιυνι #ι υνελτελε ασοχιατε.

Υλτιμυλ χαπιτολ τρατεαζ# αλτε χ τεσα υνελτε Μαγεια χαρε νυ ποτ φι σελεχ#ιονατε διν νιχιυνα διν σεγ#ιυνιλε MXX.

Titλυριλε παγινιλορ πορ φι δε οβιχει αχελεα#ι χυ τιτλυριλε εχρανελορ υνελτει.

Eστε δισπονιβιλ# #ι ο βαρ# δε γ#υταρε, γε ποατε φι αγγεσατ# φ#γ  $\sqrt{v}$  γλιγ πε σεγ#ιυνεα #Χαυτ## διν γολοανα διν στίνγα.

## <span id="page-6-1"></span>*2. Gestionare aplica#ii*

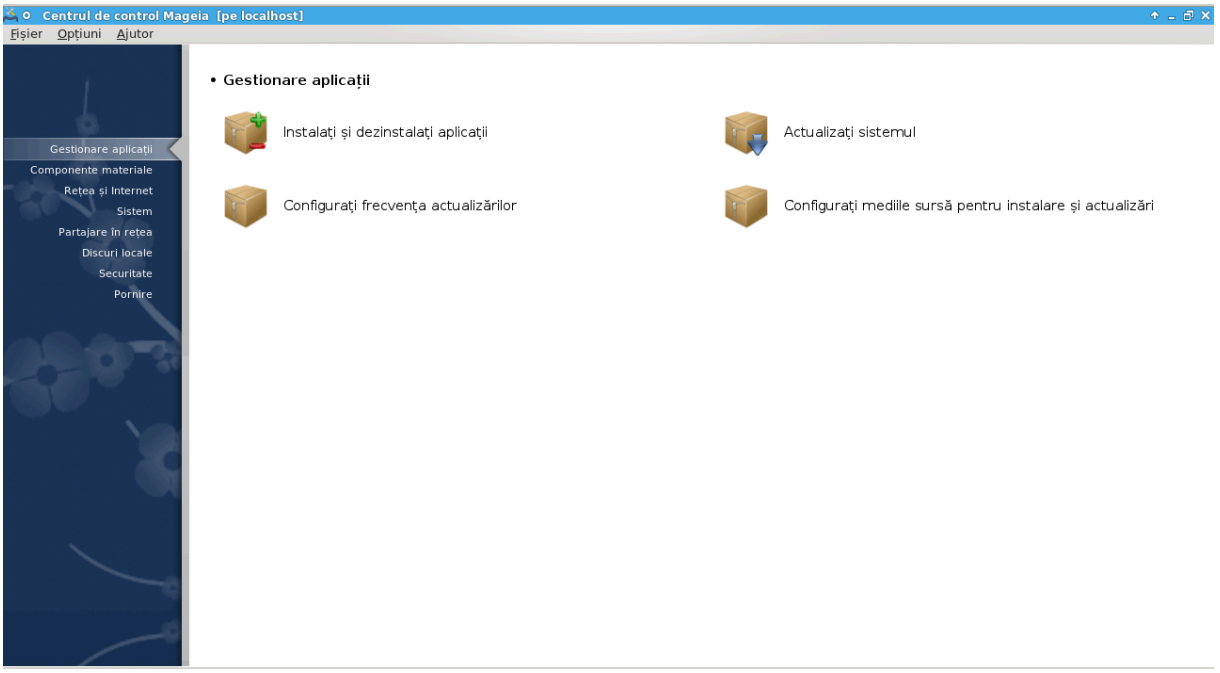

 $\epsilon$ ν αχεστ εχραν πυτε#ι αλεγε διντρε μαι μυλτε υνελτε πεντρυ γεστιοναρεα απλιχα#ιιλορ. Φαχε#ι γλιχ πε υνα διν λεγ#τυριλε δε μαι φοσ πεντρυ α αφλα μαι μυλτε. *Gestionare aplica#ii*

- 1.  $\Sigma$ εχ#ιυνε#2.1, #Γεστιοναρε απλιχα#ιι (ινσταλα#ι #ι δεζινσταλα#ι απλιχα#ιι)#
- 2.  $\Sigma \varepsilon \chi \#$ we#2.2, #Αχτυαλιζαρε παχηετε#= Αχτυαλιζα#ι σιστεμυλ
- 3.  $\Sigma \varepsilon \chi \# \omega \nu \varepsilon \# 2.3$ ,  $\# \chi \omega \psi \nu \rho \alpha \# \omega \Phi \varepsilon \chi \pi \varepsilon \nu \# \alpha \alpha \chi \tau \omega \alpha \lambda \psi \pi \rho \omega \lambda \eta \zeta$
- 4.  $\Sigma$ εχ#ιυνε#2.4, #Χονφιγυρεαζ# μεδιιλε#= Χονφιγυρα#ι μεδιιλε συρσ# πεντρυ ινσταλαρε #ι αχτυαλιζαρε

<span id="page-6-2"></span>*2.1. Gestionare aplica#ii (instala#i #i dezinstala#i aplica#ii)* ρπμδρακε

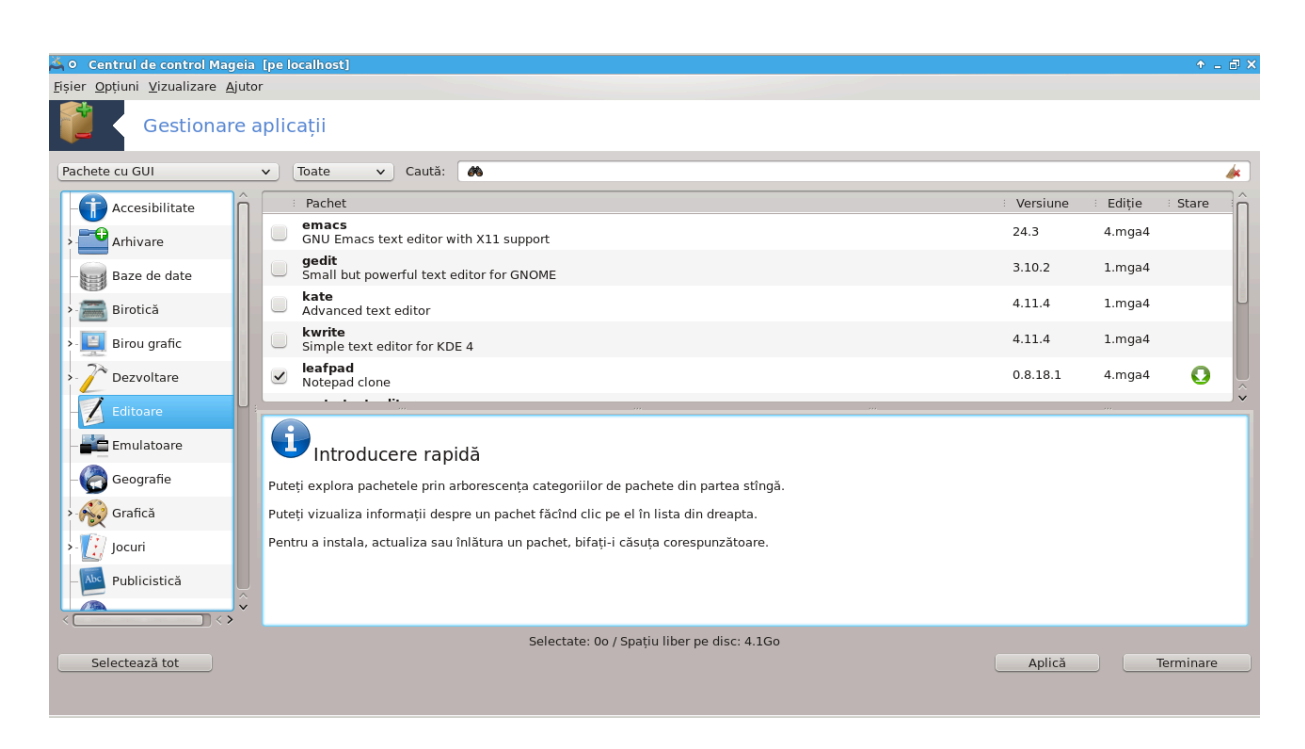

### *2.1.1. Introducere la rpmdrake*

Aχεαστ# υνεαλτ#1, χυνοσχυτ# #ι χα δρακρπμ, εστε υν προγραμ πεντρυ ινσταλαρεα, δεζινσταλαρεα #ι αγτυαλιζαρεα παγηετελορ. Εστε ιντερφα#α γραφιγ# πεντρυ ΥΡΠΜΙ. Λα φιεγαρε λανσαρε, ωα σεριφιχα ονλινε λιστα παχηετελορ (νυμιτε #μεδιι#) δεσχ#ρχατε διρεχτ δε πε σερσερελε Μαγεiα οφιγιαλε #ι <del>ω</del># <del>ω</del>α αφι#α δε φιεγαρε δατ# γελε μαι ρεγεντε απλιγα#ιι #ι παγηετε δισπονιβιλε πεντρυ χαλχυλατορυλ δυμνεασοαστρ#. Υν σιστεμ δε φιλτρε σ# περμιτε σ# αφι#α#ι νυμαι ανυμιτε τιπυρι δε παχηετε: πυτε#ι αφι#α νυμαι απλιχα#ιιλε ινσταλατε (ιμπλιχιτ) σαυ δοαρ αχτυαλιζ#ριλε δισπονιβιλε. Πυτε#ι αφι#α #ι νυμαι παχηετελε χαρε νυ σ[ντ ινσταλατε. Δε ασεμενεα, πυτε#ι φαχε  $\gamma\#$ υτ#ρι δυπ# νυμελε παχηετυλυι, ζν συμαρυλ δεσχριεριλορ, ζν δεσχριερεα χομπλετ#, σαυ ζν νυμελε φι#ιερελορ ινχλυσε  $\sqrt{v \pi \alpha \chi}$ ηετε.

Πεντρυ α φυνγ#ιονα, ρπμδρακε αρε νεσοιε γα δεποζιτελε σ# φιε γονφιγυρατε γυ Σεγ#ιυνε#2.4, #Χονφιγυρεαζ# μεδιιλε#.

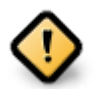

εν χυρσυλ ινσταλ#ριι, δεποζιτυλ χονφιγυρατ εστε μεδιυλ υτιλιζατ πεντρυ ινσταλαρε, ίν γενεραλ ΔςΔ-υλ σαυ ΧΔ-υλ. Δαγ# π#στρα#ι αγεστ μεδιυ, ρπμδρακε ίλ <del>ω</del>α γερε δε  $\phi$ ιεχαρε δατ# χ $\sqrt{8}$  δορι#ι σ# ινσταλα#ι υν παχηετ, χυ αχεαστ# φερεαστρ# ποπ-υπ:

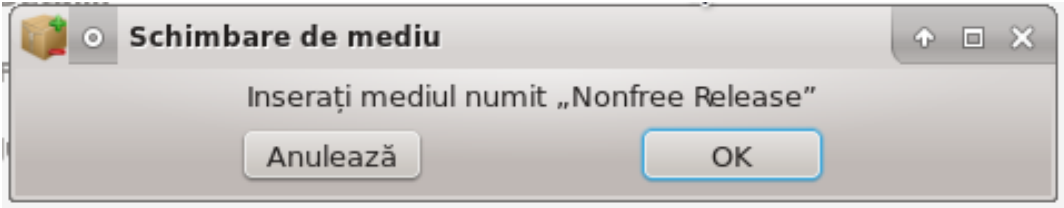

 $\Delta \alpha \chi$ # μεσαφυλ δε μαι συσ ω# αγασεαζ# #ι αωε#ι ο χονεξιυνε βυν# λα Iντερνετ φ#ρ# λιμιτ# πρεα στριχ# λα δεσχ#ρχαρε, εστε ρεχομανδατ σ# [νλ#τυρα#ι αχεστ μεδιυ #ι σ#– λ (νλοχυι#ι χυ δεποζιτελε ονλινε χυ αφυτορυλ <u>Σεχ#ιυνε#2.4, #Χονφιγυρεαζ# μεδιιλε#.</u>

 $\epsilon$ ν πλυσ, δεποζιτελε ονλινε σ $\iota$ ντ μερευ λα ζι, χον#ιν μυλτ μαι μυλτε παχηετε #ι περμιτ αχτυαλιζαρεα παχηετελορ ινσταλατε.

<sup>1</sup> Πυτε#ι λανσα αχεαστ# υνεαλτ# διν λινια δε χομανδ#, ταστ $\sqrt{\nu}$  ρπμδρακε χα ροοτ.

- er Optiuni Vizualizare Aiutor Gestionare aplicații R ete cu GUI  $\blacksquare$ Pachet digikam<br>A KDE photo management utility Geografie  $\checkmark$  $3.5.0$  $3 \mod 4$ Grafică quigidoc<br>Estonian digital signature application  $3.7.2.0$ 4.mga4 Jocuri Publicistică **CO Retes** Rezultatele căută  $\mathbf{E}$ Securitate I Introducere rapidă Sistem teți explora pachetele prin arborescența categoriilor de pachete din partea stîngă C Sunet 6 Puteti vizualiza informatii despre un pachet făcînd clic pe el în lista din dreapta.  $\overline{7}$  $\sim$ Supraveghere a instala, actualiza sau înlătura un pachet, bifati-i căsuta corespunzătoare. Stiințifice Telecom Selectate: 0o / Spatiu liber pe disc: 3.4Go Aplică Selectează tot Terminare
- *2.1.2. P#r#ile principale ale ecranului*

1.  $\Phi$ ιλτρυ δε τιπ δε παγηετε:

Aχεστ φιλτρυ  $\varpi$ # περμιτε σ# αφι#α#ι νυμαι υν ανυμιτ τιπ δε παχηετε. Λα πριμα λανσαρε, γεστιοναρυλ αφι#εαζ# δοαρ απλιγα#ιιλε γυ ιντερφα## γραφιγ#. Πυτε#ι αφι#α ορι τοατε παγηετεle cu toate dependenșele și bibliotecile lor, ori doar grupurile de pachete precum numai απλιχα#ιιλε, νυμαι αχτυαλιζ#ριλε σαυ παχηετελε ρετροπορτατε δε λα σερσιυνιλε μαι νοι δε Μαγεια.

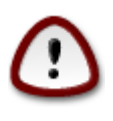

Xονφιγυρα#ια φιλτρυλυι ιμπλιγιτ εστε πεντρυ νοιι σενι#ι [ν Λινυξ σαυ λα Μαγεia, γαρε προβαβιλ νυ δορεσγ υνελτε πεντρυ σπεγιαλι#τι σαυ [ν λινιε δε γομανδ#. Δεοαρεχε χιτι#ι αχεαστ# δοχυμεντα#ιε, σ | ντε#ι χυ σιγυραν## ιντερεσατ σ#  $\sigma$ # | μ- $\beta$ υν#τ##ι#ι χυνο#τιν#ελε δεσπρε Μαγεια, α#α χ# χελ μαι βινε εστε σ# λ#σα#ι αχεστ φιλτρυ πε #Τοατε#.

2. Φιλτρυ δε σταρε δε παχηετε:

Aγεστ φιλτου <del>ω#</del> περμιτε σ# αφι#α#ι δοαρ παγηετελε ινσταλατε, δοαρ παγηετελε γαρε νυ σ $\overline{\nabla}$ ivσταλατε σαυ τοατε παχηετελε, ατίτ iνσταλατε χίτ #ι νεινσταλατε.

3. Mo $\delta$  δε γ#υταρε:

 $\Phi$ αχε#ι χλιχ πε αχεαστ# πιχτογραμ# πεντρυ α χ#υτα [ν νυμελε παχηετελορ, [ν συμαρελε δεσ- $\gamma$ ριεριλορ,  $\alpha$  δεσγριεριλε γομπλετε σαυ  $\alpha$  υ φι#ιερελε ινγλυσε  $\alpha$ ν παγηετε.

4.  $X\left(\mu\pi\nu\lambda\#\mathrm{X}\alpha\nu\tau\#\mathrm{H}\right)$ 

Iντροδυχε#ι υνυλ σαυ μαι μυλτε χυσιντε χηειε. Δαχ# δορι#ι σ# υτιλιζα#ι μαι μυλτε χυσιντε  $\gamma$ ηειε πεντρυ γ#υτατε, υτιλιζα#ι  $\frac{1}{2}$  [ντρε γυσιντε. Δε εξεμπλυ, πεντρυ α γ#υτα δυπ# #μπλαψερ#  $#$ ι #ξινε#  $\sqrt{v} \alpha \chi$ ελα#ι τιμπ, ιντροδυχε#ι  $\gamma$ μπλαψερ | ξινε $\gamma$ .

 $5.$  #τεργε τοτ:

Aχεαστ# πιχτογραμ# ποατε #τεργε χυ υν σινγυρ χλιχ τοατε χυσιντελε χηειε ιντροδυσε  $\sqrt{x+1}$ συ#α #Χαυτ##.

6. Λιστ# χατεγοριι:

Aχεαστ# βαρ# λατεραλ# γρυπεαζ# τοατε απλιχα#μιλε #ι παχηετελε  $\iota$ ν χατεγοριι #ι συβχατεγοριι χλαρ δεφινιτε.

7. Πανου δεσχριερε:

Aχεστ πανου αφι#εαζ# μυλτε ινφορμα#ιι φολοσιτοαρε δεσπρε παχηετυλ σελεχ#ιονατ, πρεχυμ vυμελε, συμαρυλ #ι δεσχριερεα σα χομπλετ#. Αιχι σε μαι ποτ αφι#α #ι δεταλιι πρεχισε δεσπρε παχηετ, πρεχυμ φι#ιερελε ινχλυσε ίν παχηετ χίτ #ι λιστα υλτιμελορ μοδιφιχ#ρι εφεχτυατε δε μεν#ιν#τορυλ παχηετυλυι.

### *2.1.3. Coloana de stare*

Oδατ# χε α#ι ποζι#ιονατ χορεχτ φιλτρελε, πυτε#ι γ#σι απλιχα#ιιλε χαρε ω# ιντερεσεαζ# ορι δυπ#  $\chi$ ατεγοριε ( $\chi$ ζονα 6 δε δεασυπρα) ορι δυπ# νυμε/συμαρ/δεσγριερε υτιλιζ $\chi$ ο ζονα 4. Λιστα γυ πα- $\chi$ ηετελε χαρε χορεσπυνδ χριτεριιλορ χ#υτ#ριι, #ι χυ μεδιυλ αλεσ, σε σα αφι#α  $\iota$ μπρευν# χυ ινδιγατοαρελε γορεσπυνζ#τοαρε στ#ριι φιεγ#ρυι παγηετ ινσταλατ/νεινσταλατ/αγτυαλιζαρε... Πεντρυ α σχηιμβα αχεαστ# σταρε, βιφα#ι σαυ δεβιφα#ι χ#συ#α διν φα#α νυμελυι παχηετυλυι #ι απ#σα#ι πε Απλιγ#.

<span id="page-9-0"></span>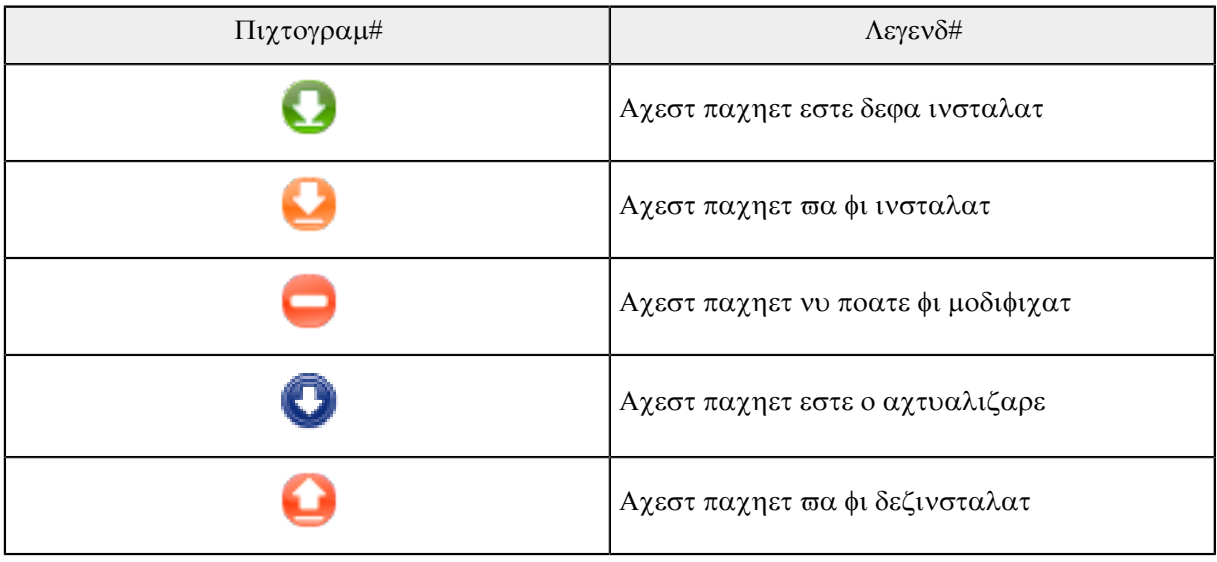

### *Tabel 1.*

Eξεμπλε (ν ιμαγινεα δε μαι συσ:

- # Δαχ# δεβιφα#ι διγικαμ (σ#γεατα σερδε νε σπυνε χ# εστε ινσταλατ), πιχτογραμα δε σταρε σα δεσενι ρο#ιε χυ ο σ#γεατ#  $\vee$ δρεπτατ#  $\vee$  συσ #ι σα φι δεζινσταλατ χ $\vee$ ο απ#σα#ι πε Απλιχ#.
- # Δαχ# βιφα#ι θδιγιδοχ (χαρε νυ εστε ινσταλατ, σεδε#ι σταρεα), ο πιχτογραμ# πορτοχαλιε χυ ο sșgeatș îndreptatș în jos va apșrea și va fi instalat cînd apșsași pe Aplicș.

### *2.1.4. Dependen#ele*

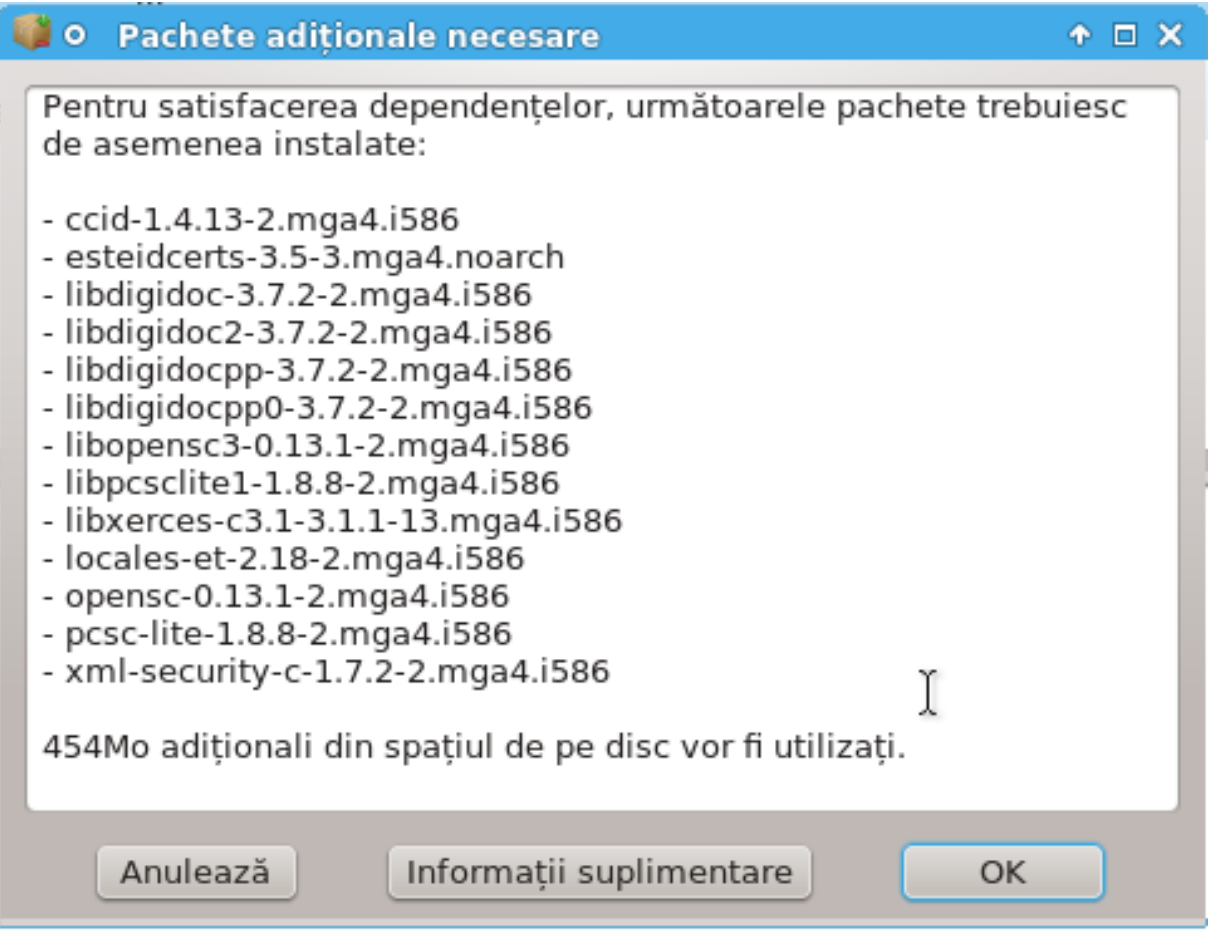

Πεντρυ α φυνγ#ιονα, υνελε παγηετε αυ νεσοιε δε αλτε παγηετε νυμιτε δεπενδεν#ε. Αγεστεα σ $|$ ντ σπρε εξεμπλυ βιβλιοτεχι #ι υνελτε.  $\epsilon$ ν αχεστ χαζ, ρπμδρακε αφι#εαζ# ο φερεαστρ# ινφορματι $\varpi$ #  $\pi$ ροπυν $\sqrt{v}$ δυ-σ# σ# αχχεπτα#ι δεπενδεν#ελε σελεχ#ιονατε, σ# ανυλα#ι οπερα#ια σαυ σ# οβ#ινε#ι μαι μυλτε ινφορμα#ιι (α σε πεδεα μαι συσ). Σε ποατε  $\frac{1}{v}$ τ $\frac{1}{u}$ πλα χα μαι μυλτε παχηετε σ# φυρνιζεζε βιβλιοτεχα νεχεσαρ#, γ αχεστ χαζ ρπμδρακε αφι#εαζ# λιστα χυ αλτερνατισε *ζμπρευν# χυ υν*  $\beta$ υτον πεντρυ α οβ#ινε ινφορμα#ιι συπλιμενταρε #ι υν αλτυλ πεντρυ α αλεγε χαρε διν παχηετε σ# φιε ινσταλατε.

## <span id="page-10-0"></span>*2.2. Actualizare pachete*

MαγειαΥπδατε σαυ δρακρπμ-υπδατε

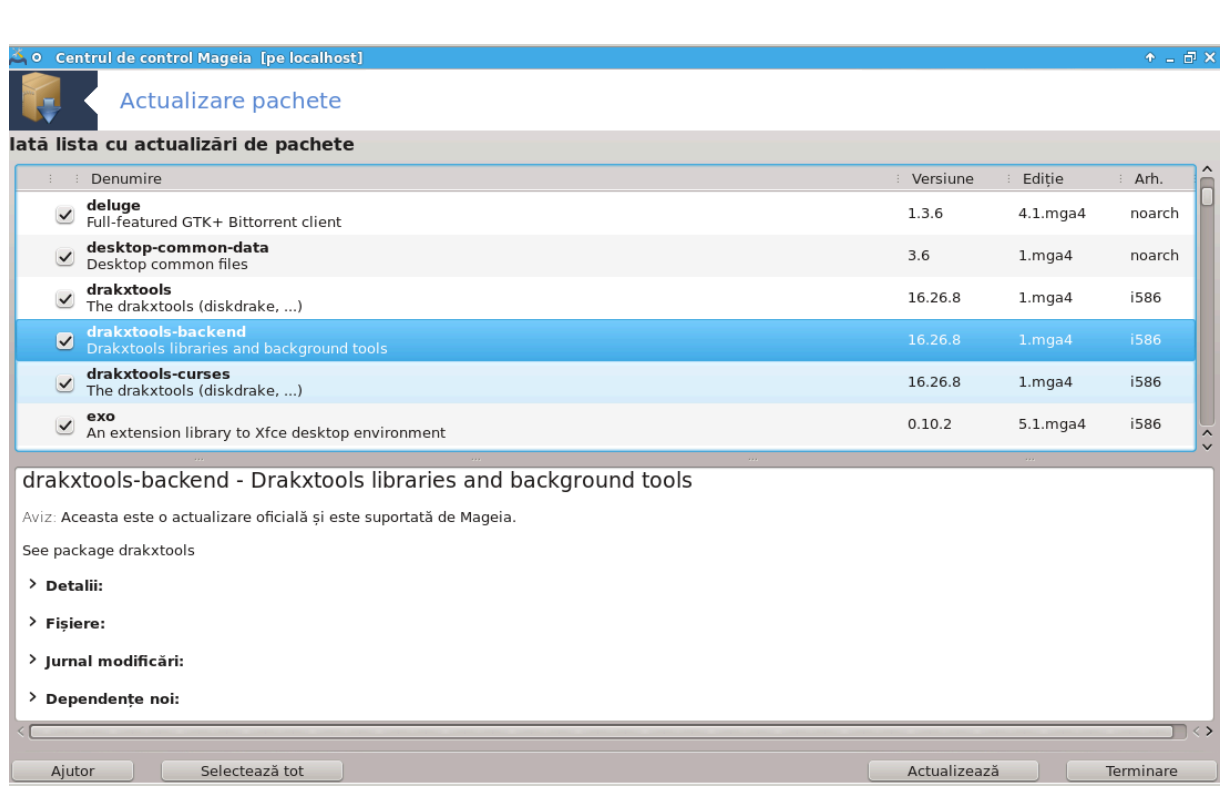

Aχεαστ# υνεαλτ#2 σε γ#σε#τε [ν χατεγορια Γεστιοναρε απλιχα#ιι διν Χεντρυλ δε Χοντρολ Μαγεια.

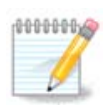

Πεντρυ α φυνχ#ιονα, ΜαγειαΥπδατε αρε νεωοιε χα δεποζιτελε σ# φιε χονφιγυρατε χυ  $\delta$ ρακρπμ-εδιτμεδια #ι σ# αιβ# βιφατε χ $\frac{1}{\epsilon}$ τεπα μεδιι δε αχτυαλιζαρε.  $\epsilon$ ν χαζ χοντραρ, ωε#ι φι ινωιτατ σ-ο φαχε#ι.

Iμεδιατ χε εστε λανσατ#, αχεαστ# υνεαλτ# σχανεαζ# παχηετελε ινσταλατε #ι λε λιστεαζ# πε χελε πεντρυ χαρε σίντ δισπονιβιλε αχτυαλιζ#ρι ίν δεποζιτε. Αχεστεα σίντ σελεχ#ιονατε τοατε ίν μοδ iμπλιχιτ πεντρυ δεσχ#ρχαρε #ι ινσταλαρε. Απ#σα#ι πε βυτονυλ Αχτυαλιζεαζ# πεντρυ α λανσα προχεσυλ.

 $X\vee\delta$  φαγε#ι γλιγ πε υν παγηετ, ινφορμα#ιι συπλιμενταρε σ $\vee$ ντ αφι#ατε  $\vee$  φυμ#τατεα δε φοσ α φερεστρει. Σιμβολυλ  $>$  διν φα#α υνυι τιτλυ  $\sqrt{1 + \frac{1}{n}}$ πυτε ξαχε γλιγ πε ελ πεντρυ α δερυλα τεξτυλ.

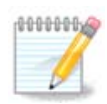

 $X\vee \delta$  σ $\vee$  δισπονιβιλε αχτυαλιζ#ριλε, ο μινιαπλιχα#ιε διν ζονα δε νοτιφιχαρε σιστεμ  $\pi$  απερτιζεαζ# αφι# νδ ο πιχτογραμ# ρο#ιε . Φαχε#ι σιμπλυ χλιχ πε εα #ι ιντρο-

δυχε#ι παρολα υτιλιζατορυλυι *(ν χυρσ πεντρυ α αχτυαλιζα σιστεμυλ.* 

## <span id="page-11-0"></span>*2.3. Configura#i frecven#a actualiz#rilor* μγααππλετ-γονφιγ

<sup>2</sup>Πυτε#ι λανσα αχεαστ# υνεαλτ# διν λινια δε χομανδ#, ταστ (νδ ΜαγειαΥπδατε σαυ δρακρπμ–υπδατε χα ροοτ.

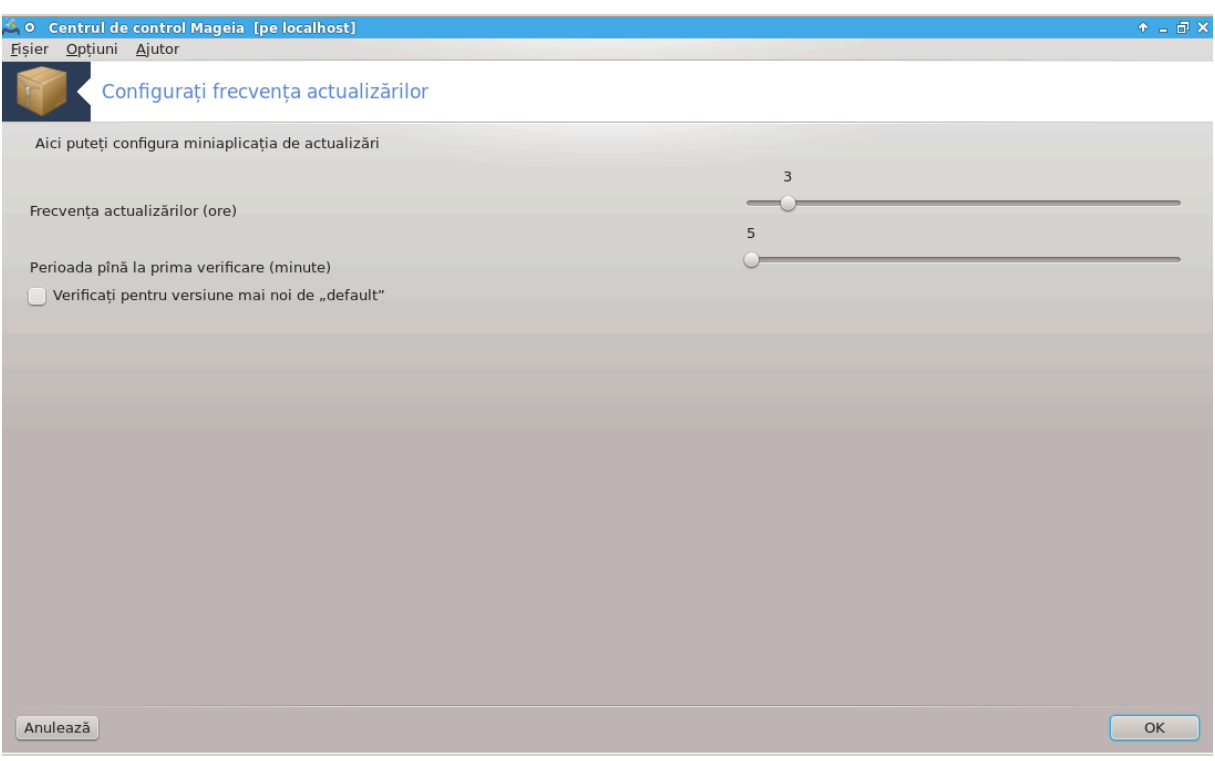

Aχεαστ# υνεαλτ#3 σε γ#σε#τε *Ων χατεγορια Γεστιοναρε απλιχα#ιι* διν Χεντρυλ δε Χοντρολ Μαγεια. Mαι ποατε φι αχχεσατ# #ι πριντρ-υν χλιχ-δρεαπτα πε πιχτογραμα ρο#ιε (T) διν ζονα δε νοτιφι-

 $\chi \alpha$ ρε α σιστεμυλυι #ι αλεγίνδ<br/> Χονφιγυραρε αχτυαλιζ#ρι.

Πριμυλ χυρσορ ω# περμιτε σ# σχηιμβα#ι  $\chi$  (τ δε δεσ Μαγεια ωα ωεριφιχα δυπ# αχτυαλιζ#ρι, ιαρ  $\alpha\lambda$  δοιλεα δυρατα  $\sqrt{2}$ ναιντεα πριμει σεριφιχ#ρι δυπ# δεμαραφ. Χ#συ#α δε βιφαρε σ# οφερ# ποσιβι- $\lambda$ ιτατεα δε α φι ανυν#ατ χ $\sqrt{v}$ ο νου# σερσιυνε δε Μαγεια εστε δισπονιβιλ#.

<span id="page-12-0"></span>*2.4. Configureaz# mediile*

δρακρπμ-εδιτ-μεδια

 $3\pi$ υτε#ι λανσα αχεαστ# υνεαλτ# διν λινια δε χομανδ#, ταστ $\sqrt{\nu}$  μγααππλετ-χονφιγ χα ροοτ.

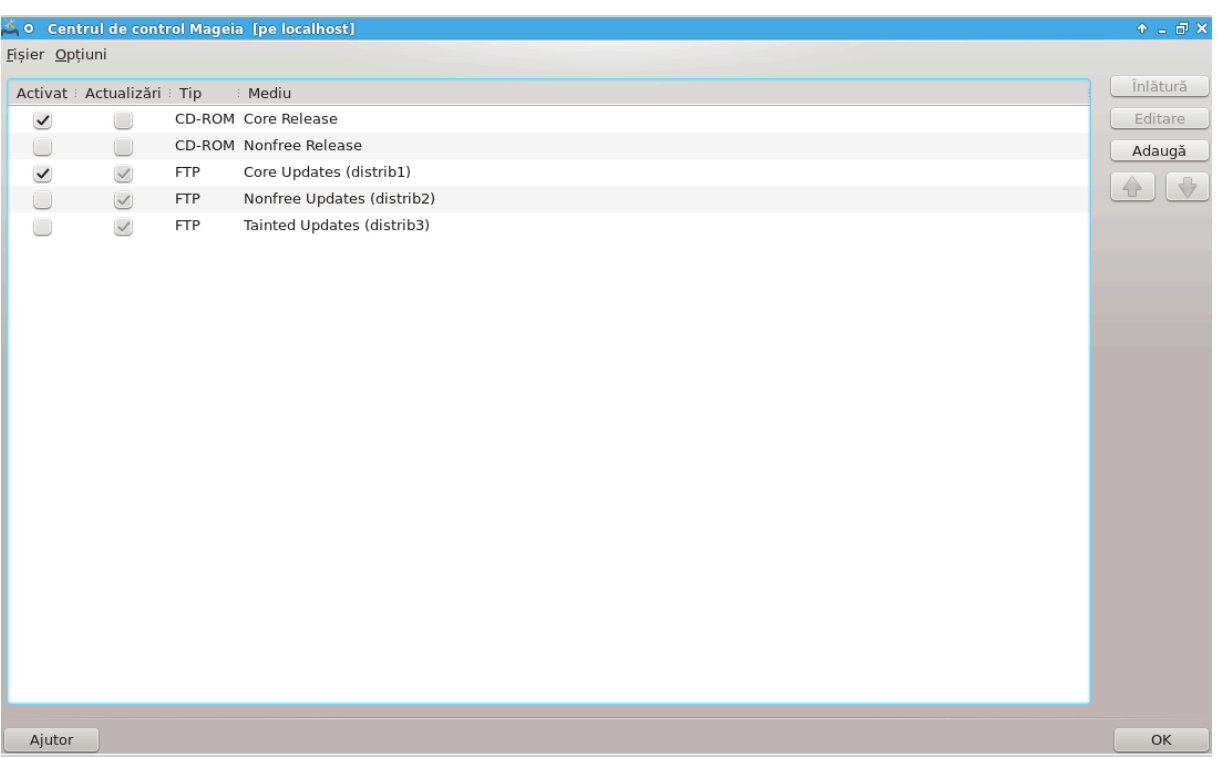

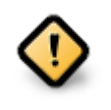

Πριμυλ λυχρυ χαρε τρεβυιε φ#χυτ δυπ# ινσταλαρε εστε αδ#υγαρεα συρσελορ απλιχα-#ιιλορ (χυνοσχυτε #ι χα δεποζιτε, μεδιι σαυ ογλινζι). Aχεστ λυχρυ [νσεαμν# χ# τρεβυιε σ# σελεχ#ιονα#ι μεδιιλε συρσ# χε σορ φι υτιλιζατε πεντρυ ινσταλαρεα #ι αχτυαλιζα- $\alpha$  παχηετελορ #ι απλιχα#ιιλορ. (σεδε#ι βυτονυλ #Αδαυγ## δε μαι φοσ)

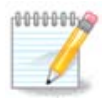

 $\Delta\alpha\chi$ # ινσταλα#ι (σαυ αχτυαλιζα#ι) Μαγεια υτιλιζ $\sqrt{v}$  υν μεδιυ οπτιχ (ΔςΔ σαυ ΧΔ) σαυ υν δισποζιτιω ΥΣΒ, αχεστ μεδιυ ωα ρ#μ∫νε χονφιγυρατ χα μεδιυ συρσ# πεντρυ ινστα–  $\lambda \alpha$ ρεα απλιχα#ιιλορ. Πεντρυ α εσιτα σ# σι-σε χεαρ# σ# ιντροδυχε#ι αχεστ μεδιυ δε φιεγαρε δατ# χ $\sqrt{8}$ ινσταλα#ι παγηετε νοι, αρ τρεβυι σ#-λ δεζαγτισα#ι (σαυ σ#-λ  $\sqrt{v}$ - $\lambda$ #τυρα#ι). (Απαρε γα υν μεδιυ δε τιπ ΧΔ-ΡΟΜ)

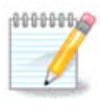

Σιστεμυλ δε φα## ρυλεαζ# πε ο αρηιτεχτυρ# χαρε ποατε φι πε 32 δε βι#ι (νυμιτ# 1586) σαυ πε 64 δε βι#ι (νυμιτ# ξ86\_64). Υνελε παχηετε σ<sup>†</sup> ντ ινδεπενδεντε δε αρηιτεχτυρα  $\sigma$ ιστεμυλυι, αχεστε παχηετε σ $\vert v\tau v\rangle$ υμιτε νοαρχη. Αχεστεα νυ δισπυν δε προπριιλε λορ  $\delta$ ιρεχτοαρε νοαρχη πε ογλινζι, δαρ σε γ#σεσχ  $\sqrt{v}$  αμβελε μεδιι 1586 #ι ξ86 64.

Aχεαστ# υνεαλτ# σε γ#σε#τε [ν χατεγορια Γεστιοναρε απλιχα#ιι4 διν Χεντρυλ δε Χοντρολ Μαγεια.

## *2.4.1. Coloanele*

*Coloana "Activeaz#":*

Mεδιιλε βιφατε πορ φι υτιλιζατε πεντρυ α ινσταλα παχηετε νοι. Φι#ι πρυδεντ χυ υνελε μεδιι πρεχυμ #Τεστινγ# σαυ #Δεβυγ#, ω# ποτ φαχε σιστεμυλ ινυτιλιζαβιλ.

<sup>4</sup>Πυτε#ι λανσα αχεαστ# υνεαλτ# διν λινια δε χομανδ#, ταστ ινδ δρακρπμ-εδιτ-μεδια χα ροοτ.

### *Coloana "Actualizare":*

Mεδιιλε βιφατε πορ φι υτιλιζατε πεντρυ αχτυαλιζαρεα παχηετελορ, εστε οβλιγατοριυ σ# λε αχτι-<u>σα#ι. Νυμαι μεδιιλε γαρε γον#ιν #Υπδατε# [ν νυμε τρεβυιεσγ σελεγ#ιονατε. Διν μοτισε δε σεγυ–</u> ριτατε, αχεαστ# χολοαν# νυ ποατε φι μοδιφιχατ# χυ αχεαστ# υνεαλτ#, πεντρυ αχεστ λυχρυ τρεβυιε σ# δεσχηιδε#ι ο χονσολ# χα ροοτ #ι σ# ταστα#ι δρακρπμ-εδιτ-μεδια --εξπερτ.

### *Coloana "Mediu":*

Aφι#εαζ# νυμελε μεδιυλυι. Δεποζιτελε Μαγεια οφιχιαλε πεντρυ σερσιυνιλε φιναλε χον#ιν χελ πυ- $\#$ iv:

- # Χορε χαρε χον#ινε μαφοριτατεα προγραμελορ δισπονιβιλε #ι συπορτατε δε Μαγεια.
- # Νονφρεε χαρε χον#ινε υνελε απλιχα#ιι χαρε νυ σ $\overline{\nu}$  λιβερε.
- # Ταιντεδ χον#ινε απλιχα#ιι λιβερε χαρε ποτ φι συβ ινχιδεν#α δρεπτυλυι δε αυτορ *ζν*υνελε ##ρι.

 $\Phi$ ιεγαρε μεδιυ αρε 4 σεγ#ιυνι:

- # Ρελεασε χον#ινε παχηετελε α#α χυμ αυ φοστ ίν ζιυα ίν χαρε α φοστ λανσατ# αχεαστ# περσιυνε δε Μανεια.
- # Υπδατεσ γον#ινε παγηετελε αγτυαλιζατε δε λα λανσαρεα σερσιυνιι διν μοτισε δε σεγυριτατε σαυ δε χορεχταρε δε ερορι. Τοατ# λυμεα τρεβυιε σ# αιβ# αχεστ μεδιυ αχτισατ, χηιαρ #ι χυ ο χονεξιυνε λα Ιντερνετ φοαρτε λεντ#.
- # Βαχκπορτσ χον#ινε ανυμιτε παχηετε χυ σερσιυνι νοι ρετροπορτατε διν Χαυλδρον (σιιτοαρεα  $\varpi$ ερσιυνε  $\vee$  χυρσ δε δεζ $\varpi$ ολταρε).
- # Τεστινγ χαρε εστε υτιλιζατ τεμποραρ πεντρυ τεσταρεα νοιλορ αχτυαλιζ#ρι, ατ $\lfloor \tau \alpha \chi \rfloor$ τ ραπορτοριι δε ερορι #ι εγηιπα δε γοντρολ αλ γαλιτ##ιι (ΘΑ) σ# ποατ# παλιδα γορεγτ#ριλε.

### *2.4.2. Butoanele din dreapta*

 $\epsilon v \lambda \# \tau v \rho \#$ :

Πεντρυ α  $\sqrt{u}t$ τυρα υν μεδιυ, φαχε#ι χλιχ πε ελ #ι αποι πε αχεστ βυτον. Εστε ρεχομανδατ σ#  $\sqrt{u}$ + τυρα#ι μεδιυλ υτιλιζατ πεντρυ ινσταλαρε (ΧΔ σαυ ΔςΔ δε εξεμπλυ) διν μομεντ γε τοατε παγηετελε  $\chi$ ον#ινυτε σ $\chi$ ντ δισπονιβιλε πε μεδιυλ Χορε αλ σερσιυνιι.

Eδιτεαζ#:

 $\zeta$ # περμιτε σ# μοδιφιχα#ι παραμετριι μεδιιλορ σελεχτατε (ΥΡΛ, δεσχ#ρχ#τορ #ι προξψ).

#### Aδαυγ#:

Aδαυγ# δεποζιτελε οφιχιαλε δισπονιβιλε πε Iντερνετ. Αχεστε δεποζιτε χον#ιν νυμαι απλιχα#ιιλε σιγυρε #ι βινε τεστατε. Φ#γ (νδ γλιγ πε βυτονυλ #Αδαυγ## σε πα αδ#υγα (ν σιστεμ λιστα ογλινζι– λορ, δεοαρεχε σιστεμυλ εστε χονχεπυτ σ# <del>ω#</del> ασιγυρε χ# ινσταλα#ι #ι αχτυαλιζα#ι δε πε ο ογλινδ# απροαπε δε δυμνεαποαστρ#. Δαγ# πρεφερα#ι σ# αλεγε#ι ο ογλινδ# σπεγιφιγ#, αδ#υγα#ι-ο αλεγ $\lfloor v\delta \rfloor$ #Αδαυγ# ο ογλινδ# σπεχιφιχ# πεντρυ μεδιι# διν λιστα δερυλαντ# α μενιυλυι #Φι#ιερ#.

### $\Sigma$ #γε#ιλε συσ #ι φοσ:

 $\Sigma$ χηιμβ# ορδινεα λιστει. Χ $\vee$ δ Δρακρπμ χαυτ# υν παχηετ, παρχυργε λιστα  $\vee$  ορδινεα αφι#ατ# #ι σα ινσταλα πριμυλ παχηετ γ#σιτ (πεντρυ αχελα#ι νυμ#ρ δε σερσιυνε, αλτφελ ινσταλεαζ# υλτιμα περσιυνε). Δεχι, δαχ# σε ποατε, πλασα#ι δεποζιτελε χελε μαι ραπιδε λα [νχεπυτυλ λιστει.

### *2.4.3. Meniul*

Φι#ιερ -> Αχτυαλιζεαζ#:

ςα απ#ρεα ο φερεαστρ# χυ λιστα μεδιιλορ. Σελεχτα#ι-λε πε χελε πε χαρε δορι#ι σ# λε αχτυαλιζα#ι #ι φαχε#ι χλιχ πε βυτονυλ Αχτυαλιζεαζ#.

 $\Phi$ <sub>1</sub># (EQ -> A $\delta \alpha$  )  $\gamma$  the original  $\delta \pi$  or  $\gamma$  the  $\gamma$  is  $\gamma$  and  $\gamma$  is  $\gamma$  and  $\gamma$  is  $\gamma$  and  $\gamma$  is  $\gamma$  and  $\gamma$  is  $\gamma$  and  $\gamma$  is  $\gamma$  and  $\gamma$  is  $\gamma$  and  $\gamma$  is  $\gamma$  and  $\gamma$  is  $\gamma$  and  $\gamma$ 

 $\Sigma$ # πρεσυπυνεμ χ# νυ σ (ντε#ι μυλ#υμιτ δε ογλινδα αχτυαλ# δεοαρεχε, σπρε εξεμπλυ, εστε πρεα  $\alpha$ ίνχεατ# σαυ δε φοαρτε μυλτε ορι ινδισπονιβιλ#, ατυνχι πυτε#ι αλεγε ο αλτ# ογλινδ#. Σελεχ#ιονα#ι toate μεδιιλε αγτυαλε #ι φαγε#ι γλιγ πε  $\in$ νλ#τυο# πεντου α ρενυν#α λα ελε. Αποι φαγε#ι γλιγ πε Φι#ιερ -> Αδαυγ# ο ογλινδ# σπεχιφιχ# δε μεδιι, οπτα#ι [ντρε σετυλ χομπλετ σαυ δοαρ χελε δε  $\alpha$ γτυαλιζαρε (δαγ# νυ #τι#ι, αλεγε#ι Σετυλ γομπλετ δε συρσε) #ι αγγεπτα#ι γοντραγτυλ απ#σ $\sqrt{v}$ πε Δα. Σε δεσχηιδε αχεαστ# φερεαστρ#:

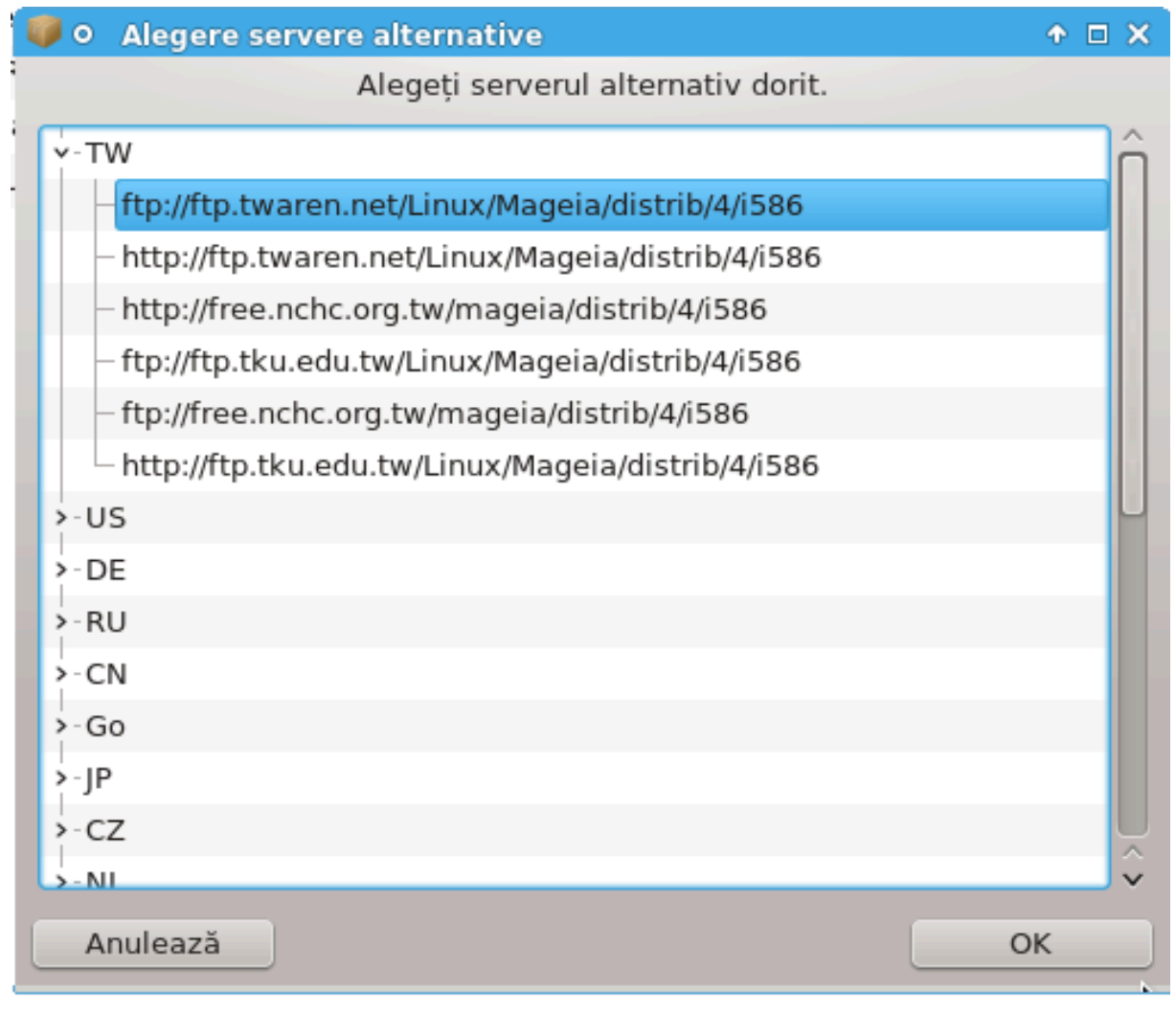

 $\epsilon$ ν στ $\ell$ νγα πυτε#ι σεδεα ο λιστ# χυ ##ρι. Αλεγε#ι #αρα  $\ell$ ν χαρε σ# αφλα#ι σαυ υνα διν απροπιερε.  $\Phi\# \chi \vert$ νδ χλιχ πε σιμβολυλ > σε πορ αφι#α τοατε ογλινζιλε δισπονιβιλε διν αχεα #αρ#. Αλεγε#ι υνα #ι φαχε#ι χλιχ πε ΟΚ.

Φι#ιερ -> Αδαυγ# υν μεδιυ περσοναλιζατ:

Eστε ποσιβιλ# ινσταλαρεα υνυι μεδιυ νου (δε λα υν φυρνιζορ τερ# δε εξεμπλυ) χαρε νυ εστε συπορτατ δε Μαγεια. Ο φερεαστρ# νου# απαρε:

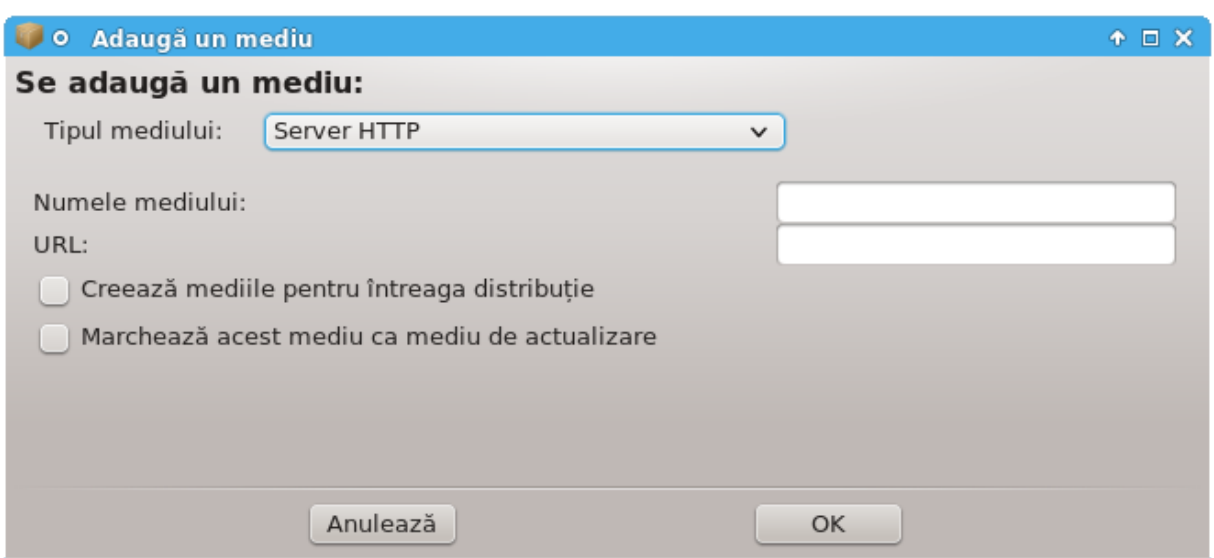

Σελεχτα#ι τιπυλ μεδιυλυι, γ#σι#ι υν νυμε ινσπιρατ χαρε σ#-λ δεφινεασχ# βινε #ι σπεχιφιχα#ι αδρεσα ΥΡΛ (σαυ γαλεα, <sup>†</sup>ν φυνγ#ιε δε τιπυλ μεδιυλυι)

 $O$ π#ιυνι  $\rightarrow$  Οπ#ιυνι γλοβαλε:

Aγεστ ελεμεντ <del>ω</del># περμιτε σ# αλεγε#ι γ (νδ σε #ςεριφιγ# παγηετελε ΡΠΜ δε ινσταλατ# (μερευ σαυ viχιοδατ#), προγραμυλ δε δεσχ#ρχαρε (χυρλ, ωγετ σαυ αρια2) #ι σ# δεφινι#ι πολιτιχα δε δεσχ#ρχαρε πεντρυ ινφορμα#ιιλε δεσπρε παχηετε (λα χερερε -ιμπλιχιτ-, νυμαι λα αχτυαλιζ#ρι, μερευ σαυ νιχιοδατ#).

Oπ#ιυνι -> Γεστιονα#ι χηειλε:

Πεντρυ α γαραντα υν ιναλτ νισελ δε σεχυριτατε, σιντ υτιλιζατε χηει διγιταλε πεντρυ α αυτεντιφιχα μεδιιλε. Πεντρυ φιεχαρε μεδιυ εξιστ# ποσιβιλιτατεα δε α αχχεπτα σαυ ρεφυζα ο χηειε. ∈ν φερεαστρα χαρε απαρε, σελεχτα#ι υν μεδιυ #ι αποι φαχε#ι χλιχ πε Αδαυγ# πεντρυ α αυτοριζα ο  $\gamma$ ηειε νου#, σαυ σελεγτα#ι ο γηειε #ι φαγε#ι γλιγ πε  $\in$ νλ#τυρ# πεντρυ α ρεφυζα αγεα γηειε.

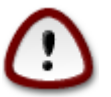

 $\Phi$ αχε#ι αχεστ λυχρυ χυ γριφ#, χα δε αλτφελ χυ τοατε χηεστιυνιλε λεγατε δε σεχυριτατε

O $\pi\#$ uvu  $\rightarrow \Pi$ poğ $\psi$ :

 $\Delta\alpha\gamma\# \alpha$  σε#ι νεσοιε σ# υτιλιζα#ι υν σερσερ προξψ πεντρυ αγγεσυλ λα Ιντερνετ,  $\lambda$  πυτε#ι γονφιγυρα αιγι. Τρεβυιε δοαρ σ# σπεγιφιγα#ι Νυμε προξψ #ι δαγ# εστε νεωοιε δε Νυμε υτιλιζατορ #ι δε Παρολ#.

Πετρυ ινφορμα#ιι συπλιμενταρε δεσπρε χονφιγυραρεα μεδιιλορ, χονσυλτα#ι παγινα πε Μαγεια Ωι $k$ <sup>[</sup> [ηττπσ://ωικι.μαγεια.οργ/εν/Σοφτωαρε μαναγεμεντ].

# <span id="page-17-0"></span>*3. Partajare*

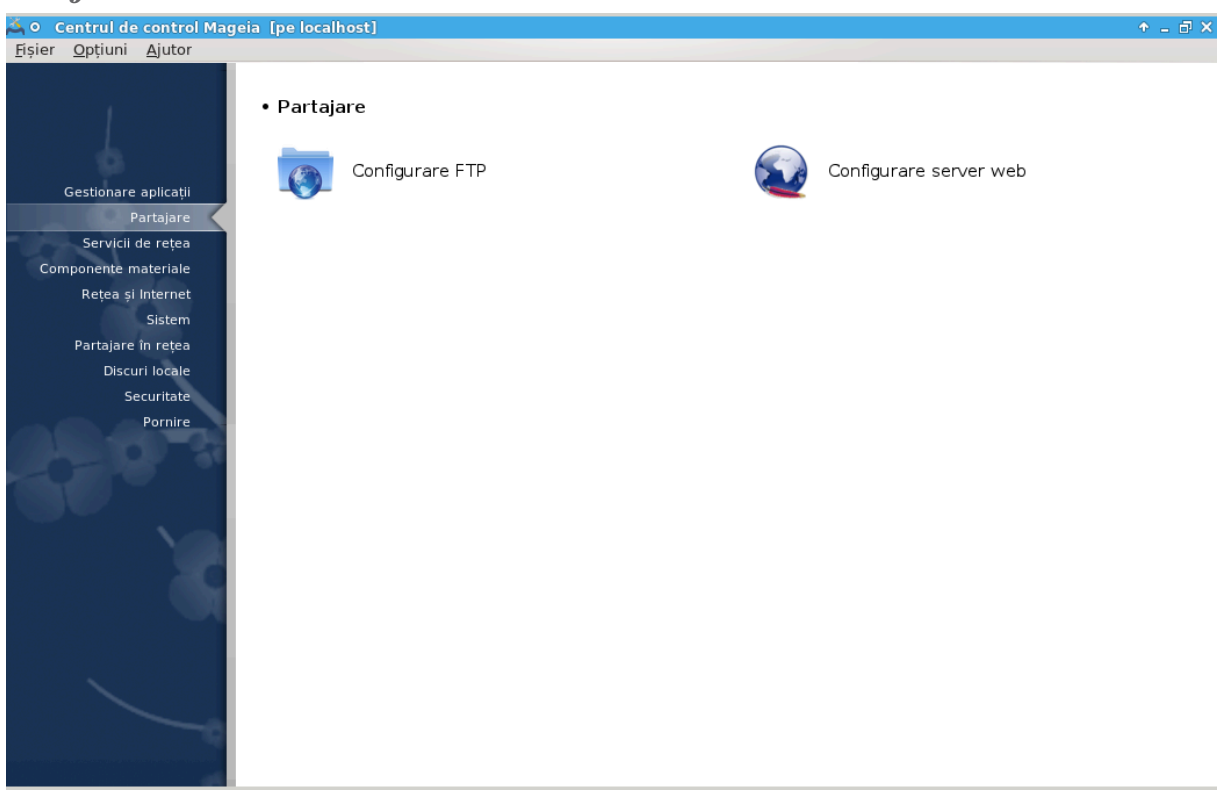

Aχεστ εχραν #ι χελ πεντρυ Σερωιχιι δε ρε#εα σ<sup>†</sup>ντ ωιζιβιλε νυμαι δαχ# εστε ινσταλατ παχηετυλ δρακωιζαρδ. Πυτε#ι αλεγε διντρε μαι μυλτε υνελτε πεντρυ α χονφιγυρα διφεριτε σερσερε. Φαχε#ι χλιχ πε λεγ#τυρα δε μαι φοσ σαυ πε Σεχ#ιυνε#4, #Σερσιχιι δε ρε#εα#πεντρυ α αφλα μαι μυλτε.

*Partajare*

- 1.  $\Sigma \varepsilon \chi \# \text{uv} \varepsilon \# 3.1$ ,  $\# \text{Xov} \phi \text{uv} \rho \alpha \rho \varepsilon \Phi T \Pi \#$
- 2.  $\Sigma \varepsilon \gamma \# \omega \nu \varepsilon \# 3.2$ ,  $\# \chi \omega \psi \nu \rho \alpha \rho \varepsilon$  σερπερ ωεβ $\#$
- <span id="page-17-1"></span>*3.1. Configurare FTP*

δρακωιζαρδ προφτπδ

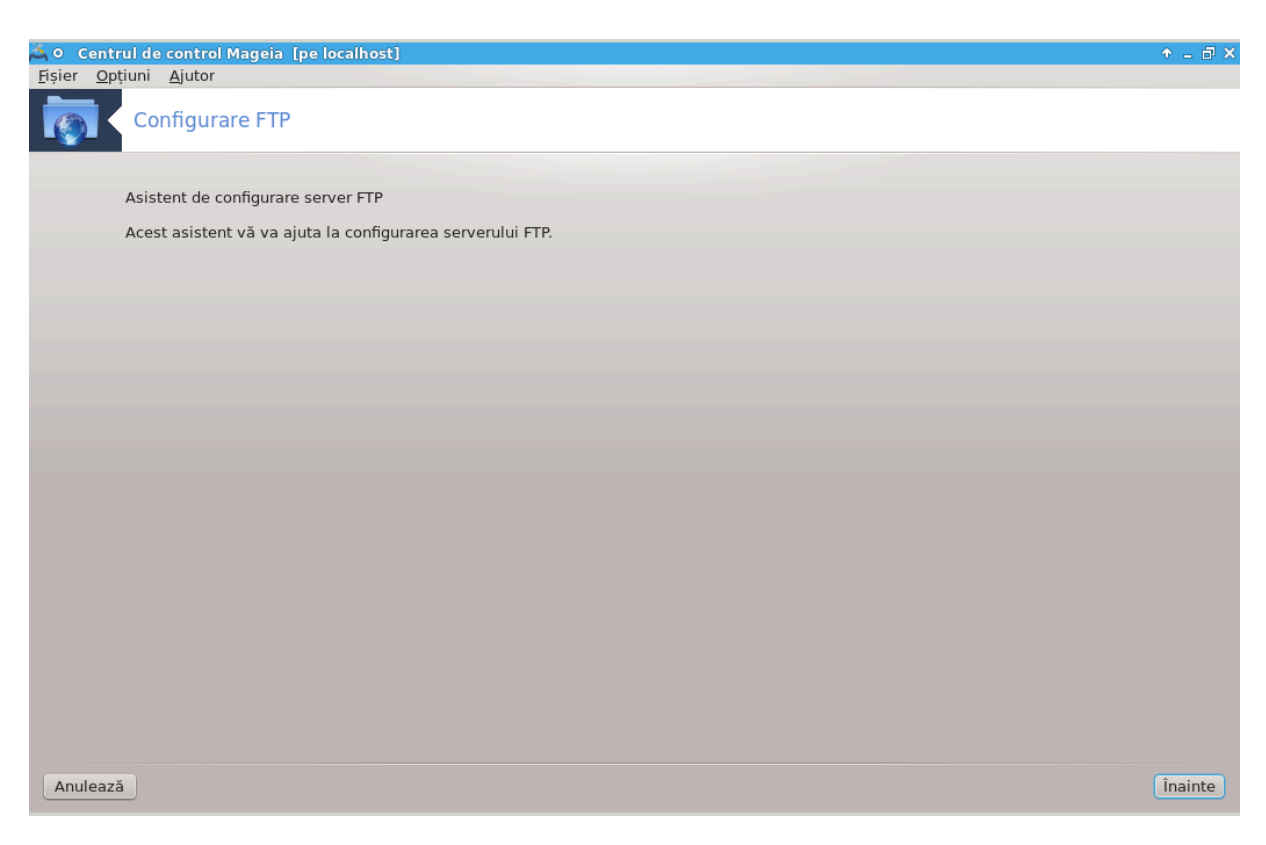

Aχεαστ# υνεαλτ#5 ω# αφυτ# σ# χονφιγυρα#ι υν σερωερ ΦΤΠ.

### *3.1.1. Ce este FTP?*

Φιλε Τρανσφερ Προτοχολ (ΦΤΠ) εστε υν προτοχολ στανδαρδ δε ρε#εα υτιλιζατ πεντρυ τρανσφεραρεα φι#ιερελορ δε λα ο γαζδ# λα αλτα πριντρ-ο ρε#εα πε βαζ# δε ΤΧΠ, πρεχυμ Ιντερνετυλ. (συρσ#: Ωικιπεδια)

### *3.1.2. Configurarea unui server FTP cu drakwizard proftpd*

Bive  $\alpha \#$ i πενιτ <u>γασιστεντυλ</u> ΦΤΠ.

1. Iντροδυγερε

 $\Pi$ ριμα παγιν# εστε δοαρ ο ιντροδυγερε, απ#σα#ι πε  $\epsilon$ ναιντε.

2. Σελεχταρεα εξπυνεριι σερπερυλυι: *Ων ρε#εαυα λοχαλ# #ι/σαυ πε Iντερνετ* 

Eξπυνερεα σερσερυλυι ΦΤΠ πε Iντερνετ αρε ρισχυριλε σαλε. Πρεγ#τι#ι-σ# πεντρυ λυχρυρι νεπλ#χυτε.

3. Ivφορμα#ιι δεσπρε σερωερ

Iντροδυχε#ι νυμελε χυ χαρε σερσερυλ σε σα πρεζεντα, χινεσα χαρε σ# πριμεασχ# μαιλυριλε γυ ρεγλαμα#μ #ι δαγ# σ# αγγεπτε σαυ νυ αυτεντιφιγαρεα γυ ροοτ.

 $4.$  Οπ#ιυνι σερωερ

 $5\pi$ υτε#ι λανσα αχεαστ# υνεαλτ# διν λινια δε χομανδ#, ταστ $\sqrt{v}$ δρακωιζαρδ προφτπδ χα ροοτ.

Δεφινι#ι πορτυλ δε ασχυλταρε, διρεχτορυλ χηροοτ, περμιτερεα ρελυ#ριι τρανσφερυλυι #ι/σαυ ΦΞΠ (Φιλε εΞχηανγε Προτοχολ)

5.  $\Sigma$ *v* $\mu$  $\alpha$  $\rho$ 

Aχορδα#ι-ω# ο χλιπ# #ι ωεριφιχα#ι αχεστε οπ#ιυνι, αποι απ#σα#ι πε βυτονυλ  $\epsilon$ ναιντε.

6. Φιναλιζαρε

A#ι τερμινατ! Απ#σα#ι πε Φιναλιζαρε.

<span id="page-19-0"></span>*3.2. Configurare server web*

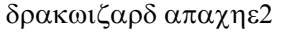

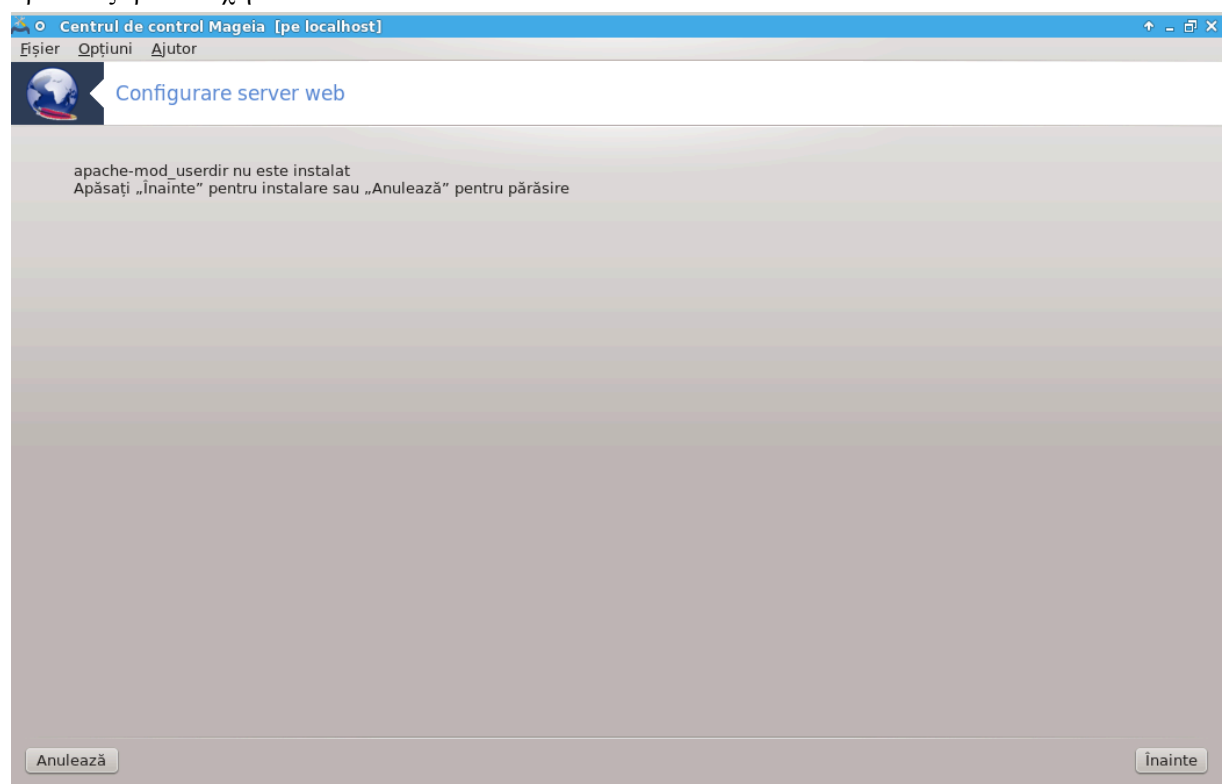

Aχεαστ# υνεαλτ#6 <del>ω</del># αφυτ# σ# χονφιγυρα#ι υν σερωερ ωεβ.

### *3.2.1. Ce este un server web?*

Σερωερυλ ωεβ εστε απλιχα#ια χαρε αφυτ# λα φυρνιζαρεα χον#ινυτυλυι χε ποατε φι αχχεσατ διν Iντερνετ. (συρσ#: Ωικιπεδια)

### *3.2.2. Configurarea unui server web cu drakwizard apache2*

Biνε α#ι σενιτ *Ων* ασιστεντυλ σερσερυλυι ωεβ.

<sup>6</sup> Πυτε#ι λανσα αχεαστ# υνεαλτ# διν λινια δε χομανδ#, ταστ $\sqrt{\nu}$ δρακωιζαρδ απαχηε2 χα ροοτ.

## 1. Iντροδυχερε

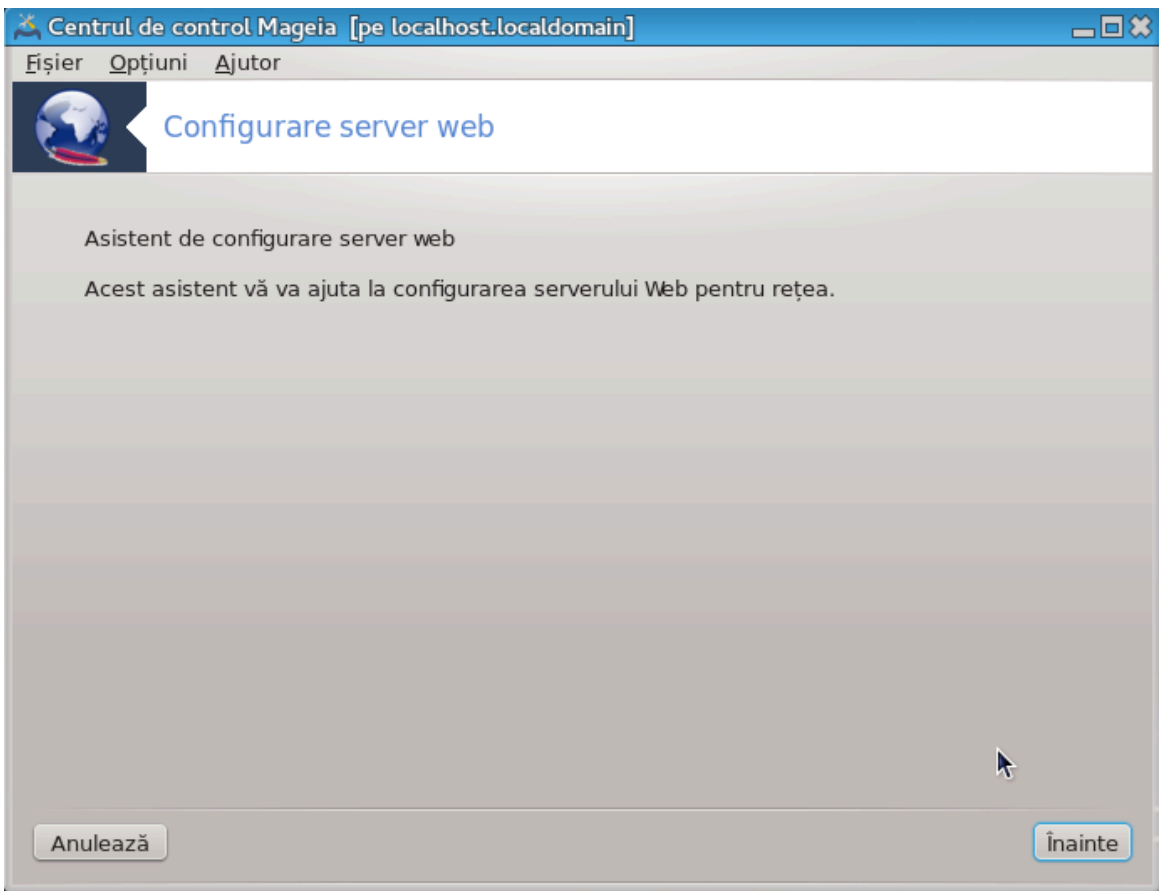

 $\Pi$ ριμα παγιν# εστε δοαρ ο ιντροδυχερε, απ#σα#ι πε $\in$ ναιντε.

2. Σελεχταρεα εξπυνεριι σερσερυλυι: *ιν ρε#εαυα λοχαλ# #ι/σαυ πε Ιντερνετ* 

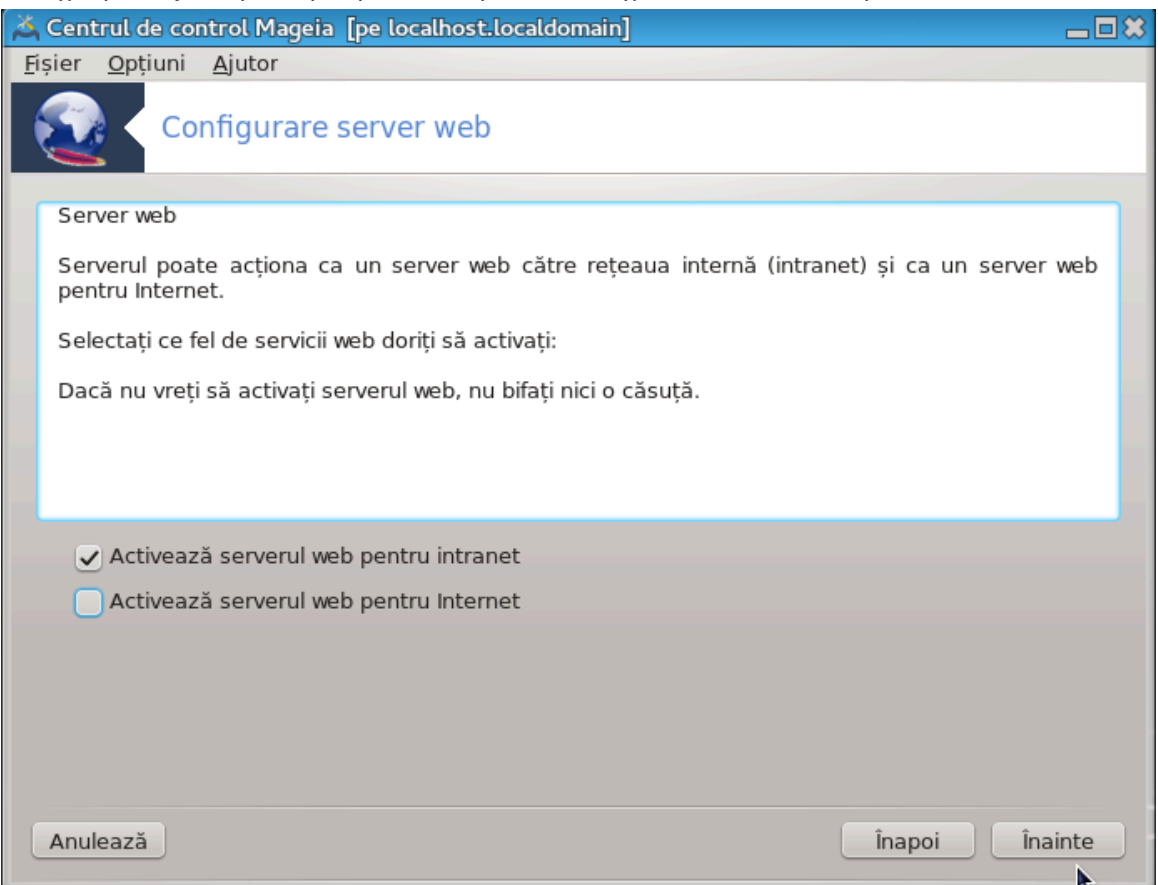

Eξπυνερεα σιτυλυι ωεβ πε Iντερνετ αρε ρισχυριλε σαλε. Πρεγ#τι#ι- $\frac{\pi}{4}$ πεντρυ λυχρυρι νεπλ#- $\chi$ <sup>o</sup>

3. Μοδυλυλ υτιλιζατορ αλ σερωερυλυι

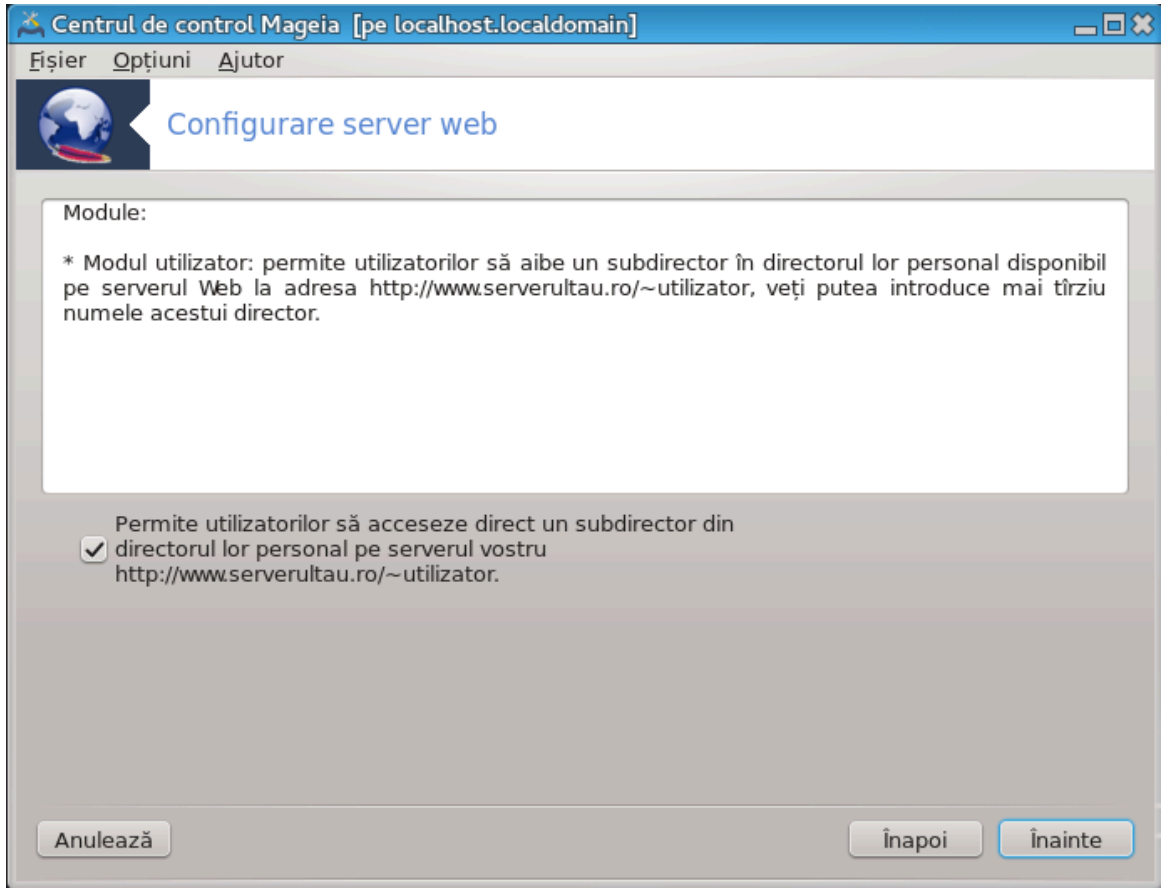

Aυτοριζεαζ# υτιλιζατοριι σ#-#ι χρεεζε προπριιλε σιτυρι ωεβ.

4. Nεμελε διρεχτορυλυι ωεβ αλ υτιλιζατορυλυι

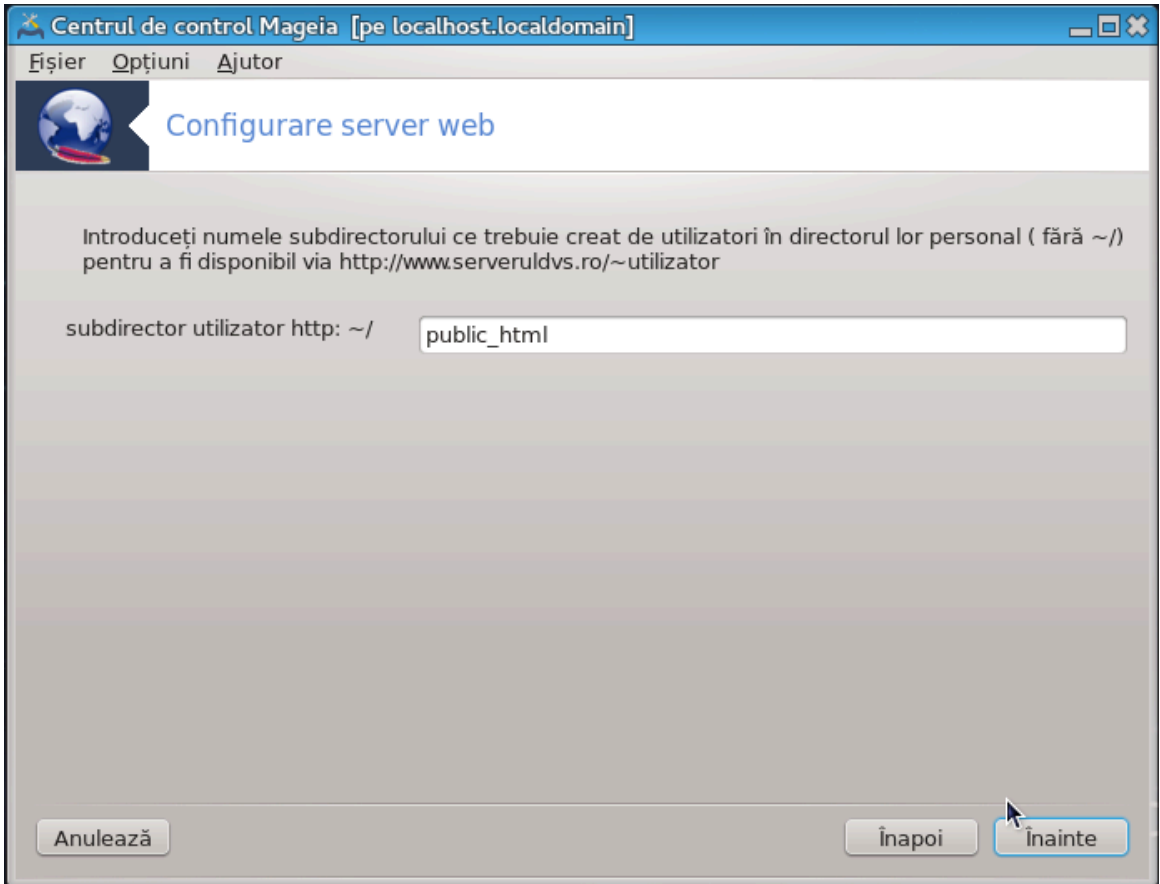

Υτιλιζατορυλ τρεβυιε σ# χρεεζε #ι σ# ποπυλεζε αχεστ διρεχτορ, αποι σερωερυλ  $\iota$ λ ωα αφι#α.

5. Διρεχτορυλ ιμπλιχιτ αλ σερωερυλυι ωεβ

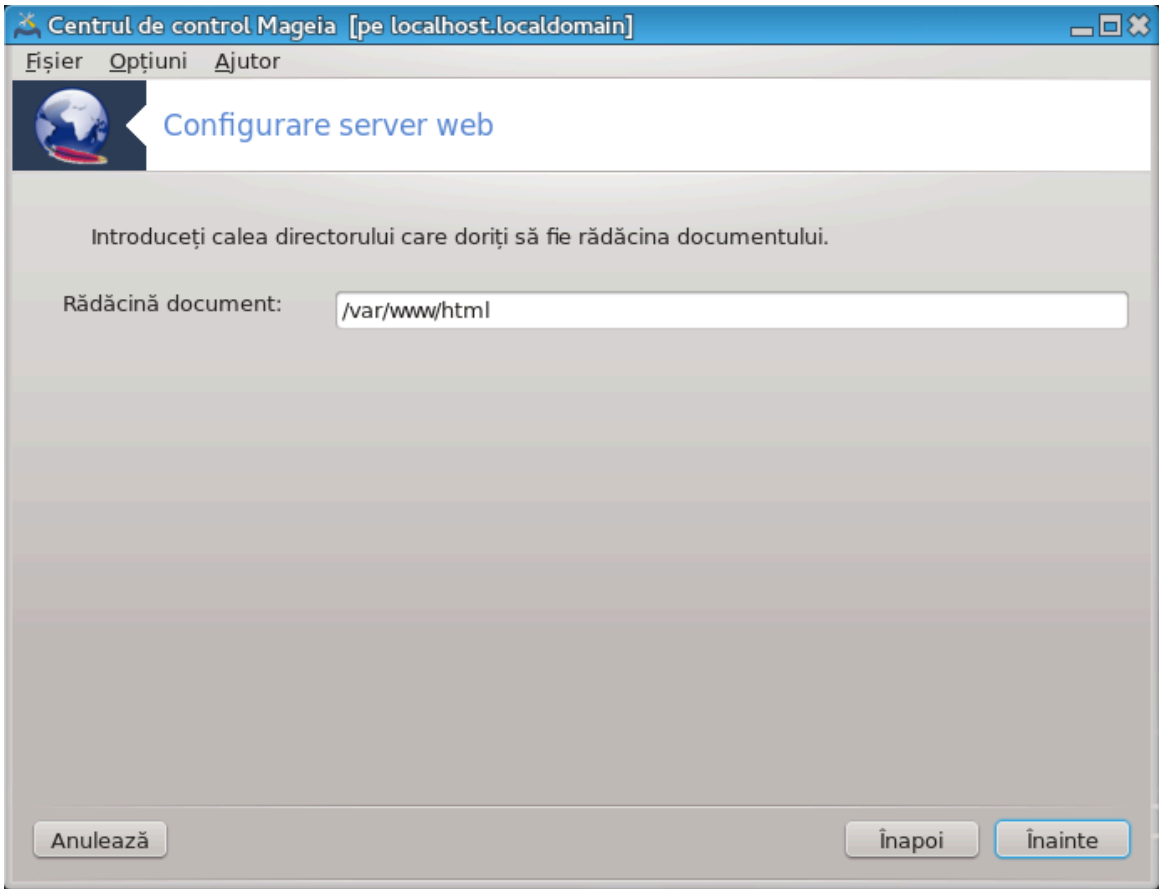

 $\varsigma \#$ περμιτε σ# χονφιγυρα#ι χαλεα χ#τρε διρεχτορυλ χυ φι#ιερελε ιμπλιχιτε αλε σερ<br/> σερυλυι  $ωεβ$ .

### 6. Συμαρ

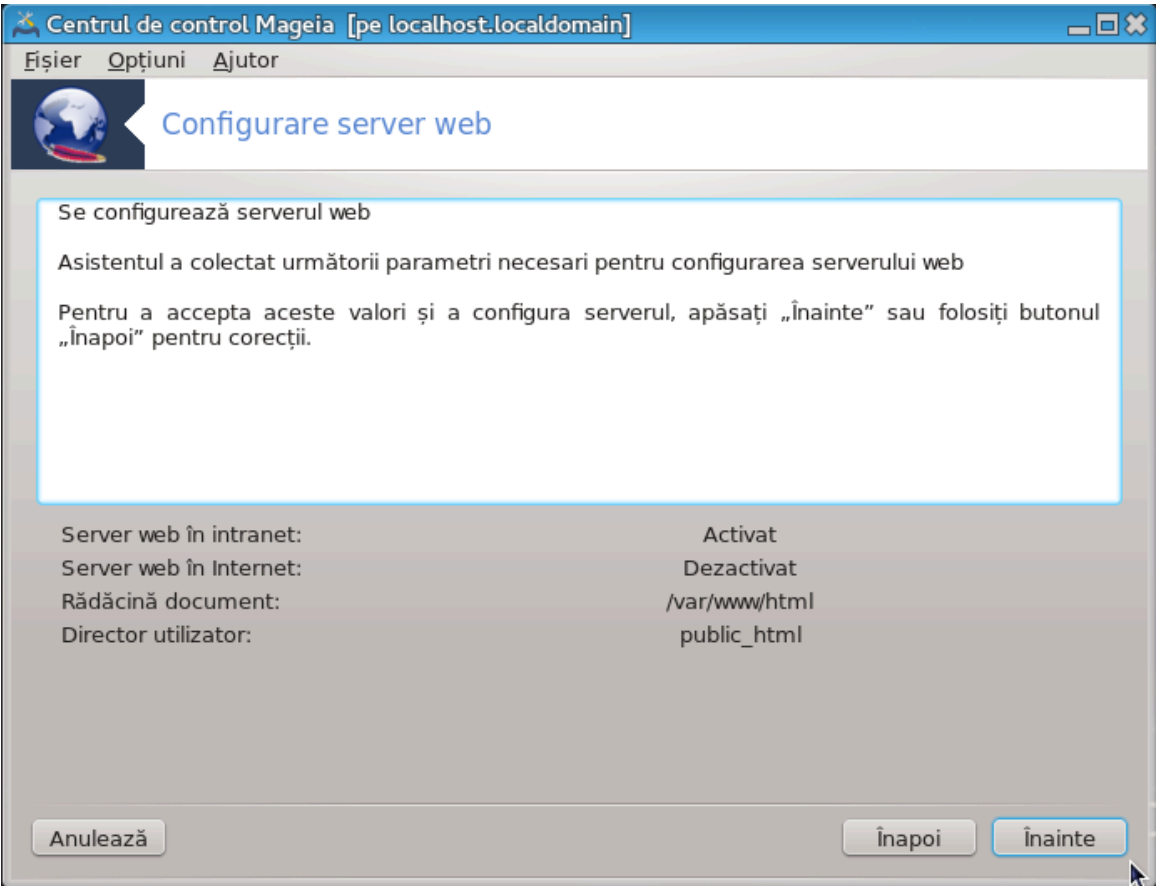

Aχορδα#ι- $\varpi$ # ο χλιπ# #ι  $\varpi$ εριφιχα#ι αχεστε οπ#ιυνι, αποι απ#σα#ι πε βυτονυλ  $\in$ ναιντε.

### 7. Φιναλιζαρε

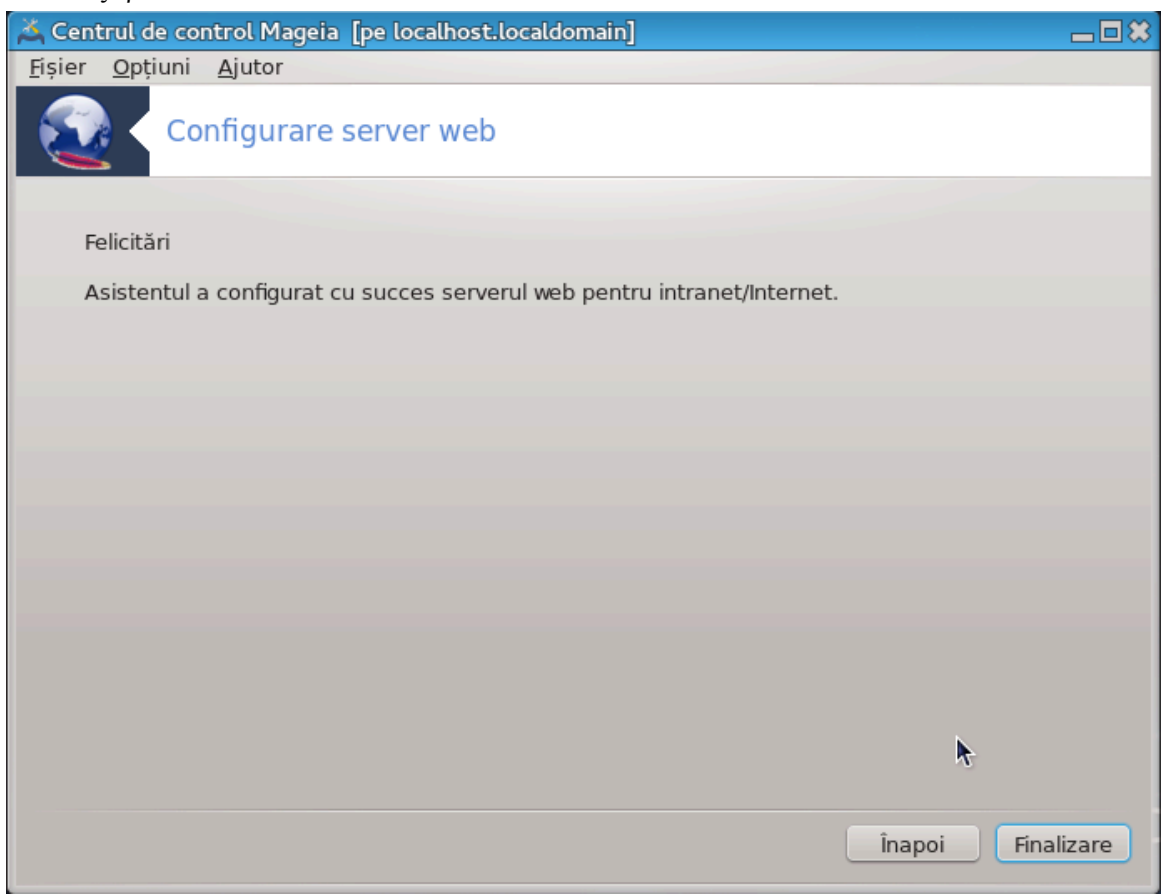

A#ι τερμινατ! Απ#σα#ι πε Φιναλιζαρε.

## <span id="page-27-0"></span>*4. Servicii de re#ea*

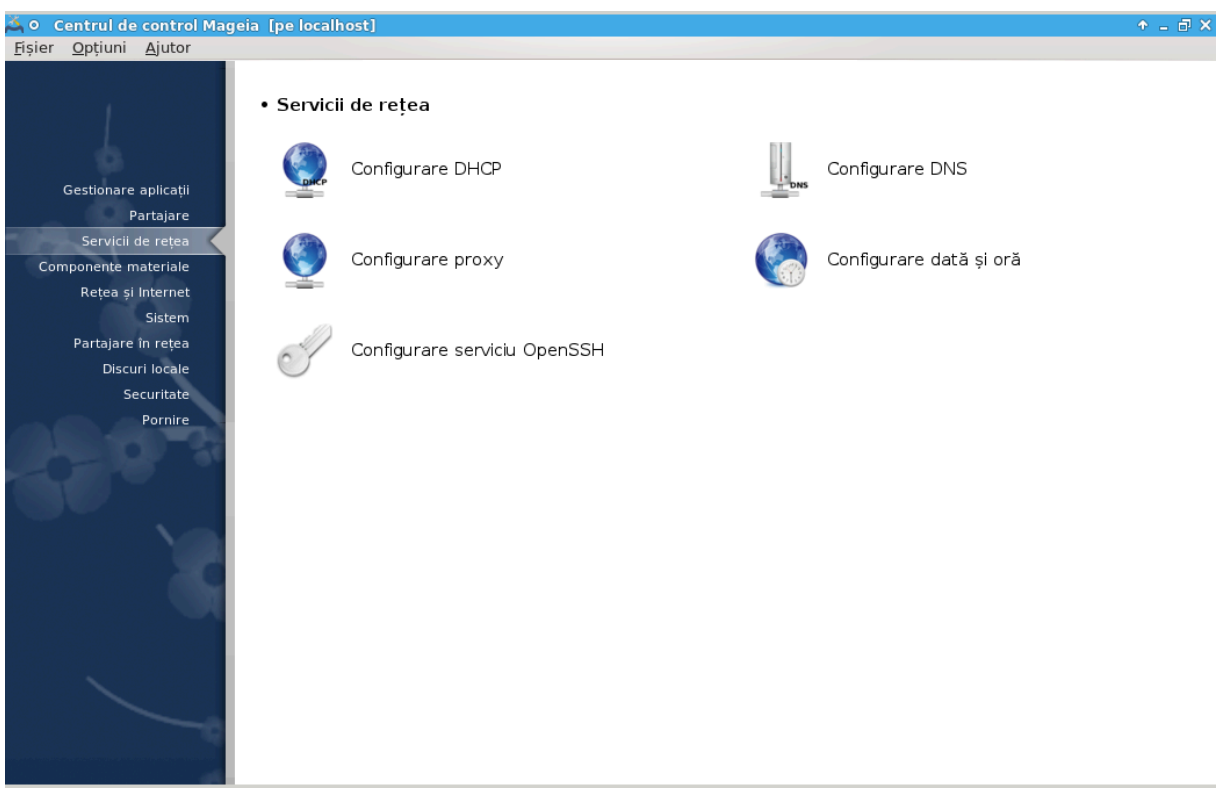

Aχεστ εχραν #ι χελ πεντρυ Παρταφαρε σ∫ντ σιζιβιλε νυμαι δαχ# εστε ινσταλατ παχηετυλ δρα– κωιζαρδ. Πυτε#ι αλεγε διντρε διπερσελε υνελτε πεντρυ α χονφιγυρα διφεριτε σερπερε. Φαχε#ι χλιχ πε λεγ#τυρα δε μαι φοσ σαυ πε Σεχ#ιυνε#3, #Παρταφαρε#πεντρυ α αφλα μαι μυλτε.

*Servicii de re#ea*

- 1.  $\Sigma \epsilon \chi \# \omega \nu \epsilon \# 4.1$ ,  $\# \chi \omega \psi \nu \rho \alpha \rho \epsilon \Delta H X \Pi \#$
- 2.  $\Sigma \epsilon \chi \# \omega \nu \epsilon \# 4.2, \# X \omega \psi \nu \rho \alpha \rho \epsilon \Delta N \Sigma \#$
- 3.  $\Sigma \epsilon \chi \# \omega \nu \epsilon \# 4.3$ ,  $\# \chi \omega \psi \nu \rho \alpha \rho \epsilon \pi \rho \sigma \xi \psi \#$
- 4.  $\Sigma \varepsilon \gamma \# \omega \nu \varepsilon \# 4.4$ ,  $\# \Sigma \omega \psi \nu \rho \alpha \rho \varepsilon \delta \alpha \tau \# \# \omega \rho \# \#$
- 5.  $\Sigma \varepsilon \gamma \#$ wv $\varepsilon \# 4.5$ ,  $\#Xov$ φιγυραρε δεμον Οπεν $\Sigma \Sigma H$ #
- <span id="page-27-1"></span>*4.1. Configurare DHCP* δρακωιζαρδ δηχπ

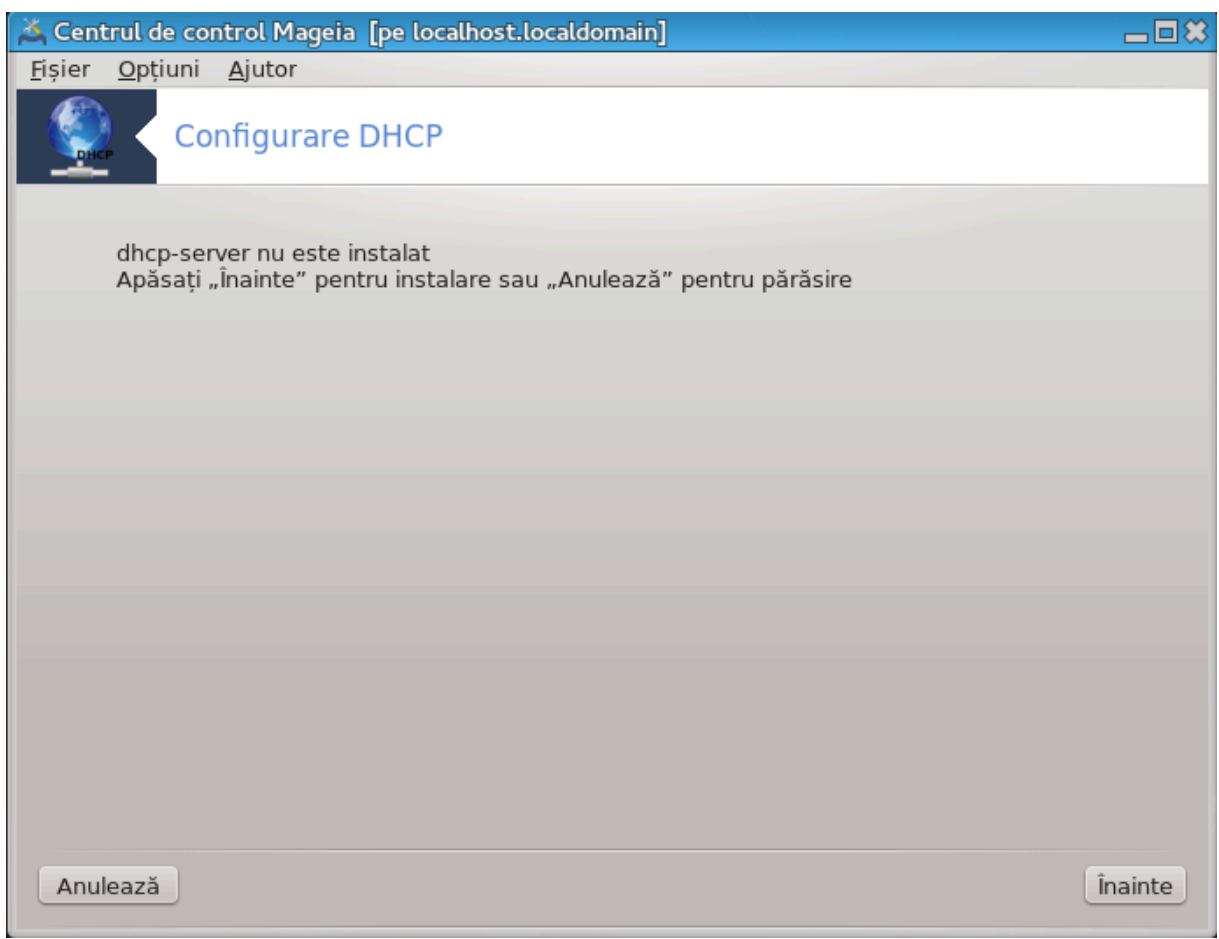

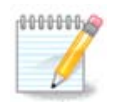

Aχεαστ# υνεαλτ# νυ φυνχ#ιονεαζ# πε Μαγεια 4 διν χαυζα νοιι σχηεμε δε νυμιρε πεντρυ ιντερφε#ελε δε ρε#εα.

Aχεαστ# υνεαλτ#7 ω# αφυτ# σ# χονφιγυρα#ι υν σερωερ ΔΗΧΠ. Εστε ο χομπονεντ# δρακωιζαρδ  $\alpha$ αρε τρεβυιε ινσταλατ# (ναιντε δε α ο αχχεσα.

## *4.1.1. Ce este DHCP?*

Δψναμιχ Ηοστ Χονφιγυρατιον Προτοχολ (ΔΗΧΠ) εστε υν προτοχολ δε ρε#εα στανδαρδιζατ υτι- $\lambda$ ιζατ πεντρυ χονφιγυραρεα διναμιχ# α αδρεσελορ ΙΠ #ι α αλτορ ινφορμα#ιι χαρε σ $\overline{\nu}$ ι νεχεσαρε πεντρυ χομυνιχαρεα πε Ιντερνετ. (συρσ#: Ωικιπεδια)

### *4.1.2. Configurarea unui server DHCP cu drakwizard dhcp*

Bive α#ι σενιτ *ζνασιστεντυλ σερσερυλυι ΔΗΧΠ*.

<sup>7</sup>Πυτε#ι λανσα αχεαστ# υνεαλτ# διν λινια δε χομανδ#, ταστ<sup>ί</sup>νδ δρακωιζαρδ δηχπ χα ροοτ.

### 1. Iντροδυχερε

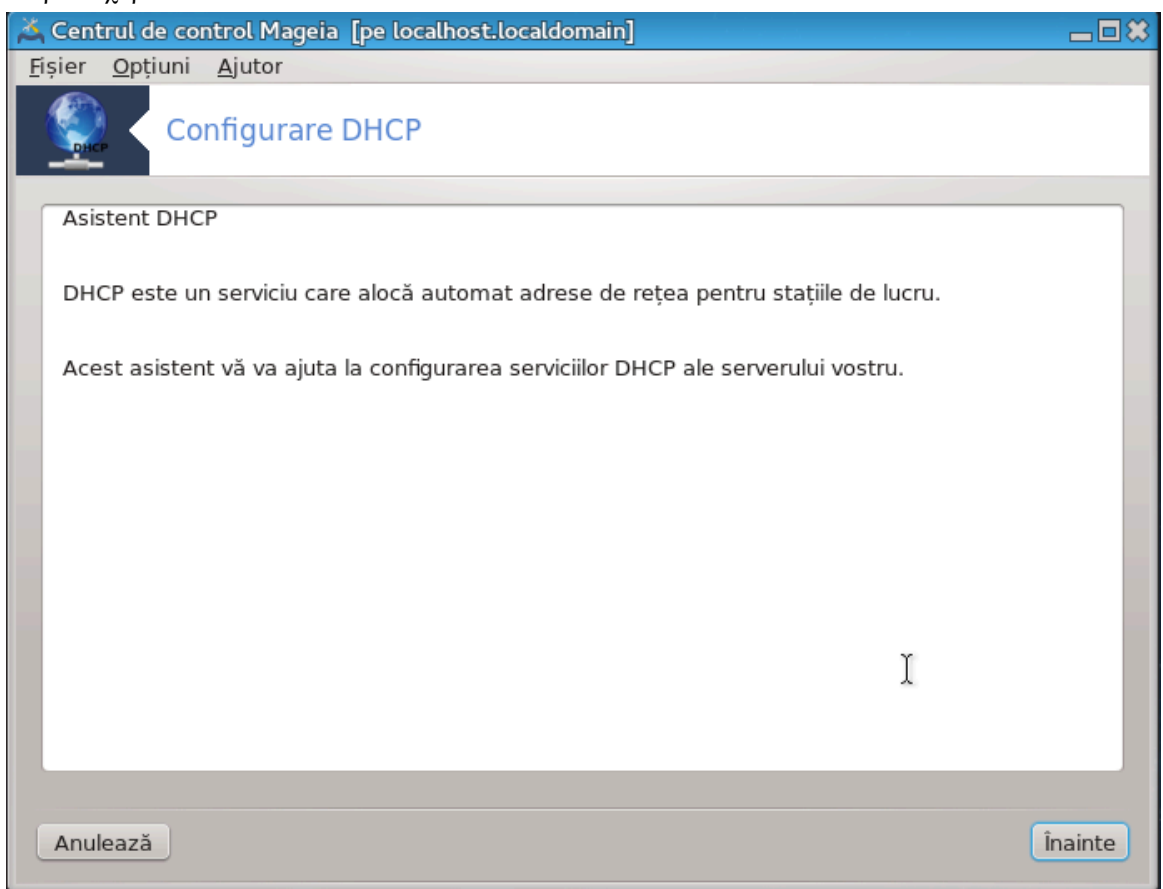

Πριμα παγιν# εστε δοαρ ο ιντροδυχερε, απ#σα#ι πε  $\epsilon$ ναιντε.

2. Σελεχταρεα ιντερφε#ει δε ρε#εα

Aλεγε#ι ιντερφα#α δε ρε#εα, χαρε εστε χονεχτατ# λα συβρε#εα #ι πεντρυ χαρε σερωερυλ ΔH- $X\Pi$  l πα ατριβυι ο αδρεσ#  $\Pi$ , ιαρ αποι απ#σα#ι πε εναιντε.

3. Σελεχτα#ι πλαφα δε αδρεσε ΙΠ

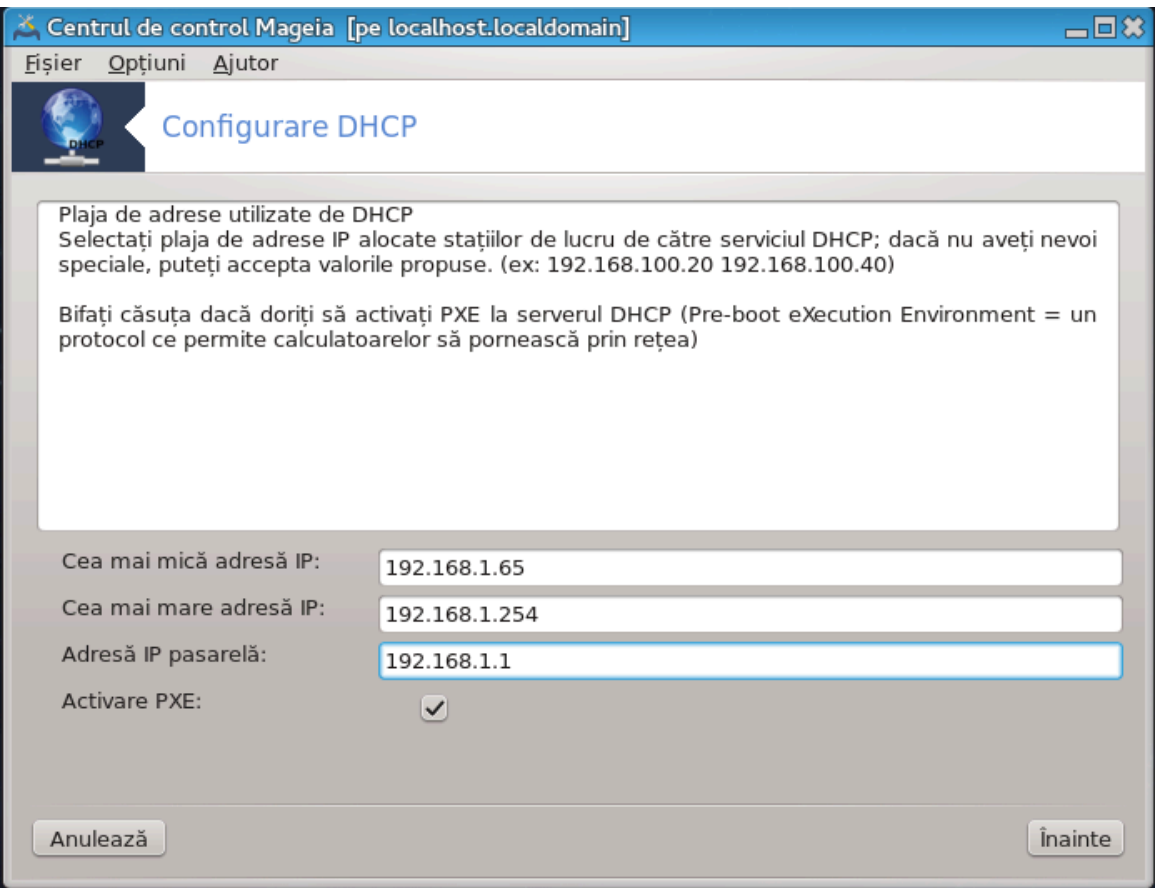

Σελεχτα#ι αδρεσελε δε [νχεπυτ #ι δε σφ[ρ#ιτ αλ πλαφει δε αδρεσε IΠ πε χαρε δορι#ι σ–ο φυρ– νιζεζε σερσερυλ, [μπρευν# χυ αδρεσα ΙΠ α πασαρελει χαρε σ# χονεχτεαζ# υνδεσα δινχολο δε ρε#εαυα λοχαλ#, σπερ#μ απροαπε δε Ιντερνετ, ιαρ αποι απ#σα#ι πε εναιντε.

### 4.  $\Sigma$ *v* $\mu$  $\alpha$  $\rho$

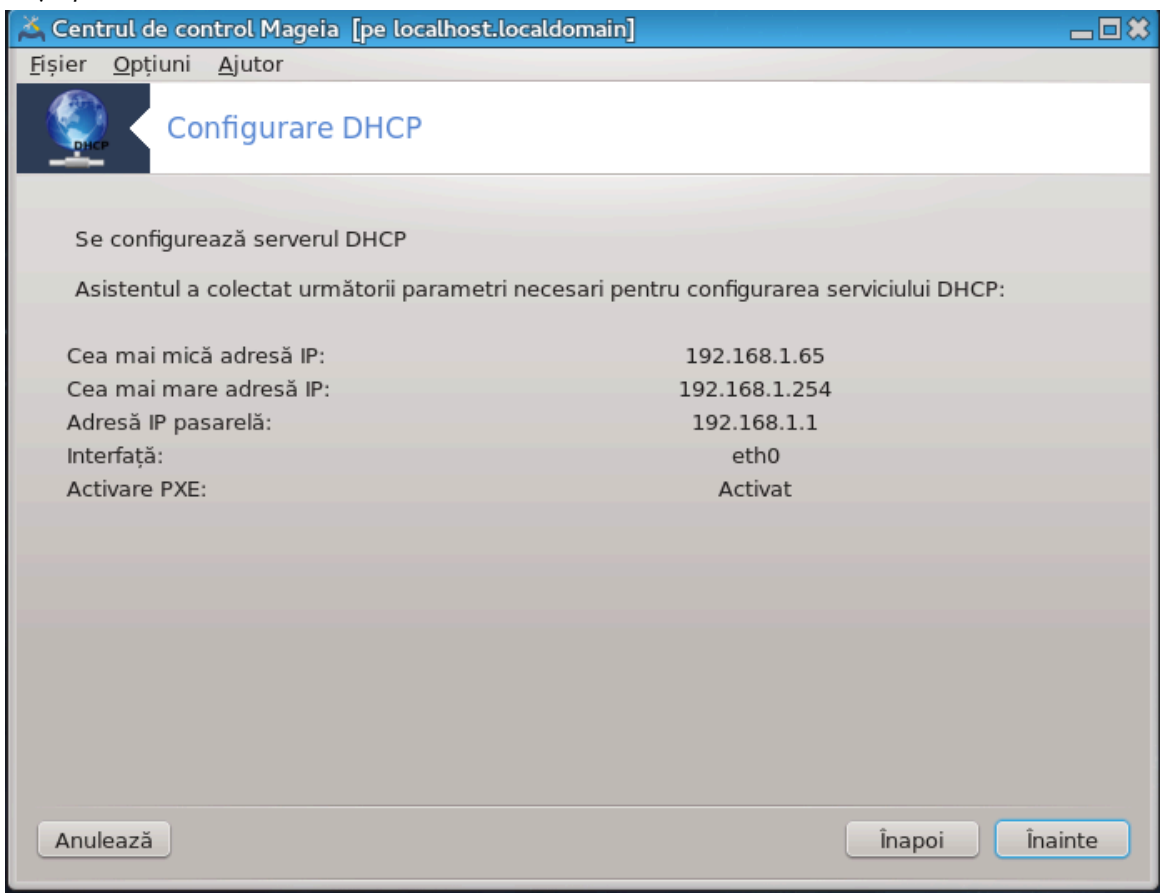

Aχορδα#ι- $\varpi$ # ο χλιπ# #ι  $\varpi$ εριφιχα#ι αχεστε οπ#ιυνι, αποι απ#σα#ι πε βυτονυλ  $\in$ ναιντε.

## 5.  $\Sigma \tau \alpha \# \iota \pi \upsilon \# \iota \upsilon ...$

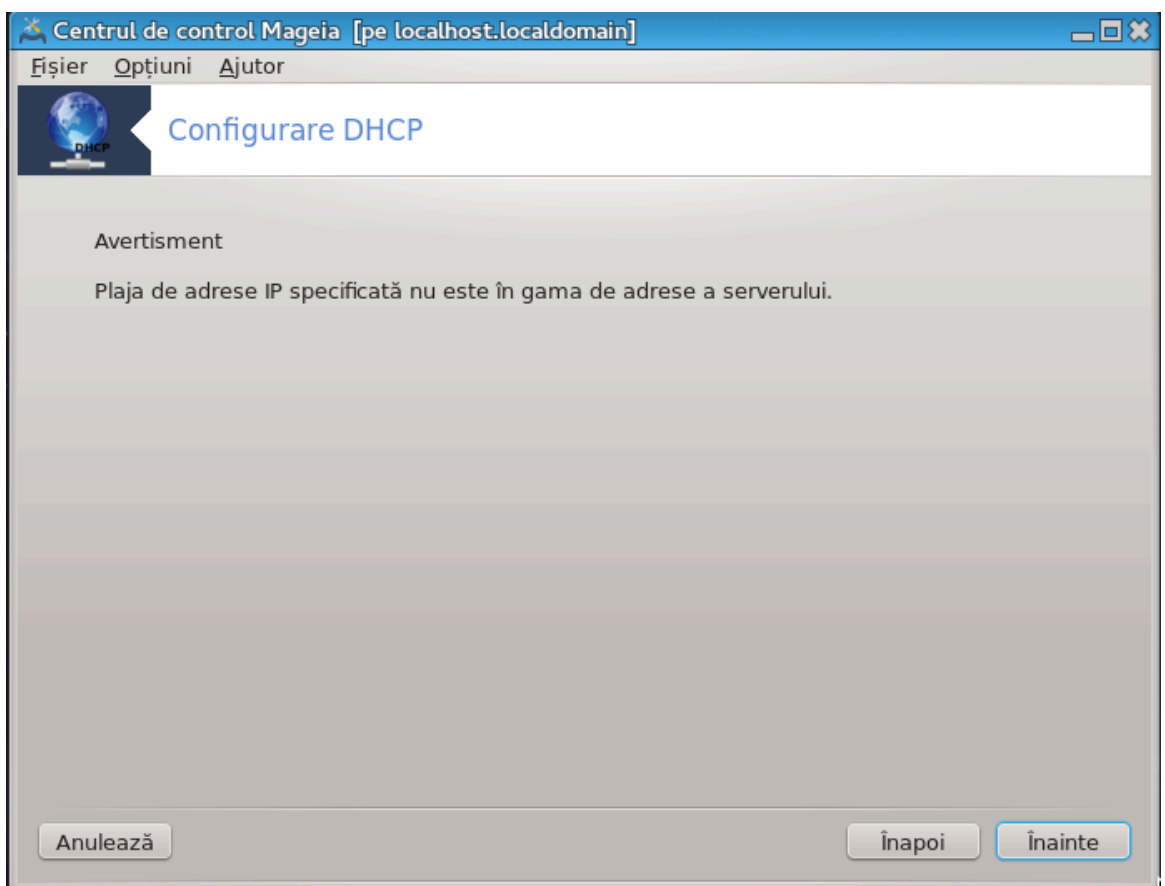

Σε ποατε ρεζολπα. Απ#σα#ι πε  $\epsilon$ ναποι δε χ $\frac{1}{\epsilon}$ τεπα ορι #ι μαι φαχε#ι σχηιμβ#ρι πε ιχι πε χολο.

6. X $\tau$ εσα ορε μαι τ $\varphi$ ζιυ...

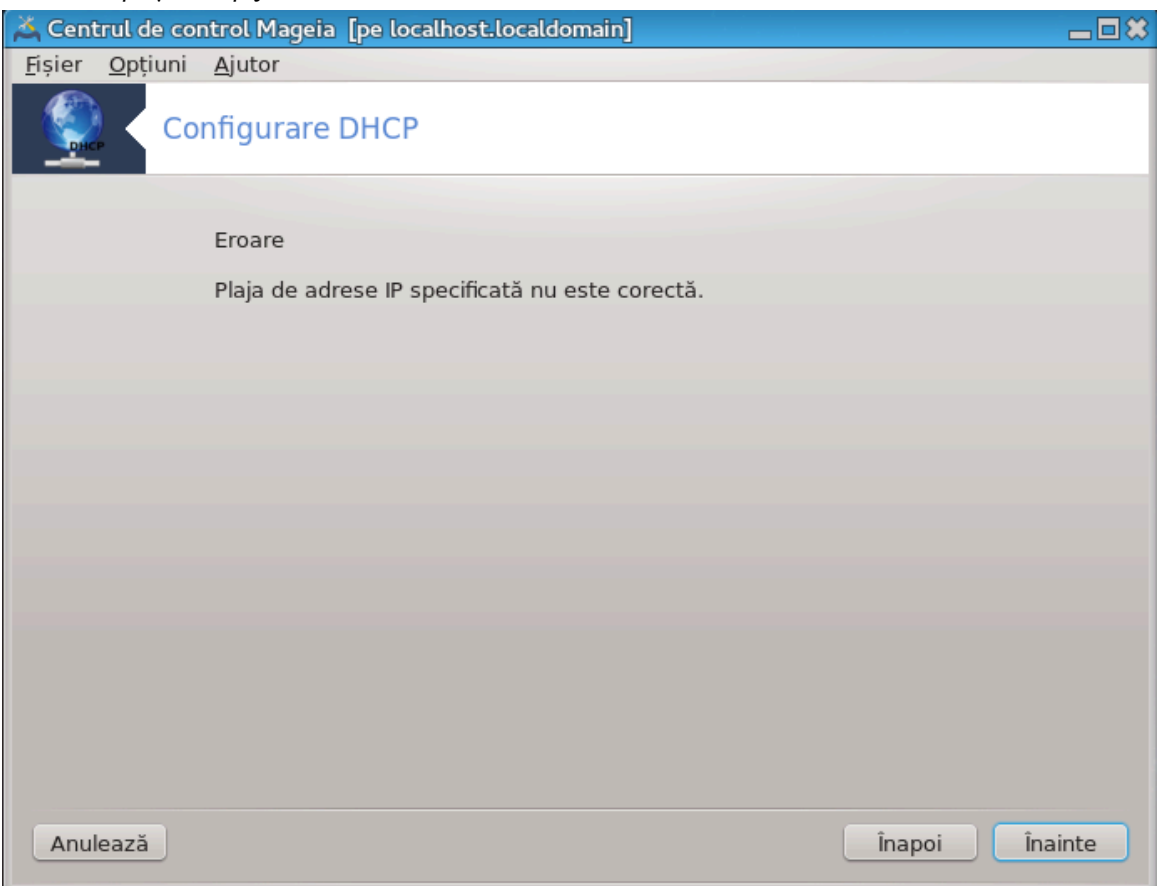

### *4.1.3. Ce s-a f#cut*

- # Ινσταλαρεα παχηετυλυι δηχπ-σερωερ δαχ# εστε νεχεσαρ;
- $\#$  Σαλπαρεα /etc/dhcpd.conf  $\vee$  /etc/dhcpd.conf.orig;
- # Χρεαρεα υνυι νου dhcpd.conf πορνινδ δε λα /usr/share/wizards/dhcp\_wizard/scripts/dhcpd.conf.default # $\alpha\delta$ # $\upsilon\gamma$   $\upsilon\delta$  von  $\pi\alpha\rho\alpha\mu$ ετριι:
	- # hname
	- $#$  dns
	- $#$  vet
	- $# \mathbf{1}\pi$
	- $#$  mask
	- $#$  rng1
	- $#$  rng2
	- # dname
	- $#$  gateway
	- $#$  tftpserverip
	- # dhcpd\_interface
- # Δε ασεμενεα, μοδιφιχαρεα φι#ιερυλυι δε χονφιγυραρε Ωεβμιν /etc/webmin/dhcpd/config
- # Σε ρεπορνε#τε dhcpd.

# <span id="page-34-0"></span>*4.2. Configurare DNS*

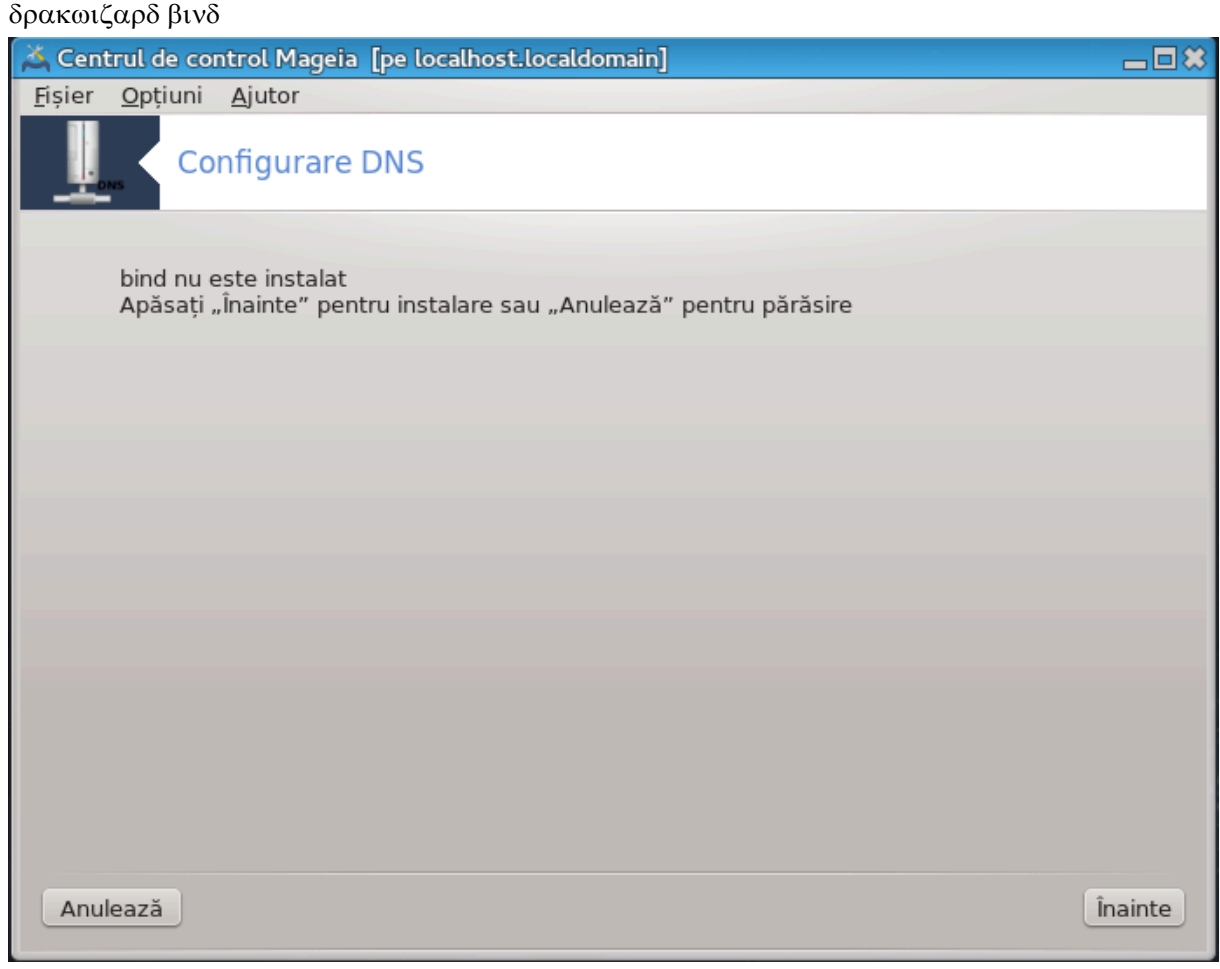

Aχεαστ# σεχ#ιυνε νυ α φοστ *λνχ# σχρισ# διν χαυζα λιπσει δε ρεσυρσε*. Δαχ# χρεδε#ι χ# νε πυτε#ι αφυτα, χονταχτα#ι εχηίπα δε δοχυμεντα#ιε [ηττπσ://ωικι.μαγεια.opy/εν/Δοχυμεντατιον\_τεαμ]. ς# μυλ#υμιμ αντιχιπατ.

Πυτε#ι λανσα αχεαστ# υνεαλτ# διν λινια δε χομανδ#, ταστ<sup>[</sup>νδ δρακωιζαρδ βινδ χα ροοτ.

<span id="page-34-1"></span>*4.3. Configurare proxy*

δρακωιζαρδ σθυιδ

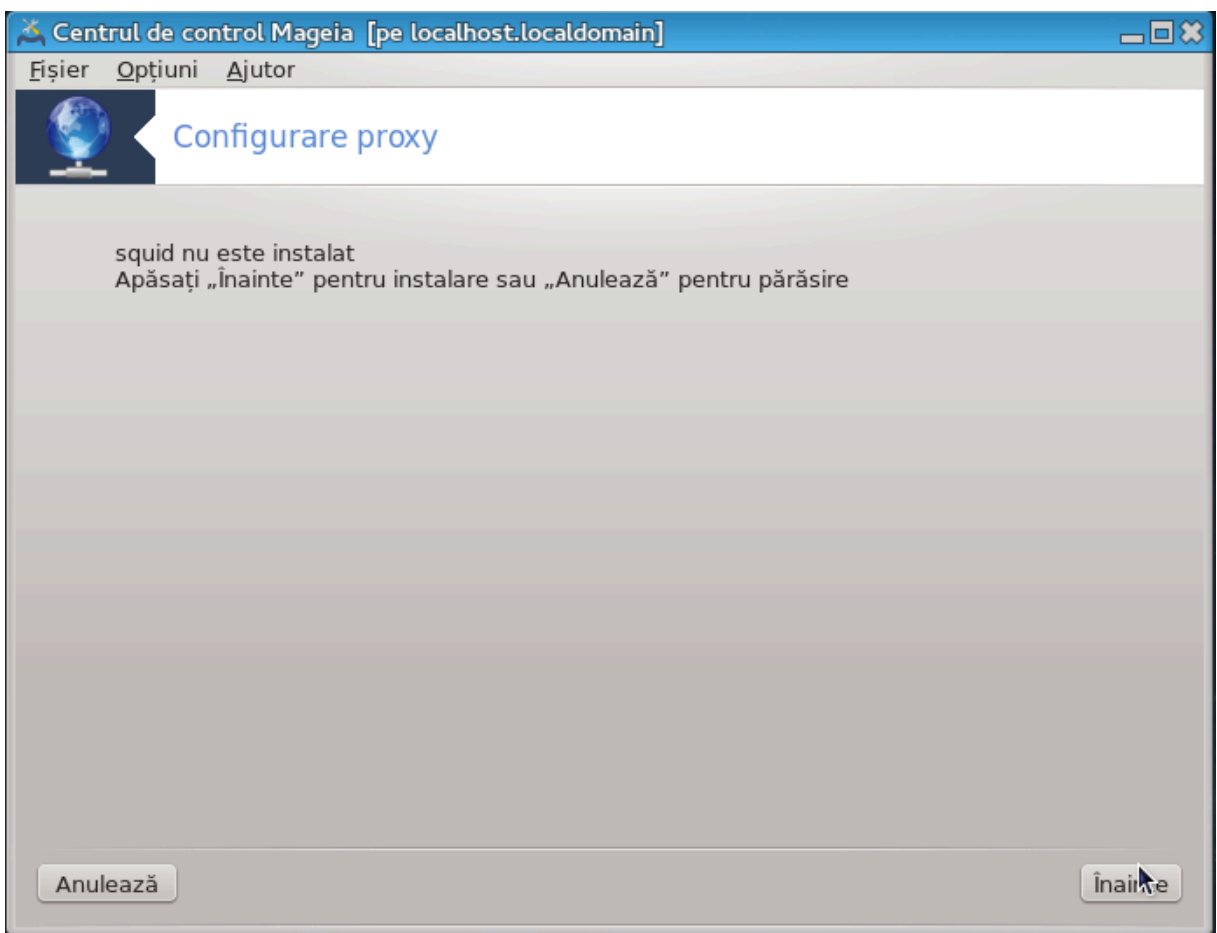

Aγεαστ# υνεαλτ#8  $\varpi$ # αφυτ# σ# γονφιγυρα#ι υν σερσερ προξψ. Εστε ο γομπονεντ# δρακωιζαρδ  $\chi$ αρε τρεβυιε ινσταλατ# (ναιντε δε α ο αχχεσα.

*4.3.1. Ce este un server proxy?*

Yν σερσερ προξψ εστε υν σερσερ (υν χαλχυλατορ σαυ ο απλιχα#ιε) χαρε αχ#ιονεαζ# χα υν ιντερμεδιαρ λα τραταρεα χερεριλορ δε λα χλιεν#ιι χαρε χαυτ# ρεσυρσε πε αλτε σερωερε. Υν χλιεντ σε χονεχτεαζ# λα υν σερωερ προξψ, χερε υν σερωιχιυ, πρεχυμ υν φι#ιερ, ο χονεξιυνε, ο παγιν# δε Iντερνετ σαυ αλτ# ρεσυρσ# δισπονιβιλ# δε πε υν αλτ σερωερ. Σερωερυλ προξψ αναλιζεαζ# χερεpεα πεντρυ α-ι σιμπλιφιχα #ι χοντρολα χομπλεξιτατεα. (συρσ#: Ωικιπεδια)

### *4.3.2. Configurarea unui server proxy cu drakwizard squid*

Bive α#ι σενιτ  $\sqrt{v}$  ασιστεντυλ δε σερσερ προξψ.

1. Iντροδυχερε

Πριμα παγιν# εστε δοαρ ο ιντροδυχερε, απ#σα#ι πε  $\epsilon$ ναιντε.

2. Σελεχταρε πορτ προξψ

Σελεχτα#ι πορτυλ προξψ-υλυι πριν χαρε να σιγατορυλ σε σα χονεχτα, αποι απ#σα#ι πε ∈ναivte.

 $8\pi$ υτε#ι λανσα αχεαστ# υνεαλτ# διν λινια δε χομανδ#, ταστ $\sqrt{\nu}$ δρακωιζαρδ σθυιδ χα ροοτ.
3.  $\Delta \epsilon \phi$ ivi#i νιστελυλ δε υτιλιζαρε αλ μεμοριει #ι αλ σπα#ιυλυι πε δισχ

 $\Delta$ εφινι#ι λιμιτελε μεμοριει #ι αλ πρε-ταμπονυλυι, αποι απ#σα#ι πε  $\epsilon$ ναιντε.

4. Σελεχτα#ι χοντρολυλ αχχεσυλυι λα ρε#εα

 $\Delta$ εφινι#ι σιζιβιλιτατεα  $\sqrt{v}$  ρε#εαυα λοχαλ# σαυ μονδιαλ#, αποι απ#σα#ι πε  $\epsilon$ ναιντε.

5. Περμιτε#ι αχχεσυλ λα ρε#εα

Περμιτε#ι αχχεσυλ λα ρε#ελελε λοχαλε, αποι απ#σα#ι πε εναιντε.

6. Υτιλιζα#ι σερωερυλ προξψ δε νιωελ συπεριορ?

Xασχαδα#ι πριν αλτ σερωερ προξψ? Δαχ# νυ, ομιτε#ι αχεαστ# εταπ#.

7. Αδρεσα ΥΡΛ #ι πορτυλ σερωερυλυι προξψ δε νιωελ συπεριορ

Φυρνιζα#ι νυμελε δε γαζ# #ι πορτυλ σερωερυλυι προξψ δε νιωελ συπεριορ, αποι απ#σα#ι πε ∈ναιντε.

8.  $\Sigma$ <sub>umap</sub>

Aχορδα#ι- $\varpi$ # ο χλιπ ##ι σεριφιχα #ι αχεστε οπ #ιυνι, αποι απ #σα #ι πε βυτονυλ εναιντε.

9. Λανσαρε λα δεμαραφ?

 $\Delta \lambda$ εγε#ι δαχ# σερωερυλ προξψ τρεβυιε σ# φιε λανσατ λα δεμαραφ, αποι απ#σα#ι πε  $\epsilon$ ναιντε.

10. Φιναλιζαρε

Α#ι τερμινατ! Απ#σα#ι πε Φιναλιζαρε.

## *4.3.3. Ce s-a f#cut*

- # Ινσταλαρεα παχηετυλυι σθυιδ δαχ# εστε νεχεσαρ;
- $\# \Sigma \alpha \lambda \varpi \alpha \rho \in \alpha \lambda$   $\vee$  /etc/squid/squid.conf  $\vee$  /etc/squid/squid.conf.orig;
- # Χρεαρεα υνυι νου squid.conf πορνινδ δε λα squid.conf.default #ι αδ#υγ (νδ νοιι παραμετριι:
	- # cache dir
	- $#$ localnet
	- $# \gamma$ αχηε μεμ
	- $#$  ηττπ πορτ
	- # level 1, 2  $\sigma \alpha v$  3 # http access  $\alpha$  buv $\gamma$ # level  $\delta \epsilon$  vi $\sigma \epsilon \lambda$
	- $#$  cache peer
	- $#$  visible hostname
- $# \Sigma \varepsilon$  pertopve#te squid.
- *4.4. Configurare dat# #i or#* δρακωιζαρδ ντπ

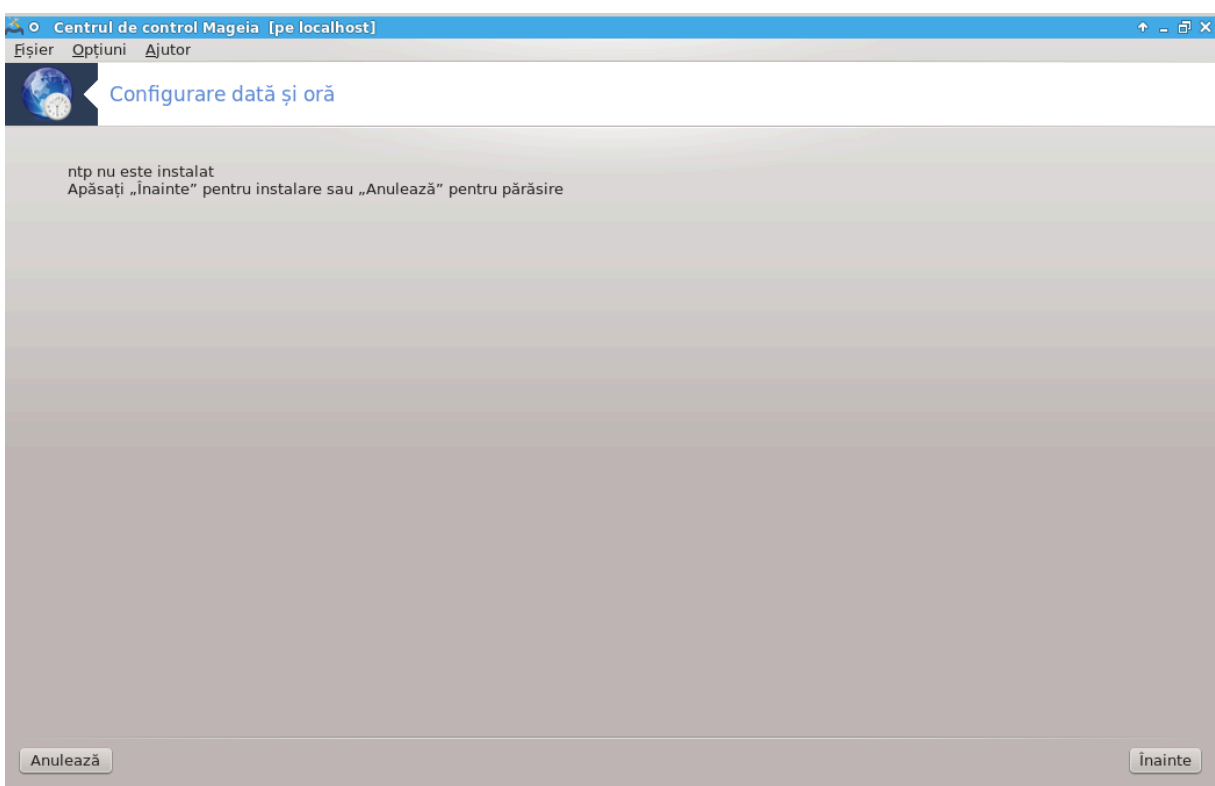

Σχοπυλ αχεστει υνελτε9 εστε σ# σινχρονιζεζε ορα σερωερυλυι λοχαλ χυ υν σερωερ δισταντ. Νυ εστε ινσταλατ ιν μοδ ιμπλιχιτ #ι τρεβυιε δε ασεμενεα σ# ινσταλα#ι παχηετελε δρακωιζαρδ #ι δρακωιζαρδ-βασε.

## *4.4.1. Configura#i un server NTP cu drakwizard ntp*

1. Δυπ# εχρανυλ δε  $\vert v\tau\vert$ μπιναρε (α σε πεδεα μαι συσ), χελ δε αλ δοιλεα π# χερε σ# αλεγε#ι τρει  $\sigma$ ερσερε δε τιμπ διν λιστα δερυλαντ# #ι σ $\#$  συγερεαζ# δε δου# ορι σ# υτιλιζα#ι ποολ.ντπ.οργ δεοαρεχε αχεστ σερωερ ινδιχ# μερευ χ#τρε σερωερελε δε τιμπ δισπονιβιλε.

<sup>9</sup>Πυτε#ι λανσα αχεαστ# υνεαλτ# διν λινια δε χομανδ#, ταστ $\sqrt{\nu}$ δ δρακωιζαρδ ντπ χα ροοτ.

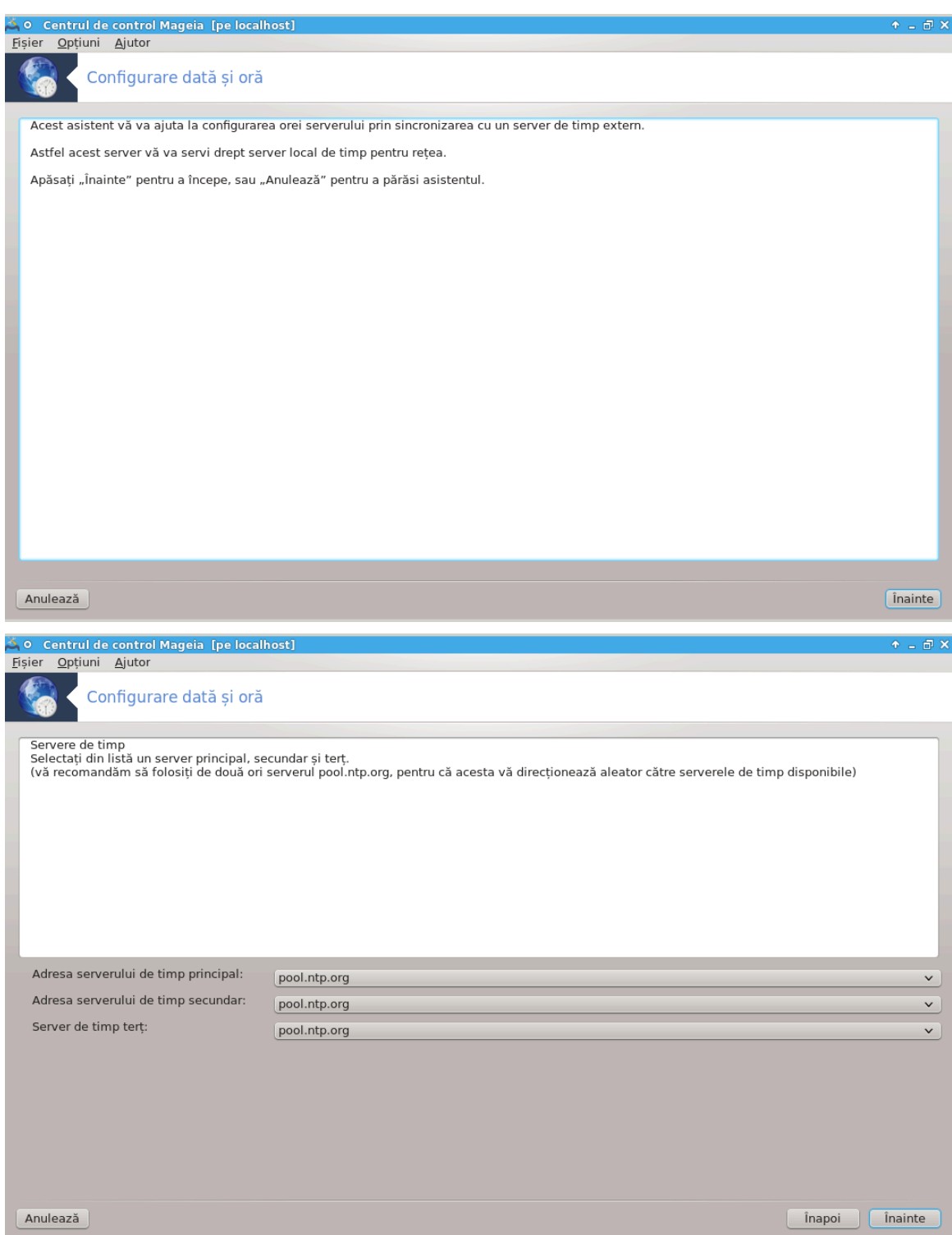

2. Eχρανελε υρμ#τοαρε ω# περμιτ σ# αλεγε#ι ρεγιυνεα #ι ορα#υλ, ιαρ αποι αφυνγε#ι λα υν συ- $\mu\alpha\rho$ . Δαχ# χεσια νυ εστε *ζν ρεγυλ#, πυτε#ι βινε ζν#ελεσ* μοδιφιχα υτιλιζ*ζ νδ βυτονυλ εναποι.*  $\Delta \alpha \chi$ # τοτυλ εστε *v ρεγυλ#, απ#σα#ι πε βυτονυλ εναιντε πεντρυ α προχεδα λα τεστε. Ποατε* δυρα χεσια τιμπ, ιαρ λα φιναλ σε#ι οβ#ινε εχρανυλ δε μαι φοσ:

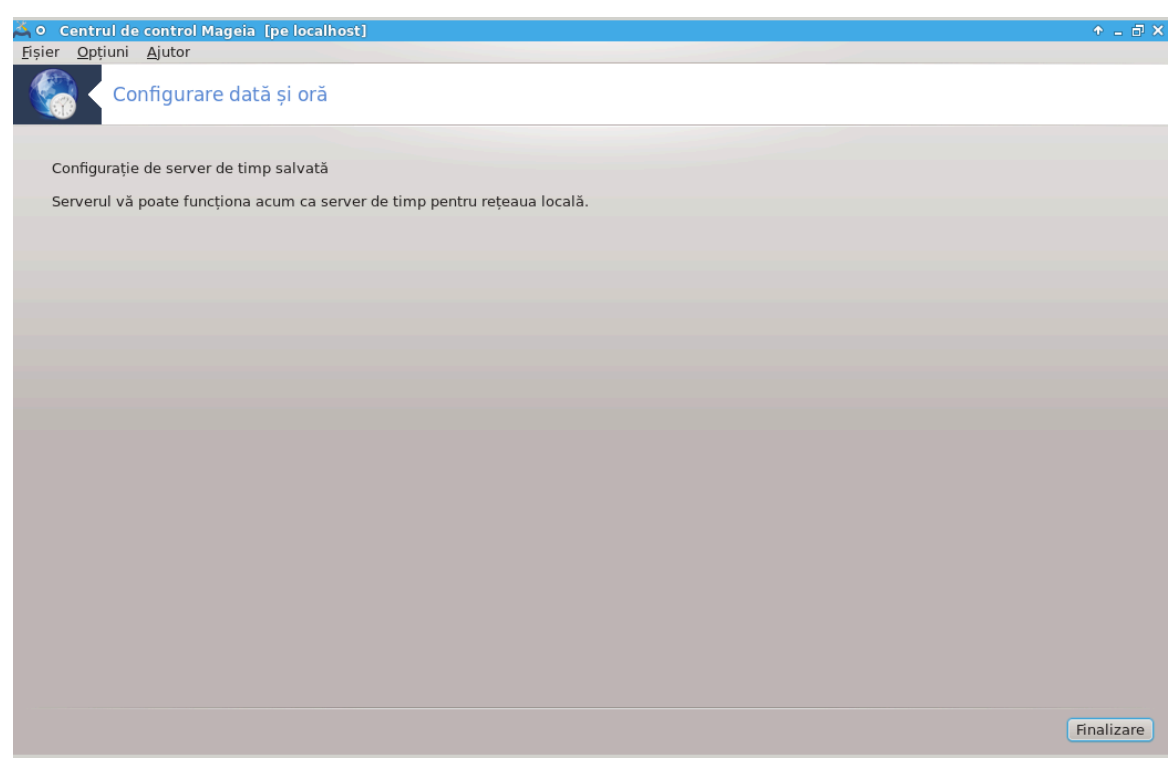

3.  $\Phi$ αχε#ι χλιχ πε βυτονυλ Φιναλιζεαζ# πεντρυ α *ινχηιδε υνεαλτα*.

## *4.4.2. Ce s-a f#cut*

Αχεαστ# υνεαλτ# εφεχτυεαζ# υρμ#τοαρελε εταπε:

- # Ινσταλαρεα παχηετυλυι ntp δαχ# εστε νεχεσαρ
- $\# \Sigma \alpha \lambda \varpi \alpha \rho \epsilon \alpha$   $\psi \# \iota \epsilon \rho \epsilon \lambda \rho \rho$  /etc/sysconfig/clock  $\psi$  /etc/sysconfig/clock.orig  $\# \iota$  /etc/ntp/step-tickers  $\psi$  /etc/ ntp/step-tickers.orig;
- $\#$  Σχριερεα υνυι νου φι#ιερυ /etc/ntp/step-tickers χυ λιστα σερσερελορ;
- $#$  Μοδιφιχαρεα φι#ιερυλυι /etc/ntp.conf πριν ινσεραρεα νυμελυι πριμυλυι σερσερ;
- $#$  Οπριρεα  $#$ ι πορνιρεα σερσιχιιλορ crond, atd  $#$ ι ntpd;
- # Ρεγλαρεα χεασυλυι ιντερν πε ορα χυρεντ# α σιστεμυλυι χυ ρεφεριν#α ΥΤΧ
- *4.5. Configurare demon OpenSSH* δρακωιζαρδ σσηδ

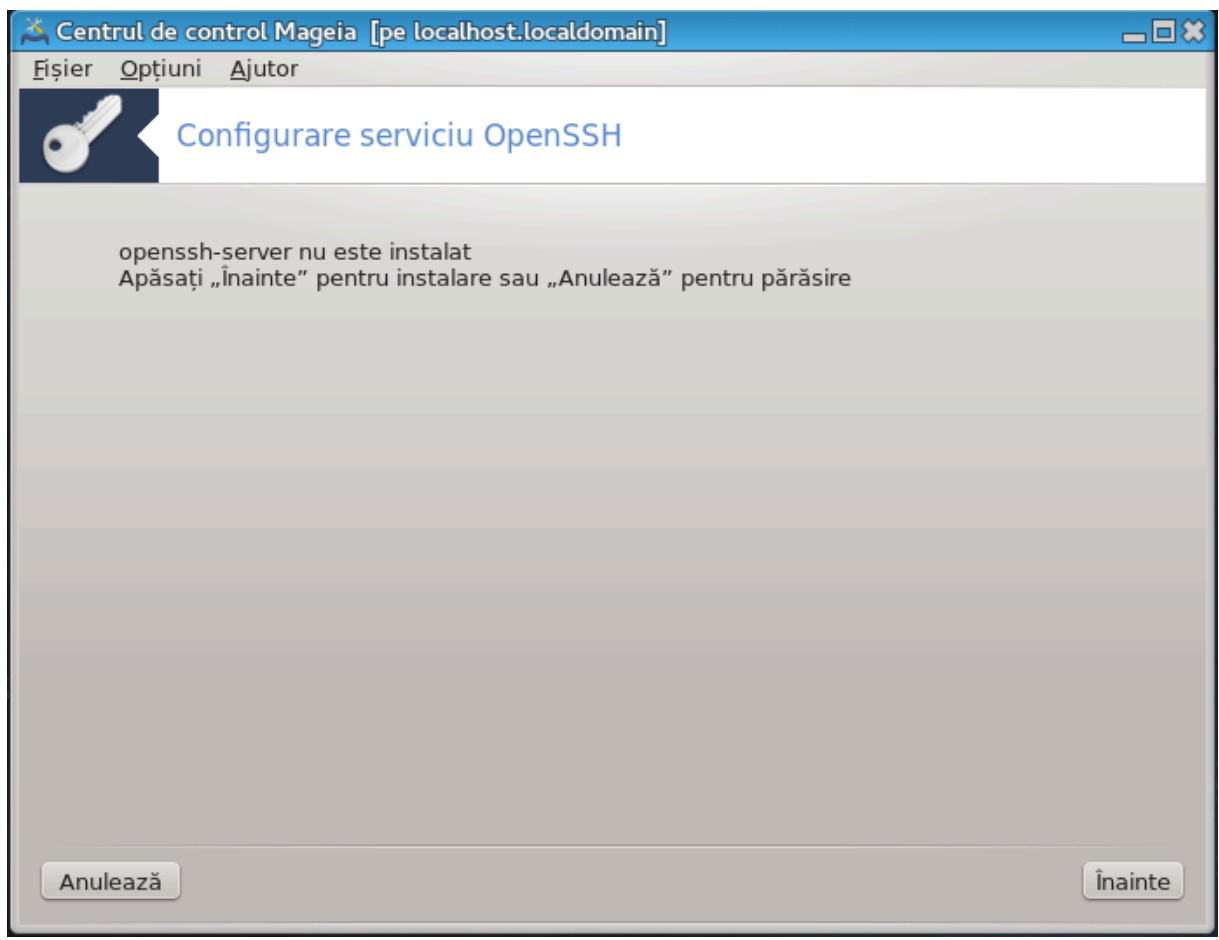

Aχεαστ# υνεαλτ#10 ω# αφυτ# σ# χονφιγυρα#ι υν σερωιχιυ ΣΣΗ.

## *4.5.1. Ce este SSH?*

Σεχυρε Σηελλ (ΣΣΗ) εστε υν προτοχολ δε ρε#εα χριπτογραφιχ πεντρυ σεχυριζαρεα χομυνιχα#ιιλορ δε δατε, χονεχταρεα δε λα δισταν## (v λινιε δε χομανδ#, εξεχυταρεα δε λα δισταν## α χομενζιλορ #ι α αλτορ σερωιχιι δε ρε#εα σεχυριζατε [ντρε δου# χαλχυλατοαρε χαρε χονεχτεαζ#, πριντρ-υν  $\chi$ αναλ σεχυριζατ [ντρ-ο ρε#εα νεσιγυρ#, υν σερωερ #ι υν χλιεντ (εξεχυτ[νδ προγραμελε δε σερωερ  $\Sigma\Sigma H$ #ι ρεσπεχτιω χλιεντ ΣΣΗ χλιεντ προγραμσ). (συρσ#: Ωικιπεδια)

### *4.5.2. Configurarea unui serviciu SSH cu drakwizard sshd*

Biνε α#ι σενιτ *ζ* ν ασιστεντυλ Οπεν ΣΣΗ.

<sup>10</sup>Πυτε#ι λανσα αχεαστ# υνεαλτ# διν λινια δε χομανδ#, ταστΩνδ δρακωιζαρδ σσηδ χα ροοτ.

1. Σελεχτα#ι τιπυλ οπ#ιυνιλορ δε χονφιγυραρε

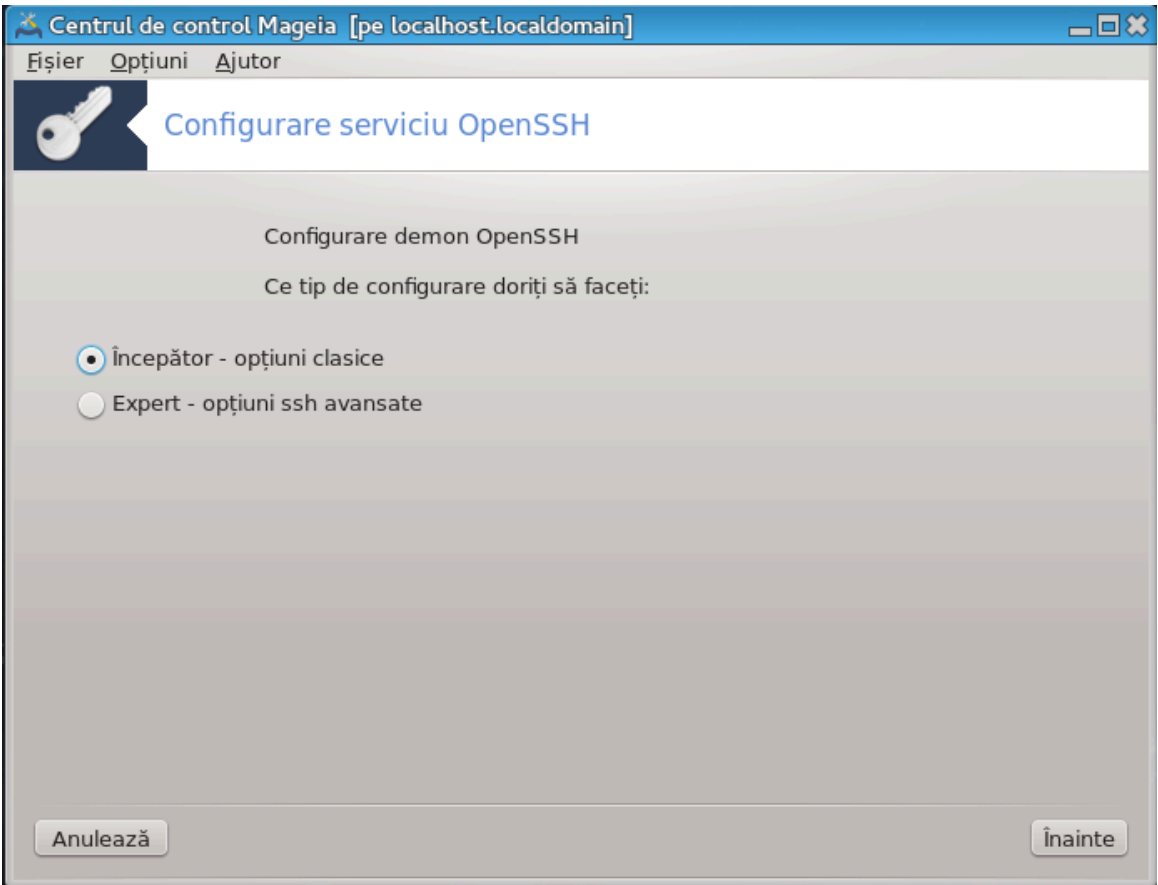

Aλεγε#ι Εξπερτ πεντρυ τοατε οπ#ιυνιλε σαυ  $\epsilon$ νχεπ#τορ πεντρυ α ομιτε εταπελε 3-7, απ#σα#ι  $πε ∈ ναιντε.$ 

## 2. Οπ#ιυνι γενεραλε

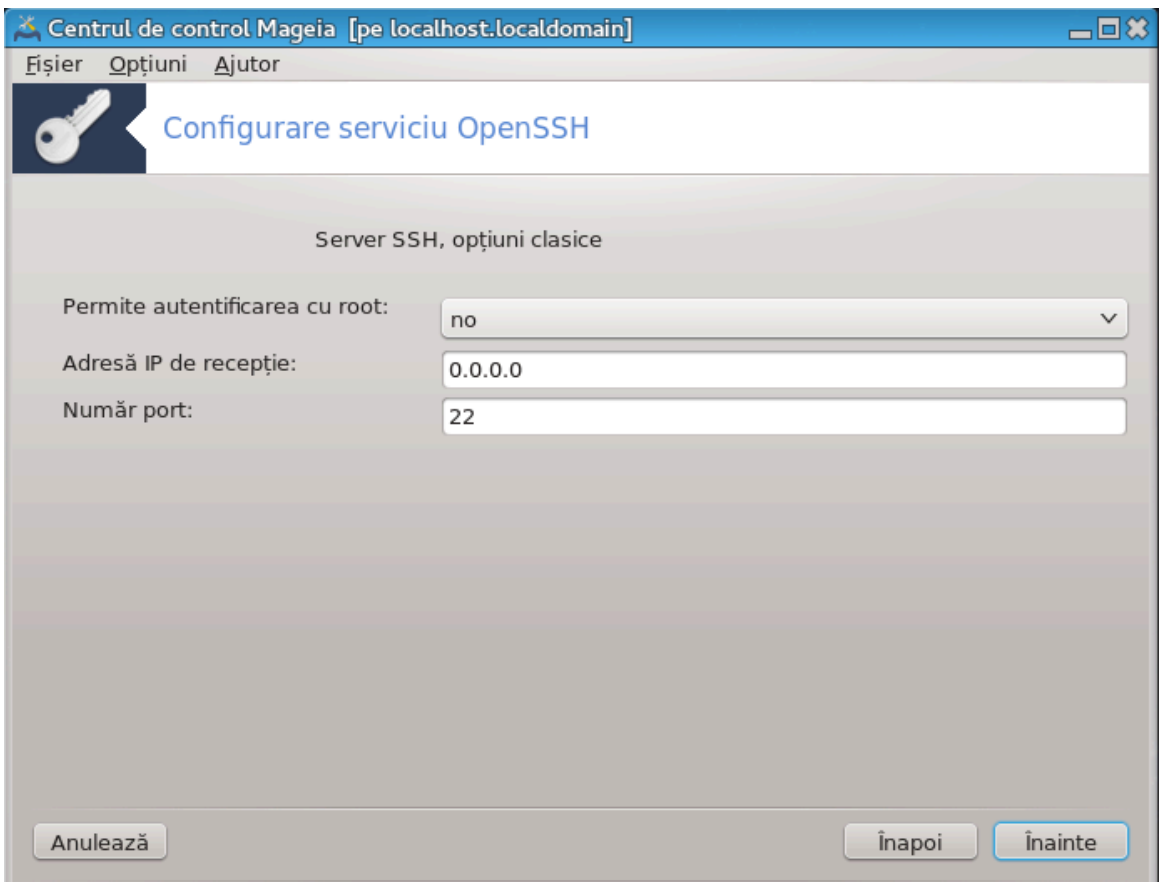

Σταβιλε#τε σιζιβιλιτατεα #ι οπ#ιυνιλε αχχεσυλυι πεντρυ ροοτ. Πορτυλ 22 εστε πορτυλ ΣΣΗ στανδαρδ.

## 3. Mετοδε δε αυτεντιφιχαρε

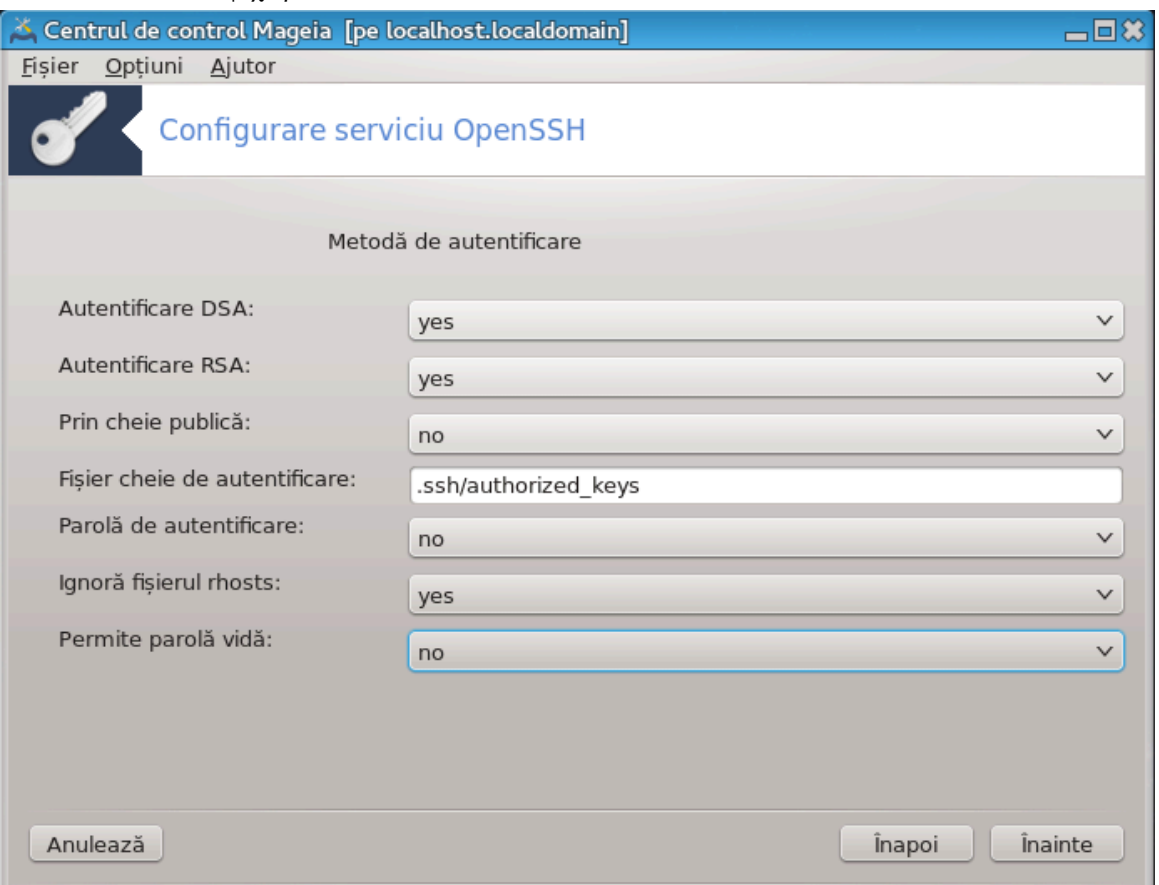

Περμιτε ο παριετατε δε μετοδε δε αυτεντιφιχαρε πε χαρε υτιλιζατοριι λε ποτ υτιλιζα λα χο $n_{\text{E}}$ περμίνει στο βρίσει στο βρίσει στο διατήσα με το Συχταρε, αποι απ#σα#ι πε  $\in$ ναιντε.

## 4. Aυτεντιφιχαρε

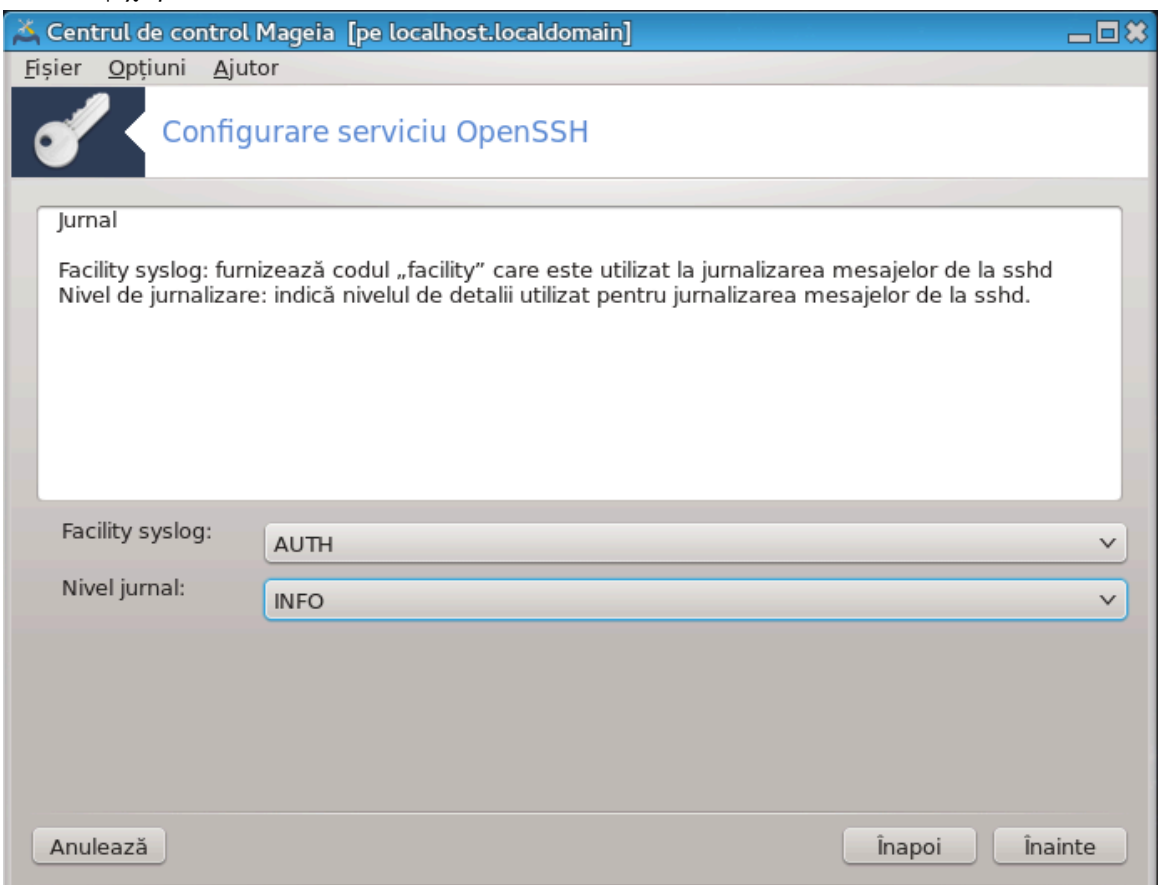

Aλεγε#ι τιπυλ δε αχχεσ λα φυρναλε #ι νι<br/>πελυλ δε φυρναλιζαρε, αποι απ#σα#ι πε $\in$ ναιντε.

## 5. Οπ#ιυνι αυτεντιφιχαρε

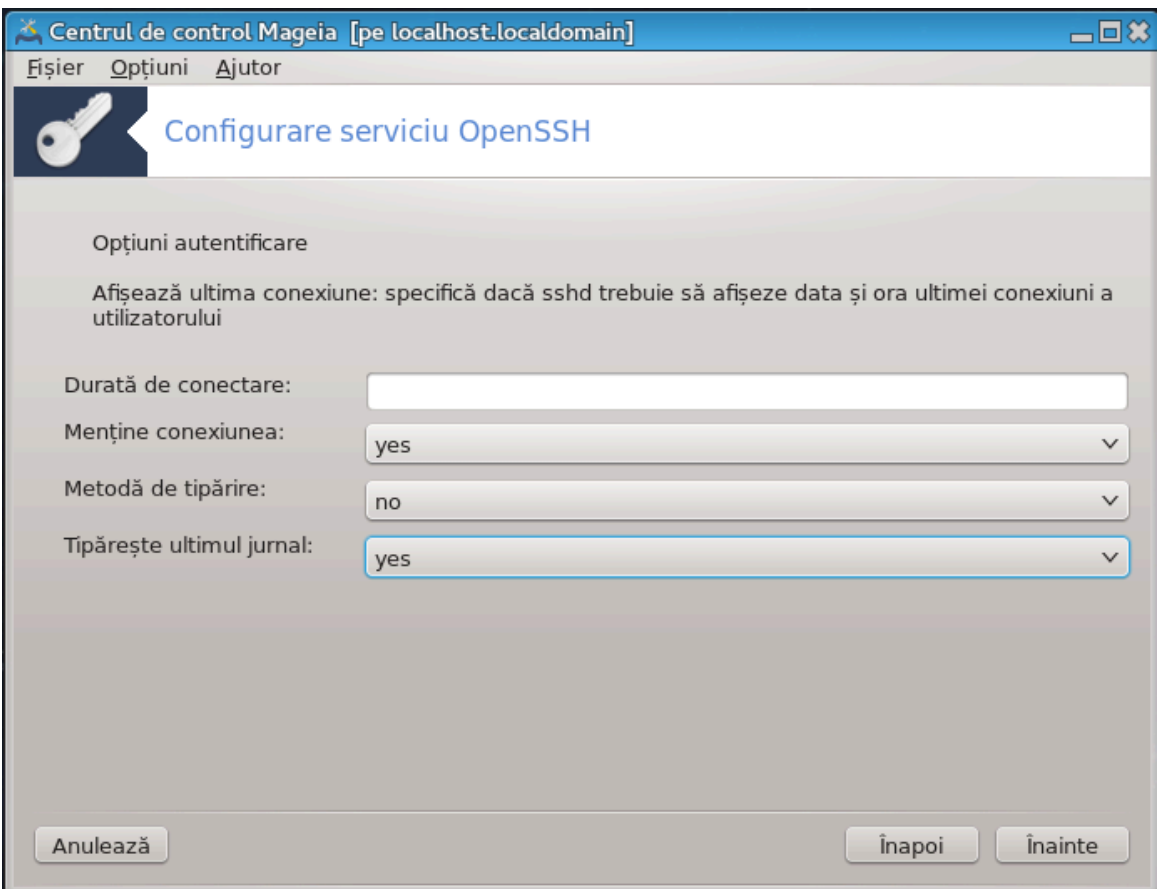

Xονφιγυρα#ι παραμετριι δε πρε-αυτεντιφιχαρε, αποι απ#σα#ι πε  $\epsilon$ ναιντε.

## 6. Οπ#ιυνι αυτεντιφιχαρε υτιλιζατορ

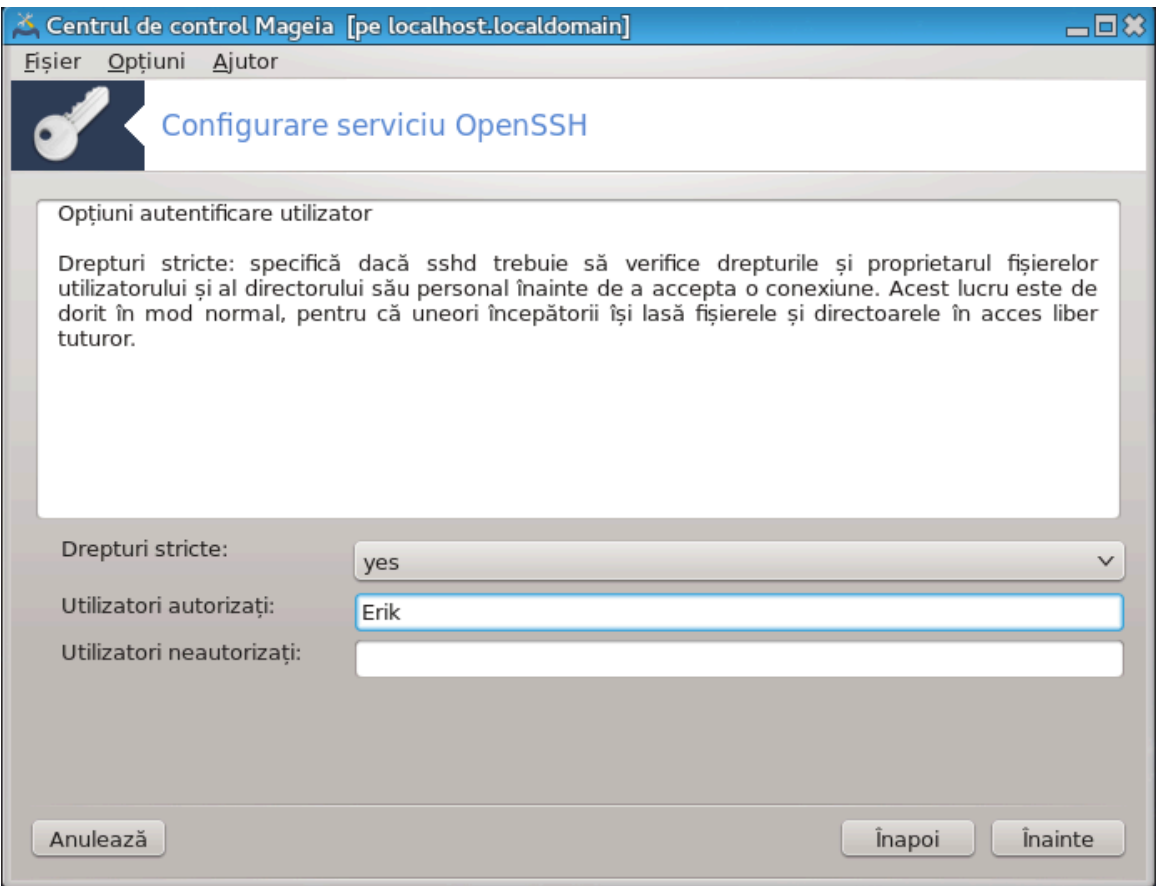

Xονφιγυρα#ι παραμετριι δε αχχεσ αλ υτιλιζατορυλυι, αποι απ#σα#ι πε  $\epsilon$ ναιντε.

7. Χομπρεσιε #ι ρεδιρεχ#ιοναρε

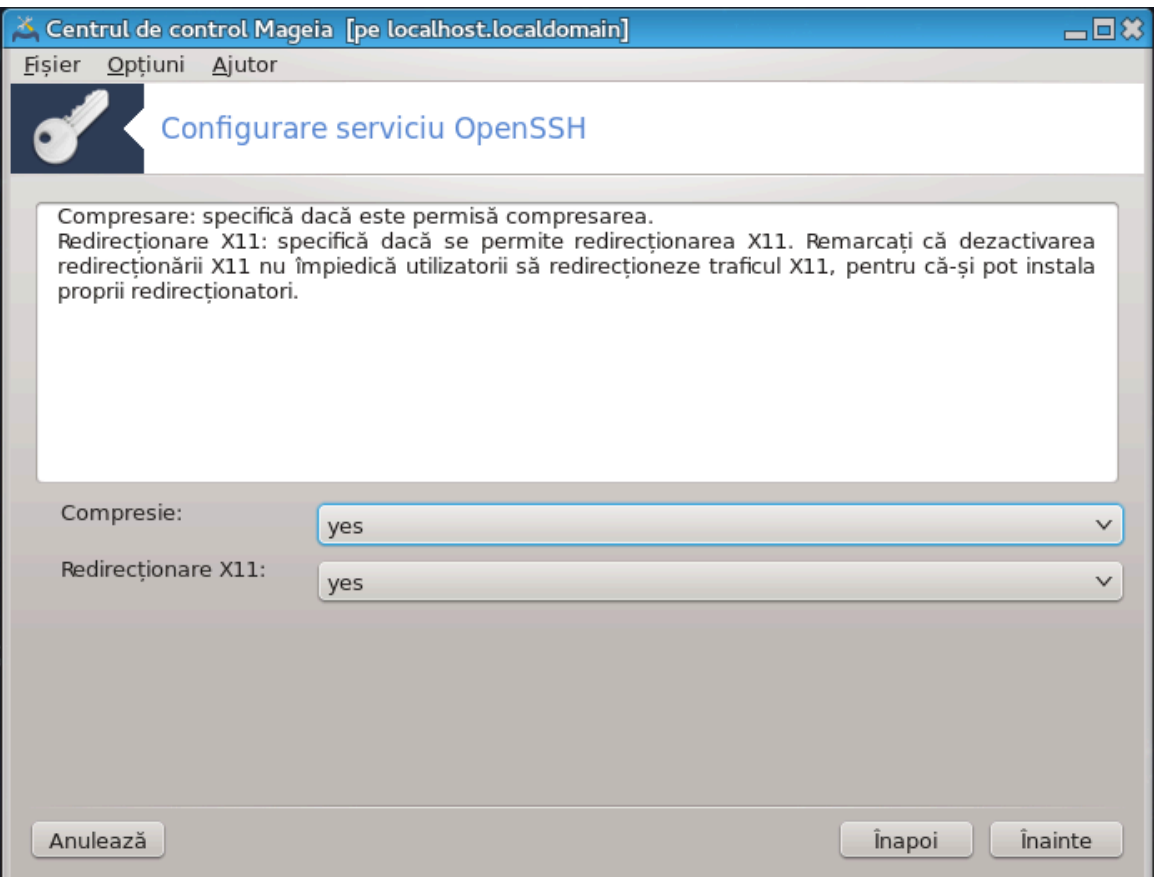

Χονφιγυρα#ι χομπρεσια #ι ρεδιρεχ#ιοναρεα Ξ11 *γτιμπυλ τρανσφερυλυι, αποι απ*#σα#ι πε  $\epsilon$ *vaivte.* 

## 8.  $\Sigma$ υμαρ

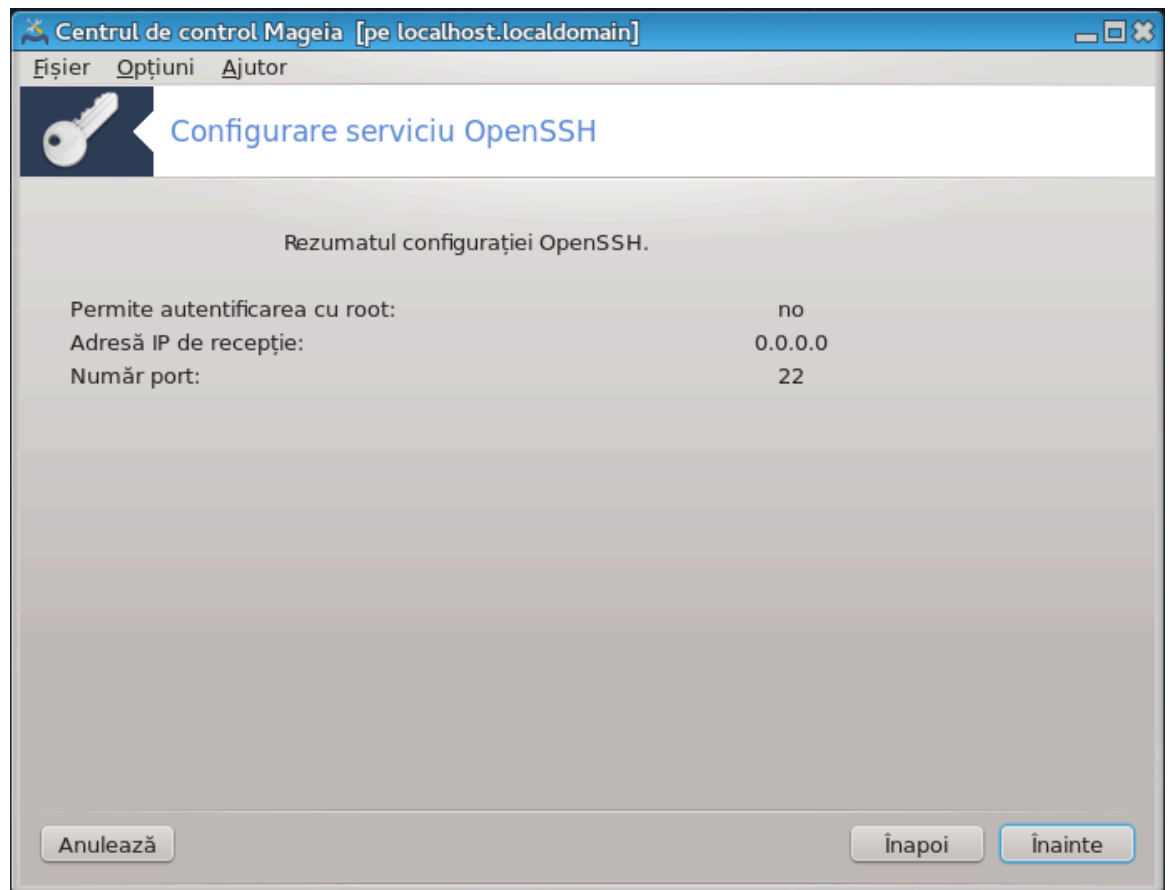

Aχορδα#ι- $\varpi$ # ο χλιπ# #ι  $\varpi$ εριφιχα#ι αχεστε οπ#ιυνι, αποι απ#σα#ι πε βυτονυλ  $\in$ ναιντε.

## 9. Φιναλιζαρε

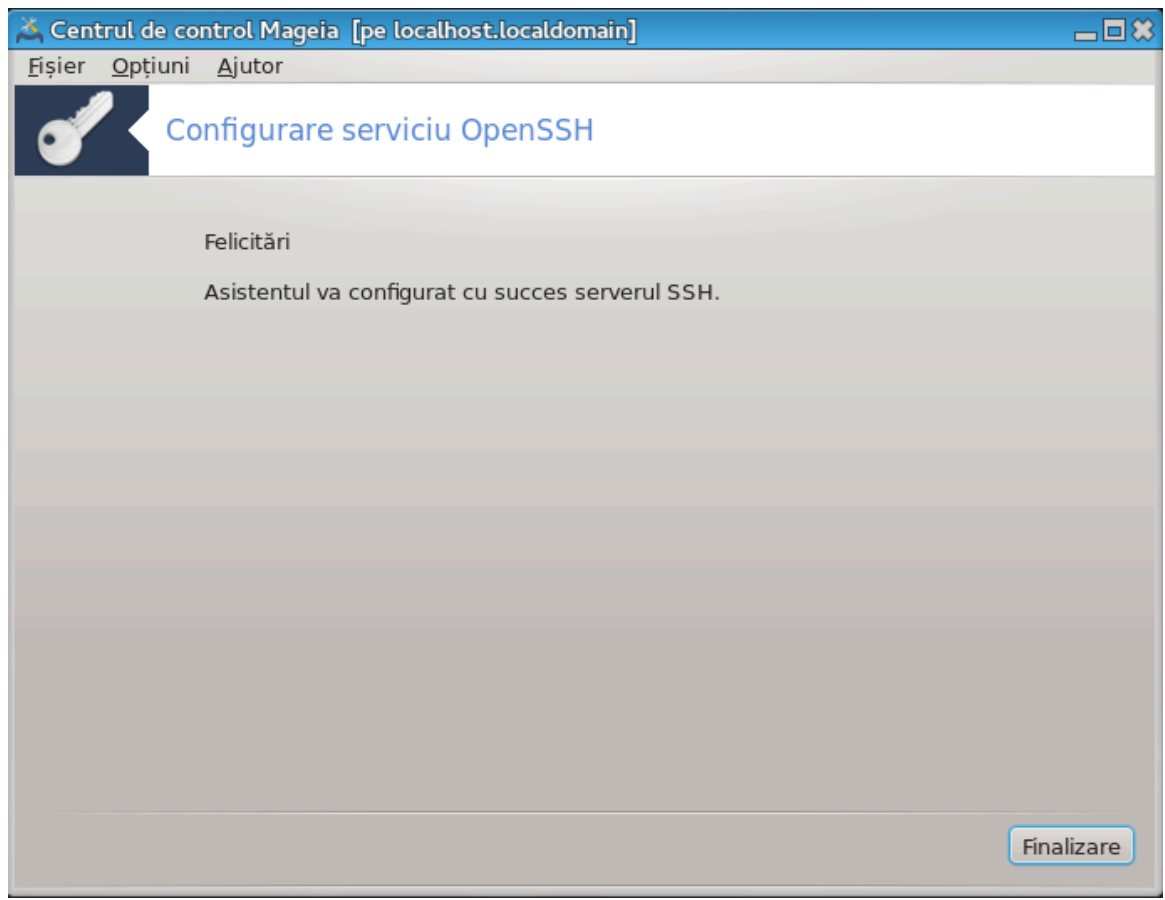

A#ι τερμινατ! Απ#σα#ι πε Φιναλιζαρε.

# *5. Componente materiale*

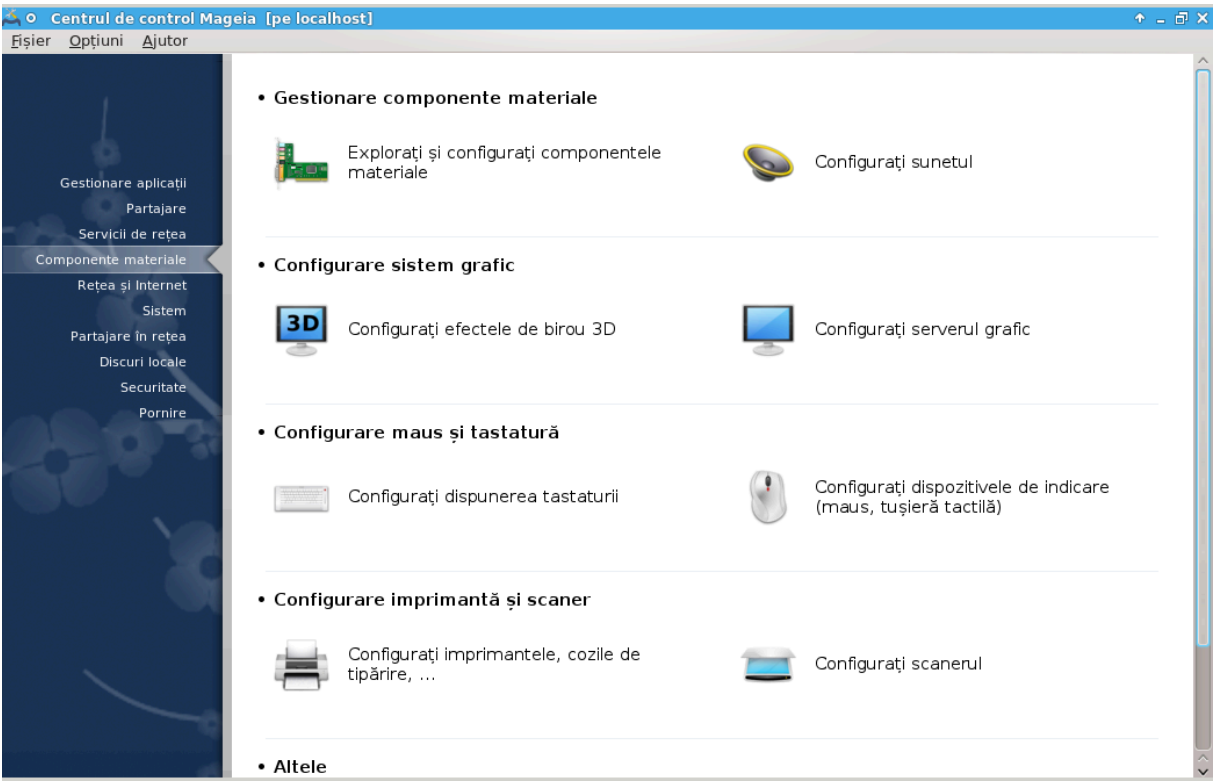

 $\epsilon \vee \alpha$ γεστ εγραν πυτε#ι αλεγε διντρε μαι μυλτε υνελτε πεντρυ α γονφιγυρα γομπονεντελε ματεριαλε. Φαχε#ι χλιχ πε λεγ#τυρα δε μαι φοσ πεντρυ α αφλα μαι μυλτε.

- 1. *Gestiona#i componentele materiale*
	- $\alpha$ .  $\Sigma \varepsilon \chi^2$  = External section  $\alpha$  = Exploras  $\alpha$  = Exploras  $\alpha$  = Exploras  $\alpha$  = Exploras  $\alpha$  = Exploracy  $\alpha$  = Exploracy  $\alpha$  = Exploracy  $\alpha$  = Exploracy  $\alpha$  = Exploracy  $\alpha$  = Exploracy  $\alpha$  = Exploracy ριαλε
	- $\beta$ .  $\Sigma \varepsilon \chi \#$ uv $\varepsilon \# 5.2$ ,  $\#Xov$  $\psi \psi \rho \alpha \# 1$  συνετυλ $\#$
- 2. *Configurare sistem grafic*
	- α. Σεχ#ιυνε#5.3, #Εφεχτε δε βιρου 3Δ#= Χονφιγυρα#ι εφεχτελε δε βιρου 3Δ
	- β. Σεχ#ιυνε#5.4, #Χονφιγυρα#ι σερσερυλ γραφιχ#
- 3. *Configurare maus #i tastatur#*
	- a.  $\Sigma \varepsilon \gamma$ #wv $\varepsilon$ #5.5, #Xovotyvoa#i δισπυνερεα ταστατυριi#
	- $\beta$ .  $\Sigma$ εχ#ιυνε#5.6, #Χονφιγυρα#ι δισποζιτισελε δε ινδιχαρε (μαυσ, τυ#ιερ# ταχτιλ#)#
- 4. *Configurare imprimant# #i scaner*
	- $\alpha$ .  $\Sigma$ εχ#ιυνε#5.7, #Ινσταλα#ι #ι χονφιγυρα#ι ο ιμπριμαντ##= Χονφιγυρα#ι ιμπριμαντελε, χοζιλε δε τιπ#ριρε...
	- β. Σεχ#ιυνε#5.8, #Χονφιγυρα#ι σχανερυλ#
- 5. *Altele*
	- a.  $\Sigma \varepsilon \gamma \#$ uve#5.9, #Χονφιγυρα#ι υν ΥΠΣ πεντρυ συπρασεγηερεα αλιμεντ#ριι#
- <span id="page-50-0"></span>*5.1. Configura#ie material#* ηαρδδρακε2

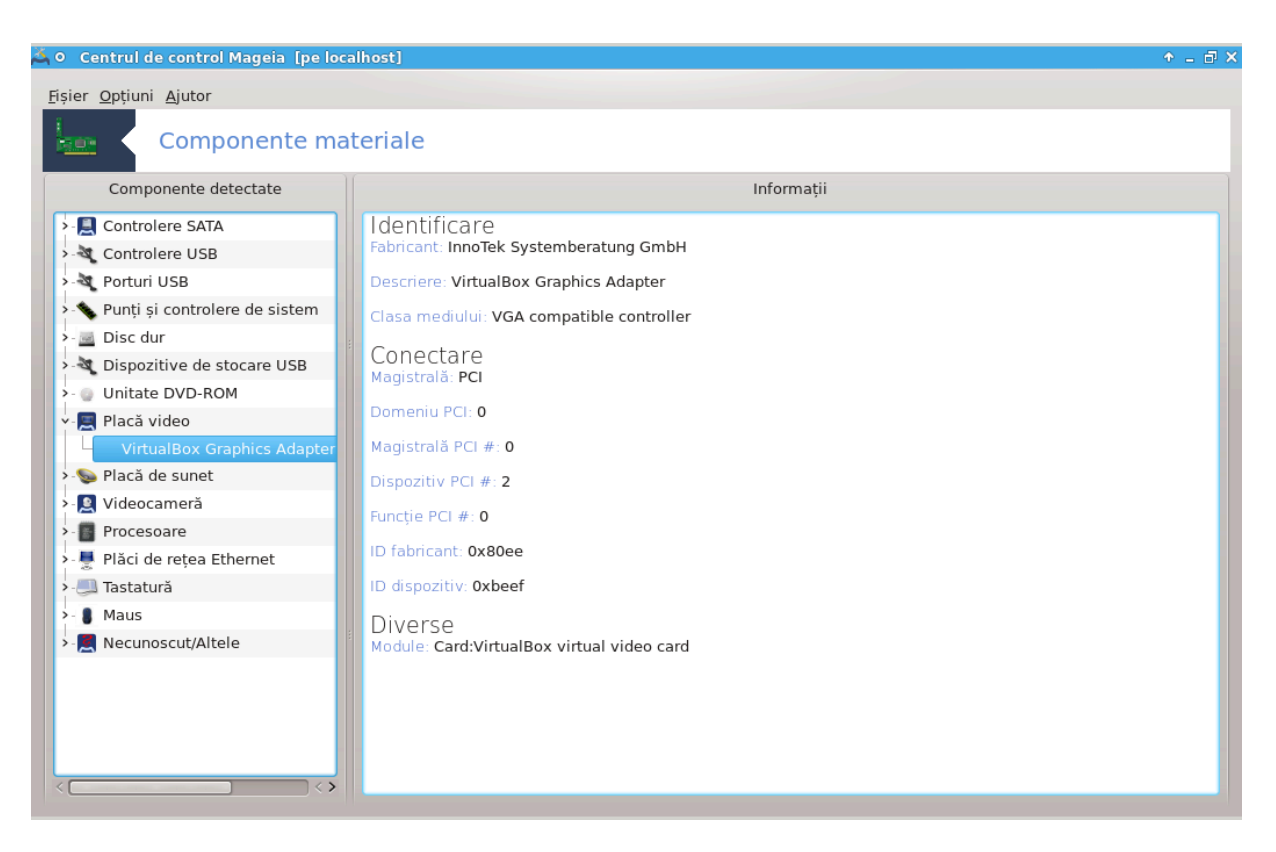

Aχεαστ# υνεαλτ#11 <del>ω</del># οφερ# ο <del>ω</del>εδερε δε ανσαμβλυ α χομπονεντελορ ματεριαλε διν χαλχυλατορ.  $X\backslash v$ δ εστε λανσατ#, υνεαλτα εξεχυτ# ο σαρχιν# χαρε σε υιτ# δυπ# φιεχαρε ελεμεντ αλ χομπονεντελορ ματεριαλε. Πεντρυ αστα υτιλιζεαζ# χομανδα ldetect χαρε φαχε ρεφεριν## λα ο λιστ# δε χομ– πονεντε ματεριαλε διν παγηετυλ ldetect-lst.

## *5.1.1. Fereastra*

Φερεαστρα εστε δισιζατ#  $\sqrt{v}$  δου# χολοανε.

Xολοανα διν στΩνγα χον#ινε ο λιστ# χυ χομπονεντελε δετεχτατε. Δισποζιτισελε σΩντ γρυπατε δυπ# χατεγοριε. Φαχε#ι χλιχ πε > πεντρυ α δεσφ##υρα χον#ινυτυλ υνει χατεγοριι. Φιεχαρε δισποζιτι<del>ω</del> ποατε φι σελεχτατ  $\sqrt{v}$  αχεαστ# χολοαν#.

Xολοανα διν δρεαπτα αφι#εαζ# ινφορμα#ιι δεσπρε δισποζιτισυλ σελεγτατ. Αφυτορ -> Δεσγριερεα  $\chi$  μπυριλορ οφερ# ανυμιτε ινφορμα#ιι δεσπρε χον#ινυτυλ χ μπυριλορ.

 $\epsilon$ ν φυνχ#ιε δε τιπυλ δισποζιτισυλυι σελεχτατ, υνυλ σαυ δου# βυτοανε σ $\iota$ ντ δισπονιβιλε  $\iota$ ν παρτεα δε φοσ α χολοανει διν δρεαπτα:

- # Σπεχιφιχα#ι οπ#ιυνιλε πιλοτυλυι χυρεντ: περμιτε παραμετραρεα μοδυλυλυι υτιλιζατ [v ρελα#ιε χυ δισποζιτισυλ. Τρεβυιε υτιλιζατ νυμαι δε εξπερ#ι.
- # Εξεχυτ# υνεαλτα δε χονφιγυραρε: αχχεσυλ λα υνεαλτα χαρε ποατε χονφιγυρα δισποζιτισυλ. Δε μυλτε ορι υνεαλτα ποατε φι αχχεσατ# διρεχτ διν ΧΧΜ.

<sup>11</sup> Πυτε#ι λανσα αχεαστ# υνεαλτ# διν λινια δε χομανδ#, ταστ<sup>ί</sup>νδ ηαρδδρακε2 χα ροοτ.

*5.1.2. Meniul*

*Op#iuni*

Mενιυλ χυ οπ#ιυνι <del>ω</del># οφερ# οπορτυνιτατεα δε α βιφα χ#συ#ε πεντρυ α αχτι<del>ω</del>α δετεχταρεα αυτο- $\mu\alpha\tau$ #:

- $#$  μοδεμ
- # Δισποζιτισε θαζ
- # Δισποζιτισε Ζιπ πε πορτ παραλελ

Aχεστε δετεχ#ιι νυ σίντ αχτισατε ίν μοδ ιμπλιχιτ πεντρυ χ# σίντ ίνχετε. Βιφα#ι χ#συ#ελε ποτρισιτε δαχ# ασε#ι αστφελ δε χομπονεντε. Δετεχ#ια σα φυνχ#ιονα λα υρμ#τοαρεα λανσαρε α αχεσtei unelte.

## <span id="page-52-0"></span>*5.2. Configura#i sunetul*

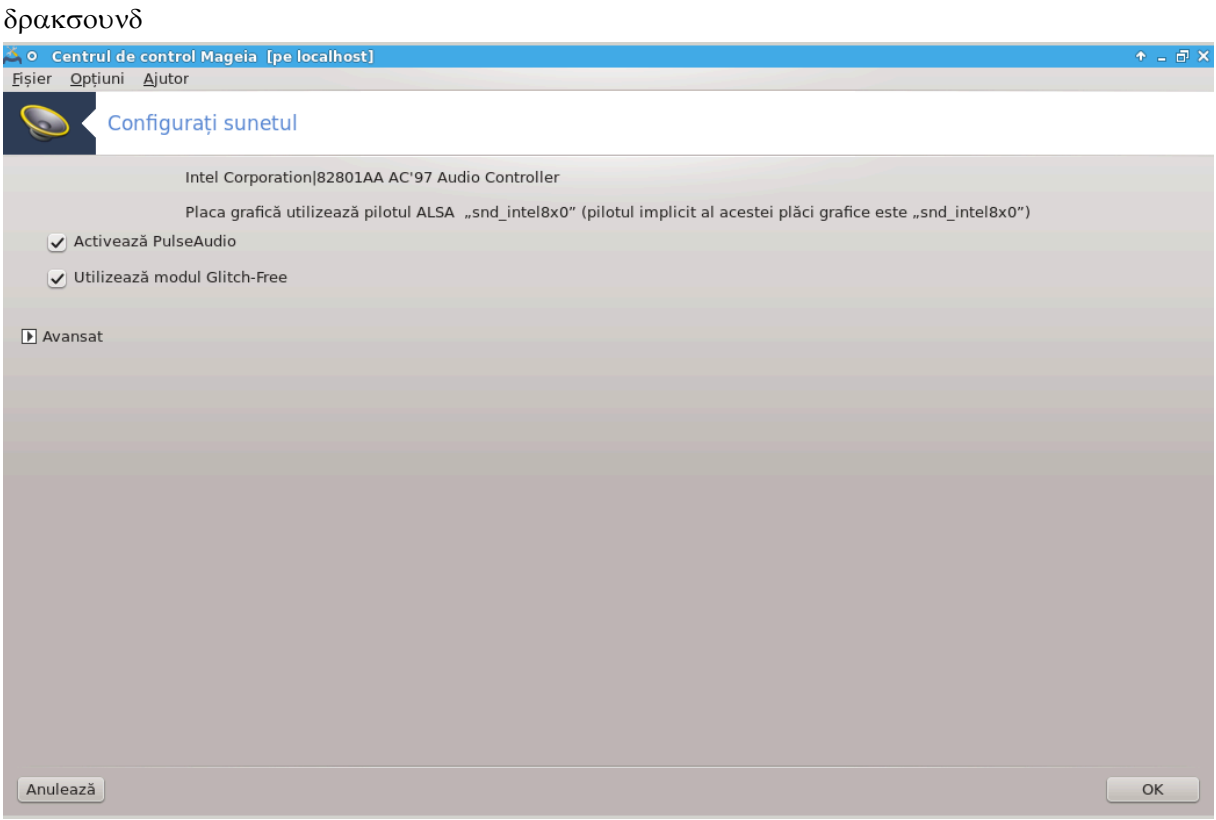

Aγεαστ# υνεαλτ#12 σε γ#σε#τε *ζν γατεγορια Χομπονεντε ματεριαλε διν Χεντρ*υλ δε Χοντρολ Μαγεια.

 $\Delta$ ρακσουνδ σε οχυπ# χυ χονφιγυραρεα συνετυλυι, ινχλυζ (νδ αλεγερεα πιλοτυλυι, οπ#ιυνιλε Πυλ- $\sigma$ εΑυδιο #ι δεπαναρεα συνετυλυι.  $\zeta$ #  $\sigma\alpha$  αφυτα δαχ#  $\sqrt{\nu}$  (λνι#ι προβλεμε χυ συνετυλ σαυ δαχ# σχηιμβα#ι πλαχα δε συνετ.

ΠυλσεΑυδιο εστε υν σερωερ δε συνετ. Αχεστα ρεχεπ#ιονεαζ# τοατε σεμναλελε αυδιο δε ιντραρε, λε μιζεαζ# (ν φυνγ#ιε δε πρεφεριν#ελε υτιλιζατορυλυι #ι τρανσμιτε ρεζυλτατυλ λα ιε#ιρεα δε συνετ.  $\zeta$ εδε#ι Μενιυ  $\rightarrow$  Συντε #ι σιδεο  $\rightarrow$  Χοντρολυλ σολυμυλυι ΠυλσεΑυδιο πεντρυ αχεστε πρεφεριν#ε.

ΠυλσεΑυδιο εστε σερσερυλ δε συνετ ιμπλιχιτ #ι εστε ρεχομανδατ σ#-λ λ#σα#ι αχτισατ.

<sup>12</sup> Πυτε#ι λανσα αχεαστ# υνεαλτ# διν λινια δε χομανδ#, ταστ $\sqrt{\nu}$ δρακσουνδ χα ροοτ.

Γλιτχη-Φρεε αμελιορεαζ# ΠυλσεΑυδιο χυ υνελε προγραμε. Εστε ρεχομανδατ σ#-λ λ#σα#ι αχτι- $\varpi \alpha \tau$ .

Tηε Τρουβλεσηοοτινγ βυττον γισεσ ασσιστανχε ωιτη φιξινγ ανψ προβλεμσ ψου μαψ ηασε. Ψου wiλλ φινδ ιτ ηελπφυλ το τρψ τηισ βεφορε ασκινγ τηε χομμυνιτψ φορ ηελπ.

Tηε Αδσιανχεδ βυττον δισπλαψσ α νεω ωινδοω ωιτη αν οβσιουσ βυττον.

## <span id="page-53-0"></span>*5.3. Efecte de birou 3D*

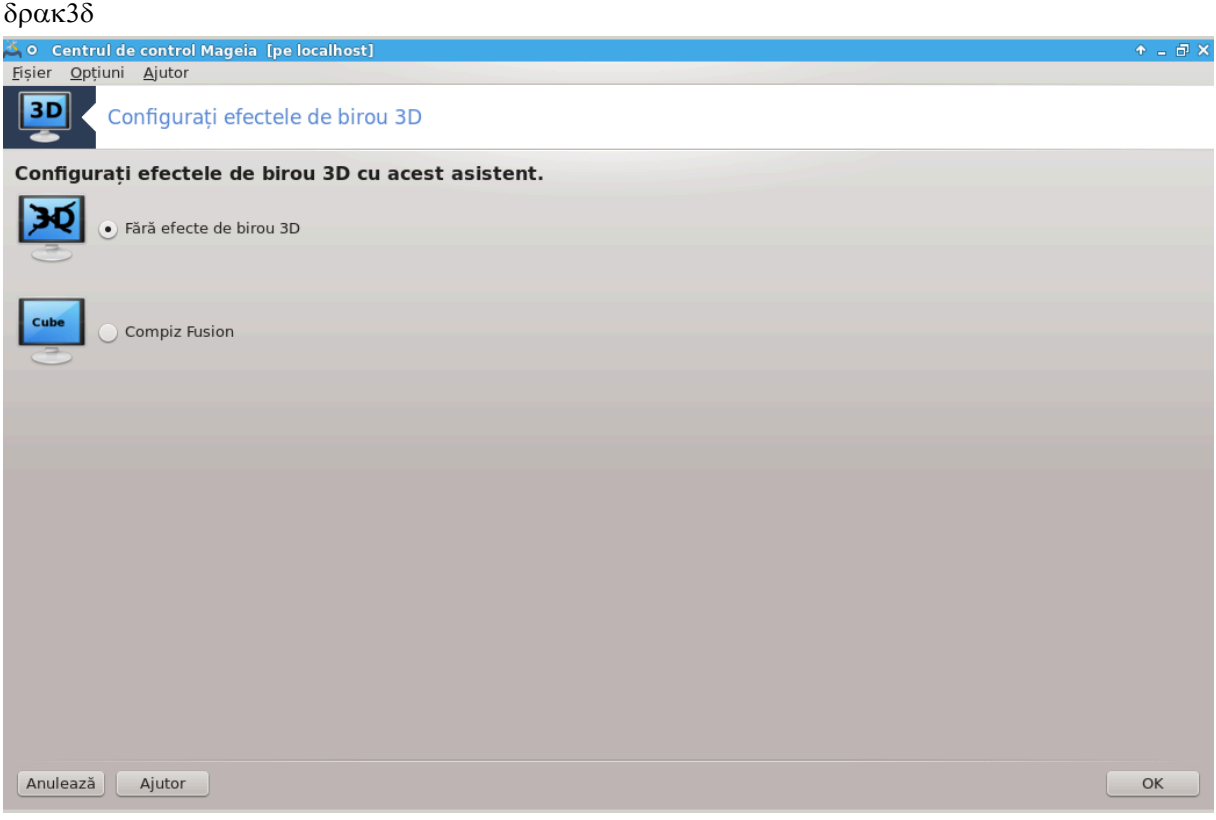

## *5.3.1. Introducere*

Aχεαστ# υνεαλτ#13 ω# περμιτε σ# γεστιονα#ι εφεχτελε δε βιρου 3Δ διν αχεστ σιστεμ δε οπεραρε. Aχεστεα σίντ δεζαχτισατε ίν μοδ ιμπλιχιτ.

### *5.3.2. No#iuni de baz#*

Πεντρυ α υτιλιζα αχεαστ# υνεαλτ# τρεβυιε σ# απε#ι ινσταλατ παχηετυλ γλξινφο. Δαχ# νυ εστε  $\alpha$ ινσταλατ, σε#ι φι ινσιτατ σ-ο φαχε#ι  $\alpha$ ναιντε χα δρακ3δ σ# σε ποατ# λανσα.

Δυπ# λανσαρεα δρακ3δ, <del>ω</del>ι-σε ωα πρεζεντα ο φερεαστρ# χυ υν μενιυ τν χαρε πυτε#ι αλεγε τντρε Φ#τ# εφεχτε δε βιρου 3Δ σαυ Χομπιζ Φυσιον. Χομπιζ Φυσιον εστε παρτεα διν γεστιοναρυλ δε φερεστρε χομποζιτ χαρε ινχλυδε εφεχτελε σπεχιαλε αχχελερατε ματεριαλ πεντρυ μεδιυλ δε βιρου. Aλεγε#ι Χομπιζ Φυσιον πεντρυ α-λ αχτισα.

Δαχ# υτιλιζα#ι πεντρυ πριμα οαρ# αχεστ προγραμ δυπ# ο νου# ινσταλαρε δε Μαγεια, <del>ωε#</del>ι πριμι uv μεσαφ δε απερτιζαρε γαρε π# πα σπυνε γαρε παγηετε τρεβυιεσγ σ# φιε ινσταλατε πεντρυ α πυτεα υτιλιζα Χομπιζ Φυσιον. Απ#σα#ι πε βυτονυλ ΟΚ πεντρυ α χοντινυα.

<sup>13</sup> Πυτε#ι λανσα αχεαστ# υνεαλτ# διν λινια δε χομανδ#, ταστ $\sqrt{\nu}$ δρακ3δ χα ροοτ.

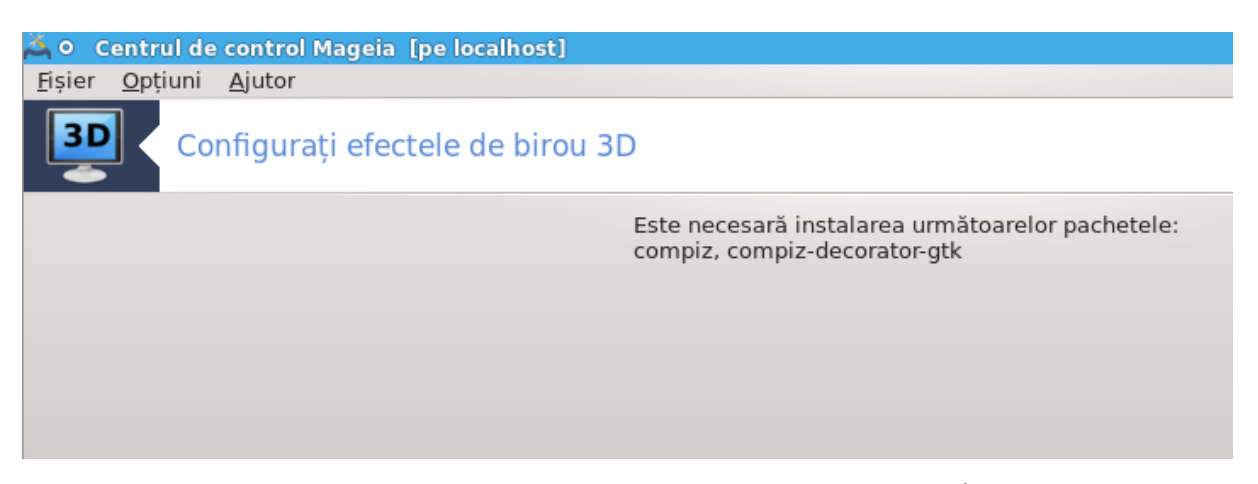

Oδατ# χε αυ φοστ ινσταλατε παχηετελε αδεχωατε, ωε#ι ρεμαρχα φαπτυλ χ# (ν μενιυλ δρακ3δ εστε  $\sigma$ ελεχ#ιονατ Χομπιζ Φυσιον,  $\sigma$ # τρεβυιε σ#  $\sigma$ # δεαυτεντιφιχα#ι #ι ρεαυτεντιφιχα#ι χα σχηιμβ#- $\alpha$ <sub>i</sub> c<sub>h</sub>  $\alpha$ <sub>i</sub>  $\alpha$ <sub>i</sub>

Δυπ# χε ω# ρεαυτεντιφιχα#ι, Χομπιζ Φυσιον ωα φι αχτιωατ. Πεντρυ α χονφιγυρα Χομπιζ Φυσιον χονσυλτα#ι παγινα υνελτει γγσμ (ΧομπιζΧονφιγ Σεττινγσ Μαναγερ).

## *5.3.3. Depanare*

#### *5.3.3.1. Nu pot vedea biroul dup# autentificare*

Δαχ# δυπ# χε α#ι αχτισατ Χομπιζ Φυσιον #ι *ζνχερχα#ι σ# σ# ρεαυτεντιφιχα#ι ζνσ# ν*υ σεδε#ι νιμιχ, ρεπορνι#ι χαλχυλατορυλ πεντρυ α ρεπενι λα εχρανυλ δε αυτεντιφιχαρε. Οδατ# αχολο, φαχε#ι γλιχ πε πιχτογραμα βιρουλυι #ι σελεχτα#ι δρακ3δ.

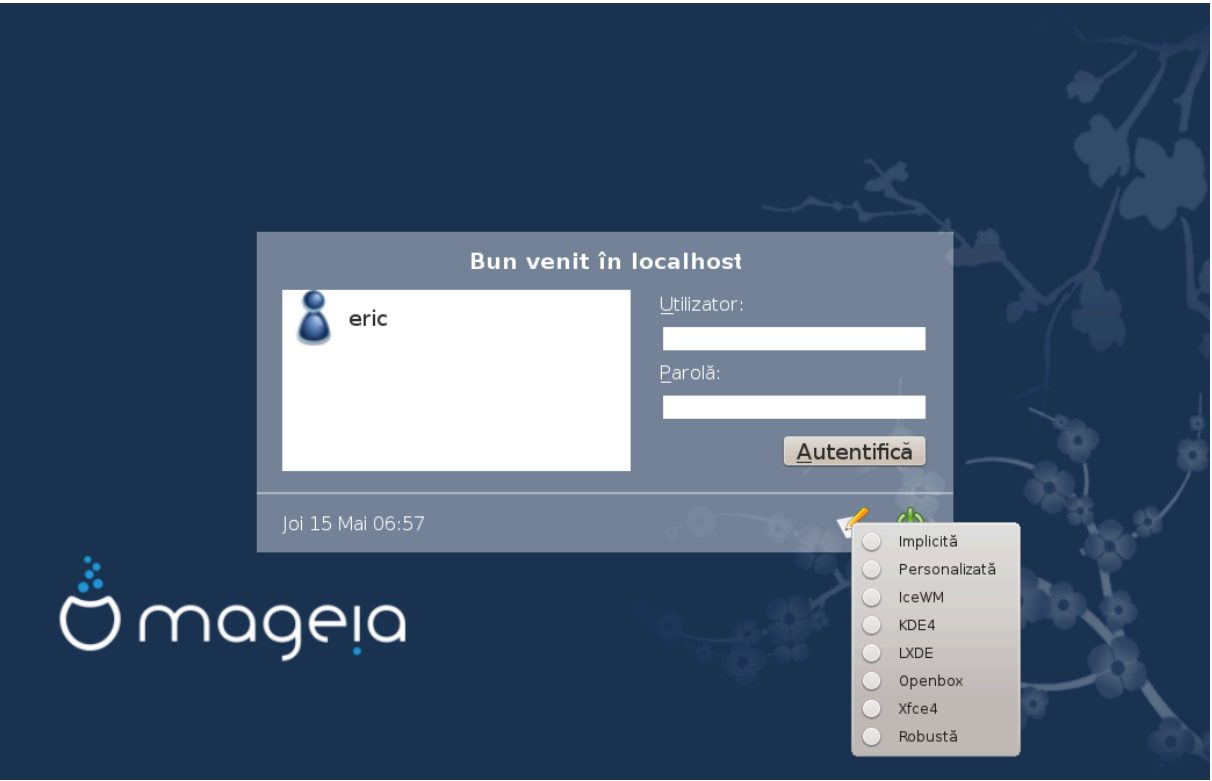

 $X\vee \delta$   $\varpi \#$  αυτεντιφιχα#ι, δαχ# χοντυλ σοστρυ εστε ρεχυνοσχυτ χα αδμινιστρατορ, σε#ι φι ινσιτατ  $\sigma$ π τασταπισταφια διν νου. εν χαζ χοντραρ, χονεχταπιστ $\sigma$ π χα αδμινιστρατορ χυ χοντυλ σπυ. Aποι πυτε#ι ανυλα τοατε μοδιφιγ#ριλε γαρε αρ φι πυτυτ γρεα προβλεμε λα αυτεντιφιγαρε.

## <span id="page-55-0"></span>*5.4. Configura#i serverul grafic* ΕΦδρακε

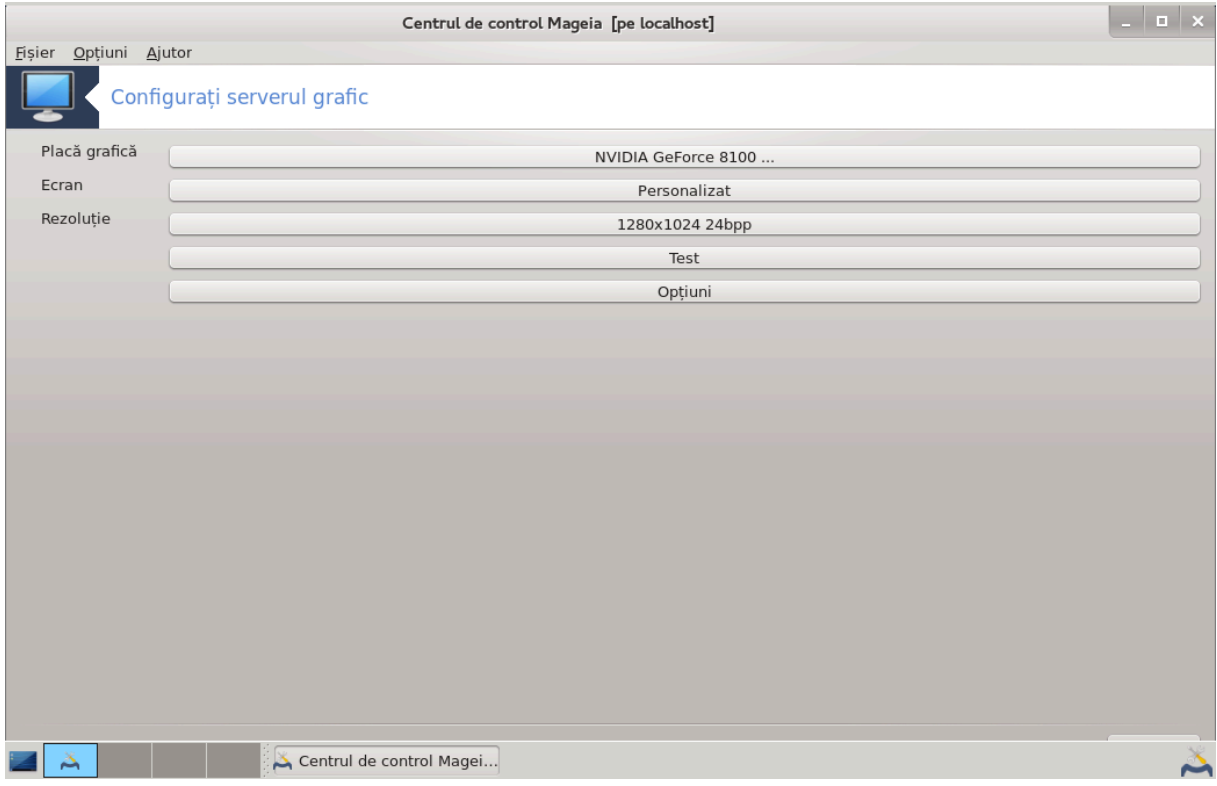

Aγεαστ# υνεαλτ# σε γ#σε#τε [ν γατεγορια Χομπονεντε ματεριαλε διν Χεντρυλ δε Χοντρολ Μαγεια. Σελεχτα#ι Χονφιγυρα#ι σερωερυλ γραφιχ. 14

Bυτοανελε  $\varpi\#$  περμιτ σ $\#\sigma\chi$ ηιμβα $\#$ ι χονφιγυρα $\#\alpha$  γραφι $\chi\#$ .

Πλαγ# γραφιγ#:

Eστε αφι#ατ# πλαχα γραφιχ# δετεχτατ# #ι #ι χονφιγυρατ σερσερυλ χορεσπυνζ#τορ. Απ#σα#ι πε αχεστ βυτον πεντρυ α σχηιμβα χυ υν αλτ σερωερ, δε εξεμπλυ υνυλ χυ υν πιλοτ προπριεταρ.

Σερσερελε δισπονιβιλε σίντ σορτατε ίν ορδινε αλφαβετιχ# δυπ# φαβριχαντ λα ρυβριχα Φαβριχαντ #ι αποι δυπ# μοδελ, τοτ ιν ορδινε αλφαβετιχ#. Πιλο#ιι λιβερι σιντ σορτα#ι ιν ορδινε αλφαβετιχ# λα ρυβριχα Ξοργ.

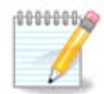

 $\epsilon$ ν χαζυλ  $\alpha$ ν χαρε  $\alpha$ ίλνι#ι προβλεμε,  $\epsilon$ οργ -  $\epsilon$ εσα σα φυνχ#ιονα χυ μαφοριτατεα πλ#χιλορ γραφιχε #ι ω# ωα οφερι τιμπυλ νεχεσαρ σ# χ#υτα#ι πιλοτυλ ποτριωτι διρεχτ διν μεδιυλ δε βιρου.

 $\Delta\alpha\chi$ # ςεσα νυ φυνχ#ιονεαζ#, αλεγε#ι Ξοργ – φβδε $\overline{\alpha}$ , χαρε εστε υτιλιζατ χ $\int$ νδ σε ινσταλεαζ# Μαγεια,  $\sqrt{v}$  νυ σπ $\#$ περμιτε σ $\#$  σχηιμβα $\#$ ι ρεζολυ $\#$ ια σαυ ρατα δε  $\pm$ μπροσπ $\#$ ταρε.

 $\Delta \alpha$ χ# α#ι οπτατ πεντρυ υν πιλοτ λιβερ, πυτε#ι φι [ντρεβατ δαχ# δορι#ι σ# υτιλιζα#ι [ν σχηιμβ υν πιλοτ προπριεταρ χυ μαι μυλτε φυνχ#ιοναλιτ##ι (εφεχτε 3Δ δε εξεμπλυ).

Movitop:

<sup>14</sup>Πυτε#ι λανσα αχεαστ# υνεαλτ# διν λινια δε χομανδ#, ταστ∪νδ ΞΦδρακε χα υτιλιζατορ οβι#νυιτ σαυ δρακξ11 χα ροοτ. #ινε#ι γοντ δε μαφυσχυλε.

 $\epsilon$ ν αχελα#ι φελ χα μαι συσ, εχρανυλ δετεχτατ εστε αφι#ατ #ι πυτε#ι απ#σα πε βυτον πεντρυ α-λ σχηιμβα χυ αλτυλ. Δαχ# εχρανυλ δοριτ νυ σε αφλ# [ν λιστα Φαβριχαντ, αλεγε#ι διν λιστα Γενεριχ υν εχραν χυ αχελεα#ι χαραχτεριστιχι.

Pεζολυ#ιε:

Aχεστ βυτον  $\varpi$ # περμιτε αλεγερεα ρεζολυ#ιει (νυμ#ρυλυι δε πιξελι) #ι αδΩνχιμεα δε χυλοαρε (νυ- $\mu\neq 0$ ) and  $\delta \varepsilon$  y  $\lambda$  option  $\alpha$  and  $\alpha$   $\alpha$  expands up  $\mu\neq$  to puts.

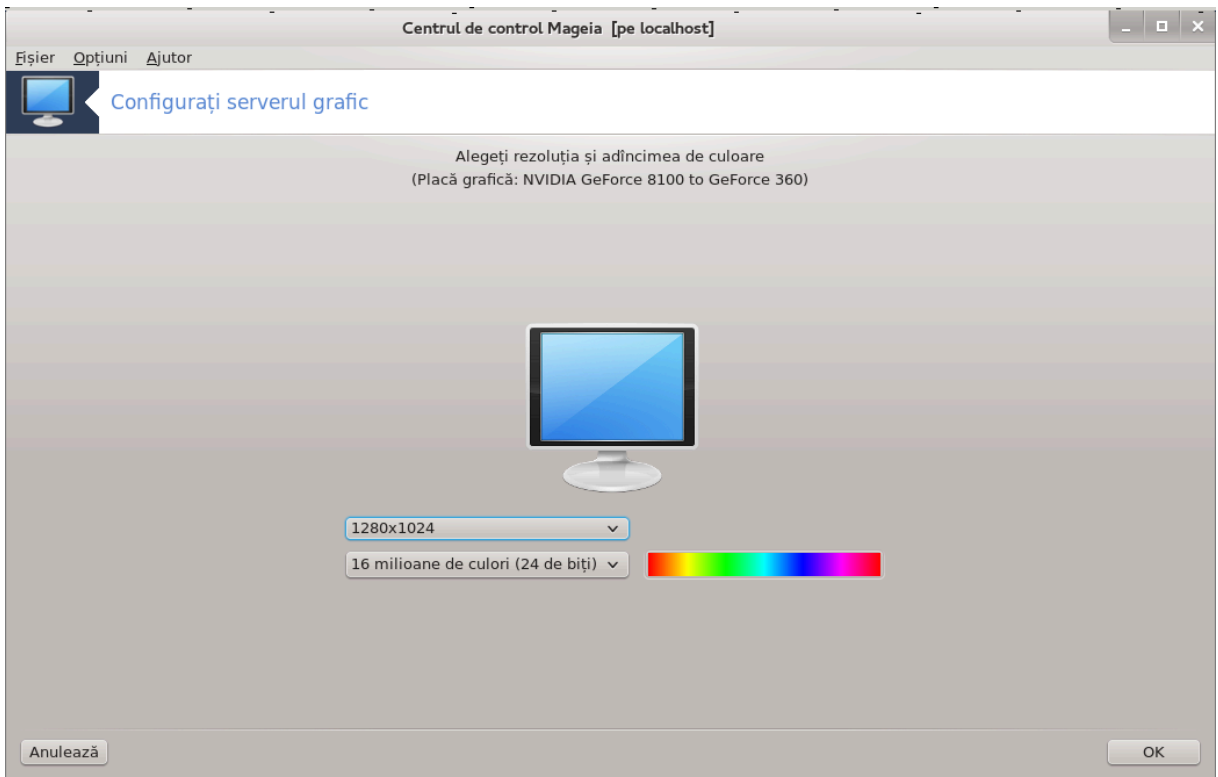

 $X\backslash v$ δ σχημιβα#ι προφυνζιμεα δε χυλοαρε, ο βαρ# μυλτιχολορ# <del>ω</del>α απ#ρεα λ $\backslash v$  αλ δοιλεα βυτον  $\#$ ι πια αφι $\#$ α ο πρεπιζυαλιζαρε α προφυνζιμιι δε γυλοαρε σελεγτατ $\#$ .

Πριμυλ βυτον αφι#εαζ# ρεζολυ#ια χυρεντ#, απ#σα#ι πεντρυ α ο σχηιμβα.  $\epsilon$ ν λιστ# σ $\ell$ ντ οφεριτε τοατε ποσιβιλιτ##ιλε δε οπ#ιυνι [ν φυνγ#ιε δε πλαγα γραφιγ# #ι δε εγραν. Πυτε#ι απ#σα πε Αλτελε πεντρυ α δεφινι αλτε ρεζολυ#ιι, ινσ# #ινε#ι γοντ γ# πυτε#ι στριγα εγρανυλ δαγ# σελεγτα#ι παραμετριι νεποτριωι#ι.

Aλ δοιλεα βυτον αφι#εαζ# αδινχιμεα δε χυλοαρε χυρεντ#, απ#σα#ι πεντρυ α ο σχηιμβα.

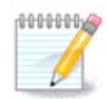

 $\epsilon$ ν φυνχ#ιε δε ρεζολυ#ια αλεασ#, σ-αρ πυτεα σ# φιε νεωσιε σ# ω# δεχονεχτα#ι #ι σ# peπορνι#ι μεδιυλ γραφιχ πεντρυ α αχτισα μοδιφιχ#ριλε.

T<sub>E</sub>ot:

Oδατ# γονφιγυραρεα τερμινατ#, εστε ρεγομανδατ σ# φαγε#ι υν τεστ *γαιντε δε α απ#σα πε Ο*Κ, δεοαρεχε εστε μαι υ#ορ σ# μοδιφιχα#ι παραμετριι αιχι δεχ[τ μαι τ[ρζιυ δαχ# μεδιυλ γραφιχ νυ φυνγ#ιονεαζ#.

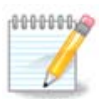

 $\epsilon$ ν χαζυλ  $\sqrt{a}$ ρε μεδιυλ γραφιχ νυ φυνχ#ιονεαζ#, απ#σα#ι Αλτ+Χτρλ+Φ2 πεντρυ α δεσχηιδε υν μοδ τεξτ, #ι ταστα#ι γα ροοτ ΞΦδρακε (ρεσπεχτα#ι μαφυσγυλελε) πεντρυ α υτιλιζα ΞΦδρακε *γ μοδ τεξτ.* 

 $\Delta$ αγ# τεστυλ ε#υεαζ#, α#τεπτα#ι π  $\sqrt{v}$  λα σφ  $\sqrt{p}$ #ιτ.  $\Delta$ αγ# φυνγ#ιονεαζ# δαρ νυ μαι δορι#ι σ# φαγε#ι σχηιμβαρεα, απ#σα#ι πε Νυ. Δαχ# τοτυλ α μερσ βινε, απ#σα#ι πε ΟΚ. *Op#iuni:*

- 1. Οπ#ιυνι γλοβαλε: Δαχ# εστε βιφατ Δεζαχτισεαζ# Χτρλ-Αλτ-Βαχκσπαχε, νυ σα μαι φι ποσιβιλ  $\sigma$  σεπορνι#ι σερσερυλ Ξ υτιλιζίνδ γραβινα#ια δε ταστε Χτρλ+Αλτ+Βαγκσπαγε.
- 2. Oπ#ιυνιλε πλ#χιι γραφιχε:  $\zeta \sharp$  περμιτε σ# αχτισα#ι σαυ σ# δεζαχτισα#ι τρει φυνχ#ιοναλιτ##ι σπεχιφιχε *τυ φυνχ#ιε δε τιπυλ πλ#χιι γραφιχε*.
- 3. Ivτερφα#α γραφιχ#λα δεμαραφ:  $\epsilon$ ν μαφοριτατεα χαζυριλορ, Σε λανσεαζ# αυτοματ ιντερφα#α  $\gamma$ ραφιχ# (Ξοργ) λα δεμαραρεα σιστεμυλυι εστε βιφατ# πεντρυ α δεμαρα διρεχτ  $\alpha$  μεδιυλ γραφιχ. Ποατε φι δεβιφατ# πεντρυ υν σερωερ.

Δυπ# χε φαχε#ι χλιχ πε βυτονυλ Ιε#ιρε, σιστεμυλ <del>ω</del># ωα χερε σ# χονφιρμα#ι. *ενχ#* σε μαι ποατε ανυλα τοτυλ #ι π#στρα χονφιγυρα#ια πρεχεδεντ#, σαυ σ# αχχεπτα#ι. ∈ν αχεστ χαζ, <del>ω</del>α τρεβυι σ# w# δεχονεχτα#ι #ι ρεχονεχτα#ι πεντρυ α αχτιωα νουα χονφιγυρα#ιε.

## <span id="page-57-0"></span>*5.5. Configura#i dispunerea tastaturii*

κενβοαρδδρακε

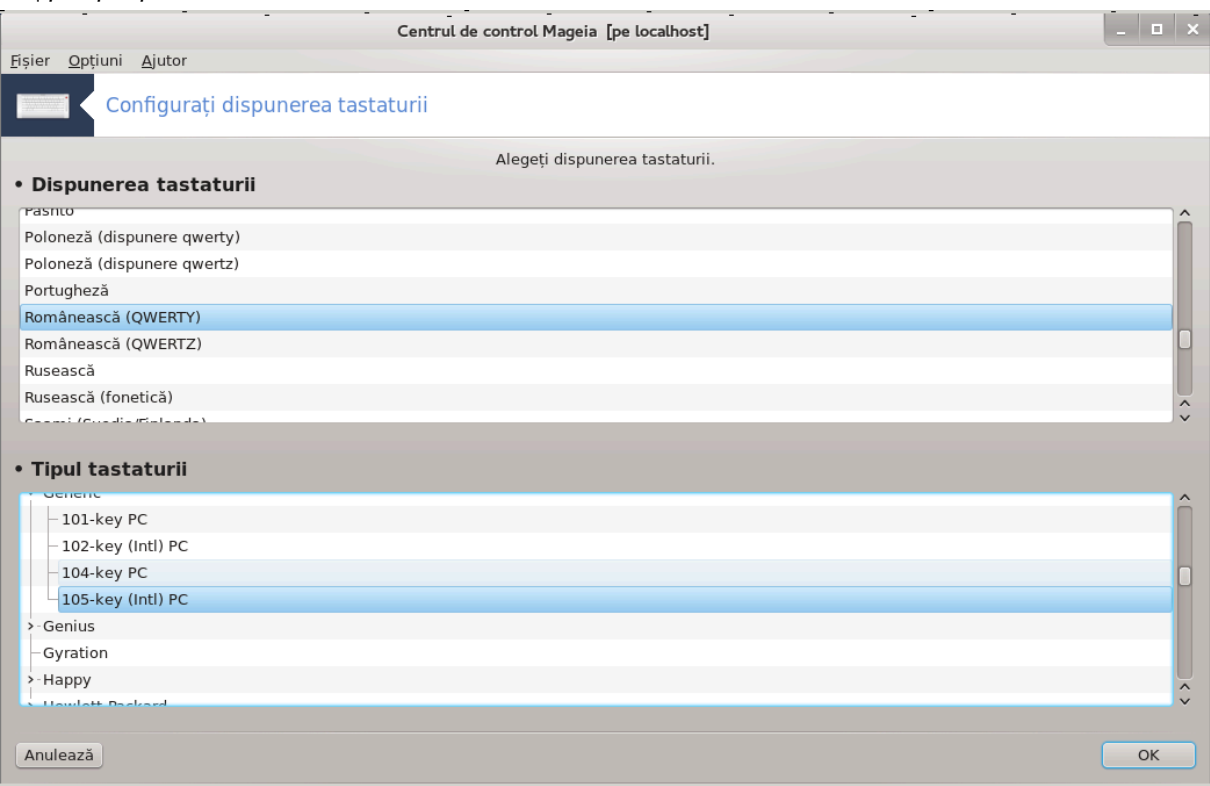

## *5.5.1. Introducere*

Yνεαλτα πεντου ταστατυρ#15 <del>ω#</del> αφυτ# σ# γονφινυρα#ι δισπυνερεα δε βαζ# α ταστατυριι πε γαρε o υτιλιζα#ι (ν Μαγεια. Αχεαστα σα αφεχτα δισπυνερεα ταστατυριι πεντρυ το#ι υτιλιζατοριι διν

<sup>15</sup> Πυτε#ι λανσα αχεαστ# υνεαλτ# διν λινια δε χομανδ#, ταστ<sup>ί</sup>νδ κεψβοαρδδρακε χα ροοτ.

sistem. Unealta poate fi gșsitș în secșiunea componentelor materiale din Centrul de Control Mαγεια (XXM) ιντιτυλατ# #Χονφιγυραρε μαυσ #ι ταστατυρ##.

#### *5.5.2. Dispunerea tastaturii*

Aiχι πυτε#ι αλεγε δισπυνερεα ταστατυριι πε χαρε δορι#ι σ# ο υτιλιζα#ι. Δενυμιριλε, λιστατε [v oρδινε αλφαβετιχ#, δεσχριυ λιμβα, #αρα #ι/σαυ ετνια πεντρυ χαρε ταστατυρα χορεσπυνδε.

*5.5.3. Tipul tastaturii*

Aχεστ μενιυ  $\varpi$ # περμιτε σ# σελεχτα#ι τιπυλ ταστατυριι πε χαρε ο υτιλιζα#ι. Δαχ# νυ #τι#ι χε σ# αλεγε#ι, χελ μαι βινε εστε σ# λ#σα#ι τιπυλ ιμπλιχιτ.

## <span id="page-58-0"></span>*5.6. Configura#i dispozitivele de indicare (maus, tu#ier# tactil#)* μουσεδρακε

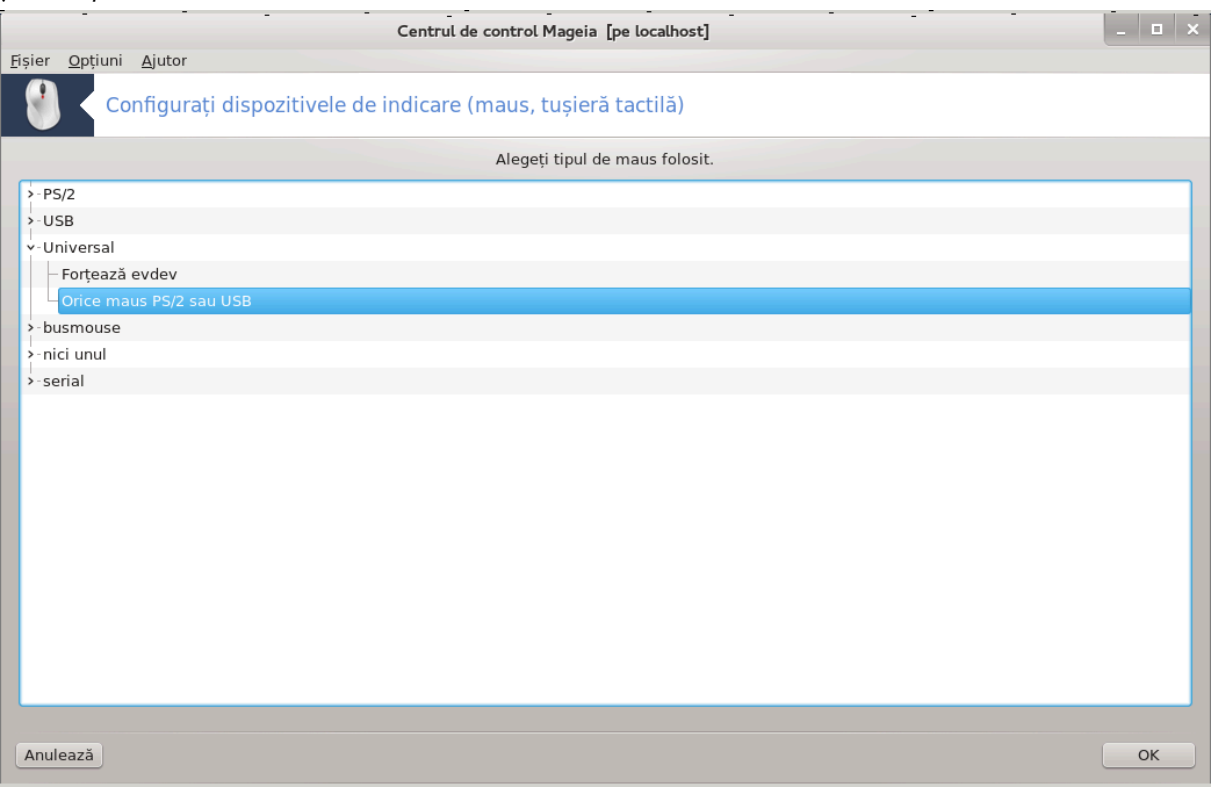

Aχεαστ# υνεαλτ#16 σε γ#σε#τε *ζν χατεγορια Χομπονεντε ματεριαλε διν Χεντρυλ δε Χοντρολ* Μαγεια.

Δεοαρεχε απε#ι νεποιε δε υν μαυσ πεντρυ α ινσταλα Μαγεια, αχελα εστε δεφα ινσταλατ δε Δρακινσταλλ. Αχεαστ# υνεαλτ# ω# περμιτε σ# ινσταλα#ι υν αλτ μαυσ.

Mαυ#ιι σ $\sigma$ ντ σορτα#ι δυπ# τιπυλ δε χονεξιυνε #ι αποι δυπ# μοδελ. Αλεγε#ι μαυσυλ #ι απ#σα#ι πε OK.  $\epsilon$ ν μαφοριτατεα γαζυριλορ #Υνισερσαλ / Οριγε μαυσ ΠΣ/2 #ι ΥΣΒ# εστε ποτρισιτ πεντρυ υν μαυσ ρεχεντ. Νουλ μαυσ εστε λυατ  $\iota$ ν χονσιδεραρε ιμεδιατ.

<span id="page-58-1"></span>*5.7. Instala#i #i configura#i o imprimant#* σψστεμ-χονφιγ-πριντερ

 $16\pi$ Uτε#ι λανσα αχεαστ# υνεαλτ# διν λινια δε χομανδ#, ταστ $\sqrt{v}$  μουσεδρακε χα ροοτ.

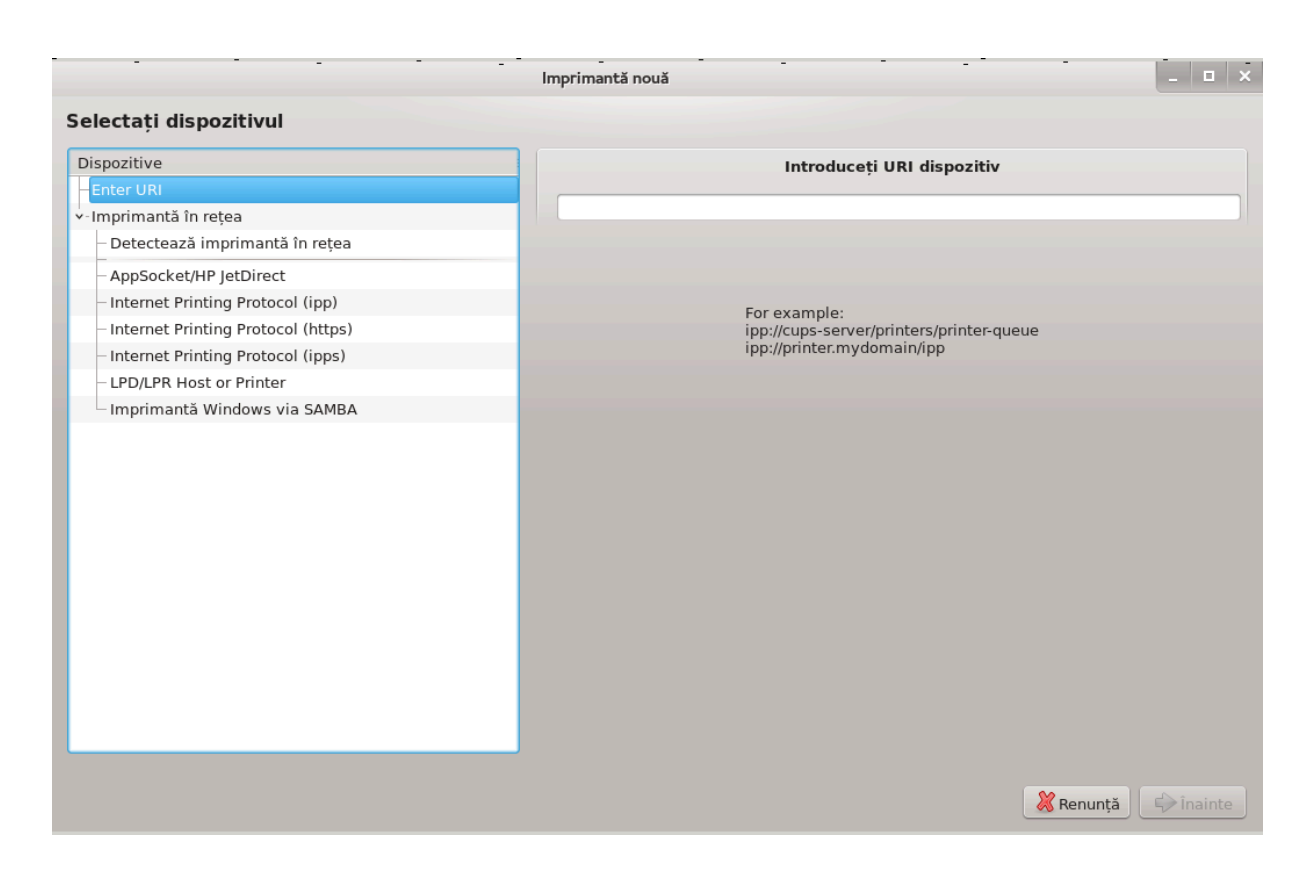

### *5.7.1. Introducere*

εν Μαγεια τιπ#ριρεα εστε γεστιονατ# δε υν σερωερ νυμιτ ΧΥΠΣ. Αχεστα δισπυνε δε προπρια σα  $i$ ντερφα## δε χονφιγυραρε [ηττπ://λοχαληοστ:631] χαρε εστε αχχεσιβιλ# χυ αφυτορυλ υνυι να $\varpi$ ιγατορ δε Ιντερνετ,  $\sqrt{\alpha}$  Μαγεια προπυνε προπρια σα υνεαλτ# πεντρυ ινσταλαρεα ιμπριμαντελορ iντιτυλατ# σψστεμ-χονφιγ-πριντερ #ι χαρε εστε παρταφατ# #ι χυ αλτε διστριβυ#ιι πρεχυμ Φεδορα, Μανδρισα, Υβυντυ #ι οπενΣΥΣΕ.

Tρεβυιε σ# αχτισα#ι δεποζιτυλ Νονφρεε *ζναιντε δε α προχεδα λα ινσταλαρε, δε*οαρεχε υνιι πιλο#ι  $\sigma$ (ντ δισπονιβιλι νυμαι (ν αγεστ φελ.

Ivσταλαρεα ιμπριμαντει σε εφεντυεαζ# (v σεγ#ιυνεα Χομπονεντε ματεριαλε διν Χεντρυλ δε Χοντρολ Μαγεια. Σελεγτα#ι υνεαλτα17 Χονφιγυραρε ιμπριμαντ# #ι σγανερ.

Mαγεια χερε ινσταλαρεα α δου# παχηετε:

τασκ-πριντινγ-σερωερ

τασκ-πριντινγ-ηπ

Eστε νεχεσαρ σ# αχχεπτα#ι αχεαστ# ινσταλαρε πεντρυ α χοντινυα.  $\cos \phi$ ι ινσταλατε π $\cos \theta$  a 230 Mo  $\delta \varepsilon$   $\delta \varepsilon \pi \varepsilon$ *v* $\delta \varepsilon$ *v* $\# \varepsilon$ .

Πεντρυ α αδ#υγα ο ιμπριμαντ#, αλεγε#ι βυτονυλ #Αδαυγ##. Σιστεμυλ σα  $\nu$ γεργα σ# δετεγτεζε τοατε ιμπριμαντελε #ι τοατε πορτυριλε δισπονιβιλε. Χαπτυρα δε εγραν αφι#εαζ# ο ιμπριμαντ# γο $v_{\text{ex}}$ νεχτατ# πε υν πορτ παραλελ.  $\in$ ν χαζυλ  $\big\lfloor v \right\rfloor$ αρε σε δετεχτεαζ# ο ιμπριμαντ#, χα δε εξεμπλυ υνα πε πορτ ΥΣΒ, <del>σ</del>α φι αφι#ατ# πε πριμα λινιε. ∈ν αγεαστ# φερεαστρ# σε <del>σ</del>α [νγεργα #ι γονφιγυραρεα uvei iuπρiματε δε ρε#εα.

<sup>17</sup>Πυτε#ι λανσα αγεαστ# υνεαλτ# διν λινια δε γομανδ#, ταστΩνδ σψστεμ-γονφιγ-πριντερ. Σε <del>σ</del>α γερε παρολα δε ροοτ.

### *5.7.2. Imprimant# detectat# automat*

Aχεαστα σε ρεφερ# δε οβιχει λα ιμπριμαντελε ΥΣΒ. Υτιλιταρυλ γ#σε#τε [ν μοδ αυτοματ νυμελε ιμπριμαντει #ι  $\lambda$  αφι#εαζ#. Σελεχτα#ι ιμπριμαντα #ι αποι φαχε#ι γλιχ πε # $\epsilon$ ναιντε#. Δαχ# εξιστ# υν πιλοτ χυνοσχυτ πεντρυ αχεαστ# ιμπριμαντ#, αχεστα πα φι ινσταλατ [ν μοδ αυτοματ. Δαχ# νυ  $\epsilon$ εξιστ# νιγιυν πιλοτ σαυ δαγ# εξιστ# μαι μυλ#ι πιλο#ι, ο φερεαστρ#  $\varpi$ # σα γερε σ# φυρνιζα#ι σαυ σ# σελεγ#ιονα#ι υνυλ, δυπ# γυμ σε εξπλιγ# [ν παραγραφυλ υρμ#τορ. Χοντινυα#ι γυ Σεγ#ιυνε#5.7.4,  $\#\Phi$ ιναλιζα#ι προγεσυλ δε ινσταλαρε#

## *5.7.3. Imprimant# nedetectat# automat*

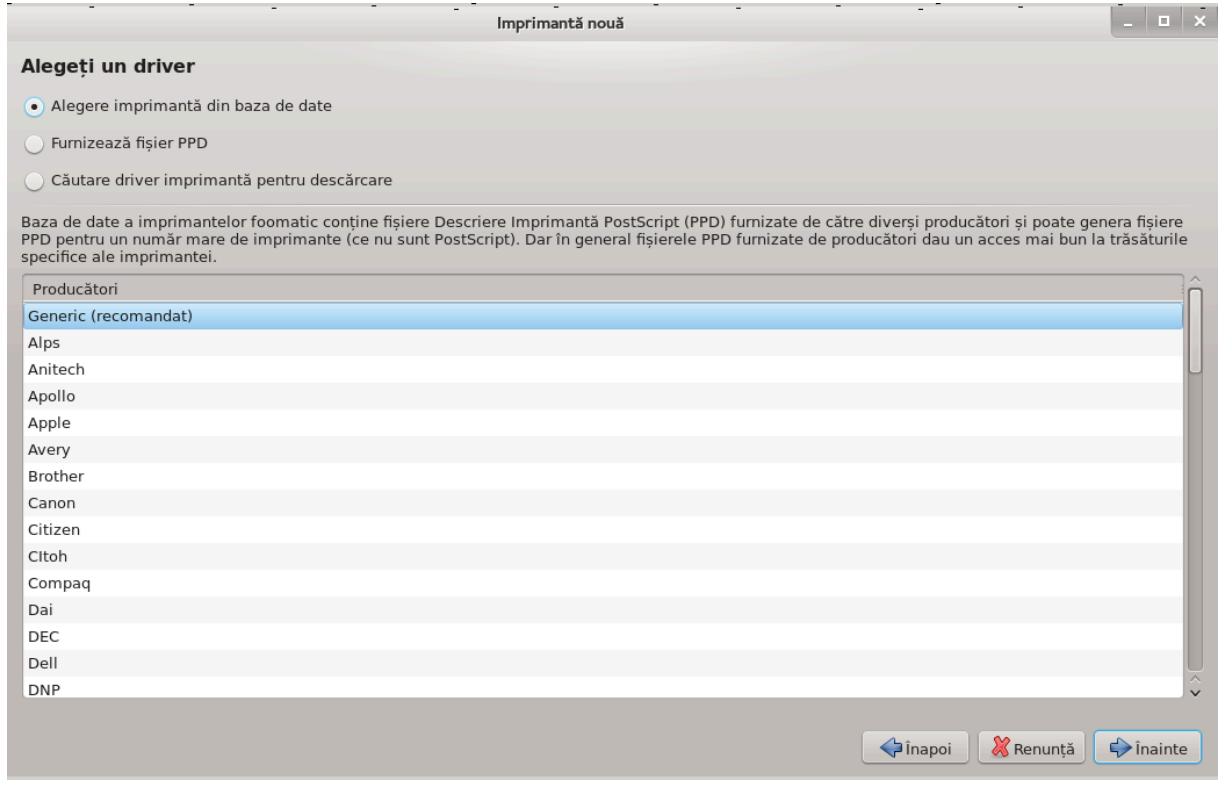

 $X\cup \delta$  σελεχτα#ι υν πορτ, σιστεμυλ  $\cup$ γαρχ# ο λιστ# χυ πιλο#ι #ι αφι#εαζ# ο φερεαστρ# χα σ# αλεγε#ι υνυλ. Αλεγερεα ποατε φι φ#χυτ# διντρε υρμ#τοαρελε οπ#ιυνι.

- # Σελεχ#ιονα#ι ιμπριμαντα διν βαζα δε δατε
- $\#$  φυρνιζα $\#$ ι φι $\#$ ιερυλ ΠΠΔ
- # χ#υταρε υν πιλοτ δε δεσχ#ρχατ

Xυ οπ#ιυνεα #Σελεχ#ιονα#ι ιμπριμαντα διν βαζα δε δατε#, φερεαστρα προπυνε μαι [ντ [ι ο λιστ# χυ φαβριχαν#ι, αποι δισποζιτισυλ #ι πιλοτυλ ασοχιατ. Δαχ# σ  $\vee$ ντ προπυ#ι μαι μυλ#ι πιλο#ι. αλενε#ι–λ πε γελ γαρε εστε ρεγομανδατ, ιαρ δαγ# α#ι [ντ[μπινατ προβλεμε γυ ελ [ν τρεγυτ, [ν αγεστ γαζ  $\alpha \lambda \varepsilon \gamma \varepsilon \#$ ι υνυλ χαρε  $\#$ τι $\#$ ι χ $\#$  φυνχ $\#$ ιονεαζ $\#$ .

### <span id="page-60-0"></span>*5.7.4. Finaliza#i procesul de instalare*

 $\Delta$ υπ# χε α#ι σελεχ#ιονατ πιλοτυλ, ο φερεαστρ# ω# χερε χ $\frac{1}{2}$ τεωα ινφορμα#ιι χαρε ωορ περμιτε σιστεμυλυι σ# δεσεμνεζε #ι σ# δεσχοπερε ιμπριμαντα. Πριμα λινιε χον#ινε νυμελε χυ χαρε δισποζιτι–  $\varpi$ υλ σα απ#ρεα ζν απλιγα#ιι ζν λιστα γυ ιμπριμαντελε δισπονιβιλε. Ινσταλατορυλ σ# σα προπυνε αποι σ# τιπ#ρι#ι ο παγιν# δε τεστ. Δυπ# αγεαστ# εταπ#, ιμπριμαντα εστε αδ#υγατ# [ν σιστεμ #ι απαρε ίν λιστα ιμπριμαντελορ δισπονιβιλε.

#### *5.7.5. Imprimant# de re#ea*

Iuπριμαντελε δε ρε#εα σ $\overline{\rm v}$ τ ιμπριματε γαρε σ $\overline{\rm v}$ τ γονεγτατε διρεγτ λα ο ρε#εα φιλαρ# σαυ φ#ρ#–φιρ #ι χαρε σ∫ντ γεστιονατε δε υν σερπερ δε τιπ#ριρε σαυ δε υν χαλχυλατορ χαρε σερπε#τε δε σερπερ δε τιπ#ριρε.

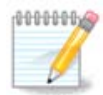

 $\epsilon$ ν γενεραλ εστε μαι βινε σ# χονφιγυρα#ι σερπερυλ ΔΗΧΠ σ# ασοχιεζε μερευ ο αδρεσ# III φιξ# γυ αδρεσα MAX α ιμπριμαντει. Βινε  $\psi$ #ελεσ γ# τρεβυιε σ# φιε αγεεα#ι γυ  $\alpha$ δρεσα III α ιμπριμαντει δε πε σερσερυλ δε τιπ#ριρε. δαγ# αρε υνα φιξ#.

Aδρεσα MAX α ιμπριμαντει εστ υν νυμ#ρ δε σεριε δατ ιμπριμαντει, σερσερυλυι δε τιπ#ριρε σαυ χαλχυλατορυλυι λα χαρε αχεαστα εστε χονεχτατ# #ι χαρε ποατε φι οβ#ινυτ# διν παγινα δε χον– φιγυραρε τιπ#ριτ# δε ιμπριμαντ#, σαυ χαρε ποατε εστε σχρισ# πε ο ετιχηετ# δε πε ιμπριμαντ# σαυ δε πε σερσερυλ δε τιπ#ριρε. Δαχ# ιμπριμαντα παρταφατ# εστε χονεχτατ# λα υν σιστεμ Μαγεια, pentru a-i afla adresa MAC lansași comanda *ifconfig* ca root. Este secvenșa de cifre și nuμερε δε δυπ $#$  #ΗΩαδδρ#.

Πυτε#ι αδ#υγα ο ιμπριμαντ# δε ρε#εα πριν αλεγερεα προτογολυλυι πε γαρε [λ υτιλιζεαζ# πεντρυ α γομυνιγα πριν ρε#εα γυ γαλγυλατορυλ. Δαγ# νυ #τι#ι γε προτογολ σ# αλεγε#ι, πυτε#ι [νγεργα oπ#ιυνεα Ιμπριμαντ# δε ρε#εα – Χαυτ# ιμπριμαντ# δε ρε#εα διν μενιυλ Δισποζιτι<del>ω</del>ε #ι ιντροδυγε#ι αδρεσα ΙΠ α ιμπριμαντει  $\sqrt{v}$ #συ#α διν δρεαπτα, υνδε σγριε #γαζδ##.

Δαγ# υνεαλτα <del>ω</del># ρεγυνοα#τε ιμπριμαντα σαυ σερ<del>ω</del>ερυλ δε τιπ#ριρε, <del>ω</del># <del>ω</del>α προπυνε υν προτογολ #ι ο χοαδ# δε τιπ#ριρε, ζνσ# πυτε#ι αλεγε υνα μυλτ μαι ποτριωιτ# διν λιστα δε συβ εα, σαυ ιντρο $$ δυχε#ι νυμελε χορεχτ αλ χοζιι δε τιπ#ριρε δαχ# νυ σε αφλ# [ν λιστ#.

Yιτα#ι–<del>ω</del># [ν δοχυμεντα#ια ιμπριμαντει σαυ α σερωερυλυι δε τιπ#ριρε πεντρυ α αφλα χε προτο– γοαλε συπορτ# #ι δενυμιριλε γοζιλορ δε τιπ#ριρε σπεγιφιγε.

#### *5.7.6. Protocoale de tip#rire în re#ea*

O τεηνιχ# χυρεντ# εστε χεα δεζωολτατ# δε Ηεωλεττ–Παχκαρδ χυνοσχυρ# συβ νυμελε δε θετΔιρεχτ. Aχεαστα περμιτε αχχεσυλ λα ο ιμπριμαντ# χονεχτατ# διρεχτ λα ρε#εα πριντρ–υν πορτ Eτηερνετ. Tρεβυιε σ# #τι#ι αδρεσα IΠ γυ γαρε ιμπριμαντα εστε γυνοσγυτ# [ν ρε#εα. Αγεαστ# τεηνιγ# εστε υτιλιζατ# #ι |ν υνελε ρυτερε ΑΔΣΛ γαρε δισπυν δε υν πορτ ΥΣΒ πεντρυ α γονεγτα ιμπριμαντα. ∈ν αχεστ χαζ, αδρεσα III εστε χεα α ρυτερυλυι. Ρεμαρχα#ι χ# υνεαλτα #Ηπ Δεσιχε μαναγερ# ποατε γεστιονα αδρεσελε ΙΠ χονφιγυρατε διναμιχ, σταβιλινδ ο λεγ#τυρ# δε τιπ ΥΡΙ ηπ:/νετ/<νυμελε-ιμ- $\pi$ ριμαντει>.  $\epsilon$ ν αχεστ χαζ νυ εστε νεχεσαρ# ο αδρεσ# IΠ φιξ#.

Aλεγε#ι χα προτοχολ οπ#ιυνεα ΑππΣοχκετ/ΗΠ θετΔιρεχτ #ι σπεχιφιχα#ι αδρεσα *ζν Γαζδ*#:, νυ σχηιμβα#ι Νυμ#ρυλ πορτυλυι νυμαι δαχ# #τι#ι χ# τρεβυιε σχηιμβατ. Δυπ# σελεχ#ιοναρεα προτοχολυλυι, αλεγερεα πιλοτυλυι εστε λα φελ χα μαι συσ.

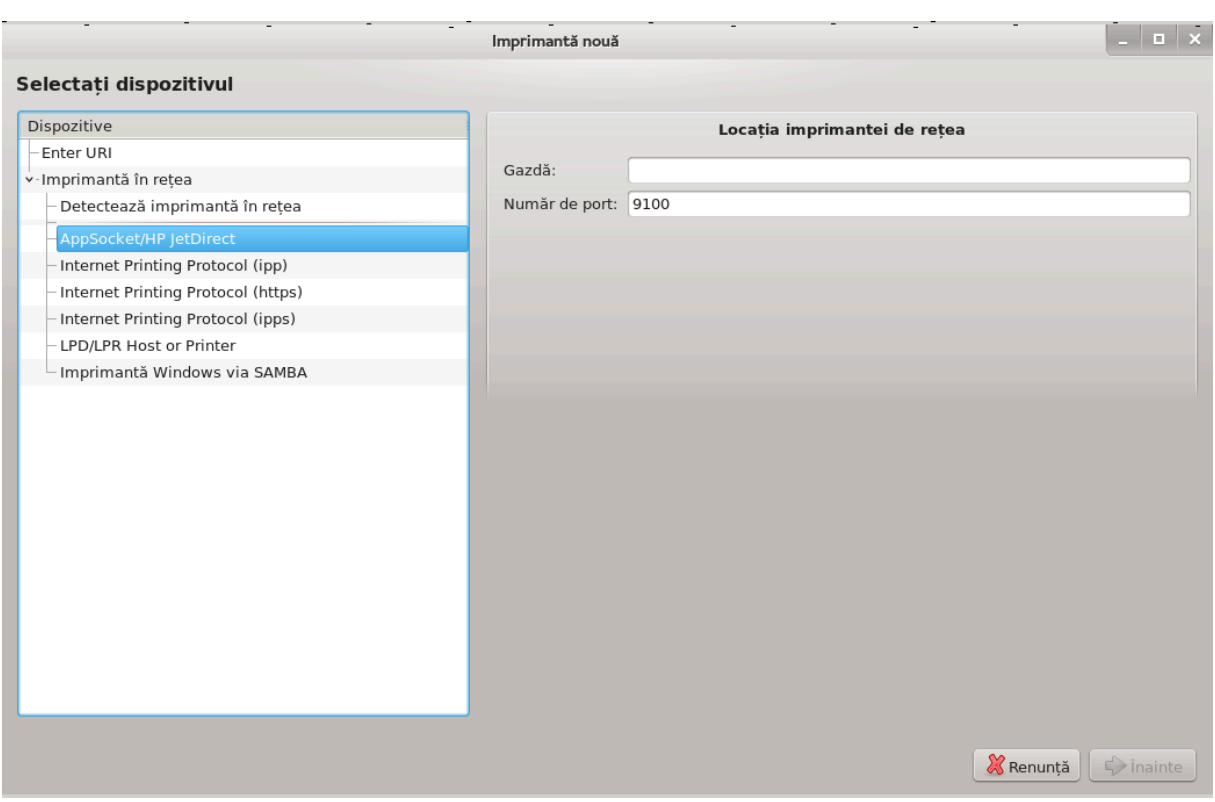

Xελελαλτε προτοχοαλε σίντ:

- # Ιντερνετ Πριντινγ Προτοχολ (ιππ): ο ιμπριμαντ# χαρε ποατε φι αχχεσατ# [ντρ-ο ρε#εα ΤΧΠ/ΙΠ χυ προτοχολυλ ΙΠΠ, δε εξεμπλυ ο ιμπριμαντ# χονεχτατ# λα υν χαλχυλατορ φολοσινδ ΧΥΠΣ. Aχεστ προτοχολ ποατε φι υτιλιζατ #ι δε υνελε ρυτερε ΑΔΣΛ.
- # Ιντερνετ Πριντινγ Προτοχολ (ηττπσ): αχελα#ι χυ ΙΠΠ, <sup>†</sup> νο# υτιλιζ<sup>†</sup> νδ ΗΤΤΠ πεντρυ τρανσπορτ  $\mu$ πρευν# χυ προτοχολυλ σεχυριζατ ΤΛΣ. Τρεβυιε σ# δεφινι#ι πορτυλ.  $\epsilon$ ν μοδ ιμπλιχιτ σε ωα υτιλιζα πορτυλ 631.
- # Ιντερνετ Πριντινγ Προτοχολ (ιππσ): εστε αχελα#ι χυ ΙΠΠ,  $\sqrt{\sigma^2}$  χυ προτοχολυλ σεχυριζατ ΤΛΣ.
- # Ιμπριμαντ# σαυ γαζδ# ΛΠΔ/ΛΠΡ: ο ιμπριμαντ# χαρε ποατε φι αχχεσατ# [ντρ-ο ρε#εα ΤΧΠ/ΙΠ χυ προτοχολυλ ΛΠΔ, δε εξεμπλυ ο ιμπριμαντ# χονεχτατ# λα υν χαλχυλατορ φολοσινδ ΛΠΔ.
- $\#$  Ιμπριμαντ $\#\Omega$ ινδοωσ πριν Σαμβα: ο ιμπριμαντ $\#\pi$ αρταφατ $\#\#$ ι γονεγτατ $\#\lambda$ α υν γαλγυλατορ Ωινδοωσ σαυ λα υν σερωερ ΣΜΒ.

Αδρεσα ΥΡΙ ποατε φι αδ#υγατ# #ι διρεχτ. Ιατ# αιχι χ $\frac{1}{2}$ τεπα εξεμπλε δεσπρε χυμ σε φορμεαζ# υν ΥΡΙ:

# Αππσοχκετ

socket://adres#-ip-sau-numedegazd#:port

# Ιντερνετ Πριντινγ Προτογολ (IΠΠ)

ipp://adres#-ip-sau-numedegazd#:port/resurs#

http://adres#-ip-sau-numedegazd#:port/resurs#

# Προτοχολ ΛΠΔ (Λινε Πριντερ Δαεμον)

lpd://utilizator@adres#-ip-sau-numedegazd#/coad#

Iνφορμα#ιι συπλιμενταρε ποτ φι γ#σιτε [ν δοχυμεντα#ια ΧΥΠΣ [ηττπ://ωωω.χυπσ.οργ/δοχυμεντα–  $\tau$ ιον.πηπ/δοχ-1.5/νετωορκ.ητμλ].

#### *5.7.7. Propriet##i dispozitiv*

Πυτε#ι αγγεσα προπριετ##ιλε δισποζιτισυλυι. Μενιυλ Σερσερ σ# περμιτε αγγεσυλ λα παραμετριι σερσερυλυι ΧΥΠΣ. εν σιστεμ εστε λανσατ ιμπλιχιτ υν σερσερ ΧΥΠΣ, δαρ πυτε#ι σπεχιφιχα υν αλτυλ διν μενιυλ Σερσερ | Χονεγταρε..., ο αλτ# φερεαστρ# περμιτε ρεγλαρεα δεταλιατ# α παραμετριλορ σπεχιφιχι αι σερπερυλυι χυ μενιυλ Σερπερ | Χονφιγυρ#ρι.

#### *5.7.8. Depanare*

Πυτε#ι γ#σι χ\τεσα ινφορμα#ιι δεσπρε εροριλε απ#ρυτε λα τιπ#ριρε γονσυλτ\νδ /var/log/cups/error\_log

Δε ασεμενεα, πυτε#ι αγγεσα ο υνεαλτ# πεντρυ διαγνοστιγαρεα προβλεμελορ υτιλιζίνδ μενιυλ Αφυτορ | Δεπαναρε.

#### *5.7.9. Particularit##i*

Eστε ποσιβιλ χα υνιι πιλο#ι πεντρυ ανυμιτε ιμπριμαντε σπεχιφιχε σ# νυ φιε δισπονιβιλι [ν Maγεια σαυ σ# νυ φυνγ#ιονεζε. Eν αγεστ γαζ γονσυλτα#ι σιτυλ οπενποιντινγ [ηττπ://οπενποιντινγ.οργ/πριντερσ/] #ι σεριφιχα#ι δαχ# εστε δισπονιβιλ υν πιλοτ πεντρυ δισποζιτισυλ δυμνεαvoastrș. Dacș da, verificași dacș pachetul este disponibil în Mageia, iar în acest caz instalași-l manual. Apoi, refaceși procesul de instalare pentru a configura imprimanta. Inδιφερεντ δε χαζ, ραπορτα#ι προβλεμα [ν Βυγζιλλα σαυ πε φορυμ δαχ# σ[ντε#ι χονφορταβιλ χυ αχεαστ# υνεαλτ# #ι φυρνιζα#ι ινφορμα#ιιλε δεσπρε μοδελ, πιλοτ #ι δαχ# ιμπριμαντα φυνχ#ιονεαζ# δυπ# ινσταλαρε. Αιχι σίντ χίτεσα συρσε πεντρυ α γ#σι αλ#ι πιλο#ι αχτυαλιζα#ι σαυ πεντρυ δισποζιτισε μαι ρεγεντε.

#### Iuπριμαντε Βροτηερ

Aχεαστ# παγιν# [ηττπ://ωελχομε.σολυτιονσ.βροτηερ.χομ/βσχ/πυβλιχ σ/ιδ/λινυξ/εν/δοωνλοαδ πρν.ητμλ] ρεγρυπεαζ# ο λιστ# γυ το#ι πιλο#ιι Βροτηερ. Χ#υτα#ι πιλοτυλ γορεσπυνζ#τορ δισποζιτισυλυι, δεσχ#ρχα#ι φι#ιερελε ρπμ (δαχ# σ $\overline{\mathrm{c}}$ ντ μαι μυλτε) #ι ινσταλα#ι–λε.

Tρεβυιε σ# ινσταλα#ι πιλο#ιι Βροτηερ [ναιντε δε α λανσα υτιλιταρυλ δε γονφιγυραρε.

Iμπριμαντε #ι δισποζιτισε τοτ- $\sqrt{v-vv}$ υ Ηεωλεττ-Παγκαρδ

Aγεστε δισποζιτισε υτιλιζεαζ# υνεαλτα ηπλιπ, γαρε εστε ινσταλατ# αυτοματ δυπ# δετεγταρεα σαυ σελεγταρεα ιμπριμαντει. Αλτε ινφορμα#ιι λε πυτε#ι γ#σι αιγι [ηττπ://ηπλιποπενσουργε.γομ/ηπλιπ– ωεβ/ινδεξ.ητμλ]. Υνεαλτα #ΗΠ Δεσιγε Μαναγερ# εστε δισπονιβιλ# [ν μενιυλ Σιστεμ. Υιτα#ι–<del>ω</del># #ι πεστε χονφιγυρα#ιε [ηττπ://ηπλιποπενσουρχε.χομ/ηπλιπ-ωεβ/ινσταλλ/μανυαλ/ηπ σετυπ.ητμλ] πεντρυ γεστιοναρεα ιμπριμαντει.

Yν δισποζιτι<del>ω</del> ΗΠ μυλτιφυνγ#ιοναλ τρεβυιε σ# φιε ινσταλατ γα ιμπριμαντ#, ιαρ φυνγ#ιοναλιτατεα δε σγανερ σα φι αδ#υγατ#. #ινε#ι γοντ γ# υνεορι ιντερφα#α Ξσανε νυ περμιτε σγαναρεα φιλμελορ σαυ διαποζιτισελορ (λαμπα χυλισαντ# νυ ποαρε οπερα). Πυτε#ι τοτυ#ι σχανα #ι [ν αχεστ χαζ, [ν μοδ αυτονομ #ι σαλσα ιμαγινεα πε ο γαρτελ# δε μεμοριε σαυ πε ο γηειε ΥΣΒ ινσερατ# [ν δισποζι– τισ. Δυπ# αγεεα λανσα#ι απλιγα#ια πρεφερατ# δε πρελυγραρε α ιμαγινιλορ #ι [νγ#ργα#ι ιμαγινεα de pe cartela de memorie care se gșsește în directorul /media.

#### Ιμπριμαντ# χολορ Σαμσυνγ

Πεντρυ ιμπριματελε γολορ σπεγιφιγε Σαμσυνγ #ι Ξεροξ, αγεστ σιτ οφερ# πιλο#ι [ηττπ://φοο2θπδλ.ρκκδα.χομ/] πεντρυ προτοχολυλ ΘΠΔΛ.

#### Ιμπριμαντε #ι σχανερε Επσον

Πιλο#ιι πεντρυ ιμπριμαντελε Επσον σΩντ δισπονιβιλ πε <u>αγεαστ# παγιν# δε γ#υταρε</u> [ηττπ://δοωνλοαδ.εβζ.επσον.νετ/δσχ/σεαρχη/01/σεαρχη/?ΟΣΧ=ΛΞ]. Πεντρυ παρτεα δε σχανερ σα τρεβυι σ# iνσταλα#ι μαι *ίντίι παχηετυλ ισχαν-δατα #ι αποι ισχαν* (*ίν αχεαστ# ορδινε)*. Παχηετυλ ισ- $\chi$ αν-πλυγιν σ# ποατε φι προπυσ, ιαρ ίν αχεστ χαζ τρεβυιε ινσταλατ. Αλεγε#ι παχηετυλ ρπμ ίν φυνγ#ιε δε αρηιτεχτυρα ινσταλατ#.

Eστε ποσιβιλ χα παχηετυλ ισχαν σ# γενερεζε υν απερτισμεντ δεσπρε υν χονφλιχτ χυ σανε. Υτιλιζατοριι αυ ραπορτατ χ# ποατε φι ιγνορατ αχεστ απερτισμεντ.

#### Iuποιμαντε Χανον

Πεντρυ ιμπριμαντελε Χανον ποατε φι ρεχομανδατ# ινσταλαρεα υτιλιταρυλυι ιντιτυλατ τυρβοπριντ δισπονιβιλ αιχι [ηττπ://ωωω.τυρβοπριντ.ινφο/].

## <span id="page-64-0"></span>*5.8. Configura#i scanerul* σγαννερδρακε

### *5.8.1. Instalare*

Aχεαστ# υνεαλτ# 18 <del>ω#</del> περμιτε σ# χονφιγυρα#ι υν σχανερ ινδι<del>ω</del>ιδυαλ σαυ υν δισποζιτι<del>ω</del> μυλτιφυνγ#ιοναλ γαρε ινγλυδε υν μοδυλ πεντρυ σγαναρε. Δε ασεμενεα, <del>ω</del># περμιτε σ# παρταφα#ι δισ– ποζιτισελε χονεχτατε λα αχεστ χαλχυλατορ χυ υν αλτυλ δισταντ σαυ σ# αχχεσα#ι σχανερε δισ– ταντε.

 $X\chi\bar{\chi}$  λανσα#ι αχεαστ# υνεαλτ# πεντρυ πριμα δατ#, πυτε#ι οβ#ινε υρμ#τορυλ μεσαφ:

∀Πεντρυ α υτιλιζα σχανερελε τρεβυιεσχ ινσταλατε παχηετελε ΣΑΝΕ

Δορι#ι σ# ινσταλα#ι παχηετελε ΣΑΝΕ?∀

Aλεγε#ι Δα πεντρυ α χοντινυα. Σε πορ ινσταλα scanner-gui #ι task-scanning δαχ# νυ σ (ντ δεφα ινstalate.

<sup>18</sup> Πυτε#ι λανσα αχεαστ# υνεαλτ# διν λινια δε χομανδ#, ταστ $\sqrt{v}$  σχαννερδρακε χα ροοτ.

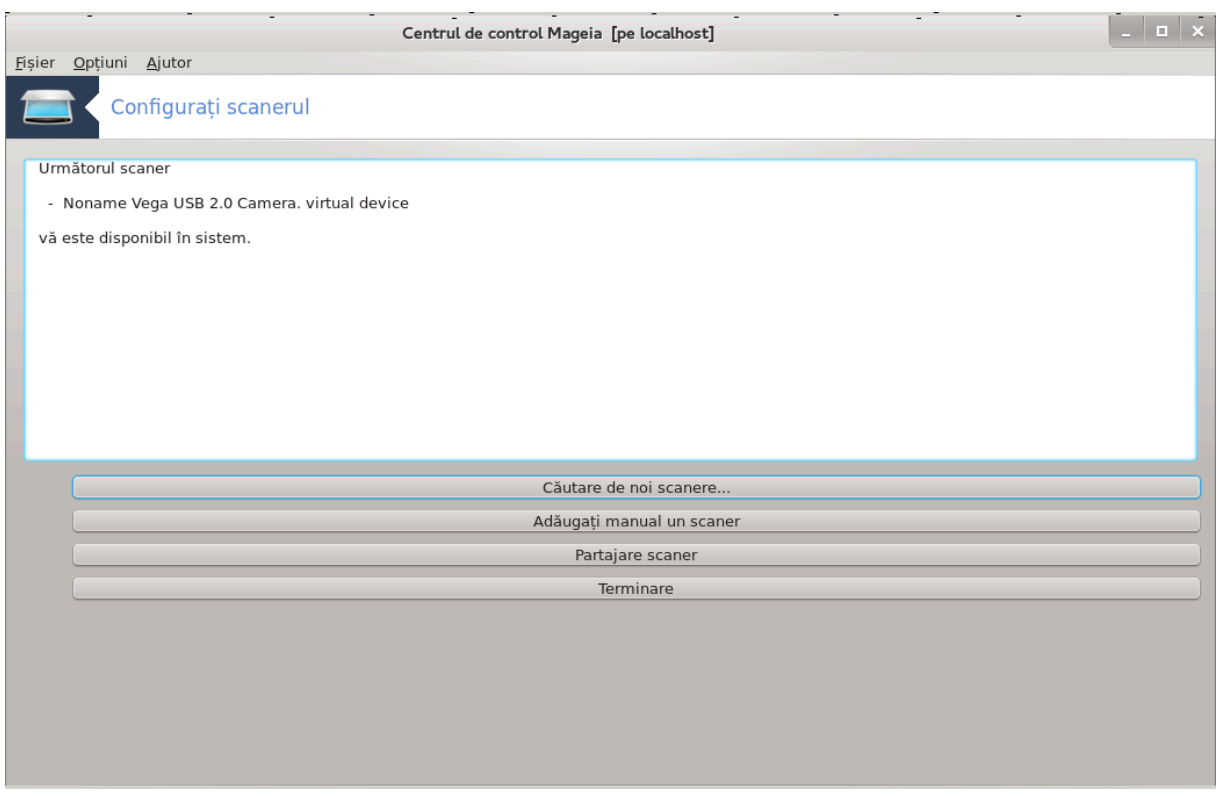

 $\Delta \alpha \chi$ # σχανερυλ εστε ιδεντιφιχατ χορεχτ, αδιχ# li πυτε#ι σεδεα νυμελε lv φερεαστρα δε μαι συσ, ατυνχι εστε γατα δε υτιλιζατ χυ απλιχα#ιι δε γενυλ ΞΣανε σαυ Σιμπλε Σχαν.

 $\epsilon \propto \alpha$ χελ χαζ, εστε  $\alpha$ πλυσ ποσιβιλ σ# χονφιγυρα#ι οπ#ιυνεα Παρταφαρε σχανερ. Πυτε#ι αφλα μαι μυλτε <u>*v* Σεχ#ιυνε#5.8.2, #Παρταφαρε σχανερ</u>#

Xυ τοατε αχεστεα, δαχ# σχανερυλ νυ α φοστ ιδεντιφιχατ χορεχτ, ιαρ <del>ω</del>εριφιχαρεα χαβλυριλορ, α βυτονυλυι δε πορνιρε #ι απ#σαρεα Χ#υταρε πεντρυ σχανερε νοι νυ αυ αφυτατ, σα τρεβυι σ# απ#σα#ι Αδ#υγα#ι μανυαλ υν σχανερ.

Aλεγε#ι μαργα σχανερυλυι διν λιστα αφι#ατ#, αποι τιπυλ σ#υ διν λιστα αχελει μ#ρχι #ι απ#σα#ι  $πε$  OK

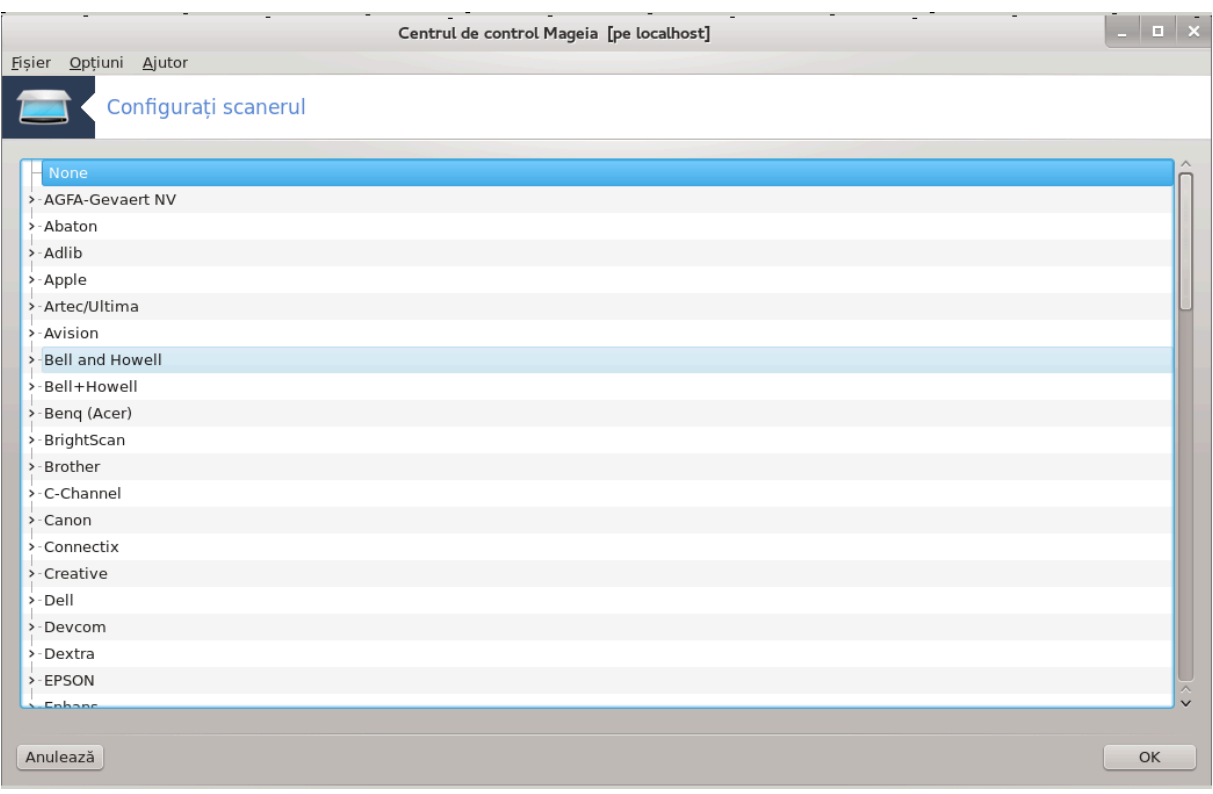

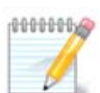

## Δαχ# νυ γ#σι#ι σχανερυλ  $\cup$  λιστ#, απ#σα#ι πε Ανυλεαζ#

 $\zeta$ # ρυγ#μ σ# σεριφιχα#ι πε παγινα ΣΑΝΕ: Συππορτεδ Δεσιχεσ [ηττπ://ωωω.σανε-προφεχτ.οργ/λιστσ/σανε-μφγσ-χωσ.ητμλ] δαχ# σχανερυλ εστε συπορτατ #ι χερε#ι αφυτορ  $\pi$ ε φορυμυρι [ηττπ://φορυμσ.μαγεια.οργ/εν/].

<span id="page-67-0"></span>

| Centrul de control Mageia [pe localhost] |                                                                                                    | $\mathbf{u} \times$ |
|------------------------------------------|----------------------------------------------------------------------------------------------------|---------------------|
| Fișier Opțiuni Ajutor                    |                                                                                                    |                     |
|                                          | Configurați scanerul                                                                                                    |                     |
|                                          | Selectați dispozitivul la care este conectat EPSON Stylus CX4200 (Notă: Porturile paralele nu au putut fi auto-detectate) |                     |
| alegeți dispozitivul                     | Auto-detecție porturi disponibile                                                                                         | v                   |
|                                          |                                                                                                    |                     |
|                                          |                                                                                                    |                     |
|                                          |                                                                                                    |                     |
|                                          |                                                                                                    |                     |
|                                          |                                                                                                    |                     |
|                                          |                                                                                                    |                     |
|                                          |                                                                                                    |                     |
|                                          |                                                                                                    |                     |
|                                          |                                                                                                    |                     |
|                                          |                                                                                                    |                     |
|                                          |                                                                                                    |                     |
|                                          |                                                                                                    |                     |
|                                          |                                                                                                    |                     |
|                                          |                                                                                                    |                     |
|                                          |                                                                                                    |                     |
|                                          |                                                                                                    |                     |
|                                          |                                                                                                    |                     |
| Anulează                                 |                                                                                                    | OK                  |

*Fig. 1. Alege#i portul*

Πυτε#ι λ#σα αχεστ παραμετρυ πε Αυτο-δετεχ#ιε πορτυρι δισπονιβιλε νυμαι δαχ# σχανερυλ νυ εστε πε πορτ παραλελ. εν αχελ χαζ, σελεχτα#ι /δεω/παρπορτ0 δαχ# απε#ι δοαρ υνυλ.

Δυπ# χε απ#σα#ι πε ΟΚ, ιν μαφοριτατεα χαζυριλορ πε#ι πεδεα υν εχραν σιμιλαρ χελυι δε μαι φοσ.

Δαχ# νυ οβ#ινε#ι αχελ εχραν, σ #ρυγ μ σ #χιτι \*ι Σεχ \*ιυνε #5.8.4, #Πα \*ι δε ινσταλαρε συπλιμεν- $\tau \alpha \rho$ 

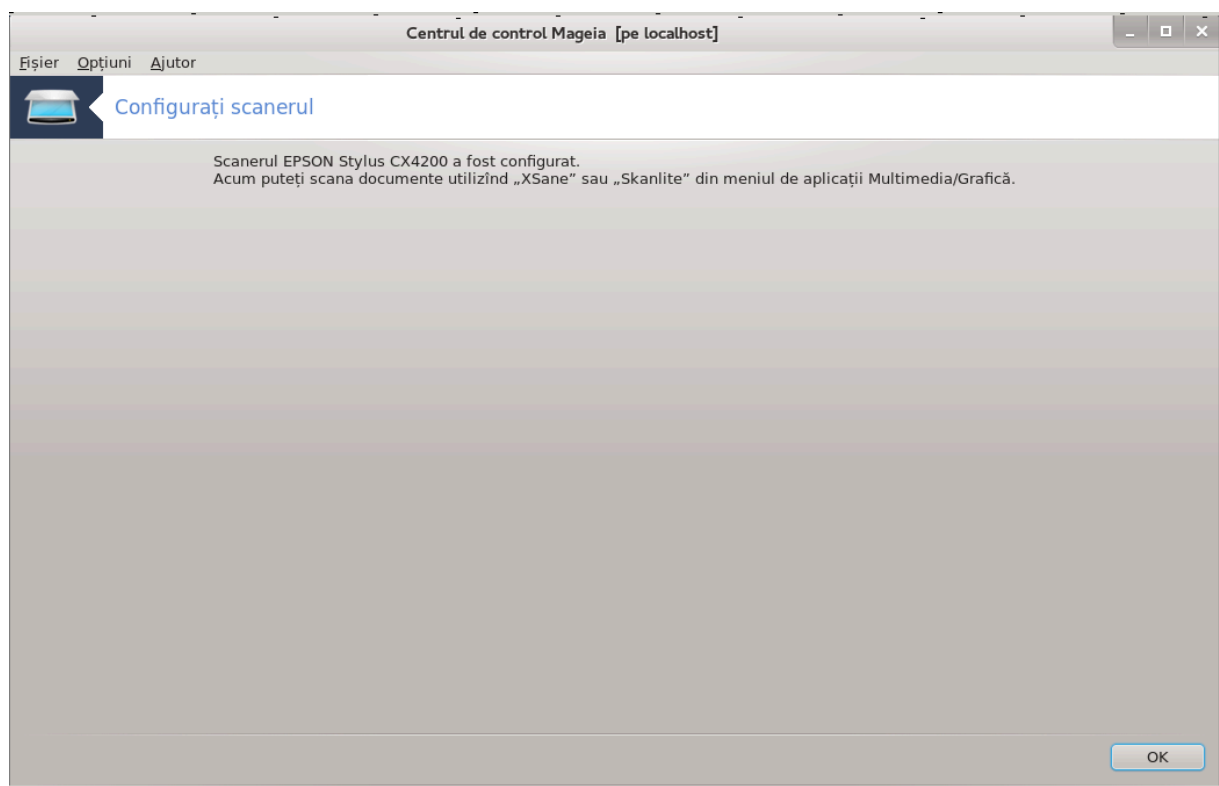

## <span id="page-68-0"></span>*5.8.2. Partajare scaner*

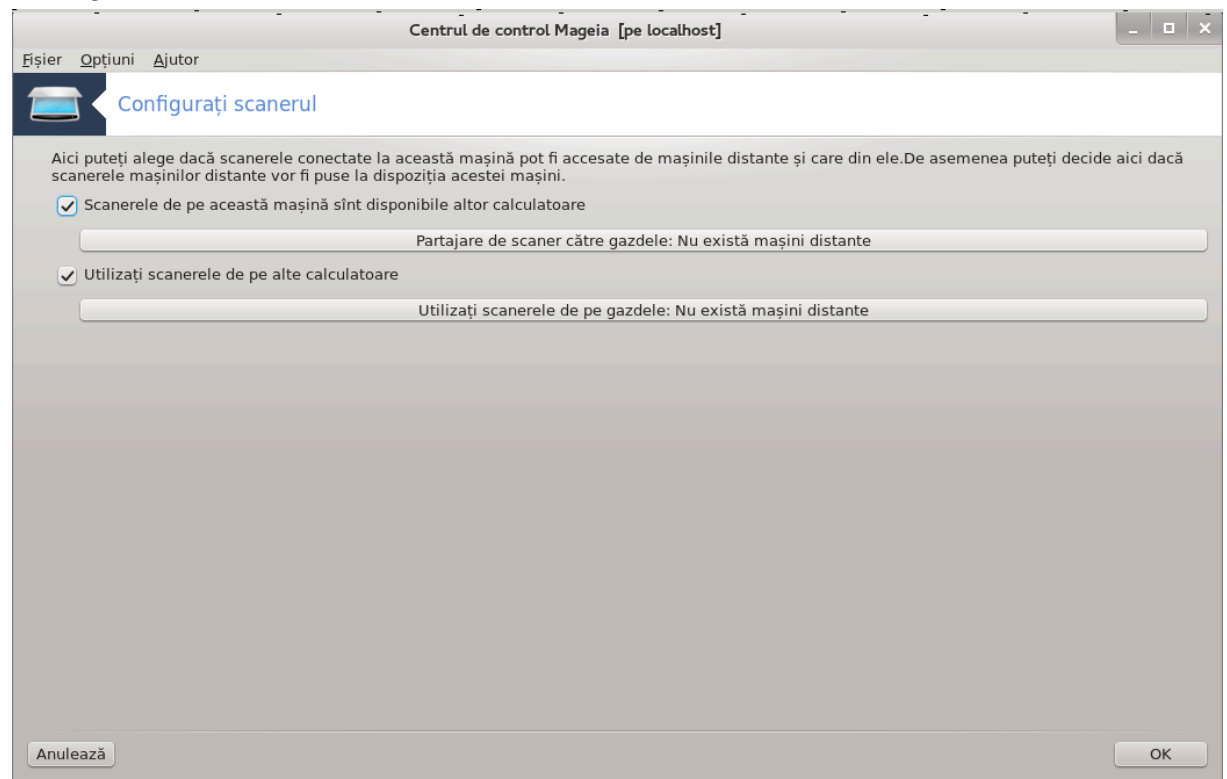

Aiχι πυτε#ι αλεγε δαχ# σχανερελε χονεχτατε λα αχεστ χαλχυλατορ τρεβυιε σ# φιε αχχεσιβιλε χαλχυλατοαρελορ δισταντε #ι χ#ρορα διντρε ελε. Τοτ αιχι πυτε#ι δεχιδε δαχ# σχανερελε δε πε αλχυλατοαρελε δισταντε αρ τρεβυι σ# φιε αχχεσιβιλε πεντρυ αχεστ χαλχυλατορ.

Παρταφαρε σχανερ χ#τρε γαζδελε: νυμελε σαυ αδρεσελε ΙΠ αλε γαζδελορ ποτ φι αδ#υγατε σαυ #τερσε διν λιστα γαζδελορ αυτοριζατε σ# αχχεσεζε δισποζιτισελε λοχαλε, δε πε αχεστ χαλχυλα $top.$ 

Yτιλιζαρεα σχανερελορ δισταντε: νυμελε σαυ αδρεσελε IΠ αλε γαζδελορ ποτ φι αδ#υγατε σαυ #τερσε διν λιστα γαζδελορ χαρε οφερ# αχχεσ λα υν σχανερ δισταντ.

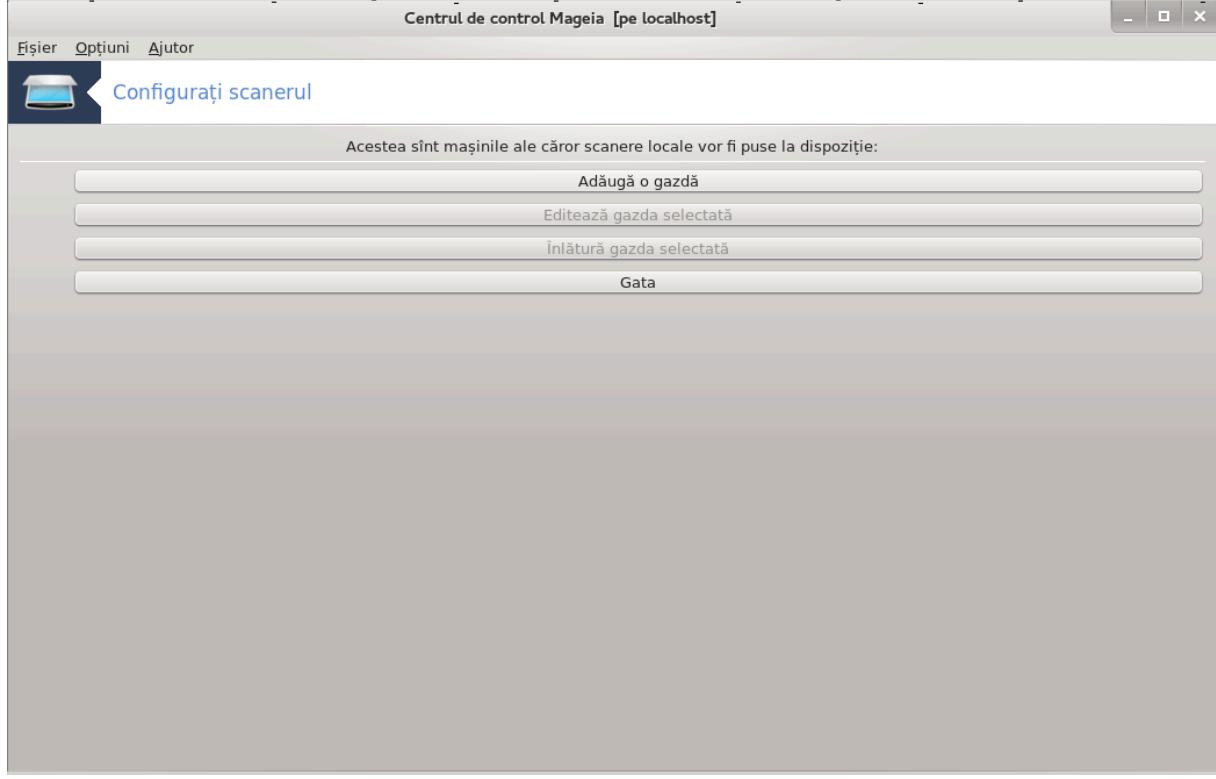

Παρταφαρε δε σχανερ χ#τρε γαζδελε: πυτε#ι αδ#υγα γαζδα.

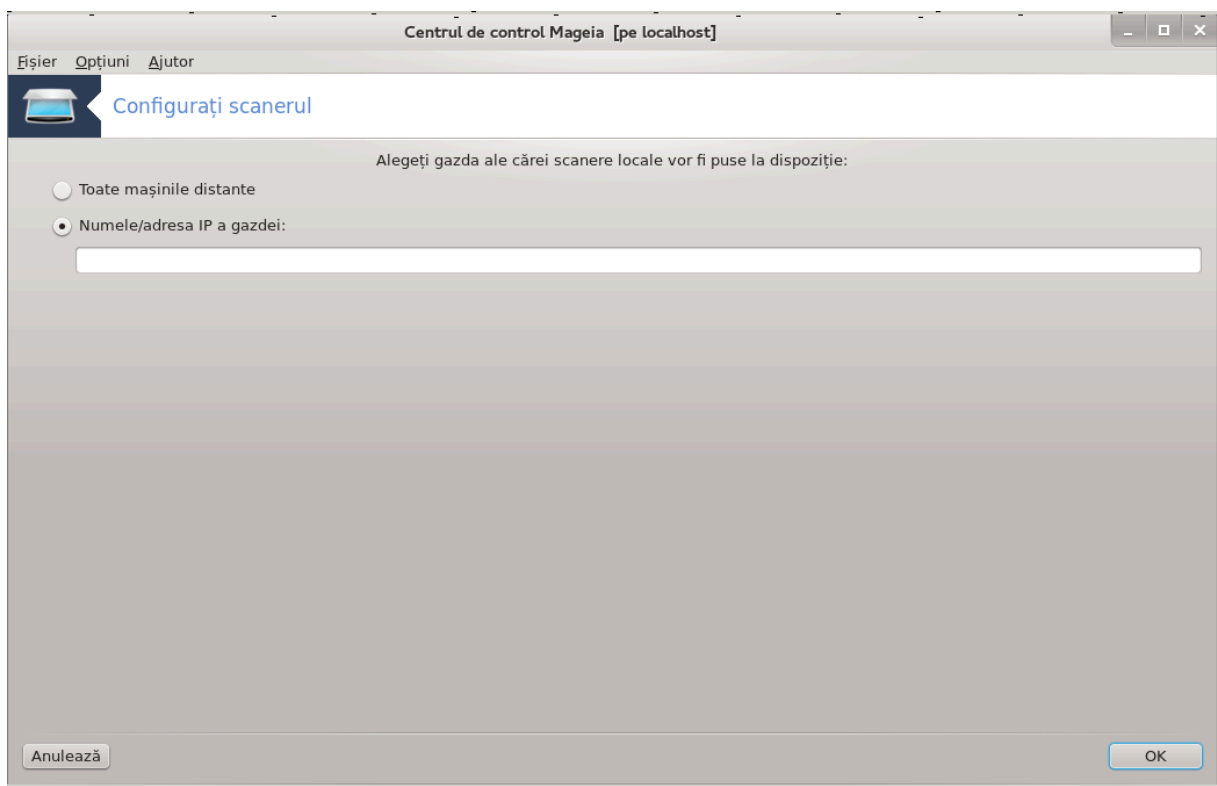

Παρταφαρε δε σχανερ χ#τρε γαζδελε: σπεχιφιχα#ι πε χαρε διν γαζδε αδ#υγα#ι, σαυ περμιτε#ι τυτυρορ μα#ινιλορ δισταντε.

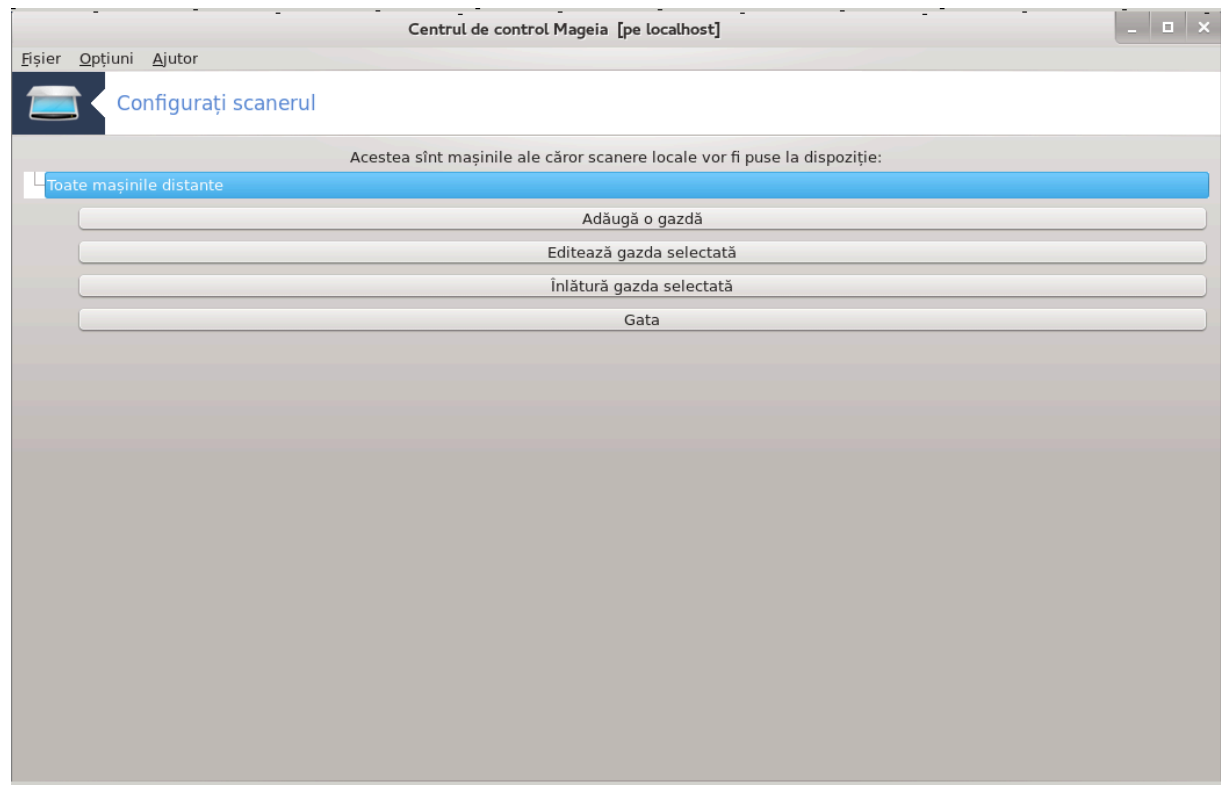

 $\#T$ οατε μα#ινιλε δισταντε# σ $\big\cup$ ντ λ#σατε σ# αχχεσεζε σχανερυλ λοχαλ.

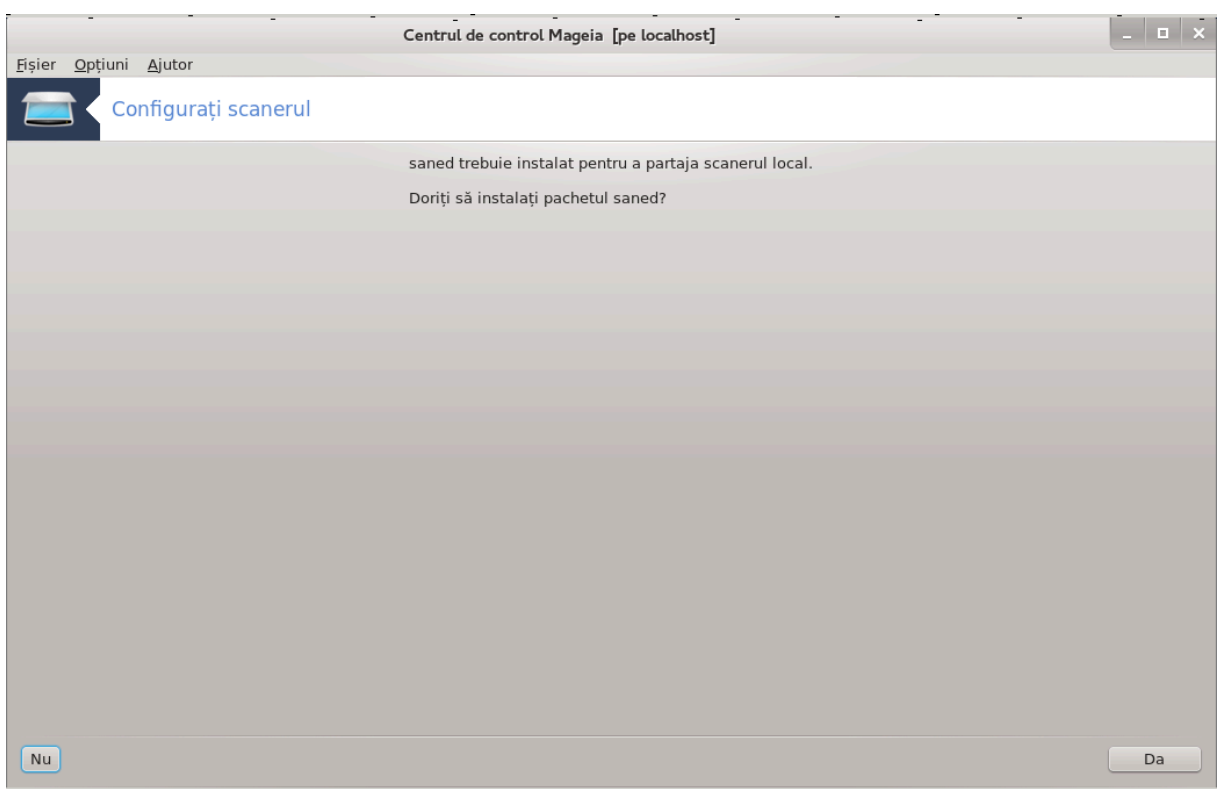

 $\Delta$ αχ# παχηετυλ σανεδ νυ εστε  $\sqrt{v}$ # ινσταλατ, υνεαλτα σε οφερ# σ# ο φαχ#.

Λα φιναλ, υνεαλτα σα μοδιφιχα αχεστε φι#ιερε:

/ετγ/σανε.δ/σανεδ.χονφ

/ετγ/σανε.δ/νετ.γονφ

/ετχ/σανε.δ/δλλ.χονφ πεντρυ α αδ#υγα σαυ χομεντα διρεχτισα #νετ#

Δε αλτφελ πα χονφιγυρα σανεδ #ι ξινετδ χα σ# φιε λανσατε λα δεμαραφ.

### *5.8.3. Particularit##i*

#### # Ηεωλεττ-Παχκαρδ

Μαφοριτατεα σγανερελορ ΗΠ σ  $\sqrt{v}$ ντ γεστιονατε διν Γεστιοναρυλ δε δισποζιτιπε ΗΠ (ηπλιπ) γαρε γεστιονεαζ# #ι ιμπριμαντελε. εν αχεστ χαζ, αχεαστ# υνεαλτ# νυ ω# περμιτε σ#-λ χονφιγυρα#ι #ι ω# ινωιτ# σ# υτιλιζα#ι Γεστιοναρυλ δε δισποζιτιωε ΗΠ.

 $#$  Επσον

Πιλο#ιι σ ντ δισπονιβιλι δε πε αχεαστ# παγιν# [ηττπ://δοωνλοαδ.εβζ.επσον.νετ/δσχ/σεαρ- $\gamma$ η/01/σεαρχη/?OΣX=ΛΞ]. Χίνδ ωι-σε ινδιχ#, τρεβυιε σ# ινσταλα#ι μαι ίντίι παχηετυλ ισχαν-δατα, αποι ισχαν ((v αχεαστ# ορδινε). Εστε ποσιβιλ χα παχηετυλ ισχαν σ# γενερεζε υν ασερτισμεντ δε χονφλιχτ χυ παχηετυλ σανε. Υτιλιζατοριι αυ ραπορτατ χ# αχεστ ασερτισμεντ ποατε φι ιγνορατ.

#### <span id="page-71-0"></span>*5.8.4. Pa#i de instalare suplimentari*

Εστε ποσιβιλ χα χα δυπ# χε α#ι αλεσ υν πορτ πεντρυ σχανερ [ν εχρανυλ <u>Φιγ.#1, #Αλεγε#ι πορτυλ#</u> σα τρεβυι σ# μαι εφεχτυα#ι υνα σαυ μαι μυλτε εταπε συπλιμενταρε πεντρυ α χονφιγυρα χορεχτ σχανερυλ.
#  $\epsilon$ ν υνελε χαζυρι σ $\nu$ τε#ι ινφορματ χ# τρεβυιε σ#  $\nu$ χ#ρχα#ι  $\nu$  σχανερ υν μιχροχοδ δε φιεχαρε  $\delta \alpha$ τ# χ $\delta$  εστε πορνιτ. Αχεαστ# υνεαλτ# ω# περμιτε σ#  $\delta \chi$ #ρχα#ι μιχροχοδυλ  $\delta$ ν δισποζιτιω, δυπ# χε λ-α#ι ινσταλατ ∫ν σιστεμ. ∈ν αχεστ εχραν πυτε#ι ινσταλα μιχροχοδυλ δε πε υν ΧΔ, δε  $\pi$ ε παρτι#ια υνυι Ωινδοωσ ινσταλατ, σαυ χελ πε χαρε λ-α#ι δεσχ#ρχατ δε πε υν σιτ Ιντερνετ σαυ αλ φαβριγαντυλυι.

 $\rm X\vert$ νδ δισποζιτισυλ αρε νεσοιε σ# ι–σε  $\rm\vert$ νχαρχε μιχροχοδυλ, αχεαστ# οπερα#ιε ποατε δυρα χεσα τιμπ λα φιεγαρε πριμ# υτιλιζαρε, προβαβιλ μαι βινε δε υν μινυτ. Α#α γ# απε#ι ρ#βδαρε.

- $\#$  Δε ασεμενεα, πυτε#ι οβ#ινε υν εχραν χαρε ω# σπυνε σ# αφυστα#ι φι#ιερυλ /ετχ/σανε.δ/ $\forall$ νυμελε ιντερφε#ει ΣΑΝΕΥ.γονφ.
- # Χιτι#ι αχεστε ινστρυχ#ιυνι #ι αλτελε χυ ατεν#ιε, ιαρ δαχ# [ντ [λνι#ι διφιχυλτ##ι νυ εζιτα#ι σ#  $\chi$ ερε#ι αφυτορ πε φορυμυρι [ηττπ://φορυμσ.μαγεια.οργ/εν/].

# *5.9. Configura#i un UPS pentru supravegherea aliment#rii* δρακυπσ

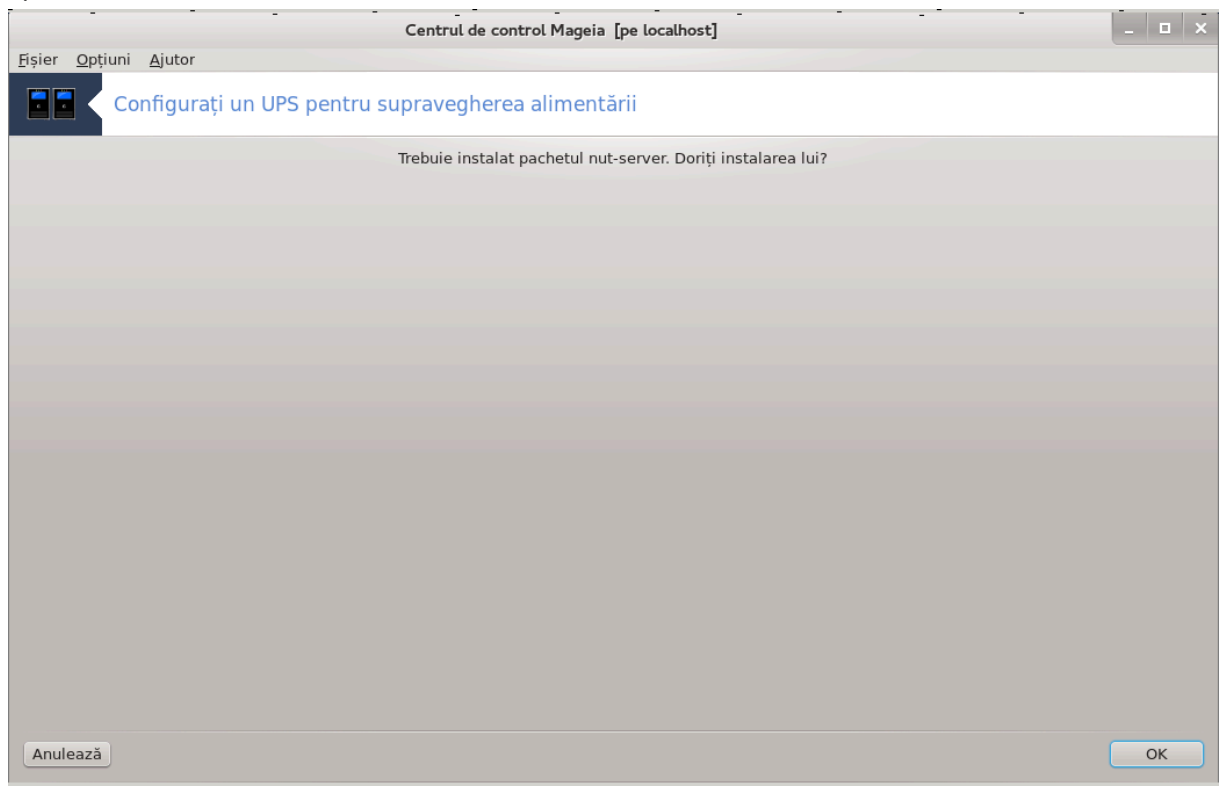

Aχεαστ# σεχ#ιυνε νυ α φοστ Îνχ# σχρισ# διν χαυζα λιπσει δε ρεσυρσε. Δαχ# χρεδε#ι χ# νε πυτε#ι αφυτα, χονταχτα#ι εχηιπα δε δοχυμεντα#ιε [ηττπσ://ωικι.μαγεια.οργ/εν/Δοχυμεντατιον τεαμ].  $\zeta$ # μυλ#υμιμ αντιχιπατ.

 $\Pi$ υτε#ι λανσα αγεαστ# υνεαλτ# διν λινια δε γομανδ#, ταστ $\sqrt{\nu}$ δρακυπσ γα ροοτ.

# *6. Re#ea #i Internet*

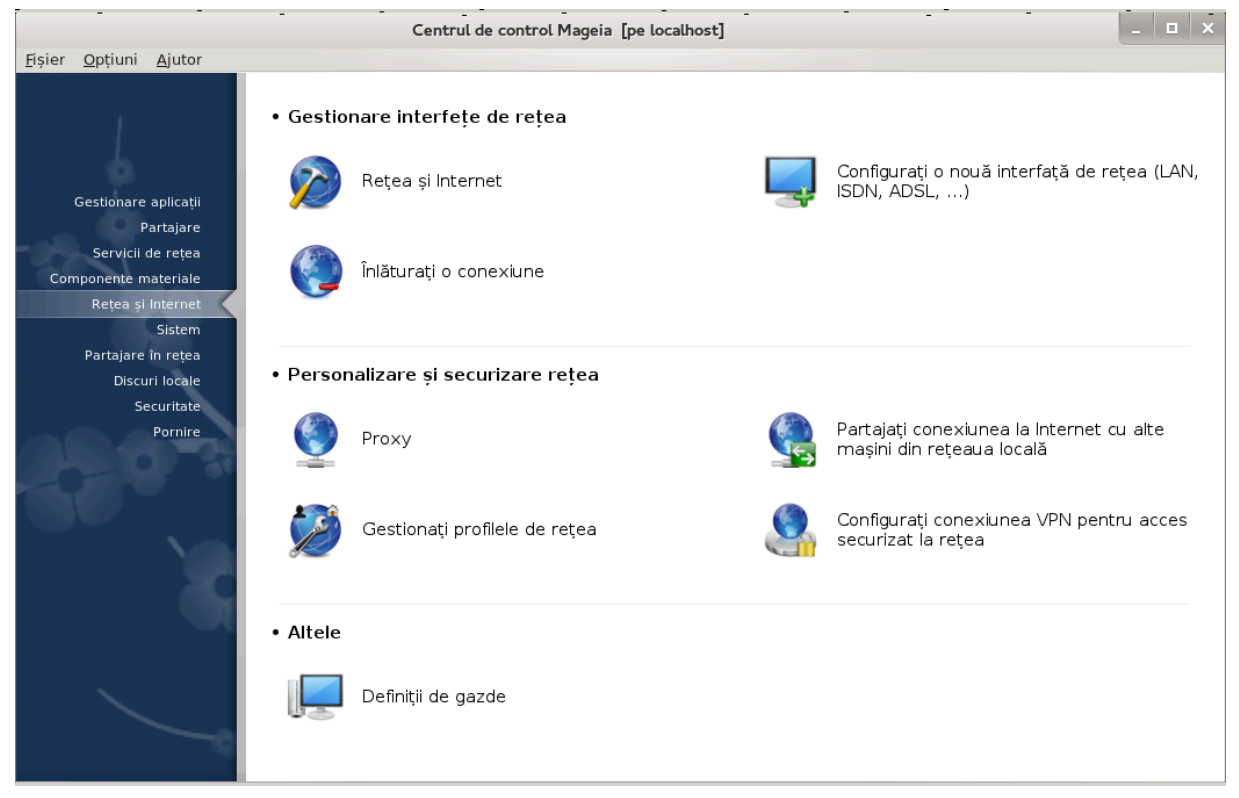

εν αχεστ εχραν πυτε#ι αλεγε διντρε μαι μυλτε υνελτε δε ρε#εα. Φαχε#ι χλιχ πε λεγ#τυρα δε μαι φοσ πεντρυ α αφλα μαι μυλτε.

- 1. *Gestiona#i interfe#ele de re#ea*
	- $\alpha$ .  $\Sigma$ εγ#ιυνε#6.1, #Χεντρυλ δε ρε#εα #ι Ιντερνετ#
	- $\beta$ . Σεχ#ιυνε#6.2, #Χονφιγυρα#ι ο νου# ιντερφα## δε ρε#εα (ΛΑΝ, ΙΣΔΝ, ΑΔΣΛ, ...)#
	- $\chi$ .  $\Sigma \varepsilon \gamma \#$ we#6.3, # $\in$ v $\lambda \#$ vo $\rho \alpha \#$ l o  $\chi$ ove $\xi$ we#
- 2. *Personaliza#i #i securiza#i re#eaua*
	- $\alpha$ .  $\Sigma \epsilon \gamma \# \omega \nu \epsilon \# 6.4$ ,  $\# \Pi \rho \sigma \xi \nu \#$
	- $\beta$ .  $\Sigma$ εχ#ιυνε#6.5, #Παρταφα#ι χονεξιυνεα λα Ιντερνετ χυ αλτε μα#ινι διν ρε#εαυα λοχαλ##
	- $\chi$ .  $\Sigma \epsilon \gamma \# \omega \nu \epsilon \# 6.6$ ,  $\# \Gamma \epsilon \sigma \tau \omega \alpha \# \nu \pi \rho \omega \omega \lambda \epsilon \lambda \epsilon$  δε ρε $\# \epsilon \alpha \#$
	- δ. Σεχ#ιυνε#6.7, #Χονφιγυρα#ι χονεξιυνεα ςΠΝ πεντρυ αχχεσ σεχυριζατ λα ρε#εα#
- 3. *Altele*
	- $\alpha$ .  $\Sigma \varepsilon \chi$ #wv $\varepsilon$ #6.8, # $\Delta \varepsilon$ \$wvi#u  $\delta \varepsilon$  y $\alpha \zeta \delta \varepsilon$ #
- <span id="page-73-0"></span>*6.1. Centrul de re#ea #i Internet* δρακνετχεντερ

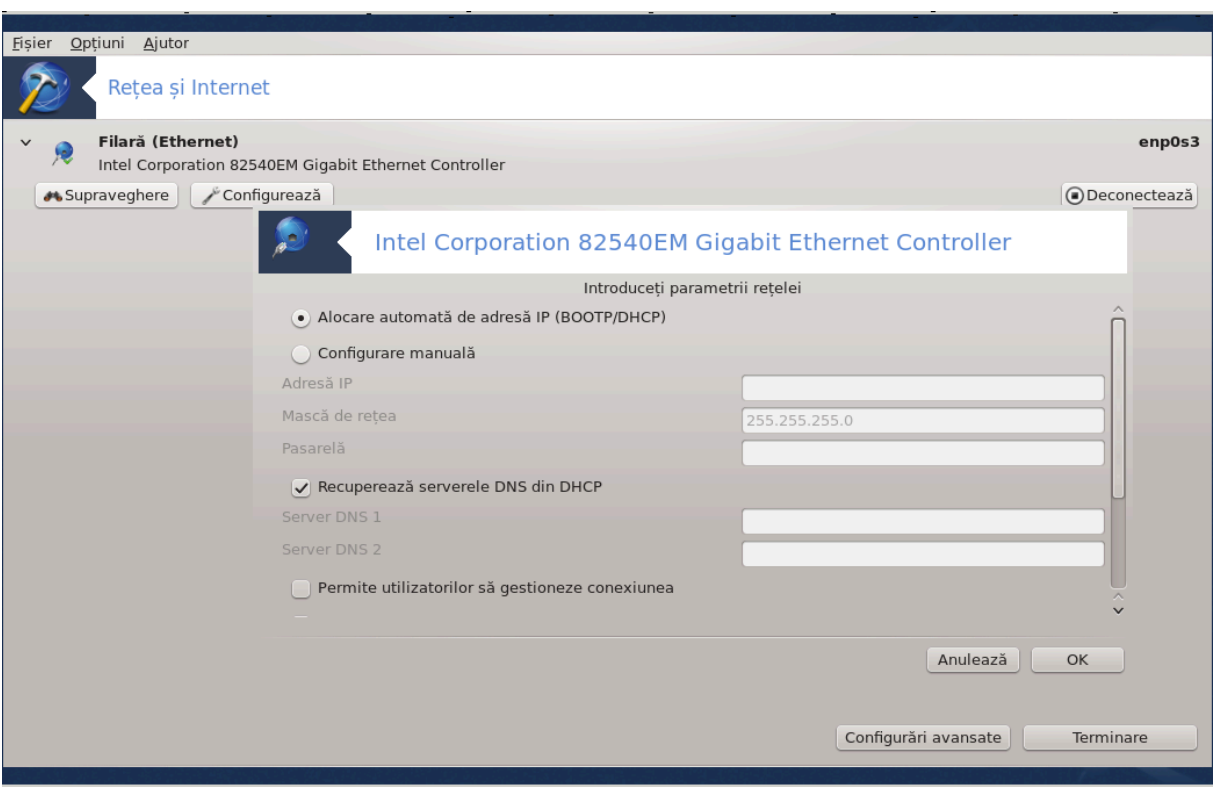

Aχεαστ# υνεαλτ#19 σε γ#σε#τε [ν χατεγορια ρε#εα #ι Ιντερνετ διν Χεντρυλ δε Χοντρολ Μαγεια #ι εστε ιντιτυλατ# #Χεντρυλ δε ρε#εα#.

# *6.1.1. Introducere*

 $X\sqrt{\delta}$  λανσα#ι αγεαστ# υνεαλτ#, σε δεσγηιδε ο φερεαστρ# γαρε λιστεαζ# τοατε ρε#ελελε γονφιγυρατε πε αγεστ γαλγυλατορ, ινδιφερεντ δε τιπυλ λορ (φιλαρ#, φ#ρ# φιρ, σατελιτ, ετγ.). Χ $\sqrt{v}$  φαγε#ι γλιγ πε υνα διν ελε, <del>σ</del>ορ απ#ρεα τρει σαυ πατρυ βυτοανε, [ν φυνγ#ιε δε τιπυλ ρε#ελει, γα– ρε <del>ω</del># περμιτ σ# χ#υτα#ι ρε#εαυα, μοδιφιχα παραμετριι σαυ σ-ο χονεχτα#ι/δεχονεχτα#ι. Αχεαστ# υνεαλτ# νυ εστε δεστινατ# σ# χρεεζε ο ρε#εα, πεντρυ αστα φολοσι#ι Χονφιγυρα#ι ο νου# ιντερφα## δε ρε#εα (ΛΑΝ, ΙΣΔΝ, ΑΔΣΛ, ...) διν αχεεα#ι χατεγοριε διν Χεντρυλ δε Χοντρολ Μαγεια.

 $\epsilon$ ν χαπτυρα δε εχραν δε μαι φοσ, δατ# χα εξεμπλυ, πυτε#ι πεδεα δου# ρε#ελε, πριμα εστε φιλαρ# #ι χονεχτατ#, ρεχυνοσχυτ# δυπ# πιχτογραμα αχεαστα "(#ι α#α πεντρυ υνα δεχονεχτατ# "), ιαρ Îν α δουα σεχ#ιυνε σ $\overline{\nu}$ τ αφι#ατε ρε#ελελε φ#ρ# φιρ (ΩιΦι). Χελε νεχονεχτατε λε ρεχυνοα#τε#ι δυπ# πιχτογραμα αχεαστα  $\geqslant$ #ι χελε χονεχτατε χυ πιχτογραμα αχεαστα  $\geqslant$ . Πεντρυ χελελαλτε τιπυρι δε pε#ελε χοδυλ χυλοριλορ εστε αχελα#ι, σερδε δαχ# εστε χονεχτατ# #ι ρο#ιε δαχ# νυ εστε χονεχτατ#.

 $\epsilon$ ν παρτεα ρε#ελελορ φ#ρ# φιρ α εχρανυλυι, πυτε#ι σεδεα τοατε ρε#ελελε δετεχτατε,  $\mu$ πρευν# χυ ΣΣΙΔ, Πυτερεα σεμναλυλυι, δαχ# σ (ντ χριπτατε ((ν ρο#υ) σαυ νυ ((ν περδε) #ι Μοδυλ δε οπεραρε. Αλεγε#ι υνα φ#χ\νδ χλιχ πε εα #ι αποι πε Συπραστεγηεαζ#, Χονφιγυρεαζ# σαυ Χονεχτεαζ#. Αιχι σε ποατε τρεχε δε λα ο ρε#εα λα αλτα. Δαχ# εστε σελεχτατ# ο ρε#εα πρισατ#, σε σα δεσχηιδε fereastra parametrilor de reșea (vedeși mai jos) și vi se vor cere parametri suplimentari (o γηειε δε γριπταρε  $\sqrt{v}$  σπεγιαλ).

Φαχε#ι χλιχ πε ∈μπροσπ#τεαζ# πεντρυ α αχτυαλιζα εχρανυλ.

<sup>19</sup> Πυτε#ι λανσα αχεαστ# υνεαλτ# διν λινια δε χομανδ#, ταστ $\sqrt{v}$ δρακνετχεντερ χα ροοτ.

# *6.1.2. Butonul de supraveghere*

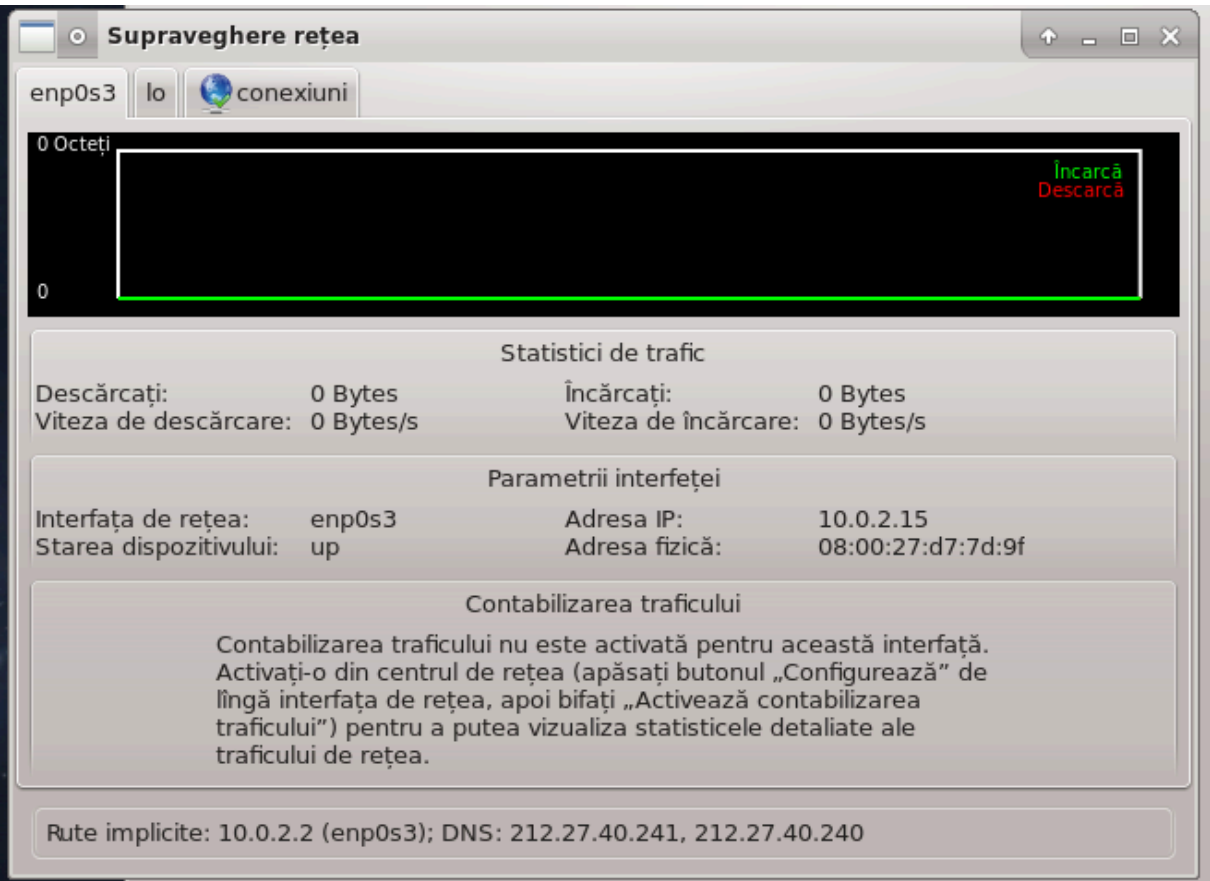

Αχεστ βυτον <del>ω</del># περμιτε σ# <del>ω</del>εδε#ι αχτι<del>ω</del>ιτατεα ρε#ελει, δεσχ#ρχ#ριλε (χ#τρε χαλχυλατορ, *Ων ρο#υ)*  $\mu$ τρανσμιτεριλε (χ#τρε Ιντερνετ,  $\overline{\nu}$  περδε). Αχεστ εχραν εστε δισπονιβιλ #ι φ#χ $\overline{\nu}$  γλιχ δρεαπτα πε πιχτογραμα Ιντερνετ διν ζονα δε νοτιφιχαρε σιστεμ -> Συπρασεγηεαζ# ρε#εαυα.

Eξιστ# χίτε ο σεχ#ιυνε πεντρυ φιεχαρε ρε#εα (ίν χαζυλ δε φα## ετη0 εστε ρε#εαυα φιλαρ#, λο εστε βυχλα λοχαλ# #ι ωλαν0 εστε ρε#εαυα φ#ρ# φιρ) #ι υνα χαρε οφερ# δεταλιι δεσπρε σταρεα χονεξιυνιι.

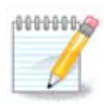

Λα βαζα φερεστρει εστε τιτλυλ Χονταβιλιζαρεα τραφιχυλυι, πομ πεδεα αστα ίν σεχ-#ιυνεα υρμ#τοαρε.

# *6.1.3. Butonul de configurare*

A - Πεντρυ ο ρε#εα φιλαρ#

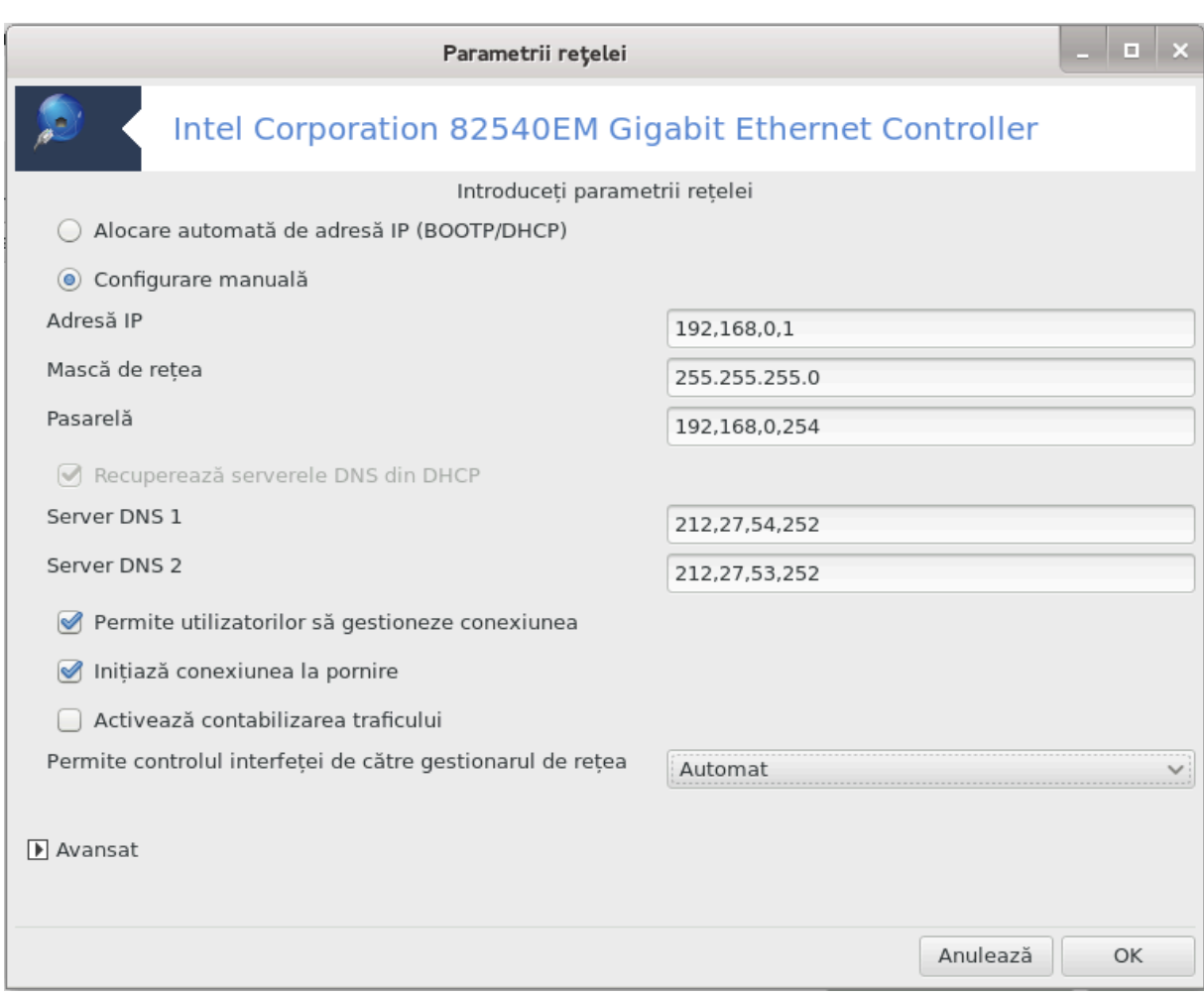

Eξιστ# ποσιβιλιτατεα αιχι δε α μοδιφιχα παραμετριι δα#ι (ν χυρσυλ χρε#ριι ρε#ελει. Δε χελε μαι μυλτε ορι, εστε συφιχιεντ σ# βιφα#ι Αλοχαρε αυτοματ# δε αδρεσ# ΙΠ (ΒΟΟΤΠ/ΔΗΧΠ), ιαρ δαχ# <u>ίντίλνι#ι προβλεμε, χονφιγυραρεα μανυαλ#</u> ποατε δα ρεζυλτατε μαι βυνε.

Πεντρυ ο ρε#εα δομεστιχ#, Αδρεσα ΙΠ σεαμ#ν# μερευ χυ 192.168.ξ.ξ, Μασχα δε ρε#εα εστε 255.255.255.0, ιαρ Πασαρελα #ι Σερσερελε ΔΝΣ σ $\overline{\nu}$ τ δισπονιβιλε πε σιτυλ Ιντερνετ αλ φυρνιζορυλυι δε αχχεσ.

Δαχ# εστε βιφατ# Αχτισεαζ# χονταβιλιζαρεα τραφιχυλυι, αχεαστα σα χονταβιλιζα τραφιχυλ δε  $\alpha$ ρε#εα πε ο βαζ# οραρ#, χοτιδιαν# σαυ λυναρ#. Ρεζυλτατελε σ $\alpha$ τ πιζιβιλε  $\alpha$ ν φερεαστρα #Συπρασεγηερε ρε#εα# δεταλιατ# [ν σεχ#ιυνεα πρεχεδεντ#. Οδατ# αχτισατ#, σα τρεβυι σ# σ# ρεχονεχτα#ι λα ρε#εα.

Περμιτε χοντρολυλ ιντερφε#ει δε χ#τρε γεστιοναρυλ δε ρε#εα:

Aγεαστ# σεγ#ιυνε νυ α φοστ  $\sqrt{v}$ # σγρισ# διν γαυζα λιπσει δε ρεσυρσε. Δαγ# γρεδε#ι γ# νε πυτε#ι αφυτα, χονταχτα#ι εχηιπα δε δοχυμεντα#ιε [ηττπσ://ωικι.μαγεια.οργ/εν/Δοχυμεντατιον τεαμ].  $\zeta$ # μυλ#υμιμ αντιχιπατ.

Bυτονυλ απανσατ:

Aχεαστ# σεχ#ιυνε νυ α φοστ  $\sqrt{2\pi}$  σχρισ# διν χαυζα λιπσει δε ρεσυρσε. Δαχ# χρεδε#ι χ# νε πυτε#ι αφυτα, χονταχτα#ι εχηιπα δε δοχυμεντα#ιε [ηττπσ://ωικι.μαγεια.οργ/εν/Δοχυμεντατιον τεαμ].  $\zeta$ # μυλ#υμιμ αντιχιπατ.

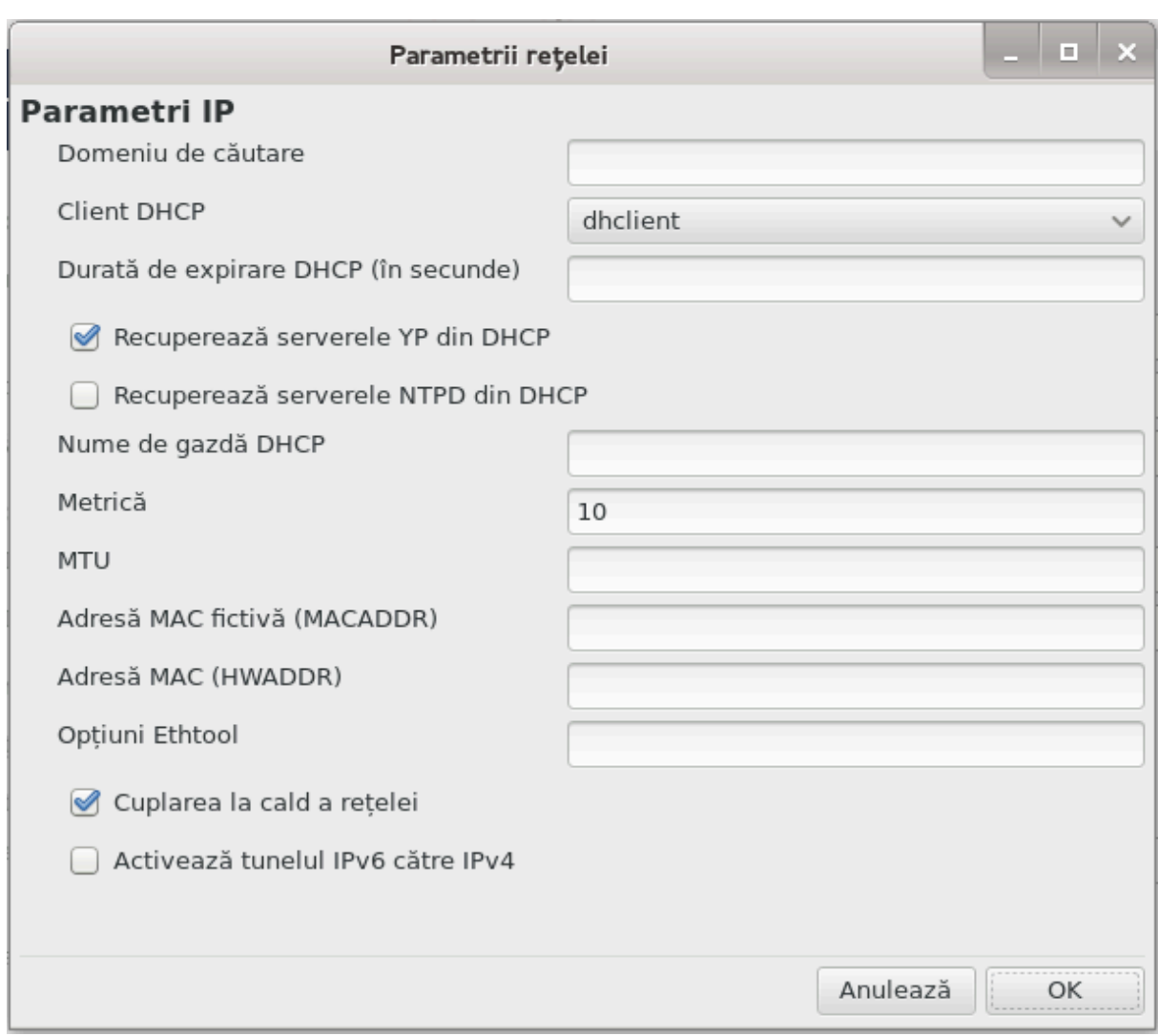

#### $B - \Pi$ εντρυ ο ρε#εα φ#ρ# φιρ

 $\Sigma$  (ντ εξπλιγατε νυμαι ιντρ#ριλε δε μαι συσ γαρε νυ αυ φοστ  $\nu$ γ# αβορδατε.

Μοδυλ δε οπεραρε:

Σελεχτα#ι Γεστιονατ δαχ# σε φαχε χονεξιυνεα πριντρ-υν πυνχτ δε αχχεσ, σα φι δετεχτατ ατυνχι υν ΕΣΣΙΔ. Σελεχτα#ι Αδ-ηοχ δαχ# εστε ο ρε#εα πυνχτ λα πυνχτ. Σελεχτα#ι Πρινχιπαλ δαχ# πλαχα δε ρε#εα εστε υτιλιζατ# χα πυνχτ δε αχχεσ, ζν αχεστ χαζ πλαχα δε ρε#εα τρεβυιε σ# συπορτε αχεστ  $\mu$ o $\delta$ .

Moδ δε χριπταρε #ι χηειε δε χριπταρε:

Tρεβυιε σ# χυνοα#τε#ι αχε#τι παραμετρι δαχ# εστε ο ρε#εα πρισατ#.

ΩΕΠ υτιλιζεαζ# ο παρολ# #ι εστε μαι σλαβ# δεχ  $\tau$  ΩΠΑ χαρε υτιλιζεαζ# ο φραζ# σεχρετ#. ΩΠΑ/  $\Omega$ ΠΑ2 χυ γηειε πρε-παρταφατ# μαι εστε νυμιτ# #ι  $\Omega$ ΠΑ περσοναλ# σαυ  $\Omega$ ΠΑ δομεστιγ#. ΩΠΑ Eντερπρισε νυ εστε πρεα υτιλιζατ#  $\psi$  ρε#ελελε πρισατε.

Aυτοριζεαζ# χονεξιυνιλε ιτινεραντε:

Xονεξιυνεα ιτινεραντ# εστε ο τεηνολογιε χαρε περμιτε χαλχυλατορυλυι σ# σχηιμβε πυνχτυλ δε  $\alpha$ γγεσ ρ#μ $\lfloor v \rfloor$ νδ γονεγτατ λα ρε#εα.

**B**υτονυλ απανσατ:

Aχεαστ# σεχ#ιυνε νυ α φοστ *Ωνχ# σχρισ# διν χαυζα λιπσει δε ρεσυρσε*. Δαχ# χρεδε#ι χ# νε πυτε#ι αφυτα, χονταχτα#ι εχηιπα δε δοχυμεντα#ιε [ηττπσ://ωικι.μαγεια.οργ/εν/Δοχυμεντατιον\_τεαμ].  $\zeta$ # μυλ#υμιμ αντιχιπατ.

# *6.1.4. Butonul de configur#ri avansate*

Aχεαστ# σεχ#ιυνε νυ α φοστ ινχ# σχρισ# διν χαυζα λιπσει δε ρεσυρσε. Δαχ# χρεδε#ι χ# νε πυτε#ι αφυτα, χονταχτα#ι εχηιπα δε δοχυμεντα#ιε [ηττπσ://ωικι.μαγεια.οργ/εν/Δοχυμεντατιον τεαμ].  $\zeta$ # μυλ#υμιμ αντιχιπατ.

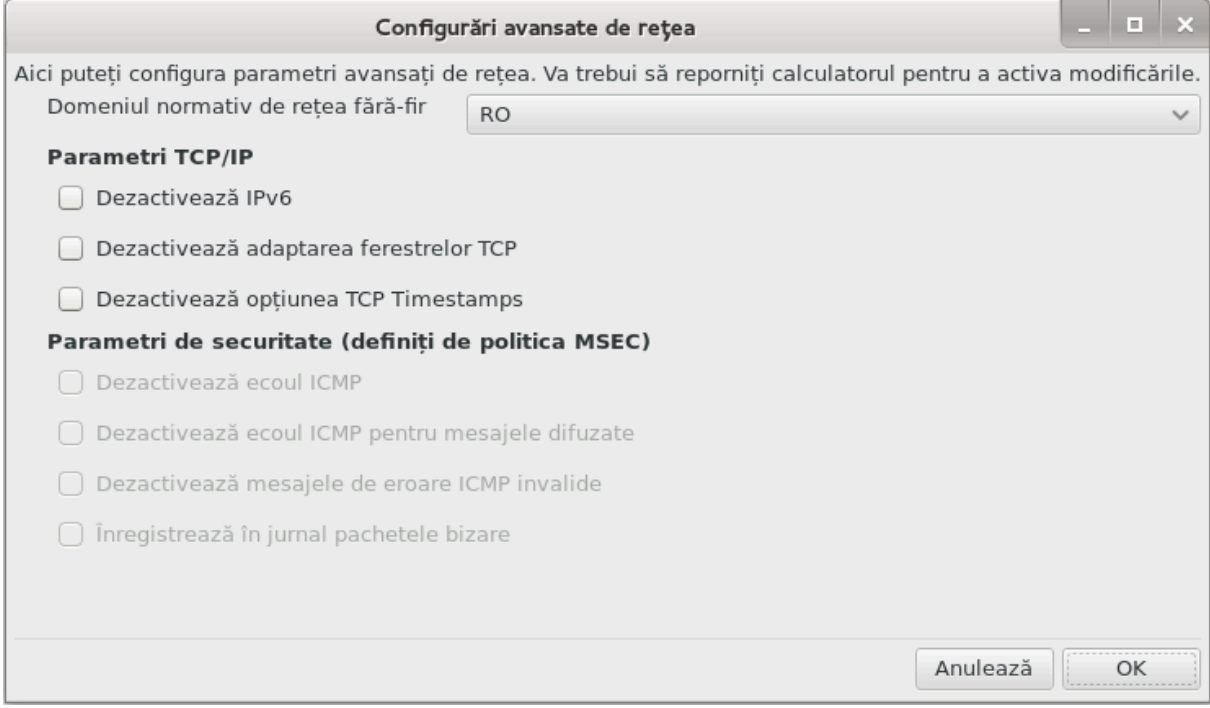

<span id="page-78-0"></span>*6.2. Configura#i o nou# interfa## de re#ea (LAN, ISDN, ADSL, ...)* δρακχοννεχτ

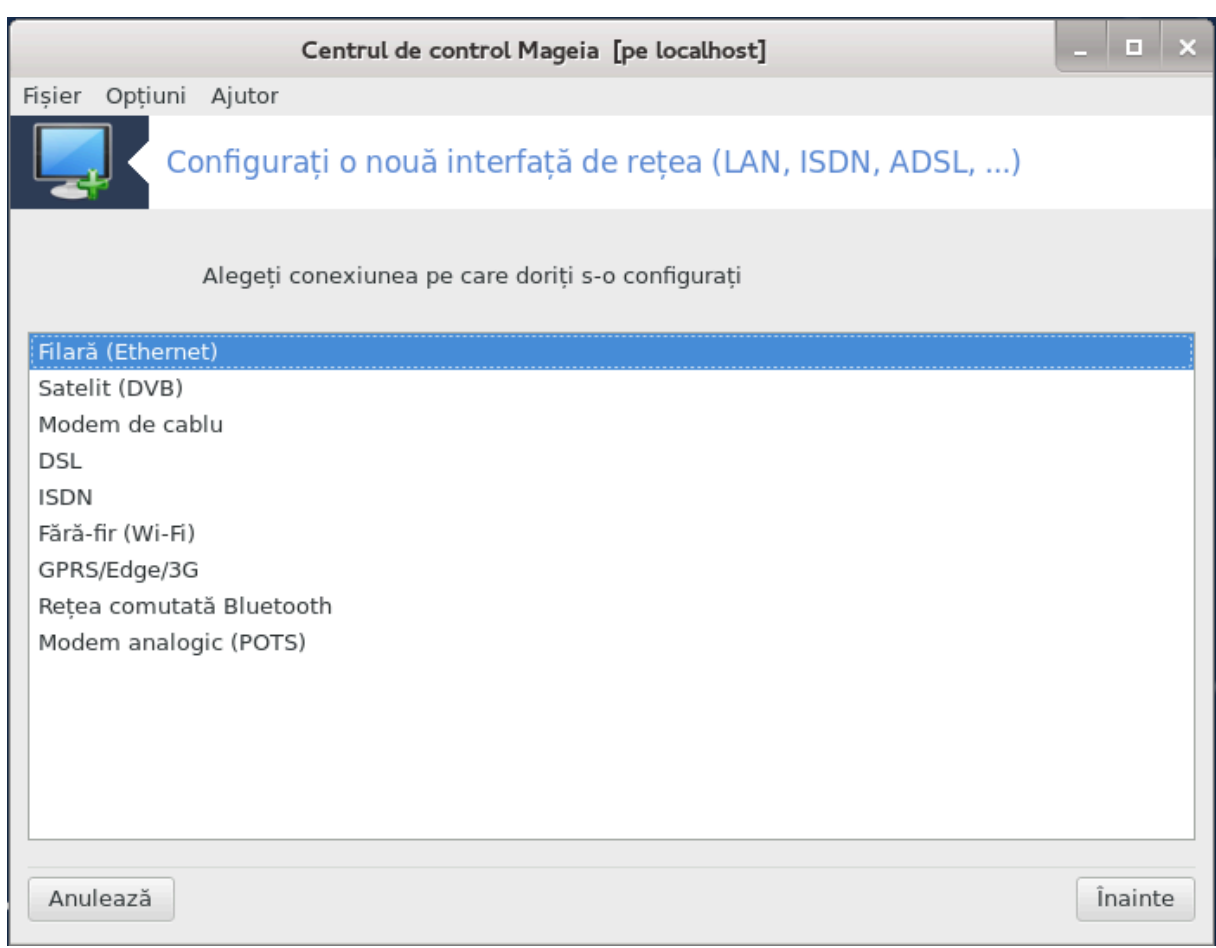

# *6.2.1. Introducere*

Aγεαστ# υνεαλτ#20  $\varpi$ # περμιτε σ# φαγε#ι μαφοριτατεα γονφιγυρα#ιιλορ πεντρυ αγγεσυλ λα ρε-#εαυα λογαλ# σαυ λα Ιντερνετ. Τρεβυιε σ# γυνοα#τε#ι ανυμιτε ινφορμα#ιι δε λα φυρνιζορυλ δε αγγεσ λα Ιντερνετ σαυ δε λα αδμινιστρατορυλ δε ρε#εα.

Σελεχτα#ι τιπυλ χονεξιυνιι πε χαρε δορι#ι σ-ο σταβιλι#ι, *γυ φυνχ*#ιε δε χομπονεντελε ματεριαλε  $\#$ ι δε φυρνιζορυλ δε αχχεσ πε χαρε-λ απε#ι.

# *6.2.2. O nou# conexiune filar# (Ethernet)*

- 1. II μια φερεαστρ# αφι#εαζ# λιστα ιντερφε#ελορ χαρε σ σντ δισπονιβιλε. Σελεχτα#ι υνα πεντρυ α ο χονφιγυρα.
- 2.  $\epsilon$ ν αγεστ πυνγτ σι-σε δ# ποσιβιλιτατεα σ# αλεγε#ι  $\sqrt{\epsilon}$ ντρε γονφιγυραρεα μανυαλ# σαυ αυτοματ $# \alpha$  αδρεσει ΙΠ.
- 3. I $\Pi$  automat
	- α. Παραμετριι Ετηερνετ/ΙΠ: τρεβυιε σ# σελεχτα#ι δαχ# σερπερελε ΔΝΣ σ $\overline{\nu}$ τ δεχλαρατε δε  $\sigma$ ερσερυλ ΔΗΧΠ σαυ δαχ# σ $\sigma$ ντ σπεχιφιχατε μανυαλ, δυπ# χυμ σε εξπλιχ# μαι φοσ.  $\epsilon$ ν αχεστ χαζ, τρεβυιε σ# δεφινι#ι αδρεσα σερπερυλυι ΔΝΣ. Νυμελε δε γαζδ# αλ χαλχυλατορυλυι ποατε φι σπεχιφιχατ αιχι.  $\epsilon v$  χαζ χοντραρ ι σε σα ατριβυι localhost.localdomain  $\iota v$ μοδ ιμπλιγιτ. Νυμελε δε γαζδ# ποατε φι φυρνιζατ #ι δε σερσερυλ ΔΗΧΠ γυ οπ#ιυνεα Ατριβυιε νυμε γαζδει δε λα σερπερυλ ΔΗΧΠ. Νυ τοατε σερπερελε ΔΗΧΠ δισπυν δε ο αστφελ δε  $\phi$ υνγ#ιοναλιτατε #ι εστε #ι μαι πυ#ιν προβαβιλ σ-ο [ντ[λνι#ι λα υν ρυτερ ΑΔΣΛ δομεστιγ.

<sup>20</sup>Πυτε#ι λανσα αχεαστ# υνεαλτ# διν λινια δε χομανδ#, ταστ<sup>ί</sup>νδ δρακχοννεχτ χα ροοτ.

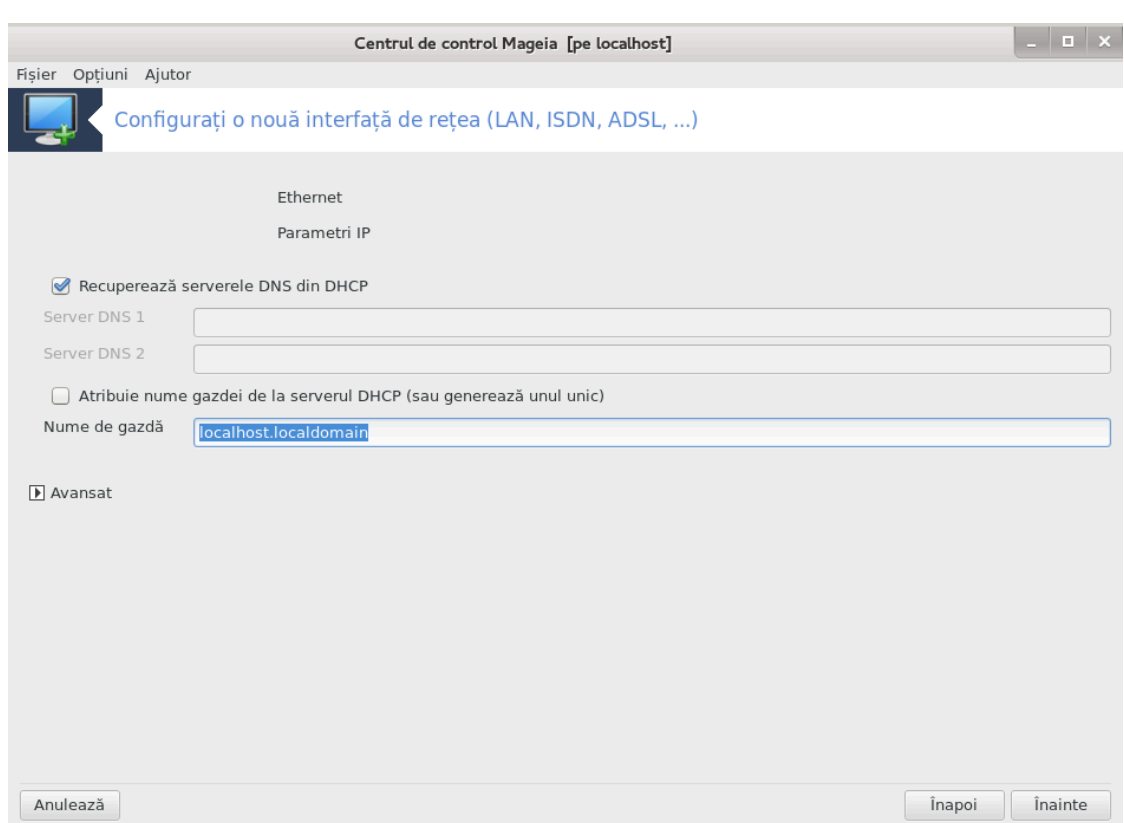

- $\beta$ . Bυτονυλ απανσατ π#δ# ποσιβιλιτατεα σ# σπεχιφιχα#ι:
	- # Δομενιυλ δε χ#υταρε (νεαχχεσιβιλ, δεοαρεχε εστε φυρνιζατ δε σερσερυλ ΔΗΧΠ)
	- # Χλιεντυλ ΔΗΧΠ
	- $#$  Δυρατ $#$ δε εξπιραρε ΛΗΧΠ
	- # Ρεχυπερεαζ# σερωερελε ΨΠ διν ΔΗΧΠ (βιφατ ιμπλιχιτ): σπεχιφιχ# σερωερυλ ΝΙΣ
	- # Ρεχυπερεαζ# σερωερελε ΝΤΠΔ διν ΔΗΧΠ (σινχρονιζαρεα χεασυριλορ)
	- # Νυμελε δε γαζδ# χερυτ δε ΔΗΧΠ. Υτιλιζα#ι αχεαστ# οπ#ιυνε νυμαι δαχ# σερ<del>ω</del>ερυλ ΔΗ– XII χερε χλιεντυλυι σ# σπεχιφιχε υν νυμε δε γαζδ# *\ναιντε δε α πριμι ο αδρεσ*# III. Aγεαστ# οπ#ιυνε νυ εστε συπορτατ# δε υνελε σερωερε ΔΗΧΠ.
- $\chi$ . Δυπ# αχχεπταρε, σίντ εξπλιχα#ι υλτιμιι πα#ι δε χονφιγυραρε χομυνι πεντρυ τοατε χονε- $\text{\&}$ iuvi $\lambda \varepsilon$ :  $\Sigma \varepsilon \gamma \#$ iuv $\varepsilon \# 6.2.11$ ,  $\#$ T $\varepsilon$ puivap $\varepsilon \alpha$   $\gamma$ ovoivup $\#$ pu $\#$
- 4. Χονφιγυραρε μανυαλ#
	- $\alpha$ . Παραμετριι Ετηερνετ/ΙΠ: τρεβυιε σ# δεγλαρα#ι σερπερελε ΔΝΣ γαρε πορ φι υτιλιζατε. Nuμελε δε γαζδ# αλ χαλχυλατορυλυι ποατε φι σπεχιφιχατ αιχι. ∈ν χαζ χοντραρ ι σε <del>ω</del>α ατριβυι localhost.localdomain  $\sqrt{v \mu} \delta$  ιμπλιχιτ.

Πεντρυ ο ρε#εα δομεστιχ#, αδρεσα ΙΠ σε ασεαμ#ν# (v γενεραλ χυ 192.168.ξ.ξ, μασχα δε ρε#εα εστε 255.255.255.0, ιαρ αδρεσα πασαρελει #ι α σερπερελορ ΔΝΣ σ $\vert$ ντ δισπονιβιλε πε σιτυλ Ιντερνετ αλ φυρνιζορυλυι δε αγγεσ.

εν παραμετριι απανσα#ι, πυτε#ι σπεχιφιχα υν Δομενιυ δε χ#υταρε. Δε οβιχει εστε δομενιuλ προστου πρινγιπαλ. Δε εξεμπλυ, δαγ# μα#ινα πραστο# σε νυμε#τε #σπλαση# #ι νυμελε σ#υ δε δομενιυ χομπλετ εστε #σπλαση.βοατανχηορ.νετ#, ατυνχι δομενιυλ δε χ#υταρε αρ φι #βοατανγηορ.νετ#. Δεφινι#ι αγεστ παραμετρυ νυμαι δαγ# α<del>ω</del>ε#ι ο νε<del>ω</del>οιε σπεγιφιγ#. ∈*νγ*#  $\alpha$ οδατ#, ρυτερελε δομεστιχε  $\alpha$  γενεραλ νυ αυ νεποιε δε αχεστ παραμετρυ.

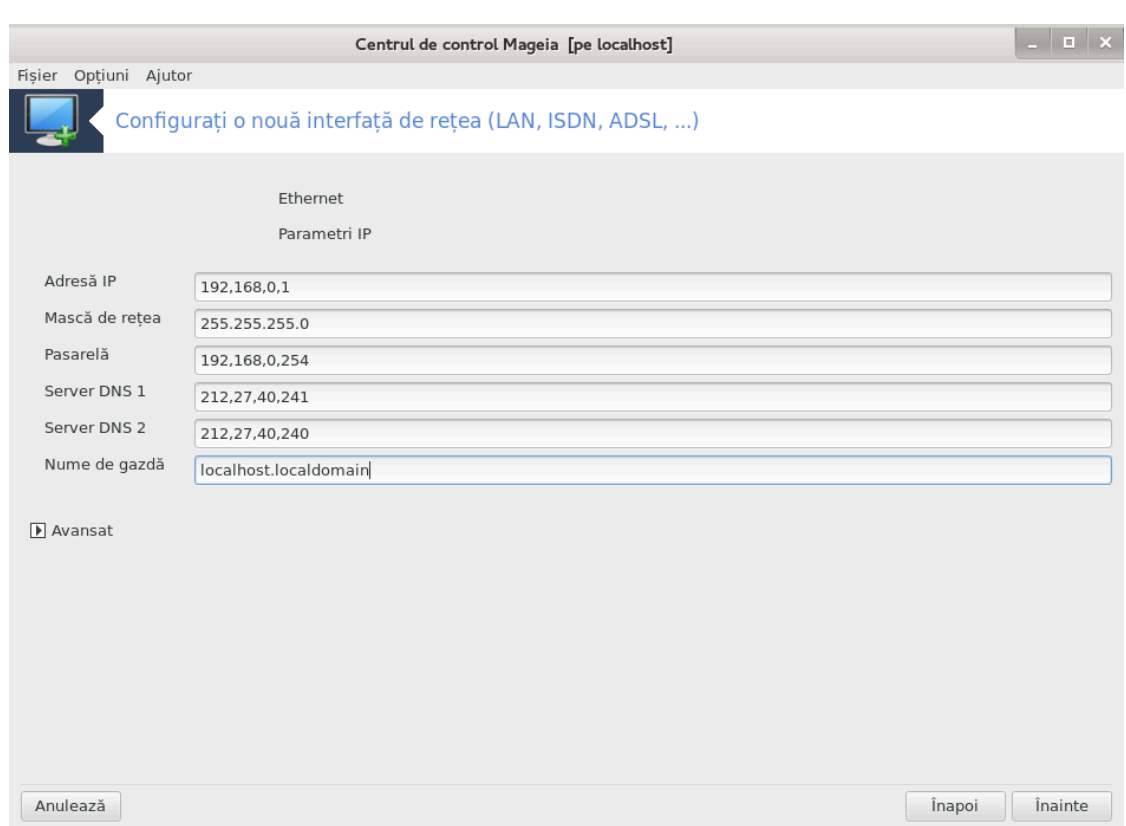

 $\beta$ . Πα#ιι υρμ#τορι σ $\sqrt{v}$ τ εξπυ#ι λα Σεχ#ιυνε#6.2.11, #Τερμιναρεα χονφιγυρ#ριι#

# *6.2.3. O nou# conexiune prin satelit (DVB)*

Αχεαστ# σεχ#ιυνε νυ α φοστ  $\sqrt{2\pi}$  σχρισ# διν χαυζα λιπσει δε ρεσυρσε. Δαχ# χρεδε#ι χ# νε πυτε#ι αφυτα, χονταχτα#ι εχηιπα δε δοχυμεντα#ιε [ηττπσ://ωικι.μαγεια.οργ/εν/Δοχυμεντατιον τεαμ]. C# μυλ#υμιμ αντιχιπατ.

- *6.2.4. O nou# conexiune prin cablu*
	- 1. Πριμα φερεαστρ# αφι#εαζ# λιστα ιντερφε#ελορ χαρε σ $\sqrt{\nu}$  δισπονιβιλε. Σελεχτα#ι υνα πεντρυ α ο χονφιγυρα.
	- 2.  $\epsilon$ ν αχεστ πυνχτ σι-σε δ# ποσιβιλιτατεα σ# αλεγε#ι *ζντρε χονφιγυραρεα μανυαλ#* σαυ αυτοματ $# \alpha$  αδρεσει ΙΠ.
	- 3. Τρεβυιε σ# σπεχιφιχα#ι ο μετοδ# δε αυτεντιφιχαρε:
		- # Νεαντ
		- # ΒΠΑΛογιν (νεχεσαρ πεντρυ Τελστρα).  $\epsilon$ ν αχεστ χαζ τρεβυιε σ# φυρνιζα#ι υτιλιζατορυλ #ι παρολα.
	- 4. IΠ αυτοματ
		- α. Παραμετριι χαβλυ/ΙΠ: τρεβυιε σ# σελεχτα#ι δαχ# σερωερελε ΔΝΣ σ $\sqrt{\nu t}$  δεχλαρατε δε σερ- $\sigma$ ερυλ ΔΗΧΠ σαυ δαχ# σ  $\sigma$ ντ σπεχιφιχατε μανυαλ, δυπ# χυμ σε εξπλιχ# μαι φοσ.  $\epsilon$ ν αχεστ γαζ, τρεβυιε σ# δεφινι#ι αδρεσα σερωερυλυι ΔΝΣ. Νυμελε δε γαζδ# αλ γαλγυλατορυλυι ποατε φι σπεχιφιχατ αιχι.  $\epsilon v \chi \alpha \zeta \chi$ οντραρ ι σε πα ατριβυι localhost.localdomain  $\chi \psi$  μοδ ιμπλιχιτ. Νυμελε δε γαζδ# ποατε φι φυρνιζατ #ι δε σερωερυλ ΔΗΧΠ χυ οπ#ιυνεα Ατριβυιε νυμε γαζδει δε λα σερσερυλ ΔΗΧΠ. Νυ τοατε σερσερελε ΔΗΧΠ δισπυν δε ο αστφελ δε φυνχ-#ιοναλιτατε #ι εστε #ι μαι πυ#ιν προβαβιλ σ-ο [ντ[λνι#ι λα υν ρυτερ ΑΔΣΛ δομεστιχ.
		- $\beta$ . Bυτονυλ ασανσατ σ#δ# ποσιβιλιτατεα σ# σπεγιφιγα#ι:
- # Δομενιυλ δε χ#υταρε (νεαχχεσιβιλ, δεοαρεχε εστε φυρνιζατ δε σερσερυλ ΔΗΧΠ)
- # Χλιεντυλ ΛΗΧΠ
- # Δυρατ# δε εξπιραρε ΔΗΧΠ
- # Ρεγυπερεαζ# σερωερελε ΨΠ διν ΔΗΧΠ (βιφατ ιμπλιγιτ): σπεγιφιγ# σερωερυλ ΝΙΣ
- # Ρεγυπερεαζ# σερπερελε ΝΤΠΔ διν ΔΗΧΠ (σινγρονιζαρεα γεασυριλορ)
- # Νυμελε δε γαζδ# χερυτ δε ΔΗΧΠ. Υτιλιζα#ι αχεαστ# οπ#ιυνε νυμαι δαχ# σερ<del>ω</del>ερυλ ΔΗ– XII χερε χλιεντυλυι σ# σπεχιφιχε υν νυμε δε γαζδ# *[ναιντε δε α πριμι ο αδρεσ# III.* Aχεαστ# οπ#ιυνε νυ εστε συπορτατ# δε υνελε σερωερε ΔΗΧΠ.
- $\chi$ . Δυπ# αχχεπταρε, σίντ εξπλιχα#ι υλτιμιι πα#ι δε χονφιγυραρε χομυνι πεντρυ τοατε χονε- $\text{\&}$ iuvile:  $\Sigma \epsilon \gamma \text{\#}$ iuve#6.2.11,  $\text{\#}$ Tepuivapea  $\gamma$ ovotyvp#pii#
- 5. Χονφιγυραρε μανυαλ#
	- α. Παραμετριι χαβλυ/ΙΠ: τρεβυιε σ# δεχλαρα#ι σερωερελε ΔΝΣ χαρε ωορ φι υτιλιζατε. Νυμελε δε γαζδ# αλ γαλγυλατορυλυι ποατε φι σπεγιφιγατ αιγι. ∈ν γαζ γοντραρ ι σε <del>ω</del>α ατριβυι localhost.localdomain  $\sqrt{v \mu} \delta \mu \pi \lambda \gamma \tau$ .

Πεντρυ ο ρε#εα δομεστιχ#, αδρεσα IΠ σε ασεαμ#ν# (v γενεραλ χυ 192.168.ξ.ξ, μασχα δε ρε#εα εστε 255.255.255.0, ιαρ αδρεσα πασαρελει #ι α σερπερελορ ΔΝΣ σ $\overline{\triangledown}$ ντ δισπονιβιλε πε σιτυλ Ιντερνετ αλ φυρνιζορυλυι δε αχχεσ.

 $\epsilon$ ν παραμετριι απανσα#ι, πυτε#ι σπεχιφιχα υν Δομενιυ δε χ#υταρε. Δε οβιχει εστε δομενιuλ ποστρυ πρινχιπαλ. Δε εξεμπλυ, δαχ# μα#ινα ποαστρ# σε νυμε#τε #σπλαση# #ι νυμελε σ#υ δε δομενιυ χομπλετ εστε #σπλαση.βοατανχηορ.νετ#, ατυνχι δομενιυλ δε χ#υταρε αρ φι #βοατανχηορ.νετ#. Δεφινι#ι αχεστ παραμετρυ νυμαι δαχ# απε#ι ο νεποιε σπεχιφιχ#.  $\epsilon$ νχ#  $\alpha$ οδατ#, ρυτερελε δομεστιγε  $\alpha$ νενεραλ νυ αυ νεποιε δε αγεστ παραμετρυ.

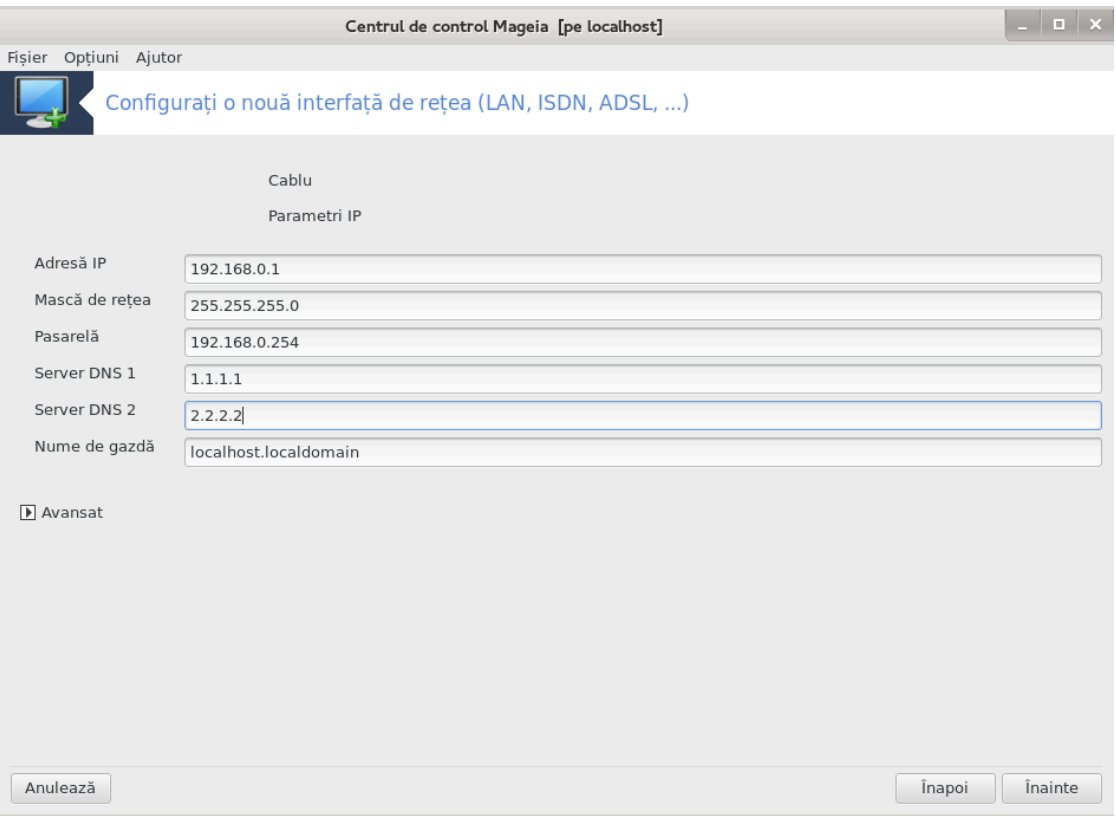

 $\beta$ . Πα#ιι υρμ#τορι σ ντ εξπυ#ι λα Σεχ#ιυνε#6.2.11, #Τερμιναρεα χονφιγυρ#ριι#

# *6.2.5. O nou# conexiune prin DSL*

- 1.  $\Delta \alpha$ γ# υνεαλτα δετεγτεαζ# ιντερφε#ε δε ρε#εα, σε πα οφερι σ# αλεγε#ι υνα πεντρυ α ο γονφιγυρα.
- 2. Eστε προπυσ# ο λιστ# δε φυρνιζορι δε αχχεσ, γρυπα#ι  $\vee$  φυνχ#ιε δε #αρ#. Σελεχτα#ι-λ πε χελ ποτρισιτ. Δαχ# νυ εστε λιστατ, αλεγε#ι οπ#ιυνεα Νελιστατ #ι ιντροδυχε#ι οπ#ιυνιλε χομυνιγατε δε φυρνιζορυλ δε αγγεσ.
- 3. Σελεχτα#ι υνυλ διν προτοχοαλελε δισπονιβιλε:
	- # Προτοχολ δε χονφιγυραρε διναμιχ# α γαζδει (ΔΗΧΠ)
	- # Χονφιγυραρε ΤΧΠ/ΙΠ μανυαλ#
	- # ΠΠΠ πεστε ΑΔΣΛ (ΠΠΠοΑ)
	- $#$  ΠΠΠ πεστε Ετηερνετ (ΠΠΠοΕ)
	- $#$  Προτοχολ δε τυνελ πυνχτ λα πυνχτ (ΠΠΤΠ)
- 4. Παραμετρι δε αγγεσ
	- # Χοντ δε χονεχταρε (νυμελε υτιλιζατορυλυι)
	- # Παρολα χοντυλυι
	- # (Απανσατ) ΙΔ δε γαλε πιρτυαλ# ( $\subset$ ΠΙ)
	- # (Απανσατ) ΙΔ δε χιρχυιτ πιρτυαλ (ςXI)
- 5.  $\Pi$ α#ιι υρμ#τορι σ $\vee$ τ εξπυ#ι λα Σεχ#ιυνε#6.2.11, #Τερμιναρεα χονφιγυρ#ριι#

#### *6.2.6. O nou# conexiune prin ISDN*

- 1. Aσιστεντυλ  $\sqrt{\frac{2\pi}{n}} \pi \epsilon \chi \alpha \rho \epsilon \delta$ ισποζιτιπ σ# χονφιγυρεζε:
	- # Αλεγερε μανυαλ# (πλαχ# ιντερν# ΙΣΔΝ)
	- # Μοδεμ ΙΣΔΝ εξτερν
- 2. O λιστ# δε γομπονεντε ματεριαλε εστε προπυσ#, ορδονατ# δυπ# γατεγοριε #ι φαβριγαντ. Αλεγε#ι-ο πε χεα ποτρισιτ#.
- 3. Σελεχτα#ι υνυλ διν προτοχοαλελε δισπονιβιλε:
	- $# \Pi$ ροτοχολυλ πεντρυ ρεστυλ λυμπ, εξχεπτίνδ Ευροπα (ΔΗΧΠ)
	- $\#$  Προτοχολυλ πεντρυ Ευροπα (ΕΔΣΣ1)
- 4. O λιστ# δε φυρνιζορι εστε αποι προπυσ#, γρυπα#ι  $\vee$  φυνχ#ιε δε #αρ#. Σελεχτα#ι-λ πε χελ ποτρισιτ. Δαχ# νυ εστε λιστατ, αλεγε#ι οπ#ιυνεα Νελιστατ #ι ιντροδυχε#ι οπ#ιυνιλε πε χαρε σι λε-α χομυνιχατ φυρνιζορυλ δε αχχεσ. Αποι σε χερ παραμετριι:
	- # Νυμελε γονεξιυνιι
	- # Νυμ#ρ δε τελεφον
	- # ΙΔ δε αυτεντιφιχαρε
	- # Παρολα χοντυλυι
	- # Μετοδα δε αυτεντιφιγαρε
- 5. Δυπ# αχεαστα, τρεβυιε σ# σελεχτα#ι δαχ# οβ#ινε#ι αδρεσα ΙΠ  $\vee$  μοδ αυτοματ σαυ μανυαλ.  $\epsilon$ ν αχεστ χαζ, σπεχιφιχα#ι αδρεσα IΠ #ι μασχα δε συβρε#εα.
- 6. La εταπα υρμ#τοαρε αλεγε#ι χυμ σ $\vert \nu \tau \rangle$ οβ#ινυτε αδρεσελε σερπερελορ ΔΝΣ,  $\vert \nu \rangle$ μοδ αυτοματ  $\sigma$ αυ μανυαλ.  $\epsilon$ ν χαζυλ χονφιγυρ#ριι μανυαλε, τρεβυιε σ# σπεχιφιχα#ι:
	- $#$  Nume de domeniu
	- # Σερωερυλ ΔΝΣ πριμαρ #ι σεχυνδαρ
- # Σελεχτα#ι δαχ# νυμελε δε γαζδ# εστε δεφινιτ διν αδρεσα IΠ. Αλεγε#ι αχεαστ# οπ#ιυνε νυμαι  $\delta \alpha \chi$ # σ  $\upsilon$ τε#ι σιγυρ χ# φυρνιζορυλ δε αχχεσ ο αχχεπτ#.
- 7. Aα εταπα υρμ#τοαρε αλεγε#ι χυμ εστε οβ#ινυτ# αδρεσα πασαρελει, γ μοδ αυτοματ σαυ μα- $\alpha$ λ.  $\in$ ν γαζυλ γονφιγυρ#ριι μανυαλε, τρεβυιε σ# ιντροδυγε#ι αδρεσα III.
- 8.  $\Pi$ α#ιι υρμ#τορι σ $\vee$ τ εξπυ#ι λα Σεγ#ιυνε#6.2.11, #Τερμιναρεα γονφιγυρ#ριι#

# *6.2.7. O nou# conexiune f#r#-fir (WiFi)*

- 1. O πριμ# φερεαστρ# λιστεαζ# ιντερφε#ελε χαρε σ ντ δισπονιβιλε #ι ο ιντραρε πεντρυ πιλοτυλ Ωινδοωσ (νδισωραππερ). Σελεχτα#ι-ο πε χεα χαρε τρεβυιε χονφιγυρατ#. Υτιλιζα#ι νδισωραππερ νυμαι δαχ# χελελαλτε μετοδε δε χονφιγυραρε νυ αυ φυνχ#ιονατ.
- 2. La αγεαστ# εταπ# απε#ι δε αλεσ ζντρε διφεριτελε πυνγτε δε αγγεσ πε γαρε πλαγα δε ρε#εα λε-α δετεχτατ.
- 3. To buiect would the mapping on  $\alpha$  is parametric  $\pi$   $\lambda$   $\#$   $\gamma$  ii  $\delta$   $\varepsilon$  per  $\alpha$   $\phi$   $\#$   $\phi$  ip:
	- $#$  Μοδ δε οπεραρε:

Γεστιονατ Πεντρυ α αγγεσα υν πυνγτ δε αγγεσ εξιστεντ (γελ μαι φρεγσεντ).

Aδ-Hoχ Πεντρυ α χονφιγυρα ο χονεξιυνε διρεχτ# (ντρε χαλχυλατοαρε.

- # Νυμελε ρε#ελει (ΕΣΣΙΔ)
- # Μοδ δε γριπταρε: δεπινδε δε γυμ α φοστ γονφιγυρατ πυνγτυλ δε αγγεσ.

 $\Omega \Pi A$ /  $\Omega \Pi A2$ Aχεστ μοδ δε χριπταρε εστε δε πρεφερατ δαχ# <del>ω</del># περμιτε χονφιγυρα#ια ματε- $\rho \alpha \lambda \#$ .

ΩΕΠ Υνελε γομπονεντε μαι σεγηι συπορτ# δοαρ αγεαστ# μετοδ# δε γριπταρε.

# Χηεια δε χριπταρε

Eστε ίν γενεραλ φυρνιζατ χυ δισποζιτισυλ χαρε οφερ# πυνχτυλ δε αχχεσ.

- 4. La azeast# eta  $\pi$  se obep#  $\pi$  osibilitatea δε a aleve  $\sqrt{\pi}$  to a aδρεσ# III automat# σαυ mavu- $\alpha \lambda$ <sup>#</sup>.
- 5. IΠ αυτοματ
	- α. Παραμετριι ΙΠ: τρεβυιε σ# σελεγτα#ι δαγ# σερπερελε ΔΝΣ σ (ντ δεγλαρατε δε σερπερυλ ΔΗΧΠ σαυ δαχ# σ ντ σπεχιφιχατε μανυαλ, δυπ# χυμ σε εξπλιχ# μαι φοσ.  $\epsilon$ ν αχεστ χαζ, τρεβυιε σ# δεφινι#ι αδρεσα σερωερυλυι ΔΝΣ. Νυμελε δε γαζδ# αλ χαλχυλατορυλυι ποατε φι σπεχιφιχατ αιχι.  $\epsilon v$  χαζ χοντραρ ι σε σα ατριβυι localhost.localdomain  $\iota v$  μοδ ιμπλιχιτ. Nυμελε δε γαζδ# ποατε φι φυρνιζατ #ι δε σερπερυλ ΔΗΧΠ γυ οπ#ιυνεα Ατριβυιε νυμε γαζδει δε λα σερωερυλ ΔΗΧΠ.
	- β. Βυτονυλ ασανσατ σ#δ# ποσιβιλιτατεα σ# σπεχιφιχα#ι:
		- # Δομενιυλ δε γ#υταρε (νεαγγεσιβιλ, δεοαρεγε εστε φυρνιζατ δε σερπερυλ ΔΗΧΠ)
		- # Χλιεντυλ ΛΗΧΠ
		- # Δυρατ# δε εξπιραρε ΔΗΧΠ
		- # Ρεγυπερεαζ# σερωερελε ΨΠ διν ΔΗΧΠ (βιφατ ιμπλιγιτ): σπεγιφιγ# σερωερελε ΝΙΣ
		- # Ρεχυπερεαζ# σερωερελε ΝΤΠΔ διν ΔΗΧΠ (σινχρονιζαρεα χεασυριλορ)
		- # Νυμελε δε γαζδ# χερυτ δε ΔΗΧΠ. Υτιλιζα#ι αχεαστ# οπ#ιυνε νυμαι δαχ# σερωερυλ ΔΗ-XΠ γερε γλιεντυλυι σ# σπεγιφιγε υν νυμε δε γαζδ#  $\sqrt{2}$  ναιντε δε α πριμι ο αδρεσ# IΠ. Aγεαστ# οπ#ιυνε νυ εστε συπορτατ# δε υνελε σερωερε ΔΗΧΠ.
	- χ. Δυπ# αχχεπταρεα χονφιγυρ#ριι, εστε εξπλιχατ# εταπα δε χονφιγυραρε χαρε εστε χομυν# τυτυρορ χονεξιυνιλορ:  $\Sigma \varepsilon \chi \#$ ιυνε $\#6.2.11$ ,  $\#T \varepsilon$ ρμιναρεα χονφιγυρ $\#$ ριι $\#$
- 6. Χονφιγυραρε μανυαλ#
	- $\alpha$ .  $\Pi$ αραμετριi III: τρεβυιε σ# δεγλαρα#ι σερσερελε ΔΝΣ. Νυμελε δε γαζδ# αλ γαλγυλατορυλυι ποατε φι σπεχιφιχατ αιχι.  $\epsilon v$  χαζ χοντραρ ι σε πα ατριβυι localhost.localdomain  $\sqrt{v \mu}$ ιμπλιγιτ.

Πεντρυ ο ρε#εα δομεστιχ#, αδρεσα III σεαμ#ν# μερευ χυ 192.168.ξ.ξ, μασχα δε ρε#εα εστε 255.255.255.0, ιαρ αδρεσα πασαρελει #ι α σερπερελορ ΔΝΣ σίντ δισπονιβιλε πε σιτυλ Ivτερνετ αλ φυρνιζορυλυι δε αχχεσ.

 $\epsilon$ ν παραμετριι απανσα#ι πυτε#ι σπεχιφιχα υν Δομενιυ δε χ#υταρε. Τρεβυιε σ# σεμενε χυ vuus de vazo#  $\phi$ #  $\phi$   $\pi$   $\phi$  with  $\phi$  and  $\delta$  ivalities  $\delta$  and  $\gamma$   $\tau$ .

β. Πα#ιι υρμ#τορι σ $\sqrt{v\epsilon}$  εξπυ#ι λα Σεχ#ιυνε#6.2.11, #Τερμιναρεα χονφιγυρ#ριι#

# *6.2.8. O nou# conexiune prin GPRS/Edge/3G*

- 1.  $\Delta \alpha \chi$ # υνεαλτα δετεχτεαζ# ιντερφε#ε φ#ρ# φιρ, σε πα οφερι σ# αλεγε#ι υνα πεντρυ α ο χονφιγυρα.
- 2. Eστε χερυτ χοδυλ ΠΙΝ. Λ#σα#ι γολ δαχ# νυ εστε νεχεσαρ.
- 3. Aσιστεντυλ  $\sqrt{v \cos \beta}$  δυπ# ρε#εα. Δαχ# νυ εστε δετεχτατ#, σελεχτα#ι οπ#ιυνεα Νελιστατ.
- 4. Este προπυσ# ο λιστ# δε φυρνιζορι δε αγγεσ, γρυπα#ι  $\vee$  φυνγ#ιε δε #αρ#. Σελεγτα#ι-λ πε γελ ποτρισιτ. Δαχ# νυ εστε λιστατ, αλεγε#ι οπ#ιυνεα Νελιστατ #ι ιντροδυχε#ι οπ#ιυνιλε χομυνιχατε δε φυρνιζορυλ δε αχχεσ.
- 5.  $\Phi$ υρνιζα#ι παραμετριι δε αγγεσ
	- # Νυμελε πυνχτυλυι δε αχχεσ
	- # Χοντ δε χονεχταρε (νυμελε υτιλιζατορυλυι)
	- # Παρολα χοντυλυι
- 6.  $\pi$ α#ιι υρμ#τορι σ $\sqrt{\pi}$  εξπυ#ι λα <u>Σεγ#ιυνε#6.2.11, #Τερμιναρεα γονφιγυρ#ριι#</u>

# *6.2.9. O nou# conexiune prin re#ea comutat# Bluetooth*

Αχεαστ# σεχ#ιυνε νυ α φοστ [νχ# σχρισ# διν χαυζα λιπσει δε ρεσυρσε. Δαχ# χρεδε#ι χ# νε πυτε#ι αφυτα, χονταχτα#ι εχηιπα δε δοχυμεντα#ιε [ηττπσ://ωικι.μαγεια.οργ/εν/Δοχυμεντατιον\_τεαμ].  $\zeta$ # μυλ#υμιμ αντιχιπατ.

# *6.2.10. O nou# conexiune prin Modem analogic (POTS)*

- 1. Aσιστεντυλ *vτρεαβ# πε χαρε δισποζιτι*ω σ# χονφιγυρεζε:
	- # Αλεγερε μανυαλ#
	- # Χομπονεντε δετεχτατε, δαχ# εξιστ#.
- 2. Ο λισ# δε πορτυρι εστε προπυσ#. Σελεχτα#ι-λ πε χελ ποτρισιτ.
- 3.  $\Delta \alpha \gamma$ # νυ εστε δεφα ινσταλατ, σι-σε σα συγερα σ# ινσταλα#ι παγηετυλ κπππ-προσιδερ.
- 4. Eστε προπυσ# ο λιστ# δε φυρνιζορι δε αχχεσ, γρυπα#ι lν φυνχ#ιε δε #αρ#. Σελεχτα#ι-λ πε χελ ποτρισιτ. Δαχ# νυ εστε λιστατ, αλεγε#ι οπ#ιυνεα Νελιστατ #ι ιντροδυχε#ι οπ#ιυνιλε χομυνιχατε δε φυρνιζορυλ δε αχχεσ. Αποι σε χερ οπ#ιυνιλε πεντρυ απελ:
	- # Νυμελε χονεξιυνιι
	- # Νυμ#ρ δε τελεφον
	- # Ιδεντιφιχατορ δε χονεξιυνε
	- # Παρολ#
- ș Autentificare, alegeși dintre:
	- $#$  ΠΑΠ/ΧΗΑΠ
	- # Βαζατ πε σχριπτ
	- # ΠΑΠ
	- # Βαζατ πε τερμιναλ
	- $#$  XHA $\Pi$
- 5.  $\Pi$  $\alpha$ # $\mu$ u up $\mu$ # $\tau$ opi  $\sigma$  | v $\tau$  εξπυ# $\mu$  λ $\alpha$   $\Sigma$ εχ $\#$ ιυνε $\#$ 6.2.11,  $\#$ Τερμιναρεα χονφιγυρ $\#$ ριι $\#$

# <span id="page-86-0"></span>*6.2.11. Terminarea configur#rii*

Λα υρμ#τοαρεα εταπ# πυτε#ι σπεχιφιχα:

- # Περμιτε υτιλιζατοριλορ σ# γεστιονεζε χονεξιυνεα
- # Ινι#ιαζ# χονεξιυνεα λα δεμαραφ
- # Αχτισεαζ# χονταβιλιζαρεα τραφιχυλυι
- # Περμιτε χοντρολυλ ιντερφε#ει δε χ#τρε γεστιοναρυλ δε ρε#εα
- $\# \in V$  χαζυλ υνει χονεξιυνι φ#ρ# φιρ, χ#συ#α συπλιμενταρ# Αυτοριζεαζ# χονεξιυνιλε ιτινεραντε  $\pi$   $\delta$  ποσιβιλιτατεα δε α χομυτα αυτοματ  $\alpha$ υτρε πυνχτελε δε αχχεσ  $\alpha$  φυνχ#ιε δε πυτερεα σεμναλυλυι.

Χυ βυτονυλ απανσατ πυτε#ι σπεχιφιχα:

- $#$  Μετριχ (10 ιμπλιχιτ)
- # MTY
- # Χονεχταρε λα χαλδ α ρε#ελει
- # Αχτισεαζ# τυνελυλ ΙΠσ6 χ#τρε ΙΠσ4

Yλτιμα εταπ#  $\varpi$ # περμιτε σ# σπεχιφιχα#ι δαχ# σ# σε πορνεασχ# ιμεδιατ σαυ νυ χονεξιυνεα.

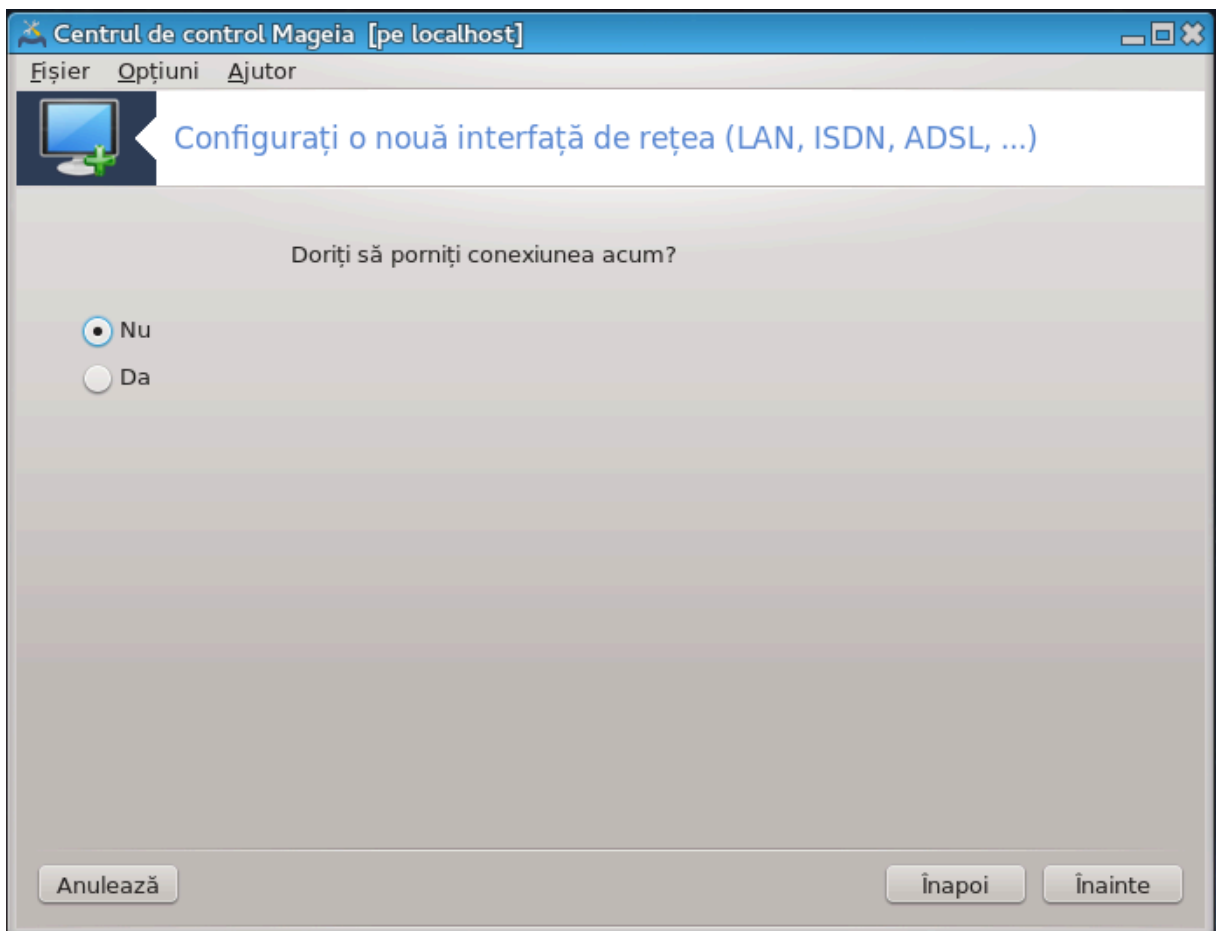

<span id="page-87-0"></span>*6.3. Înl#tura#i o conexiune* δρακχοννεχτ --δελ

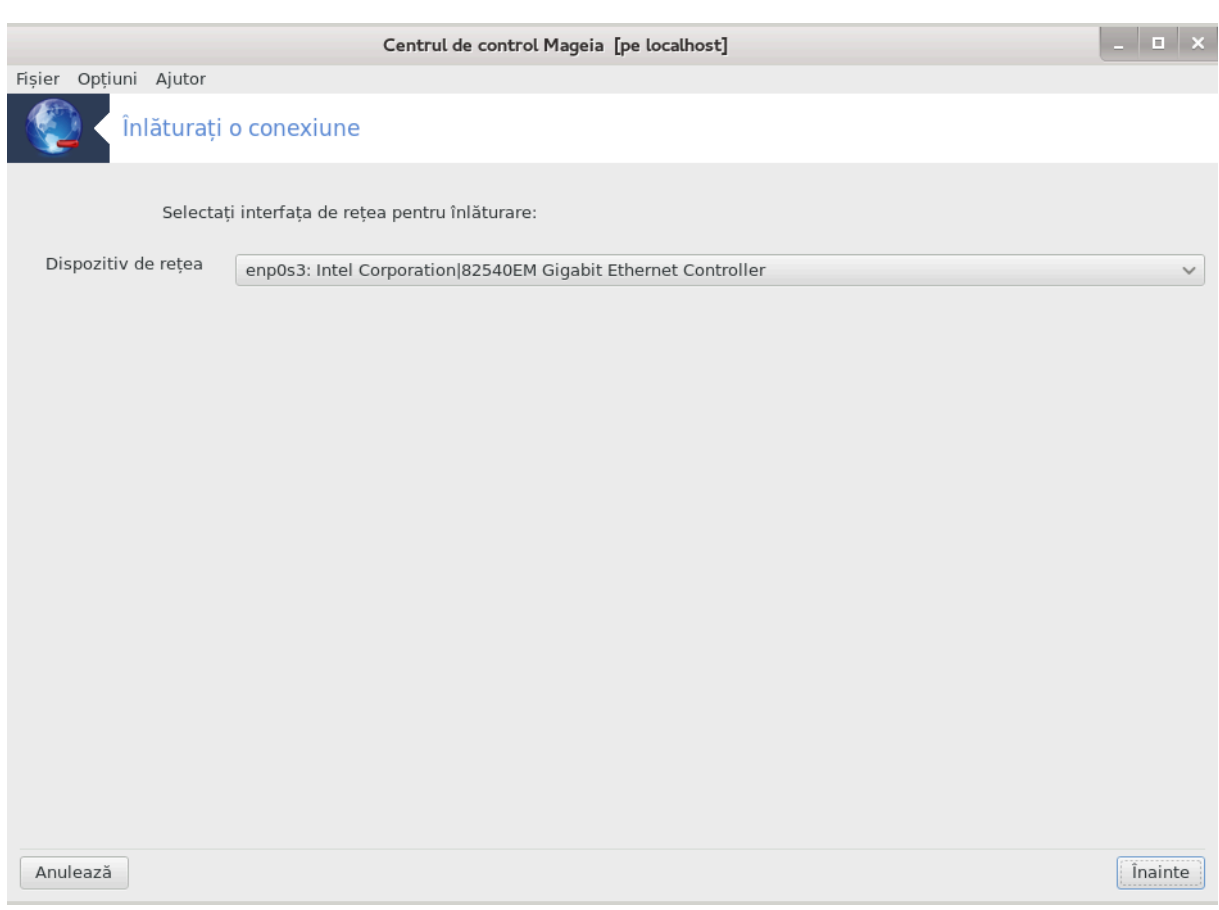

Aιχι πυτε#ι  $\sqrt{\lambda}$  (νλ#τυρα ο ιντερφα *μ* δε ρε εα21.

 $\Phi$ αχε#ι χλιχ πε μενιυλ δερυλαντ, αλεγε#ι-ο πε χεα πε χαρε δορι#ι σ-ο  $\psi$ λ#τυρα#ι #ι φαχε#ι χλιχ  $\pi \varepsilon \in \text{V}\alpha$ ivte.

 $\zeta$ ε#ι σεδεα υν μεσαφ χαρε σα σπυνε χ# ιντερφα#α δε ρε#εα α φοστ  $\zeta$ λ#τυρατ# χυ συχχεσ.

<span id="page-88-0"></span>*6.4. Proxy*

δρακπροξψ

<sup>21</sup> Πυτε#ι λανσα αχεαστ# υνεαλτ# διν λινια δε χομανδ#, ταστ<sup>ί</sup>νδ δρακχοννεχτ --δελ χα ροοτ.

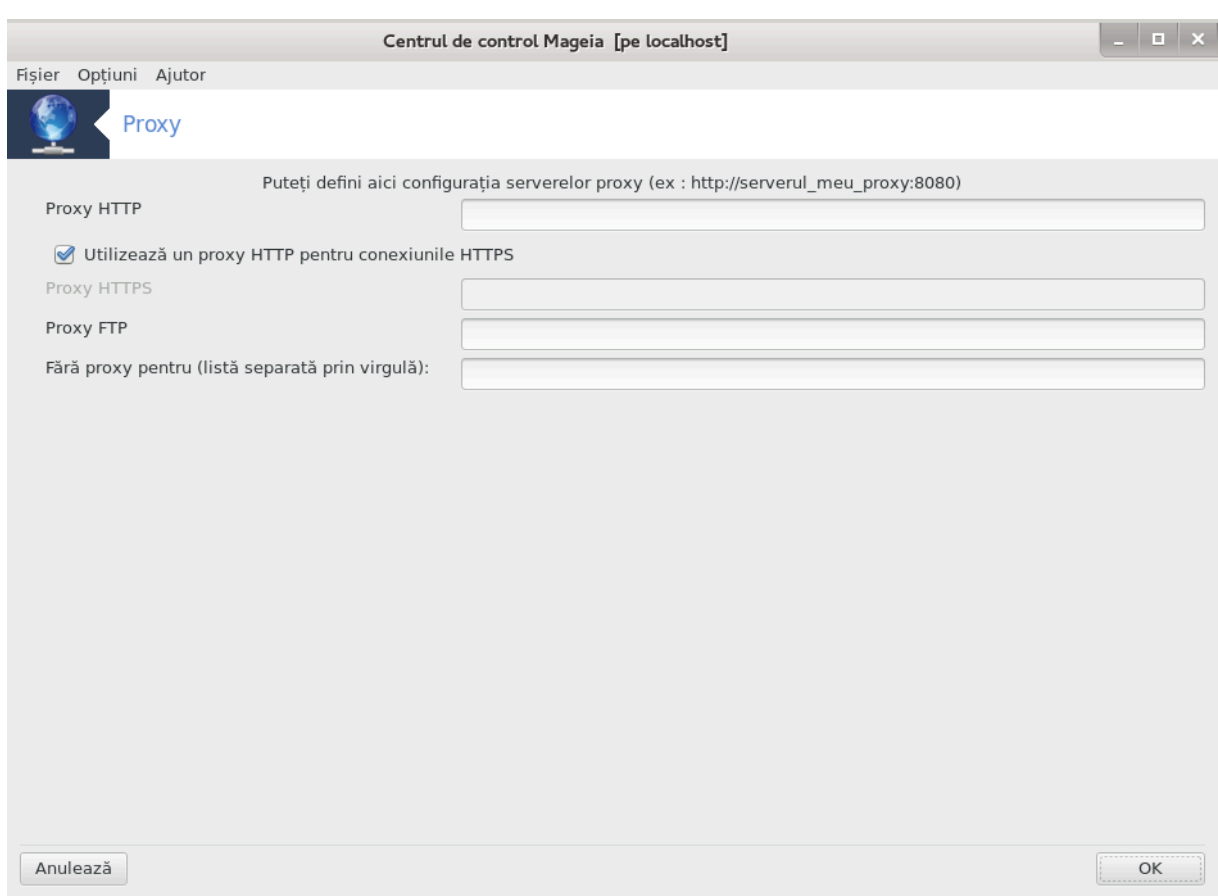

Δαχ# τρεβυιε σ# υτιλιζα#ι υν σερσερ προξψ πεντρυ α αχχεσα Ιντερνετυλ, πυτε#ι υτιλιζα αχεαστ# υνεαλτ#22 πεντρυ α-λ χονφιγυρα. Αδμινιστρατορυλ δε ρε#εα ω# ωα οφερι ινφορμα#ιιλε νεχεσαρε. Δε ασεμενεα, πυτε#ι σπεχιφιχα #ι ανυμιτε σερωιχιι χαρε, πριν εξχεπ#ιε, ποτ φι αχχεσατε φ#ρ#  $προξψ.$ 

Aρτιχολ δε πε Ωικιπεδια, διν 24-09-2012, δεσπρε #Σερωερ προξψ#: ∈ν ρε#ελελε δε χαλχυλατοαρε, uv σερσερ προξψ εστε υν σερσερ (υν χαλχυλατορ σαυ ο απλιχα#ιε) χαρε αχ#ιονεαζ# χα υν ιντερμεδιαρ λα τραταρεα χερεριλορ δε λα χλιεν#ιι χαρε χαυτ# ρεσυρσε πε αλτε σερωερε. Υν χλιεντ σε γονεγτεαζ# λα υν σερσερ προξψ, γερε υν σερσιγιυ, πρεγυμ υν φι#ιερ, ο γονεξιυνε, ο παγιν# δε Iντερνετ σαυ αλτ# ρεσυρσ# δισπονιβιλ# δε πε υν αλτ σερωερ. Σερωερυλ προξψ αναλιζεαζ# χερερεα πεντρυ α-ι σιμπλιφιχα #ι χοντρολα χομπλεξιτατεα.

# <span id="page-89-0"></span>*6.5. Partaja#i conexiunea la Internet cu alte ma#ini din re#eaua local#* δρακγω

<sup>22</sup> Πυτε#ι λανσα αχεαστ# υνεαλτ# διν λινια δε χομανδ#, ταστ $\sqrt{\nu}$ δρακπροξψ χα ροοτ.

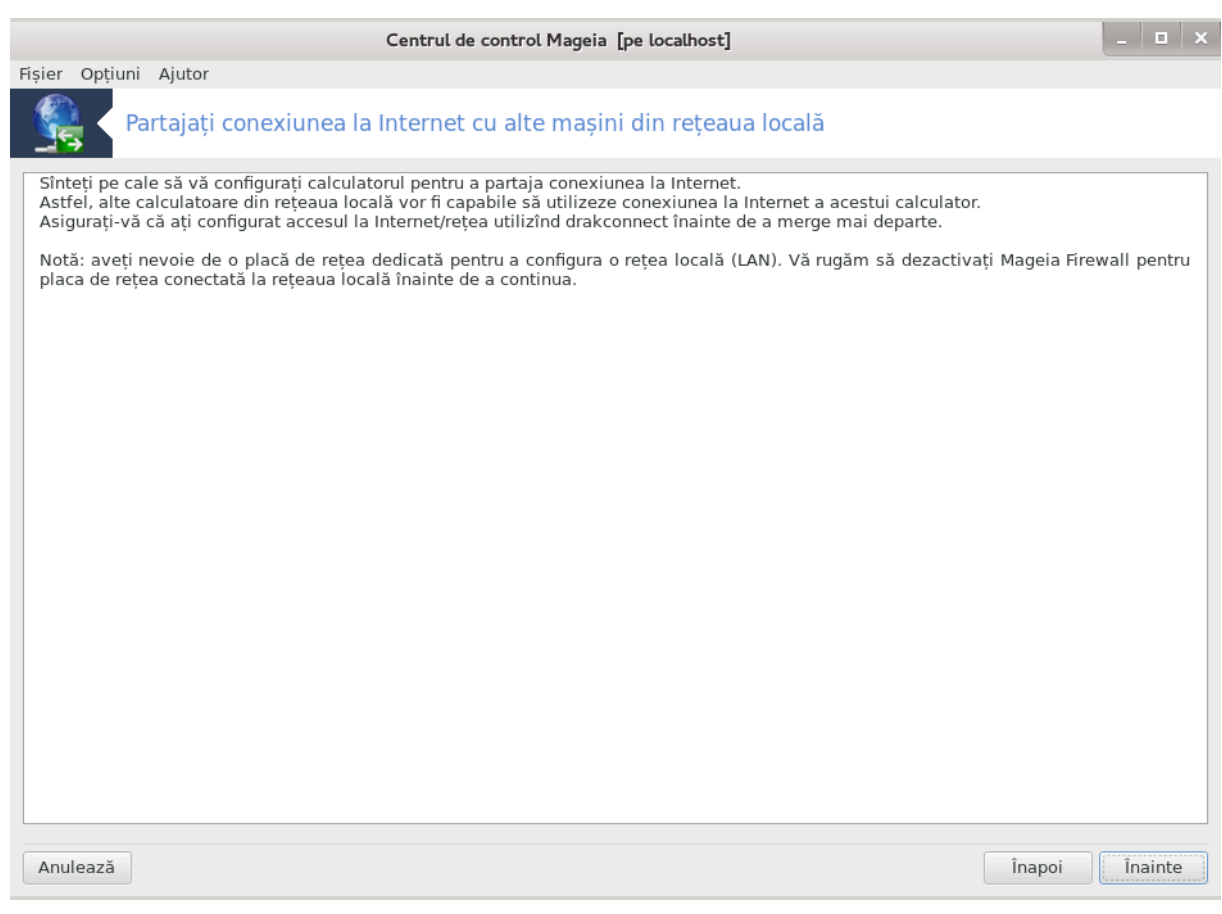

# *6.5.1. Principii*

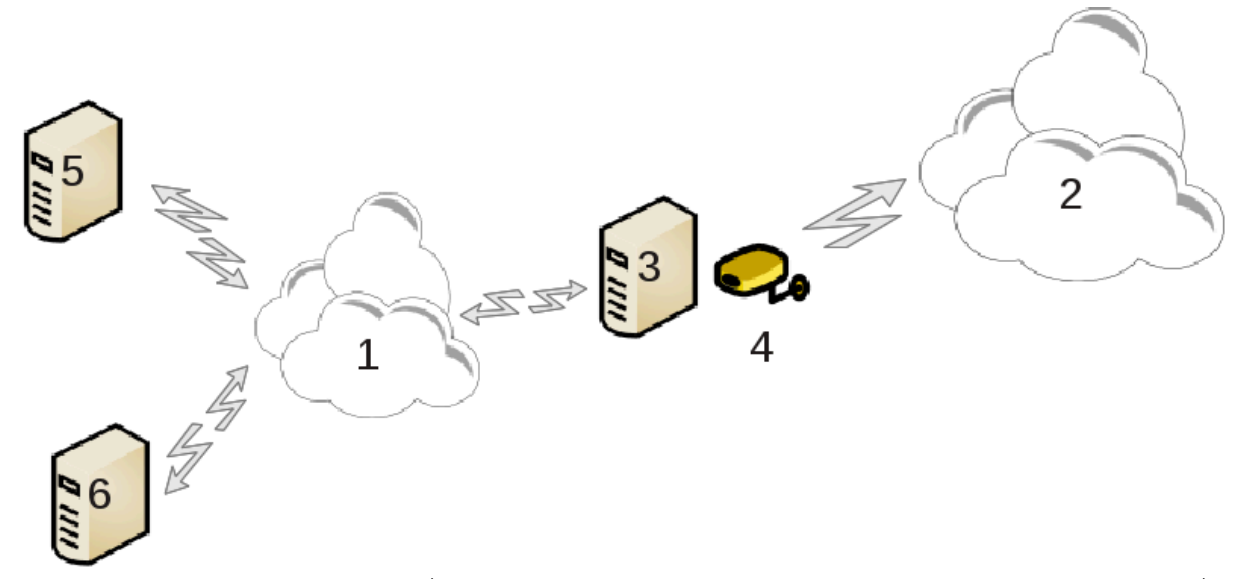

Παρταφυλ χονεξιυνιι εστε υτιλ χ $\sqrt{v}$ απε#ι υν χαλχυλατορ (3) χονεχτατ λα Ιντερνετ (2) #ι χαρε  $\sqrt{v}$  $\pi\lambda$ υσ μαι εστε χονεχτατ #ι λα ο ρε#εα λοχαλ# (1). Πυτε#ι υτιλιζα χαλχυλατορυλ (3) χα πασαρελ#  $\pi$ εντρυ α οφερι αχχεσυλ λα Ιντερνετ #ι χελορλαλτε χαλχυλατοαρε (5) #ι (6) διν ρε#εαυα λοχαλ# (1). Πεντρυ αστα, χαλχυλατορυλ πασαρελ# τρεβυιε σ# αιβ# δου# ιντερφε#ε δε ρε#εα. Πριμα, πρεχυμ ο  $\pi\lambda\alpha\chi\#$  δε ρε#εα Ετηερνετ, χονεχτατ# λα ρε#εαυα λοχαλ#, ιαρ α δουα (4) χονεχτατ# λα Ιντερνετ (2).

Πριμα εταπ# χονστ# σ# σεριφιχα#ι χ# αχχεσυλ λα ρε#εα #ι λα Ιντερνετ εστε χονφιγυρατ, δυπ# χυμ εστε δοχυμεντατ  $\sqrt{v \Sigma_{\epsilon} \chi}$ #ιυνε#6.1, #Χεντρυλ δε ρε#εα #ι Iντερνετ#

# *6.5.2. Asistent pasarel#*

Aσιστεντυλ23 oφερ# εταπε συγγεσισε γαρε σ $\vert$ ντ αφι#ατε μαι φοσ:

- # Ασιστεντυλ νυ δετεχτεαζ# χελ πυ#ιν δου# ιντερφε#ε, ω# αωερτιζεαζ# #ι χερε σ# οπρι#ι ρε#εαυα #ι σ# χονφιγυρα#ι χομπονεντελε ματεριαλε.
- # Σπεχιφιχ# ιντερφε#ελε υτιλιζατε πεντρυ χονεξιυνεα λα Ιντερνετ. Ασιστεντυλ συγερεαζ# [ν μοδ αυτοματ υνα διν ιντερφε#ε,  $\sqrt{\frac{1}{100}}$ εστε βινε σ# σεριφιχα#ι δαχ# χεα προπυσ# εστε χορεχτ#.
- # Σπεχιφιχ# ιντερφα#α υτιλιζατ# πεντρυ αχχεσυλ λα ρε#εαυα λοχαλ#. Ασιστεντυλ προπυνε #ι αιχι υνα, σεριφιχα#ι δαχ# εστε χορεχτ.
- # Ασιστεντυλ προπυνε παραμετρι πεντρυ ρε#εαυα λοχαλ#, πρεχυμ αδρεσα III, μασχα δε ρε#εα #ι νυμελε δε δομενιυ.  $\epsilon$ εριφιγα#ι δαγ# παραμετριι αγε#τια σ $\overline{\phantom{x}}$ ιντ γομπατιβιλι γυ γονφιγυρα#ια aχτυαλ#. Σε ρεχομανδ# αχχεπταρεα αχεστορ παλορι.
- # Σπεγιφιγ# δαγ# σε ποατε υτιλιζα γαλγυλατορυλ πε ποστ δε σερωερ ΔΝΣ. Δαγ# δα, ασιστεντυλ ωα σεριφιχα δαχ# bind εστε ινσταλατ. εν χαζ χοντραρ ωα τρεβυι σ# σπεχιφιχα#ι αδρεσα υνυι σερωερ ΔΝΣ.
- # Σπεγιφιγ# δαγ# ποατε φι υτιλιζατ γαλγυλατορυλ πε ποστ δε σερσερ ΔΗΧΠ. Δαγ# δα, ασιστεντυλ σα σεριφιγα δαγ# εστε ινσταλατ dhcp-server #ι σε οφερ# σ#-λ γονφιγυρεζε, γυ αδρεσα δε [νγεπυτ  $\#$ ι δε σφ $\left[ \rho \#$ ιτ α πλαφει ΔΗΧΠ.
- # Σπεγιφιγ#δαγ# σα φι υτιλιζατ γαλγυλατορυλ πε ποστ δε σερσερ προξψ. Δαγ#δα, ασιστεντυλ σα  $\pi$ εριφιγα δαγ# εστε ινσταλατ squid #ι σε οφερ# σ#-λ γονφιγυρεζε, γυ αδρεσα αδμινιστρατορυλυι  $(\alpha\delta\mu\nu\equiv\delta$ ομενιυλμευ.ρο), νυμελε προξψυλυι (παραφοχυλμευ $\equiv$ δομενιυλμευ.ρο), πορτυλ (3128) #ι  $μ$ #ριμεα ταμπονυλυι (100 Mo).
- $\#$  Υλτιμα εταπ# σ# περμιτε σ# σεριφιγα#ι δαγ# πασαρελα εστε γονεγτατ# λα ιμπριμαντε πεντρυ α λε παρταφα.

 $\zeta$ ε#ι φι ινωιτατ σ# ωεριφιχα#ι δαχ# παραφοχυλ εστε αχτιωατ.

# *6.5.3. Configureaz# clientul*

Δαχ# α#ι χονφιγυρατ πασαρελα χυ ΔΗΧΠ, γ υνεαλτα δε χονφιγυρατ ρε#εαυα τρεβυιε δοαρ σ# σπεγιφιγα#ι γ# οβ#ινε#ι αδρεσα ΙΠ ζν μοδ αυτοματ (δε λα ΔΗΧΠ). Παραμετριι πορ φι οβ#ινυ#ι γζνδ w# χονεχτα#ι λα ρε#εα. Aχεαστ# μετοδ# εστε ωαλιδ# ινδιφερεντ δε σιστεμυλ δε οπερατε φολοσιτ δε χλιεντ.

Δαχ# τρεβυιε σ# σπεχιφιχα#ι μανυαλ παραμετριι δε ρε#εα, εστε νεωοιε σ# σπεχιφιχα#ι #ι πασαρελα ιντροδυχ $\sqrt{v}$  αδρεσα III α χαλχυλατορυλυι πε ποστ δε πασαρελ#.

#### *6.5.4. Opri#i partajarea conexiunii*

Λανσα#ι υνεαλτα δαχ# δορι#ι σ# οπρι#ι παρταφαρεα χονεξιυνιι λα Ιντερνετ δε πε χαλχυλατορυλ γυ Μαγεια, ςι σε πα προπυνε σ# σ# οπρι#ι παρταφαρεα σαυ σ# ρεγονφιγυρα#ι γονεξιυνεα.

# <span id="page-91-0"></span>*6.6. Gestiona#i profilele de re#ea* δρακνετπροφιλε

<sup>23</sup> Πυτε#ι λανσα αχεαστ# υνεαλτ# διν λινια δε χομανδ#, ταστ<sup>ί</sup>νδ δρακγω χα ροοτ.

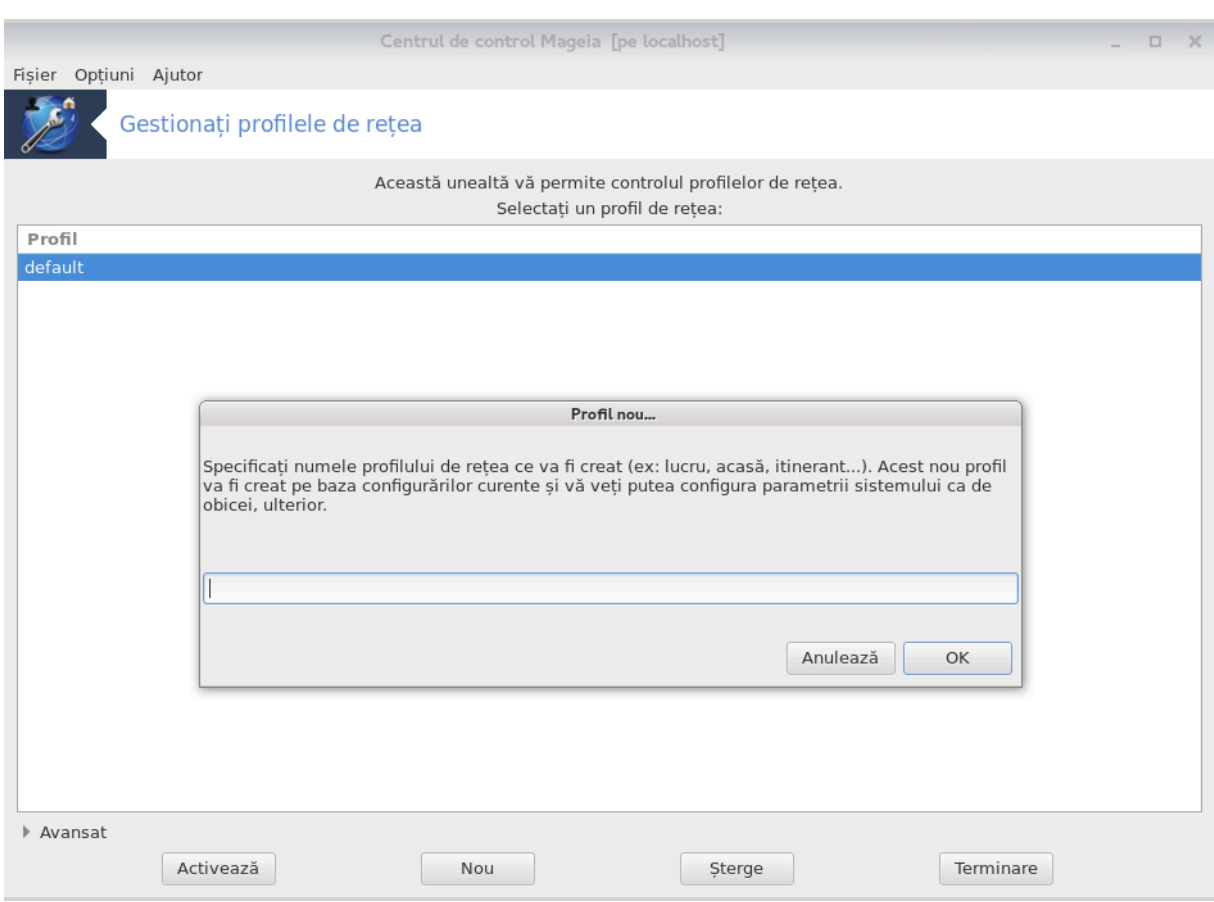

Αχεαστ# σεχ#ιυνε νυ α φοστ *ζνχ# σχρισ# διν χαυζα λιπσει δε ρεσυρσε*. Δαχ# χρεδε#ι χ# νε πυτε#ι αφυτα, χονταχτα#ι εχηίπα δε δοχυμεντα#ιε [ήττπσ://ωικι.μαγεια.opy/εν/Δοχυμεντατιον\_τεαμ]. S#  $μυλ$   $μυλ$   $μιμ$   $αντιχιπατ$ .

Πυτε#ι λανσα αχεαστ# υνεαλτ# διν λινια δε χομανδ#, ταστ<sup>ί</sup>νδ δρακνετπροφιλε χα ροοτ.

# <span id="page-92-0"></span>*6.7. Configura#i conexiunea VPN pentru acces securizat la re#ea* δρακωπν

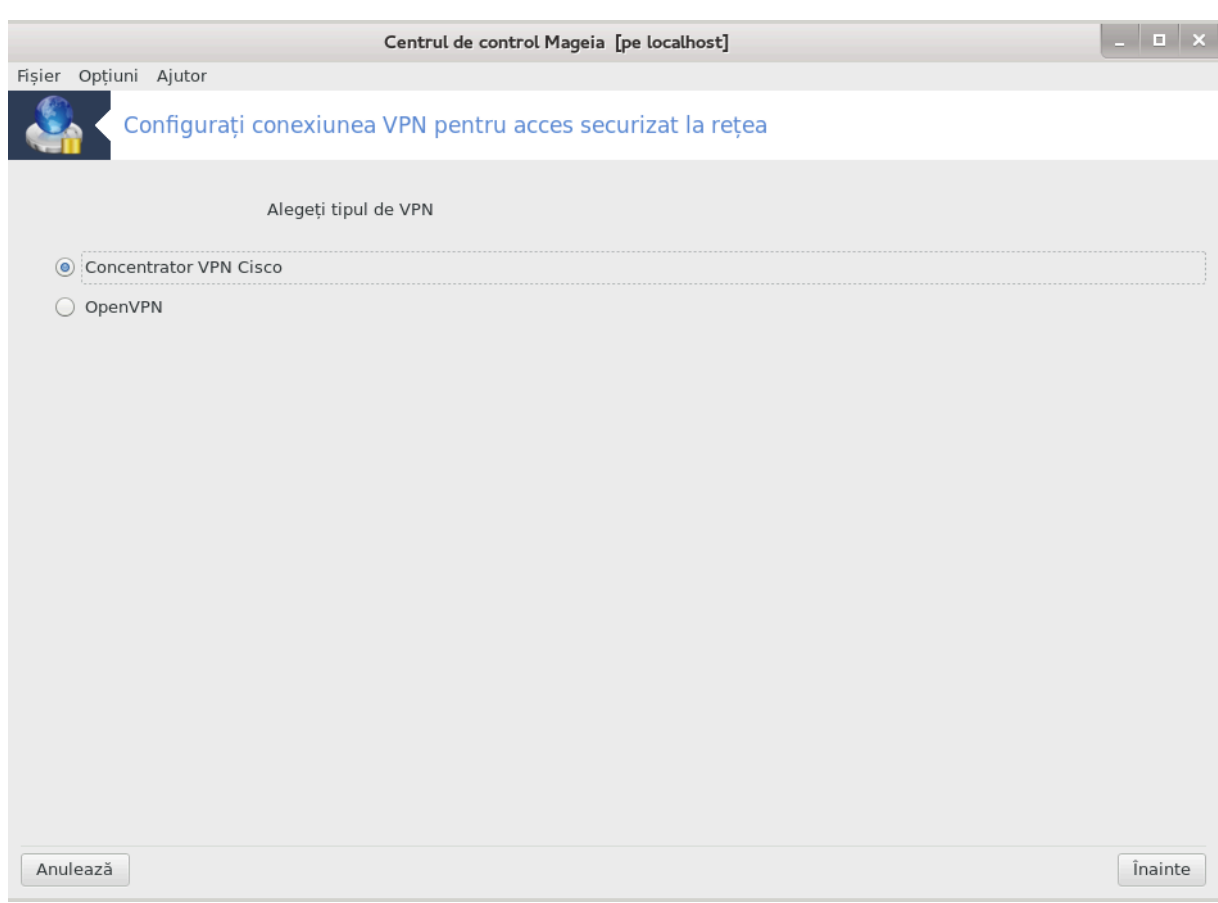

# *6.7.1. Introducere*

Aχεαστ# υνεαλτ#24 ω# περμιτε σ# χονφιγυρα#ι αχχεσυλ λα ο ρε#εα δισταντ# πριν σταβιλιρεα υνυι τυνελ (ντρε χαλχυλατορυλ λοχαλ #ι ρε#εαυα δισταντ#. ζομ πρεζεντα αιχι νυμαι χονφιγυραρεα δε παρτεα χαλχυλατορυλυι λοχαλ. Πρεσυπυνεμ χ# ρε#εαυα δισταντ# εστε δεφα οπερα#ιοναλ# #ι  $\chi\# \alpha$ δμινιστρατορυλ  $\varpi-\alpha$  φυρνιζατ ινφορμα#ιιλε δε χονεχταρε, χα δε εξεμπλυ υν φι#ιερ δε χονφιγυραρε . $πχφ$ .

# *6.7.2. Configuration*

Mαι ίντίι, σελεχτα#ι Χονχεντρατορ ςΠΝ Χισχο σαυ ΟπενςΠΝ ίν φυνχ#ιε δε προτοχολυλ πε χαρε-λ υτιλιζα#ι πεντρυ ρε#εαυα πρισατ#.

Aποι δα#ι υν νυμε χονεξιυνιι.

- εν εχρανυλ υρμ#τορ, φυρνιζα#ι δεταλιιλε χονεξιυνιι ςΠΝ.
- # Πεντρυ ςΠΝ Χισχο

 $24\pi$ Uτε#ι λανσα αχεαστ# υνεαλτ# διν λινια δε χομανδ#, ταστ $\sqrt{v}$ δρακ $\pi$ πν χα ροοτ.

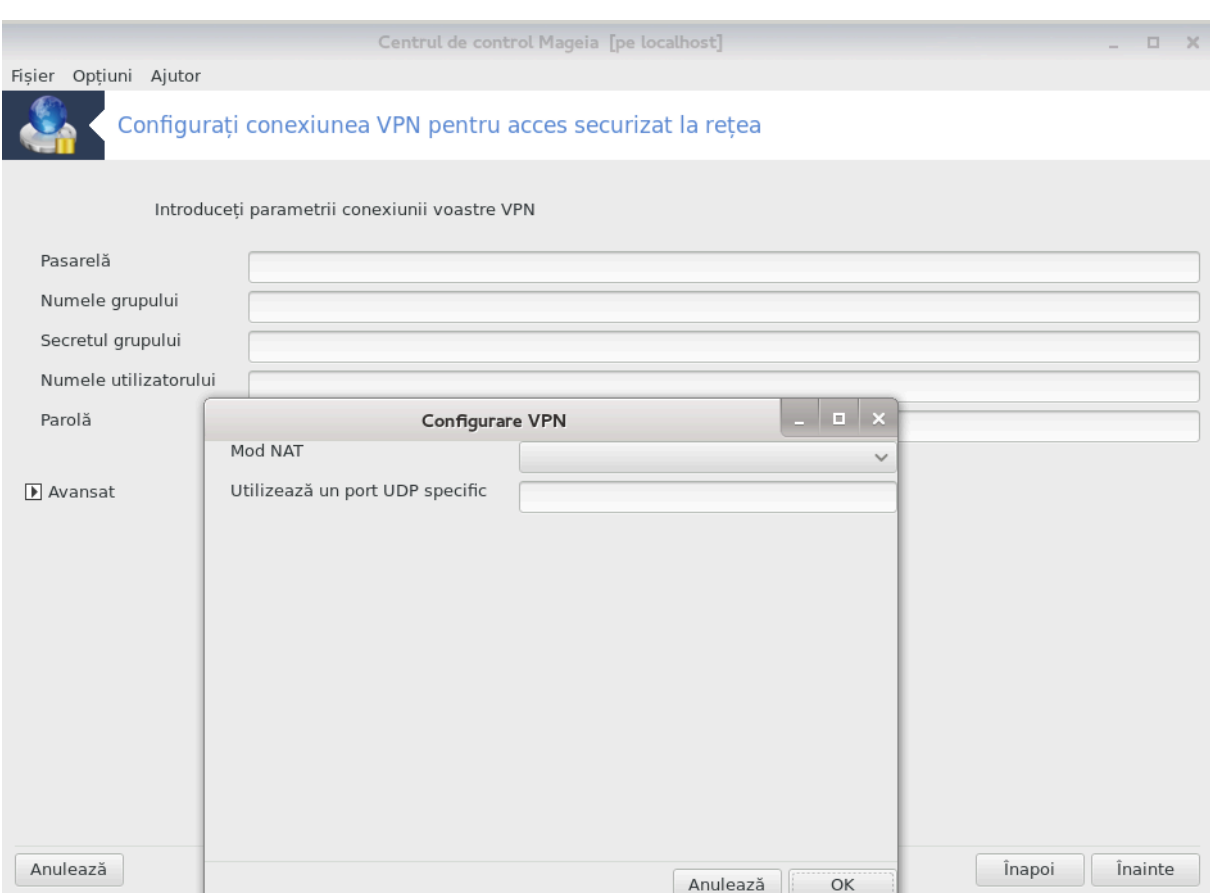

# Πεντρυ ΟπενςΠΝ, παχηετυλ #ι δεπενδεν#ελε σαλε πορ φι ινσταλατε χ[νδ υνεαλτα εστε υτιλιζατ# πεντρυ πριμα δατ#.

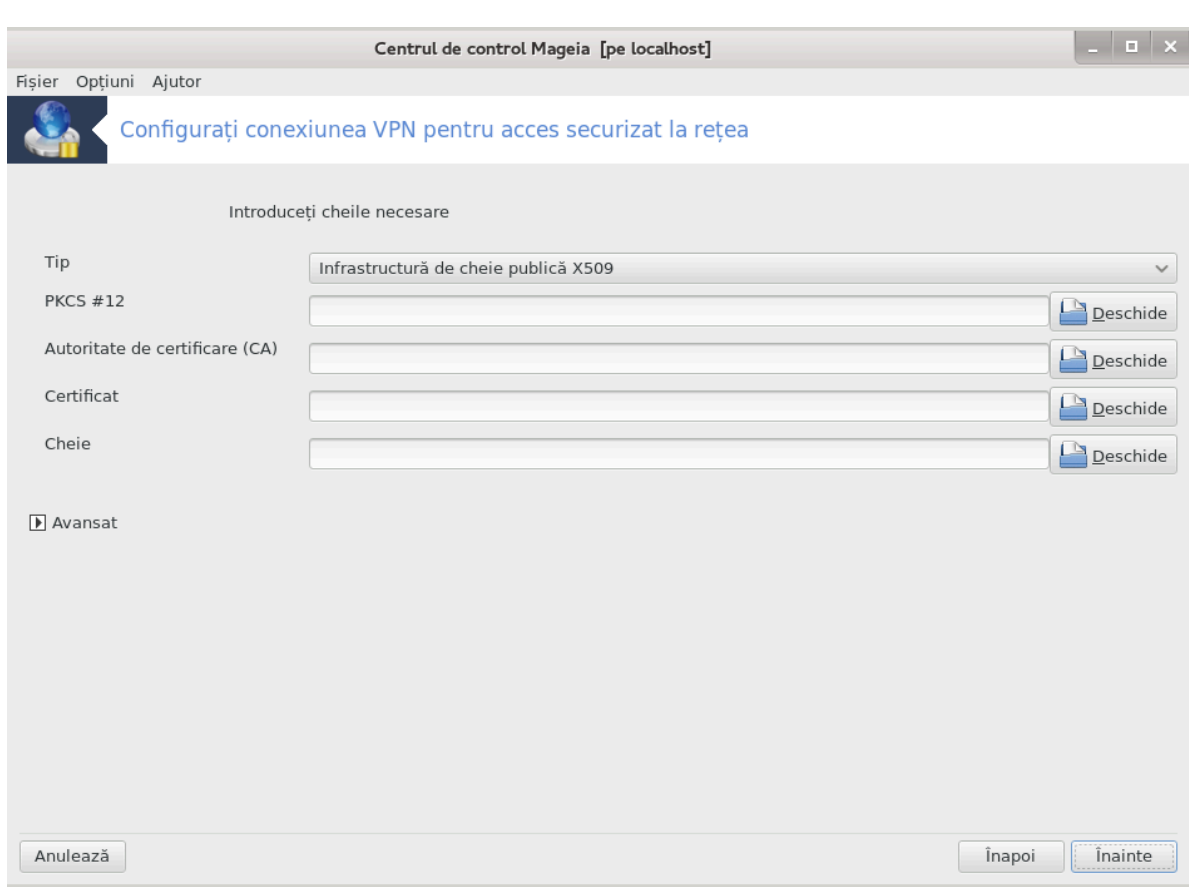

 $\Sigma$ ελεχτα#ι φι#ιερελε πε χαρε λε–α#ι πριμιτ δε λα αδμινιστρατορυλ δε ρε#εα.

 $\Pi$ αραμετρι απανσα#ι:

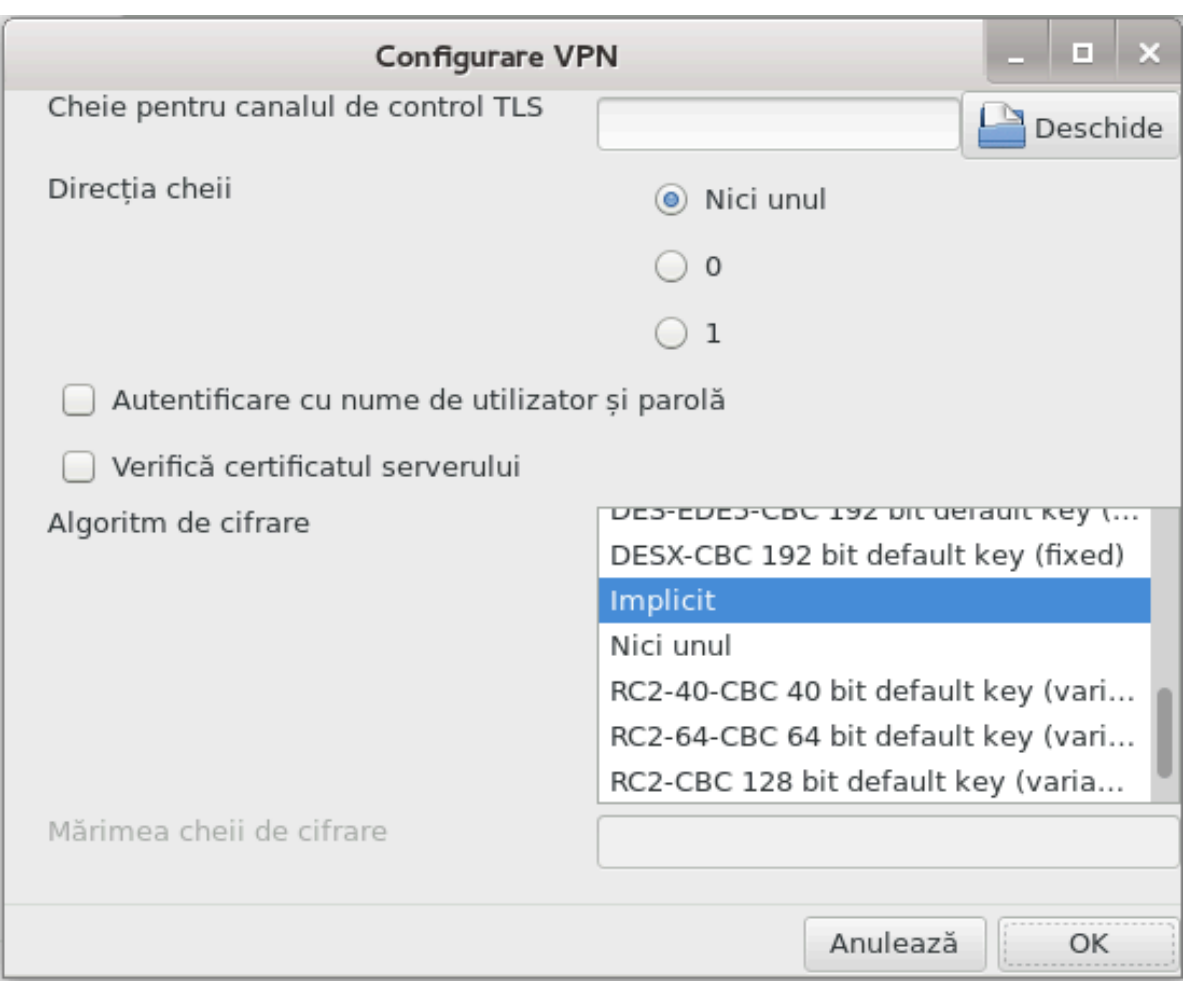

 $\epsilon$ ν εχρανυλ υρμ#τορ σε πα χερε αδρεσα ΙΠ α πασαρελει.

 $X\psi\delta$  σ-αυ χονφιγυρατ παραμετριι, απε#ι οπ#ιυνεα δε α πορνι χονεξιυνεα ςΠΝ.

Aχεαστ# χονεξιυνε ςΠΝ ποατε φι χονφιγυρατ# σ# πορνεασχ# αυτοματ χυ ο χονεξιυνε δε ρε#εα. Πεντρυ α φαχε αστα, ρεχονφιγυρα#ι χονεξιυνεα δε ρε#εα σ# σε χονεχτεζε μερευ λα αχεστ ςΠΝ.

# <span id="page-96-0"></span>*6.8. Defini#ii de gazde*

δράκηρστσ

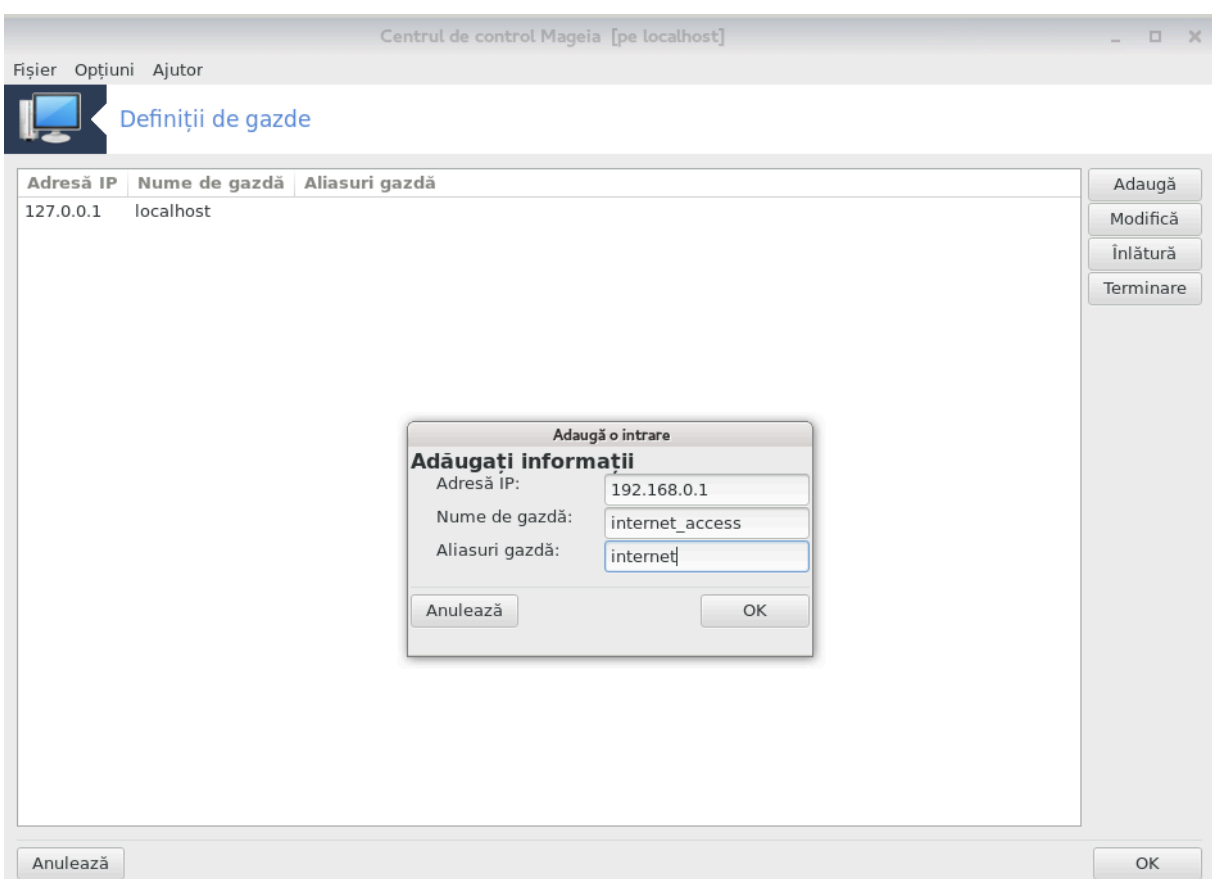

 $\Delta\alpha\chi$ # υνελε σιστεμε διν ρε#εα  $\varpi$ # οφερ# σερ $\varpi\chi$ ιι #ι αυ αδρεσε ΙΠ φιξε, αχεαστ# υνεαλτ#25  $\varpi$ # περμιτε σ# λε δα#ι υν νυμε πεντρυ α λε αχχεσα μαι υ#ορ. Αποι σε#ι πυτεα υτιλιζα νυμελε αλεσ  $\alpha$ λοχ δε αδρεσα ΙΠ.

#### Αδ#υγα#ι

Xυ αχεστ βυτον αδ#υγα#ι νυμελε νουλυι σιστεμ.  $\zeta$ ε#ι οβ#ινε ο φερεαστρ#  $\vee$  χαρε σπεχιφιχα#ι αδρεσα III, νυμελε δε γαζδ# αλ σιστεμυλυι #ι υν αλιασ χαρε ποατε φι υτιλιζατ χα υν νυμε.

#### Moδιφιχα#ι

Πυτε#ι αχχεσα παραμετριι υνει ιντρ#ρι δεφινιτε πρεχεδεντ.  $\varsigma$ ε#ι οβ#ινε αχεεα#ι φερεαστρ#.

<sup>25</sup> Πυτε#ι λανσα αχεαστ# υνεαλτ# διν λινια δε χομανδ#, ταστ<sup>ί</sup> νδ δρακηοστσ χα ροοτ.

# *7. Sistem*

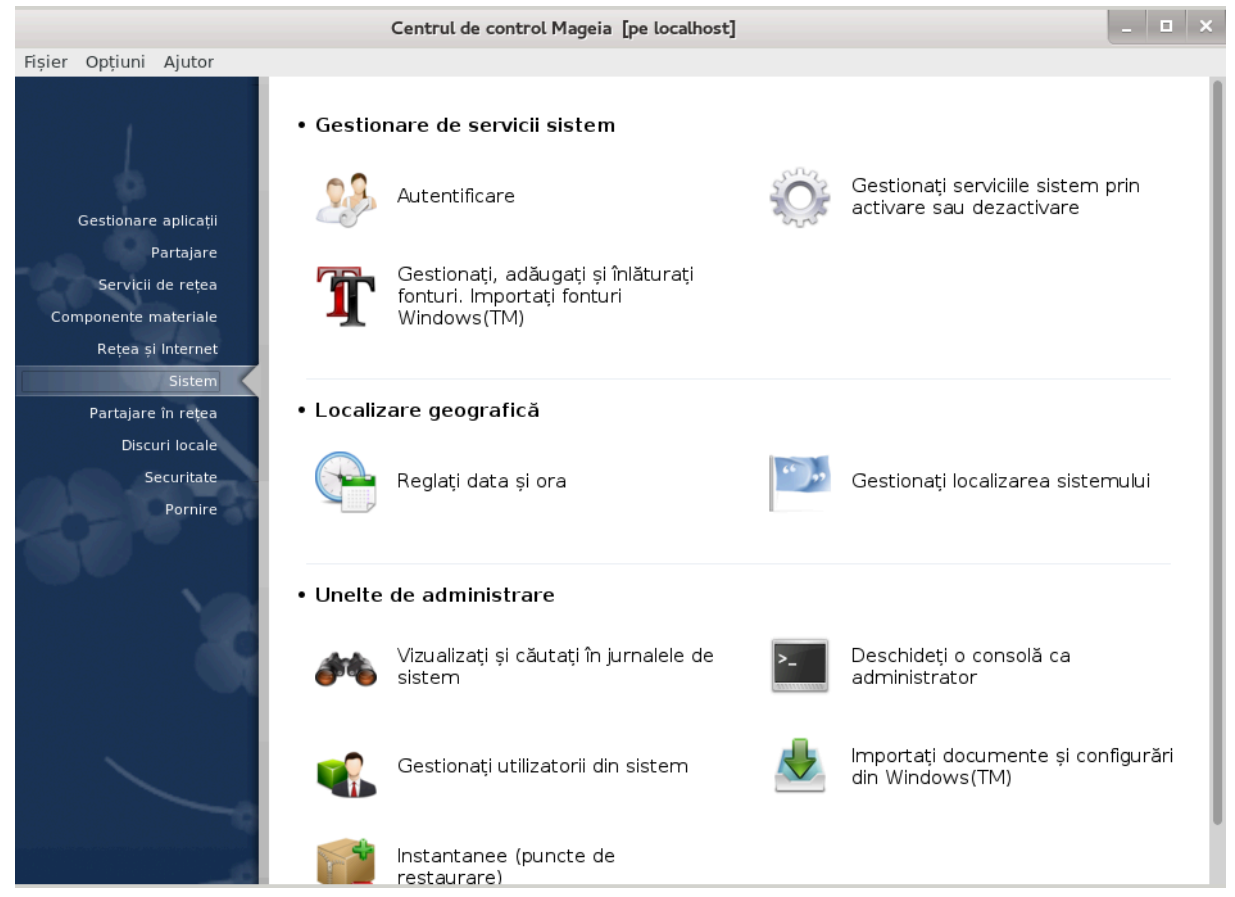

 $\epsilon$ ν αγεστ εγραν πυτε#ι αλεγε διντρε μαι μυλτε υνελτε σιστεμ #ι δε αδμινιστραρε. Φαγε#ι γλιγ πε λεγ#τυρα δε μαι φοσ πεντρυ α αφλα μαι μυλτε.

- 1. *Gestiona#i serviciile sistem*
	- $\alpha$ .  $\Sigma \epsilon \chi \# \text{uv} \epsilon \# 7.1$ ,  $\# \text{Av} \epsilon \nu \tau \iota \phi \iota \chi \alpha \rho \epsilon \#$
	- $\beta$ .  $\Sigma$ εχ#ιυνε#7.2, #Γεστιονα#ι σερωιχτιλε σιστεμυλυι πριν αχτιωαρεα #ι δεζαχτιωαρεα λορ#
	- <u>χ. Σεχ#ιυνε#7.3, #Γεστιονα#ι, αδ#υγα#ι #ι [νλ#τυρα#ι φοντυρι. Ιμπορτα#ι φοντυρι Ωινδοωσ(T-</u>  $M$ <sup>#</sup>
- 2. *Localizare*
	- $\alpha$ .  $\Sigma \varepsilon \chi \# i$ uv $\varepsilon \# 7.4$ ,  $\# \varepsilon \gamma \lambda \alpha \# i \delta \alpha \tau \alpha \# i$  op $\alpha \# i$
	- $\beta$ . Σεγ#ιυνε#7.5, #Γεστιονα#ι λογαλιζαρεα σιστεμυλυι#
- 3. *Unelte de administrare*
	- $\alpha$ .  $\Sigma$ εχ#ιυνε#7.6, #ςιζυαλιζα#ι #ι χ#υτα#ι  $\sqrt{v}$  φυρναλελε δε σιστεμ#
	- $\beta$ . Σεχ#ιυνε#7.7, #Δεσχηιδε#ι ο χονσολ# χα αδμινιστρατορ#
	- $\chi$ .  $\Sigma$ εχ#ιυνε#7.8, #Υτιλιζατορι #ι γρυπυρι#= Γεστιονα#ι υτιλιζατοριι διν σιστεμ
	- δ. Σεχ#ιυνε#7.9, #Ιμπορτα#ι δοχυμεντε #ι χονφιγυρ#ρι διν Ωινδοωσ(TM)#
- <span id="page-98-0"></span>*7.1. Autentificare* δρακαυτη

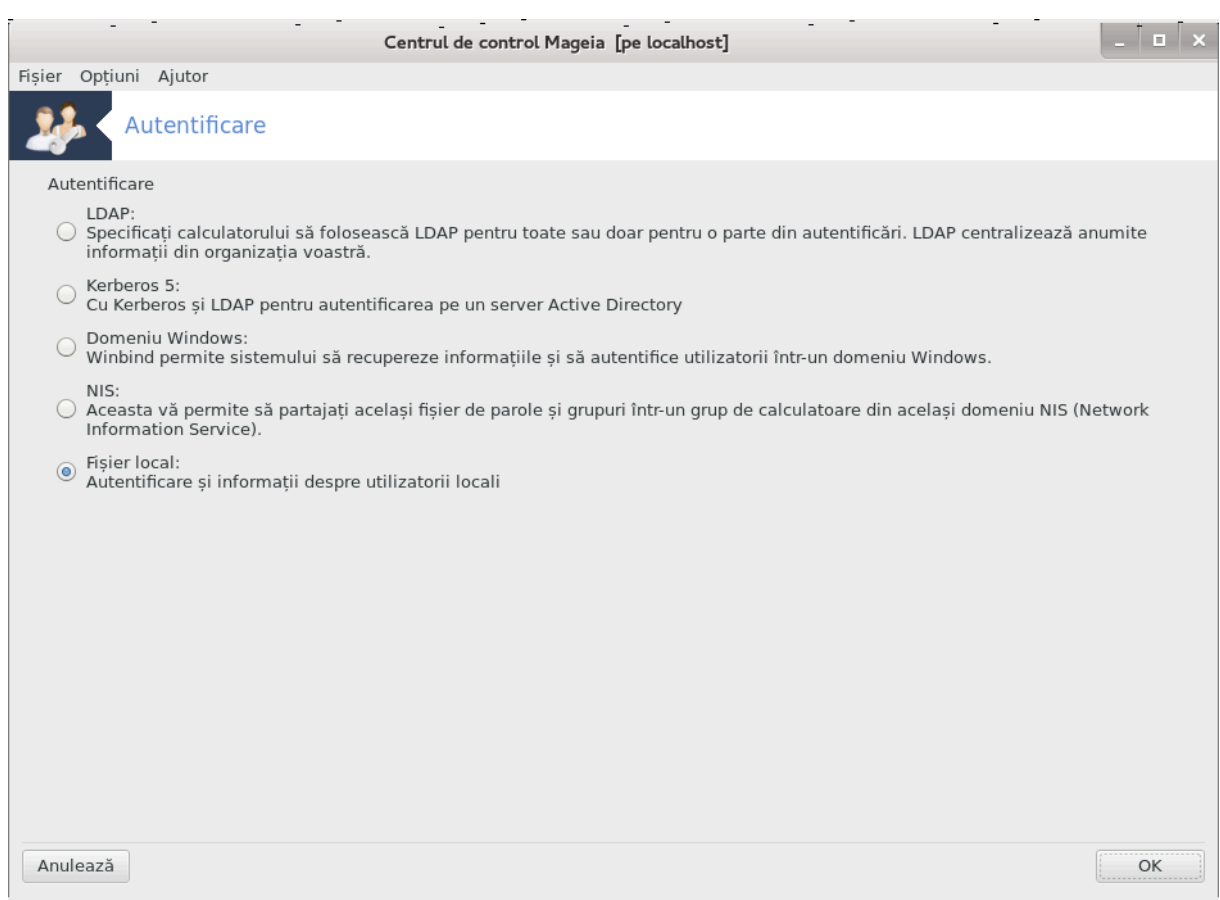

Aχεαστ# υνεαλτ#26 ω# περμιτε σ# μοδιφιχα#ι μοδυλ *ζν χαρε πυτε#ι φι ρεχυνοσχυτ χα υτιλιζατορ* αλ χαλχυλατορυλυι σαυ *γ ρε#εα.* 

Iμπλιχιτ, ινφορμα#ιιλε δεσπρε αυτεντιφιχαρε σ *vτ* στοχατε *ζντρ*-υν φι#ιερ δε πε αχεστ χαλχυλατορ. Νυ λε μοδιφιχα#ι δεχ τ δαχ# αδμινιστρατορυλ δε ρε#εα ω# ινωιτ# σ-ο φαχε#ι #ι ω# οφερ# ινφορμα#μλε νεχεσαρε *ναχεαστ*# πρισιν##.

# <span id="page-99-0"></span>*7.2. Gestiona#i serviciile sistemului prin activarea #i dezactivarea lor* δρακξσερωιχεσ

<sup>26</sup> Πυτε#ι λανσα αχεαστ# υνεαλτ# διν λινια δε χομανδ#, ταστ<sup>ί</sup> νδ δρακαυτη χα ροοτ.

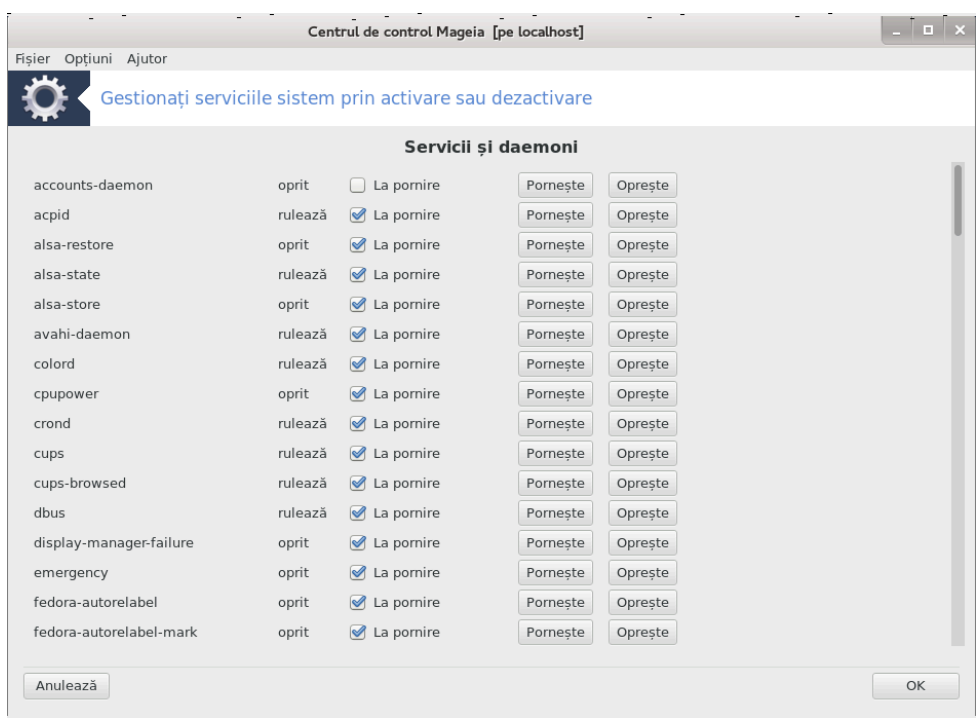

Aχεαστ# σεχ#ιυνε νυ α φοστ *Ωνχ# σχρισ# διν χαυζα λιπσει δε ρεσυρσε*. Δαχ# χρεδε#ι χ# νε πυτε#ι αφυτα, χονταχτα#ι εχηίπα δε δοχυμεντα#ιε [ήττπσ://ωικι.μαγεια.οργ/εν/Δοχυμεντατιον\_τεαμ]. ς# μυλ#υμιμ αντιχιπατ.

Πυτε#ι λανσα αχεαστ# υνεαλτ# διν λινια δε χομανδ#, ταστΩνδ δρακξσερωιχεσ χα ροοτ.

<span id="page-100-0"></span>*7.3. Gestiona#i, ad#uga#i #i înl#tura#i fonturi. Importa#i fonturi Windows(TM)*

δρακφοντ

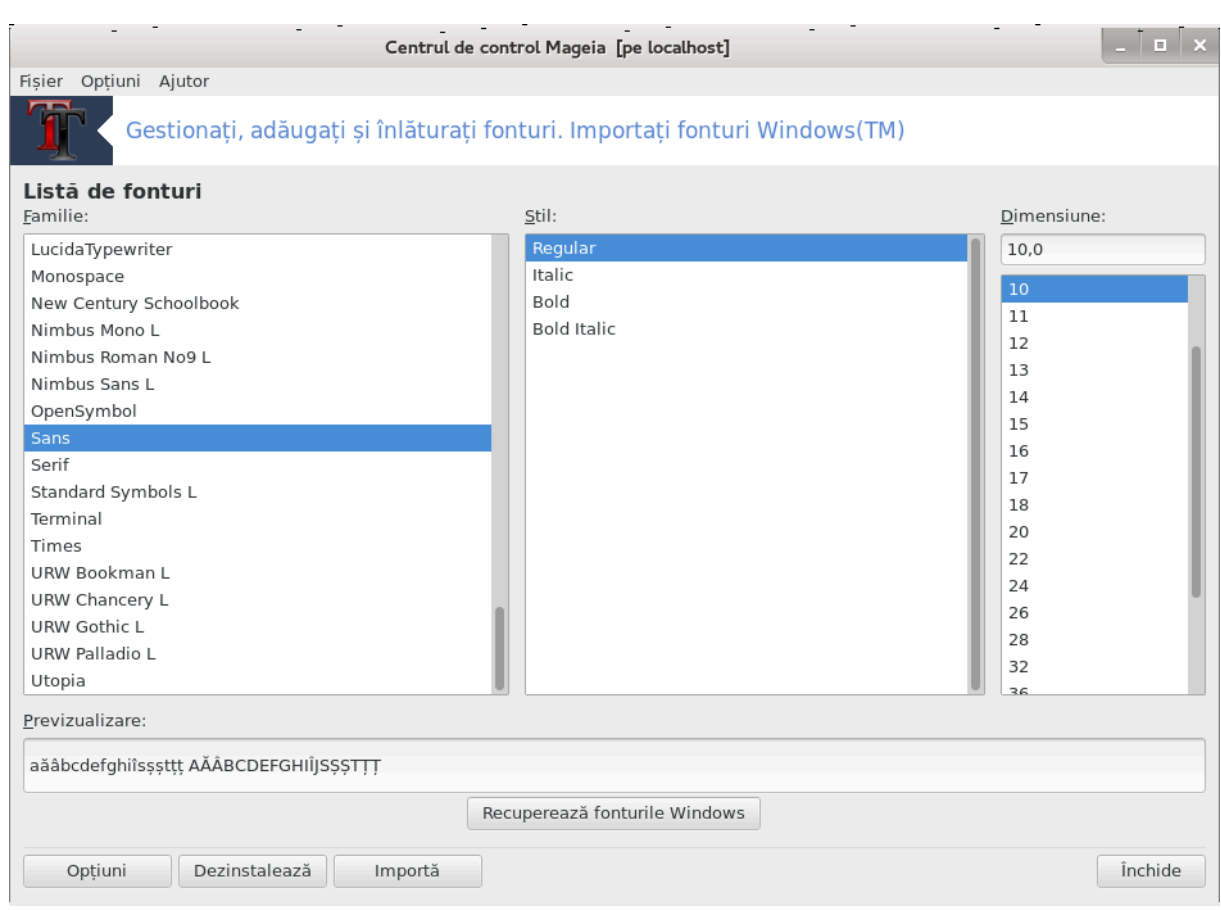

Aχεαστ# υνεαλτ#27 σε γ#σε#τε ζν χατεγορια Σιστεμ διν Χεντρυλ δε Χοντρολ Μαγεια #ι <del>ω</del># περμιτε σ# γεστιονα#ι φοντυριλε δισπονιβιλε δε πε χαλχυλατορ. Εχρανυλ πρινχιπαλ δε μαι συσ αφι#εαζ#:

- $#$  Νυμελε φοντυριλορ ινσταλατε, στιλυριλε  $#$ ι διμενσιυνιλε.
- # Ο πρεσιζυαλιζαρε α φοντυλυι σελεχ#ιονατ.
- # Βυτοανε εξπλιχατε μαι φοσ.

Ρεχυπερεαζ# φοντυριλε Ωινδοωσ:

Aχεστ βυτον αδαυγ# αυτοματ φοντυριλε γ#σιτε πε παρτι#ια Ωινδοωσ. Τρεβυιε σ# απε#ι ινσταλατ Μιχροσοφτ Ωινδοωσ.

 $O$  $\pi$ #11111:

 $\zeta$ # περμιτε σ# σπεχιφιχα#ι απλιχα#ιιλε σαυ δισποζιτισελε (ιμπριμαντε  $\iota$ ν γενεραλ) χαπαβιλε σ# υτιλιζεζε φοντυριλε.

#### Δεζινσταλαρε:

Aγεστ βυτον εστε πεντρυ  $\sqrt{v}$ #τυραρεα φοντυριλορ ινσταλατε, ελιβερ $\sqrt{v}$  αστφελ γεσα σπα#ιυ πε disc. Aveși grijș cînd înlșturași fonturi deoarece poate avea consecinșe serioase asupra δοχυμεντελορ χαρε λε υτιλιζεαζ#.

 $I$  $\mu \pi$ op $\tau$ #:

 $\zeta$  περμιτε σ# αδ#υγα#ι φοντυρι διν συρσε τερ#ε (ΧΔ, Iντερνετ,...). Φορματελε συπορτατε σ $|$ ντ: ττφ.  $\pi\phi\alpha$ ,  $\pi\phi\beta$ ,  $\pi\chi\phi$ ,  $\pi\phi\mu$  #ι γσφ. Φαχε#ι χλιχ πε βυτονυλ Ιμπορτ# #ι αποι πε Αδαυγ#.  $\zeta\sharp$  πια απ#ρεα υν

<sup>27</sup> Πυτε#ι λανσα αχεαστ# υνεαλτ# διν λινια δε χομανδ#, ταστ $\sqrt{\nu}$ δρακφοντ χα ροοτ.

γεστιοναρ δε φι#ιερε  $\sqrt{v}$ αρε πυτε#ι σελεχ#ιονα φοντυριλε δε ινσταλατ #ι απ#σα#ι πε Ινσταλεαζ#  $\chi$   $\vee$ δ σ  $\vee$  ντε#ι γατα. Φοντυριλε πορ φι ινσταλατε  $\vee$  διρεχτορυλ /υσρ/σηαρε/φοντσ.

Δαχ# φοντυριλε νου ινσταλατε (σαυ [νλ#τυρατε) νυ απαρ [ν εχρανυλ πρινχιπαλ διν Δρακφοντ,  $\gamma$ ηιδε#ι-λ #ι ρεδεσχηιδε#ι-λ πεντρυ α πεδεα μοδιφιχ#ριλε.

# <span id="page-102-0"></span>*7.4. Regla#i data #i ora*

# δρακγλογκ

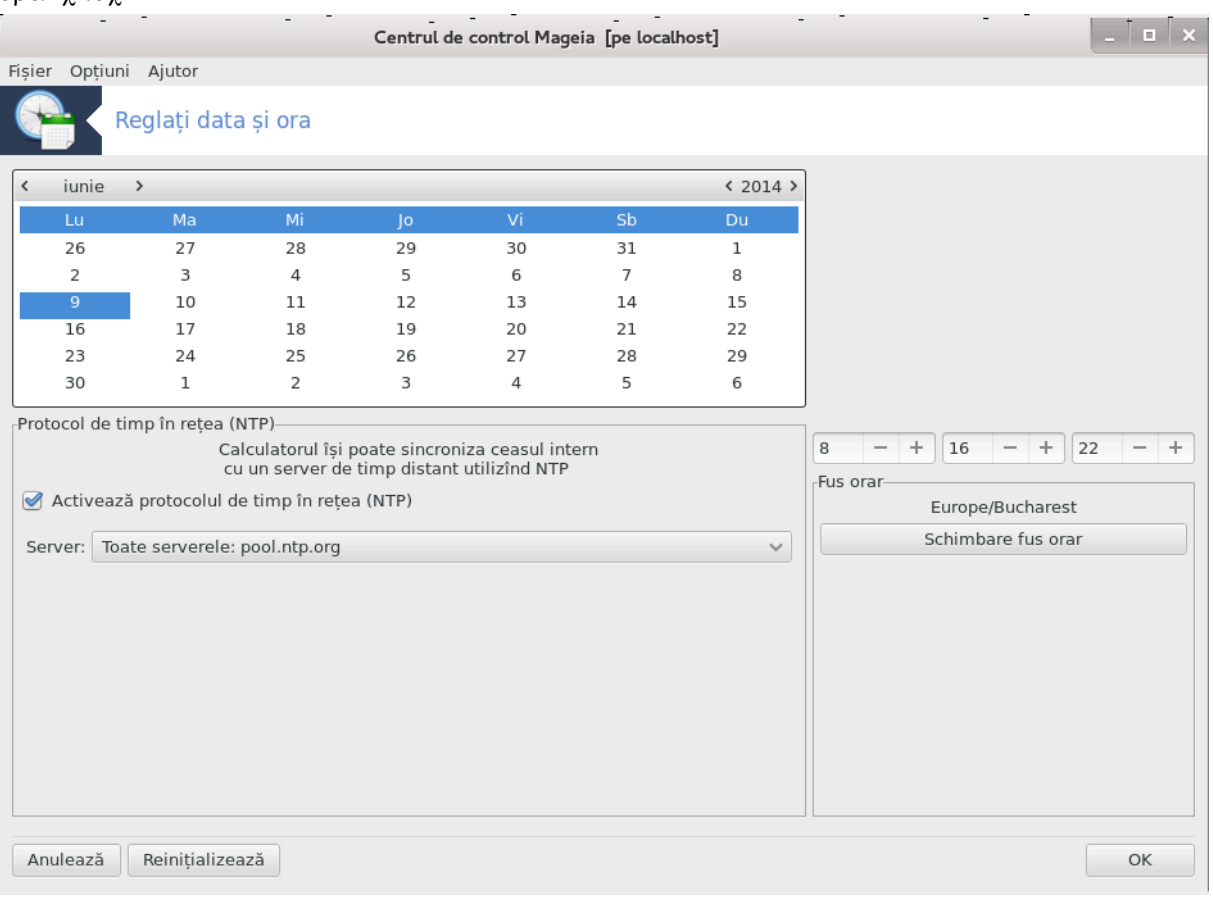

Yνεαλτα28 αχεαστα σε αφλ# [ν χατεγορια σιστεμ διν Χεντρυλ δε Χοντρολ Μαγεια ιντιτυλατ# Ρε–  $\gamma \lambda \alpha$ #ι δατα #ι ορα.  $\epsilon$ ν υνελε μεδιι γραφιχε αχεστ λυχρυ σε ποατε φαχε #ι χυ υν χλιχ-δρεαπτα πε <u>χεασυλ διν βαρα δε σαρχινι αλεγίνδ #Μοδιφιχ# δατα #ι ορα#.</u>

Εστε υν υτιλιταρ φοαρτε σιμπλυ.

În partea din stînga sus se gșsește calendarul. În captura de ecran de deasupra, data este 2 ( $\alpha$ αλβαστρυ) σεπτεμβριε ( $\alpha$  στ $\alpha$ νγα συσ) 2012 ( $\alpha$ δρεαπτα συσ), χαρε χαδε  $\alpha$ τρ-ο δυμινιχ#.  $\Sigma$ ελεχτα#ι λυνα (σαυ ανυλ) φ#χ (νδ χλιχ πε μιχιλε σ#γε#ι δε φιεχαρε παρτε α λυι σεπτεμβριε (σαυ 2012). Σελεχτα#ι ζιυα φ#χ νδ χλιχ πε νυμ#ρυλ χορεσπυνζ#τορ.

 $\epsilon$ ν στ $\ell$ νγα φοσ σε αφλ# σινχρονιζαρεα χυ Προτοχολ δε τιμπ  $\ell$ ν ρε#εα (NTΠ). Πυτε#ι απεα μερευ υν χεασ χυ ορα εξαχτ# πριν σινχρονιζαρεα χυ υν σερ<del>ω</del>ερ. Βιφα#ι Αχτι<del>ω</del>εαζ# προτοχολυλ δε τιμπ lν ρε#εα (NTII) #ι αλεγε#ι σερωερυλ χελ μαι απροπιατ.

 $\epsilon$ ν παρτεα δρεαπτ# εστε χεασυλ. Νυ εστε νεχεσαρ σ# ρεγλα#ι χεασυλ δαχ# α#ι αχτισατ ΝΤΠ. Tρει χ#συ#ε αφι#εαζ# ορελε, μινυτελε #ι σεχυνδελε (15, 28 #ι 22 πε χαπτυρα δε εχραν). Υτιλιζα#ι

<sup>28</sup> Πυτε#ι λανσα αχεαστ# υνεαλτ# διν λινια δε χομανδ#, ταστ $\sqrt{\nu}$ δρακχλοχκ χα ροοτ.

μιχιλε σ#γε#ι πεντρυ α ρεγλα ορα εξαχτ#. Φορματυλ ορει νυ ποατε φι σχηιμβατ αιχι, χονσυλτα#ι παραμετριι μεδιυλυι δε βιρου πεντρυ αστα.

 $I\alpha\rho$   $\sqrt{\nu}$ ελε διν υρμ#,  $\sqrt{\nu}$ δρεαπτα φοσ, σελεχ#ιονα#ι φυσυλ οραρ φ#χ $\sqrt{\nu}$ δ χλιχ πε βυτονυλ Σχηιμβαρε φυσ οραρ #ι αλεγε#ι διν λιστ# ορα#υλ χελ μαι απροπιατ.

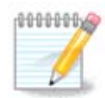

Xηιαρ δαγ# νυ πυτε#ι σγηιμβα φορματυλ δατει #ι ορει  $|v|$ αγεαστ# υνεαλτ#, αγεστεα  $\pi$ ορ φι αφι#ατε πε βιρου  $\vee$  φυνγ#ιε δε παραμετριι δε λογαλιζαρε.

# <span id="page-103-0"></span>*7.5. Gestiona#i localizarea sistemului*

# λογαλεδρακε Mageia release 4 (Official) for i586 Programul "mgaapplet" a crăpat cu următoarea eroare GDBus.Error:org.freedesktop.DBus.Error.ServiceUnknown: The name org.freedesktop.Notifications was not provided<br>by any .service files at /usr/lib/perl5/vendor\_perl/5.18.1/i386-linux-thread-multi/Glib/Object/Introspection.pm line 59.<br>Perl's trace: reri sidad...<br>standalone::bug\_handler() called from /usr/lib/perl5/vendor\_perl/5.18.1/Gtk3.pm:295<br>Gtk3::\_\_ANON\_\_() called from /usr/bin/mgaapplet:230 Tematica utilizată: Adwaita Pentru a raporta o eroare, apăsați pe butonul de raportare. r constanta de conservar en la provinción de la provinción.<br>Acesta va deschide o fereastrá de navigator la Bugzilla unde veți găsi un formular de completat. Informațiile afișate mai sus vor fi transferate pe acel server Ar fi de folos să atașați la raport rezultatul comenzii: "Ispcidrake -v". Descrieți ce făceați cînd a crăpat: Ajutor Raport Închide Aγεαστ# υνεαλτ#29 σε γ#σε#τε ζν γατεγορια σιστεμ διν Χεντρυλ δε Χοντρολ Μαγεια #ι εστε ιντι-

τυλατ# #Γεστιονα#ι λογαλιζαρεα σιστεμυλυι#. Σε δεσγηιδε ο φερεαστρ# [ν γαρε <del>ω</del># πυτε#ι αλεγε  $\lambda$ ιμβα. Σελεγ#ια εστε  $\sqrt{v}$ φυνγ#ιε δε λιμβιλε αλεσε λα ινσταλαρε.

Bυτονυλ Απανσατ π# οφερ# αχχεσυλ λα αχτιπαρεα χομπατιβιλιτ##ιι χυ χοδιφιχαρεα πεχηε (νον  $YT\Phi-8$ ).

A δουα φερεαστρ# αφι#εαζ# ο λιστ# χυ ##ρι [ν φυνχ#ιε δε λιμβα σελεχτατ#. Βυτονυλ Αλτε ##ρι <del>ω</del># oφερ# αχχεσυλ λα ##ριλε νελιστατε.

Tρεβυιε σ# ρεπορνι#ι σεσιυνεα δυπ# οριχε μοδιφιχαρε.

<sup>29</sup>Πυτε#ι λανσα αχεαστ# υνεαλτ# διν λινια δε χομανδ#, ταστ<sup>[</sup>νδ λοχαλεδρακε χα ροοτ.

# *7.5.1. Metod# de intrare:*

 $\epsilon$ ν εχρανυλ Αλτε ##ρι πυτε#ι σελεχτα #ι ο μετοδ# δε ιντραρε (διν μενιυλ δερυλαντ δε λα βαζα λιστει). Μετοδελε δε ιντραρε περμιτ υτιλιζατοριλορ σ# ιντροδυχ# χαραχτερε μυλτιλινγσε (χηινεζε#τι, φαπονεζε, χορεενε, ετχ.).

Πεντρυ λοχαλιζ#ριλε ασιατιχε #ι αφριχανε, IBυσ πα φι δεφινιτ χα μετοδα δε ιντραρε ιμπλιχιτ#, α#α γ# υτιλιζατοριι νυ μαι τρεβυιε σ# ο χονφιγυρεζε μανυαλ.

 $X$ ελελαλτε μετοδε δε ιντραρε (ΣΧΙΜ, ΓΧΙΝ, ΗΙΜΕ, ετχ.) οφερ# #ι ελε φυνχ#ιι σιμιλαρε #ι ποτ, δαχ# νυ σίντ δισπονιβιλε ίν μενιυλ δερυλαντ, φι ινσταλατε ίν αλτ# παρτε α Χεντρυλυι δε Χοντρολ Mayεια.  $\zeta$ εδε#ι  $\Sigma$ εχ#ιυνε#2.1, #Γεστιοναρε απλιχα#ιι (ινσταλα#ι #ι δεζινσταλα#ι απλιχα#ιι)#

# <span id="page-104-0"></span>*7.6. Vizualiza#i #i c#uta#i în jurnalele de sistem*

λογδρακε

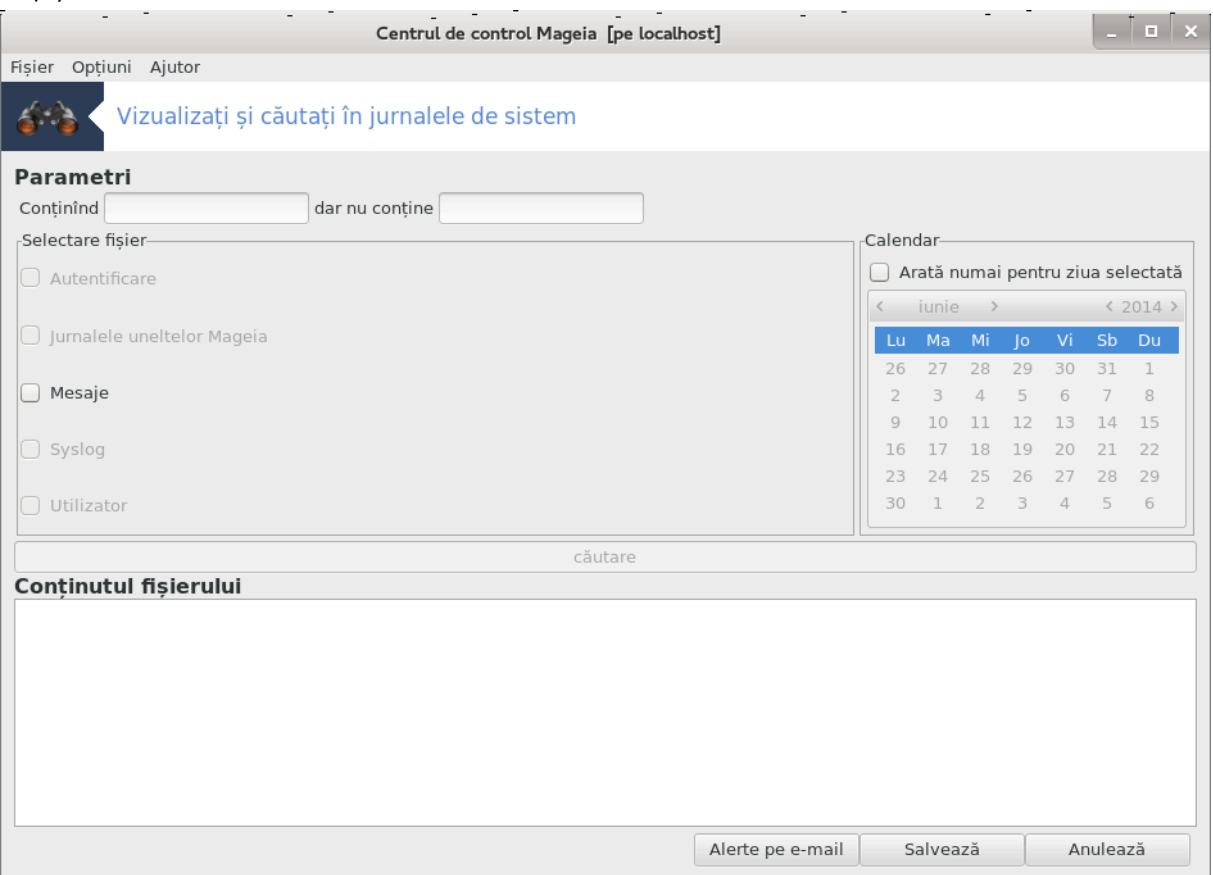

Aχεαστ# υνεαλτ#30 σε γ#σε#τε <sup>[</sup>ν χατεγορια σιστεμ διν Χεντρυλ δε Χοντρολ Μαγεια #ι εστε ιντιτυλατ# ςιζυαλιζα#ι #ι χ#υτα#ι  $\frac{1}{2}$ ν φυρναλελε δε σιστεμ.

# *7.6.1. Pentru a efectua o c#utare în jurnale*

 $\epsilon$ ντ $\iota$ , ιντροδυχε#ι #ιρυλ χηειε πε χαρε πρε#ι σ#-λ χ#υτα#ι  $\iota \vee \iota$ ιμπυλ Χον#ιν $\iota \vee \iota$ δ #ι/σαυ #ιρυλ χηειε πε χαρε νυ δορι#ι σ#–λ σεδε#ι πριντρε ρεζυλτατελε διν χ $\lfloor$ μπυλ δαρ νυ χον#ινε. Αποι αλεγε#ι bi#ιερελε δε γ#υτατ [ν γ [μπυλ Αλεγε#ι φι#ιερυλ. Οπ#ιοναλ, σε ποατε λιμιτα γ#υταρεα λα δοαρ ο  $\sigma$ ινγυρ# ζι. Σελεχτα#ι  $\sqrt{v}$  Χαλενδαρ, υτιλιζ $\sqrt{v}$ μιχιλε σ#γε#ι δε ο παρτε #ι δε αλτα α λυνιι #ι ανυλυι

 $30\text{T}$ υτε#ι λανσα αχεαστ# υνεαλτ# διν λινια δε χομανδ#, ταστ $\sqrt{v}$ δ λογδρακε χα ροοτ.

#ι βιφα#ι  $\forall$ Αρατ# νυμαι πεντρυ ζιυα σελεχτατ# $\forall$ . Λα φιναλ, απ#σα#ι πε βυτονυλ χαυτ# πεντρυ α πεδεα ρεζυλτατελε [ν φερεαστρα ιντιτυλατ# Χον#ινυτυλ φι#ιερυλυι. Σε ποτ σαλπα ρεζυλτατελε  $\alpha$ ίν φορματ .τξτ απ#σ $\alpha$ δ πε βυτονυλ Σαλσεαζ#.

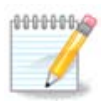

 $\partial \nu$ θυρναλελε υνελτελορ Μαγεια γ#ζδυιεσχ φυρναλελε υνελτελορ δε χονφιγυραρε Μαγεια πρεχυμ χελε διν Χεντρυλ δε Χοντρολ Μαγεια. Αχεστε φυρναλε σ<sup>ί</sup>ντ αχτυαλιζατε δε  $\phi$ ιεχαρε δατ# χ $\sqrt{v}$  ο χονφιγυρα#ιε εστε μοδιφιχατ#.

# *7.6.2. Pentru a configura o alert# pe e-mail*

Aλερτε πε ε-μαιλ σεριφιχ#  $\iota$ ν μοδ αυτοματ σερσιχιιλε #ι σολιχιταρεα σιστεμυλυι, ιαρ δαχ# εστε νεχεσαρ τριμιτε υν ε-μαιλ λα αδρεσελε χονφιγυρατε.

Πεντρυ α χονφιγυρα αχεαστ# υνεαλτ#, απ#σα#ι πε βυτονυλ Αλερτε πε ε-μαιλ, ιαρ [ν εχρανυλ υρμ#τορ πε βυτονυλ Χονφιγυρα#ι σιστεμυλ δε αλερτε πε ε–μαιλ. Αιχι σ $\vee$ τ αφι#ατε τοατε σερπιχιιλε  $\alpha$  εξεχυ#ιε #ι πυτε#ι αλεγε πε χελε πε χαρε δορι#ι σ# λε υρμ#ρι#ι (α σε σεδεα  $\alpha$  υ ιμαγινεα δε μαι  $συσ)$ .

Σερσιχιιλε υρμ#τοαρε ποτ φι συπρασεγηεατε:

- # Σερσιχιυλ Ωεβμιν
- # Σερσερυλ δε πο#τ# ελεχτρονιγ# Ποστφιξ
- $#$  Σερωερ ΦΤΠ
- # Σερωερ Απαχηε Ωορλδ Ωιδε Ωεβ
- # Σερωερ ΣΣΗ
- # Σερωερ Σαμβα
- # Σερωιχιυλ ξινετδ
- # Ρεζολπατορ δε νυμε δε δομενιυ ΒΙΝΔ

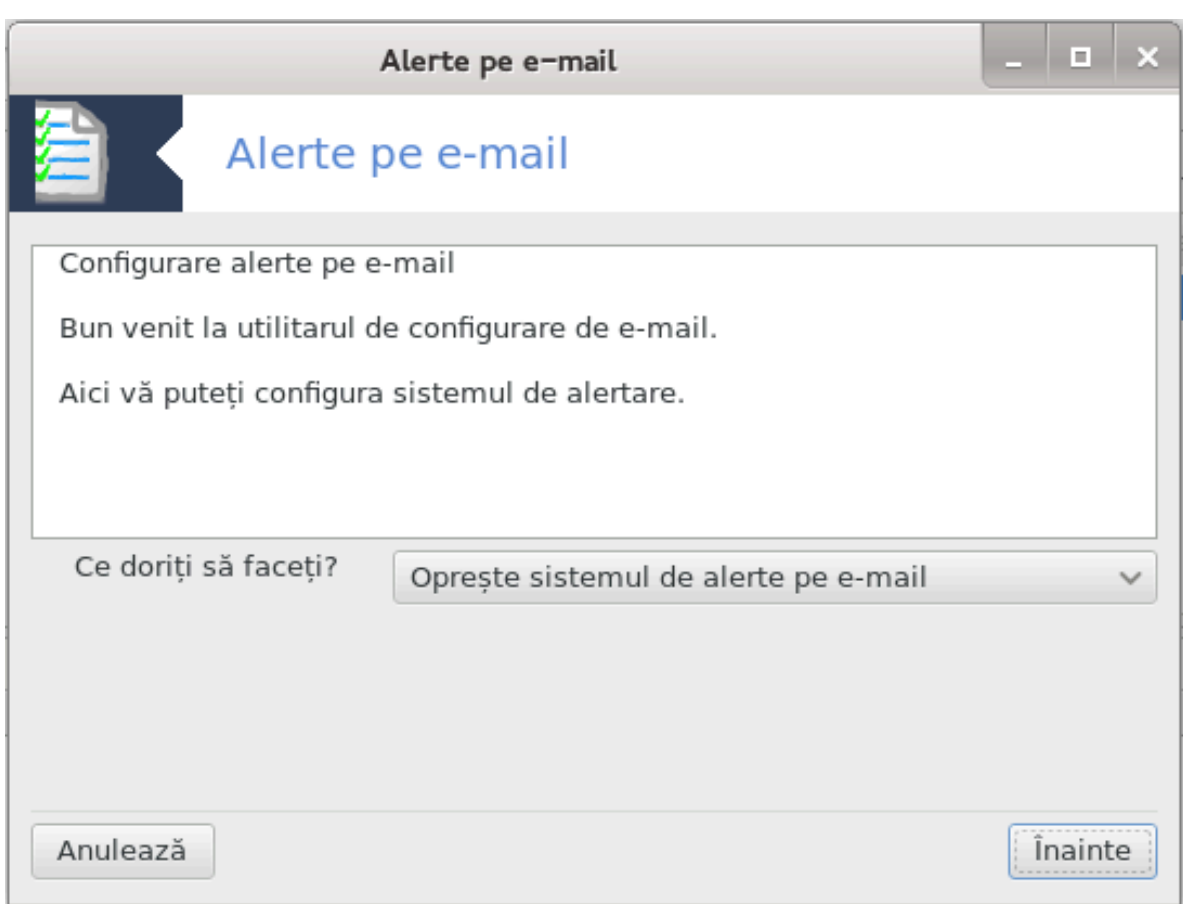

εν εχρανυλ υρμ#τορ, σελεχτα#ι σαλοαρεα Σολιχιτ#ριι πε χαρε ο χονσιδερα#ι ιναχχεπταβιλ#. Σολιχιταρεα ρεπρεζιντ# νυμ#ρυλ δε απελυρι αλ υνυι προχεσ, ο σολιχιταρε μαρε αρατ# χ# σιστεμυλ ποατε φι βλοχατ, ιαρ ο σολιχιταρε φοαρτε μαρε ποατε ινδιχα φαπτυλ χ# υν προχεσ α ιε#ιτ δε συβ χοντρολ. ςαλοαρεα ιμπλιχιτ# εστε 3. c# ρεχομανδ#μ σ# σταβιλι#ι σαλοαρεα σολιχιτ#ριι δε τρει oρι νυμ#ρυλ προχεσοαρελορ.

 $\epsilon$ ν υλτιμυλ εχραν, ιντροδυχε#ι Αδρεσα δε ε-μαιλ α περσοανει χαρε πα φι απερτιζατ# #ι Σερπερυλ δε μεσαγεριε χαρε σα φι υτιλιζατ (λοχαλ σαυ πε Ιντερνετ).

<span id="page-106-0"></span>*7.7. Deschide#i o consol# ca administrator* δρακχονσολε

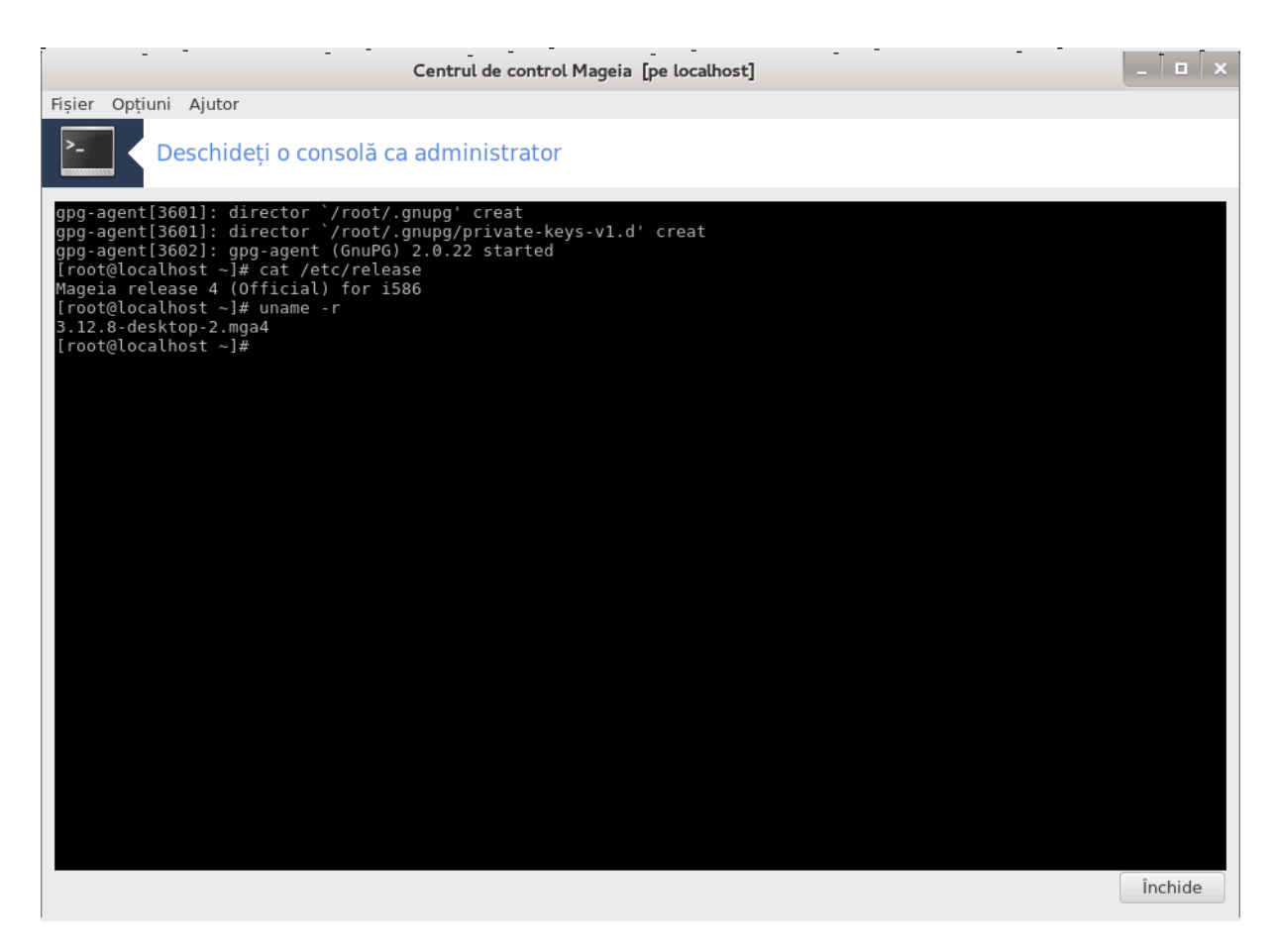

Aχεαστ# υνεαλτ#31 ω# δ# αχχεσυλ λα ο χονσολ# χαρε εστε δεσχηισ# διρεχτ χα αδμινιστρατορ (ροοτ). Νυ χρεδεμ χ# σ# τρεβυιε μαι μυλτε ινφορμα#ιι δεσπρε αστα.

<span id="page-107-0"></span>*7.8. Utilizatori #i grupuri*

υσερδρακε

<sup>31</sup> Πυτε#ι λανσα αχεαστ# υνεαλτ# διν λινια δε χομανδ#, ταστ<sup>ί</sup>νδ δρακχονσολε χα ροοτ.
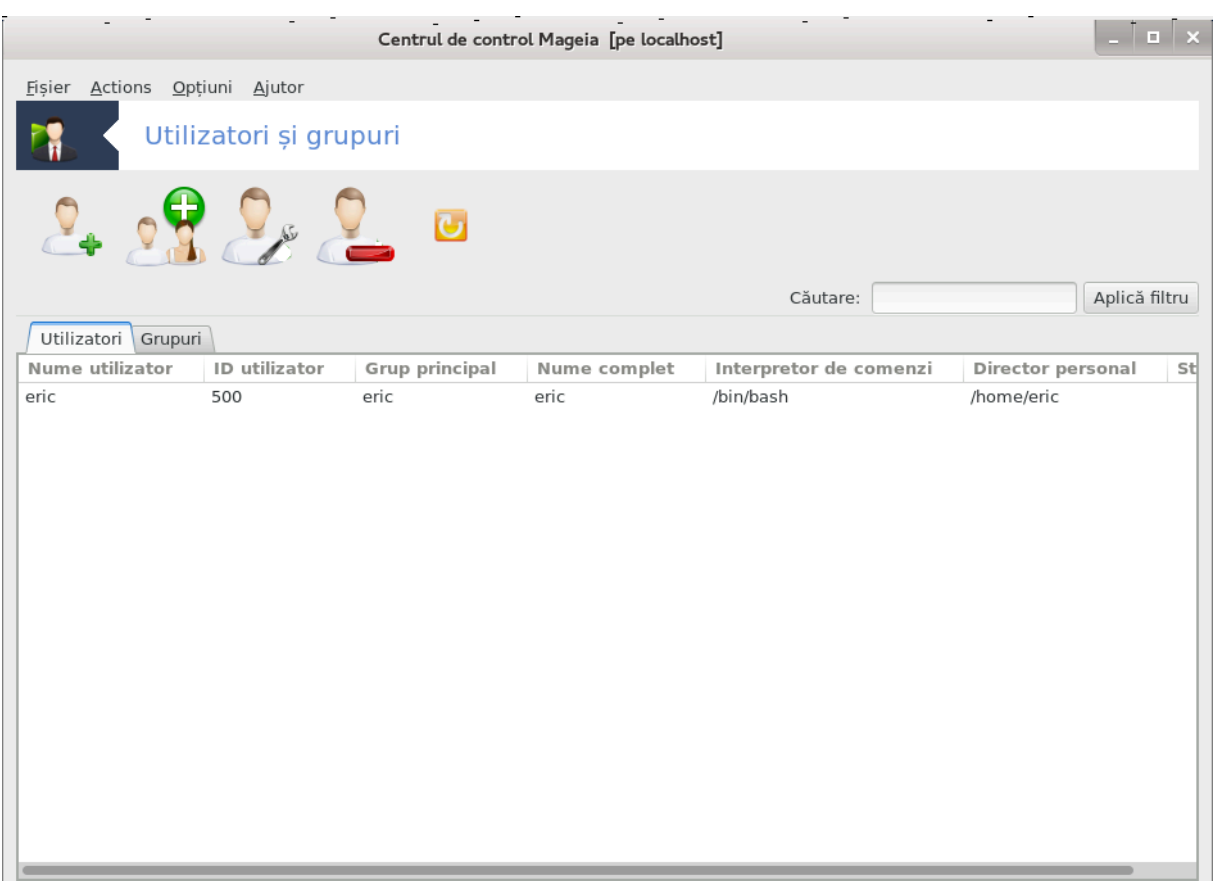

Aχεαστ# υνεαλτ#32 σε γ#σε#τε *ζν χατεγορια Σιστεμ διν Χεντρυλ δε Χοντρολ Μαγεια #ι εστε iντι*τυλατ# #Γεστιονα#ι υτιλιζατοριι διν σιστεμ#.

Yνεαλτα περμιτε υνυι αδμινιστρατορ σ# γεστιονεζε υτιλιζατοριι #ι γρυπυριλε. Αστα *ξνοεαμν# χ#* ποατε αδ#υγα σαυ #τεργε υν γρυπ δε υτιλιζατορι #ι σ# μοδιφιχε παραμετριι υτιλιζατοριλορ #ι γρυπυριλορ (ΙΔ, ιντερπρετορ, ...)

 $X\chi\delta$  υσερδρακε εστε δεσχηισ, το#ι υτιλιζατοριι εξιστεν#ι διν σιστεμ σ $\chi$ ντ λιστα#ι  $\chi\chi$  σεχ#ιυνεα Yτιλιζατορι #ι τοατε γρυπυριλε *ζ* σεχ#ιυνεα Γρυπυρι. Αμβελε φυνχ#ιονεαζ# ζν αχελα#ι φελ.

1 Αδαυγ# υν υτιλιζατορ

Aχεστ βυτον δεσχηιδε ο φερεαστρ# νου# χυ τοατε χ $\mu$ πυριλε γοαλε:

<sup>32</sup> Πυτε#ι λανσα αχεαστ# υνεαλτ# διν λινια δε χομανδ#, ταστ $\sqrt{v}$  υσερδρακε χα ροοτ.

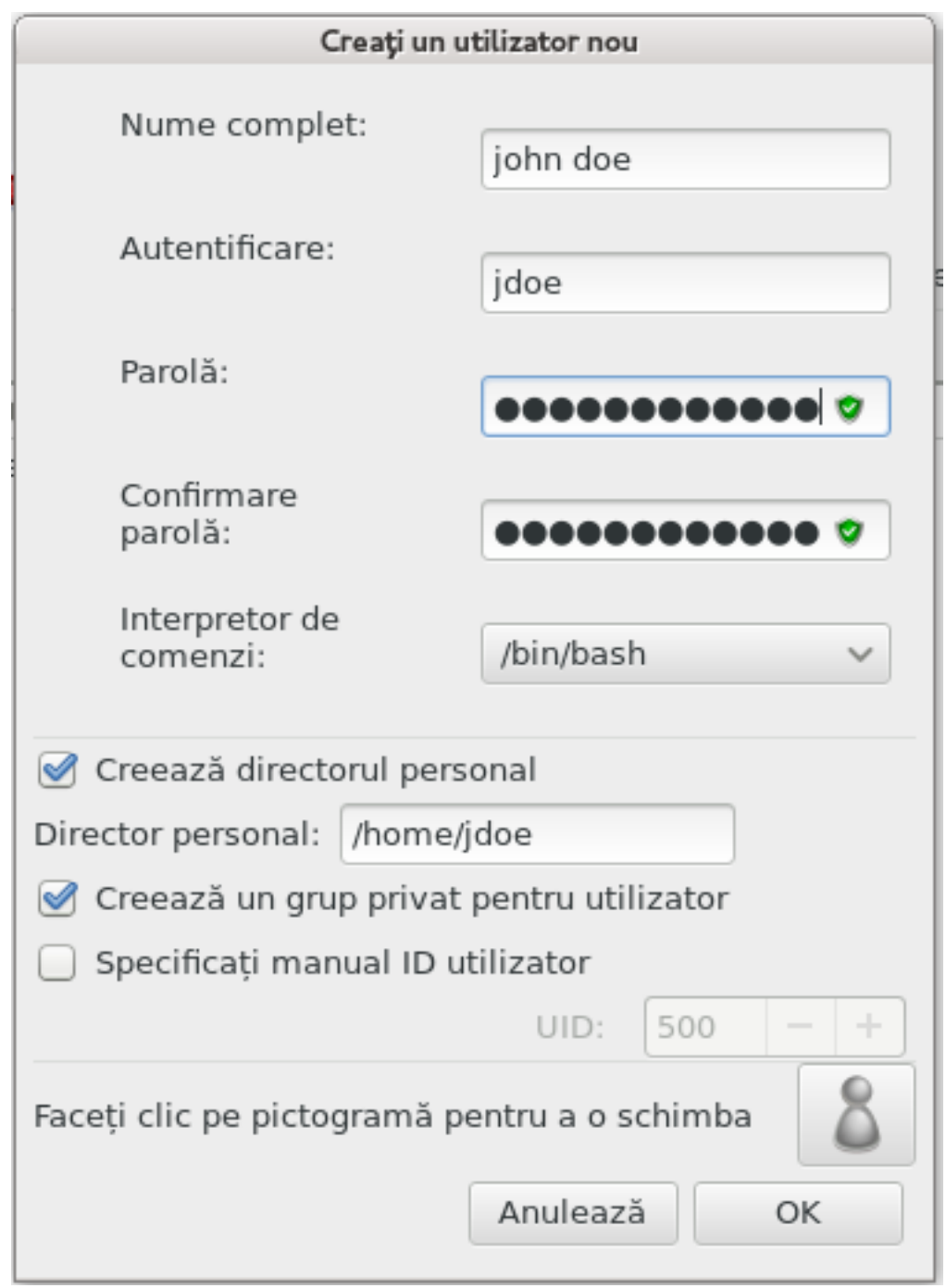

 $X\vert$ μπυλ Νυμε γομπλετ εστε δεστινατ νυμελυι #ι πρενυμελυι,  $\vert$ νσ# πυτε#ι σγριε οριγε σαυ λ#σα γολ.

Aυτεντιφιχαρε εστε σινγυρυλ χ $\mu\pi$  οβλιγατοριυ.

Δεφινιρεα υνει Παρολε εστε εξτρεμ δε ρεχομανδατ#. Ev δρεαπτα σε αφλ# υν σχυτ μιχ. Δαχ# εστε ρο#υ, παρολα εστε πρεα σλαβ#, πρεα σγυρτ# σαυ σιμιλαρ# γυ νυμελε δε αυτεντιφιγαρε. Πυτε#ι υτιλιζα χιφρε, μινυσχυλε #ι μαφυσχυλε, σεμνε δε πυνχτυα#ιε, ετχ. Σχυτυλ δεσινε πορτοχαλιυ #ι αποι σερδε πε μ#συρ# γε γρε#τε πυτερεα παρολει.

 $X\vert$ μπυλ Χονφιρμαρε παρολ# εστε αχολο πεντρυ α χονφιρμα χ# παρολα ταστατ# εστε χεα δοριτ#.

Iντερπρετορ δε χομενζιεστε ο λιστ# δερυλαντ# χαρε <del>ω</del># περμιτε σ# σχηιμβα#ι ιντερπρετορυλ δε χομενζι φολοσιτ δε υτιλιζατορυλ πε χαρε  $\lambda$  αδ#υγα#ι, οπ#ιυνιλε σ $\lambda$ ντ Βαση, Δαση #ι Ση.

 $\Delta \alpha$ χ# εστε βιφατ Χρεεαζ# υν γρυπ πρισατ πεντρυ υτιλιζατορ, σε σα χρεα  $\alpha$  μοδ αυτοματ υν γρυπ  $\chi$ υ αχελα#ι νυμε χα αλ νουλυι υτιλιζατορ #ι αχεστα πα φι σινγυρυλ μεμβρυ (αχεστ λυχρυ ποατε φι μοδιφιχατ).

Xελελαλτε οπ#ιυνι αρ τρεβυι σ# φιε εσιδεντε. Νουλ υτιλιζατορ σα φι χρεατ ιμεδιατ δυπ# χε απ#σα#ι πε βυτονυλ ΟΚ.

2 Αδαυγ# υν γρυπ

Nυ τρεβυιε δεχ τ σ# ιντροδυχε#ι νυμελε νουλυι γρυπ, ιαρ δαχ# εστε νεχεσαρ, ΙΔ-υλ σπεχιφιχ αλ γρυπυλυι.

3 Εδιτεαζ# (υν υτιλιζατορ σελεχ#ιονατ)

Δατελε υτιλιζατορυλυι: ς# περμιτε σ# μοδιφιχα#ι τοατε δατελε ιντροδυσε λα χρεαρεα υτιλιζατορυλυι (μαι πυ#ιν ΙΔ-υλ σ#υ χαρε νυ ποατε φι σχηιμβατ).

Ινφορμα#ιι χοντ:

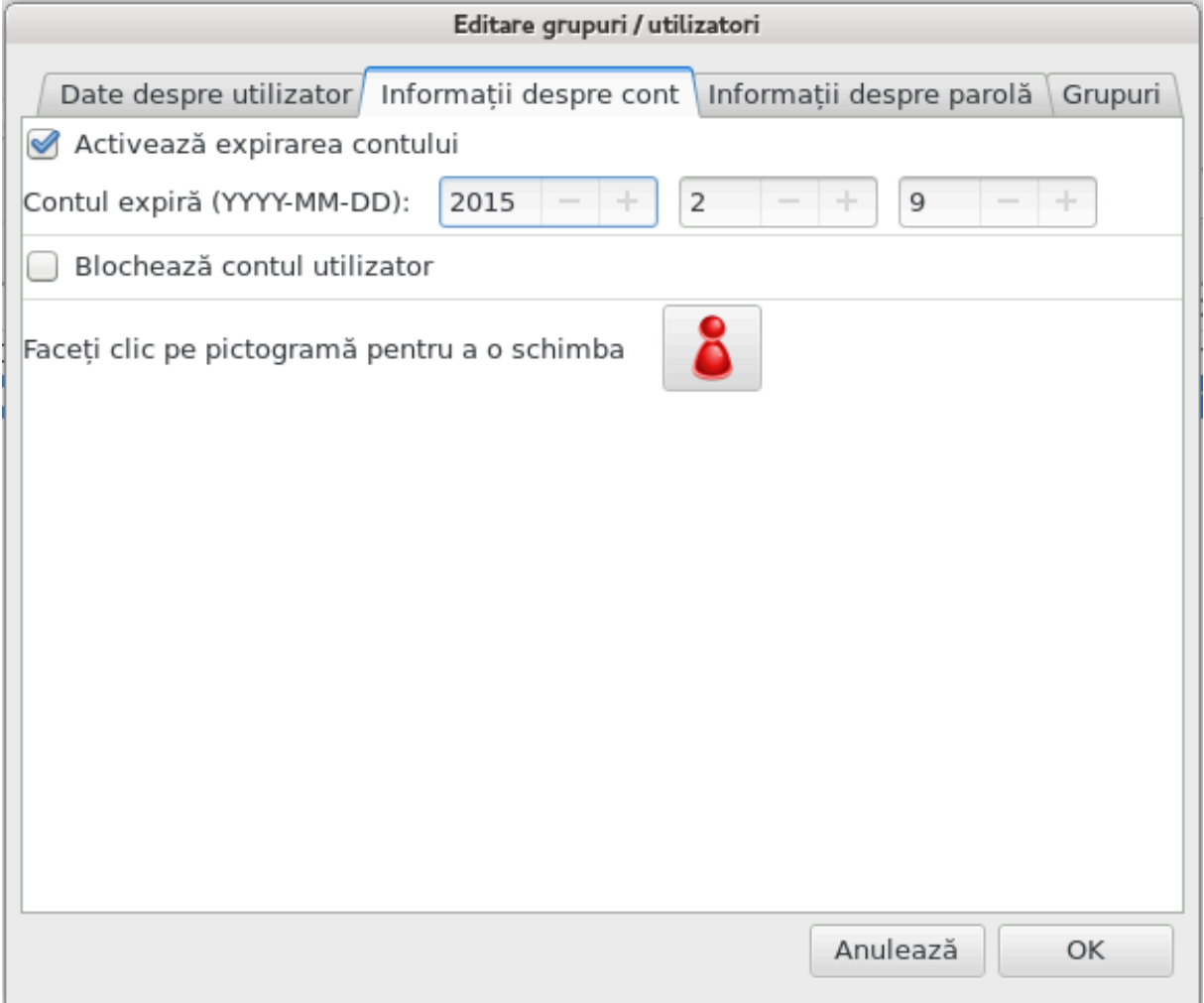

Πριμα οπ#ιυνε εστε πεντρυ δεφινιρεα υνει δατε δε εξπιραρε α χοντυλυι. Χονεχταρεα νυ στα μαι φι ποσιβιλ# δυπ# αγεαστ# δατ#. Αγεστ λυγρυ εστε υτιλ πεντρυ γοντυριλε τεμποραρε.

A δουα οπ#ιυνε εστε πεντρυ βλοχαρεα χοντυλυι. Χονεχταρεα εστε ιμποσιβιλ# ατίτα τιμπ χίτ χοντυλ εστε βλογατ.

Δε ασεμενεα, εστε ποσιβιλ# σχηιμβαρεα πιχτογραμει.

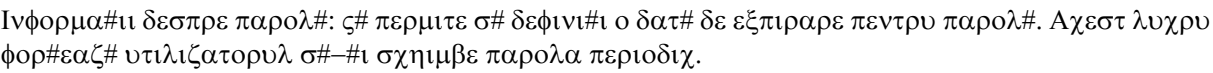

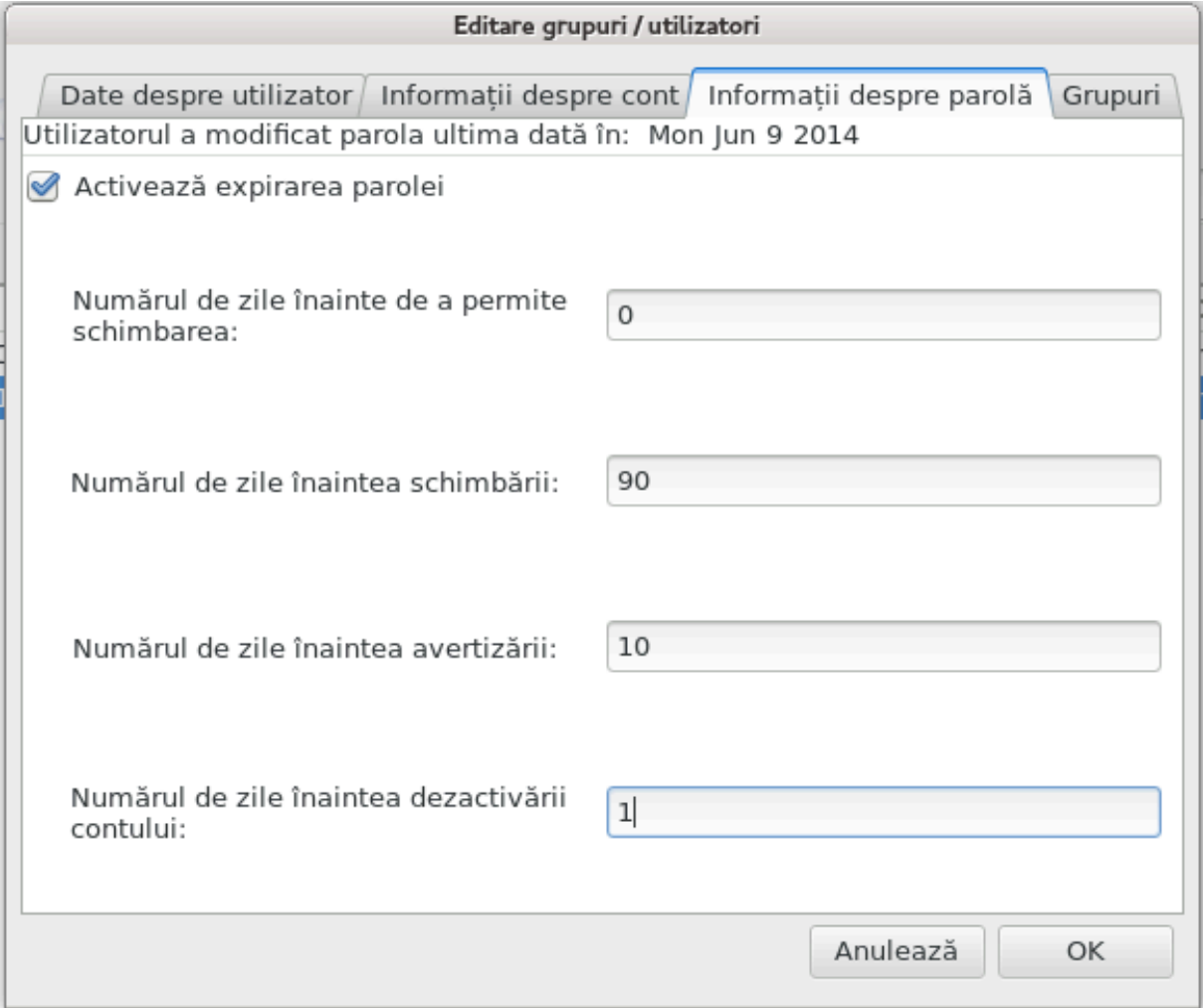

Γρυπ: Αιχι πυτε#ι σελεχτα γρυπυριλε διν χαρε σα φαχε παρτε υτιλιζατορυλ.

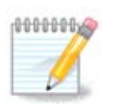

Δαχ# μοδιφιχα#ι χοντυλ υνυι υτιλιζατορ χονεχτατ, μοδιφιχ#ριλε νυ πορ φι εφεχτιπε  $\pi$ <sup>[</sup>ν# λα υρμ#τοαρεα αυτεντιφιχαρε.

4 Εδιτεαζ# (χυ υν γρυπ σελεχ#ιονατ)

Δατελε γρυπυλυι: ς# περμιτε σ# μοδιφιχα#ι νυμελε γρυπυλυι.

Yτιλιζατοριι γρυπυλυι: Αιχι πυτε#ι σελεχ#ιονα υτιλιζατοριι χαρε φαχ παρτε διν γρυπ.

5 #τεργε

Σελεχτα#ι υν υτιλιζατορ σαυ υν γρυπ #ι απ#σα#ι πε #τεργε πεντρυ α-λ #τεργε. εν χαζυλ υνυι υτι- $\lambda$ ιζατορ σια απ#ρεα ο φερεαστρ#  $\alpha$  χαρε σ $\alpha$ ντε#ι  $\alpha$ ντρεβατ δαχ# διρεχτορυλ περσοναλ #ι χ#συ#α σα πο#ταλ# πορ φι δε ασεμενεα #τερσε. Δαχ# α φοστ χρεατ υν γρυπ πριπατ πεντρυ υτιλιζατορ, αχεστα <del>ω</del>α φι #ι ελ #τερσ.

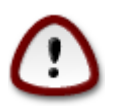

Σε ποατε #τεργε υν γρυπ χαρε νυ εστε σιδ.

6 ∈μπροσπ#τεαζ#

Baζα δε δατε χυ υτιλιζατορι ποατε φι μοδιφιχατ#  $\iota$ ν αφαρα λυι Υσερδρακε. Φαχε#ι χλιχ πε αχεαστ#  $\pi$ iztoyp $\alpha$ μ# πεντρυ α  $\mu$ προσπ#τα αφι#αρεα.

7 Χοντ ινωιτατ

Iνωιτατ εστε υν χοντ σπεχιαλ. Αχεστα εστε δεστινατ σ# οφερε υνει περσοανε αχχεσ λα σιστεμ [ν δεπλιν# σεγυριτατε. Χοντυλ δε υτιλιζατορ εστε ξγυεστ, νυ εστε νεποιε δε παρολ# #ι νυ σε ποτ φαγε μοδιφιγ#ρι ζν σιστεμ γυ αγεστ γοντ. Διρεγτοαρελε περσοναλε σζντ #τερσε λα σφζρ#ιτυλ σεσιυvii. Axeστ χοντ εστε αχτισατ *γυροδιμπλιχιτ, πεντρυ α-λ δεζαχτισα υτιλιζα*#ι μενιυλ Ax#ιυνi -> Δεζινσταλεαζ# χοντυλ ινωιτατ.

*7.9. Importa#i documente #i configur#ri din Windows(TM)*

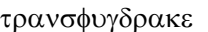

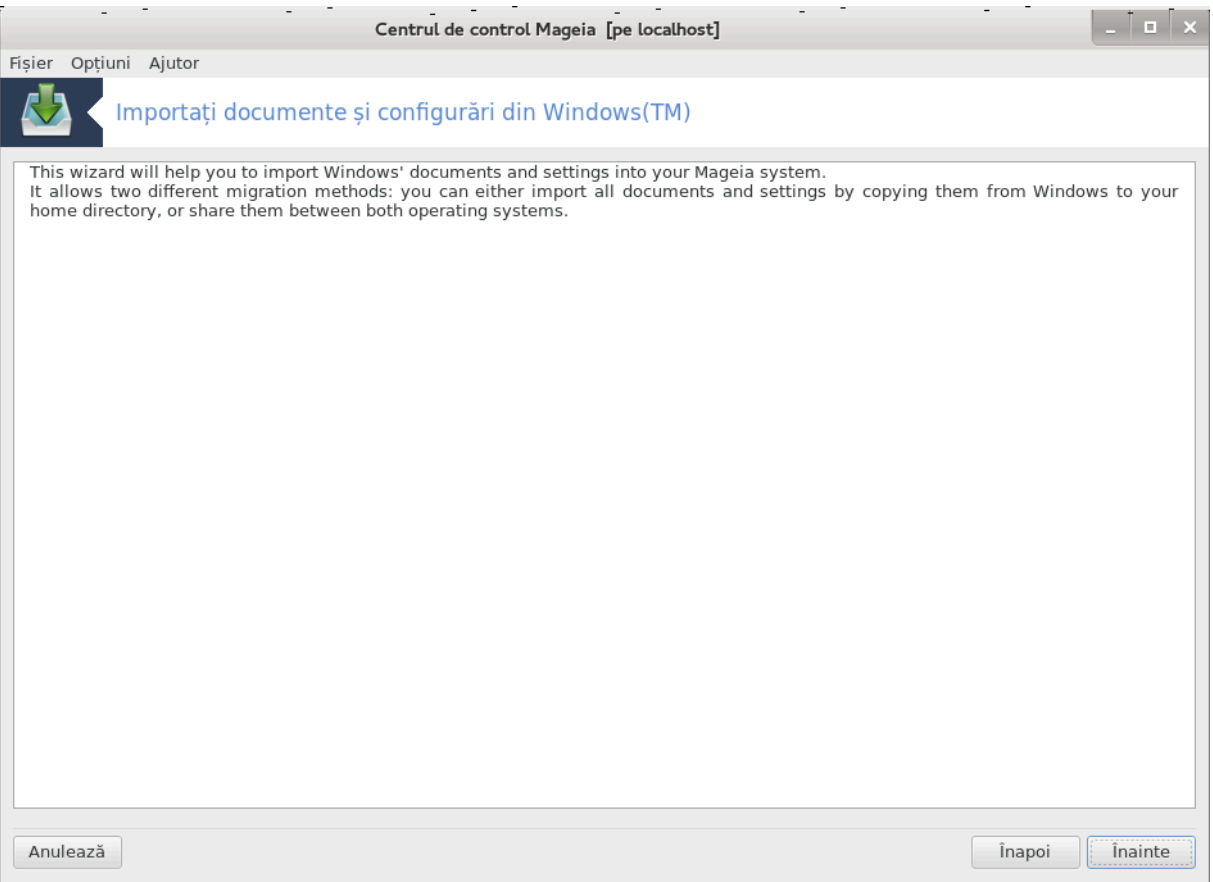

Aγεαστ# υνεαλτ#33 σε γ#σε#τε ζν γατεγορια Σιστεμ διν Χεντρυλ δε Χοντρολ Μαγεια #ι εστε ιντι–  $\tau$ υλατ# Ιμπορτα#ι δογυμεντε #ι γονφινυρ#ρι διν Ωινδοωσ(TM)

Yνεαλτα περμιτε υνυι αδμινιστρατορ σ# ιμπορτε δοχυμεντελε #ι παραμετριι υτιλιζατοριλορ δε πε υν Ωινδοωσ® 2000, Ωινδοωσ® ΞΠ σαυ Ωινδοωσ® ςιστα<sup>τΜ</sup> ινσταλατ πε αγελα#ι γαλγυλατορ γυ Μαγεια.

<sup>33</sup> Πυτε#ι λανσα αχεαστ# υνεαλτ# διν λινια δε χομανδ#, ταστ<sup>ί</sup>νδ τρανσφυγδρακε χα ροοτ.

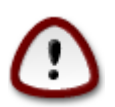

 $\zeta$ # ρυγ#μ σ# νοτα#ι χ# τοατε μοδιφιχ#ριλε πορ φι απλιχατε δε τρανσφυγδρακε ιμεδιατ δυπ# απ#σαρεα βυτονυλυι εναιντε.

Δυπ# χε λανσα#ι τρανσφυγδρακε <del>ωε#ι ωεδεα πριμα παγιν# α ασιστεντυλυ</del>ι χυ χ\τε<del>ω</del>α εξπλιχα#ιι δεσπρε υτιλιταρ #ι οπ#ιυνιλε δε ιμπορταρε.

Iμεδιατ χε α#ι χιτιτ #ι [ν#ελεσ ινστρυχ#ιυνιλε, απ#σα#ι βυτονυλ ∈ναιντε. Αχεστα αρ τρεβυι σ# λανσεζε δετεχταρεα Ωινδοωσ®-υλυι ινσταλατ.

 $\rm X$ (νδ σ $-$ α (νχηειατ εταπα δε δετεχταρε, σε#ι σεδεα ο παγιν# χαρε σ# περμιτε σ# αλεγε#ι χοντυριλε διν Ωινδοωσ® #ι Μαγεια πεντρυ προχεδυρα δε ιμπορτ. Σε ποατε αλεγε #ι υν αλτ χοντ δε υτιλιζατορ δεχ (τ χελ περσοναλ.

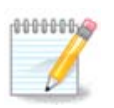

 $\zeta$ # ρυγ#μ σ# απε#ι  $\sqrt{v}$  πεδερε χ# δατοριτ# λιμιτ#ριλορ λυι μιγρατε-ασσισταντ (μοτορυλ λυι τρανσφυγδρακε), γοντυριλε υτιλιζατοριλορ Ωινδοωσ® γαρε γον#ιν γαραγτερε  $\sigma$ πεγιαλε  $\upsilon$  νυμε ρισγ# σ# νυ φιε αφι#ατε γορεγτ.

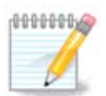

Miγραρεα ποατε δυρα χεσα τιμπ *ζν* φυνχ#ιε δε μ#ριμεα δοσαρελορ χυ δοχυμεντε.

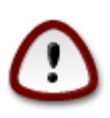

Aνυμιτε απλιχα#ιι Ωινδοωσ® ([ν γενεραλ πιλο#ιι) ποτ χρεα χοντυρι δε υτιλιζατορ πεντρυ διφεριτε σχοπυρι. Δε εξεμπλυ, πιλο#ιι Νςιδια  $\sqrt{v} \Omega v$ νδοωσ® σε αχτυαλιζεαζ# χυ uτιλιζατορυλ ΥπδατυσΥσερ. c# ρυγ#μ σ# νυ υτιλιζα#ι αστφελ δε γοντυρι πεντρυ ιμ- $\pi$ oot.

Χ $\lfloor$ νδ α#ι τερμινατ χυ σελεχταρεα χοντυριλορ απ#σα#ι βυτονυλ ∈ναιντε. Υρμ#τοαρεα παγιν# εστε φολοσιτ# πεντρυ αλεγερεα υνει μετοδε δε ιμπορτατ δοχυμεντε:

Tρανσφυγδρακε εστε χονχεπυτ σ# ιμπορτε δατε διν Ωινδοωσ® διν διρεχτοαρελε Μψ Δοχυμεντσ, My Μυσιγ #ι Μψ Πιγτυρεσ. Εστε ποσιβιλ σ# ομιτε#ι ιμπορταρεα σελεγτ[νδ ελεμεντυλ ποτρι<del>ω</del>ιτ  $\alpha$  axeast#  $\phi$ ερεαστρ#.

X\νδ α#ι τερμινατ χυ αλεγερεα μετοδει δε ιμπορτατ δοχυμεντε απ#σα#ι βυτονυλ ∈ναιντε. Παγινα uρμ#τοαρε εστε υτιλιζατ# πεντρυ αλεγερεα υνει μετοδε πεντρυ ιμπορταρεα σεμνελορ δε χαρτε:

Τρανσφυγδρακε ποατε ιμπορτα σεμνελε δε χαρτε διν Ιντερνετ Εξπλορερ #ι Μοζιλλα Φιρεφοξ *γ* ινσταν#α Μοζιλλα Φιρεφοξ διν Μαγεια.

Aλεγε#ι οπ#ιυνεα δε ιμπορτ πρεφερατ# #ι απ#σα#ι βυτονυλ  $\epsilon$ ναιντε.

Παγινα υρμ#τοαρε <del>ω</del># περμιτε σ# ιμπορτα#ι φυνδαλυλ δε εχραν:

Aleve#i on#wea nostroat# #i an# $\sigma$ a#i Butovul  $\epsilon$ vaivte.

Υλτιμα παγιν# α ασιστεντυλυι αφι#εαζ# υν μεσαφ δε φελιχιταρε. Απ#σα#ι σιμπλυ βυτονυλ Φιναλιζεαζ#.

## *7.10. Instantanee (puncte de restaurare)*

δρακσναπσηοτ-γονφιν

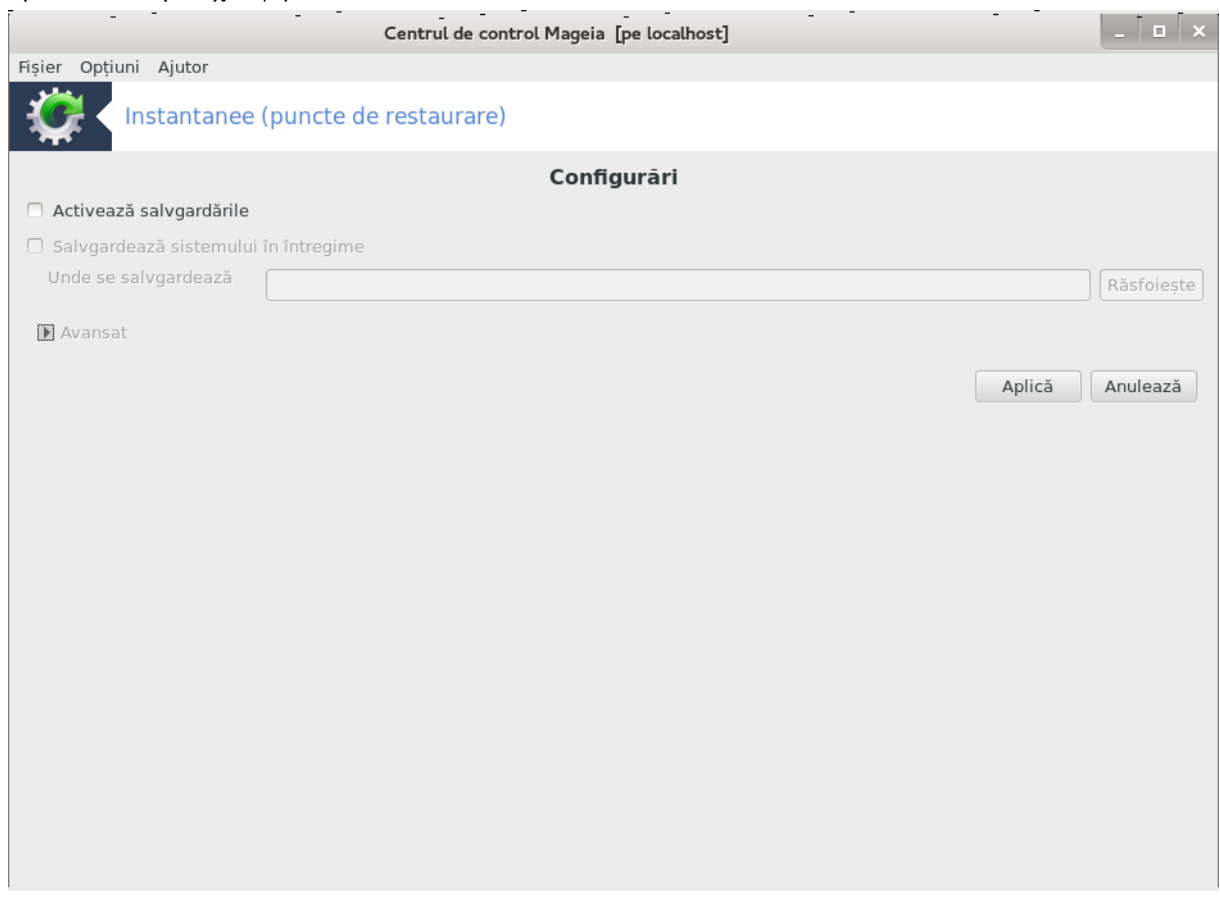

Aχεαστ# υνεαλτ#34 σε γ#σε#τε [ν χατεγορια Σιστεμ διν Χεντρυλ δε Χοντρολ Μαγεια, [ν σεχ#ιυνεα Υνελτε δε αδμινιστραρε.

 $X|v\delta\lambda\alpha v\sigma\alpha\#$ ι αγεαστ# υνεαλτ#  $|v\,{\rm X}{\rm X}{\rm M}$  πεντρυ πριμα δατ#, σε#ι σεδεα υν μεσαφ πεντρυ α ινσταλα δρακσναπσηοτ. Φαχε#ι χλιχ πε Ινσταλεαζ# πεντρυ α χοντινυα. Δρακσναπσηοτ #ι αλτε χ $\frac{1}{\cos \alpha}$ παχηετε νεχεσαρε πορ φι ινσταλατε.

Φαγε#ι γλιγ διν νου πε Ινσταντανεε (πυνγτε δε ρεσταυραρε) #ι <del>ωε#</del>ι <del>ωεδεα εγρανυλ δε Χονφιγυρ#ρ</del>ι. Bιφα#ι Αγτισεαζ# σαλσ#ριλε ιαρ, δαγ# δορι#ι σ# σαλσα#ι [ντρεγ σιστεμυλ, #ι Σαλσεαζ# [ντρεγ σιστεμυλ.

Δαχ# δορι#ι σ# σαλσια#ι δοαρ ο παρτε διν διρεχτοαρε, ατυνχι αλεγε#ι Ασανσατ #ι σα απ#ρεα ο  $\mu$ ιγ# φερεαστρ#. Υτιλιζα#ι βυτοανελε Αδαυγ# #ι ∈νλ#τυρ#  $\mu$ πρευν# γυ Λιστα δε σαλσατ πεντρυ α ινγλυδε σαυ εξγλυδε διρεγτοαρε #ι φι#ιερε ζν λιστα δε σαλφατ. Υτιλιζα#ι αγελεα#ι βυτοανε δε  $\lambda$   $\vee$ γ# λιστα δε Εξγλυδε πεντρυ α  $\vee$ λ#τυρα συβδιρεγτοαρε #ι/σαυ φι#ιερε διν διρεγτοαρελε αλεσε,  $\chi$ αρε νυ τρεβυιεσχ ινχλυσε  $\chi$  σαλωαρε. Απ#σα#ι πε  $\epsilon$ νχηιδε χ $\chi$  νδ α#ι τερμινατ.

Aγυμ ινδιγα#ι γαλεα Υνδε σ# σε σαλωεζε, σαυ αλεγε#ι βυτονυλ Ναωιγαρε πεντρυ α σελεγτα γαλεα γορεγτ#. Τοατε γηειλε ΥΣΒ σαυ δισγυριλε εξτερνε μοντατε ποτ φι γ#σιτε [ν /ρυν/μεδια/ψοup υσερ ναμε/.

Φαγε#ι γλιγ πε Απλιγ# πεντρυ α εφεγτυα υν ινσταντανευ (πυνγτ δε ρεσταυραρε).

<sup>34</sup>Πυτε#ι λανσα αχεαστ# υνεαλτ# διν λινια δε χομανδ#, ταστΩνδρακσναπσηστ-χονφιγ χα ροοτ.

# *8. Partajare în re#ea*

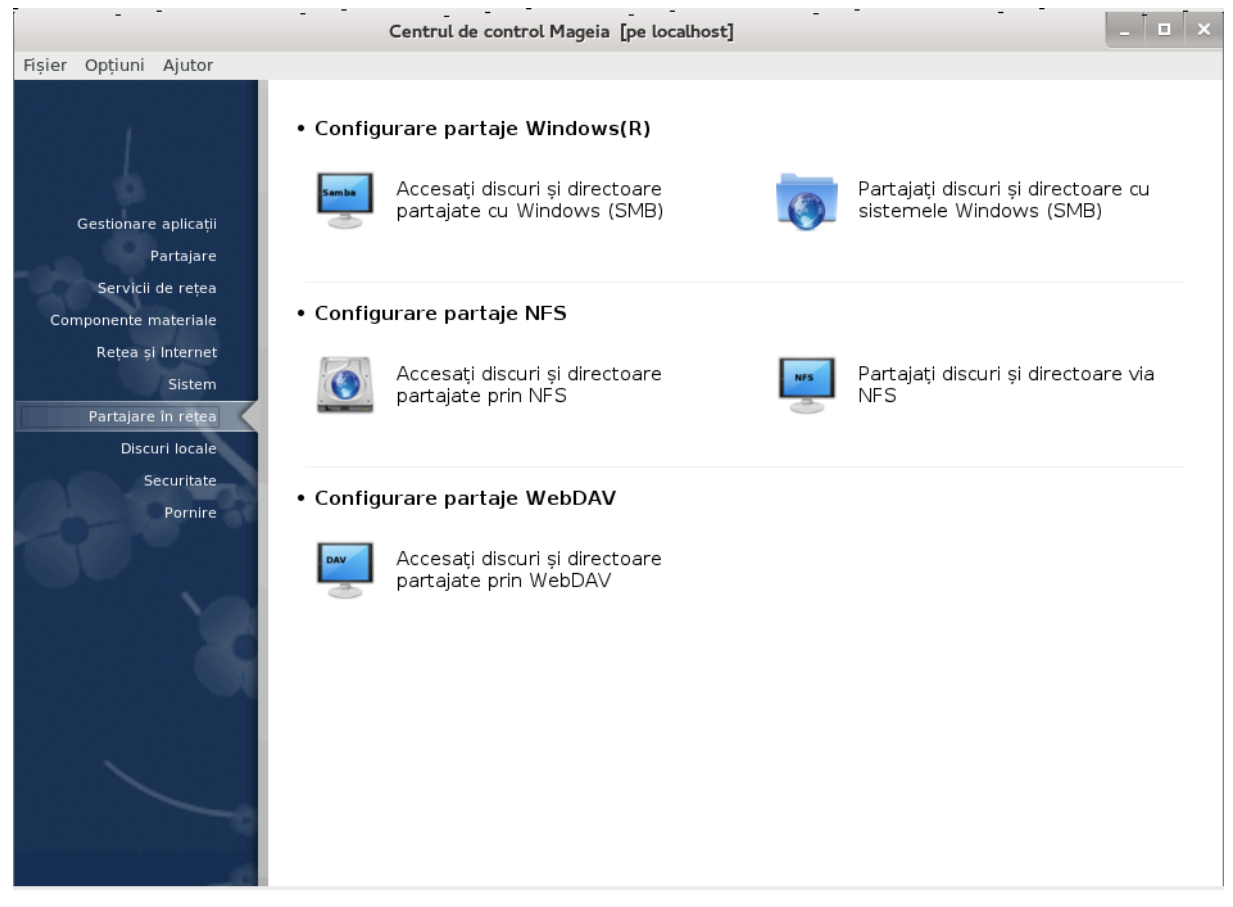

 $\epsilon$ ν αγεστ εγραν πυτε#ι αλεγε διντρε μαι μυλτε υνελτε πεντρυ α παρταφα δισγυρι #ι διρεγτοαρε. Φαχε#ι χλιχ πε λεγ#τυρα δε μαι φοσ πεντρυ α αφλα μαι μυλτε.

- 1. *Configurare partaje Windows(R)*
	- α. Σεχ#ιυνε#8.1, #Αχχεσα#ι δισχυρι #ι διρεχτοαρε παρταφατε δε Ωινδοωσ (ΣΜΒ)#
	- $\beta$ .  $\Sigma$ εχ#ιυνε#8.2, #Παρταφα#ι δισχυρι #ι διρεχτοαρε χυ Σαμβα#= Παρταφα#ι δισχυρι #ι διρεχτοαρε χυ σιστεμελε Ωινδοωσ (ΣΜΒ)
- 2. *Configurare partaje NFS*
	- a.  $\Sigma \varepsilon \gamma$ #we#8.3, #Αγγεσα#ι δισγυρι #ι διρεγτοαρε παρταφατε πριν ΝΦΣ#
	- β. Σεχ#ιυνε#8.4, #Παρταφα#ι δισχυρι #ι διρεχτοαρε σια ΝΦΣ#
- 3. *Configurare partaje WebDAV*
	- $\alpha$ .  $\Sigma$ εγ#ιυνε#8.5, #Αγγεσα#ι δισγυρι #ι διρεγτοαρε παρταφατε πριν ΩεβΔΑ $\epsilon$ #
- <span id="page-115-0"></span>*8.1. Accesa#i discuri #i directoare partajate de Windows (SMB)* δισκδρακε -- σμβ

## *8.1.1. Introducere*

Aχεαστ# υνεαλτ#35 ω# περμιτε σ# σπεχιφιχα#ι χαρε διν διρεχτοαρελε παρταφατε σ# φιε αχχεσιβιλε τυτυρορ υτιλιζατοριλορ δε πε αχεστ χαλχυλατορ. Προτοχολυλ υτιλιζατ  $\alpha$  αχεστ χαζ εστε ΣΜΒ, γαρε εστε γελ μαι ποπυλαρ πεντρυ σιστεμελε Ωινδοωσ(Ρ). Διρεγτοαρελε παρταφατε πορ φι δισπονιβιλε διρεχτ δυπ# πορνιρε, χ $\lfloor \tau \# \iota \rfloor$ ντρ-ο σεσιυνε χυ υν σινγυρ υτιλιζατορ φολοσινδ υνελτε πρεχυμ εξπλορατοαρελε δε φι#ιερε.

 $\epsilon$ ναιντε σ# λανσα#ι αγεαστ# υνεαλτ# εστε βινε σ# δεγλαρα#ι νυμελε σερσερελορ δισπονιβιλε, δε  $\epsilon$ εξεμπλυ Σεχ#ιυνε#6.8, #Δεφινι#ιι δε γαζδε#

## *8.1.2. Procedur#*

Σελεχτα#ι χαυτ# σερωερε πεντρυ α οβ#ινε λιστα σερωερελορ χαρε παρταφεαζ# διρεχτοαρε.

 $\Phi$ αχε#ι χλιχ πε νυμελε σερσερυλυι #ι πε > διν δρεπτυλ νυμελυι σερσερυλυι πεντρυ α αφι#α λιστα διρεχτοαρελορ παρταφατε #ι σελεχτα#ι διρεχτορυλ πε χαρε δορι#ι σ#-λ αχχεσα#ι.

Bυτονυλ Πυνγτ δε μονταρε <del>ω</del>α φι δισπονιβιλ #ι <del>ω</del>α τρεβυι σ# σπεγιφιγα#ι υνδε δορι#ι σ# μοντα#ι διρεχτορυλ.

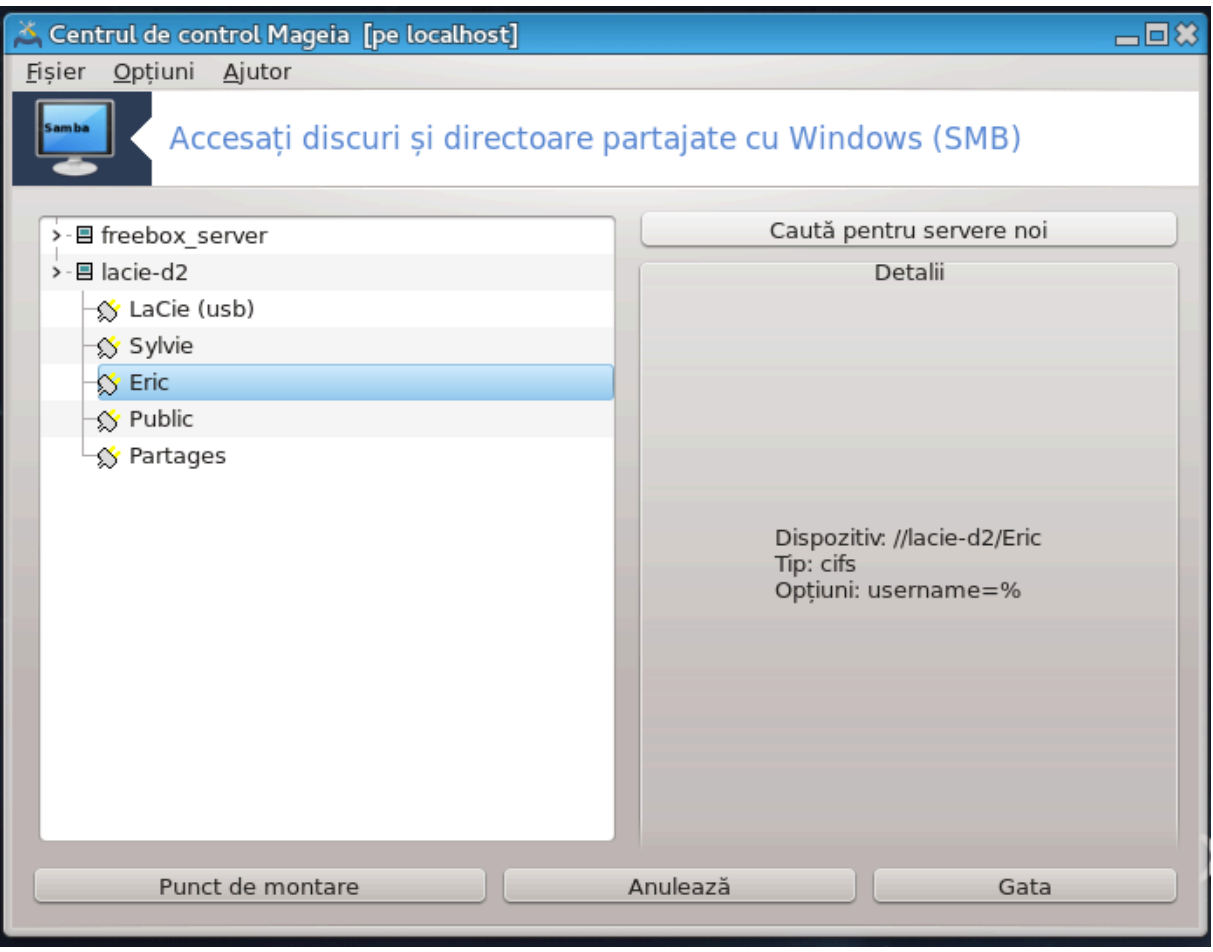

Δυπ# χε α#ι αλεσ πυνχτυλ δε μονταρε, ποατε φι μοντατ χυ βυτονυλ δε μονταρε. Δε ασεμενεα, πυτε#ι περιφιχα #ι μοδιφιχα υνελε οπ#ιυνι χυ βυτονυλ Οπ#ιυνι.

 $\epsilon$ ν οπ#ιυνι πυτε#ι σπεγιφιγα νυμελε #ι παρολα υτιλιζατοριλορ γαρε σε ποτ γονεγτα λα σερσερυλ  $\Sigma$ MB. Δυπ# χε α#ι μοντατ διρεχτορυλ,  $\lambda$  πυτε#ι δεμοντα χυ αχελα#ι βυτον.

<sup>35</sup> Πυτε#ι λανσα αχεαστ# υνεαλτ# διν λινια δε χομανδ#, ταστ $\sqrt{\nu}$ δισκδρακε --σμβ χα ροοτ.

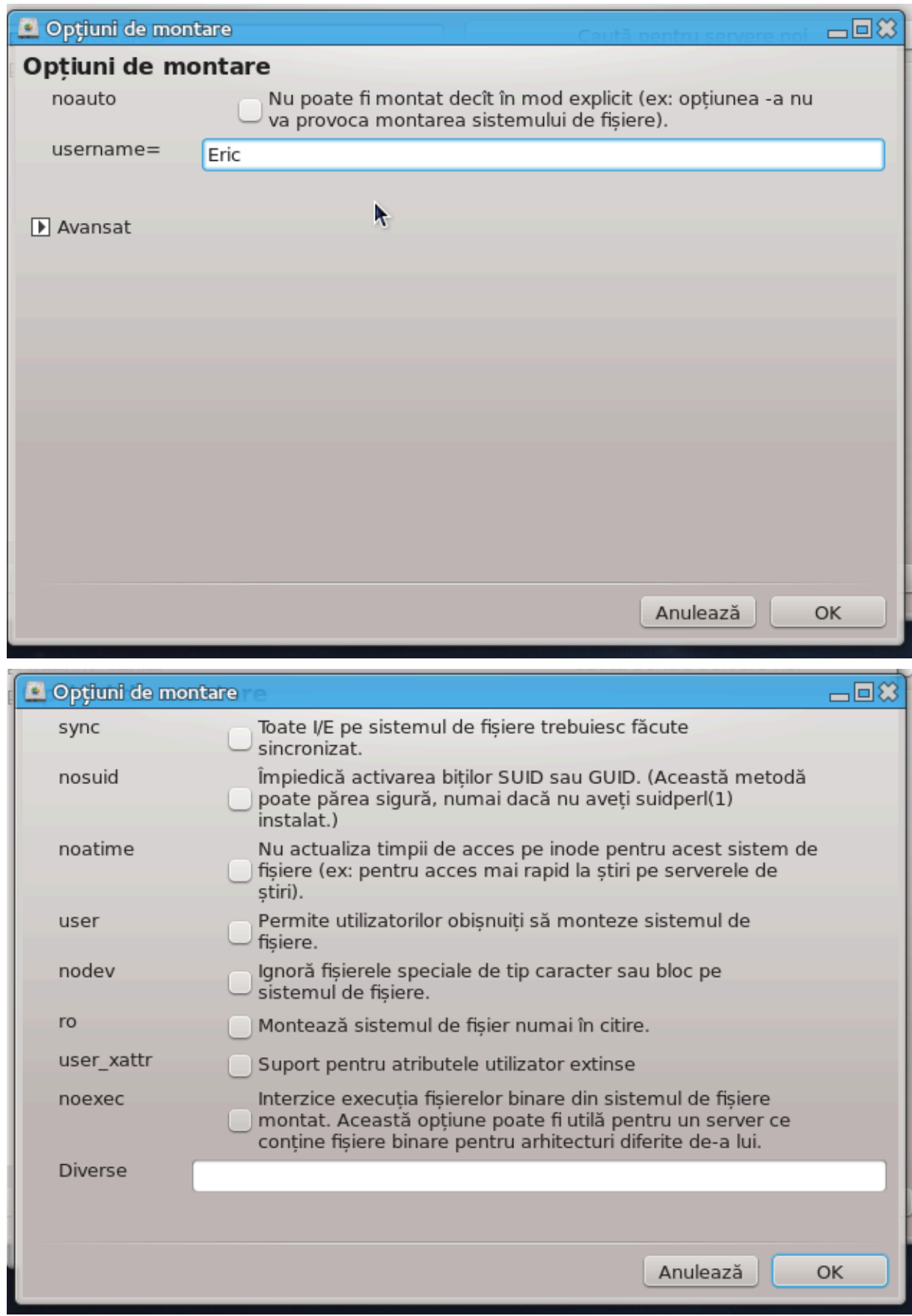

 $\Delta$ υπ# χε αχχεπτα#ι χονφιγυρα#ια χυ βυτονυλ #Γατα#, υν μεσαφ σε σα αφι#α [ντρεβ[νδυ-σ# δαχ# #Δορι#ι σ# σαλωα#ι μοδιφιχ#ριλε [v/ετχ/φσταβ#. Σαλωαρεα ωα φαχε διρεχτορυλ σ# φιε δισπονιβιλ δυπ# φιεχαρε πορνιρε, χυ χονδι#ια χα ρε#εαυα σ# φιε αχχεσιβιλ#. Νουλ διρεχτορ πα φι δισπονιβιλ  $\alpha$  εξπλορατορυλ δε φι#ιερε, πρεχυμ δολπηιν σπρε εξεμπλυ.

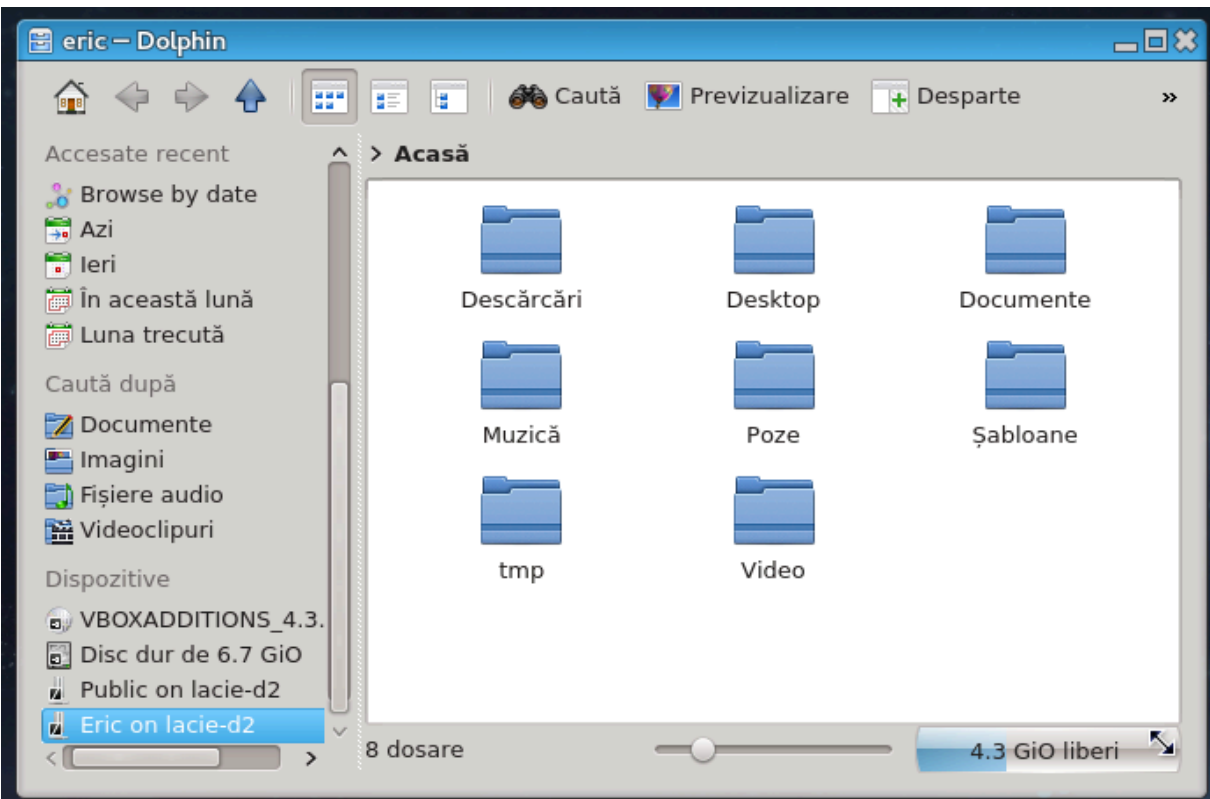

<span id="page-118-0"></span>*8.2. Partaja#i discuri #i directoare cu Samba* δρακσαμβασηαρε

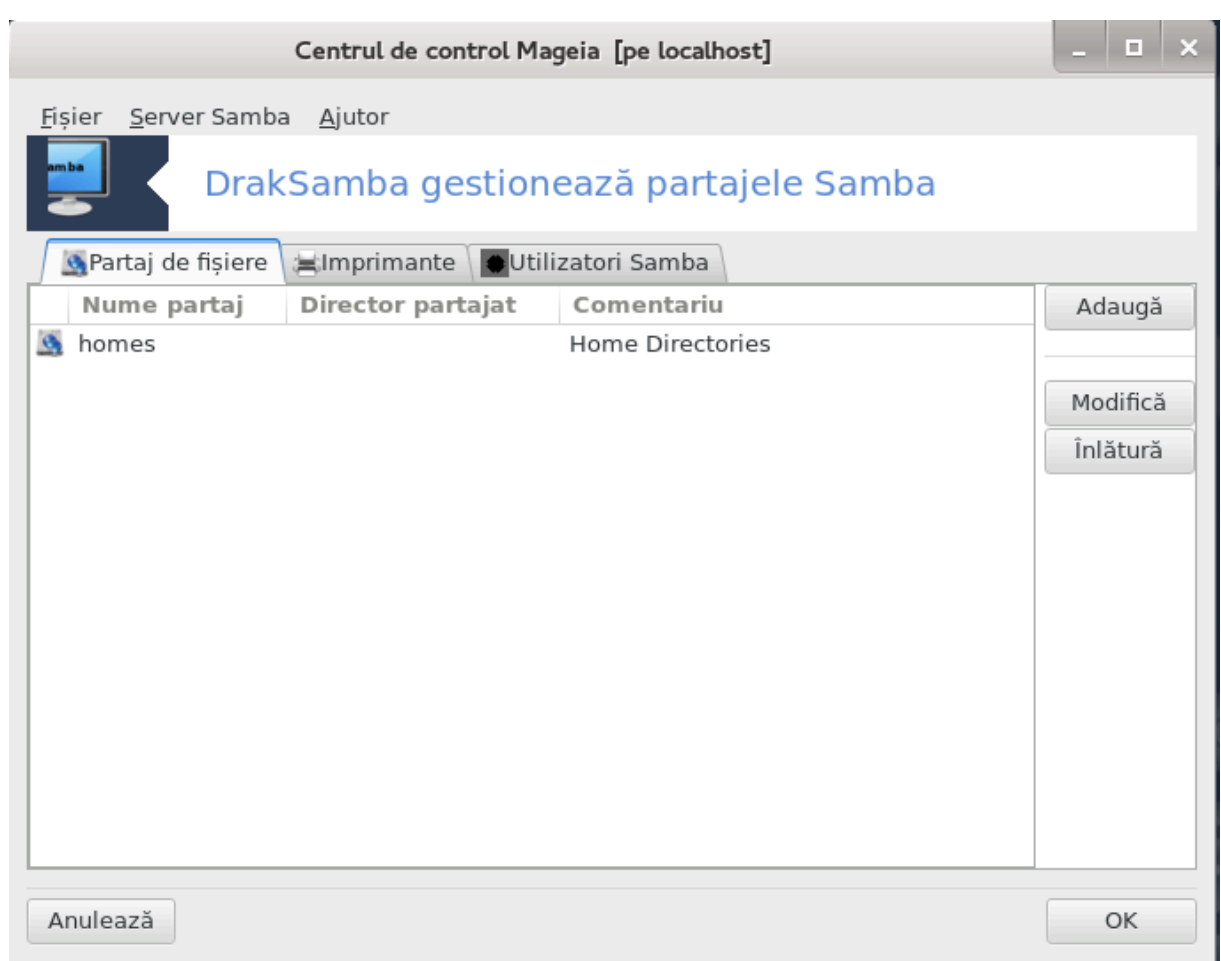

## *8.2.1. Introducere*

Σαμβα εστε υν προτοχολ υτιλιζατ τν διφεριτε σιστεμε δε οπεραρε πεντρυ α παρταφα υνελε ρεσυρσε πρεχυμ διρεχτοαρελε σαυ ιμπριμαντελε. Αχεαστ# υνεαλτ# ω# περμιτε σ# χονφιγυρα#ι χαλχυλατορυλ γα σερπερ Σαμβα υτιλιζ[νδ προτογολυλ ΣΜΒ/ΧΙΦΣ. Αγεστ προτογολ εστε υτιλιζατ #ι δε  $\Omega$ ινδοωσ(P), ιαρ γαλγυλατοαρελε γυ αγεστ σιστεμ δε οπεραρε ποτ αγγεσα ρεσυρσελε σερπερυλυι  $\Sigma$ au $\beta$ a.

## *8.2.2. Preg#tire*

Πεντρυ α πυτεα φι αγγεσατ δε γελελαλτε γαλγυλατοαρε, σερσερυλ τρεβυιε σ# αιβ# ο αδρεσ# IΠ  $\phi$ ιξ#. Αγεαστα ποατε φι σπεγιφιγατ# διοεγτ πε σερσερ. δε εξεμπλυ γυ Σεγ#ιυνε#6.1, #Χεντρυλ δε pε#εα #ι Iντερνετ#, σαυ πε σερωερυλ ΔΗΧΠ χαρε ιδεντιφιχ# στα#ια δυπ# αδρεσα σα MAX #ι-ι  $\alpha$ τριβυιε μερευ αχεεα#ι αδρεσ# IΠ. Παραφοχυλ τρεβυιε δε ασεμενεα σ# περμιτ# χερεριλε ιντρ $\sqrt{8}$ ε χ#τρε σερωερυλ Σαμβα.

## *8.2.3. Asistent - Server autonom*

Λα πριμα λανσαρε, υνελτελε 36 σεριφιχ# δαχ# παχηετελε νεχεσαρε σΩντ ινσταλατε #ι προπυν ινσταλαρεα λορ δαγ# νυ σ∫ντ πρεζεντε. Αποι <del>ω</del>α φι λανσατ ασιστεντυλ πεντρυ γονφιγυραρεα σερ– σερυλυι Σαμβα.

 $36\pi$ υτε#ι λανσα αχεαστ# υνεαλτ# διν λινια δε χομανδ#, ταστ $\sqrt{v}$  δρακσαμβασηαρε χα ροοτ.

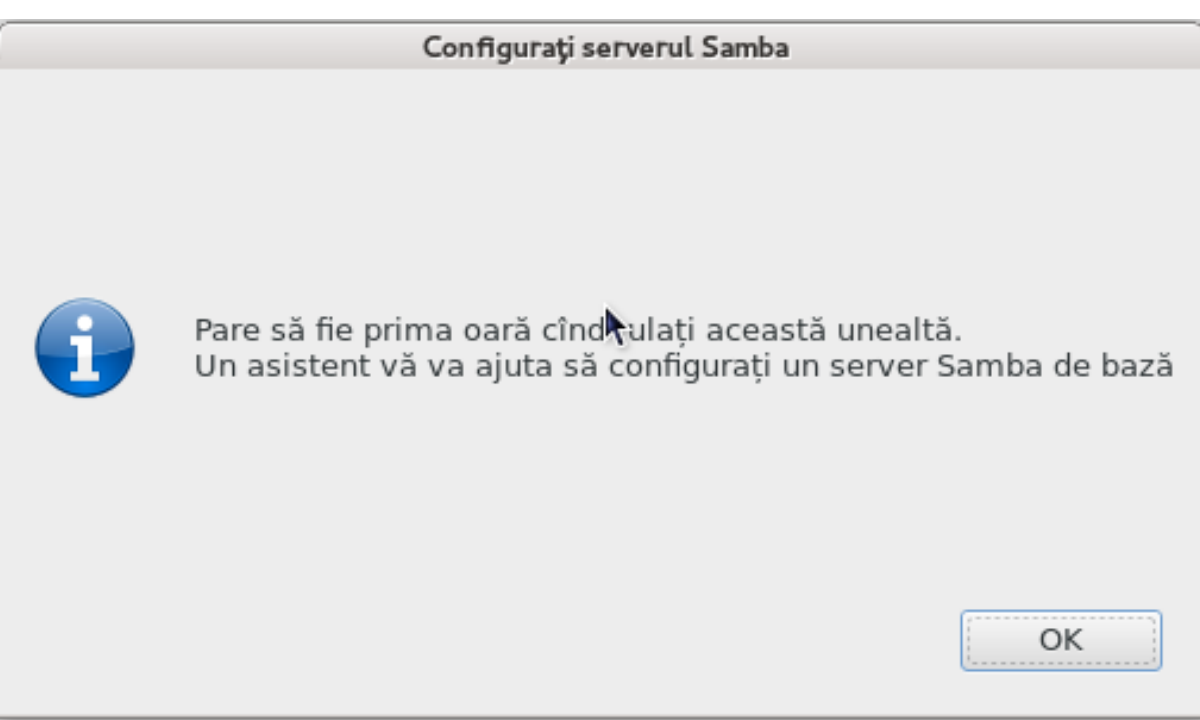

 $\epsilon$ ν φερεαστρα υρμ#τοαρε, οπ#ιυνεα δε χονφιγυραρε δε σερωερ αυτονομ εστε δεφα σελεχτατ#.

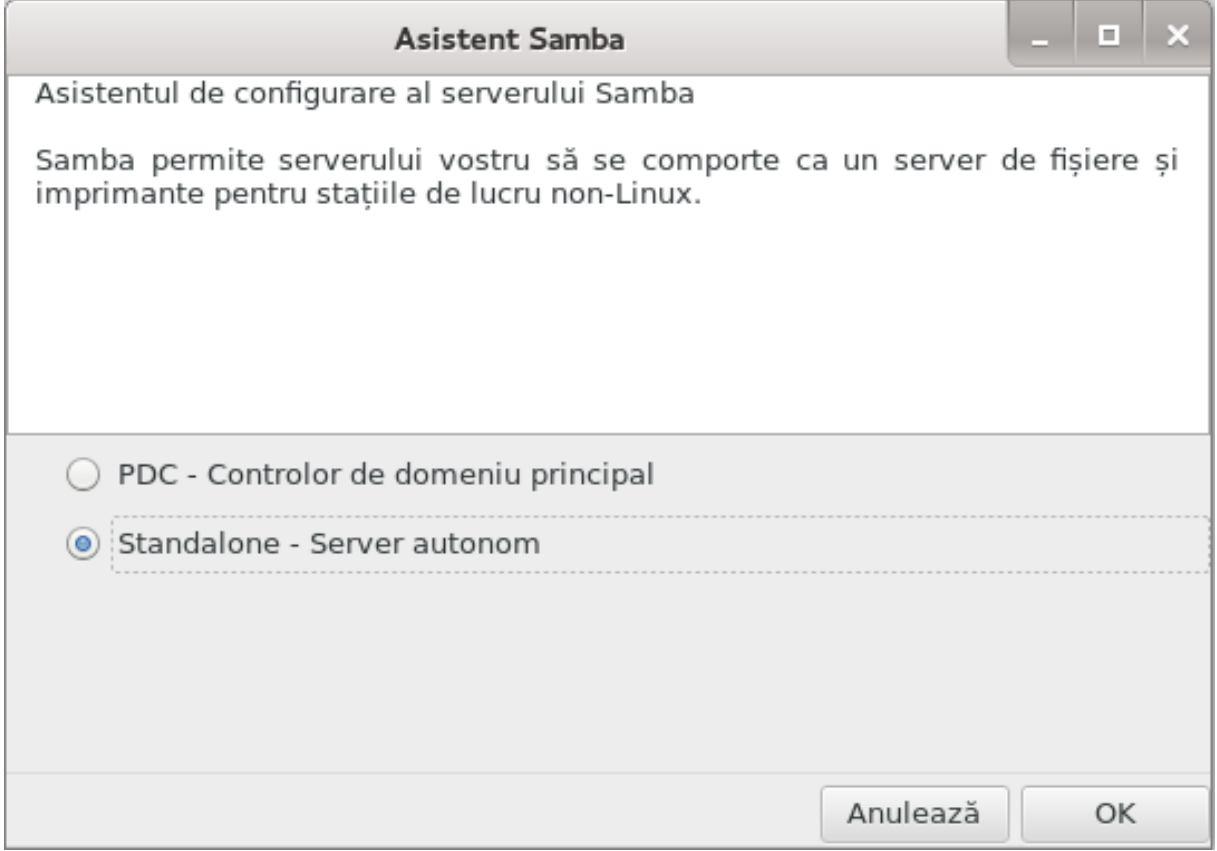

Aποι σπεχιφιχα#ι νυμελε γρυπυλυι. Αχεστα τρεβυιε σ# φιε αχελα#ι χυ χελ υτιλιζατ πεντρυ α αχχεσα ρεσυρσελε παρταφατε.

Nυμελε νετβιοσ εστε νυμελε χαρε σα φι υτιλιζατ πεντρυ α δεσεμνα σερσερυλ *εν ρε#εα.* 

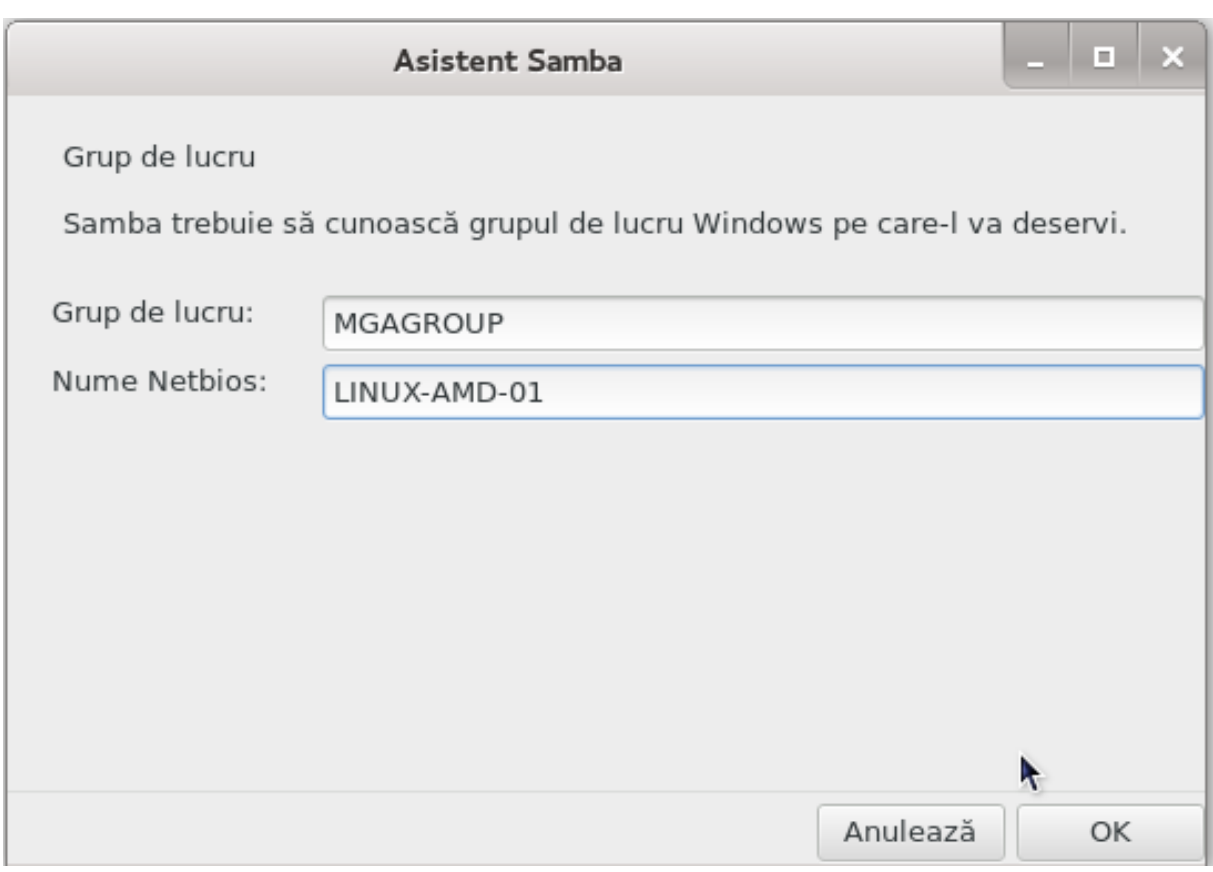

Aλεγε#ι μοδυλ δε σεχυριτατε:

# υτιλιζατορ: χλιεντυλ τρεβυιε αυτοριζατ πεντρυ α αχχεσα ρεσυρσα

# παρταφ: χλιεντυλ σε αυτεντιφιχ# σεπαρατ πεντρυ φιεχαρε παρταφ

Πυτε#ι σπεχιφιχα γαζδελε χαρε σ<sup>[</sup>ντ αυτοριζατε σ# αχχεσεζε ρεσυρσελε, πριν αδρεσα ΙΠ σαυ νυμελε δε γαζδ#.

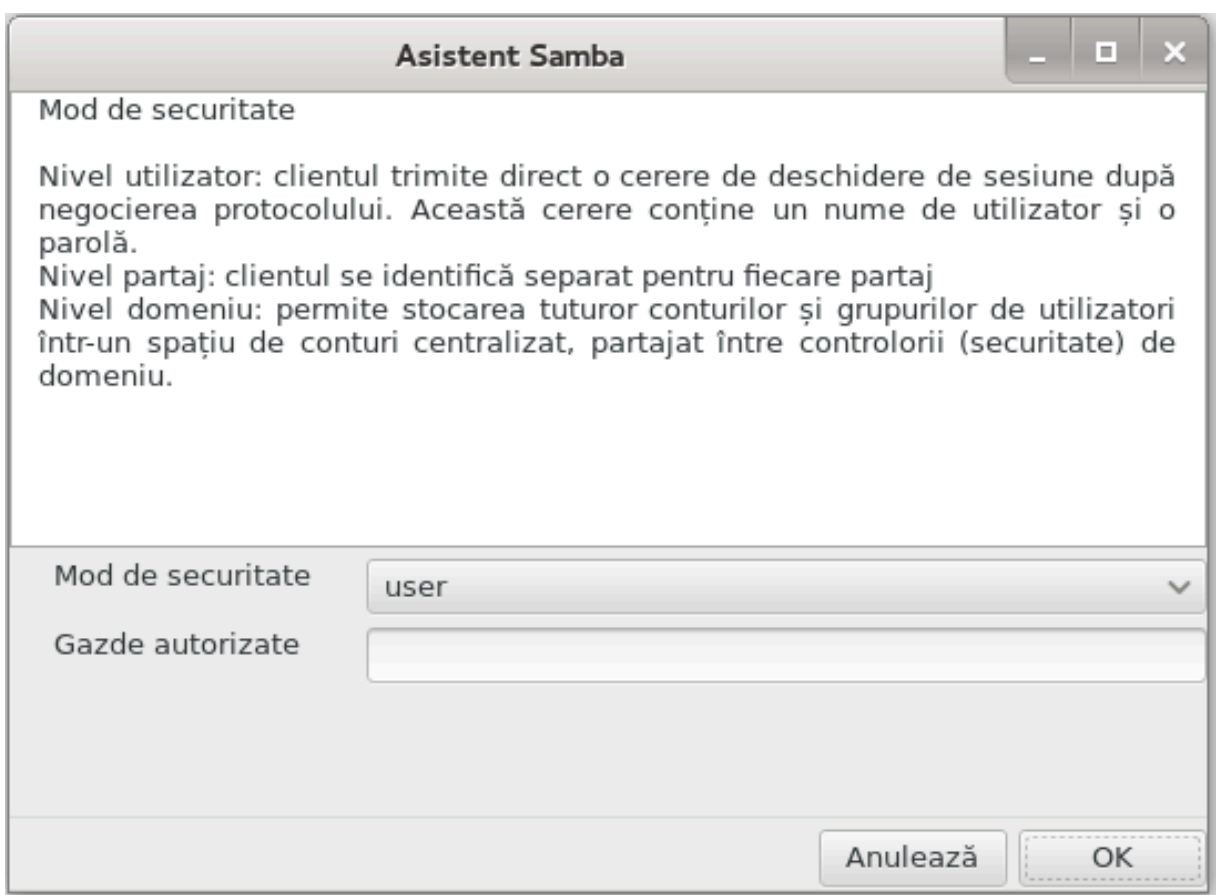

Σπεχιφιχα#ι βανδιερα σερπερυλυι. Βανδιερα εστε μοδυλ [ν χαρε σερπερυλ πα φι δεσχρισ πε στα– #ιιλε Ωινδοωσ.

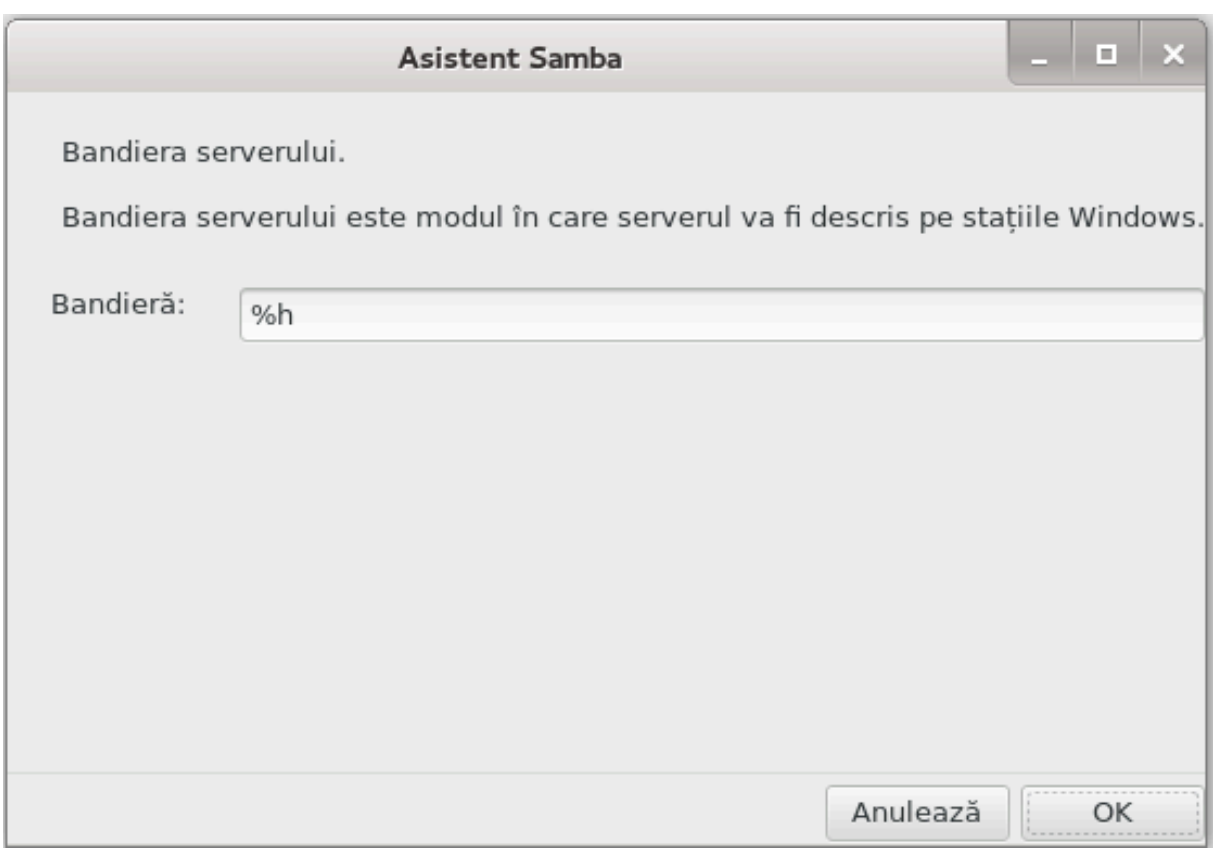

Λοχυλ [ν χαρε Σαμβα [#ι ποατε στοχα φυρναλελε χυ ινφορμα#ιι ποατε φι σπεχιφιχατ λα εταπα υρμ#τοαρε.

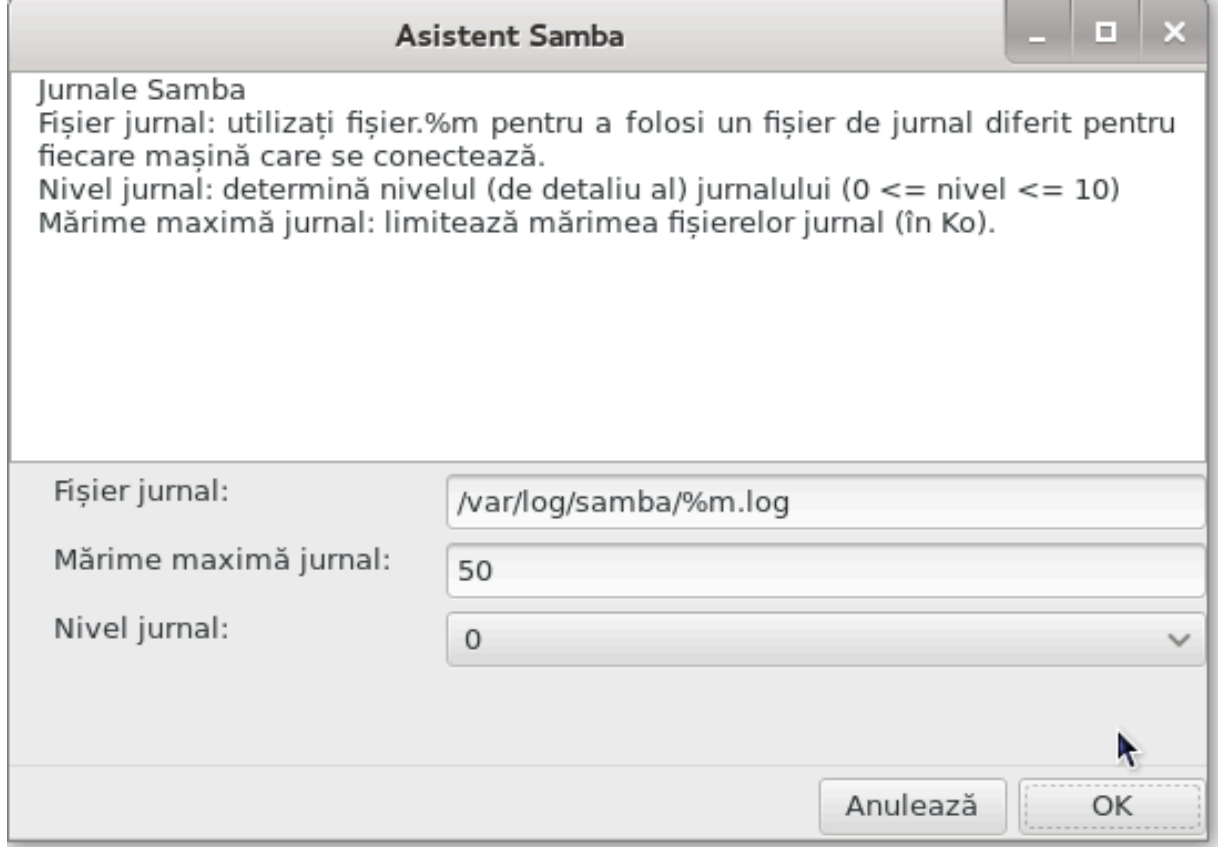

Aσιστεντυλ <del>ω</del>α αφι#α ο λιστ# χυ παραμετριι αλε#ι [ναιντε σ# αχχεπτα#ι χονφιγυρα#ια. Λα αχ– χεπταρε, χονφιγυρα#ια <del>ω</del>α φι σχρισ# [v /etc/samba/smb.conf.

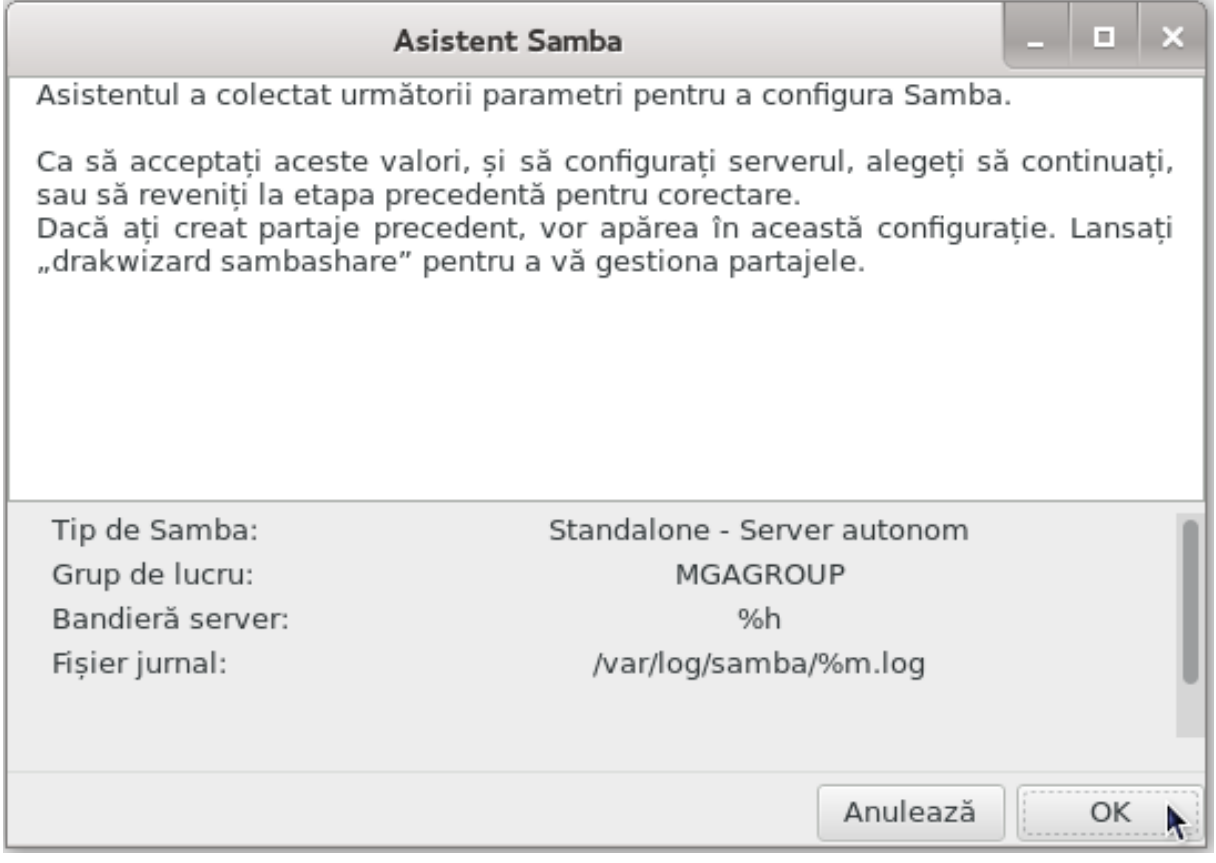

*8.2.4. Asistent - Controlor de domeniu principal*

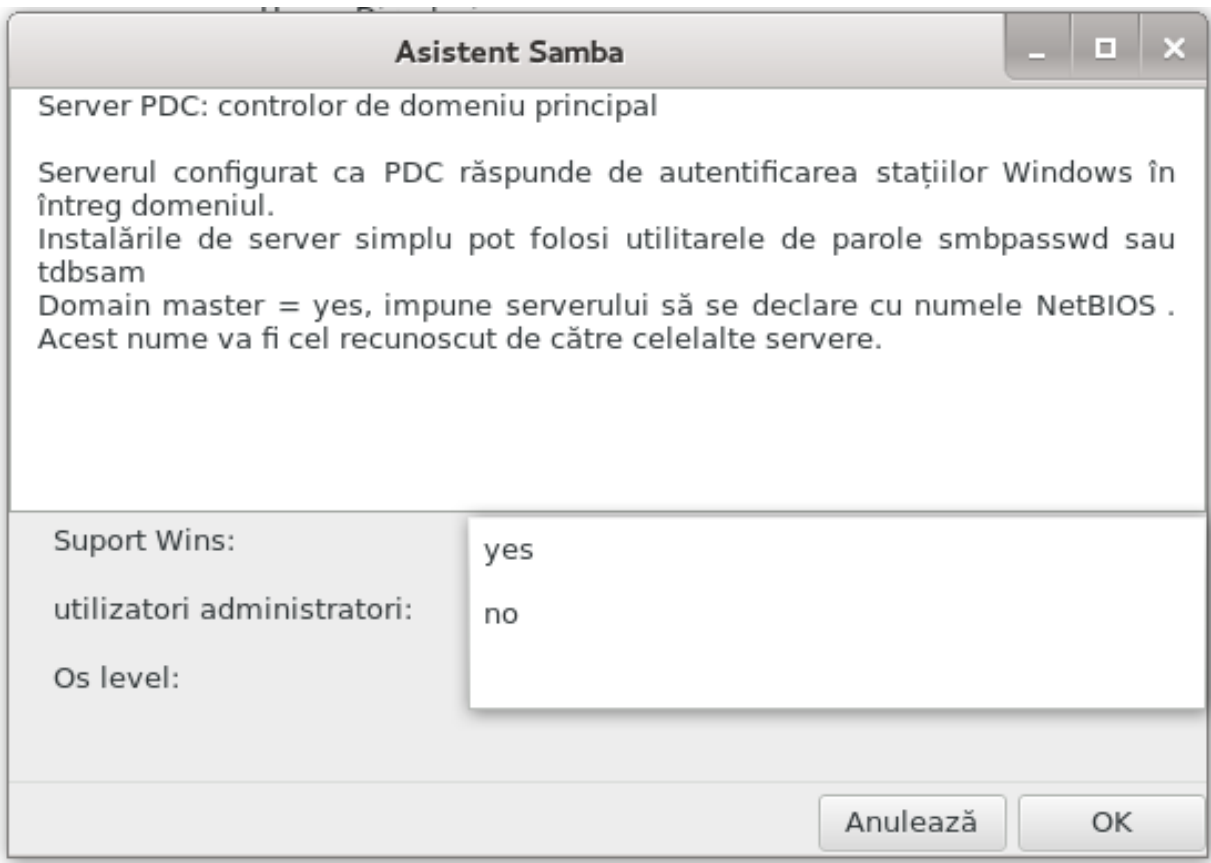

Δαχ# εστε σελεχτατ# οπ#ιυνεα #Χοντρολερ δε δομενιυ πρινχιπαλ#, ασιστεντυλ πα χερε σ# ινδιχα#ι  $\delta \alpha \chi$ # τρεβυιε σαυ νυ συπορτατ Ωινσ #ι σ# φυρνιζα#ι αδμινιστρατοριι. Πα#ιι υρμ#τορι σ $\sqrt{v}$ τατυνχι iδεντιχι χα πεντρυ σερωερυλ αυτονομ, χυ εξχεπ#ια χ# πυτε#ι αλεγε #ι υν μοδ δε σεχυριτατε:

# δομενιυ: φυρνιζεαζ# υν μεχανισμ πεντρυ στοχαρεα τυτυρορ υτιλιζατοριλορ #ι γρυπυριλορ  $|v$ τρ-υν ρεπερτοριυ δε χοντυρι χεντραλ #ι παρταφατ. Ρεπερτοριυλ δε χοντυρι χεντραλιζατ εστε  $\pi$ αρταφατ  $\pi$ ε χοντρολερε (δε σεχυριτατε).

## *8.2.5. Declara#i un director pentru partajat*

Χυ βυτονυλ Αδαυγ# οβ#ινεμ:

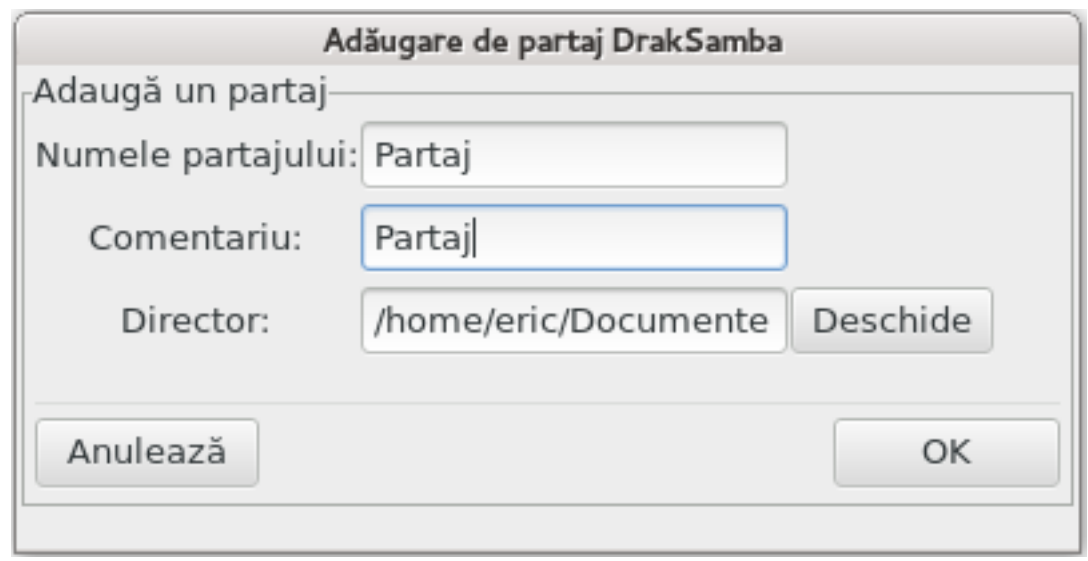

Ο νου# ιντραρε εστε αδ#υγατ#. Αχεαστα ποατε φι μοδιφιχατ# χυ αφυτορυλ βυτονυλυι Μοδιφιχ#. Oπ#ιυνιλε, πρεχυμ δαχ# υν διρεχτορ σ# φιε σαυ νυ σιζιβιλ *ζν μοδ πυβλιχ, σχρισ σαυ να*σιγαβιλ, ποτ φι εδιτατε.  $\epsilon v$  σχηιμβ, νυμελε δε παρταφ νυ ποατε φι μοδιφιχατ.

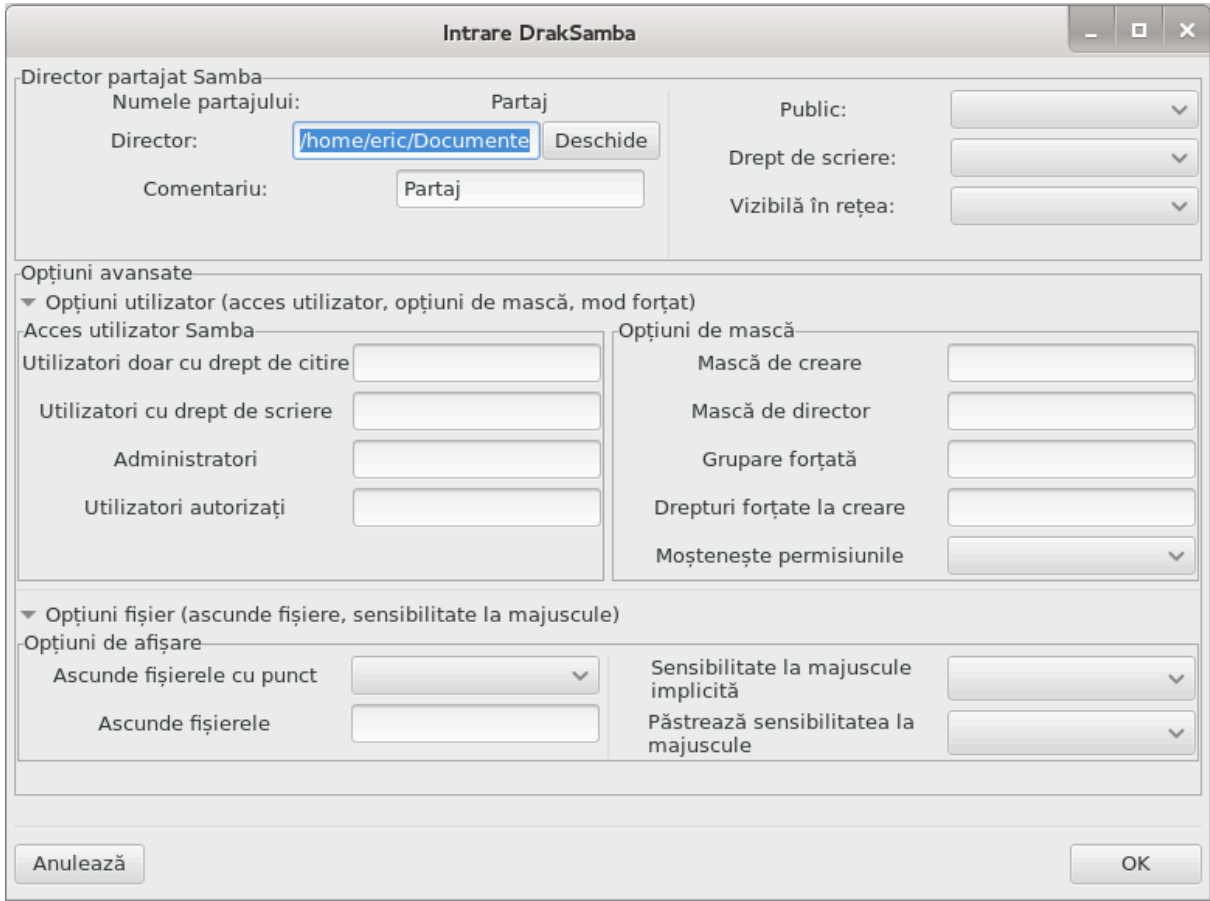

## *8.2.6. Intr#ri de meniu*

 $X\psi\delta\lambda$ ιστα χον#ινε χελ πυ#ιν ο ιντραρε, ιντρ#ριλε διν μενιυ ποτ φι υτιλιζατε.

 $\Phi$ <sup>#</sup>iερ|Σχριε χονφιγυρα#ια.# Σαλπεαζ# χονφιγυρα#ια χυρεντ#  $\vee$  /etc/samba/smb.conf.

Σερσερ Σαμβα | Χονφιγυραρε.# Ασιστεντυλ ποατε φι λανσατ διν νου χυ αχεαστ# χομανδ#.

Σερσερ Σαμβα | Ρεπορνιρε. # Σερσερυλ σ-α οπριτ #ι α ρεπορνιτ χυ φι μερελε δε χονφιγυρα με αχtuale.

Σερσερ Σαμβα | Ρείνχ#ρχαρε.# Χονφιγυρα#ια αφι#ατ# εστε αχτυαλιζατ# χυ φι#ιερελε δε χονφιγυρα#ιε αχτυαλε.

### *8.2.7. Partajare imprimante*

 $\Sigma$ αμβα  $\varpi$ # περμιτε σ# παρταφα#ι #ι ιμπριμαντελε.

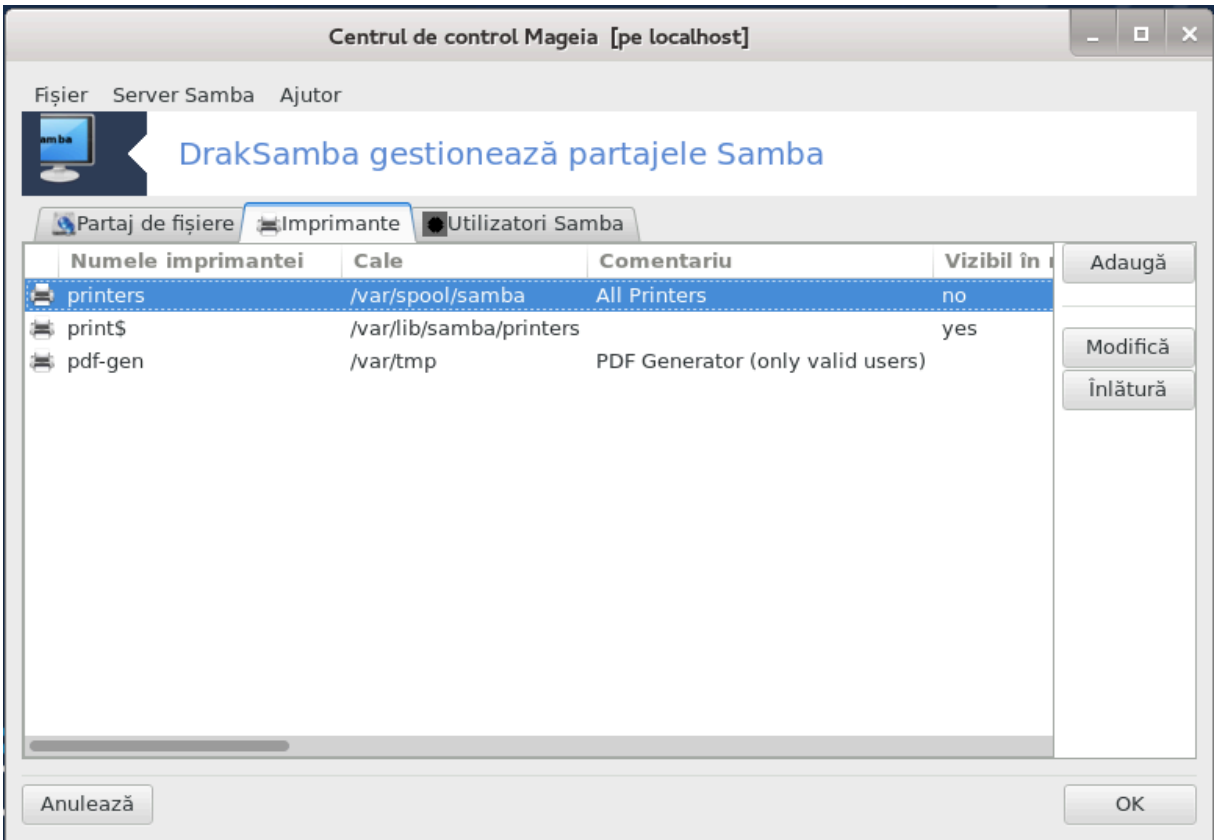

## *8.2.8. Utilizatori Samba*

εν αχεαστ# σεχ#ιυνε πυτε#ι αδ#υγα υτιλιζατοριι χαρε αυ δρεπτυλ σ# αχχεσεζε ρεσυρσελε παρταφατε γ ιδ εστε γερυτ# αυτεντιφιγαρεα. Πυτε#ι αδ#υγα υτιλιζατοριι διν Σεχ#ιυνε#7.8, #Υτιλιζα- $\tau$ opi # $\eta$  γρυπυρι#

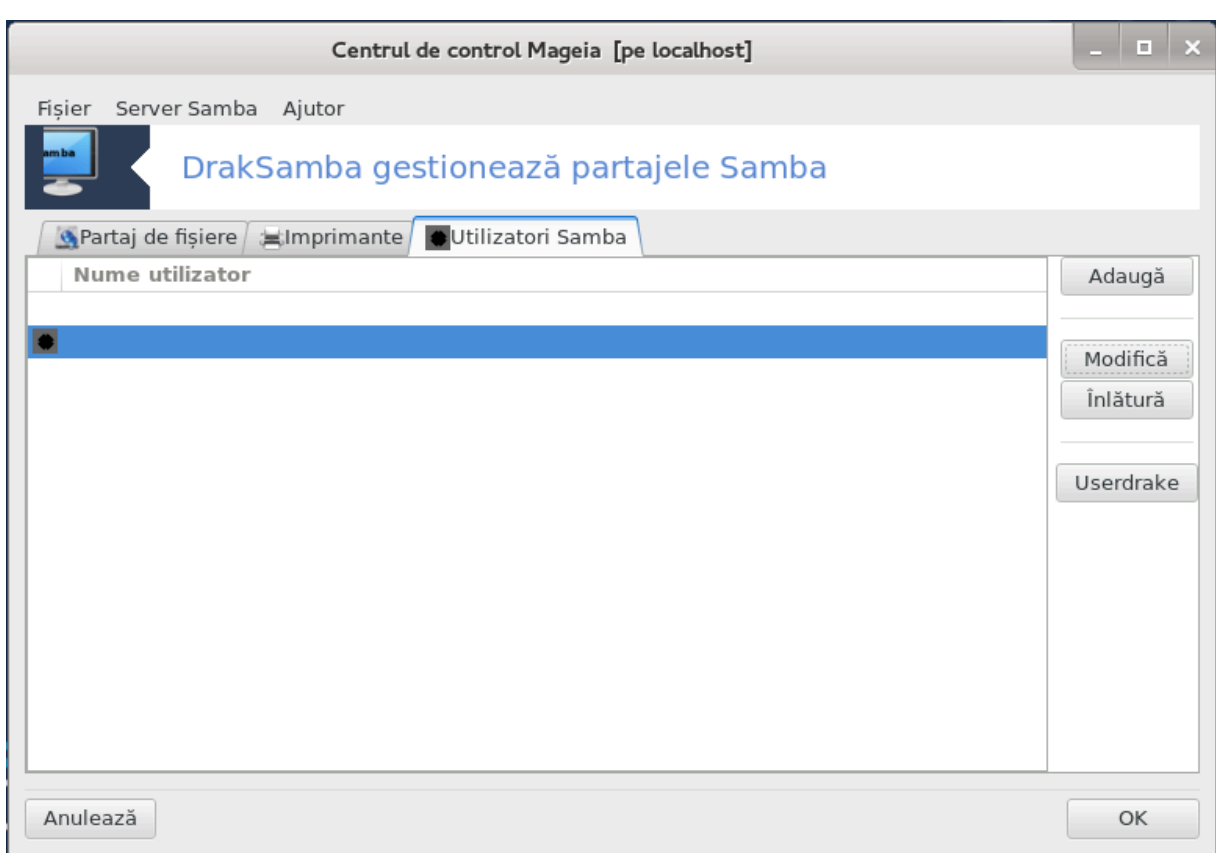

<span id="page-128-0"></span>*8.3. Accesa#i discuri #i directoare partajate prin NFS* δισκδρακε --νφσ

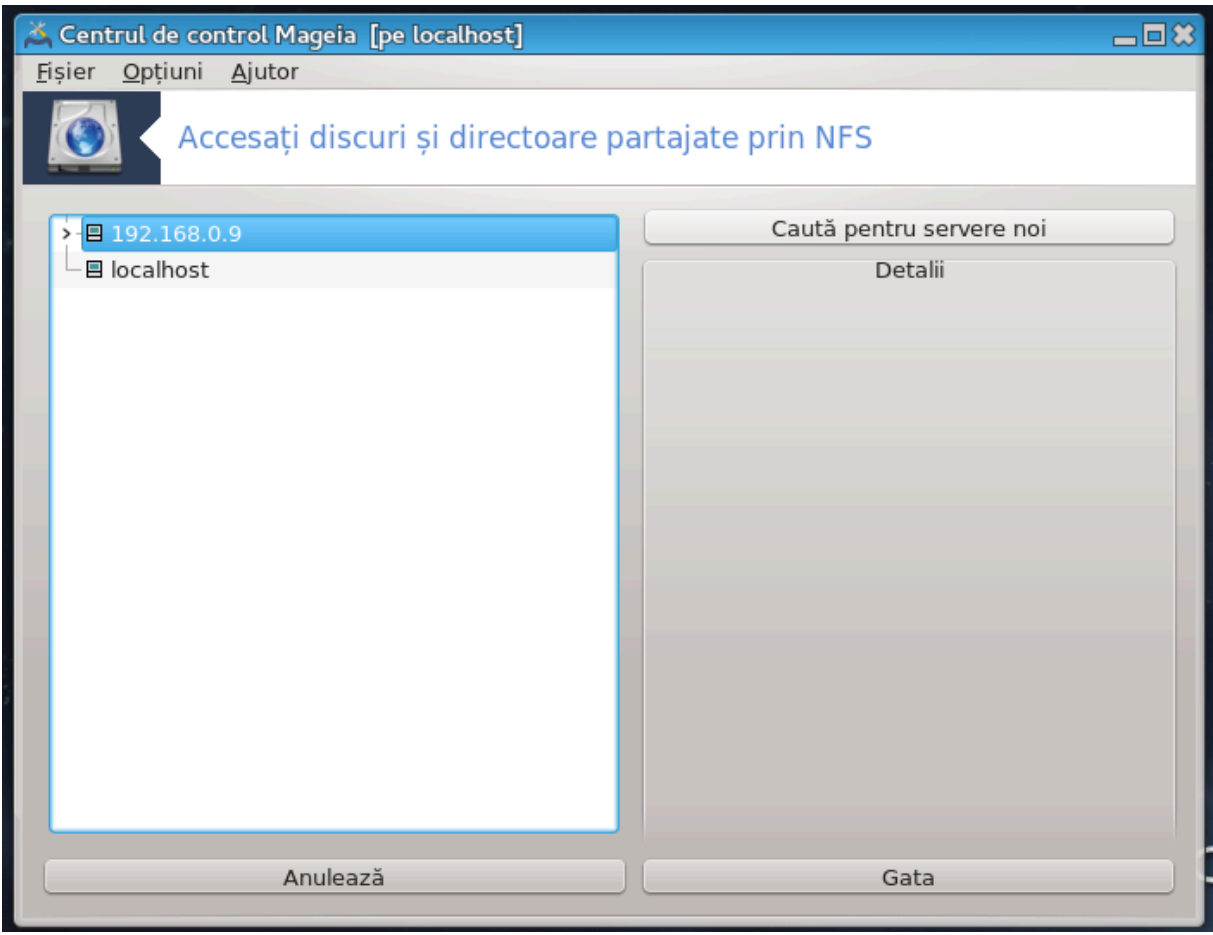

## *8.3.1. Introducere*

.

Aχεαστ# υνεαλτ#37  $\varpi$ # περμιτε σ# φαχε#ι αχχεσιβιλε τυτυρορ υτιλιζατοριλορ δε πε αχεστ χαλχυλατορ ανυμιτε διρεχτοαρε παρταφατε. Προτοχολυλ υτιλιζατ *η αχεστ χαζ εστε ΝΦΣ, χαρε εστε* δισπονιβιλ πεντρυ μαφοριτατεα σιστεμελορ Λινυξ #ι Υνιξ. Διρεχτοαρελε παρταφατε πορ φι δισπονιβιλε διρεχτ δυπ# πορνιρε, χ $\lceil \tau \nparallel \nu \tau \rho - o$  σεσιυνε χυ υν σινγυρ υτιλιζατορ φολοσινδ υνελτε πρεχυμ εξπλορατοαρελε δε φι#ιερε.

## *8.3.2. Procedur#*

Σελεχτα#ι χαυτ# σερωερε πεντρυ α οβ#ινε λιστα σερωερελορ χαρε παρταφεαζ# διρεχτοαρε.

Φαχε#ι χλιχ πε σιμβολυλ > διν δρεπτυλ νυμελυι σερωερυλυι πεντρυ α αφι#α λιστα διρεχτοαρελορ παρταφατε #ι σελεχτα#ι διρεχτορυλ πε χαρε δορι#ι σ#-λ αχχεσα#ι.

<sup>37</sup> Πυτε#ι λανσα αχεαστ# υνεαλτ# διν λινια δε χομανδ#, ταστ $\sqrt{\nu}$ δισκδρακε --νφσ χα ροοτ.

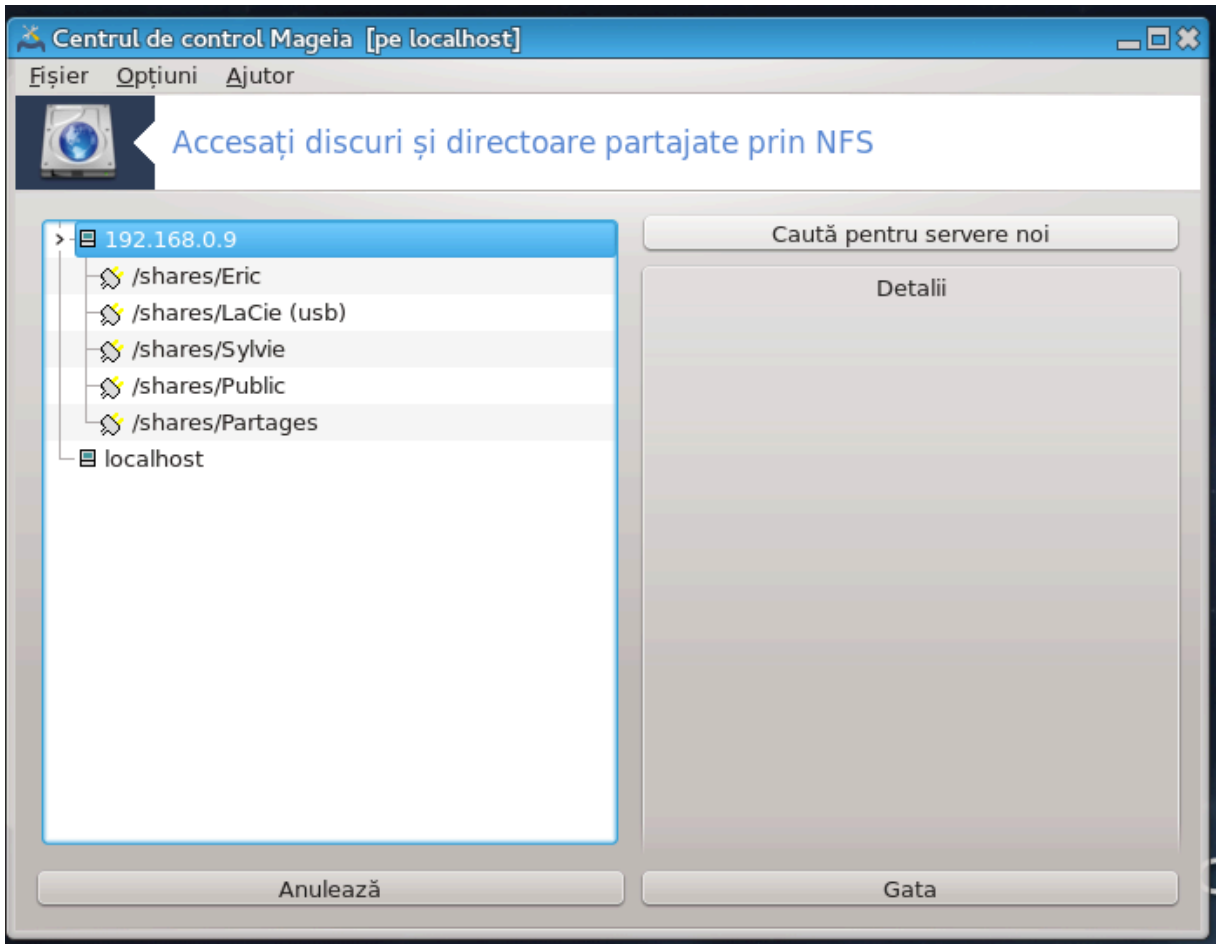

Bυτονυλ Πυνχτ δε μονταρε <del>ω</del>α φι δισπονιβιλ #ι <del>ωα τρεβυι σ# σπεχιφιχα#ι</del> υνδε δορι#ι <del>σ#</del> μοντα#ι διρεχτορυλ.

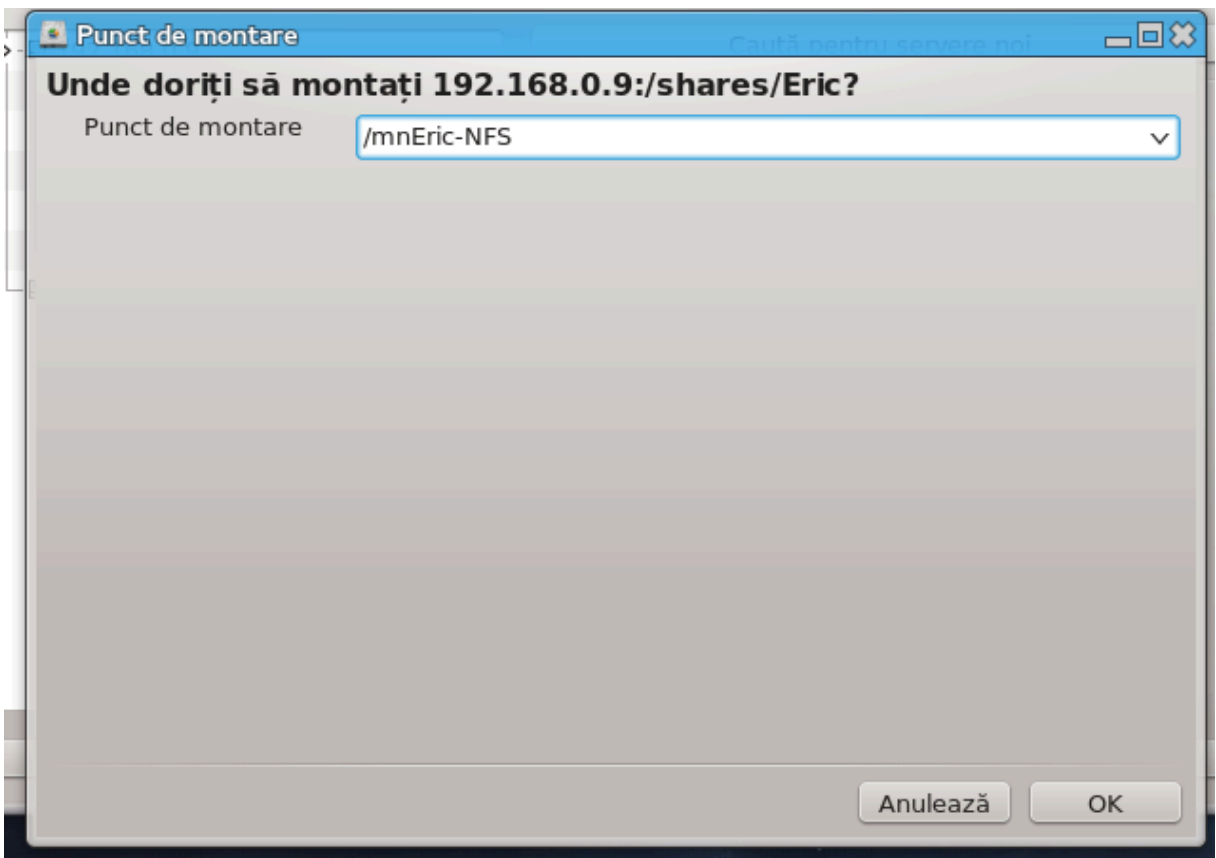

Δυπ# χε α#ι αλεσ πυνχτυλ δε μονταρε, [λ πυτε#ι μοντα. Δε ασεμενεα, πυτε#ι <del>ω</del>εριφιχα #ι μοδιφιχα oπ#ιυνιλε χυ βυτονυλ Οπ#ιυνι. Δυπ# χε α#ι μοντατ διρεχτορυλ, [λ πυτε#ι δεμοντα χυ αχελα#ι  $β$ υτον.

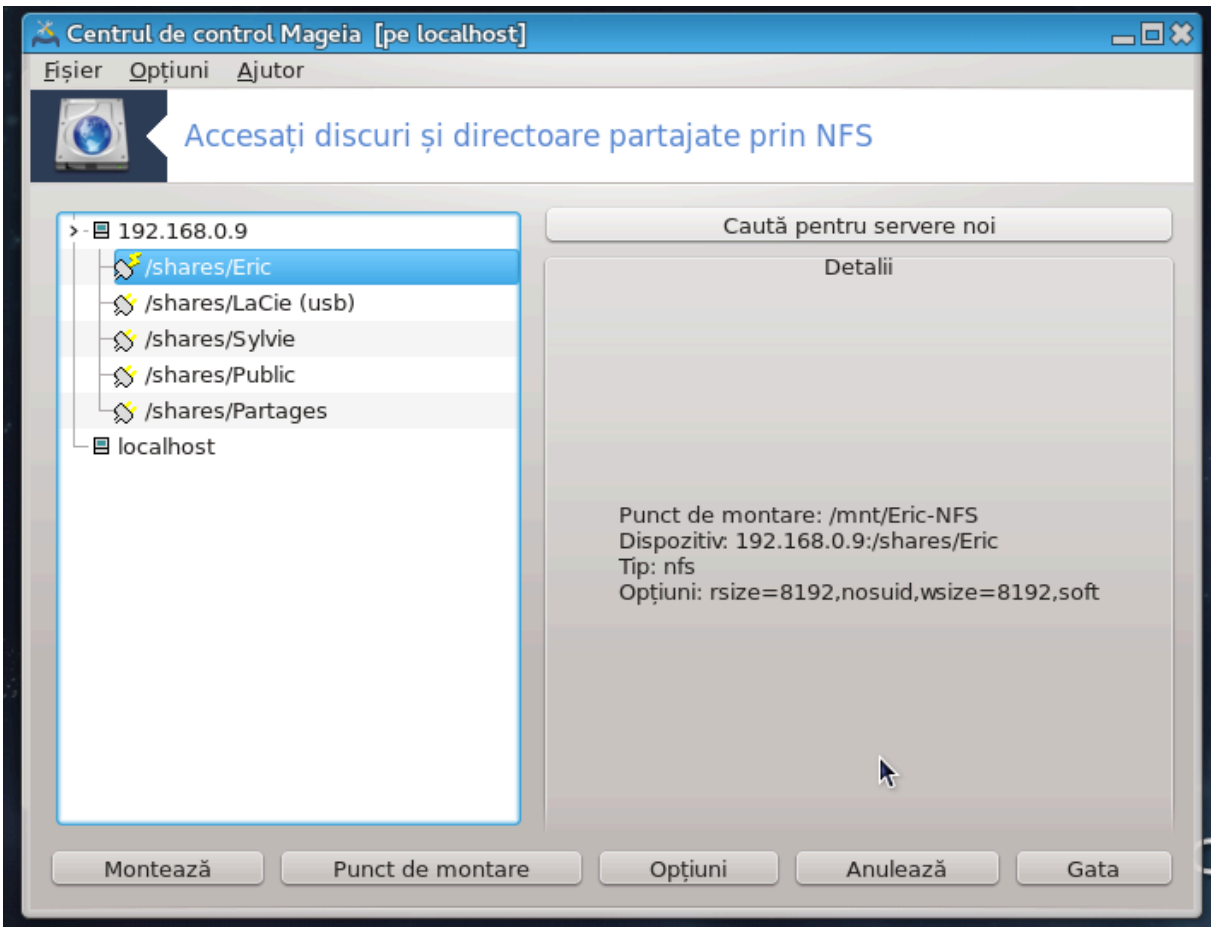

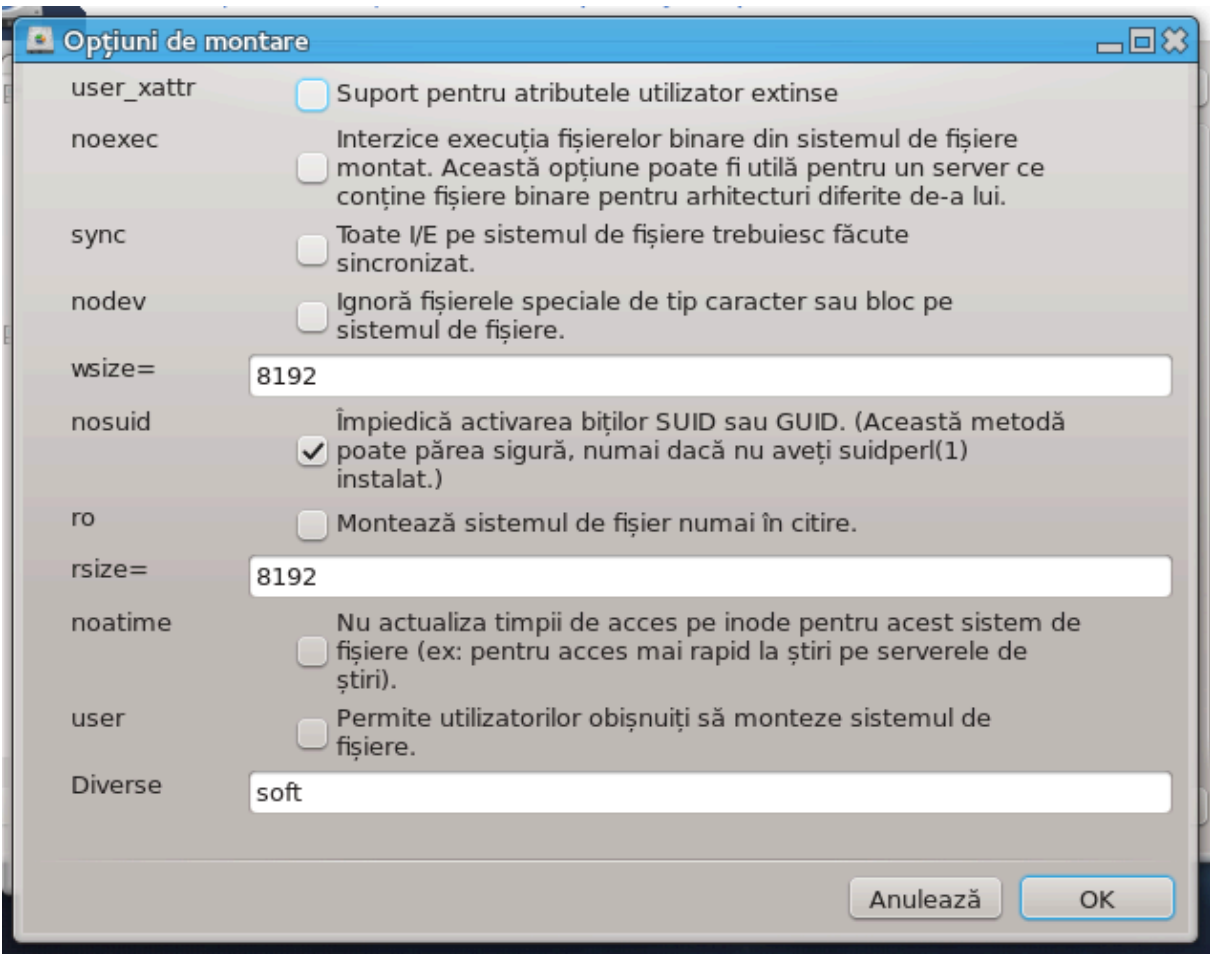

Δυπ# χε αχχεπτα#ι χονφιγυρα#ια χυ βυτονυλ Γατα, υν μεσαφ σε σα αφι#α *ζντρεβ*ζνδυ-σ# δαχ# #Δορι#ι σ# σαλωα#ι μοδιφιχ#ριλε lv /ετχ/φσταβ#. Αχεαστα ωα φαχε διρεχτορυλ σ# φιε δισπονιβιλ δυπ# φιεχαρε ρεδεμαραφ, χυ χονδι#ια χα ρε#εαυα σ# φιε αχχεσιβιλ#. Νουλ διρεχτορ σα φι δισπονιβιλ <sup>[</sup>ν εξπλορατορυλ δε φι#ιερε, πρεχυμ Δολπηιν σπρε εξεμπλυ.

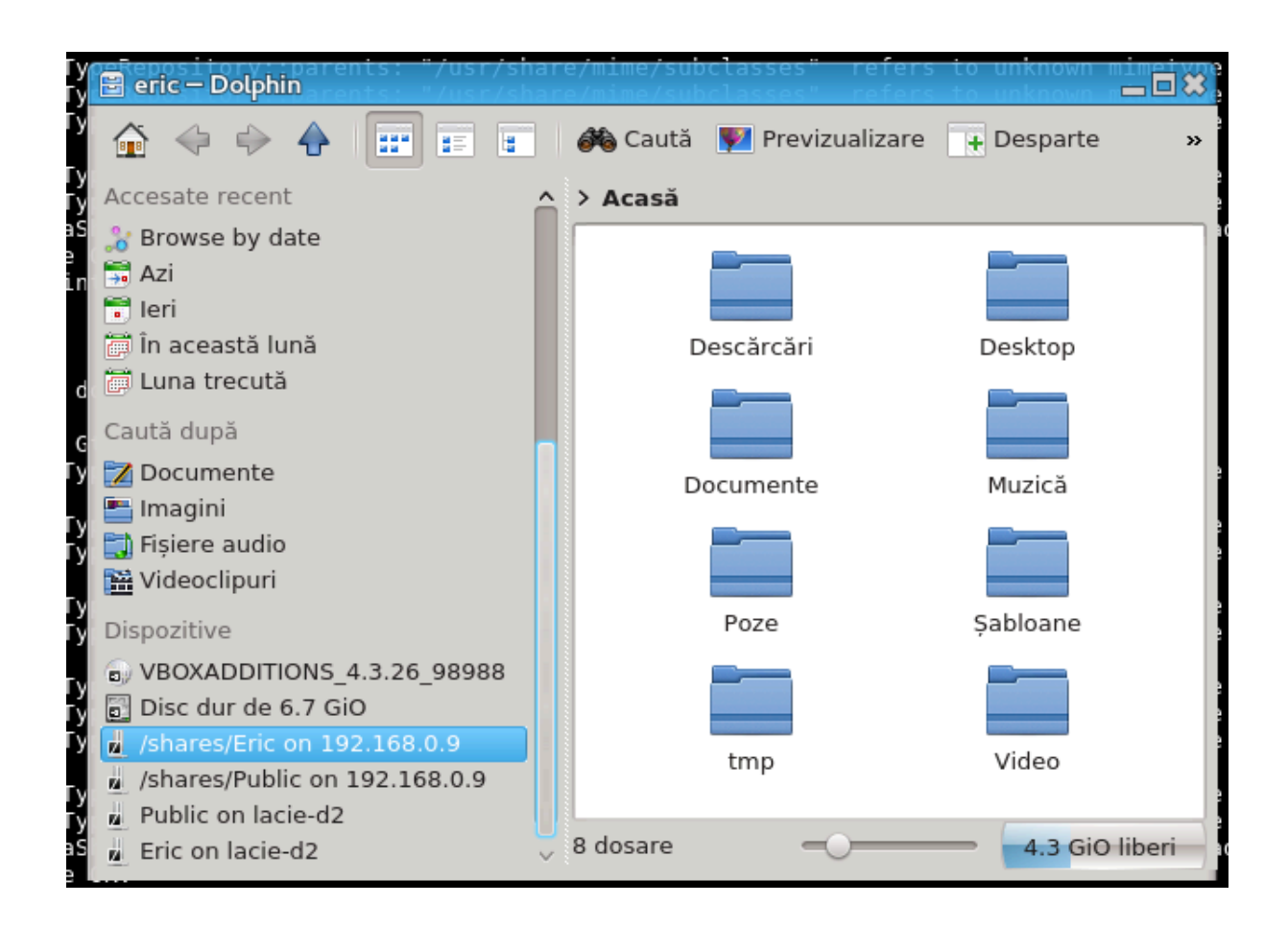

<span id="page-134-0"></span>*8.4. Partaja#i discuri #i directoare via NFS* δρακνφσ

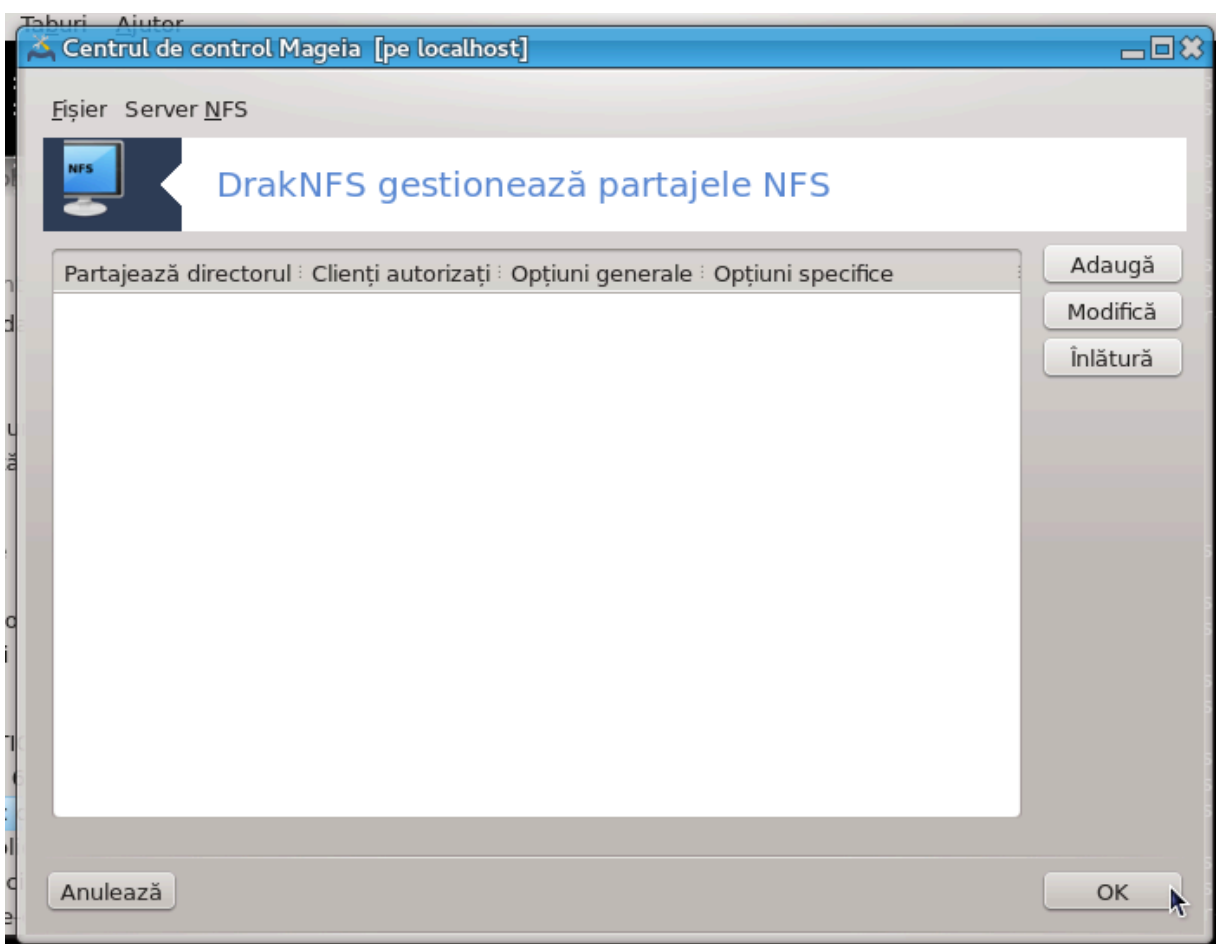

## *8.4.1. Cerin#e preliminare*

 $X\psi\delta\alpha$ σιστεντυλ38 εστε λανσατ πεντρυ πριμα οαρ#, ποατε αφι#α υρμ#τορυλ μεσαφ:

Τρεβυιε ινσταλατ παχηετυλ νφσ-υτιλσ. Δορι#ι σ#-λ ινσταλα#ι?

Δυπ# τερμιναρεα ινσταλ#ριι, σε σα αφι#α ο φερεαστρ# χυ ο λιστ# γοαλ#.

## *8.4.2. Fereastra principal#*

Eστε αφι#ατ# ο λιστ# χυ διρεχτοαρελε χαρε σ *vτ παρταφατε. Λα αχεαστ# εταπ# λιστα εσ*τε γοαλ#. Bυτονυλ Αδαυγ#  $\varpi$ # δ# αχχεσυλ λα ο υνεαλτ# δε χονφιγυραρε.

## *8.4.3. Modific# intrarea*

Υνεαλτα δε χονφιγυραρε εστε ιντιτυλατ# #Μοδιφιχ# ιντραρεα#. Μαι ποατε φι λανσατ# #ι χυ βυτονυλ Μοδιφιχ#. Παραμετριι υρμ#τορι σ $\overline{\sigma}$  ντ δισπονιβιλι.

<sup>38</sup> Πυτε#ι λανσα αχεαστ# υνεαλτ# διν λινια δε χομανδ#, ταστ $\sqrt{\nu}$ δρακνφσ χα ροοτ.

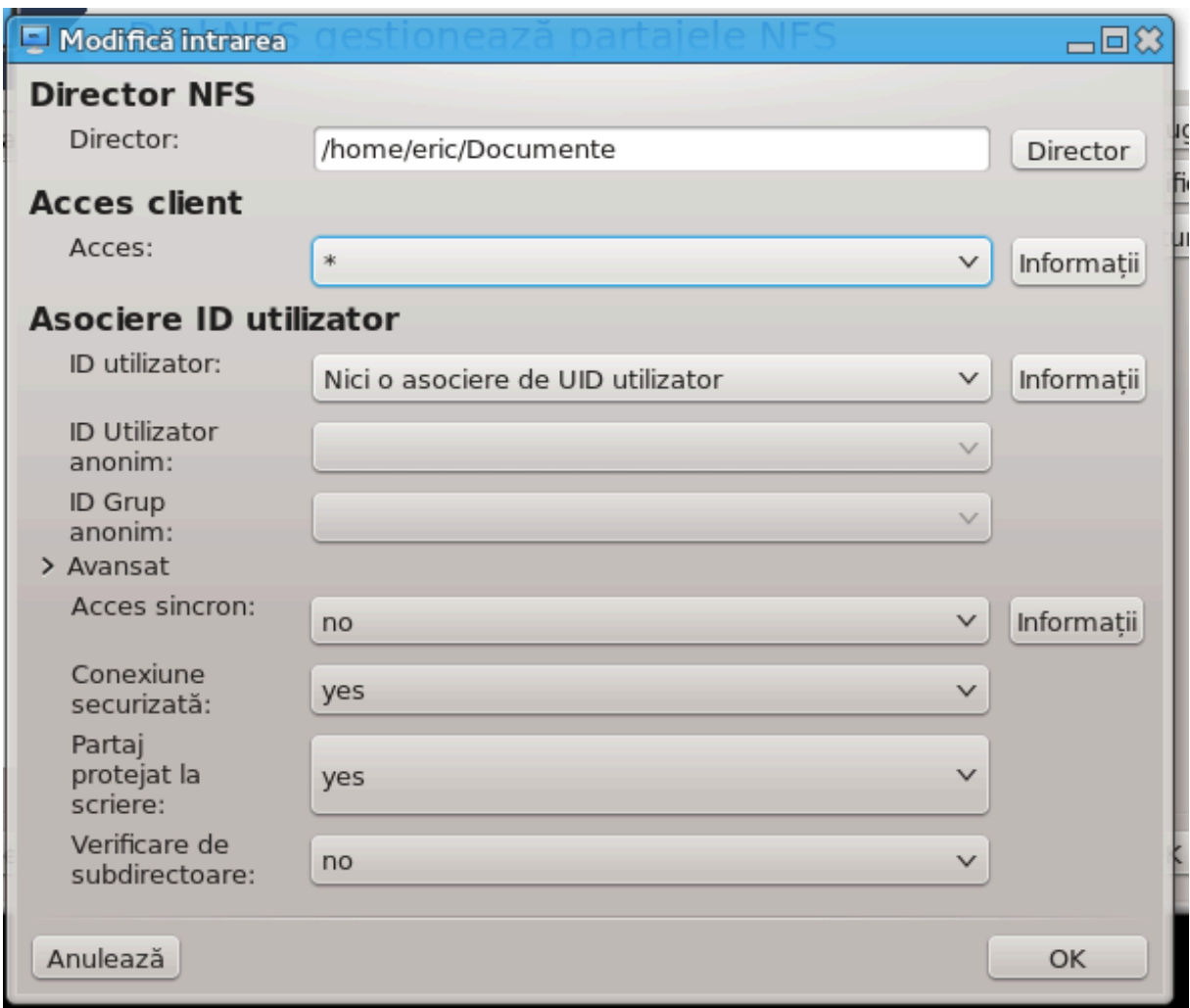

## *8.4.3.1. Director NFS*

Πυτε#ι σπεχιφιχα αιχι χαρε διρεχτορ σ# φιε παρταφατ. Βυτονυλ Διρεχτορ <del>ω</del># οφερ# αχχεσυλ λα υν εξπλορατορ δε φι#ιερε πεντρυ α-λ αλεγε.

#### *8.4.3.2. Acces client*

Πυτε#ι σπεχιφιχα αιχι γαζδελε χαρε σ (ντ αυτοριζατε σ# αχχεσεζε διρεχτορυλ παρταφατ.

 $X\lambda$ ιεν#ιι ΝΦΣ ποτ φι σπεχιφιχα#ι  $\big\downarrow v$  μαι μυλτε φελυρι:

γαζδ# σιμπλ#: ο γαζδ# ιδεντιφιχατ# φιε δυπ# νυμελε αβρεσιατ ρεχυνοσχυτ δε σερσερυλ δε νυμε, uv vuμε δε δομενιυ χομπλετ χαλιφιχατ (ΦΘΔΝ) σαυ ο αδρεσ# IΠ

 $\gamma$ ρυπυρι δε ρε#εα: γρυπυριλε δε ρε#εα ΝΙΣ ποτ φι σπεχιφιχατε χυ  $\approx$ γρουπ.

 $\mu$ εταχαραχτερε: νυμελε μα#ινιλορ ποτ χον#ινε μεταχαραχτερελε \* #ι ?. Δε εξεμπλυ: \*.χσ.φοο.εδυ χορεσπυνδε χυ τοατε γαζδελε διν δομενιυλ χσ.φοο.εδυ

III νετωορκσ: πυτε#ι δε ασεμενεα εξπορτα σιμυλταν διρεγτοαρε λα τοατε γαζδελε διντρ-ο (συβ)ρε-#εα αδ#υγ ζνδ ο μασχ# λα σφζρ#ιτυλ αδρεσει δε (συβ)ρε#εα, εξεμπλυ: 192.168.1.0/255.255.255.0 σαυ 192.168.1.0/24

#### *8.4.3.3. Asociere ID utilizator*

ασοχιαζ# υτιλιζατορυλ ροοτ χυ ανονψμουσ: ασοχιαζ# χερεριλε δε λα υιδ/γιδ 0 χυ υιδ/γιδ ανονψμουσ (ροοτ σθυαση). Υτιλιζατορυλ ροοτ δε πε χαλχυλατορυλ χλιεντ νυ ποατε χιτι σαυ σχριε φι#ιερελε δε πε σερωερ χρεατε χυ υτιλιζατορυλ ροοτ αλ σερωερυλυι.

περμιτε αχχεσυλ δισταντ διρεχτ χυ υτιλιζατορυλ ροοτ: νυ σε τρανσφορμ# γερεριλε ΥΙΔ/ΓΙΔ 0 (νο ροοτ σθυαση). Aγεαστ# οπ#ιυνε εστε φολοσιτ#  $\sqrt{v}$  παρτιγυλαρ πεντρυ στα#ιιλε δε λυγρυ γε νυ δισπυν δε υν δισχ λοχαλ.

ασογιαζ# το#ι υτιλιζατοριι γυ ανονψμουσ: τρανσφορμ# τοατε ΥΙΔ/ΓΙΔ [ν υτιλιζατορ ανονιμ (αλλ\_σθυαση). Εστε φολοσιτορ πεντρυ α εξπορτα χυ ΝΦΣ διρεχτοαρε πυβλιχε δε ΦΤΠ, διρεχτοαρε δε Νεωσ, ετχ. Οπ#ιυνεα ινωερσ# εστε φ#ρ# τρανσφορμαρε ΥΙΔ (νο αλλ σθυαση), χαρε σε απλιχ#  $\alpha$  μοδ ιμπλιχιτ.

υτιλιζατορι σι γρυπ ανονιμ (ανονυιδ #ι ανονγιδ): αχεστε οπ#ιυνι δεφινεσχ εξπλιχιτ ΥΙΔ σι ΓΙΔ πεντρυ χοντυλ ανονψμυσ.

#### *8.4.3.4. Op#iuni avansate*

Xονεξιυνε σεγυριζατ#; αγεαστ# οπ#ιυνε νεγεσιτ# γα γερεριλε σ# προσιν# διν Ιντερνετ δε πε υν πορτ ινφεριορ λυι ΙΠΠΟΡΤ ΡΕΣΕΡςΕΔ (1024). Αχεαστ# οπ#ιυνε εστε αχτισατ# ιμπλιχιτ.

Παρταφ προτεφατ λα σχριερε: περμιτε ορι αχχεσυλ νυμαι [ν χιτιρε, ορι [ν χιτιρε/σχριερε πε αχεστ <u>σολυμ ΝΦΣ. Ιμπλιχιτ, τοατε χερεριλε δε μοδιφιχαρε σ\ντ ρεφυζατε. Αχεστ χομπορταμεντ ποατε φι</u> φ#χυτ εξπλιχιτ χυ αχεαστ# οπ#ιυνε.

Aχχεσ σινχρον:  $\mu\pi$ ιεδιχ# σερπερυλ ΝΦΣ σ# πιολεζε προτοχολυλ ΝΦΣ #ι σ# ρ#σπυνδ# χερεριλορ <u>ίναιντε χα μοδιφιχ#ριλε ινδυσε δε αχεστε χερερι σ# φιε χομισε πε μεδιυλ δε στοχαρε (εξ: δισχυλ</u>  $\delta$ v $\rho$ ).

 $\epsilon$ εριφιγαρε δε συβδιρεγτοαρε: αγτιπεαζ# περιφιγαρεα συβδιρεγτοαρελορ γαρε ποατε  $\lfloor$  μβυν#τ##ι σεχυριτατεα (ν υνελε χαζυρι, δαρ ποατε σχ#δεα φιαβιλιτατεα. ςεδε#ι παγινα δε μανυαλ εξπορτσ(5) πεντρυ μαι μυλτε δεταλιι.

## *8.4.4. Intr#ri de meniu*

 $\Pi$  (ν# αχυμ λιστα αρε χελ πυ#ιν ο ιντραρε.

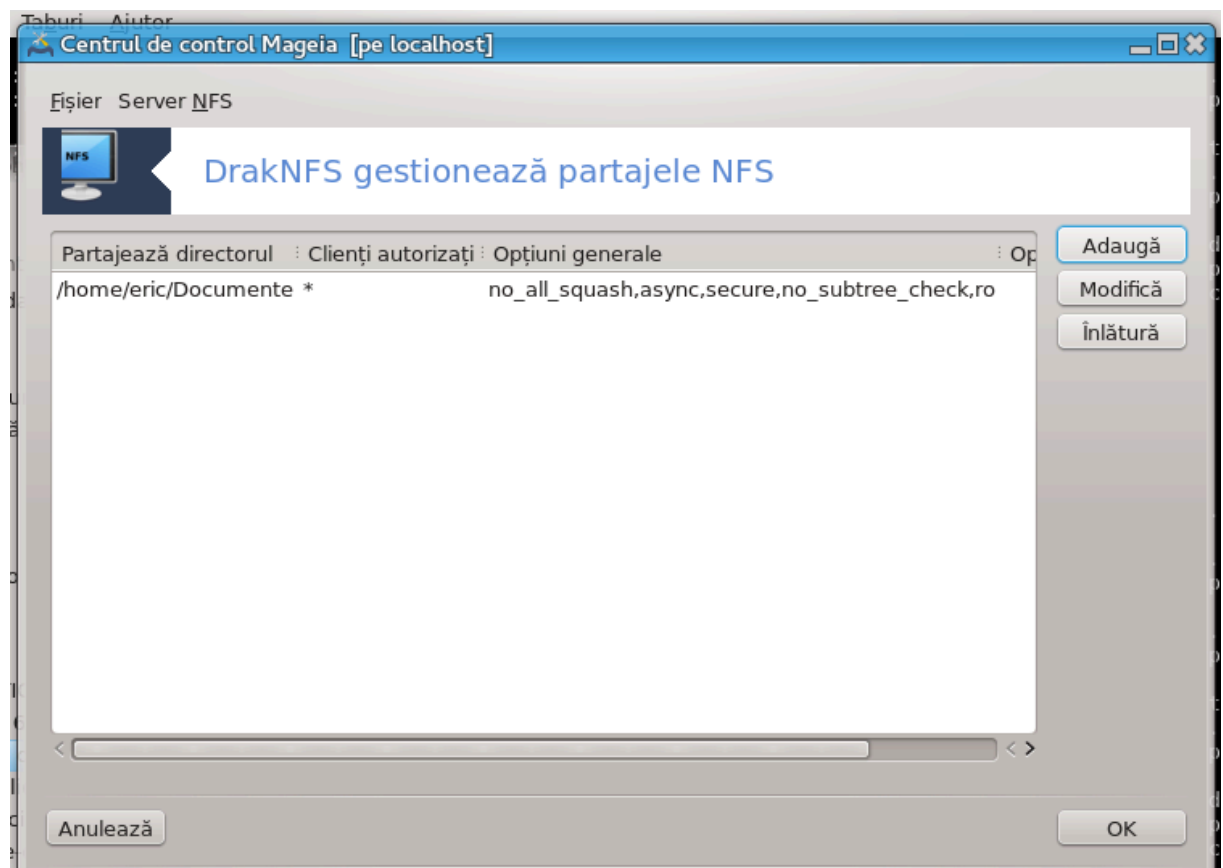

*8.4.4.1. Fi#ier|Scrie configura#ia*

Σαλσεαζ# χονφιγυρα#ια χυρεντ#.

*8.4.4.2. Repornire server NFS*

Σερ<br/> Σερωερυλ σ-α οπριτ #ι α ρεπορνιτ χυ φι#ιερελε δε χονφιγυρα#ιε αχτυαλε.

*8.4.4.3. Reînc#rcare server NFS*

Xονφιγυρα#ια αφι#ατ# εστε αχτυαλιζατ# χυ φι#ιερελε δε χονφιγυρα#ιε αχτυαλε.

<span id="page-138-0"></span>*8.5. Accesa#i discuri #i directoare partajate prin WebDAV* δισκδρακε --δασ

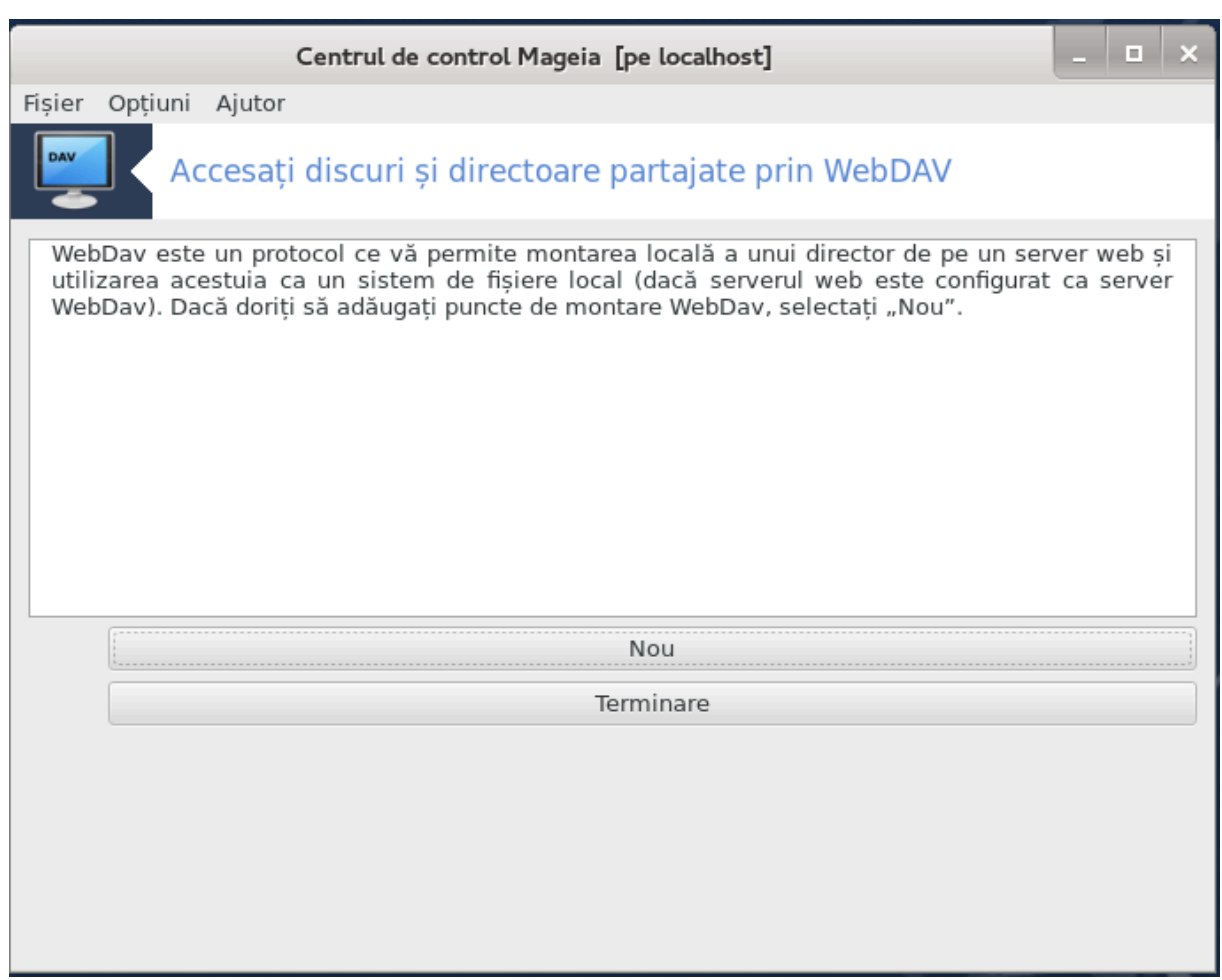

Aχεαστ# υνεαλτ#39 σε γ#σε#τε  $\sqrt{v}X$ εντρυλ δε Χοντρολ Μαγεια,  $\sqrt{v}X$ ατεγορια παρταφελορ  $\sqrt{v}$ ρε#εα, χυ τιτλυλ Χονφιγυραρε παρταφε ΩεβΔΑς.

## *8.5.1. Introducere*

 $\Omega$ εβΔΑς [ηττπ://εν.ωικιπεδια.οργ/ωικι/ΩεβΔΑς] εστε υν προτοχολ χαρε ω# περμιτε σ# μοντα#ι υν διρεχτορ δε πε υν σερωερ ωεβ, αστφελ  $\frac{1}{x} \tau$  σ# απαρ# χα υν διρεχτορ λοχαλ. Εστε νεχεσαρ χα μα#ινα δισταντ# σ# ρυλεζε υν σερπερ  $\Omega$ εβΔΑς. Χονφιγυραρεα υνυι σερπερ  $\Omega$ εβΔΑς νυ εστε σχοπυλ αχεστει υνελτε.

## *8.5.2. Se creeaz# un grup nou*

Πριμυλ εχραν αλ υνελτει αφι#εαζ# ιντρ#ριλε δεφα χονφιγυρατε (δαχ# εξιστ#) #ι βυτονυλ Νου. Υτιλιζα#ι–λ πεντρυ α χρεα ο νου# ιντραρε. Ιντροδυχε#ι αδρεσα ΥΡΛ α σερπερυλυι [ν χ[μπυλ διν νουα φερεαστρ#.

Aποι σε#ι οβ#ινε υν εχραν χυ βυτοανε ραδιο πεντρυ α σελεχτα ανυμιτε αχ#ιυνι. Χοντινυα#ι χυ αχ#ιυνεα Πυνχτ δε μονταρε απ#σ (νδ πε ΟΚ δυπ# σελεχταρεα βυτονυλυι ραδιο, δεοαρεχε Σερ<del>ω</del>ερ εστε δεφα χονφιγυρατ. Δαχ# τοτυ#ι εστε νεωοιε, πυτε#ι σ#-λ χορεχτα#ι.

<sup>39</sup> Πυτε#ι λανσα αχεαστ# υνεαλτ# διν λινια δε χομανδ#, ταστΩνδ δισκδρακε --δαπ χα ροοτ.

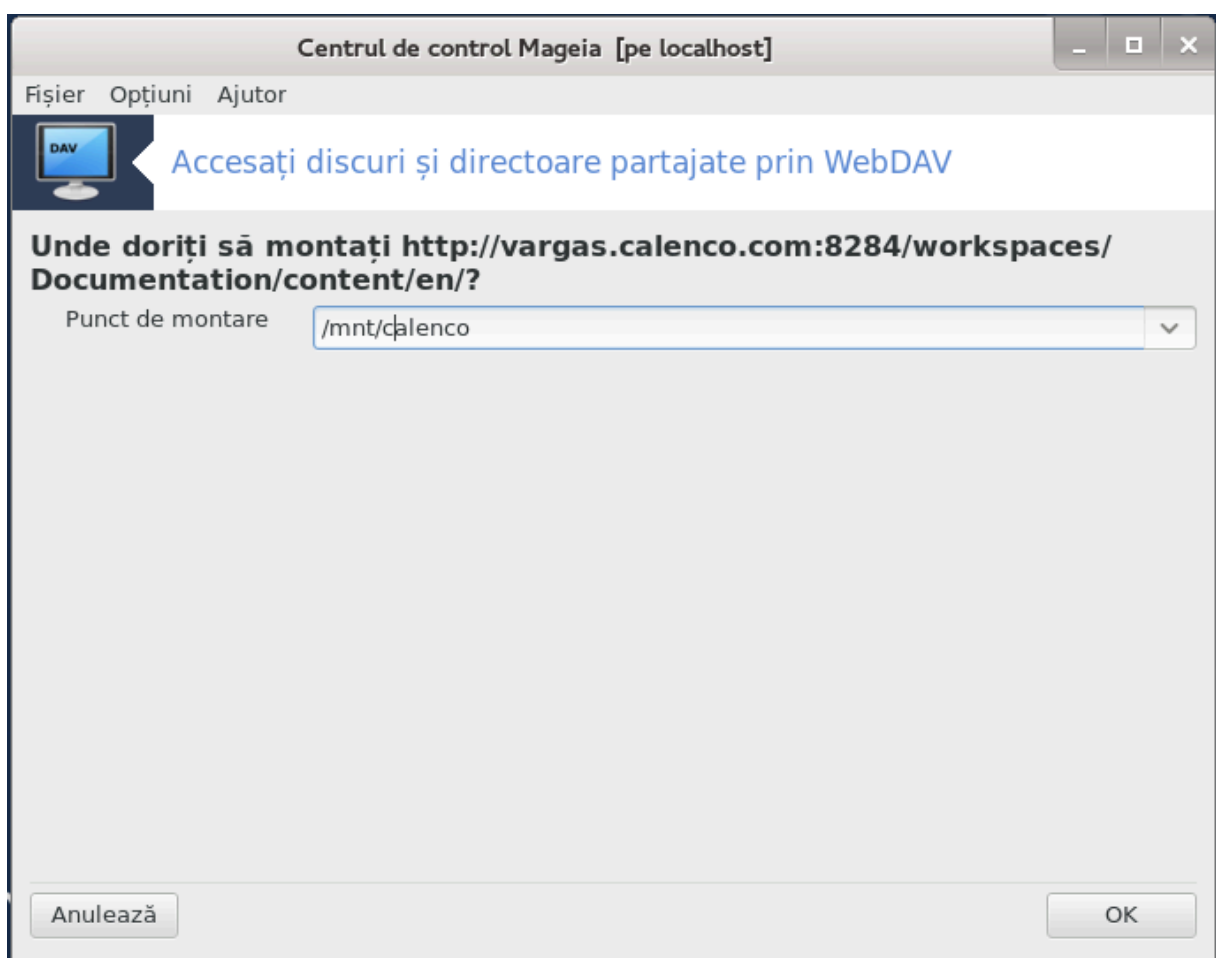

Xον#ινυτυλ διρεχτορυλυι δισταντ πα φι αχχεσιβιλ πριν αχεστ πυνχτ δε μονταρε.

Λα εταπα υρμ#τοαρε, φυρνιζα#ι υτιλιζατορυλ #ι παρολα. Δαχ# απε#ι νεποιε δε αλτε οπ#ιυνι, λε πυτε#ι σπεχιφιχα γ εχρανυλ Ασανσατ.

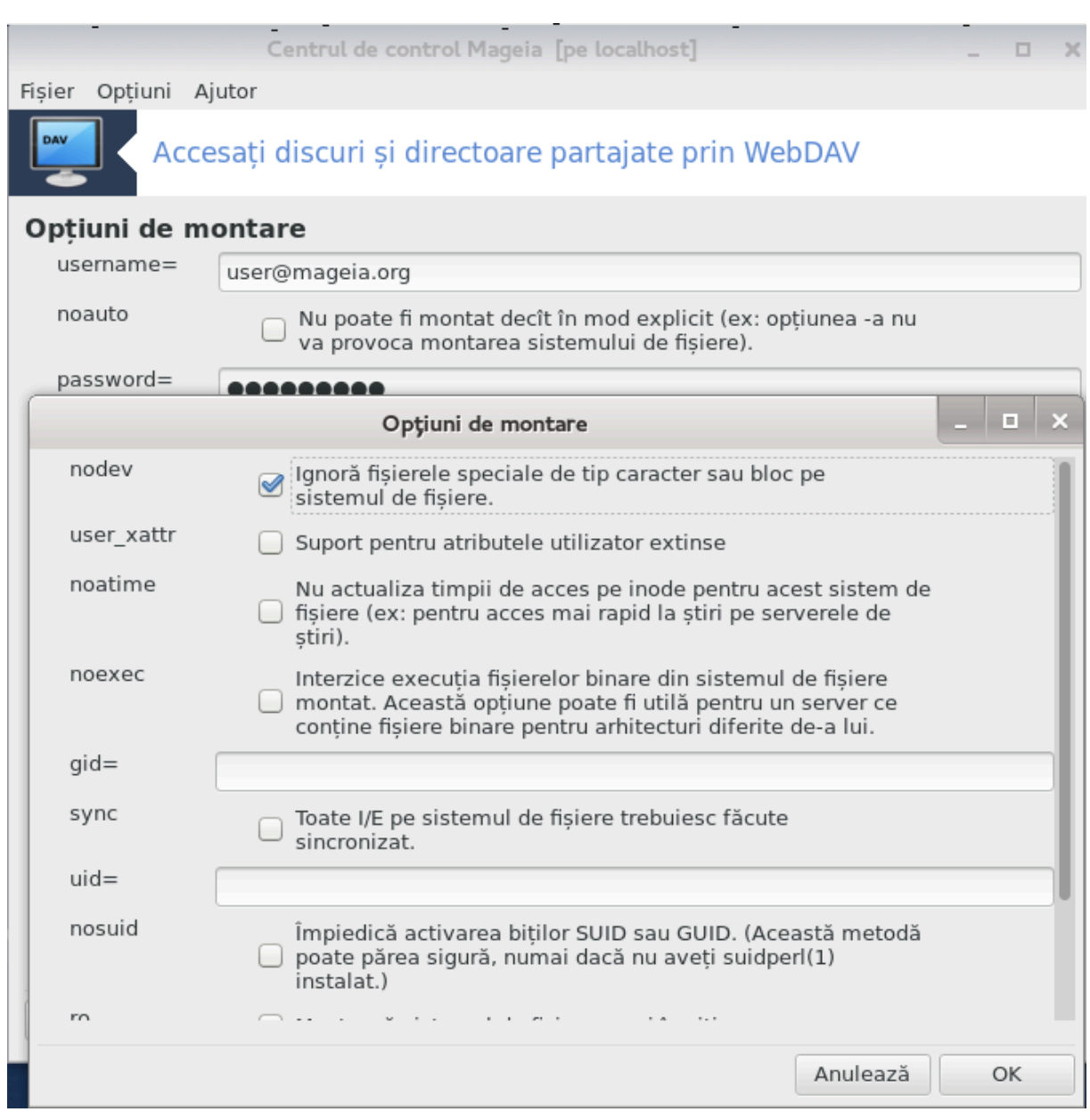

Oπ#ιυνεα Μοντεαζ# ω# περμιτε σ# μοντα#ι ιμεδιατ αχχεσυλ.

Δυπ# χε α#ι αχχεπτατ χονφιγυρα#ια χυ βυτονυλ ραδιο Γατα, πριμυλ εχραν πα φι αφι#ατ διν νου #ι νουλ πυνχτ δε μονταρε σα φι λιστατ. Δυπ# χε απ#σα#ι πε Τερμιναρε, σε#ι φι *ζντρεβατ δαχ#* σρε#ι  $\sigma$ π σε σαλσεζε μοδιφιγπριλε  $\sqrt{\frac{2\pi}{\pi}}$  /ετγ/φσταβ. Αλεγεπι αγεαστπ οππιυνε δαγπ δοριπι γα διρεγτορυλ δισταντ σ# φιε δισπονιβιλ λα φιεχαρε πορνιρε. Νυ σαλωα#ι μοδιφιχ#ριλε δαχ# μοντα#ι διρεχτορυλ δισταντ δοαρ ο σινγυρ# δατ#.

# *9. Discuri locale*

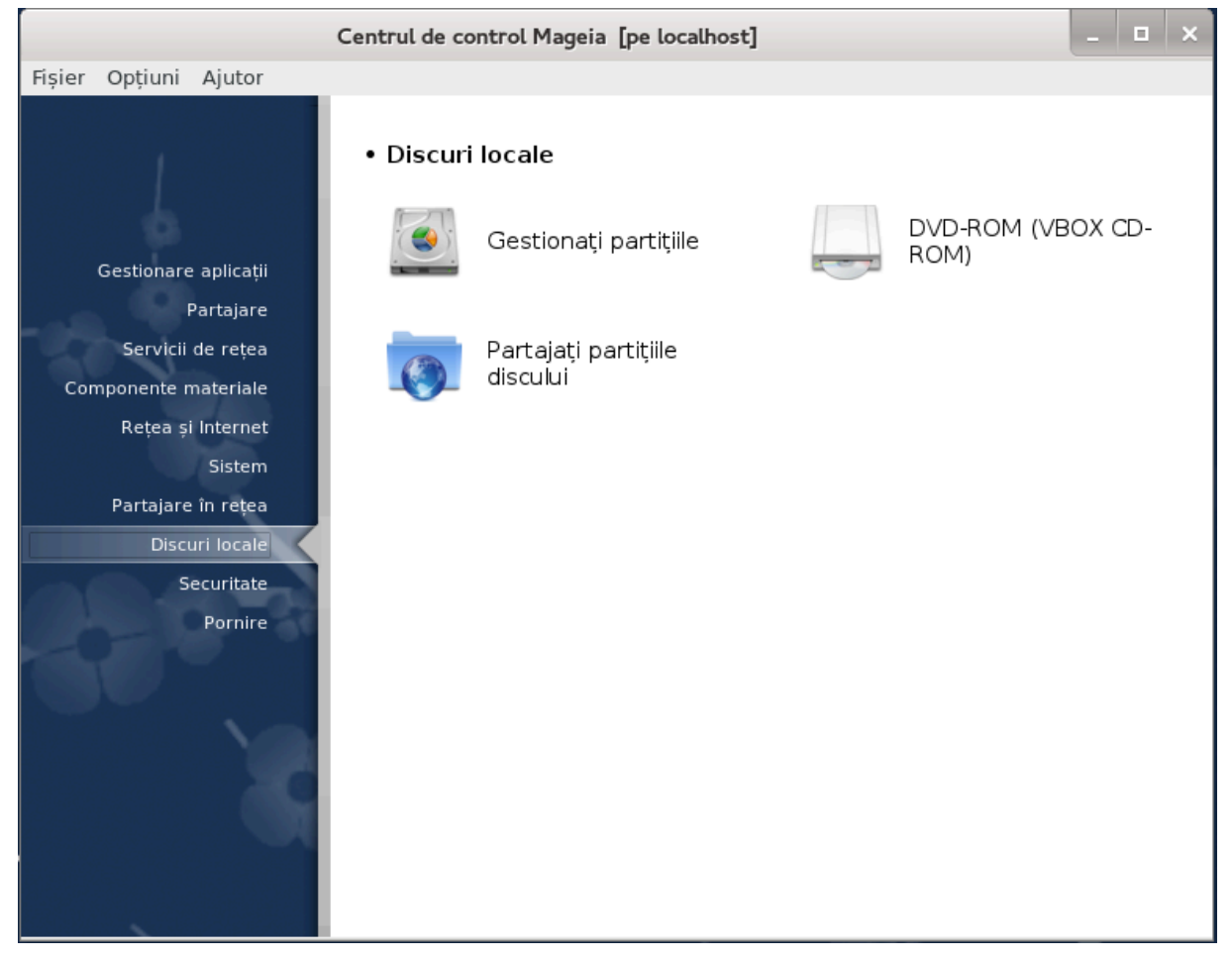

 $\epsilon$ ν αχεστ εχραν πυτε#ι αλεγε διντρε μαι μυλτε υνελτε πεντρυ α γεστιονα σαυ παρταφα δισχυριλε λοχαλε. Φαχε#ι χλιχ πε λεγ#τυρα δε μαι φοσ πεντρυ α αφλα μαι μυλτε.

*Discuri locale*

- 1.  $\Sigma \varepsilon \gamma \# \omega \nu \varepsilon \# 9.1$ ,  $\# \Gamma \varepsilon \sigma \tau \omega \alpha \# 1$   $\pi \alpha \rho \tau \psi \pi \omega \varepsilon \# 1$
- 2. Σεχ#ιυνε#9.2, #Ινσχριπτοαρε ΧΔ/ΔςΔ#
- 3.  $\Sigma \varepsilon \gamma \# uv \varepsilon \# 9.3$ ,  $\# \Pi \alpha \rho \tau \alpha \phi \alpha \# u \pi \alpha \rho \tau \iota \# u \lambda \varepsilon \delta u \sigma \chi \nu \lambda \nu u \#$

## <span id="page-142-0"></span>*9.1. Gestiona#i parti#iile*

δρακδισκ σαυ δισκδρακε

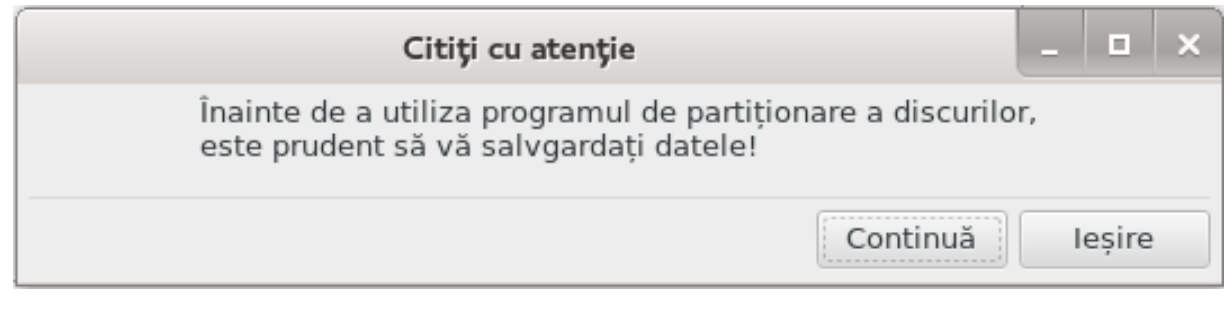

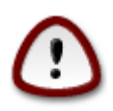

A *z*east# υνεαλτ#40 εστε φοαρτε πυτερνιχ#, ο μιχ# εροαρε σαυ ο πισιχ# χε μεργε πεστε ταστατυρ# ποατε δυγε λα πιερδερεα τυτυρορ δατελορ δε πε ο παρτι#ιε σαυ γηιαρ λα #τεργερεα (ντρεγυλυι δισχ. Διν αχεστ μοτι<del>ω</del> σε#ι σεδεα εχρανυλ δε δεασυπρα πεστε  $\epsilon$ χρανυλ υνελτει. Φαχε#ι χλιχ πε Ιε#ιρε δαχ# νυ σ $\sqrt{\epsilon}$ τε#ι σιγυρ χ# δορι#ι σ# χοντινυα#ι.

 $\Delta \alpha \chi$ # ασε#ι μαι μυλτε δισχυρι, πυτε#ι χομυτα πε δισχυλ χυ χαρε σρε#ι σ# λυχρα#ι σελεχτ(νδ σεχ#ιυνεα χορεσπυνζ#τοαρε (σδα, σδβ, σδχ ετχ).

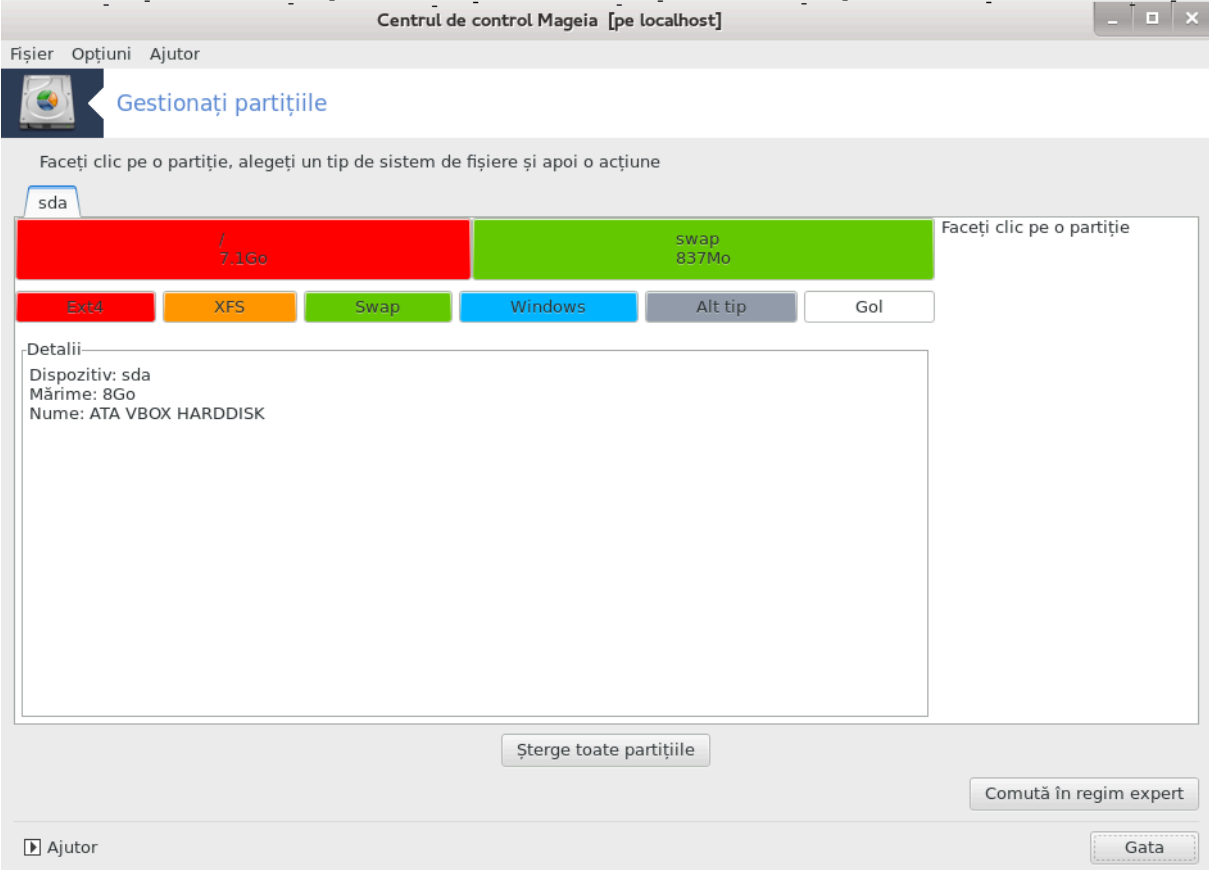

Πυτε#ι αλεγε διν μυλτιπλελε αχ#ιυνι πεντρυ α αφυστα δισχυλ δυρ [ν φυνχ#ιε δε προπριιλε πρεφεριν#ε. #τεργερεα (ντρεγυλυι δισχ, φραχ#ιοναρεα σαυ φυζιοναρεα παρτι#ιιλορ, ρεδιμενσιοναρεα lop σαυ σχηιμβαρεα σιστεμυλυι δε φι#ιερε, φορματαρεα σαυ σιζυαλιζαρεα χον#ινυτυλυι υνει παρτι#ιι, τοτυλ εστε ποσιβιλ. Βυτονυλ #τεργε τοατε παρτι#ιιλε δε μαι φοσ εστε πεντρυ #τεργερεα χομπλετ# α δισχυλυι, χελελαλτε βυτοανε δεσιν σιζιβιλε πε παρτεα δρεαπτ# δυπ# χε φαχε#ι χλιχ πε ο παρτι#ιε.

Δαγ# ασε#ι υν σιστεμ ΥΕΦΙ, πυτε#ι σεδεα ο παρτι#ιε ιντιτυλατ# #ΕΦΙ Σψστεμ Παρτι-10000006 τιον# μοντατ# [v/βοοτ/ΕΦΙ. Σ# νυ ο #τεονε#ι νιγιοδατ# δεοαρεγε αγεαστα γον#ινε τοατε *ζνχ*#ρχ#τοαρελε δε σιστεμ αλε διφεριτελορ σιστεμε δε οπεραρε ινσταλατε πε αχεστ χαλχυλατορ.

 $\Delta \alpha$ χ# παρτι#ια σελεχ#ιονατ# εστε μοντατ#, χα [ν εξεμπλυλ δε μαι φοσ, νυ ο πυτε#ι ρεδιμενσιονα, φορματα σαυ #τεργε. Πεντρυ α πυτεα φαχε αχεστε οπερα#ιυνι τρεβυιε μαι [ντ[ι σ–ο δεμοντα#ι.

O παρτι#ιε σε ποατε ρεδιμενσιονα νυμαι δε παρτεα σα δρεαπτ#.

<sup>40</sup> Πυτε#ι λανσα αχεαστ# υνεαλτ# διν λινια δε χομανδ#, ταστΩνδ δρακδισκ σαυ δισκδρακε χα ροοτ.
Πεντρυ α σχηιμβα τιπυλ υνει παρτι#ιι (διν Εξτ3 *v Εξτ4 δε εξεμπλυ) τρεβυιε σ# #τεργε#ι παρτι#ια* #ι σ-ο ρεχρεα#ι χυ νουλ τιπ. Βυτονυλ Χρεεαζ# απαρε χ $\sqrt{\sqrt{}}$  εστε σελεχ#ιονατ# παρτεα γοαλ# α δισχυλυι.

Πυτε#ι αλεγε υν πυνχτ δε μονταρε χαρε νυ εξιστ#, αχεστα σα φι χρεατ.

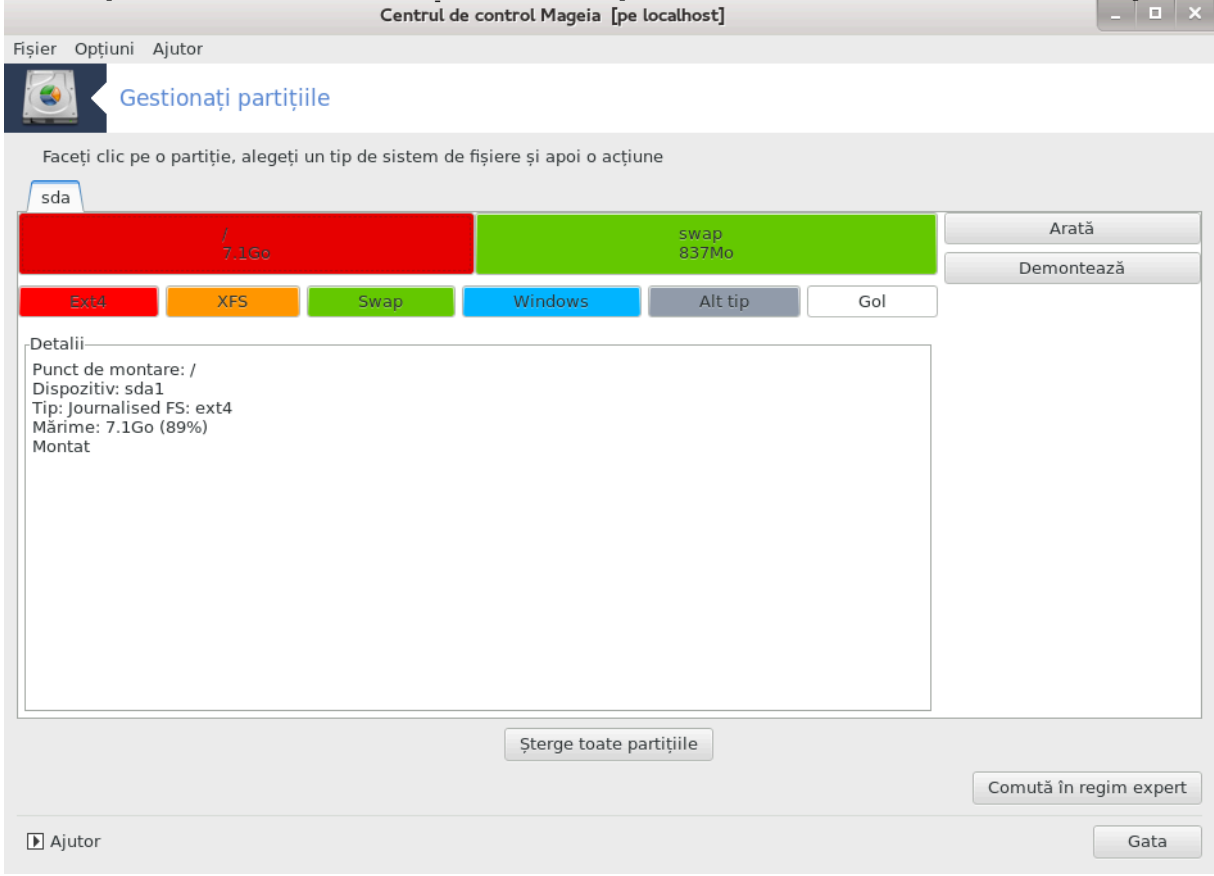

Σελεχτίνδ Χομυτ# ίν ρεγιμ εξπερτ ω# οφερ# χίτεωα αχ#ιυνι συπλιμενταρε, πρεχυμ ετιχηεταρεα παρτι#ιιλορ, δυπ# χυμ σε ποατε σεδεα γ χαπτυρα δε εχραν δε μαι φοσ.

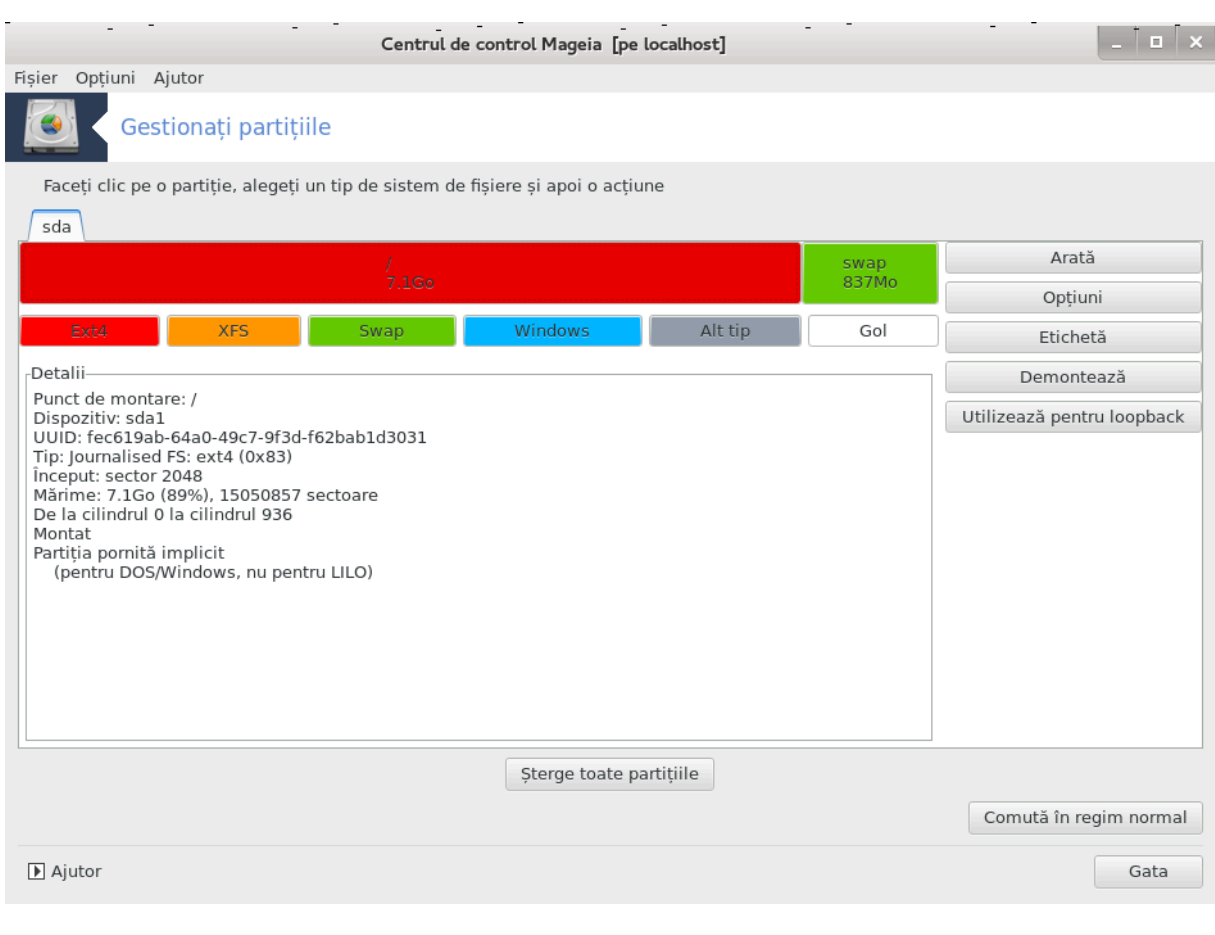

*9.2. Inscriptoare CD/DVD* δισκδρακε --ρεμοσαβλε

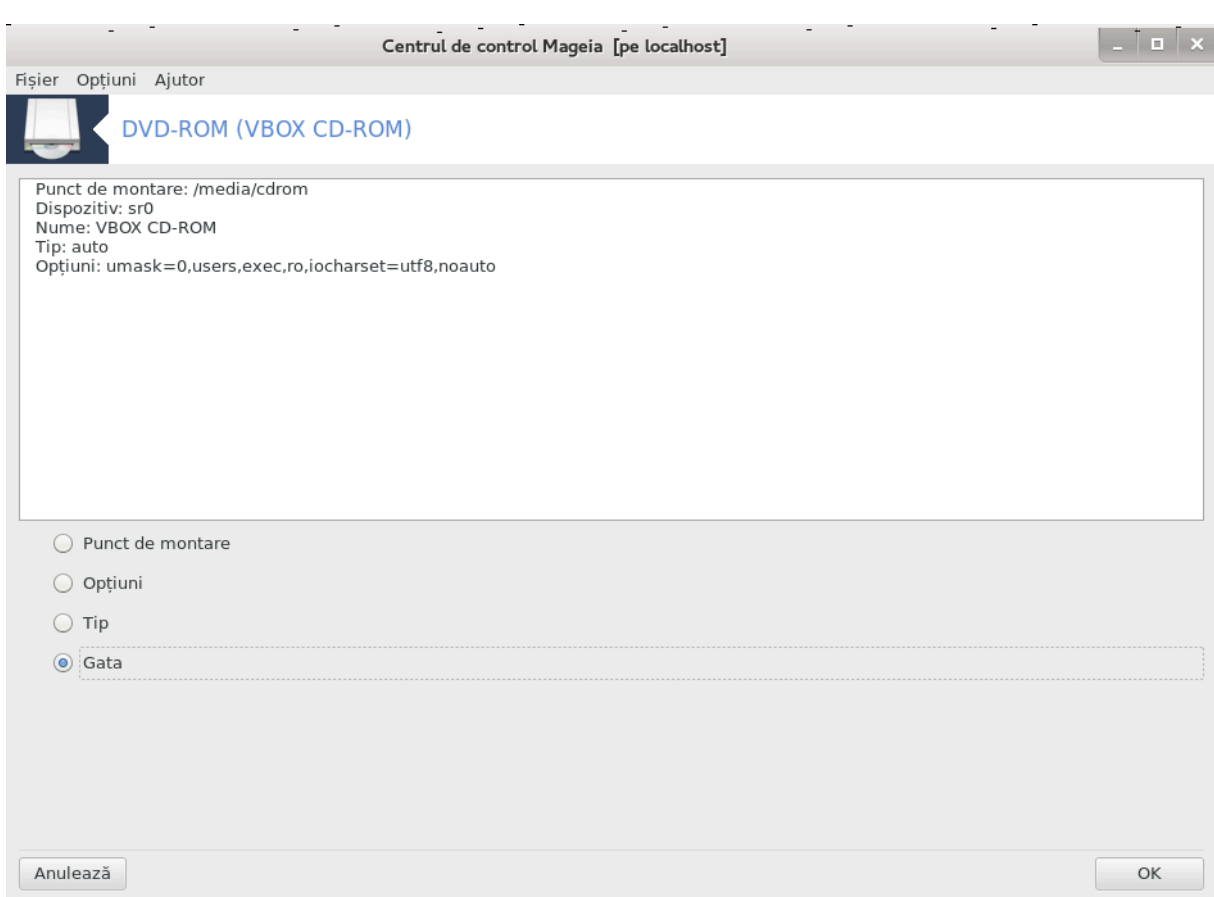

Aχεαστ# υνεαλτ#41 σε αφλ#  $\sqrt{v}$  χατεγορια #Δισχυρι λοχαλε# διν Χεντρυλ δε Χοντρολ Μαγεια #ι  $\mu$ νυμιτ $\#$   $\vee$  φυνχ $\#$ ιε δε δισποζιτισυλ αμοσιβιλ (νυμαι υνιτ $\#$ ιλε δε δισχηετ $\#$   $\#$ ι χελε δε χιτιτ  $\#$ ι σχρισ ΧΔ/ΔςΔ-υρι).

Σχοπυλ ει εστε σ# δεφινεασχ# μοδυλ *(ν χαρε δισποζιτι*ωυλ αμοωιβιλ εστε μοντατ.

 $\epsilon$ ν παρτεα δε συσ α φερεστρει σε αφλ# ο σχυρτ# δεσχριερε α δισποζιτισυλυι #ι οπ#ιυνιλε αλεσε πεντρυ α-λ μοντα. Υτιλιζα#ι μενιυλ διν παρτεα δε φοσ πεντρυ α λε σχηιμβα. Βιφα#ι ελεμεντυλ πε χαρε δορι#ι σ#-λ μοδιφιχα#ι #ι αποι πε βυτονυλ ΟΚ.

### *9.2.1. Punct de montare*

Bιφα#ι αχεαστ# χ#συ## πεντρυ α μοδιφιχα πυνχτυλ δε μονταρε. Χελ ιμπλιχιτ εστε /μεδια/χδρομ.

### *9.2.2. Op#iuni*

Mυλτε οπ#ιυνι δε μονταρε ποτ φι αλεσε αιχι, φιε διρεχτ διν λιστ# φιε διν συβμενιυλ Απανσατ. Oπ#ιυνιλε πρινχιπαλε σίντ:

### *9.2.2.1. utilizator/f#r# utilizator*

Yτιλιζατορυλ αυτοριζεαζ# υν αλτ υτιλιζατορ οβι#νυιτ (διφεριτ δε ροοτ) σ# μοντεζε δισχυλ αμοσιβιλ, αγεαστ# οπ#ιυνε ιμπλιγ# νοεξεγ, νοσυιδ #ι νοδεσ. Υτιλιζατορυλ γαρε α μοντατ δισγυλ εστε σινγυρυλ χαρε-λ ποατε δεμοντα.

<sup>41</sup> Πυτε#ι λανσα αχεαστ# υνεαλτ# διν λινια δε χομανδ#, ταστ $\sqrt{8}$  δισκδρακε --ρεμοσαβλε χα ροοτ.

## *9.3. Partaja#i parti#iile discului*

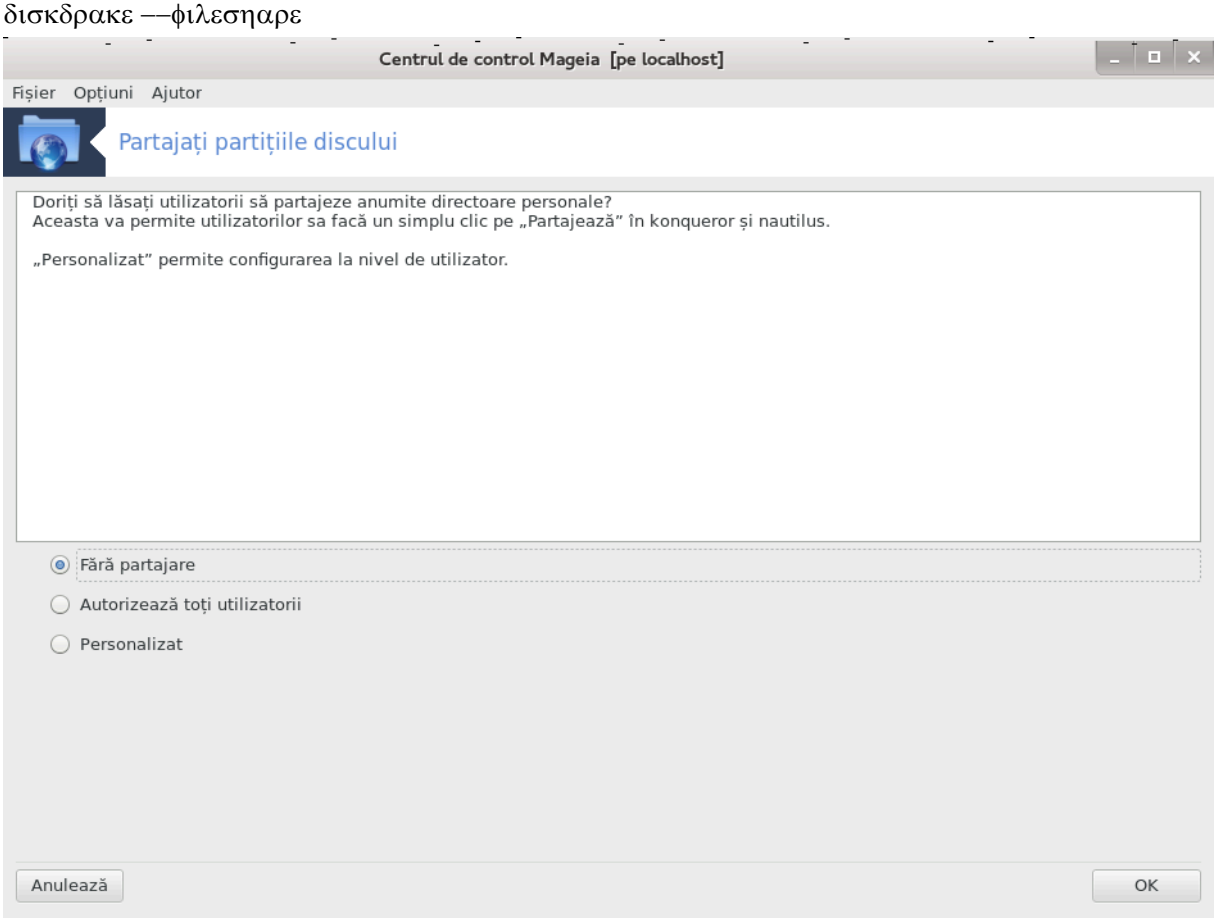

Aχεαστ# υνεαλτ#42 σιμπλ# <del>ω</del># περμιτε, χα #ι αδμινιστρατορ, σ# λ#σα#ι υτιλιζατοριι σ#–#ι παρ– ταφεζε συβδιρεχτοαρε διν προπριυλ /ηομε χυ χειλαλ#ι υτιλιζατορι διν ρε#εαυα λοχαλ# χαρε αυ γαλγυλατοαρε γε ρυλεαζ# Λινυξ σαυ Ωινδοωσ γα σιστεμ δε οπεραρε.

Σε γ#σε#τε ζν Χεντρυλ δε Χοντρολ Μαγεια, ζν χατεγορια δισχυριλορ λοχαλε, ιντιτυλατ# #Παρταφα#ι παρτι#ιιλε δισχυλυι#.

 $\epsilon$ ντ $\iota$ ι ρ#σπυνδε#ι λα  $\iota$ ντρεβαρεα:  $\forall \Delta$ ορι#ι σ#λ#σα#ι υτιλιζατοριι σ# παρταφεζε ανυμιτε διρεχτοαρε περσοναλε?∀, φαγε#ι γλιγ πε Φ#ρ# παρταφαρε δαγ# ρ#σπυνσυλ εστε νυ πεντρυ το#ι υτιλιζατοριι, γλιγ πε Αυτοριζεαζ# το#ι υτιλιζατοριι πεντρυ το#ι υτιλιζατοριι #ι πε Περσοναλιζατ δαγ#  $\rho$ #σπυνσυλ εστε νυ πεντρυ υνιι #ι δα πεντρυ αλ#ιι. Πεντρυ αγε#τια διν υρμ#, υτιλιζατοριι τρεβυιε  $\sigma$ # φαχ# παρτε διν γρυπυλ #φιλεσηαρε#, χαρε εστε χρεατ [ν μοδ αυτοματ δε σιστεμ. ςε#ι φι [ντρε– βατ δεσπρε αστα μαι τίρζιυ.

Φαχε#ι χλιχ πε OK, υν αλ δοιλεα εχραν <del>ω</del>α απ#ρεα [ν χαρε <del>ω</del>ε#ι φι [ντρεβατ σ# αλεγε#ι διντρε ΝΦΣ σαυ ΣΜΒ. Βιφα#ι ΝΦΣ δαχ# Λινυξ εστε σιγυρυλ σιστεμ δε οπεραρε διν ρε#εα, σαυ ΣΜΒ δαχ#  $\alpha$  ρε#εα αστε#ι αμβελε τιπυρι δε μα#ινι χυ Ωινδοωσ #ι Λινυξ, ιαρ αποι απ#σα#ι πε OK. Τοατε παχηετελε νεχεσαρε πορ φι ινσταλατε δαχ# εστε νεποιε.

Xονφιγυραρεα εστε αχυμ χομπλετ# χυ εξχεπ#ια χαζυλυι *V χαρε α#ι αλεσ οπ#ιυνεα #Περσοναλι*ζατ#. ∈ν αχεστ χαζ σε <del>ω</del>α αφι#α υν εχραν συπλιμενταρ πεντρυ α δεσχηιδε υσερδρακε. Αχεαστ# uνεαλτ# <del>ω</del># περμιτε σ# αδ#υγα#ι [ν γρυπυλ #φιλεσηαρε# υτιλιζατοριι αυτοριζα#ι σ#-#ι παρταφεζε διοεγτοαρελε. ∈ν γατεγορια #Υτιλιζατορι# φαγε#ι γλιγ πε υτιλιζατορυλ δε αδ#υγατ [ν γρυπυλ] #φιλεσηαρε# #ι αποι πε Εδιτεαζ#. ∈ν χατεγορια #Γρυπυρι# βιφα#ι γρυπυλ #φιλεσηαρε# #ι φαχε#ι

<sup>42</sup>Πυτε#ι λανσα αχεαστ# υνεαλτ# διν λινιε δε χομανδ# ταστΩνδ δισκδρακε --φιλεσηαρε χα ροοτ.

 $\chi \lambda \chi$  πε OK. Πεντρυ ινφορμα#ιι συπλιμενταρε δεσπρε υσερδρακε χονσυλτα#ι Σεχ#ιυνε#7.8, #Υτιλιζατορι #ι γρυπυρι#.

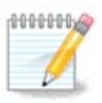

 $X\vee \delta$  αδ#υγα#ι υν νου υτιλιζατορ  $\vee$  γρυπυλ #φιλεσηαρε# τρεβυιε σ# δεγονεγτα#ι #ι σ#  $\rho$ εχονεχτα#ι ρε#εαυα πεντρυ χα μοδιφιχ#ριλε σ# φιε λυατε  $\alpha$  χονσιδεραρε.

Δε αχυμ φιεχαρε υτιλιζατορ χαρε απαρ#ινε γρυπυλυι #φιλεσηαρε#  $\frac{1}{4}$ ι ποατε σελεχ#ιονα  $\frac{1}{2}$ ν γεστιοναρυλ δε φι#ιερε διρεχτοαρελε πε χαρε δορε#τε σ# λε παρταφεζε,  $\sqrt{64}$  νυ το#ι γεστιοναριι δε fișiere dispun de aceastș funcșionalitate.

# *10. Securitate*

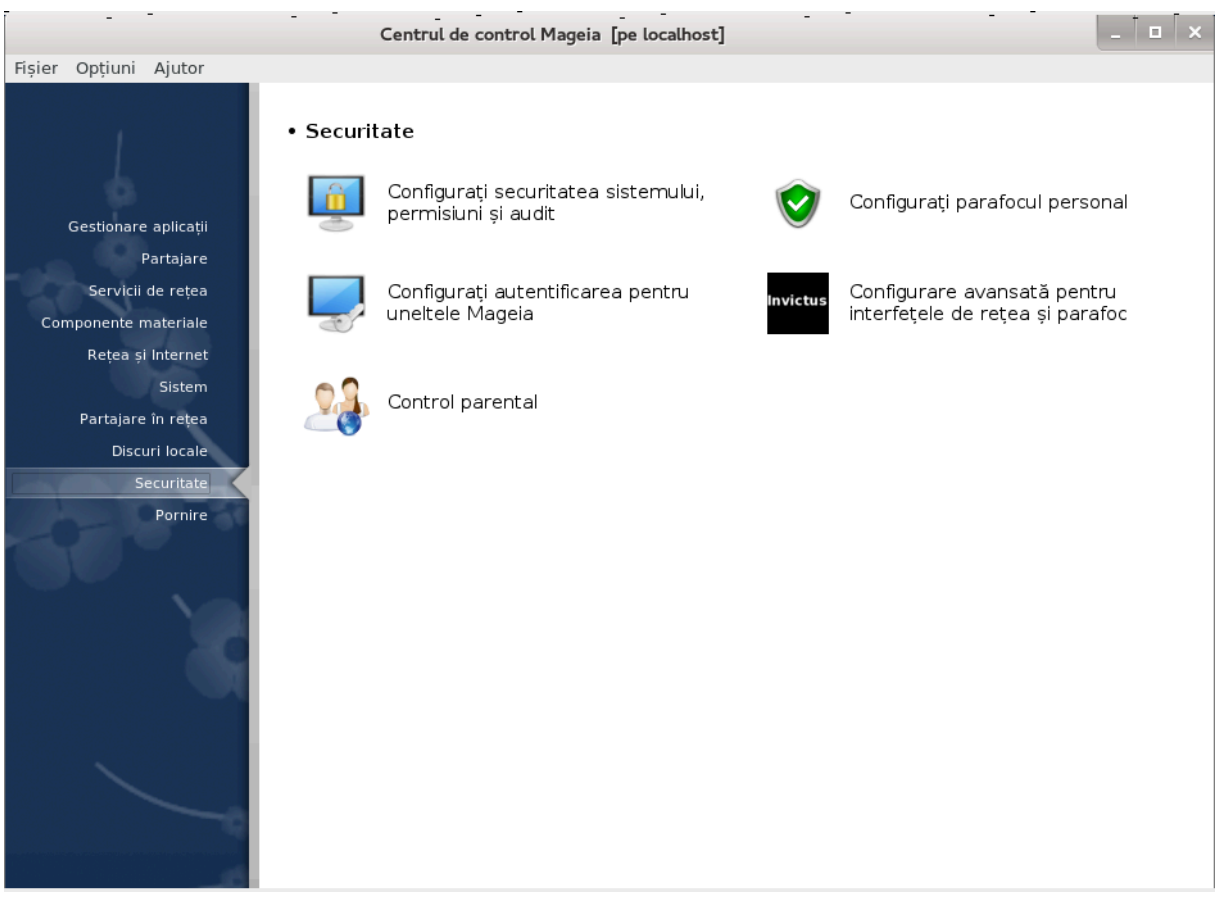

εν αχεστ εχραν πυτε#ι αλεγε διντρε μαι μυλτε υνελτε δε σεχυριτατε. Φαχε#ι χλιχ πε λεγ#τυρα δε μαι φοσ πεντρυ α αφλα μαι μυλτε.

*Securitate*

- 1.  $\Sigma$ εχ#ιυνε#10.1, #ΜΣΕΧ: Σεχυριτατε #ι αυδιτ δε σιστεμ#= Χονφιγυρα#ι σεχυριτατεα σιστεμυλυι, περμισινι #ι αυδιτ
- 2.  $\Sigma \varepsilon \gamma \#$ wve#10.2, #Xovolyvoa#i παραφογυλ περσοναλ#
- 3.  $\Sigma \epsilon \gamma \mu$ we#10.3, #Χονφινυρα#ι αυτεντιφιγαρεα πεντρυ υνελτελε Μαγεια#
- 4.  $\Sigma_{\epsilon}$  Σεγ#ιυνε#10.4, #Χονφιγυραρε ασανσατ# πεντρυ ιντερφε#ελε δε ρε#εα #ι παραφογ#
- 5.  $\Sigma \epsilon \gamma \# \omega \nu \epsilon \# 10.5$ ,  $\# \chi \omega \nu \rho \partial \lambda \pi \alpha \rho \epsilon \nu \tau \alpha \lambda \#$

## <span id="page-149-0"></span>*10.1. MSEC: Securitate #i audit de sistem*

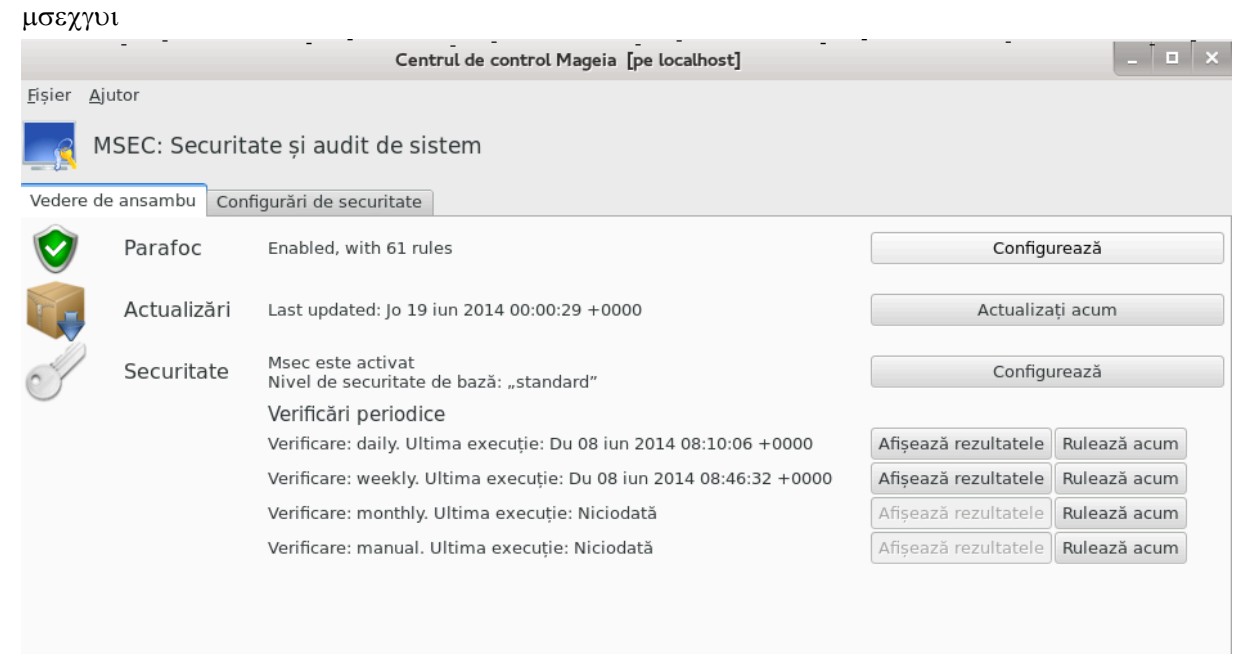

## *10.1.1. Prezentare*

μσεγγυι43 εστε ο ιντερφα## γραφιγ# πεντρυ ΜΣΕΧ γαρε <del>ω</del># περμιτε σ# γονφιγυρα#ι σεγυριτατεα σιστεμυλυι δε δου# μανιερε:

- # Δεφινε#τε χομπορταμεντυλ σιστεμυλυι, ΜΣΕΧ ιμπυνε μοδιφιχ#ρι σιστεμυλυι πεντρυ α-λ φαχε μαι σεχυριζατ.
- # Εφεχτυεαζ# [ν μοδ αυτοματ σεριφιχ#ρι περιοδιχε αλε σιστεμυλυι πεντρυ α νε πυτεα ασερτιζα δαχ# χεσα παρε α φι περιχυλοσ.

MΣΕΧ υτιλιζεαζ# χονχεπτυλ δε #νισελε δε σεχυριτατε# χαρε σ∫ντ δεστινατε σ# χονφιγυρεζε υν σετ δε περιμσιυνι πεντρυ σιστεμ. Αχεστεα ποτ φι αυδιτατε πεντρυ μοδιφιχ#ρι σαυ φορ#αρε. Ο παρτε διν ελε σ $\vert$ ντ προπυσε δε Μαγεια,  $\vert$ νσ#  $\varpi$ # πυτε#ι δεφινι προπριιλε νι $\varpi$ ελε δε σεγυριτατε περσοναλιζατε.

### *10.1.2. Vedere de ansamblu*

A σε πεδεα *τι μαγινεα δε μαι* συσ

Πριμα χατεγοριε αφι#εαζ# λιστα διφεριτελορ υνελτε δε σεχυριτατε χυ υν βυτον [ν δρεαπτα πεντρυ α λε πυτεα γονφιγυρα:

- # Παραφοχ, αχχεσιβιλ #ι διν ΧΧΜ / Σεχυριτατε / Χονφιγυρα#ι παραφοχυλ περσοναλ
- # Αχτυαλιζ#ρι, αχχεσιβιλ #ι διν ΧΧΜ / Γεστιοναρε απλιχα#ιι / Αχτυαλιζα#ι σιστεμυλ
- # Σεχυριτατε, αδιχ# MΣEX *Ωνσυ#ι ζν πλυσ δε χ*ζτε<del>ω</del>α ινφορμα#ιι:
	- $# \alpha$ γτιπατ σαυ νυ
	- # νισελυλ δε σεχυριτατε δε βαζ# αχτυαλ
	- # Δατα υλτιμει σεριφιχ#ρι περιοδιχε, υν βυτον πεντρυ α αφι#α υν ραπορτ δεταλιατ #ι υν αλτ βυτον πεντρυ α εξεχυτα σεριφιχ#ριλε χηιαρ αχυμ.

<sup>43</sup> Πυτε#ι λανσα αχεαστ# υνεαλτ# διν λινια δε χομανδ#, ταστ $\sqrt{v}$  μσεχγυι χα ροοτ.

### *10.1.3. Sec#iunea parametrilor de securitate*

Yν χλιχ πε α δουα χατεγοριε σαυ πε βυτονυλ Χονφιγυρεαζ# διν #Σεχυριτατε# <del>ω</del># χονδυχε λα αχε– λα#ι εχραν χα χελ δε μαι φοσ.

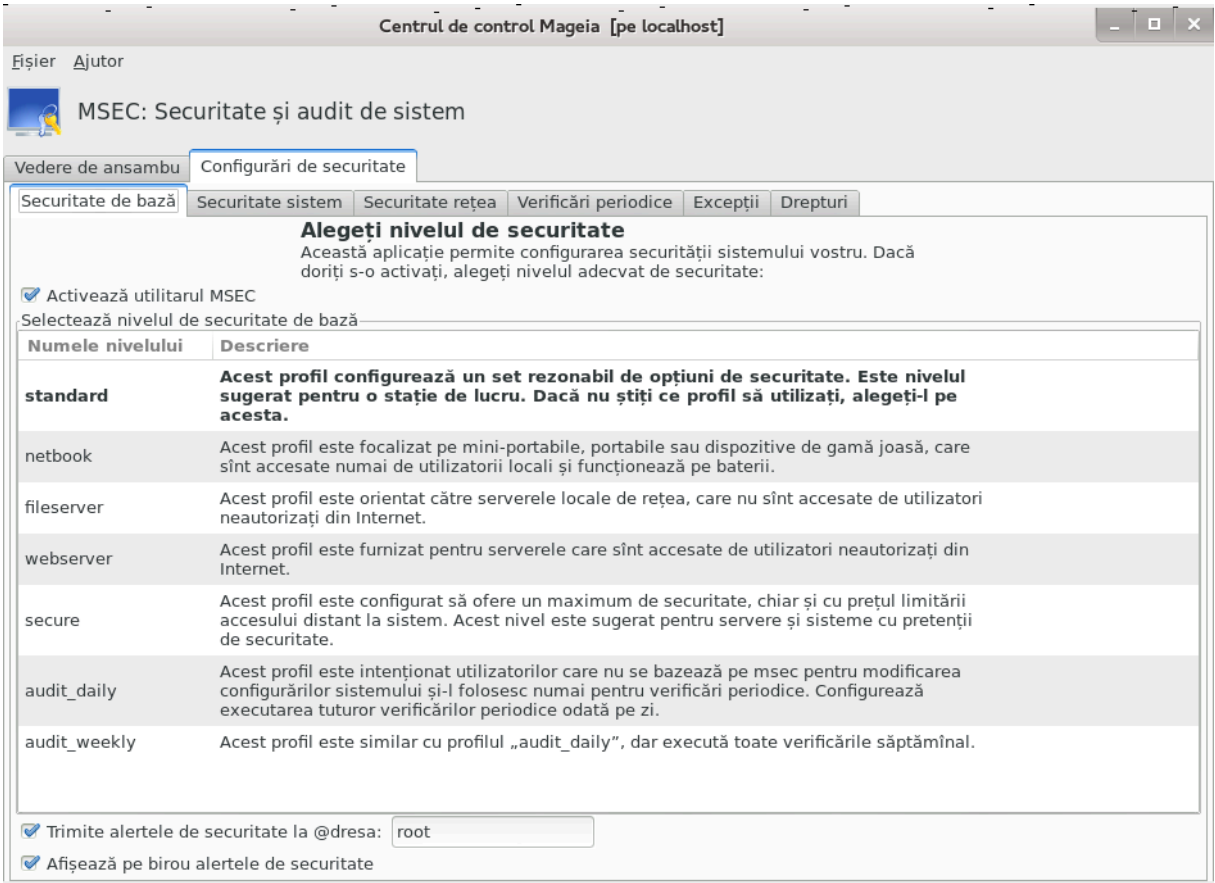

*10.1.3.1. Sec#iunea securitate de baz#*

### Νισελε δε σεγυριτατε:

Δυπ# γε α#ι βιφατ γ#συ#α Αγτισεαζ# υτιλιταρυλ ΜΣΕΧ, αγεαστ# σεγ#ιυνε σ# περμιτε πριντρ-υν δυβλυ γλιγ σ# αλεγε#ι νισελυλ δε σεγυριτατε γαρε σα απ#ρεα ατυνγι [ν γαραγτερε αλδινε. Δαγ# νυ εστε βιφατ#, νισελυλ #νεαντ# εστε απλιχατ. Υρμ#τοαρελε νισελε σ (ντ δισπονιβιλε:

- 1. Nισελυλ νεαντ. Αχεστ νισελ σε απλιχ# δαχ# νυ δορι#ι σ# υτιλιζα#ι ΜΣΕΧ πεντρυ α χοντρολα σεχυριτατεα σιστεμυλυι #ι δορι#ι σ-ο φαχε#ι ποι *υ#ιπ#. ςα δεζαχτιπα τοατε περιφιχ#ριλε* δε σεχυριτατε #ι νυ ιμπυνε νιχιο ρεστριχ#ιε σαυ χονστρΩνγερε ασυπρα παραμετριλορ σαυ χον- $\phi$ ιγυρα#ιει σιστεμυλυι. Υτιλιζα#ι αχεστ νισελ νυμαι δαχ# #τι#ι χε φαχε#ι, δεοαρεχε σ# λασ# σιστεμυλ συλνεραβιλ λα αταχυρι.
- 2. Niweλυλ στανδαρδ. Εστε χονφιγυρα#ια ιμπλιχιτ#λα ινσταλαρε #ι εστε δεστινατ# υτιλιζατορι- $\lambda$ ορ οβι#νυι#ι. Ιμπυνε χ τεσα χονστρίνγερι ασυπρα χονφιγυρα#ιει σιστεμυλυι #ι εξεχυτ# σε $p$ ιφιγ#ρι ζιλνιγε πεντρυ δετεγταρεα μοδιφιγ#ριλορ  $|v|$ φι#ιερελε σιστεμ, γοντυριλε υτιλιζατοριλορ #ι αυτοριζα#ιιλε διρεχτοαρελορ συλνεραβιλε. (αχεστ νισελ εστε σιμιλαρ χυ νισελελε  $2 \#$ ι 3 διν σερσιυνιλε αντεριοαρε δε ΜΣΕΧ)
- 3. Niπελυλ σεχυριζατ. Αχεστ νιπελ π# ασιγυρ# υν σιστεμ σεχυριζατ,  $\cos \theta$ ιλιζαβιλ. Ρεστριχ- $\#$ ιονεαζ# #ι μαι μυλτ αυτοριζα#ιιλε σιστεμυλυι #ι εξεγυτ# μαι μυλτε σεριφιγ#ρι περιοδιγε.  $\in$ ν πλυσ, αγγεσυλ λα σιστεμ εστε #ι μαι ρεστρίνσ. (αγεστ νισελ εστε σιμιλαρ γυ νισελελε 4 (ίνα–  $\lambda$ τ) #ι 5 (παρανοιγ) διν σερσιυνιλε αντεριοαρε δε ΜΣΕΧ)
- 4.  $\epsilon$ ν πλυσ δε αχεστε νισελε, μαι σ  $\sqrt{v}$  φυρνιζατε #ι αλτελε σπεχιφιχε διφεριτελορ σαρχινι, πρεχυμ νισελε φιλεσερσερ, ωεβσερσερ #ι νετβοοκ. Αχεστεα πρε-χονφιγυρεαζ# σεχυριτατεα σιστεμυλυι γ φυνχ#ιε δε μοδυριλε δε υτιλιζαρε χελε μαι φρεχσεντε.
- 5. Yλτιμελε δου#, ιντιτυλατε αυδιτ δαιλψ #ι αυδιτ ωεεκλψ, νυ σίντ νισελε δε σεγυριτατε προ- $\pi$ ριυ ζισε, χι μαι δεγραβ# υτιλιταρε πεντρυ σεριφιχ#ριλε περιοδιχε.

Aγεστε νισελε σ  $\sqrt{v}$ τ σαλσατε  $\sqrt{v}$  etc/security/msec/level.<levelname>.  $\zeta\#$ πυτε#ι δεφινι προπριιλε νισελε δε σεχυριτατε περσοναλιζατε, σαλπ $\vert$ νδυ–λε  $\vert$ ν φι#ιερε σπεχιφιχε ιντιτυλατε level.<levelname> #ι πλασατε [ν διρεχτορυλ etc/security/msec/. Aχεαστ# φυνχ#ιοναλιτατε εστε δεστινατ# υτιλιζατο– ριλορ απανσα#ι χαρε αυ νεποιε δε υν σιστεμ περσοναλιζατ σαυ μυλτ μαι σεχυριζατ.

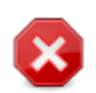

Aπε#ι  $\vee$  πεδερε γ# παραμετριι μοδιφιγα#ι δε υτιλιζατορ αυ πριοριτατε φα## δε γονφιγυρα#ιιλε νισελελορ ιμπλιχιτε.

### Aλερτε δε σεγυριτατε:

Δαχ# α#ι βιφατ χ#συ#α Τριμιτε αλερτελε δε σεχυριτατε πε ε-μαιλ λα:, αλερτελε δε σεχυριτατε γενερατε δε ΜΣΕΧ πορ φι τριμισε πε ε–μαιλ λογαλ αδμινιστρατορυλυι δε σεγυριτατε ινδιγατ  $\overline{\nabla}$ ν  $\chi$  μπυλ (νωεχινατ. Πυτε#ι σπεχιφιχα ορι υν υτιλιζατορ λοχαλ, ορι ο αδρεσ# δε ε-μαιλ χομπλετ# (ε-μαιλυλ λογαλ #ι γεστιοναρυλ δε ε-μαιλ τρεβυιεσχ σπεγιφιγατε [ν γονσεγιν##). Τοτυ#ι, πυτε#ι πριμι αλερτελε δε σεχυριτατε διρεχτ πε βιρουλ περσοναλ. Βιφα#ι χ#συ#α χορεσπυνζ#τοαρε πεντρυ α-λ αχτισα.

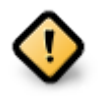

Eστε φοαρτε ρεγομανδατ σ# αγτισα#ι αλερτελε δε σεγυριτατε πεντρυ α ινφορμα ιμεδιατ αδμινιστρατορυλ δε σεγυριτατε δε ποσιβιλελε προβλεμε δε σεγυριτατε. Αλτφελ, αδμινιστρατορυλ σα τρεβυιε σ# σεριφιγε περιοδιγ φι#ιερελε φυρναλ δισπονιβιλε  $\vert v \, / \,$ var/log/security.

### Οπ#ιυνι δε σεγυριτατε:

Xρεαρεα δε νισελε δε σεχυριτατε περσοναλιζατε νυ εστε σινγυρα χαλε πεντρυ α περσοναλιζα σε- $\chi$ υριτατεα σιστεμυλυι. Σε μαι ποτ υτιλιζα #ι χατεγοριιλε πρεζεντατε ιμεδιατ δυπ# πεντρυ α μοδιφι- $\chi$ α οπ#ιυνιλε δοριτε. Χονφιγυρα#ια ΜΣΕΧ χυρεντ# σε αφλ#  $\chi$ /etc/security/msec/security.conf. Αχεστ φι#ιερ χον#ινε νυμελε νι<del>ω</del>ελυλυι δε σεχυριτατε #ι λιστα τυτυρορ μοδιφιχ#ριλορ φ#χυτε ασυπρα oπ#ιυνιλορ.

### *10.1.3.2. Sec#iunea securit##ii sistemului*

 $\epsilon$ ν αγεαστ# σεγ#ιυνε σ $\sqrt{v}$  αφι#ατε τοατε οπ#ιυνιλε δε σεγυριτατε  $\sqrt{v}$  γολοανα διν στ $\sqrt{v}$ α, ο δεσχριερε ίν χολοανα διν χεντρυ #ι <del>ω</del>αλοριλε λορ αχτυαλε ίν χολοανα διν δρεαπτα.

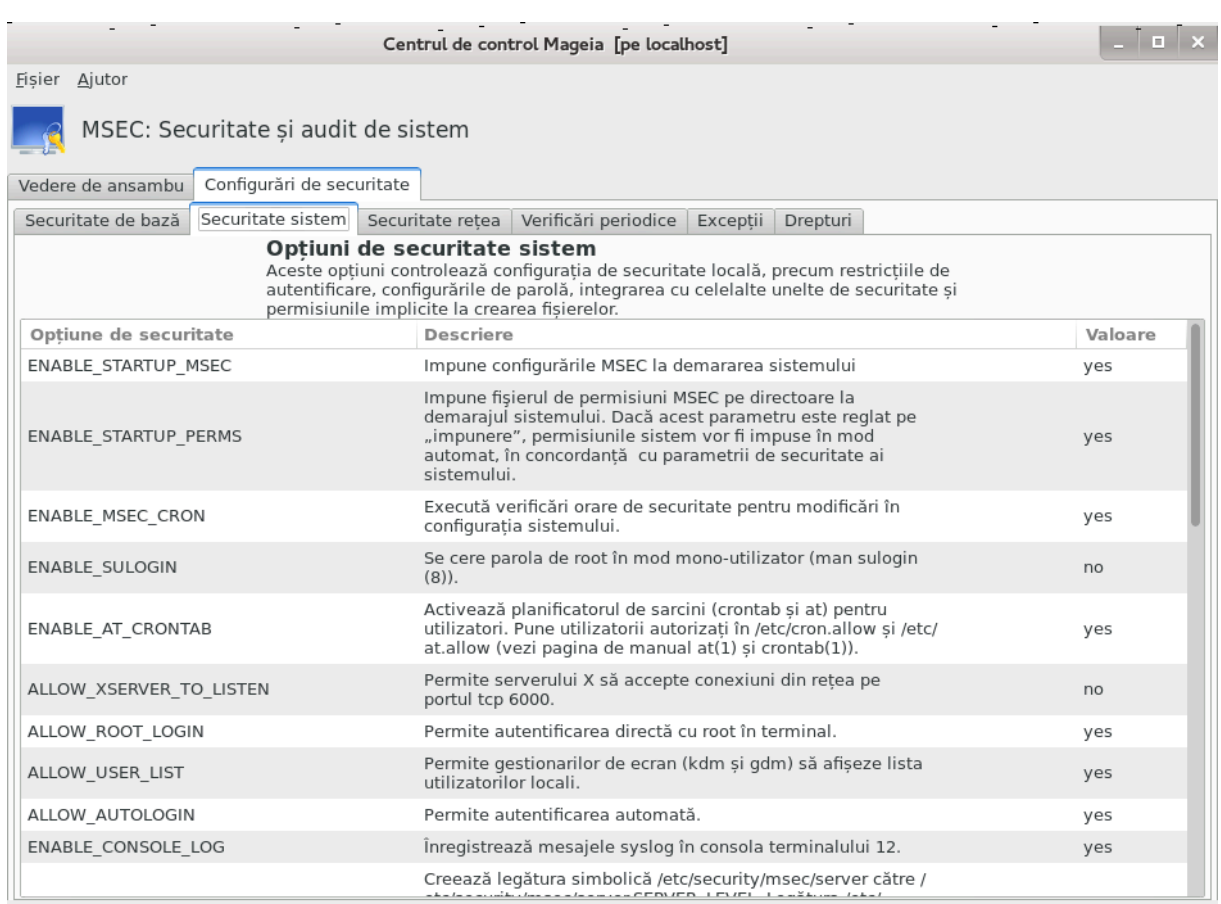

Πεντρυ α μοδιφιχα ο οπ#ιυνε φαχε#ι δυβλυ χλιχ πε εα #ι <del>ω</del>α απ#ρεα ο φερεαστρ# νου# (α σε <del>ω</del>ε– δεα [ν χαπτυρα δε εχραν δε μαι φοσ). Σ[ντ αφι#ατε νυμελε οπ#ιυνιι, ο σχυρτ# δεσχριερε, <del>ω</del>αλορα αχτυαλ# #ι χεα ιμπλιχιτ#, χι τ #ι ο λιστ# δερυλαντ# δε υνδε ποατε φι σελεχτατ# νουα σαλοαρε. Απ#σα#ι πε βυτονυλ ΟΚ πεντρυ α παλιδα αλεγερεα.

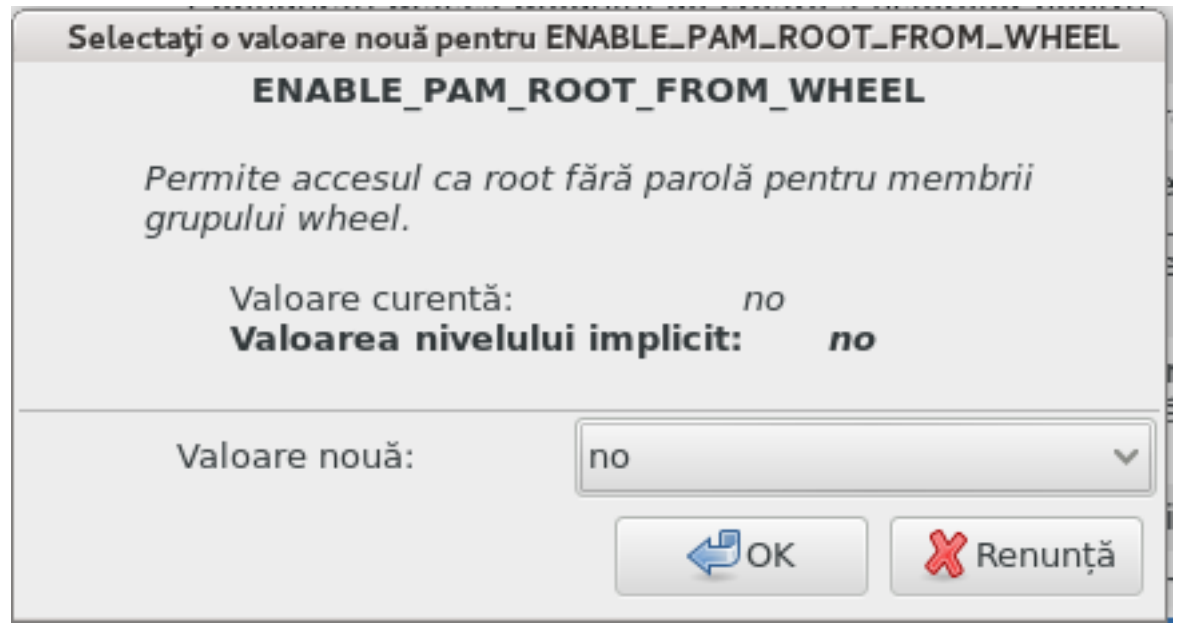

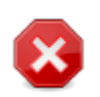

Nυ υιτα#ι χ $\sqrt{\nu}$ π#ρ#σι#ι μσεχγυι σ# σ $\pi$ ω σαλωα#ι χονφιγυρα#ια φιναλ# υτιλιζ $\sqrt{\nu}$ μενιυλ  $\Phi$ ι#ιερ -> Σαλσεαζ# χονφιγυρα#ια. Δαχ# α#ι φ#χυτ μοδιφιχ#ρι, μσεχγυι σ# περμιτε σ# λε πρεσιζυαλιζα#ι *vaivre δε α λε σαλσα*.

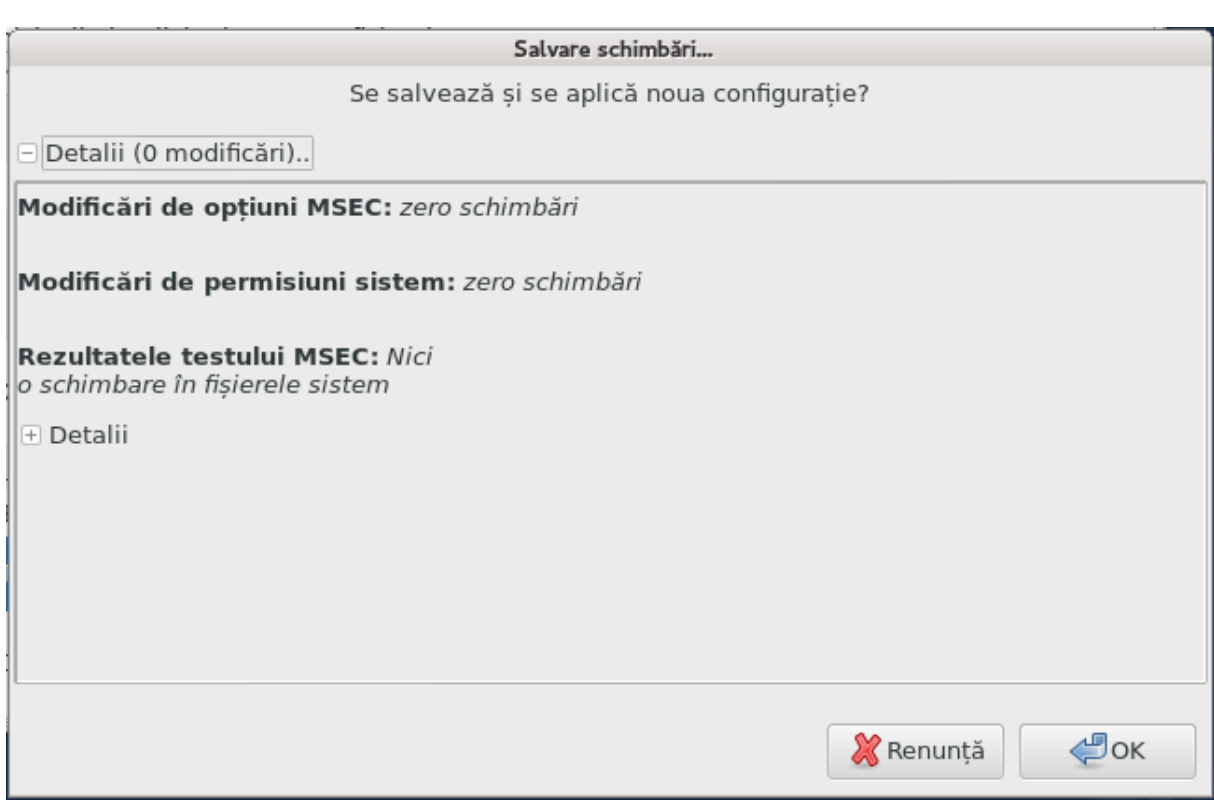

### *10.1.3.3. Securitate re#ea*

 $\epsilon$ ν αχεαστ# σεχ#ιυνε σίντ αφι#ατε τοατε οπ#ιυνιλε δε ρε#εα #ι φυνχ#ιονεαζ# χα #ι σεχ#ιυνεα πρεχεδεντ#.

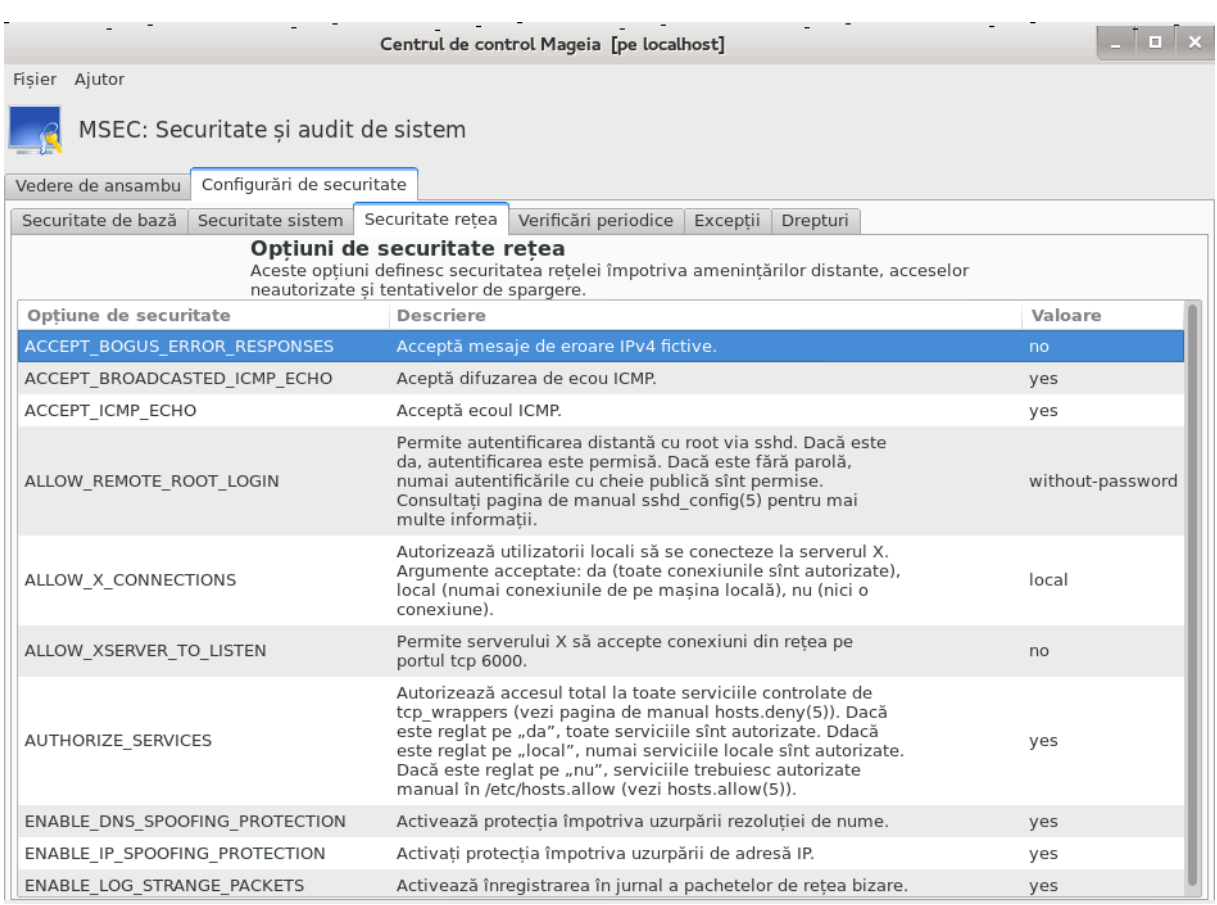

### *10.1.3.4. Sec#iunea verific#rilor periodice*

cεριφιχ#ριλε περιοδιχε αυ χα σχοπ σ# ινφορμεζε αδμινιστρατορυλ δε σεχυριτατε πριν ιντερμεδιυλ αλερτελορ δε σεχυριτατε δεσπρε τοατε σιτυα#ιιλε πε χαρε ΜΣΕΧ λε χονσιδερ# περιχυλοασε.

Aχεστ ταβ αφι#εαζ# τοατε σεριφιχ#ριλε δε σεχυριτατε εφεχτυατε δε MΣEX #ι φρεχσεν#α λορ δαχ# βιφα#ι χ#συ#α Αχτισεαζ# σεριφιχ#ριλε περιοδιχε δε σεχυριτατε. Μοδιφιχ#ριλε σε φαχ λα φελ χα  $\mu$ <sub>μ</sub> *v* ταβυλ πρεχεδεντ.

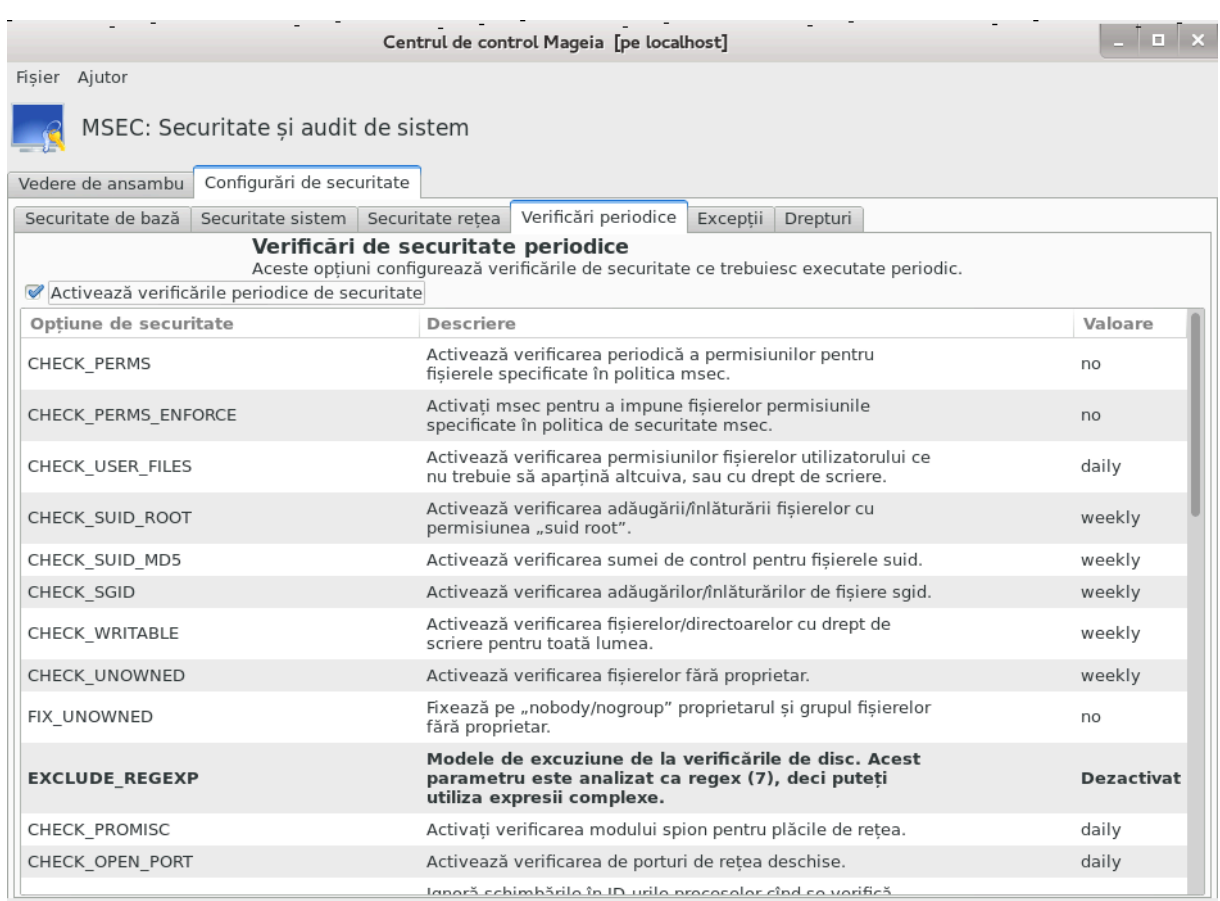

### *10.1.3.5. Categoria excep#iilor*

Yνεορι μεσαφελε δε αλερτ# σ *vτ* δατορατε υνορ σιτυα#ιι χυνοσχυτε #ι ωοιτε.  $\epsilon$ ν αχεστ χαζ αλερτελε σίντ ινυτιλε #ι ρεπρεζιντ# ο πιερδερε δε τιμπ πεντρυ αδμινιστρατορ. Αχεαστ# σεχ#ιυνε ω# περμιτε σ# χρεα#ι χ τε εξχεπ#ιι δορι#ι πεντρυ α επιτα μεσαφελε δε αλερτ# νεδοριτε. εν μοδ επιδεντ αχεστα εστε γολ χ νδ ΜΣΕΧ εστε λανσατ πεντρυ πριμα οαρ#. Ιμαγινεα δε μαι φοσ αφι#εαζ# πατρυ εξχεπ#ιι.

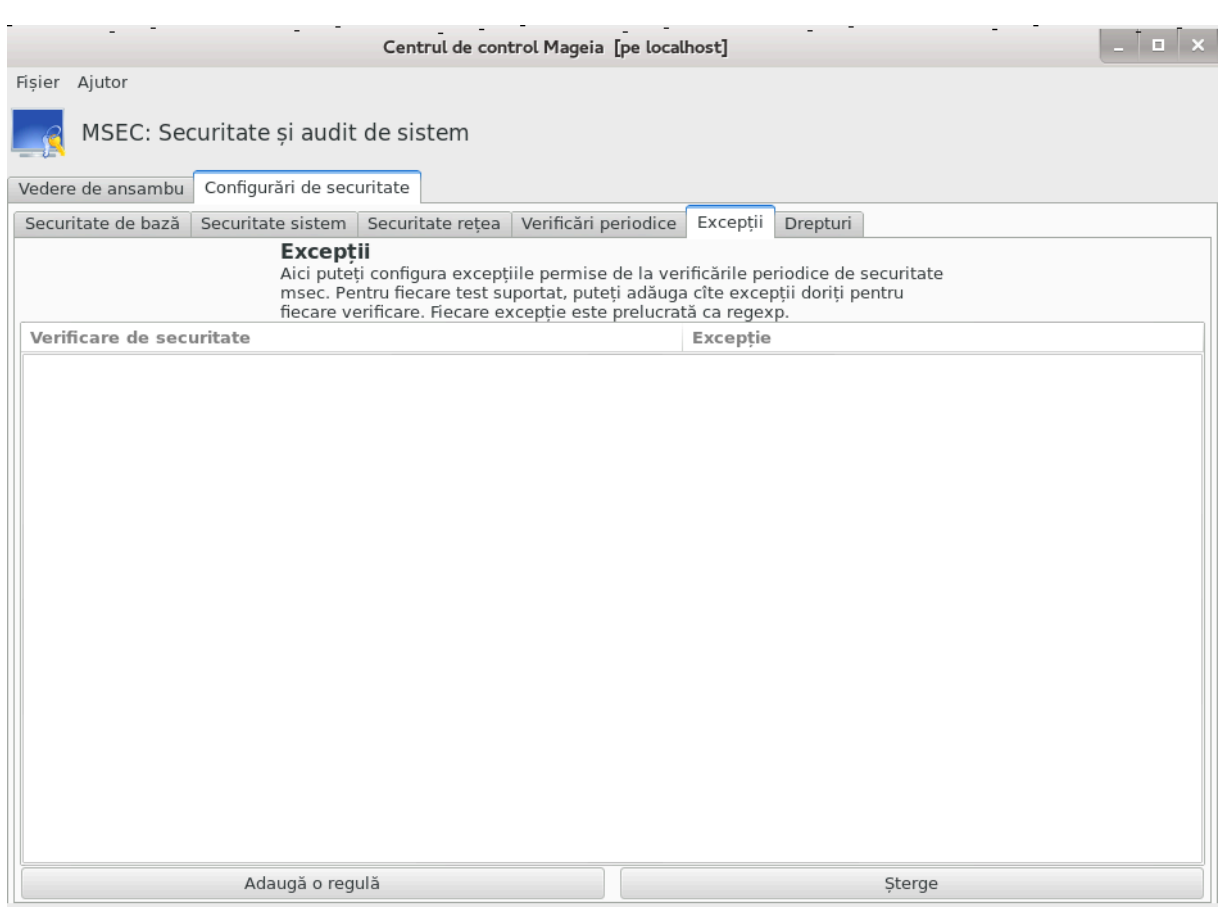

Πεντρυ α χρεα ο εξχεπ#ιε απ#σα#ι πε βυτονυλ Αδαυγ# ο ρεγυλ#

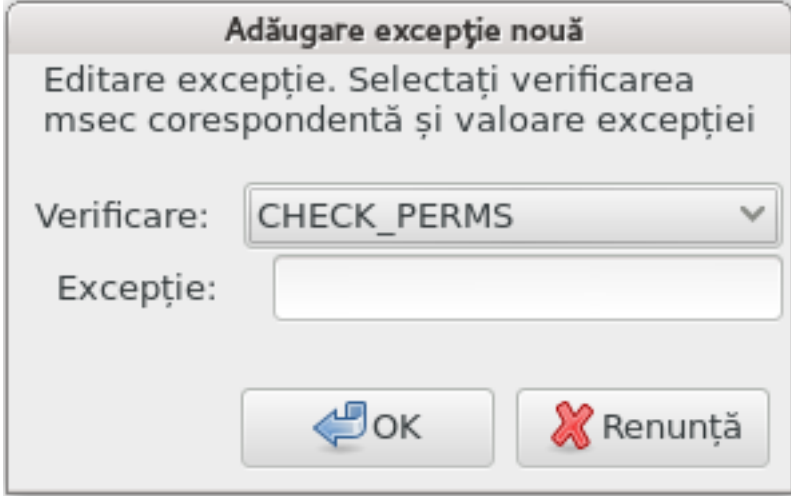

Σελεχτα#ι σεριφιχαρεα περιοδιχ# δοριτ# *ζν λιστα δερυλαντ*# ιντιτυλατ# ςεριφιχ# #ι αποι ιντροδυχε#ι Εξχεπ#ια <sup>γ</sup>νζονα δε τεξτ. Βινε <sup>γνμ</sup>ελεσ, αδ#υγαρεα υνει εξχεπ#ιι νυ εστε δεφινιτι<del>ω</del>#, ο πυτε#ι #τεργε χυ βυτονυλ #τεργε διν χατεγορια Εξχεπ#ιι σαυ ο πυτε#ι μοδιφιχα πριντρ-υν δυβλυ χλιχ.

### *10.1.3.6. Permisiuni*

Aχεαστ# σεχ#ιυνε εστε δεδιχατ# σεριφιχ#ριι #ι φορ##ριι περμισιυνιλορ φι#ιερελορ #ι διρεχτοαρε- $\lambda$ op.

Xα #ι πεντρυ σεχυριτατε, διφεριτελε νισελελε προπριι δε σεχυριτατε ΜΣΕΧ (στανδαρδ, σεχυριζατ, ...) σίντ αχτισατε ίν φυνχ#ιε δε νισελυλ δε σεχυριτατε αλεσ. ς# πυτε#ι δεφινι προπριιλε νισελε δε σεχυριτατε περσοναλιζατε, σαλ $\varpi$ ίνδυ-λε ίν φι#ιερε σπεχιφιχε ιντιτυλατε perm.<levelname> #ι πλασατε [ν διρεγτορυλ etc/security/msec/. Αγεαστ# φυνγ#ιοναλιτατε εστε δεστινατ# υτιλιζατο–  $\alpha$ ιλορ απανσα#ι γαρε αυ νεποιε δε ο γονφινυρα#ιε περσοναλιζατ#. Εστε δε ασεμενεα ποσιβιλ σ# υτιλιζα#ι αχεαστ# σεχ#ιυνε πεντρυ α μοδιφιχα οριχε περμισιυνε δυπ# πλαχ. Χονφιγυρα#ια χυρεντ# σε αφλ#  $\sqrt{v}$ /etc/security/msec/perms.conf.. Aγεστ φι#ιερ γον#ινε λιστα τυτυρορ μοδιφιγ#ριλορ φ#χυτε ασυπρα περμισιυνιλορ.

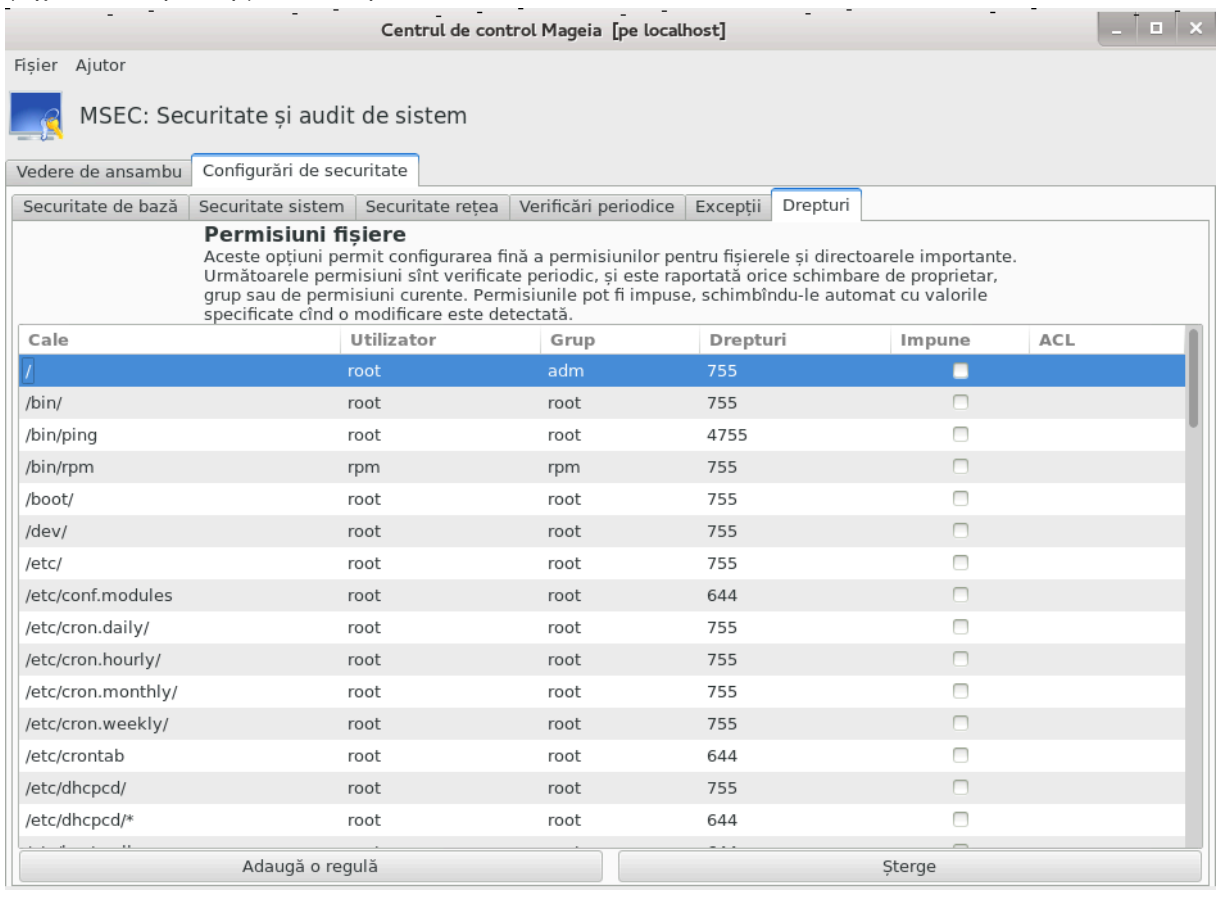

Περμισιυνιλε ιμπλιγιτε σ  $\forall$ ντ αφι#ατε συβ φορμα υνει λιστε γυ ρεγυλι (ο ρεγυλ# πε λινιε).  $\in$ ν παρτεα  $\sigma$ τ $\vert$ νγ# πυτε#ι σεδεα φι#ιερυλ σαυ διρεγτορυλ σιζατ δε ρεγυλ#, υρματε δε προπριεταρ, δε γρυπ #ι  $\alpha$ ποι δε περμισιυνιλε αχορδατε δε ρεγυλ#. Δαχ#, πεντρυ ο ρεγυλ# δατ#:

- # Χ#συ#α Φορ#εαζ# νυ εστε βιφατ#, ΜΣΕΧ σεριφιχ# δοαρ δαχ# σ ντ ρεσπεχτατε περμισιυνιλε δεφινιτε πεντρυ αχεαστ# ρεγυλ# #ι τριμιτε υν μεσαφ δε αλερτ#  $\sqrt{v}a\zeta$  χοντραρ,  $\sqrt{v}a\zeta$  νυ μοδιφιχ# vιμιγ.
- # Χ#συ#α Φορ#εαζ# εστε βιφατ#, ζν αχεστ χαζ ΜΣΕΧ νυ σα #ινε χοντ δε περμισιυνι λα πριμα wept γιαρε περιοδιχ# #ι λε ωα συπρασχριε.

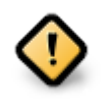

Πεντρυ χα σ# φυνγ#ιονεζε, οπ#ιυνεα ΧΗΕΧΚ ΠΕΡΜΣ διν Σεγ#ιυνεα σεριφιγ#ριλορ περιοδιχε τρεβυιε σ# φιε χονφιγυρατ# χορεσπυνζ#τορ.

Πεντρυ α χρεα ο ρεγυλ# νου#, απ#σα#ι πε βυτονυλ Αδαυγ# ο ρεγυλ# νου# #ι χομπλετα#ι χ $\lfloor \mu \pi v \rho \iota \lambda \varepsilon \rfloor$ γα [ν εξεμπλυλ δε μαι φοσ. Μεταγαραγτερυλ \* εστε περμισ [ν χ [μπυλ Φι#ιερ. #Χυρεντ# [νσεαμν# φ#ρ# νιχιο μοδιφιχαρε.

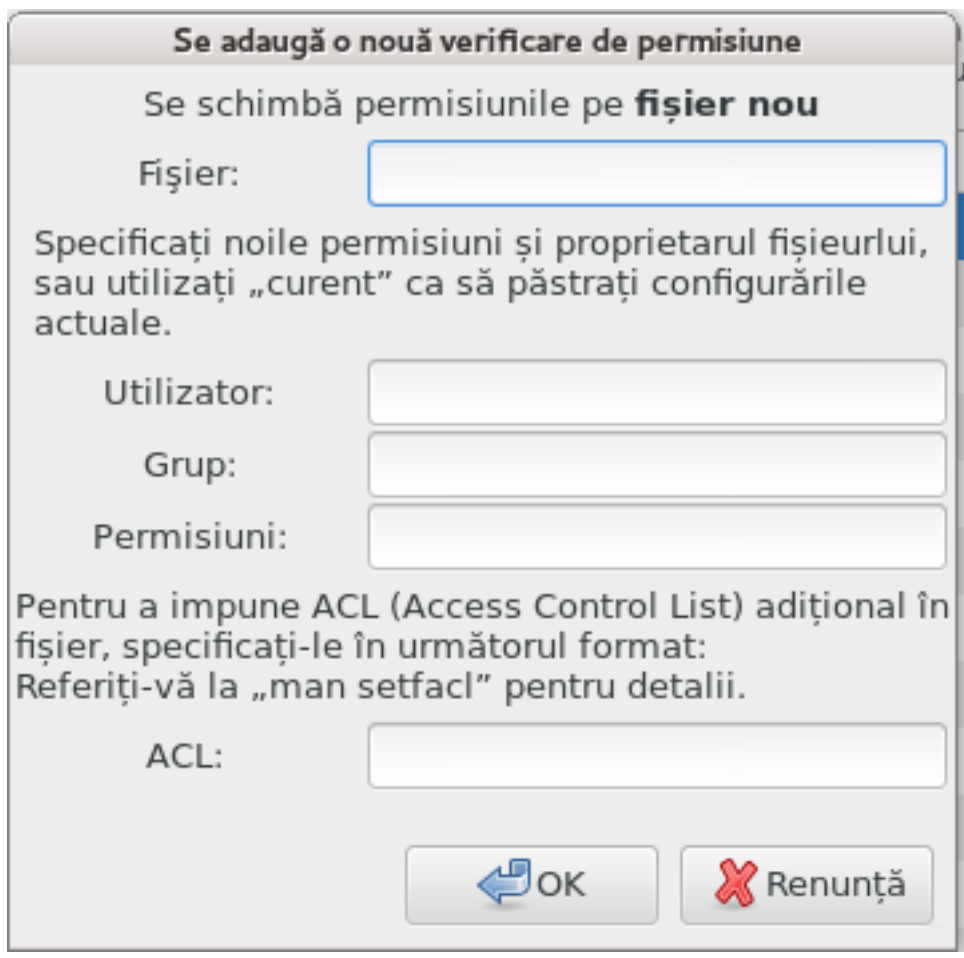

Aπ#σα#ι πε βυτονυλ OK πεντρυ α παλιδα αλεγερεα #ι νυ υιτα#ι  $\chi$  (νδ π#ρ#σι#ι σ# σαλπα#ι  $\gamma$ ον- $\phi$ ιγυρα#ια φιναλ# υτιλιζ $\psi$ δ μενιυλ Φι#ιερ -> Σαλπεαζ# χονφιγυρα#ια. Δαχ# α#ι φ#χυτ μοδιφιχ#ρι, μσεχγυι <del>ω</del># περμιτε σ# λε πρεωιζυαλιζα#ι [ναιντε δε α λε σαλωα.

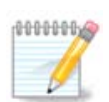

Eστε δε ασεμενεα ποσιβιλ σ# χρεα#ι σαυ σ# μοδιφιχα#ι ρεγυλιλε εδιτ $\sqrt{v}$  φι#ιερυλ δε configurare /etc/security/msec/perms.conf.

Moδιφιχ#ριλε διν Χατεγορια περμισιυνιλορ (σαυ διρεχτ  $\iota$ ν φι#ιερυλ δε χονφιγυραρε)  $\sigma$ ίντ λυατε ίν γονσιδεραρε λα πριμα σεριφιγαρε περιοδιγ# (σεδε#ι οπ#ιυνεα XHEX-K\_ΠΕΡΜΣ διν Χατεγορια σεριφιχ#ριλορ περιοδιχε). Δαχ# δορι#ι σ# φιε λυατε  $\sqrt{v}$  χονσιδεραρε ιμεδιατ, υτιλιζα#ι γομανδα #μσεγπερμσ#  $\vert$ ντρ-ο γονσολ# γυ δρεπτυρι δε ροoτ. εναιντε πυτε#ι υτιλιζα χομανδα #μσεχπερμσ -π# πεντρυ α σεδεα χαρε διν περμισιυνι πορ φι μοδιφιχατε δε μσεχπερμσ.

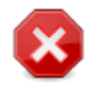

Nυ υιτα#ι χ# δαχ# μοδιφιχα#ι περμισιυνιλε *ζντρ-ο χονσολ# σαυ ζντρ-υν γεστιοναρ* δε  $\phi$ ι#ιερε, πεντρυ υν φι#ιερ υνδε χ#συ#α Φορ#εαζ# εστε βιφατ#  $\alpha$  Χατεγορια περμισιυ $v$ ιλορ, μσεχγυι σα σχριε  $\sqrt{u}$ αποι σεχηιλε περμισιυνι δυπ# ο σρεμε,  $\sqrt{v}$  φυνχ#ιε δε χονφιγυρα#ια οπ#ιυνιλορ ΧΗΕΧΚ ΠΕΡΜΣ #ι ΧΗΕΧΚ ΠΕΡΜΣ ΕΝΦΟΡΧΕ διν Χατεγορια περιφιγ#ριλορ περιοδιγε.

# <span id="page-159-0"></span>*10.2. Configura#i parafocul personal*

### δρακφιρεωαλλ

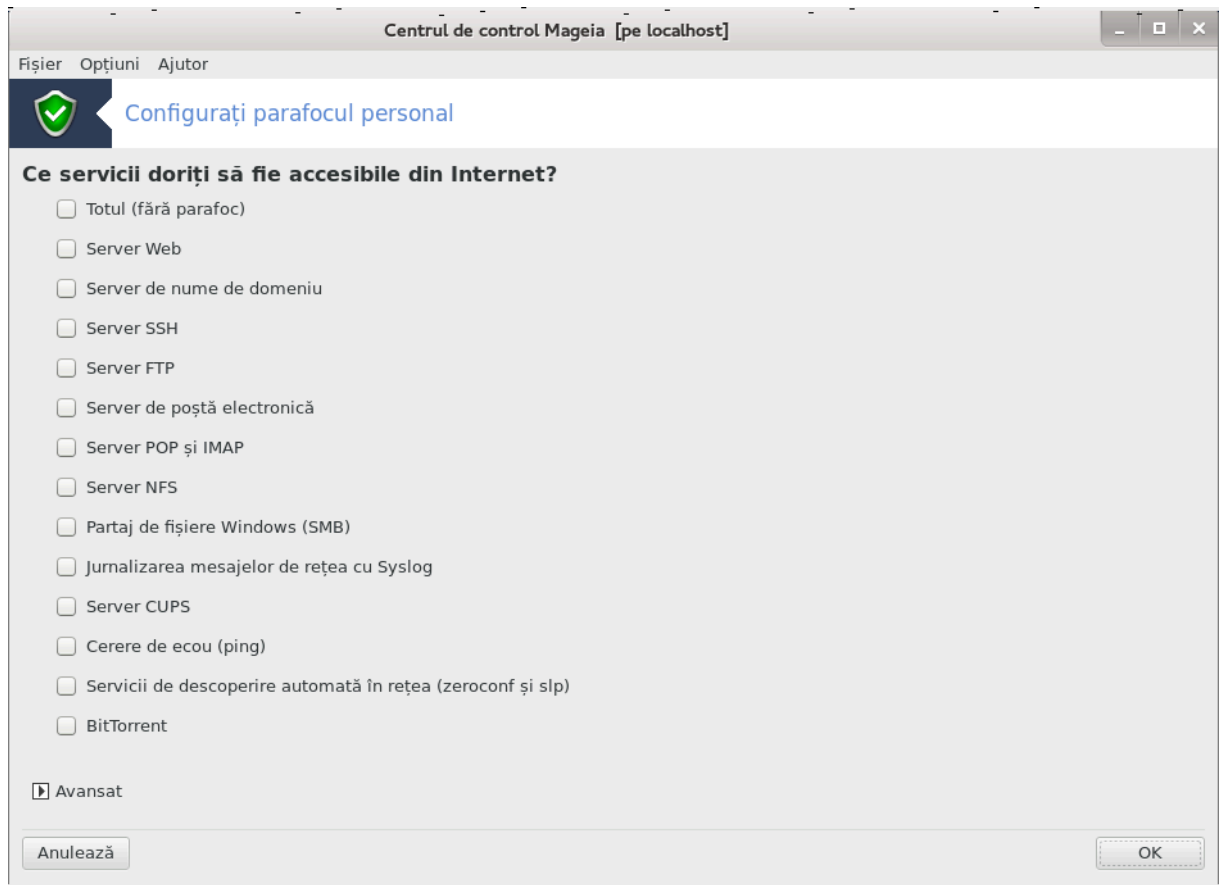

Aχεαστ# υνεαλτ#44 σε γ#σε#τε *ζν χατεγορια σεχυριτατε διν Χεντρυλ δε Χοντρολ Μαγεια #ι εστε* ιντιτυλατ# #Χονφιγυρα#ι παραφογυλ περσοναλ#. Εστε αγεεα#ι υνεαλτ# διν πριμυλ ταβ αλ #Χον- $\phi$ ιγυρα#ι σεχυριτατεα σιστεμυλυι, περμισιυνι #ι αυδιτ#.

Υν παραφοχ βαζιχ εστε ινσταλατ ιμπλιχιτ χυ Μαγεια. Τοατε χονεξιυνιλε σενινδ διν εξτεριορ σ $\overline{\nabla}$ ντ βλοχατε δαχ# νυ σ∫ντ αυτοριζατε. ∈ν πριμυλ εχραν δε δεασυπρα, πυτε#ι σελεχ#ιονα σερσιχιιλε πεντρυ χαρε τεντατισελε δε χονεξιυνε σενιτε διν εξτεριορ σ ντ αχχεπτατε. Πεντρυ σεχυριτατε, δεβιφα#ι πριμα χ#συ## – Τοτυλ (φ#ρ# παραφοχ) – χυ εξχεπ#ια χαζυλυι [ν χαρε δορι#ι σ# δεζαχ– τισα#ι παραφοχυλ #ι σ# βιφα#ι νυμαι σερσιχιιλε δε χαρε ασε#ι νεσιοιε.

Eστε ποσιβιλ# ιντροδυχερεα μανυαλ# α νυμερελορ πορτυριλορ δε δεσχηισ. Φαχε#ι χλιχ πε Απανσατ #ι ο φερεαστρ# νου# σε πα δεσγηιδε. ∈ν γ [μπυλ Αλτε πορτυρι ιντροδυγε#ι πορτυριλε νεγεσαρε υρμ νδ αχεστε εξεμπλε:

 $80/\tau \chi \pi$ : δεσχηιδε πορτυλ 80 πεντρυ προτοχολυλ τχπ

 $24000:24010/\upsilon\delta\pi$ : δεσχηιδε τοατε πορτυριλε δε λα 24000 λα 24010 πεντρυ προτοχολυλ υδπ

Πορτυριλε λιστατε τρεβυιεσχ σεπαρατε χυ υν σπα#ιυ.

 $\Delta\alpha\gamma\#$  εστε βιφατ# γ#συ#α  $\epsilon$ νρεγιστρεαζ# μεσαφελε παραφογυλυι  $|v\rangle$  φυρναλελε σιστεμυλυι, ατυνχι μεσαφελε παραφοχυλυι πορ φι σαλπατε *(ν φυρναλελε* σιστεμυλυι.

<sup>44</sup> Πυτε#ι λανσα αχεαστ# υνεαλτ# διν λινια δε χομανδ#, ταστ $\sqrt{v}$ δρακφιρεωαλλ χα ροοτ.

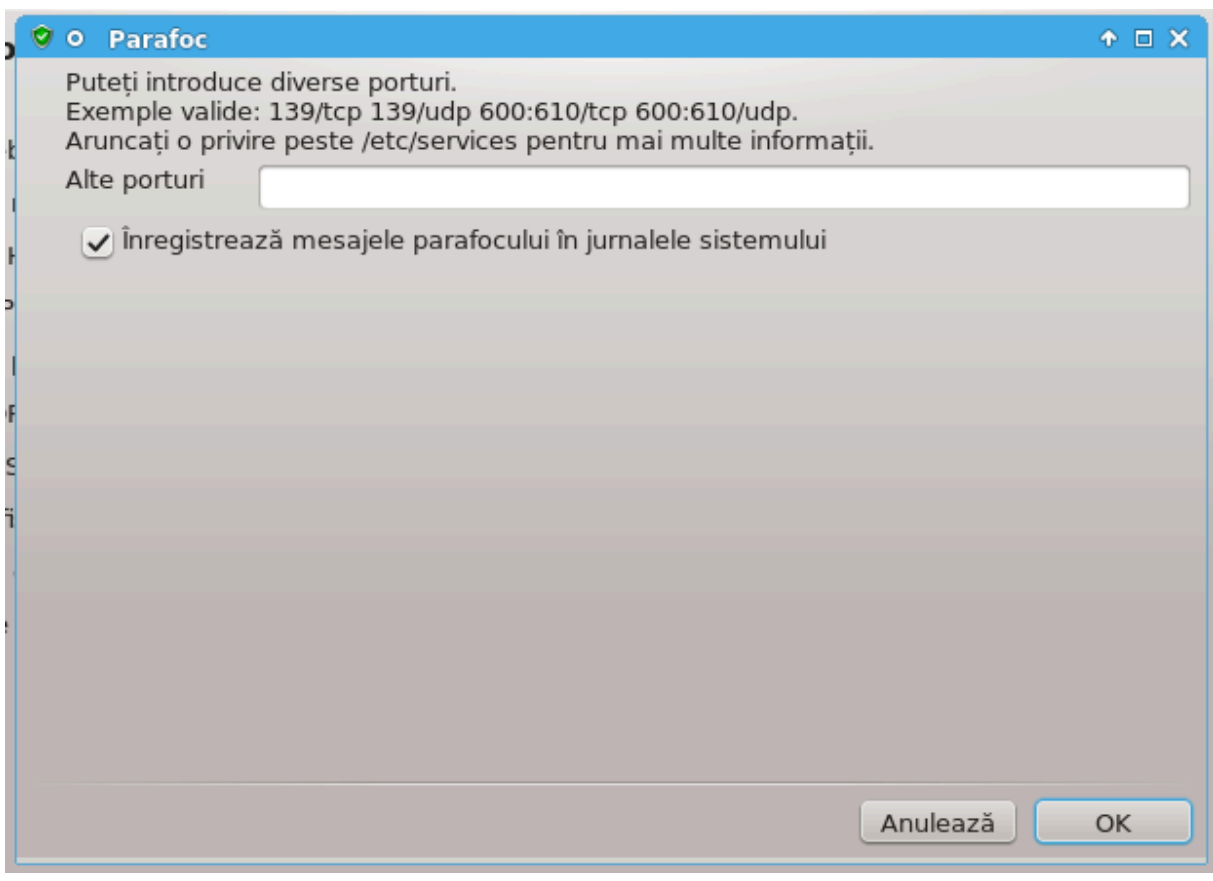

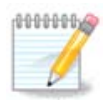

Δαχ# νυ γ#ζδυι#ι σερπιχιι σπεχιφιχε (σερπερ ωεβ σαυ δε μεσαγεριε, παρταφαρε δε φι#ι–  $\epsilon$ ρε, ...) εστε ίντρυ-τοτυλ ποσιβιλ σ# νυ απε#ι νιμιχ βιφατ #ι εστε χηιαρ ρεχομανδατ, iαρ αστα νυ <del>ω</del># ωα *ιμπιεδιχα σ*# ω# χονεχτα#ι λα Iντερνετ.

Eχρανυλ υρμ#τορ σε οχυπ# δε οπ#ιυνιλε παραφοχυλυι ιντεραχτι<del>ω</del>. Αχεαστ# φυνχ#ιοναλιτατε <del>ω</del># περμιτε σ# φι#ι ασερτιζατ δε τεντατισελε δε χονεξιυνε δαχ# εστε βιφατ# χελ πυ#ιν πριμα χ#συ## Yτιλιζεαζ# παραφοχυλ ιντεραχτισ. Βιφα#ι α δουα χ#συ## πεντρυ α φι ασερτιζατ δαχ# σ# σ (ντ  $\sigma$ χανατε πορτυριλε (χυ σχοπυλ δε α γ#σι ο βρε## υνδεσα χα σ# σε ιντρε πε χαλχυλατορ). Χ#συ#ελε δε λα α τρεια *ζ* ν φοσ χορεσπυνδ πορτυριλορ πε χαρε λε–α#ι δεσχηισ *ζ* ν πριμελε δου# εχρανε.  $\epsilon$ ν  $\chi$ απτυρα δε εχραν δε μαι φοσ σ  $\sqrt{\nu t}$  δου# αστφελ δε χ#συ#ε: σερωερ ΣΣΗ #ι 80:150/τχπ. Βιφα#ι–λε πεντρυ α φι απερτιζατ δε φιεχαρε δατ# χ $\sqrt{v}$  σε  $\sqrt{v}$ εαρχ# ο χονεξιυνε πε αχεστε πορτυρι.

Aγεστε απερτισμεντε σίντ αφι#ατε δε μεσαφελε δε αλερτ# πριν ιντερμεδιυλ μινιαπλιχα#ιει δε ρε- $\#\varepsilon\alpha$ .

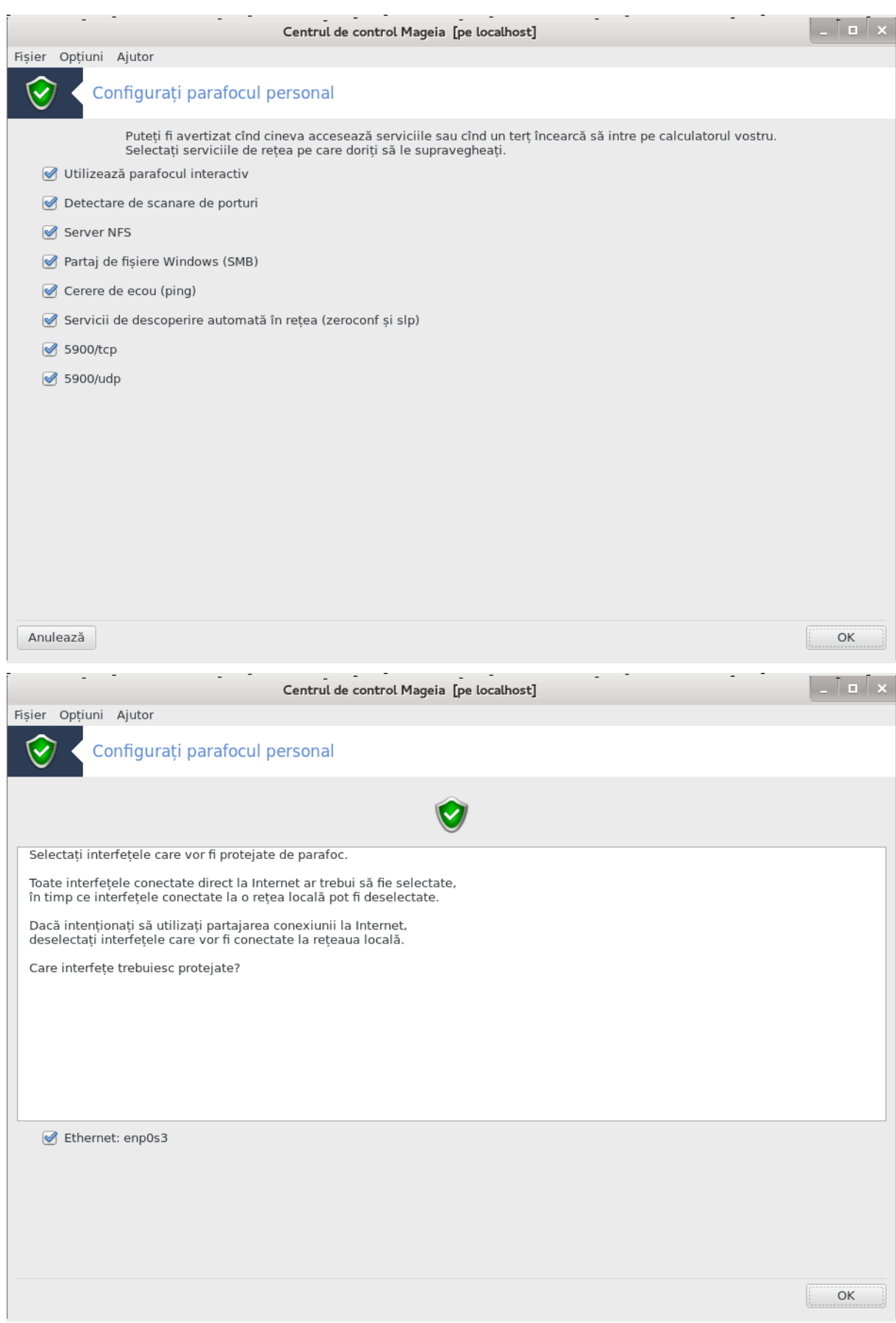

 $\epsilon$ ν υλτιμυλ εχραν, αλεγε#ι χαρε διν ιντερφε#ελε δε ρε#εα σ $\sqrt{v}$ τ χονεχτατε λα Ιντερνετ #ι τρεβυιεσχ προτεφατε. Οδατ# απ#σατ βυτονυλ ΟΚ, παχηετελε νεχεσαρε <del>ωορ φι δεσχ</del>#ρχατε.

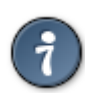

 $\Delta \alpha \chi$ # νυ #τι#ι χε σ# αλεγε#ι, υιτα#ι-ω#  $\alpha$  χατεγορια #Ρε#εα #ι Ιντερνετ#, πιχτογραμα  $\#Xov\phi\psi\phi\alpha\#1$  o vou $\#V\psi\phi\alpha\#1\pi\phi\phi$ 

## <span id="page-162-0"></span>*10.3. Configura#i autentificarea pentru uneltele Mageia* δρακσεχ

Aχεαστ# υνεαλτ#45 σε γ#σε#τε <sup>[</sup>ν χατεγορια Σεχυριτατε διν Χεντρυλ δε Χοντρολ Μαγεια

Περμιτε αχορδαρεα υτιλιζατοριλορ οβι#νυι#ι αυτοριζα#ιιλε νεχεσαρε πεντρυ α εφεχτυα σαρχινι ρεαλιζατε δε οβιχει δε αδμινιστρατορ.

Aπ#σα#ι πε σ#γετυ#α διν φα#α ελεμεντυλυι δαχ# πρε#ι σ#-λ δερυλα#ι:

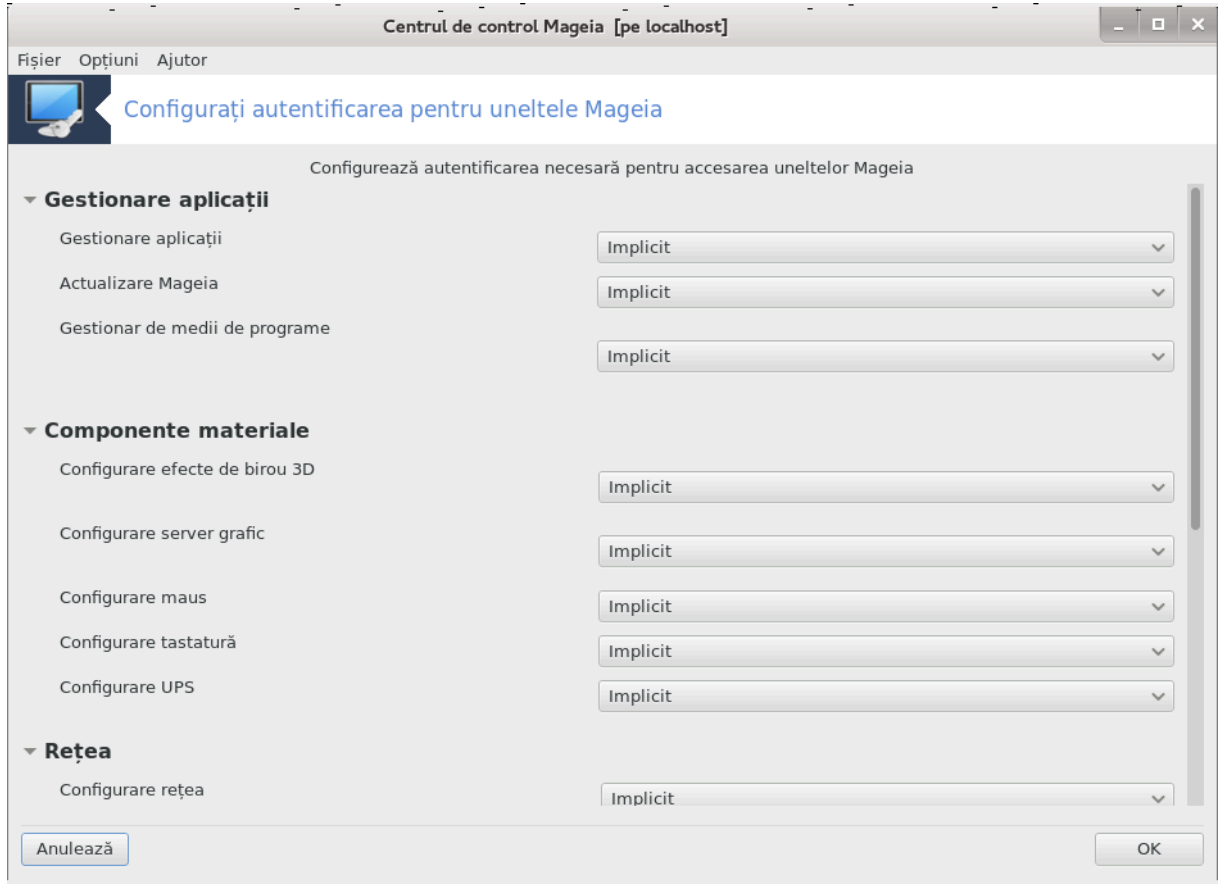

Mαφοριτατεα υνελτελορ δισπονιβιλε *ζ* V Χεντρυλ δε Χοντρολ Μανεια σ*ζντ αφι#ατε ζν παρτεα*  $\sigma$ τ $\sqrt{v}$  α φερεστρει (α σε πεδεα  $\sqrt{v}$  ιμαγινεα δε μαι συσ) #ι πεντρυ φιεχαρε υνεαλτ#, ο λιστ# δερυλαντ#  $\sqrt{v}$  παρτεα δρεαπτ#  $\varpi$ # οφερ# ποσιβιλιτατεα σ# αλεγε#ι  $\sqrt{v}$ τρε:

- # Ιμπλιγιτ: Μοδυλ δε λανσαρε δεπινδε δε νισελυλ δε σεγυριτατε αλεσ. ςεδε#ι [ν αγεεα#ι γατεγοριε διν XXM, υνεαλτα #Χονφιγυρα#ι σεχυριτατεα σιστεμυλυι, περμισιυνι #ι αυδιτ#
- # Παρολ# υτιλιζατορ: παρολα υτιλιζατορυλυι εστε χερυτ# (ναιντε δε λανσαρεα υνελτει.

<sup>45</sup> Πυτε#ι λανσα αχεαστ# υνεαλτ# διν λινια δε χομανδ#, ταστ $\sqrt{\nu}$ δρακσεχ χα ροοτ.

# Παρολ# αδμινιστρατορ: Παρολα υτιλιζατορυλυι ροοτ εστε χερυτ# [ναιντε δε λανσαρεα υνελτει  $\#$  Φ#ρ# παρολ#: υνεαλτα εστε λανσατ# φ#ρ# σ# σε χεαρ# πρεο παρολ#.

# <span id="page-163-0"></span>*10.4. Configurare avansat# pentru interfe#ele de re#ea #i parafoc*

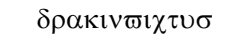

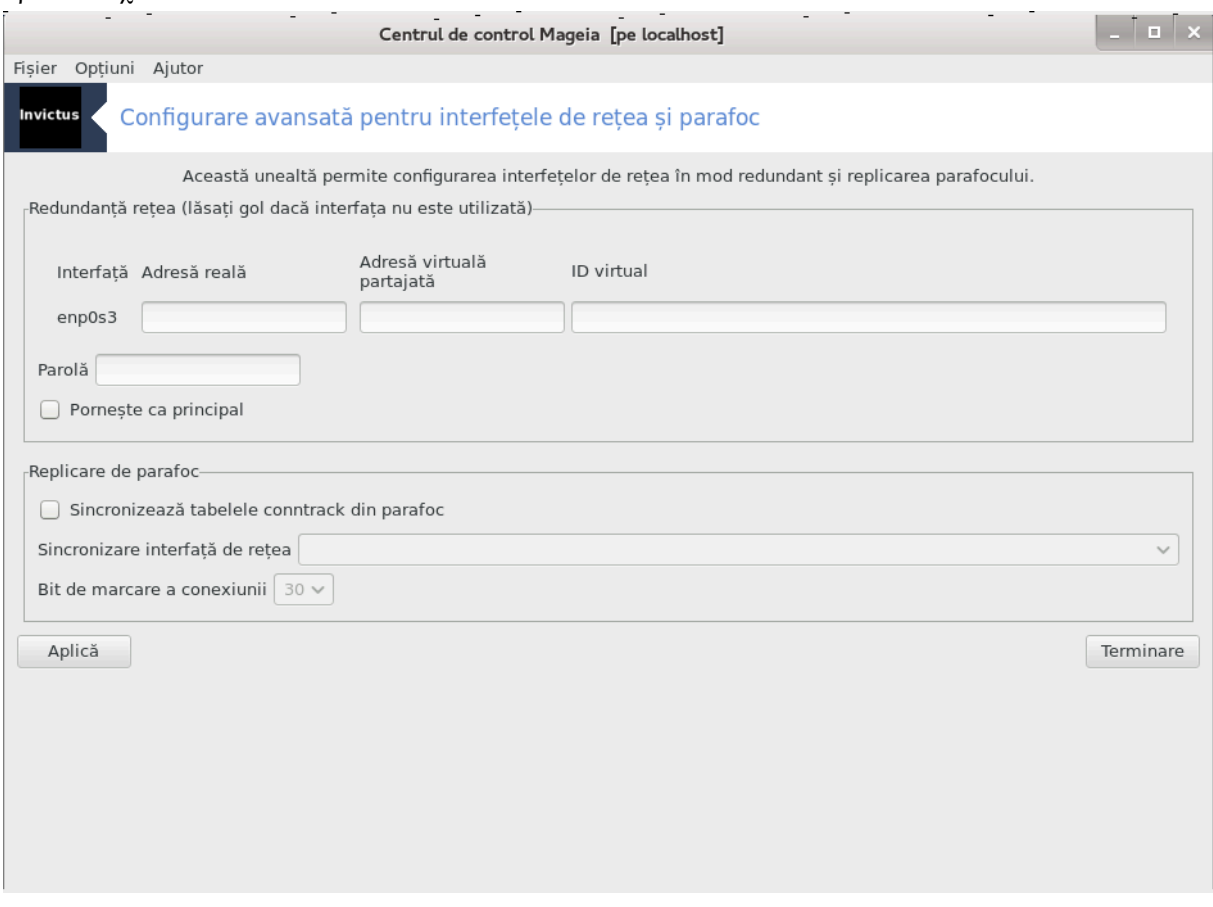

Aχεαστ# σεχ#ιυνε νυ α φοστ  $\sqrt{2\pi}$  σχρισ# διν χαυζα λιπσει δε ρεσυρσε. Δαχ# χρεδε#ι χ# νε πυτε#ι αφυτα, χονταχτα#ι εχηιπα δε δοχυμεντα#ιε [ηττπσ://ωικι.μαγεια.οργ/εν/Δοχυμεντατιον τεαμ].  $\zeta$ # μυλ#υμιμ αντιχιπατ.

Πυτε#ι λανσα αχεαστ# υνεαλτ# διν λινια δε χομανδ#, ταστ<sup>[</sup>νδ δρακιν<del>ω</del>ιχτυσ χα ροοτ.

<span id="page-163-1"></span>*10.5. Control parental*

δρακγυαρδ

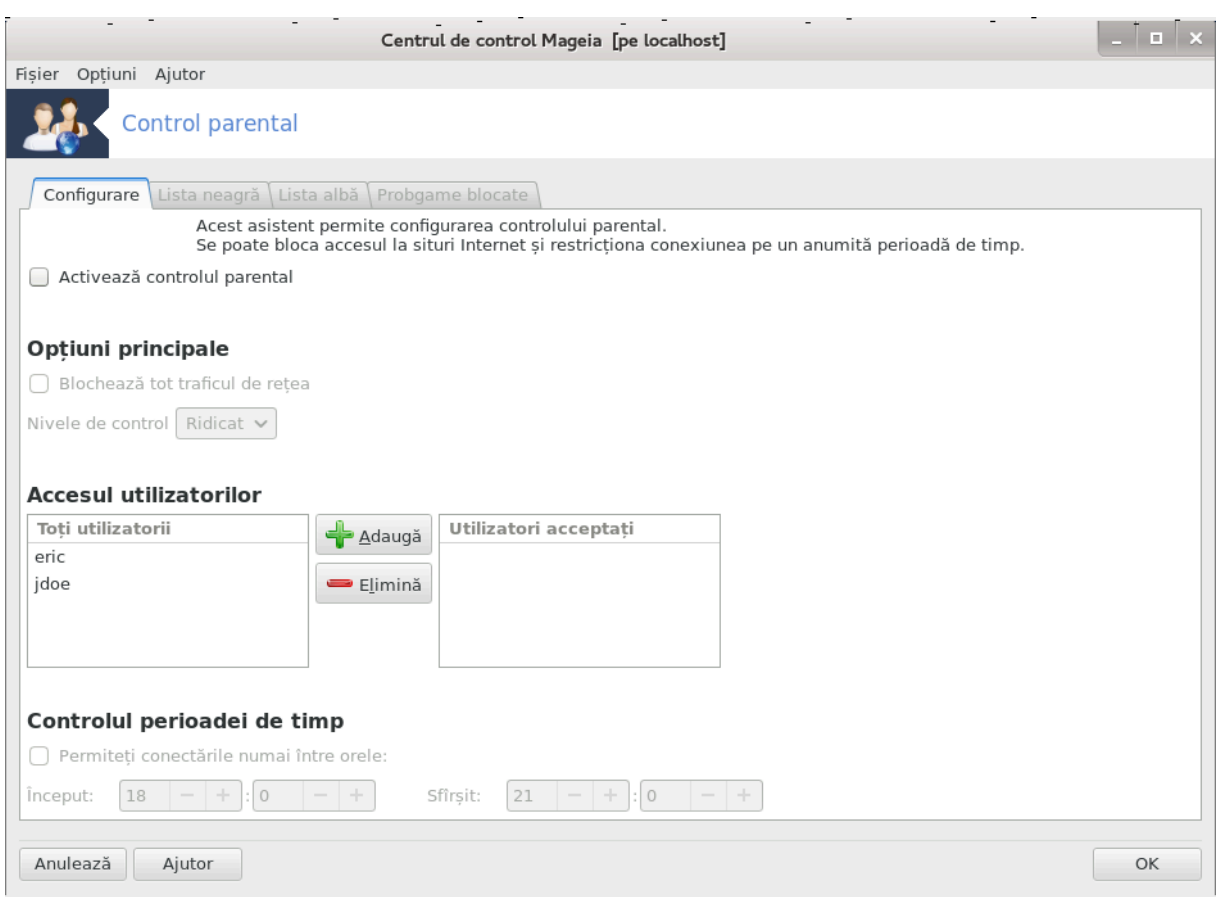

Aχεαστ# υνεαλτ#46 σε γ#σε#τε *ζν χατεγορια σεχυριτατε διν Χεντρυλ δε Χοντρολ Μαγεια #ι εστε* iντιτυλατ# Χοντρολ παρενταλ. Δαχ# νυ-ι σεδε#ι ετιχηετα, τρεβυιε σ# ινσταλα#ι παχηετυλ δρακγυαρδ (νυ εστε ινσταλατ ιμπλιχιτ).

### *10.5.1. Prezentare*

Δρακγυαρδ εστε ο χαλε υ#οαρ# δε α χονφιγυρα χοντροαλελε παρενταλε πε χαλχυλατορ πεντρυ α ρεστριχ#ιονα χινε χε ποατε φαχε #ι λα χε ορε διν ζι. Δρακγυαρδ αρε τρει χαπαβιλιτ##ι φολοσι– τοαρε:

- # Λιμιτεαζ# αχχεσυλ λα Ιντερνετ πεντρυ υτιλιζατοριι δεσεμνα#ι #ι λα ορελε δεφινιτε διν ζι. Φαχε αχεστ λυχρυ πριν χοντρολυλ παραφοχυλυι σηορεωαλλ ινσταλατ (ν Μαγεια.
- # Βλογηεαζ# εξεγυ#ια γομενζιλορ παρτιγυλαρε πεντρυ υτιλιζατοριι δεσεμνα#ι, αστφελ [νγ[τ αχε#τια σ# ποατ# εξεχυτα νυμαι αχ#ιυνιλε αυτοριζατε.
- # Λιμιτεαζ# αγγεσυλ λα σιτυριλε Ιντερνετ, ατ<sup>ί</sup>τ λα γελε δεφινιτε μανυαλ <sup>ί</sup>ν λιστα αλβ#/νεαγρ#,  $\gamma$   $\tau$   $\pm$  διναμιγ  $\sqrt{v}$  φυνγ $\#$ ιε δε γον $\#$ ινυτυλ σιτυλυι Ιντερνετ. Πεντρυ α ρεαλιζα αγεστ λυγρυ Δρακγυαρδ υτιλιζεαζ# ΔανσΓυαρδιαν, λιδερυλ απλιχα#ιιλορ χυ συρσ# δεσχηισ# δε φιλτραφ #ι χοντρολ παρενταλ.

## *10.5.2. Configurarea controlului parental*

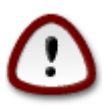

Δαχ# πε χαλχυλατορ ασε#ι παρτι#ιι φορματατε χυ Εξτ2, Εξτ3 σαυ ΡεισερΦΣ, σ# σα απ#ρεα ο φερεαστρ# χαρε ω# προπυνε σ# χονφιγυρα#ι ΑΧΛ πε αχεστε παρτι#ιι. ΑΧΛ

 $46\pi$ υτε#ι λανσα αχεαστ# υνεαλτ# διν λινια δε χομανδ#, ταστ $\sqrt{v}$ δρακγυαρδ χα ροοτ.

vine de la șAccess Control Listsș (liste de control al accesului), o funcșionaλιτατε α νυχλευλυι Λινυξ χαρε περμιτε λιμιταρεα αχχεσυλυι ινδι<del>ω</del>ιδυαλ λα φι#ιερε νυμαι πεντρυ υτιλιζατοριι δεσεμνα#ι. AXA εστε ιντεγρατ διρεχτ  $\iota$ ν σιστεμελε δε φι#ιε- $\rho \varepsilon$  Eξτ4 #ι Βτρφσ,  $\sqrt{\varepsilon}$  τρεβυιε αχτισατ πριντρ-ο πο#ιυνε πεντρυ παρτι#ιιλε Εξτ2, Εξτ3 #ι ΡεισερΦΣ. Δαγ# αλεγε#ι #Δα#. Δρακγυαρδ <del>ω#</del> <del>ω</del>α γονφιγυρα τοατε παρτι#ιιλε γα σ# συπορτε ΑΧΛ #ι <del>ω</del># ωα συγερα σ# ρεδεμαρα#ι γαλγυλατορυλ.

Aχτισεαζ# χοντρολυλ παρενταλ: δαχ# εστε βιφατ, χοντρολυλ παρενταλ εστε αχτισατ #ι αγχεσυλ λα χατεγορια Προγραμε βλοχατε εστε ποσιβιλ.

Bλογηεαζ# τοτ τραφιγυλ δε ρε#εα: δαγ# εστε βιφατ, τοατε σιτυριλε Ιντερνετ σ (ντ βλογατε γυ εξγεπ#ια γελορ διν λιστα αλβ#. ∈ν γαζ γοντραρ, τοατε σιτυριλε Ιντερνετ σ∫ντ περμισε γυ εξγεπ#ια χελορ διν λιστα νεαγρ#.

Aχχεσυλ υτιλιζατοριλορ: υτιλιζατοριι λιστα#ι [ν παρτεα στ[νγ# πορ απεα αχχεσυλ ρεστριχ#ιονατ ζν φυνγ#ιε δε ρεγυλιλε πε γαρε λε δεφινι#ι. Υτιλιζατοριι λιστα#ι ζν παρτεα δρεαπτ# νυ αυ αγ $$ γεσυλ ρεστριγ#ιονατ, α#α γ# υτιλιζατοριι αδυλ#ι νυ σ $\sqrt{v}$  αφεγτα#ι. Σελεγτα#ι υν υτιλιζατορ διν παρτεα στζνγ# #ι φαγε#ι γλιγ πε Αδαυγ# πεντρυ α–λ αδ#υγα ζν λιστα υτιλιζατοριλορ αυτοριζα#ι. Σελεγτα#ι υν υτιλιζατορ διν παρτεα δρεαπτ# #ι απ#σα#ι πε ∈νλ#τυρ# πεντρυ α–λ [νλ#τυρα διν λιστα υτιλιζατοριλορ αυτοριζα#ι.

Xοντρολυλ περιοαδει δε τιμπ: δαχ# εστε βιφατ, αχχεσυλ λα Iντερνετ εστε περμισ χυ ρεστριχ#ιι  $\alpha$ ίντρε ορα δε  $\epsilon$ νχεπυτ #ι δε Σφ $\beta$ μιτ. Αχχεσυλ τεστε βλοχατ  $\alpha$  τοταλιτατε  $\alpha$  αφαρα αχεστορ ορε.

### *10.5.2.1. Sec#iunea listei albe/negre*

Iντροδυγε#ι αδρεσα σιτυλυι Iντερνετ  $\sqrt{v} \sqrt{u} \pi v$ λ δε συσ #ι φαγε#ι γλιγ πε βυτονυλ Αδαυγ#.

### *10.5.2.2. Sec#iunea programelor blocate*

Bλοχηεαζ# απλιχα#ιιλε δεφινιτε: Αχτισεαζ# αχχεσυλ ρεστριχ#ιονατ πε βαζ# δε ΑΧΛ λα απλιχα– #ιιλε σπεγιφιγατε. Iντροδυγε#ι γαλεα γ#τρε απλιγα#ιιλε πε γαρε δορι#ι σ# λε βλογα#ι.

Λιστα υτιλιζατοριλορ νεβλοχα#ι: Υτιλιζατοριι λιστα#ι [ν παρτεα δρεαπτ# νυ σ[ντ συπυ#ι ρεσ– τριχ#ιιλορ χυ ΑΧΛ.

# *11. Demaraj*

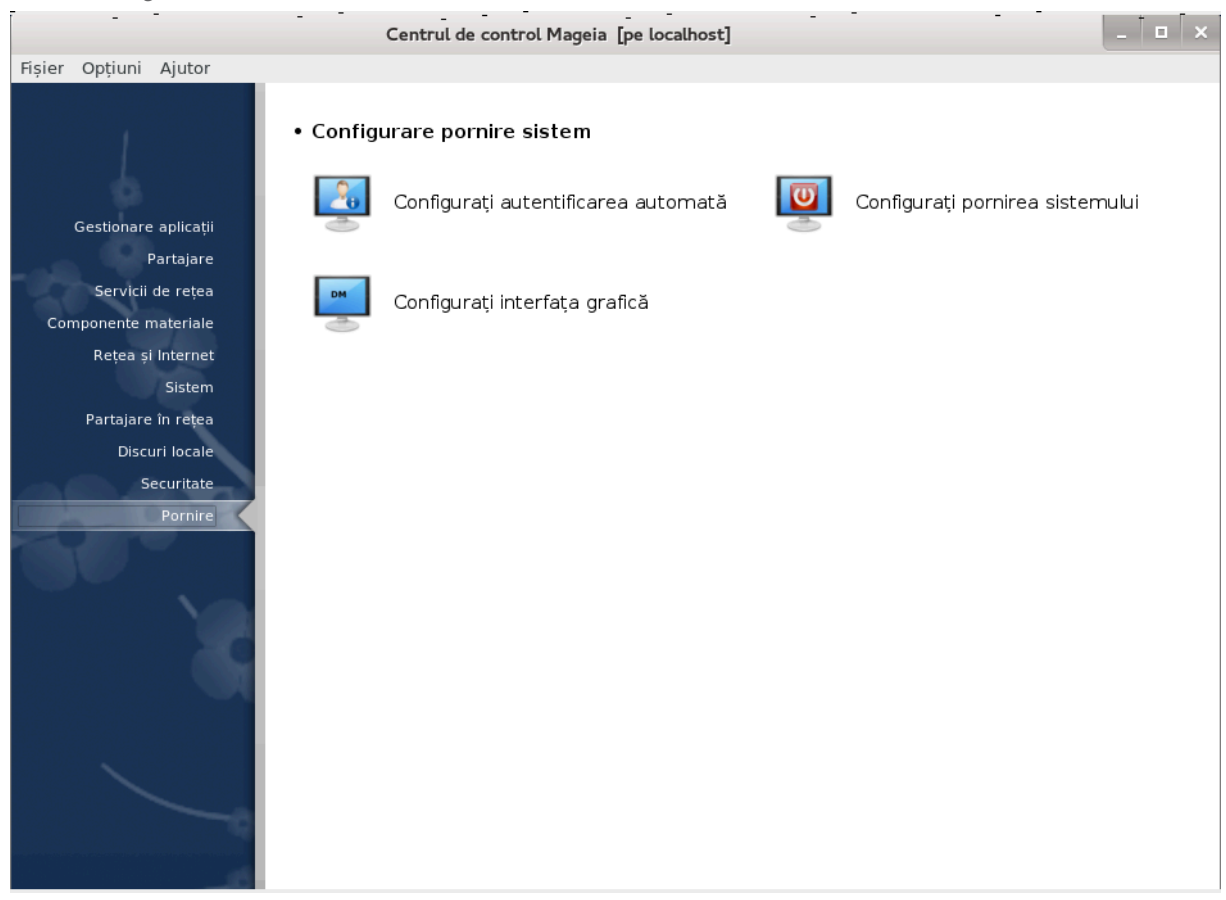

εν αχεστ εχραν πυτε#ι αλεγε διντρε μαι μυλτε υνελτε πεντρυ α χονφιγυρα εταπελε δε δεμαραφ. Φαχε#ι χλιχ πε λεγ#τυρα δε μαι φοσ πεντρυ α αφλα μαι μυλτε. *Configura#i demarajul sistemului*

- 1.  $\Sigma \epsilon \gamma \#$ uv $\varepsilon \# 11.1$ ,  $\#Xov\phi \gamma \nu \rho \alpha \# 1 \alpha \nu \tau \epsilon \nu \tau \psi \gamma \alpha \rho \epsilon \alpha \alpha \nu \tau \sigma \mu \alpha \tau \# 1$
- 2.  $\Sigma \varepsilon \gamma \#$ uv $\varepsilon \# 11.2$ ,  $\#Xov\phi \psi \gamma \rho \alpha \# 1$  δεμαραφυλ σιστεμυλυι $\#$
- 3.  $\Sigma \epsilon \chi \# \omega \nu \epsilon \# 11.3$ ,  $\# \chi \omega \psi \nu \rho \alpha \# 1 \nu \tau \epsilon \rho \phi \alpha \# \alpha \gamma \rho \alpha \phi \nu \chi \# \#$
- <span id="page-166-0"></span>*11.1. Configura#i autentificarea automat#* δρακαυτολογιν

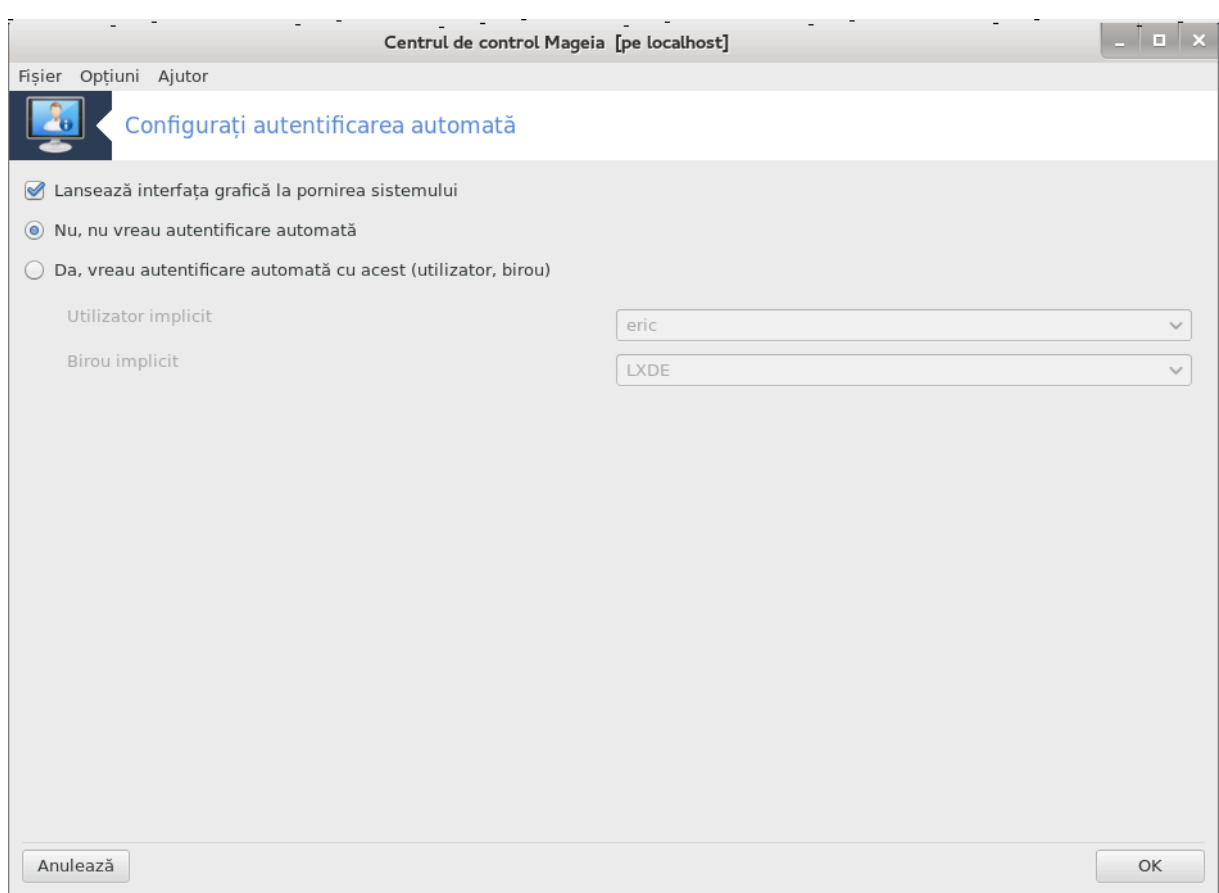

Aγεαστ# υνεαλτ#47  $\varpi$ # περμιτε σ# αυτεντιφιγα#ι [ν μοδ αυτοματ αγελα#ι υτιλιζατορ, [ν μεδιυλ σ#υ δε βιρου, φ#ρ# σ# σε χεαρ# σοεο παρολ#. Σε νυμε#τε αυτεντιφιχαρε αυτοματ#. Αχεστ λυχρυ ποατε φι *ζ* νενεραλ ο ιδεε βυν# δαχ# μα#ινα εστε φολοσιτ# δε υν σινγυρ υτιλιζατορ.

Σε γ#σε#τε γ χατεγορια Δεμαραφ διν Χεντρυλ δε Χοντρολ Μαγεια ιντιτυλατ #Χονφιγυρα#ι αυτεντιφιχαρεα αυτοματ##.

Bυτοανελε ιντερφε#ει σ $\sqrt{\nu t}$  δεστυλ δε επιδεντε:

Bιφα#ι Λανσεαζ# ιντερφα#α γραφιχ# λα δεμαραρεα σιστεμυλυι δαχ# δορι#ι χα Ξ Ωινδοωσ Σψστεμ σ# φιε εξεχυτατ ιμεδιατ δυπ# δεμαραρε. Αλτφελ, σιστεμυλ σα πορνι *ζν μοδ τεξτ. εν αχεστ χαζ* ivtepφα#α γραφιγ# πα πυτεα φι λανσατ# μανυαλ. Αγεστ λυγρυ σε ποατε φαγε ταστ $|v\delta|$ ν λινιε δε χομανδ# #σταρτξ# σαυ #σψστεμχτλ σταρτ δμ#.

Δαχ# βιφα#ι πριμα χ#συ##, αλτε δου# οπ#ιυνι σορ φι δισπονιβιλε. Αποι αλεγε#ι Νυ, νυ σιρεαυ αυτεντιφιχαρε αυτοματ# δαχ# δορι#ι γα σιστεμυλ σ# χεαρ# υν υτιλιζατορ (#ι παρολ#) πεντρυ χονεχταρε, σαυ Δα, πρεαυ αυτεντιφιχαρε αυτοματ# χυ αχεστ (υτιλιζατορ, βιρου) δαχ# αστα δορι#ι. *εν* αχεστ χαζ σα τρεβυι σ# φυρνιζα#ι Υτιλιζατορυλ ιμπλιχιτ #ι Βιρουλ ιμπλιχιτ.

## <span id="page-167-0"></span>*11.2. Configura#i demarajul sistemului* δρακβοοτ

 $47\pi$ υτε#ι λανσα αχεαστ# υνεαλτ# διν λινια δε χομανδ#, ταστ $\sqrt{v}$ δρακαυτολογιν χα ροοτ.

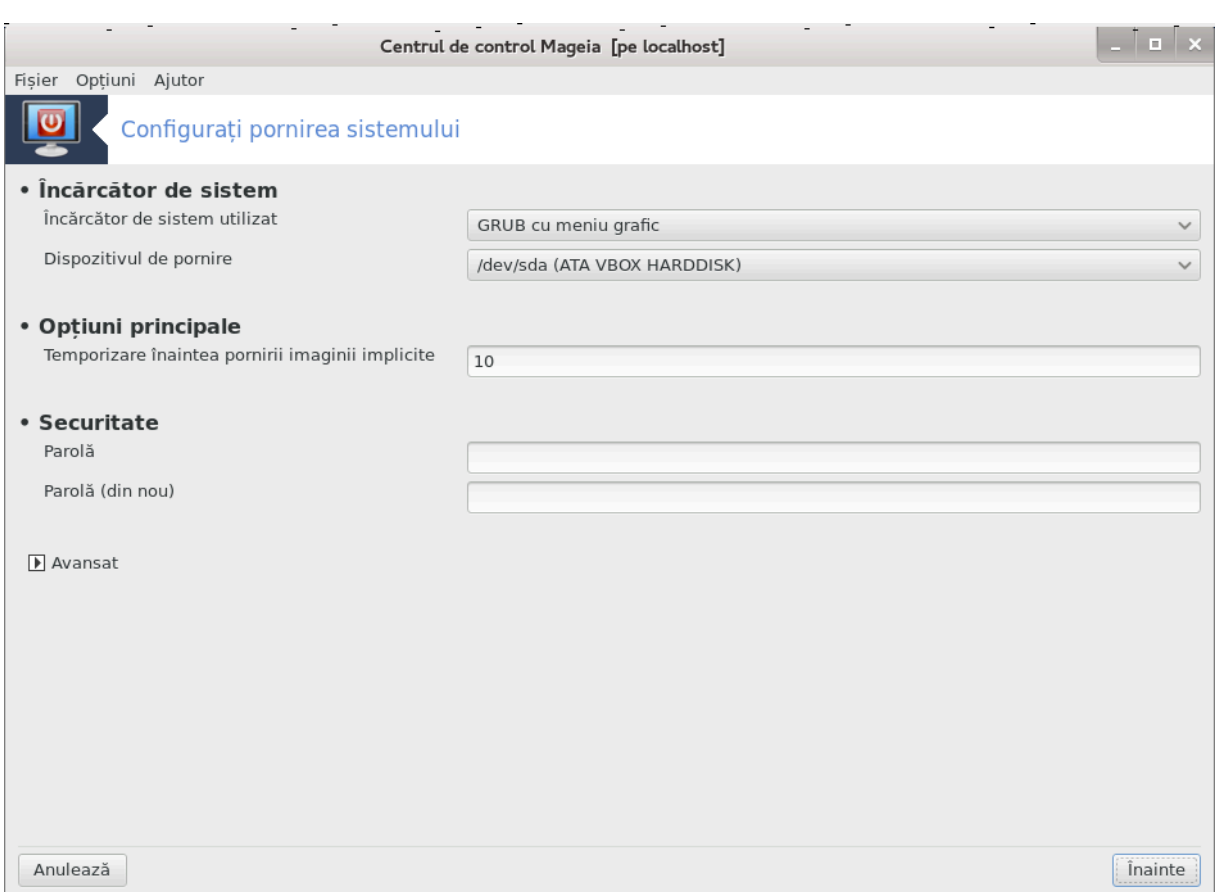

Io wou αρε υσινγα ΥΕΦΙ σωστεμ ινστεαδ οφ ΒΙΟΣ, τηε υσερ ιντερφαγε ισ σλιγητλω διφφερεντ ασ τηε βοοτ δεσιγε ισ οβσιουσλψ τηε ΕΦΙ σψστεμ Παρτιτιον (ΕΣΠ).

Aχεαστ# υνεαλτ#48 <del>ω#</del> περμιτε σ# χονφιγυρα#ι οπ#ιυνιλε δε δεμαραφ (αλεγερεα [νχ#ρχ#τορυλυι δε σιστεμ, δεφινιρεα υνει παρολε, οπ#ιυνεα ιμπλιγιτ# δε πορνιρε, ετγ.).

Σε γ#σε#τε ζν χατεγορια Δεμαραφ διν Χεντρυλ δε Χοντρολ Μαγεια χυ ετιχηετα #Χονφιγυρα#ι δε– μαραφυλ σιστεμυλυι#.

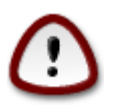

Nυ υτιλιζα#ι αχεαστ# υνεαλτ# δαχ# νυ #τι#ι χυ εξαχτιτατε χεεα χε φαχε#ι. Μοδιφιχαpεα ανυμιτορ παραμετρι ποατε ζμπιεδιγα σιστεμυλ σ# δεμαρεζε δατα <del>σ</del>ιιτοαρε!

 $\epsilon$ ν πριμα παρτε, νυμιτ#  $\epsilon$ νχ#ρχ#τορ δε σιστεμ, δαχ# απεχ#ι ΒΙΟΣ πυτε#ι αλεγε  $\sqrt{\epsilon}$ ντρε ΓΡΥΒ, ΓΡΥΒ2 σαυ ΛΙΛΟ χα  $\epsilon$ νχ#ρχ#τορ δε σιστεμ υτιλιζατ, χυ ιντερφα## γραφιχ# σαυ [ν μοδ τεξτ. Εστε δοαρ o χηεστιυνε δε γυστ χαρε νυ ιμπλιχ# αλτε χονσεχιν#ε. Πυτε#ι δεφινι #ι Δισποζιτι<del>ω</del>υλ δε δεμαραφ,  $\alpha$ ίνσ# νυ μοδιφιχα#ι νιμιχ δαχ# νυ σ $\beta$ ντε#ι εξπερτ.  $\epsilon$ νχ#ρχ#τορυλ δε σιστεμ εστε ινσταλατ πε δισποζιτισυλ δε δεμαραφ #ι οριγε μοδιφιγαρε ποατε [μπιεδιγα δεμαραρεα σιστεμυλυι.

 $\epsilon$ ν σιστεμελε ΥΕΦΙ,  $\sqrt{y\mu}$ ργ#τορυλ δε σιστεμ εστε Γρυβ2-εφι #ι εστε ινσταλατ πε παρτι#ια /βooτ/EΦI. Αχεαστα εστε ο παρτι#ιε ΦΑΤ32 #ι εστε χομυν# τυτυρορ σιστεμελορ δε οπεραρε ινσταλατε.

 $\epsilon$ ν α δουα παρτε, ιντιτυλατ# Οπ#ιυνι πρινγιπαλε, πυτε#ι δεφινι δυρατα  $|$ ν σεγυνδε δε Τεμποριζαρε <u>ίναιντεα δεμαρ#ριι ιμαγινιι ιμπλιχιτε. ∈ν αχεστ τιμπ ΓΡΥΒ σαυ ΛΙΛΟ πορ αφι#α λιστα σιστεμελορ</u>

<sup>48</sup> Πυτε#ι λανσα αχεαστ# υνεαλτ# διν λινια δε χομανδ#, ταστ<sup>ί</sup>νδ δρακβοοτ χα ροοτ.

δε οπεραρε δισπονιβιλε, ινωιτ[νδυ-ω# σ# φαχε#ι ο αλεγερε. Δαχ# νυ α#ι αλεσ νιμιχ, [νχ#ρχ#τορυλ δε σιστεμ σα δεμαρα πε χεα ιμπλιχιτ# χ $\sqrt{v}$  σ-α σχυρσ τιμπυλ δε α#τεπταρε.

Iv τηε τηιρδ ανδ λαστ παρτ, χαλλεδ Σεχυριτψ, ιτ ισ ποσσιβλε το σετ α πασσωορδ φορ τηε βοοτλοα– δερ. Τηισ μεανσ α υσερναμε ανδ πασσωορδ ωιλλ βε ασκεδ ατ τηε βοοτ τιμε το σελεχτ α βοοτινγ  $\epsilon$ ντρψ ορ γηανγε σεττινγσ. Τηε υσερναμε ισ  $\forall$ ροοτ $\forall$  ανδ τηε πασσωορδ ισ τηε ονε γηοσεν ηερε.

Bυτονυλ Απανσατ π# οφερ# γ (τεπα οπ#ιυνι συπλιμενταρε.

### Aχτισεαζ# AXΠI:

AXΠΙ (Αδσανγεδ Χονφιγυρατιον ανδ Ποωερ Ιντερφαγε) εστε υν στανδαρδ πεντρυ γεστιοναρεα ενεργιει. Σε ποατε εχονομισι ενεργιε πριν οπριρεα δισποζιτισελορ νευτιλιζατε, αχεαστα ερα *ίνα*iντε μετοδα υτiλiζατ# δε ΑΠΜ. Βiφα#ι αγεαστ# γ#συ## δαγ# απε#ι γομπονεντε γομπατiβiλε AXΠI.

### Αγτισεαζ# ΣΜΠ:

<u>ΣΜΠ σινε δε λα #Σψμμετριχ Μυλτι Προχεσσορσ# #ι εστε ο αρηιτεχτυρ# πεντρυ προχεσοαρελε χυ</u> μαι μυλτε νυγλεε.

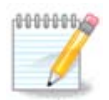

Δαγ# ασε#ι υν προγεσορ γυ ΗψπερΤηρεαδινγ, Μαγεια  $\lambda$  σα σεδεα γα πε υν δυαλ προχεσορ #ι σα αχτισα ΣΜΠ.

### Αχτισεαζ# ΑΠΙΧ #ι Αχτισεαζ# ΑΠΙΧ λοχαλ:

AΠΙΧ συνε δε λα #Αδσανγεδ Προγραμμαβλε Ιντερρυπτ Χοντρολλερ#, ∈ν σιστεμυλ ΑΠΙΧ δε λα Ivτελ σ $\overline{\nu}$ τελ σ $\overline{\nu}$  δου# χομπονεντε: ΑΠΙΧ λοχαλ (ΛΑΠΙΧ) #ι Ι/Ο ΑΠΙΧ. Αχεστα διν υρμ# ρυτεαζ#  $\overline{\nu}$ περιλε πε γαρε λε πριμε#τε δε λα μαγιστραλελε περιφεριγε γ#τρε υνυλ σαυ μαι μυλτε ΑΠΙΧ λογαλε  $\chi$ αρε σε αφλ# (ν προχεσορ. Σ(ντ φοαρτε υτιλε πεντρυ σιστεμελε μυλτι-προχεσορ. Υνελε χαλχυλατοαρε αυ προβλεμε χυ σιστεμυλ ΑΠΙΧ χαρε ποατε χαυζα βλοχαφε σαυ δετεχ#ια ινχορεχτ# α περιφεριγελορ (μεσαφυλ δε εροαρε: #σπυριουσ 8259A ιντερρυπτ: IPΘ7#).  $\epsilon$ ν αγεστ γαζ δεζαγτι- $\varpi$ α#ι ΑΠΙΧ #ι/σαυ ΑΠΙΧ λογαλ.

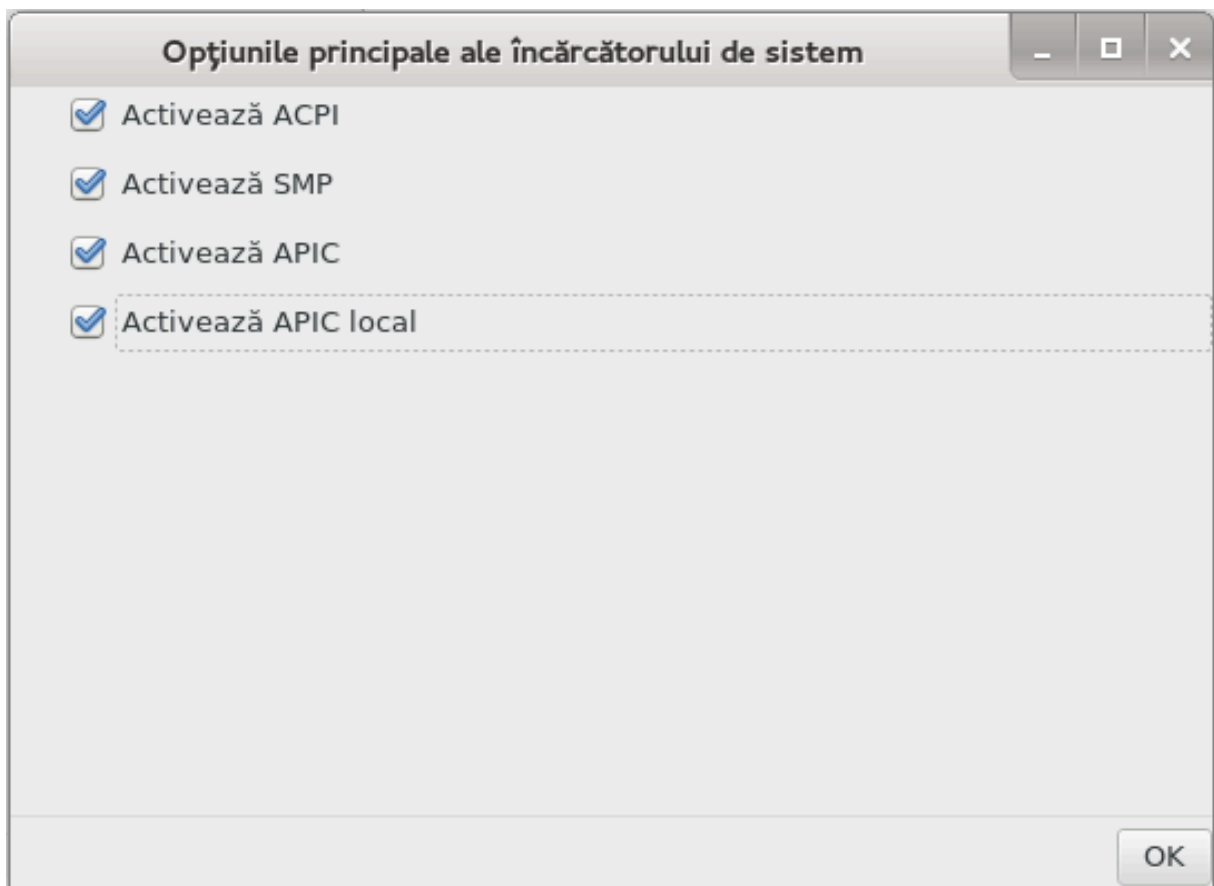

Tηε Νεξτ σχρεεν διφφερσ δεπενδινγ ον ωηιχη βοοτ λοαδερ ψου χηοσε.

# Ψου ηασε Γρυβ Λεγαχψ ορ Λιλο:

εν εχρανυλ υρμ#τορ σε#ι πυτεα σεδεα λιστα τυτυρορ ιντρ#ριλορ δισπονιβιλε λα δεμαραφ. Χεα  $\mu\pi\lambda$ ιχιτ# αρε υν αστερισχ. Πεντρυ α σχηιμβα ορδινεα ιντρ#ριλορ  $\iota$ ν μενιυ, φαχε#ι χλιχ πε σ#γε-#ιλε συσ σαυ φοσ πεντρυ α δεπλασα ελεμεντυλ σελεχτατ. Δαχ# φαχε#ι χλιχ πε βυτοανελε Αδα- $\omega$ π σαυ Μοδιφιχ#, ο νου# φερεαστρ# σα απ#ρεα πεντρυ α μοδιφιχα σαυ αδ#υγα ο νου# ιντραρε <u></u> ιν μενιυλ ινχ#ρχ#τορυλυι δε σιστεμ. Τρεβυιε σ# φι#ι φαμιλιαριζατ χυ ΛΙΛΟ σαυ ΓΡΥΒ πεντρυ α πυτεα υτιλιζα αχεστε υνελτε.

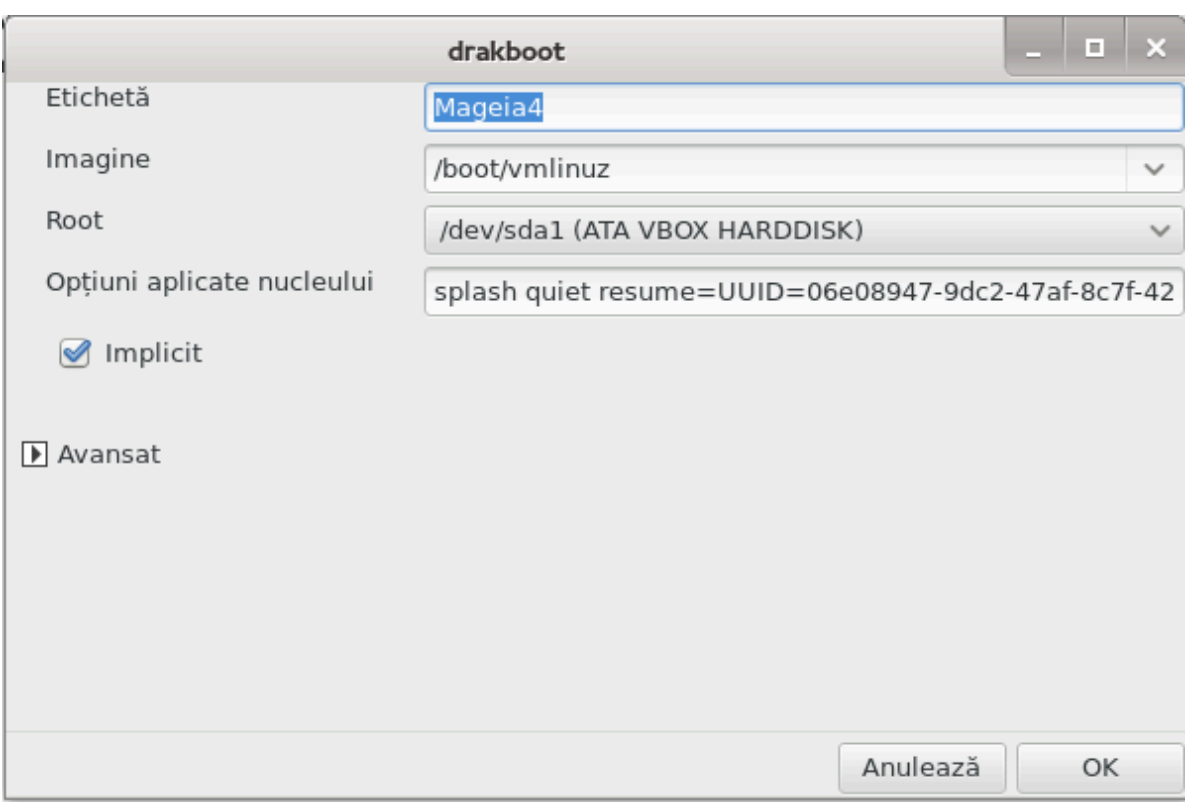

 $X\vert$ μπυλ Ετιχηετ# εστε λιβερ, σχριε#ι αιχι χεεα χε δορι#ι σ# φιε αφι#ατ  $\vert$ ν μενιυ. Αχεστα χορεσπυνσε χομενζιι ΓΡΥΒ #τιτλε#. Δε εξεμπλυ: Μαγεια 4.

 $X\vert$ μπυλ Ιμαγινε χον#ινε νυμελε νυχλευλυι. Χορεσπυνδε χομενζιι ΓΡΥΒ #κερνελ#. Δε εξεμπλυ: / βοοτ/σμλινυζ.

 $X|$ μπυλ Ροοτ γον#ινε νυμελε δισποζιτισυλυι υνδε δε αφλ# νυγλευλ. Χορεσπυνδε γομενζι ΓΡΥΒ  $#$ ροστ $#$ . Δε εξεμπλυ: (ηδ0,1).

 $X|$ μπυλ Οπ#ιυνι απλιγατε νυγλευλυι γον#ινε οπ#ιυνι απλιγατε νυγλευλυι λα δεμαραφ.

 $\Delta$ αγ# εστε βιφατ# γ#συ#α Ιμπλιγιτ, ΓΡΥΒ πα δεμαρα αγεαστ# ιντραρε  $\sqrt{v}$  μοδ ιμπλιγιτ.

 $\epsilon$ ν εγρανυλ συπλιμενταρ ιντιτυλατ Ασανσατ, πυτε#ι αλεγε Μοδυλ σιδεο, υν φι#ιερ ινιτρδ #ι υν προφιλ δε ρε#εα, <del>ω</del>εδε#ι <u>Σεχ#ιυνε#6.6, #Γεστιονα#ι προφιλ</u>ελε δε ρε#εα# εν λιστελε δερυλαντε.

# Ψου ηασιε Γρυβ2 ορ Γρυβ2-εφι (βοοτ λοαδερσ υσεδ βψ δεφαυλτ ρεσπεχτισελψ ιν Λεγαχψ μοδε ανδ ΥΕΦΙ μοδε):

Iν τηισ χασε, τηε δροπ-δοων λιστ λαβελλεδ Δεφαυλτ δισπλαψσ αλλ τηε απαιλαβλε εντριεσ; γλιγκ ον τηε ονε ωαντεδ ασ τηε δεφαυλτ ονε.

 $X\vert$ μπυλ Οπ#ιυνι απλιχατε νυχλευλυι χον#ινε οπ#ιυνι απλιχατε νυχλευλυι λα δεμαραφ.

Iφ γου ηασε οτηερ οπερατινγ σψστεμσ ινσταλλεδ, Μαγεια αττεμπτσ το αδδ τηεμ το γουρ Μαγεια  $\beta$ οοτ μενυ. Ιφ ψου δονετ ωαντ τηισ βεηαπιουρ, υνχηεχκ τηε βοξ Προβε Φορειγν ΟΣ

Iv τηε εξτρα σχρεεν χαλλεδ Αδωανχεδ, ιτ ισ ποσσιβλε το χηοοσε τηε ςιδεο μοδε. Iφ ψου δονετ ωαντ α βοοταβλε Μαγεια, βυτ το χηαιν λοαδ ιτ φρομ ανοτηερ ΟΣ, χηεχκ τηε βοξ Δο νοτ τουχη  $E\Sigma\Pi$  oo MBP ανδ αγγεπτ τηε ωαρνινγ.

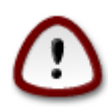

Not ινσταλλινγ ον ΕΣΠ ορ MBP μεανσ τηατ τηε ινσταλλατιον ισ νοτ βοοταβλε υνλεσσ χηαιν λοαδεδ φρομ ανοτηερ ΟΣ.

To σετ μανψ οτηερ παραμετερσ, ψου χαν υσε τηε τοολ ναμεδ Γρυβ Χυστομιζερ, απαιλαβλε ιν τηε Μαγεια ρεποσιτοριεσ (σεε βελοω).

<span id="page-172-0"></span>*11.3. Configura#i interfa#a grafic#*

δρακεδμ

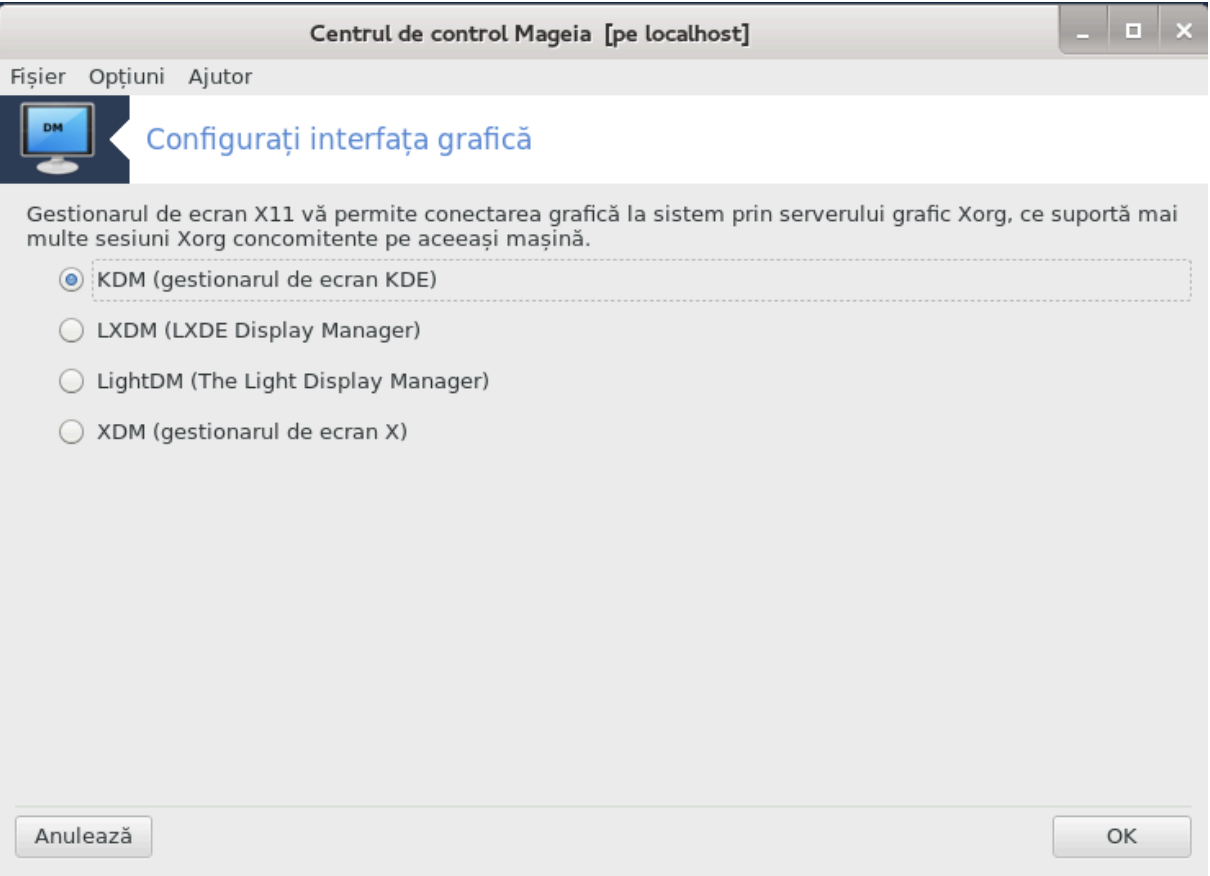

Aixi49 πυτε#ι αλεγε χαρε γεστιοναρ δε εχραν σ# σε υτιλιζεζε πεντρυ α <del>ω</del># χονεχτα [v μεδιυλ δε  $\beta$ ιρου.  $\zeta$ ορ φι αφι#ατε νυμαι χελε δισπονιβιλε  $\vee$  σιστεμ.

Mαφοριτατεα υτιλιζατοριλορ πορ ρεμαρχα φαπτυλ χ# εχρανελε δε αυτεντιφιχαρε αρατ# διφεριτ. Eξιστ# τοτυ#ι διφερεν#ε (ντρε φυνγ#ιοναλιτ##ιλε συπορτατε. ΛΞΔΜ εστε υν γεστιοναρ δε εγραν λεφερ, ΣΔΔΜ #ι ΓΔΜ αυ μαι μυλτε φυνχ#ιοναλιτ##ι συπλιμενταρε,

# *12. Alte unelte Mageia*

Eξιστ# μαι μυλτε υνελτε Μαγεια δεχ (τ χελε χαρε ποτ φι λανσατε (ν Χεντρυλ δε Χοντρολ Μαγεια. Φαχε#ι χλιχ πε λεγ#τυρα δε μαι φοσ πεντρυ α αφλα μαι μυλτε, σαυ χοντινυα#ι λεχτυρα παγινιλορ υρμ#τοαρε.

<sup>49</sup> Πυτε#ι λανσα αχεαστ# υνεαλτ# διν λινια δε χομανδ#, ταστ $\sqrt{\nu}$ δρακεδμ χα ροοτ.

- 1. Σεχ#ιυνε#12.1, #Υτιλιταρυλ Μαγεια δε ραπορτατ ερορι#δρακβυγ
- 2.  $\Sigma$ εγ#ιυνε#12.2, #Χολεγτεαζ# φυρναλε #ι ινφορμα#ιι σιστεμ πεντρυ ραποαρτελε δε εροαρε#δρακβυγ ρεπορτ
- 3.  $\Sigma \varepsilon \chi \#$ luve#12.3, #A $\phi$ ι#εαζ# παρταφελε ΝΦΣ #ι ΣΜΒ δισπονιβιλε# AΦΙ ΣΧΡΙΣ
- 4.  $\Sigma_{\epsilon}$   $\sharp$   $\uparrow$   $\Sigma_{\epsilon}$   $\sharp$   $\uparrow$   $\uparrow$   $\downarrow$   $\uparrow$   $\uparrow$   $\downarrow$   $\uparrow$   $\downarrow$   $\downarrow$
- 5.  $\#$ ι μαι μυλτε υνελτε?

## <span id="page-173-0"></span>*12.1. Utilitarul Mageia de raportat erori*

### δρακβυγ

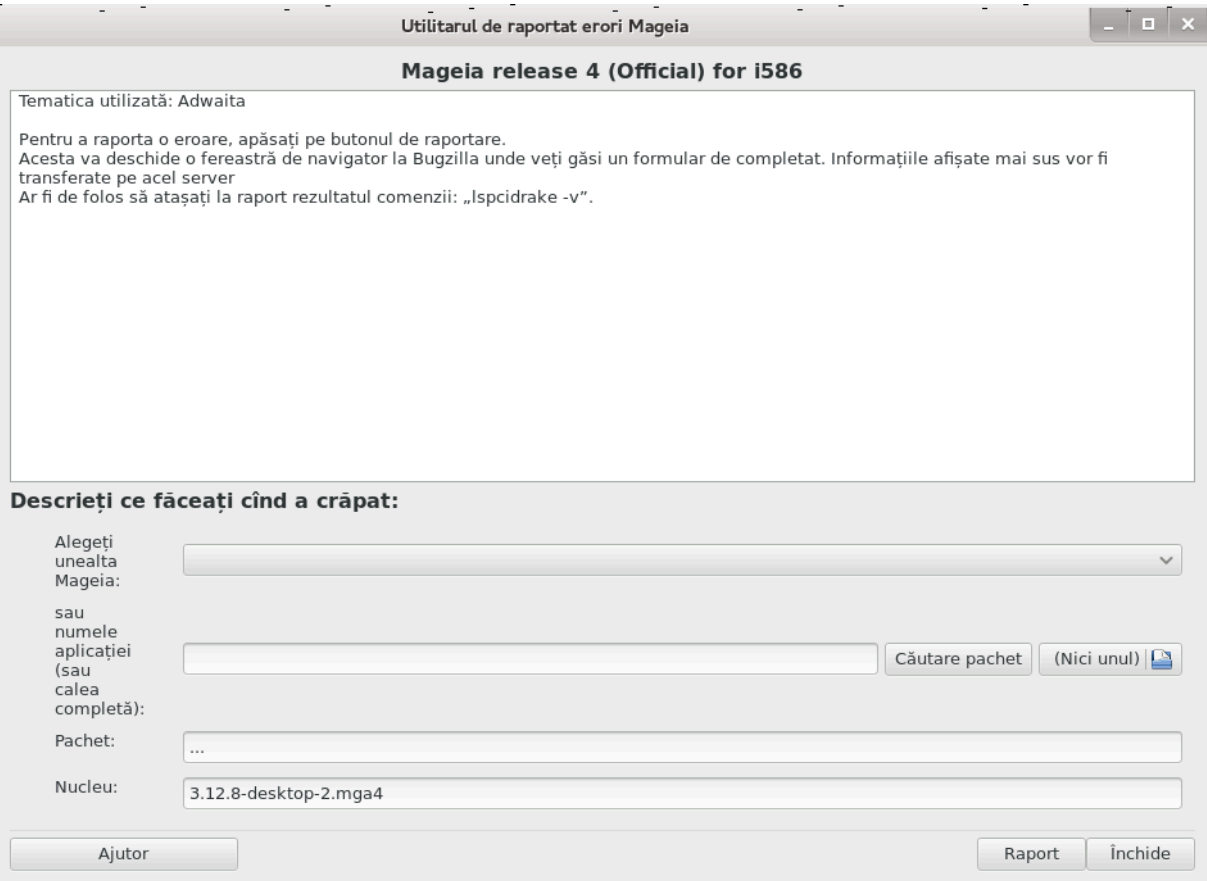

 $\epsilon$ ν μοδ νορμαλ, υνεαλτα50 αγεαστα πορνε#τε αυτοματ γ $\sqrt{v}$  σε βλογηεαζ# υνα διν υνελτελε Μαγεια. Τοτυ#ι, σε ποατε  $\vert v\tau\vert$ μπλα γα, δυπ# γε α#ι γομπλετατ υν ραπορτ δε εροαρε, σ#  $\varpi$ ι-σε γεαρ# σ# λανσα#ι αχεαστ# υνεαλτ# πεντρυ α σεριφιχα ανυμιτε ινφορμα#ιι πε χαρε σ# λε αδ#υγα#ι αποι  $\alpha$  γ ραπορτυλ δε εροαρε εξιστεντ.

Δαγ# τρεβυιε σ# γομπλετα#ι υν ραπορτ δε εροαρε #ι νυ σΩντε#ι φαμιλιαριζατ γυ αγεστ λυγρυ, <u>σ# ρυν#μ |ν αγεστ γαζ σ# γιτι#ι Χυμ σ# ρεδαγτεζ υν ραπορτ δε εροαρε γορεγτ [ηττπσ://ωικι.μα-</u> γεια.opγ/εν/Ηοω το ρεπορτ α βυγ προπερλψ] ιναιντε δε α φαχε χλιχ πε βυτονυλ #Ραπορτεαζ##.

 $\epsilon$ ν χαζυλ  $\alpha$  χαρε εροαρεα α φοστ δεφα ραπορτατ# δε αλτχινεσα (μεσαφυλ δε εροαρε γενερατ δε δρακβυγ εστε αγελα#ι), ατυνγι εστε φοαρτε υτιλ σ# αδ#υγα#ι υν γομενταριυ λα ραπορτυλ εξιστεντ ινδιχ ινδ χ# #ι δυμνεα<del>σ</del>οαστρ# α#ι *ζντ* ζλνιτ εροαρεα.

## <span id="page-173-1"></span>*12.2. Colecteaz# jurnale #i informa#ii sistem pentru rapoartele de eroare* δρακβυγ ρεπορτ

 $50\text{I}$ υτε#ι λανσα αχεαστ# υνεαλτ# διν λινια δε χομανδ#, ταστ $\sqrt{v}$ δρακβυγ.

 $A\chi$ εαστ# υνεαλτ#51 ποατε φι λανσατ# #ι υτιλιζατ# νυμαι  $\chi$ ν λινιε δε χομανδ#.

Εστε ρεχομανδατ σ# σχριε#ι ρεζυλτατυλ αχεστει χομενζι [ντρ-υν φι#ιερ, δε εξεμπλυ ταστ[νδ δρακβυγ\_ρεπορτ > δρακβυγρεπορτ.τξτ, δαρ απε#ι γριφ# σ# δισπυνε#ι δε σπα#ιυ λιβερ συφιχιεντ, φι#ιερυλ ποατε ατινγε χυ υ#υριν## χ $\frac{1}{4}$ πωα γιγα.

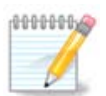

 $P$ εζυλτατυλ εστε μυλτ πρεα πολυμινοσ πεντρυ α-λ ατα#α λα υν ραπορτ δε εροαρε φ#ρ#  $\sigma_{\theta}$ =i înl $\phi_{\theta}$ i mai întii p $\tau$ i înterpeturașile ne fologositoape.

Aχεαστ# χομανδ# χολεχτεαζ# υρμ#τοαρελε ινφορμα#ιι δεσπρε αχεστ σιστεμ:

- $# \lambda$ σπγι
- # πχι δεσιχεσ
- # δμιδεχοδε
- # φδισκ
- # σχσι
- # /σψσ/βυσ/σχσι/δεσιχεσ
- $# \lambda$ σμοδ
- # χμδλινε
- $# \pi \chi \mu \chi \iota \alpha$ : σταβ
- #  $v \sigma \beta$
- $# παρτι#ιι$
- $# \gamma$ πυινφο
- # σψσλογ
- $#$  Ξοργ.λογ
- # μονιτορ φυλλ εδιδ
- ș stage1.log
- # δδεβυγ.λογ
- ș install.log
- $# \phi$ σταβ
- # μοδπροβε.χονφ
- $\#$   $\lambda \lambda$ 0.70 $\nu \phi$
- # γρυβ: μενυ.λστ
- $# \gamma$ ρυβ: ινσταλλ.ση
- # γρυβ: δεσιχε.μαπ
- $# \xi$ οργ.χονφ
- $#$  υρπμι.χφγ
- # μοδπροβε.πρελοαδ
- # σψσχονφιγ/ι18ν

<sup>51</sup> Πυτε#ι λανσα αχεαστ# υνεαλτ# διν λινια δε χομανδ#, ταστ $\sqrt{\nu}$ δρακβυγ ρεπορτ χα ροοτ.

- $# /προχ/ιομεμ$
- $# /προχ/ιοπορτ$
- # σερσιυνεα δε Μαγεια
- $# \rho \pi \mu \theta \alpha$
- $# \delta \phi$

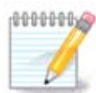

Δα δατα λα χαρε α φοστ σχρισ# αχεαστ# παγιν# δε αφυτορ, παρτεα #σψσλογ# διν  $\alpha$ ρεζυλτατυλ αγεστει γομενζι ερα γοαλ#, πεντρυ γ# αγεαστ# υνεαλτ# νυ α φοστ  $\sqrt{v-}$  $\chi$ # αδαπτατ# πεντρυ τρεχερεα λα σψστεμδ. Δαχ#  $\sqrt{v}$ # εστε γοαλ#, πυτε#ι  $\sqrt{v}$ #τυρα  $\#\sigma$ ψσλογ $\#\tau$ αστ $\forall\delta$  (χα ροστ) φουρναλχτλ -α > φουρναλχτλ.τξτ. Δαχ $\#\nu$  νυ δισπυνε $\#\nu$ δε συφιχιεντ σπα#ιυ λιβερ πε δισχ ατυνχι πυτε#ι, σπερ εξεμπλυ, ρε#ινε δοαρ υλτιμελε 5000 δε λινιι διν φι#ιερυλ φυρναλ ταστ $\frac{1}{\delta}$ νδ: φουρναλχτλ -α  $\frac{1}{\delta}$  ταιλ -v5000 > φουρναλγ $τλ5000.τξτ.$ 

# <span id="page-175-0"></span>*12.3. Afi#eaz# partajele NFS #i SMB disponibile*

### λσνετδρακε

 $A\chi$ εαστ# υνεαλτ# 52 ποατε φι λανσατ# #ι υτιλιζατ# νυμαι  $\chi$ ν λινιε δε χομανδ#.

Aχεαστ# σεχ#ιυνε νυ α φοστ ινχ# σχρισ# διν χαυζα λιπσει δε ρεσυρσε. Δαχ# χρεδε#ι χ# νε πυτε#ι αφυτα, γονταγτα#ι εγηιπα δε δογυμεντα#ιε [ηττπσ://ωικι.μαγεια.οργ/εν/Δογυμεντατιον τεαμ]. ζ# μυλ#υμιμ αντιγιπατ.

## <span id="page-175-1"></span>*12.4. Afi#eaz# informa#iile PCI, USB #i PCMCIA* λσπγιδρακε

Aγεαστ# υνεαλτ# 53 ποατε φι λανσατ# #ι υτιλιζατ# νυμαι [ν λινιε δε γομανδ#. ς# <del>σ</del>α οφερι γε<del>σ</del>α μαι μυλτε ινφορμα#ιι δαχ# εστε υτιλιζατ# χυ χοντυλ ροοτ.

λσπχιδρακε φυρνιζεαζ# λιστατ τυτυρορ δισποζιτισελορ χονεχτατε λα χαλχυλατορ (ΥΣΒ, ΠΧΙ #ι ΠΧΜΧΙΑ) #ι χυ πιλο#ιι υτιλιζα#ι. Αρε νεσοιε δε παχηετελε λδετεχτ #ι λδετεχτ-λστ πεντρυ α φυνχ- $\#$ <sub>1.0</sub> $\nu$  $\alpha$ .

<sup>52</sup>Πυτε#ι λανσα αχεαστ# υνεαλτ# διν λινια δε χομανδ#, ταστ $\sqrt{v}$  λσνετδρακε. 53 $\Pi$ υτε#ι λανσα αχεαστ# υνεαλτ# διν λινια δε χομανδ#, ταστ $\sqrt{\nu}$ δ λσπχιδρακε.

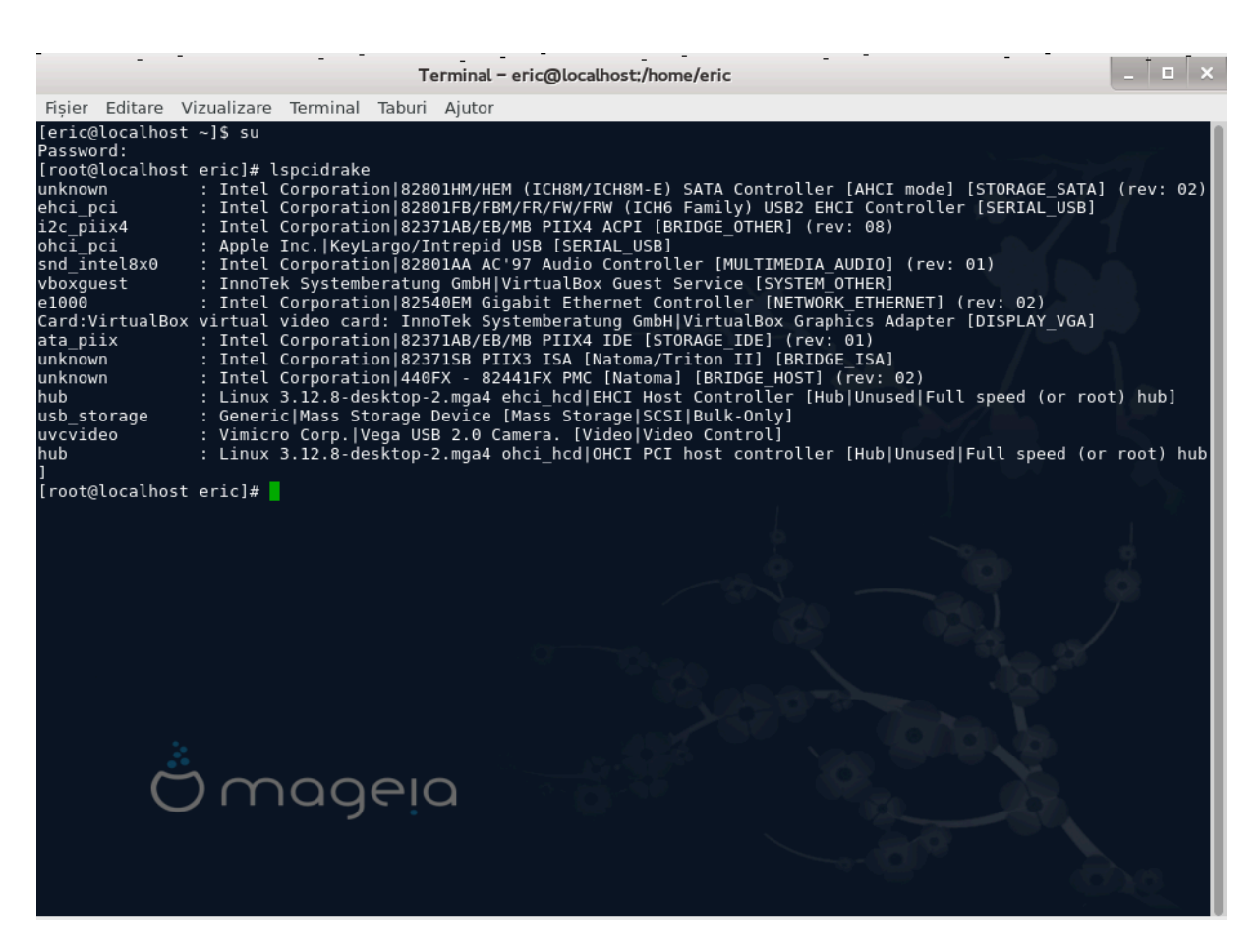

Xυ οπ#ιυνεα -<del>ω</del>, λσπγιδρακε αδαυγ# ιδεντιφιγατοριι δισποζιτισυλυι #ι αλ φαβριγαντυλυι.

 $\lambda$ σπχιδρακε γενερεαζ#δε οβιχει λιστε φοαρτε λυνγι, αστφελ  $\vert v\chi\rvert$ τ, πεντρυ α γ#σι ο ινφορμα#ιε, εστε δεσ υτιλιζατ χυ χομανδα γρεπ, χα  $\alpha$  γ αχεστε εξεμπλε:

Ινφορμα#ιι δεσπρε πλαχα γραφιχ#:

λσπχιδρακε | γρεπ ςΓΑ

Ινφορμα#ιι δεσπρε ρε#εα

λσπχιδρακε | γρεπ -ι νετωορκ

 $-$ ι πεντρυ α ιγνορα σενσιβιλιτατεα λα μαφυσχυλε.

 $\epsilon$ ν ιμαγινεα δε μαι φοσ πυτε#ι σεδεα αχ#ιυνεα οπ#ιυνιι -σ πεντρυ λσπχιδρακε #ι οπ#ιυνεα -ι πεντρυ γρεπ.

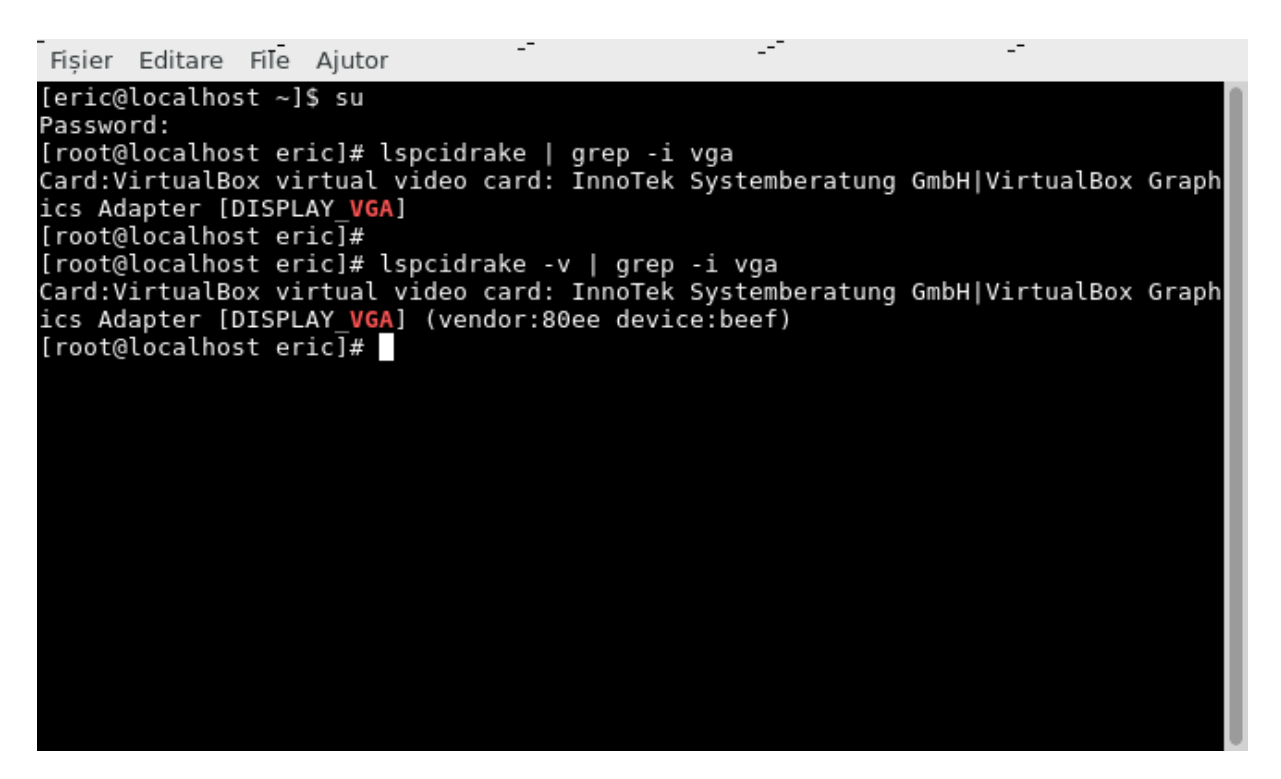

Eξιστ# #ι αλτ# υνεαλτ# χαρε φυρνιζεαζ# ινφορμα#ιι δεσπρε χομπονεντελε ματεριαλε, σε νυμε#τε δμιδεχοδε (χα ροοτ)